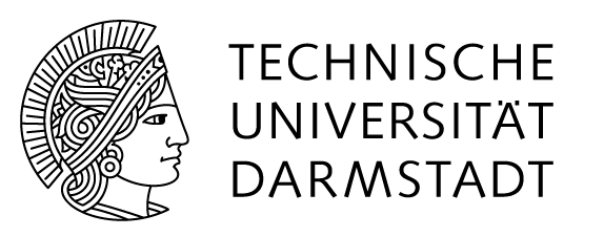

# Anwendung von Data Mining zu statistischen Auswertungen und Vorhersagen im Sport

**Diplomarbeit**

von Wladimir Awerbuch

Betreuung

Prof. Dr. Johannes Fürnkranz

Fachbereich: Informatik

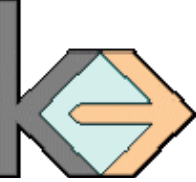

Fachgebiet: "Knowledge Engineering"

30. September 2009

i

Hiermit versichere ich, die vorliegende Diplomarbeit ohne Hilfe Dritter und nur mit den angegebenen Quellen und Hilfsmitteln angefertigt zu haben. Alle Stellen, die aus den Quellen entnommen wurden, sind als solche kenntlich gemacht worden. Diese Arbeit hat in dieser oder in ähnlicher Form noch keiner Prüfungsbehörde vorgelegen.

Darmstadt, 30. September 2009 Wladimir Awerbuch

ii

# **Inhaltsverzeichnis**

# **Kapitel 1: Einleitung**

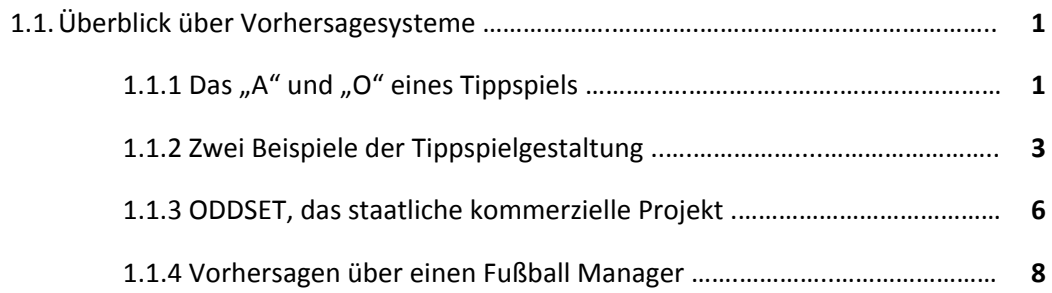

# **Kapitel 2: Sammlung und Erstellung von Attributen**

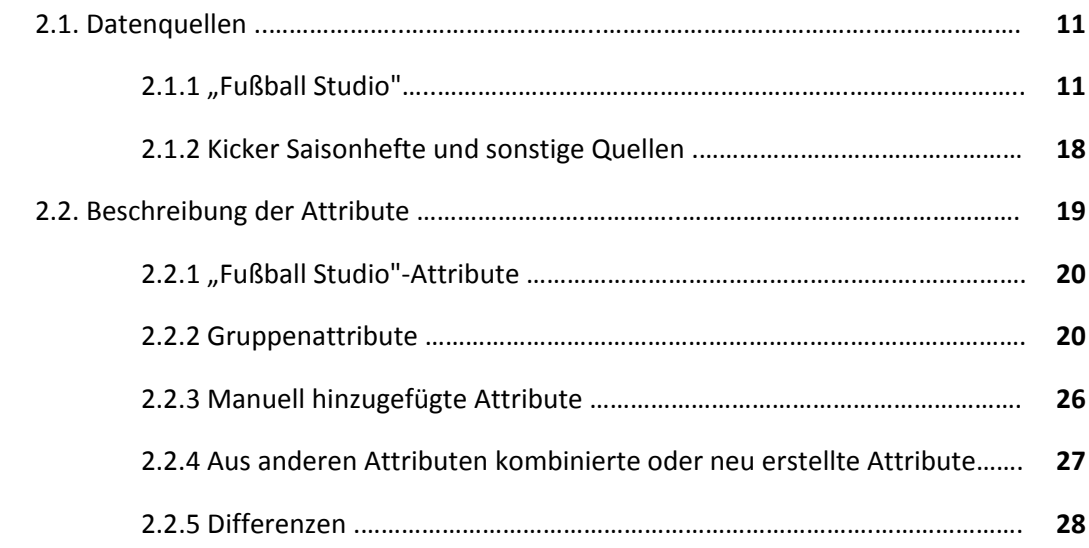

# **Kapitel 3: Fachliche Grundlagen**

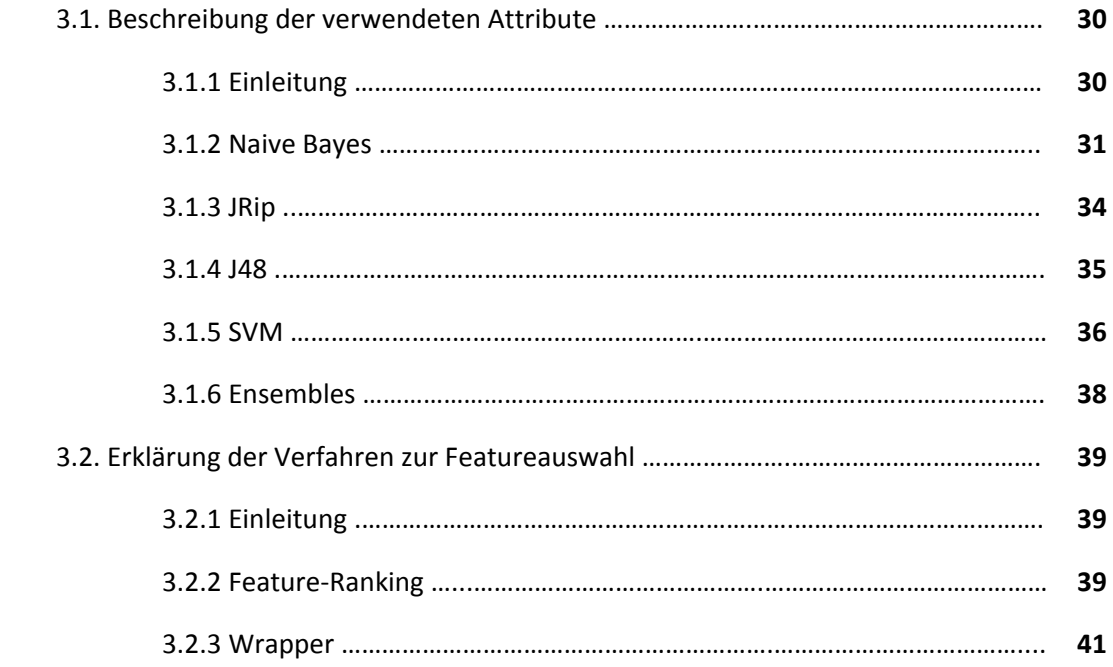

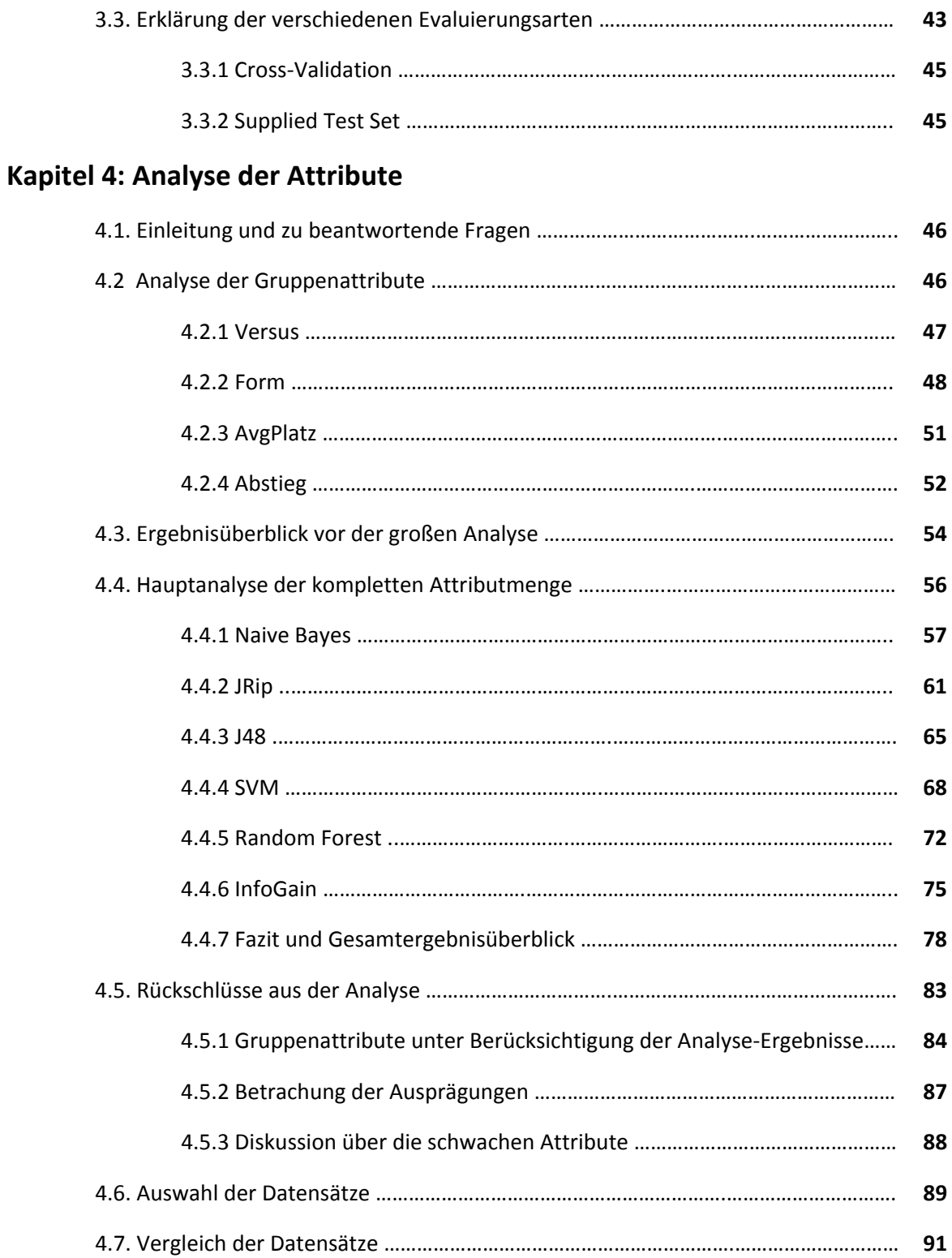

# **Kapitel 5: Praktische Tests an den Datensätzen**

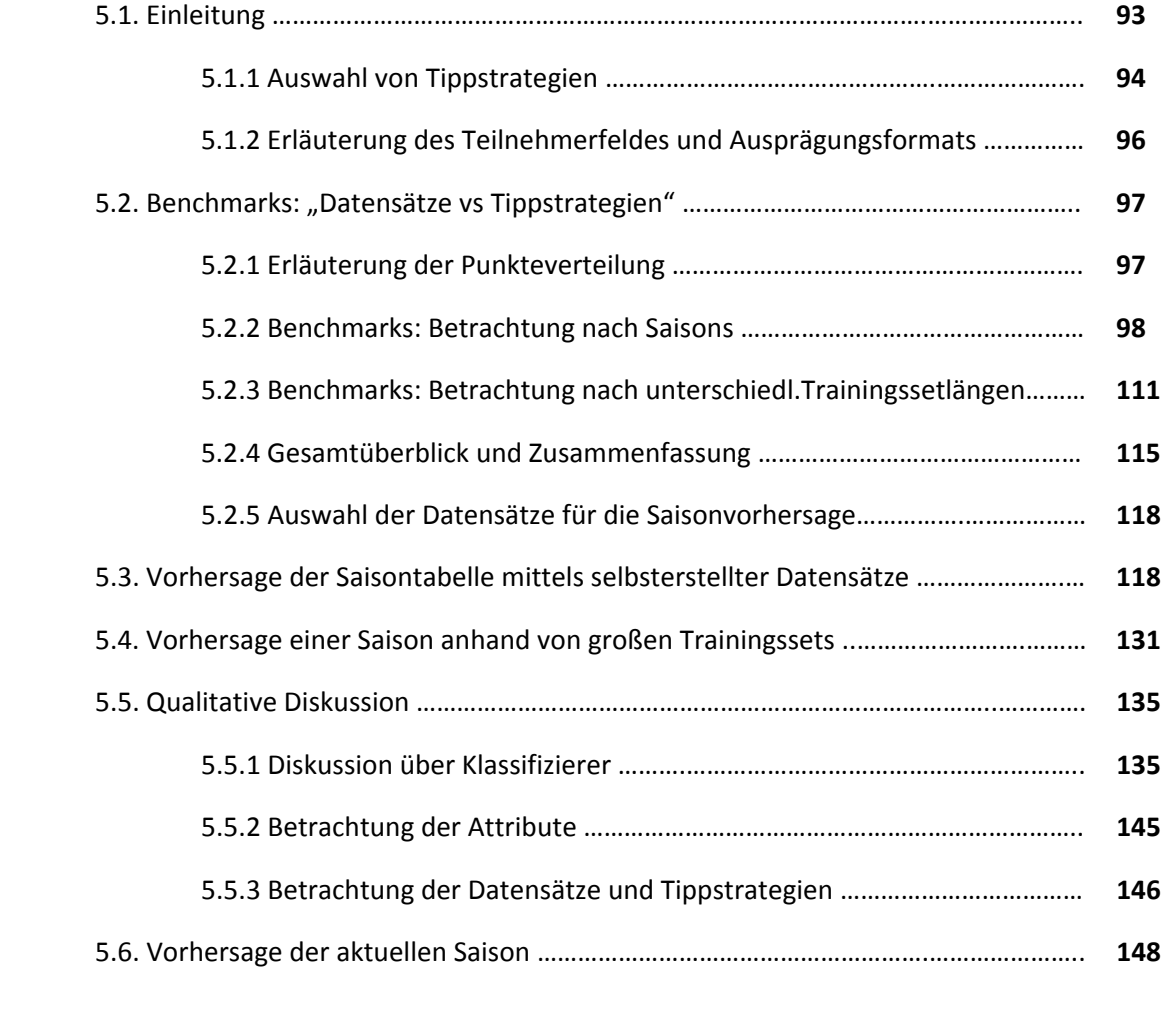

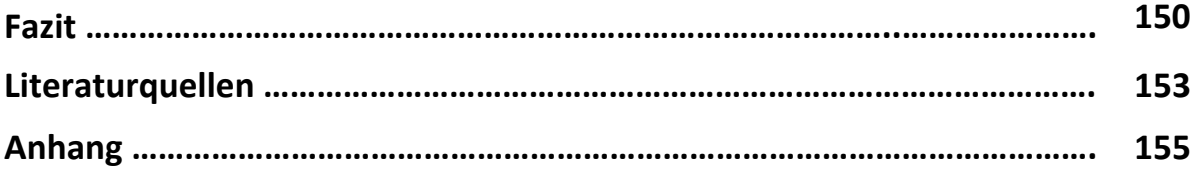

# **Danksagung**

*Hiermit würde ich mich gerne bei Professor Dr. Johannes Fürnkranz bedanken, der mir ermöglicht hat, eins der für mich spannendsten Themenkomplexe überhaupt zu meiner Diplomarbeit zu machen und mich während meiner Diplomarbeit bestens betreute.*

*Ein besonderer Dank gilt meinen Eltern und meiner Frau Olga für die große moralische Unterstützung während meines gesamten Studiums und der Diplomarbeit.*

*Ebenso möchte ich mich bei meinen Freunden und Bekannten (insbesondere Manuel Ladebeck und Gabriele Olbricht) für das Korrekturlesen bedanken.*

*Zu guter Letzt würde ich mich gerne bei Gerald Köhler von Brightfuture für hilfreiche Informationen zur Fußball Manager‐Matchprognose, sowie Holger Mallmann für die Freigabe der Exportdaten seines Programms "Fußball Studio" bedanken.*

# **Vorwort**

*"Das Wesentliche des Fußballs ist die Unvorhersehbarkeit des Spielausgangs" (Joseph Blatter, FIFA‐ Präsident* **[Loy08]***)*

*"Das Reflex, das Unerklärliche erklären zu wollen, ist so alt wie das Denken (Adrian Kreye, Zeitungsjournalist* **[Loy08]***)*

Tipps und Vorhersagen sind in der Sportwelt sehr beliebt. Überall versuchen fachliche oder auch selbsternannte Experten durch Vorhersagen Ihre Meinung zu dem aktuellem Sportgeschehen kundzutun. Genaue Vorhersagen und Tipps werden sehr oft belohnt, entweder "fachlich" durch größere Anerkennung des Expertenwissens oder auch finanziell, durch beispielsweise einen Gewinn bei ODDSET. **[Oddset]**

Es war für mich schon immer ein Thema vom sehr großen Interesse Fußballspiele sowohl analytisch zu betrachten, als auch ebendiese möglichst genau vorherzusagen. Um diesem Interesse nachzugehen und durch mein eigenes seit Jahren durchgeführtes Tippspiel **[Tipp]** zusätzlich motiviert, habe ich mich zu dieser Diplomarbeit entschlossen. Eine Motivation dazu waren auch folgende Fragestellungen:

‐Wie genau kann man Spiele mittels Sammlung vieler Daten aus der Vergangenheit vorhersagen? ‐Ist ein Datensatz bzw. eine Attributensammlung mit großem Fußballwissen einem Fußballlaien mit einer guten Tippstrategie überlegen bzw. kann ein Computer gefüttert mit vielen Daten genauere Vorhersagen treffen als ein Fußballfan der "mit dem Herzen fühlt"?

‐Welche Daten tragen mehr und welche weniger zu einer guten Vorhersage bei?

‐Wie genau sind die Tabellen, die man mit Hilfe eines Computers mit einer größeren Datensammlung, vorhersagen kann?

‐Welcher der verwendeten Klassifizierer sagt am besten voraus? Welcher ist am realistischsten und am menschlichsten?

Im Mittelpunkt der Diplomarbeit steht aber die Frage: "Kann ein größerer Datensatz und die Anwendung von Data Mining‐Verfahren zu einer genaueren Vorhersage der Tendenzen einer Sportart verhelfen?" Als betrachtete Sportart wurde über die ganze Diplomarbeit hindurch Fußball gewählt und als Analyseliga eine der besten und fairsten Ligen der Welt, die erste deutsche Bundesliga.

Zum Schluss meines Vorwortes erläutere ich noch kurz meine Erwartungen an die Diplomarbeit. Es wird nicht möglich sein als Ergebnis dieser Diplomarbeit etwas Exaktes zu bekommen, dazu ist Fußball, wie viele andere Sportarten, zu unberechenbar. Denn, wie bei vielen Sportarten, kann auch bei Fußball ein Schuss an den Innenpfosten oder ein (z.B. über eine Papierkugel) versprungener Ball über Sieg oder Niederlage entscheiden. Somit spielen Glück und Zufall, wie bei den meisten anderen Sportarten eine große Rolle. Auf der anderen Seite ist es natürlich nicht zu übersehen, dass gerade aus dem Zufallscharakter der Fußball seine Spannung, seine manchmal kaum noch zu steigernde Dramatik und damit letztendlich seine Faszination bezieht **[Loy08].**

Ich hoffe somit mit meiner Diplomarbeit einige sehr interessante Aussagen treffen zu können, meine oben gestellten Fragen zumindest in groben Ansätzen zu beantworten und diese Antworten mit Ergebnissen zu belegen.

#### **Kapitelüberblick und geplante Vorgehensweise**

Bevor ich aber beginne, gibt es noch einen kurzen Leitfaden zu meiner Diplomarbeit. Meine Diplomarbeit umfasst 5 Kapitel. In Kapiteln 1‐3 meiner Arbeit werden alle Details und Begriffe erläutert, die zur Vorbereitung dieser Diplomarbeit notwendig waren. Im Kapitel 4 findet eine Analyse des Gesammelten statt, bevor im Kapitel 5 auf Basis der gesammelten Ergebnisse im vorherigen Kapitel praktiziert wird. Nun möchte ich aber noch zu jedem Kapitel eine etwas detailliertere Erläuterung abgeben:

Im 1. Kapitel werde ich einen kurzen Überblick über einige Vorhersagesysteme geben, sowie einen kurzen Exkurs in die Welt der Tippspiele und Wettbüros wagen. Hier werden sowohl einige mir bekannte Tippspiele als auch eine Alternative (Vorhersagen mittels eines Fußball Managers) vorgestellt.

2. Kapitel beschäftigt sich mit Attributen. In diesem Kapitel möchte ich sowohl alle verwendeten Attribute erklären, als auch die Quellen aufzeigen aus denen diese Attribute "gewonnen" wurden. Auch wird in diesem Kapitel etwas genauer erklärt, wie diese Attribute aus ebendiesen Quellen extrahiert wurden.

Im 3. Kapitel werden dem Leser die notwendigen fachlichen Grundlagen vermittelt. In diesem Kapitel habe ich mir als Ziel gesetzt dem Leser die Funktionsweise von verwendeten Klassifizierern, Lerntechniken und Evaluierungsarten kurz zu erklären.

Im 4. Kapitel startet die Analyse der Attribute. Hier werden am Anfang Fragen aufgestellt, die ich im Verlauf des Kapitels zu beantworten versuche. Ebenso beschäftigt sich dieses Kapitel mit der Analyse der Trainingssets mit unterschiedlichen Größen mittels verschiedener Lerntechniken. Ferner wird versucht mittels Anwendung verschiedener Verfahren im Rahmen der Analyse schwache Attribute auszufiltern, starke Attribute vorzumerken und auf Basis dessen neue Datensätze zu erstellen. Ziel dieses Kapitels mit einer guten Attributmenge Datensätze zu erstellen auf denen man die praktischen Tests aus dem 5.Kapitel anwenden kann. Ein weiteres Ziel besteht darin, die neu erhaltenen Datensätze auf die Verbesserung gegenüber dem Komplettdatensatz zu prüfen.

Im 5. Kapitel werden sowohl die im vorherigen Kapitel erhaltene Datensätze, als auch der komplette Anfangsdatensatz verschiedenen praktischen Tests unterzogen. In diesem Kapitel baue ich mittels Vorhersagen eine Endtabelle von einigen unterschiedlichen Saisons auf und vergleiche diese mit den Tabellen der Realität. Ebenso kommen diese Datensätze zu einem Einsatz gegen verschiedene "einfache" Vorhersageverfahren. Ein Highlight dieses Kapitels sind sicherlich auch die Vorhersagen der neueren vollendeten Saisons der 1. Bundesliga auf Basis der Daten von allen bisherigen Bundesligasaisons (ab 1963) Das Kapitel abschließen wird eine qualitative Diskussion der Ergebnisse für verschiedene Klassifizierer und eine Vorhersage für die zum Zeitpunkt der Diplomerstellung unvollendete Saison der 1.Bundesliga (2009/2010) auf Basis der Rückschlüsse qualitativer Diskussion.

Zum Abschluß der Diplomarbeit wird ein Fazit gezogen und die Erweiterungsmöglichkeiten sowie alternative Herangehensweisen beschrieben. Hier werden einige Ratschläge erteilt "wie" und "mit welchen weiteren Attributen" man die Genauigkeit der Vorhersagen in eventuellen zukünftigen darauf aufbauenden Arbeiten noch weiter verbessern kann.

**i** ix **)** 

# **Kapitel 1: Einleitung**

Wie bereits im Vorwort erwähnt, steht im Mittelpunkt der Diplomarbeit die Frage: "Kann die Anwendung von Data Mining‐Verfahren zu einer genaueren Vorhersage der Tendenzen einer Sportart verhelfen?" Um diesen Sachverhalt jedoch genauer untersuchen zu können, sollte hierfür jedoch zuallererst die Frage "Wie funktioniert überhaupt eine Vorhersage?" beantwortet werden. Die hierfür notwendigen Informationen werden nachfolgend in einem einleitenden Überblick über verschiedene Vorhersagesysteme gegeben.

# **1.1 Überblick der Vorhersagesysteme**

In diesem Unterkapitel finden Sie einen kleinen Überblick über einige der verschiedenen Vorhersagesysteme. Natürlich ist es nicht möglich alle vorhandenen Systeme in einem kleinen Unterkapitel zu erfassen aber ich werde hier versuchen einen kurzen, möglichst breitgefächerten, Einblick mittels einiger Beispiele zu geben.

Dabei sehe ich mir zuallererst ein generelles Standardmuster der Tippspiele an, gehe somit am Anfang auf Ihre Unterschiede und Gemeinsamkeiten ein. Als Zweites wird dann auf 2 Variationen des Tippspiels eingegangen, in denen zunächst ein einfaches (beispielhaftes) und danach ein komplizierteres (eigenes) Tippligaprojekt betrachtet werden. Danach gehe ich zu einer kurzen Betrachtung eines staatlichen kommerziellen Projekts über. Zum Abschluss des Kapitels sehe ich mir mit der Möglichkeit einer Matchprognose über einen Fußball Manager (FM2009‐Matchprognose von Brightfuture/Electronic Arts) eine komplett alternative Vorhersagemöglichkeit an

# **1.1.1. Das "A" und "O" eines Tippspiels**

Zuerst betrachte ich nun die Basis eines Tippspiels. Das Ziel eines Tippspiels ist es, Sportereignisse (in unserem Fall Fußballspiele der 1.Bundesliga) möglichst genau und vor allem genauer als seine Mitkonkurrenten vorherzusagen. Je näher man am Originaltipp ist, desto wahrscheinlicher ist der Gesamtsieg. Dabei unterscheiden sich die Tippspiele in mehreren Faktoren. Weiter unten folgt die Erläuterung einiger sehr wichtigen Faktoren in einem Tippspiel mit den am häufigsten vorkommenden Beispielen.

# *1. Art der zu tippenden Ereignisse*

‐die höchste Fußballliga eines jeweiligen Landes (z.B. 1. Bundesliga) ‐eine (möglicherweise niedrigere) Liga/KO‐Runde mit der sich aber alle Teilnehmenden identifizieren (z.B. einerseits Kreisliga A oder aber auch andererseits eine Welt‐/Europameisterschaft) ‐(ausgewählte/alle) Spiele aus mehreren Ligen gleichzeitig (z.B. alle Spiele der 1. und 2. Bundesliga)

# *2. Anzahl und Auswahlmöglichkeiten der Teilnehmer*

‐unbegrenzte Teilnehmerrunde (d.h. jeder kann mitmachen, ohne jegliche Beschränkungen) ‐eine von (Tippspielleiter) ausgewählte Gruppen von Personen (z.B. alle Bürokollegen) ‐feste Teilnehmeranzahl (z.B. 18 Tipper nicht mehr oder weniger, wenn weniger, dann kann die Liga nicht anfangen, nach dem 18. Teilnehmer wird die Anmeldung geschlossen)

*3. Anmelde bzw. Mitmacheinsatz* ‐kein Einsatz ‐(z.B. finanzieller) Einsatz

1

# *4. Anzahl der zu tippenden Spiele an einem Spieltag*

‐eine feste Zahl für alle (z.B. 9, ein Spieltag der Fußball‐Bundesliga) ‐verschiedene Anzahl je Tipper (wird im Beispiel des Kapitels 1.2.2 näher erläutert)

## *5. Was tippt man?*

‐genaues Ergebnis (nach 90 oder mehr Minuten) -Tendenz (i.A. festgelegt als "0" für Unentschieden, "1" für Heimsieg, "2" für Auswärtssieg)

# *6. Punkteverteilung fürs Tippen*

Hier kann man sehr stark in die Tiefe gehen, Punkteverteilung kann es geben für: -X Punkte für Spiel komplett erraten (Mit der Vorhersage das Ergebnis genau getroffen Bsp: Tipp 2:1-Ergebnis 2:1)

‐Y für Tordifferenz und richtige Tendenz (Die Tordifferenz des Ergebnisses genau getroffen aber das Ergebnis selbst ist falsch, Bsp: Tipp 2:1‐Ergebnis 4:3, in beiden Fällen Tordifferenz = +1) ‐Z für Tendenz (Tendenz genau getroffen, Ergebnis komplett falsch, Bsp: Tipp 1:0 Ergebnis 2:0) ‐W für richtig erratene Tore bei falscher Tendenz (Bsp: Tipp 1:0‐Ergebnis 1:2) ‐A Zusatzpunkte für einen Bonustipp (Bsp.: Tipp vor der Beginn der Bundesliga von allen Teilnehmern, "wer wird Meister der zu tippenden Liga")

Ein kleiner Sonderfall hierbei ist das "falsch in der Höhe erratenes Unentschieden" (Bsp: Tipp 1:1-Ergebnis 0:0). Dieses wird von vielen Tippspielen oft unterschiedlich gewertet, einige werten es als Tendenz (Argument:"Die Tordifferenz bei Unentschieden ist sowieso immer gleich, da gibt es nichts zu erraten") und einige als Tordifferenz (Argument: "Die Tordifferenz ist in beiden Fällen 0, also damit automatisch erraten)

Wie tief hier die Tippspiele ins Detail gehen hängt sehr oft vom Tippspielleiter, bzw. dem von ihm gewünschten Auswertungsaufwand ab. Die meisten Spiele begnügen sich mit den ersten 3 oberen Stichpunkten bei der Punkteverteilung. Es gibt aber auch detailliertere Tippspiele, die die Punkteverteilung für Heim, Auswärts und Unentschieden‐Tipps unterscheiden. Zur Verdeutlichung der Unterschiede beider Extremformen werde ich im nächsten Unterkapitel 2 Beispiele geben. Generell gilt als Faustregel für die Punkteverteilung X>Y>Z>W. A hängt sehr von der Dauer der Liga ab, bei längerer Dauer ist A meist höher als X, bei einer kürzeren Dauer kann A auch niedriger als X sein.

Ebenso ein wichtiger Bestandteil der Punkteverteilung ist das Umgehen mit Nichttippern. Die meisten Ligen geben in diesem Fall 0 Punkte für diesen Spieltag, was dem Nichttipper automatisch die Chance auf den Gesamtgewinn nimmt. Es gibt aber auch andere Möglichkeiten, die den Tippspieler nicht so hart bestrafen, eine Möglichkeit hierfür wird später im Beispiel 1.2.2 gezeigt.

*7. Art der Belohnung für den Sieger*

‐moralische Belohnung (Ruhm und Ehre)

‐finanzielle Belohnung (z.B. die Summe der Anmeldeeinsätze)

‐sachliche Belohnung (z.B. der Sieger des Tippspiels erhält einen Pokal oder einen Preis)

Diese 7 Punkte sind mit die wichtigsten Details, die ein Tippspielleiter bei der Gründung eines Tippspiels überlegen muss. Natürlich gibt es auch weitere Details die zu überlegen sind und hier unerwähnt blieben. Da hier jedoch nur eine kurze Übersicht gezeigt werden sollte, gehe ich im nächsten Kapitel bereits zum praktischen Teil über.

## **1.1.2. Zwei Beispiele der Tippspiel‐Gestaltung**

In diesem Unterkapitel werden dem Leser 2 Beispiele präsentiert. Das erste Beispiel, soll ein einfaches und in der Realität sehr oft vorkommendes Standardbeispiel eines Tippspiels sein, das zweite Beispiel zeigt mein eigenes Projekt. **[Tipp]** Es zeigt ebenso, dass die Punkteverteilung auch etwas komplizierter sein kann, was aber auf den Spielspaß keinen unbedingten Einfluss haben muss.

## *Einfaches Beispiel eines Tippspielprojekts*

Ein Forumbetreiber veranstaltet ein Tippspiel zur 1. Bundesliga, hierbei kann jeder der im Forum angemeldet ist (freie Anmeldung im Forum möglich) teilnehmen.

Folgende Regeln werden beachtet:

‐ Getippt werden jeweils alle Spiele eines Spieltags

‐ein Nichttipper erhält 0 Punkte

‐Punkteverteilung: Richtiger Tipp 3 Punkte, Richtige Tordifferenz 2 Punkte, Richtige Tendenz 1 Punkt ‐Ein falsch in der Höhe getipptes Unentschieden zählt als richtige Tendenz (1 Punkt)

‐Gewinner ist der Tipper mit den meisten Punkten am Saisonende, der Sieger erhält einen Pokal

# *Beispiel*

Angenommen der Spieltag hätte 9 Spiele, z.B. ein Spieltag der 1.Bundesliga. Die Ergebnisse und die Tipps sind folgendermaßen ausgefallen (siehe Tabelle 1.1):

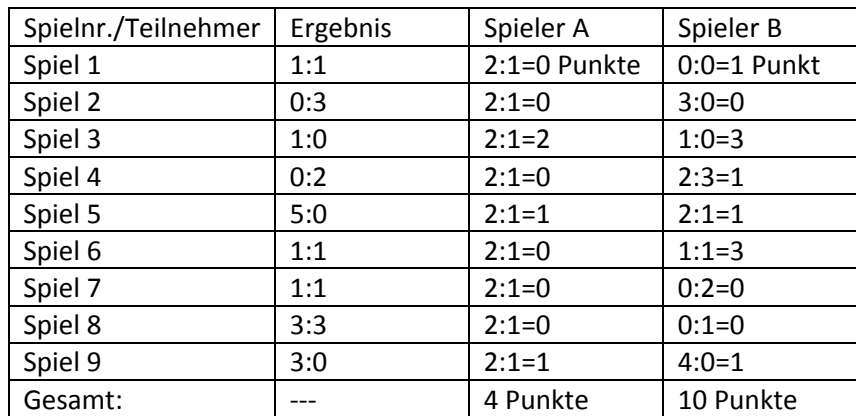

*Tabelle 1.1: Tippvergleich einfaches Tippspiel*

Rangliste nach diesem Spieltag ist also (bei 2 Teilnehmern): Platz 1: Spieler B = 10 Punkte Platz 2: Spieler A = 4 Punkte

#### *Eigenes komplizierteres Projekt‐"Tippliga"*

Dieses von mir, nach langer Arbeit und Feintuning, entwickelte Projekt, soll zeigen wie stark man die Regeln bei einem Tippspiel kombinieren kann.

# In der "Tippliga" gelten folgende Regeln:

‐Es nehmen in einer Liga begrenzt 18 Spieler teil. Es gibt 2 Ligen, das heißt das Tippspiel ist für genau 36 Spieler ausgelegt. Gespielt wird nach Bundesliga‐System, also 2x jeder gegen jeden, einmal "Heim" und einmal "Auswärts". "Heim" bedeutet, dass der Spieler alle Spiele eines Spieltags tippt. "Auswärts" bedeutet, dass der Tipper ein Spiel weniger tippt, er aber dieses ausgelassene Spiel auswählen kann.

#### *3 Schritte der Punktberechnung*

Schritt 1: Die Punktevergabe

Punktevergabe unterscheidet Punkte für Heim‐ und Auswärts‐ sowie Unentschiedentipps:

*Für ein komplett erratenes Spiel gibt es*

Bei Heimtipp 9 Punkte, Auswärts‐ und Unentschiedentipp 10 Punkte. (Grund: In der Regel sind Heimsiege am einfachsten zu erraten, tippen auf Auswärtssiege und Unentschieden birgt ein höheres Risiko und sollte mehr belohnt werden) Beispiel Tipp 2:1‐Ergebnis 2:1‐>9 Punkte, Tipp 1:2‐Ergebnis 1:2‐>10 Punkte

*Für eine richtig erratene Tordifferenz gibt es* Bei Heimtipp 8 Punkte, bei Auswärtstipp 7 Punkte (Grund: Die Heimsiege fallen meist höher aus als die oft knappen Auswärtssiege, daher Heimsieg schwerer zu erraten‐>mehr Punkte) Beispiel Tipp 4:3‐Ergebnis 2:1‐>8 Punkte, Tipp 1:2‐Ergebnis 0:1‐>7 Punkte

#### *Für eine richtig erratene Tendenz*

Heimtipp 4 Punkte, Auswärtstipp 5 Punkte, Unentschieden 5 Punkte (Grund: Wie bei "komplett erraten") Beispiel Tipp 2:1‐Ergebnis 4:1‐>4 Punkte, Tipp 1:2‐Ergebnis 0:2‐>5 Punkte

*Für die richtig erratene Toranzahl bei falscher Tendenz* Heimtor=2 Punkte, Auswärtstor=1 Punkt (Grund: Wie bei "Tordifferenz") Beispiel Tipp 2:1‐Ergebnis 2:5‐>2 Punkte, Tipp 1:2‐Ergebnis 3:2‐>1 Punkt

Schritt 2: Umwandlung der Punkte in Tore nach folgender Tabelle:

‐26 Punkte ‐ 1 Tor ‐32 Punkte ‐ 2 Tore ‐38 Punkte ‐ 3 Tore usw. in Fünfer‐Schritten

Diese Umwandlung ermöglicht auch Unentschieden in der Liga und schafft einen gewissen Flair einer realen Fußballiga, indem die Resultate so wie in einer Bundesliga vorkommen. Dieses Flair kann, meinen Erfahrungen nach, die Motivation enorm steigern.

Schritt 3: Die erzielten Tore beider gegeneinander an diesem Spieltag spielenden Teilnehmer werden gegenübergestellt.

Der Sieger erhält 3 Punkte, der Verlierer 0, bei einem Unentschieden gibt es je einen Punkt (ebenfalls zur Auswertung siehe Bild 1.1).

4

#### *Beispiel* (siehe Tabelle 1.2)

Es ist der 1.Spieltag und es spielen Spieler A gegen Spieler B gegeneinander. Spieler A hat Heimrecht. Spieler B lässt als Auswärtsspiel‐Spiel 4 aus.

| Spielnr./Teilnehmer | Ergebnis | Spieler A     | Spieler B      |
|---------------------|----------|---------------|----------------|
|                     |          |               |                |
| Spiel 1             | 1:1      | $2:1=1$ Punkt | $0:0=5$ Punkte |
| Spiel 2             | 0:3      | $2:1=0$       | $3:0=0$        |
| Spiel 3             | 1:0      | $2:1=8$       | $1:0=9$        |
| Spiel 4             | 0:2      | $2:1=0$       | X:X            |
| Spiel 5             | 5:0      | $2:1=4$       | $2:1=4$        |
| Spiel 6             | 1:1      | $2:1=1$       | $1:1=10$       |
| Spiel 7             | 1:1      | $2:1=1$       | $0:2=0$        |
| Spiel 8             | 3:3      | $2:1=0$       | $0:1=0$        |
| Spiel 9             | 3:0      | $2:1=4$       | $4:0=4$        |
| Gesamt:             |          | 19 Punkte=0   | 32 Punkte=2    |
|                     |          | Tore          | Tore           |

*Tabelle 1.2: Tippvergleich eigenes komplizierteres Projekt*

Somit ist das Ergebnis des Spiels: Spieler A‐Spieler B 0:2. Spieler B erhält 3 Punkte in der Tabelle und eine Tordifferenz 2:0 und Spieler B 0 Punkte und eine Tordifferenz von 0:2.

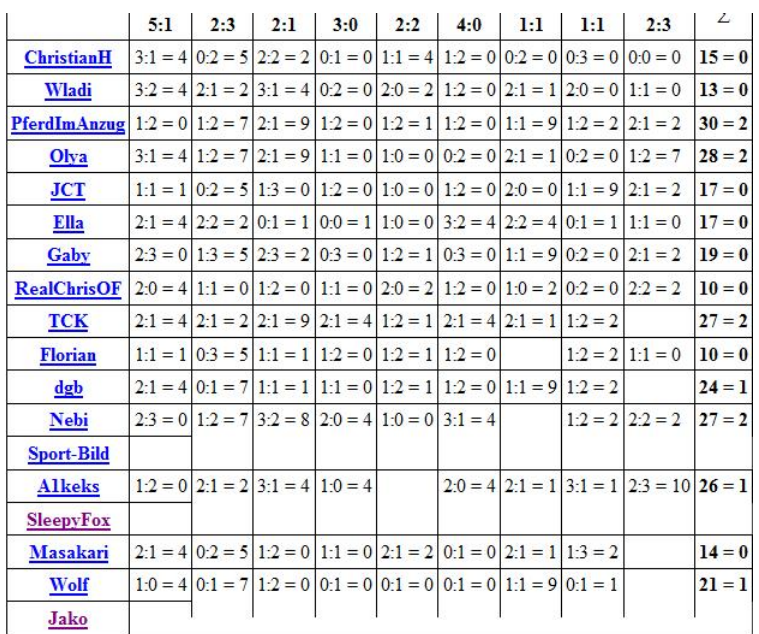

#### Ergebnisse der Spiele

| Spiele der Tippliga |          |      |              |  |  |
|---------------------|----------|------|--------------|--|--|
| Ħ                   | Heim     | Gast | Ergebnis     |  |  |
|                     | $1$ Jako |      | $0.27 = 0.2$ |  |  |

*Bild 1.1: Auswertungsbildschirm im Tippliga‐Adminbereich*

Ein Nichttipper erhält bei diesem System 0 Punkte am entsprechenden Spieltag, damit es aber nicht zu einem Unentschieden verkommt, muss sein Gegner noch 20 Tipppunkte schaffen und damit 1 Tor erzielen um dieses Spiel zu gewinnen. Somit werden die Nichttipper hier nicht so stark bestraft, dass sie, wie bei anderen Tippspielen jegliche Chancen auf einen Gesamtsieg verlieren.

Eine weitere Besonderheit, des Systems, ist dass ein Tipper mit etwas mehr Punkten nicht zwingend als Sieger vom Platz geht (z.B. 25‐23 Punkte, 1:1 Tore). Dies kann man mit einem Spiel der Bundesliga vergleichen, wo eine Mannschaft überlegen war, jedoch verpasst hat, Ihre Chancen in Tore umzumünzen.

Der Sieger ist wer nach 34.Spieltag auf dem ersten Tabellenplatz steht und damit die meisten Punkte erzielt. Ferner sind beide Ligen auf 2 hintereinander geordneten Ebenen. Dies bedeutet, dass nur der Beste der 1.Liga Tippspielmeister werden kann und es in der 1.Liga 3 Absteiger gibt. In der 2.Liga steigen die ersten 3 Teilnehmer in die 1. auf. Zu gewinnen gibt es bei diesem Tippspiel nichts, der Sieger erhält also "nur" Ruhm und Ehre.

# **1.1.3 ODDSET, das staatliche kommerzielle Projekt**

# *(dieses Unterkapitel wurde auf Basis der Informationen auf dem offiziellen Oddset‐Internetauftritt gestaltet* **[Oddset]***)*

Die Sportwette ODDSET wird vom deutschen Lotto und Totoblock seit Februar 1999 angeboten. Damals wurde die ODDSET Kombi‐Wette von der Staatlichen Lotterieverwaltung in Bayern eingeführt. Bereits ein Jahr später wurde ODDSET bundesweit angeboten. Mittlerweile zählt das Projekt zu den größten staatlichen Wettanbietern in Europa.

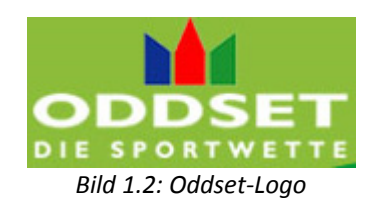

Als einziges staatliches Wettangebot in Deutschland, setzt ODDSET sich als Aufgabe, den Teilnehmern eine offene, sichere und seriöse Möglichkeit zu bieten, Glücksspiel zu betreiben. Die Seriosität drückt sich in vielerlei Hinsichten aus. Ein großes Anzeichen hierfür ist sicherlich, dass im Gegensatz zu vielen anderen nichtstaatlichen Tipp‐ und Spielgemeinschaften bei ODDSET die Garantie eines seriösen und vor allem manipulationsfreien Sportwettenangebots (und nicht die Gewinnmaximierung) im Vordergrund steht. So klärt ODDSET die Interessenten in erster Linie über Risiken des Glückspiels auf, was in unter anderem an vielerlei Spielsuchtwarnungen bereits beim Internetauftritt der Sportwette deutlich sichtbar ist. Auch eine Aufklärung über die Krankheit "Spielsucht" gehört dazu.

Nun aber zur Beschreibung des Angebots der staatlichen Sportwette. Bei ODDSET können diverse Ereignisse aus dem aktuellen Sportgeschehen (u.a. Fußball, Basketball, Eishockey, Formel1 uvm.) getippt werden. Die Quoten einer ODDSET‐Wette sind dabei von vorneherein fixiert, so dass der Teilnehmer die Quote bereits vor der Abgabe des Wettscheins kennt. Ferner darf die Quote von ODDSET nicht mehr geändert werden, wenn sie bereits einmal festgesetzt wurde. Dies hat sowohl Vor‐ als auch Nachteile. Ein großer Vorteil ist natürlich die Sicherheit des Teilnehmenden, denn die Quoten sind bekannt und Manipulation daran damit ausgeschlossen. Die Nachteile drücken sich unter anderem sehr oft in Nichtberücksichtigung kurzfristiger Umstände aus. Von diesem Nachteil sind sowohl die Teilnehmer (wenn sich bei einem starken Verein, in letzter Sekunde einer oder mehrere gute Spieler verletzen), als auch der Veranstalter betroffen (wenn ein sehr starker Verein beispielsweise mit einer zweiten oder gar dritten Mannschaft anreist, weil das Spiel für Ihn zweitrangig ist und die Schonung der Spieler Vorrang hat). Die Quoten werden ODDSET intern festgesetzt, dabei wird logischerweise einem Favoriten eine sehr niedrige Quote (meist im Bereich <1,5), einem meist schwer zu erratendem Unentschieden eine höhere und einem Außenseiter eine sehr hohe Quote (Oft im Bereich 6‐7.x) festgesetzt. Die Berechnung des Gewinns aus diesen Quoten wird etwas weiter unten erwähnt.

## *Die Wettarten*

Generell lässt sich ODDSET in 2 Wettarten (mit vielen Unterwettarten) unterteilen. Diese heißen "Kombi-Wette" und "TOP-Wette".

# *1. Kombi‐Wette*

Bei der "Kombi-Wette" darf man sich 3-10 (in Ausnahmefällen 2) Spiele aus einer Liste (siehe Bild 1.3) aussuchen und die Tendenz von diesen vorhersagen. Dabei steht auch hier "1" für Sieg, "0" für Unentschieden und "2" für Niederlage. Nur wenn man alle gewetteten Spiele errät, erhält man den Gewinn. Die Quoten für jedes der erratenen Spiele multiplizieren sich dann mit dem Einsatz aufeinander.

|                                                 | Spielplan 22            |  | Dienstag, 26.05.2009 - Montag, 01.06.2009 |                       |   |               | Stand: 26.05.2009, 15:44:22 Uhr |                    |      |          |
|-------------------------------------------------|-------------------------|--|-------------------------------------------|-----------------------|---|---------------|---------------------------------|--------------------|------|----------|
| Bitte wählen Sie Ihre Voraussagen im Spielplan. |                         |  |                                           |                       |   | Filter alles  |                                 | <b>問品图</b><br>۰    |      |          |
| Abgabe-<br>schluss                              | Liga                    |  | Nr. Heim                                  | Gast                  |   | Ouote 1       | Ouote 0                         | Ouote <sub>2</sub> | Info |          |
| 17:3U                                           | <b>IVOM</b>             |  | <b>IZ Unanuo magic</b>                    | Clevel, Cavallers     |   | $1,1 \cup L$  | 7.70L                           | $1.0U \Box$        |      |          |
|                                                 | Mi. 27.05.2009          |  |                                           |                       |   |               |                                 |                    |      |          |
| 17:25                                           | <b>FIN</b>              |  | 13 JJK Jyväskylä                          | <b>IFK Mariehamn</b>  |   | 2.25          | 2,80                            | 2.25               | i    |          |
| 17:55                                           | <b>FIN</b>              |  | 14 FC Honka Espoo                         | FF Jaro               |   | 1.50          | 3.00                            | 4.00               | Ŧ    | $\equiv$ |
| 20:40                                           | <b>CHAMP</b>            |  | 15 FC Barcelona*                          | Manchester Utd.       | z | 2.35          | 2.75                            | 2.35               |      |          |
| 20:40                                           | CHAMP                   |  | 16 Torsumme*                              | Barca / ManU          |   | 2.80          | 1.85                            | 2.85               |      |          |
| 20:40                                           | <b>HCCHAM</b>           |  | 17 FC Barcelona+1*                        | Manchester Utd.       |   | 1,35          | 3,30 $\square$                  | $4.85\Box$         |      |          |
| 20:40                                           | <b>HCCHAM</b>           |  | 18 FC Barcelona*                          | Manchester Utd+1      |   | $4.85\Box$    | 3,30                            | 1,35               |      |          |
| 20:40                                           | <b>MLS</b>              |  | 19 Columbus Crew                          | San Jose Earth.       |   | 1,50          | $3.00\Box$                      | 4,00               | i    |          |
| 20:40                                           | COPLIB                  |  | 20 FC Caracas (VEN)                       | Gremio P.A.(BRA) Z    |   | $2.35\square$ | 2.85                            | 2.15               |      |          |
| 20:40                                           | COPLIB                  |  | 21 Cruzeiro (BRA)                         | FC SaoPaulo(BRA) Z    |   | 1,80          | 2,80                            | 3,00               | i    |          |
| 20:40                                           | <b>BRAPOK</b>           |  | 22 Internacional                          | Coritiba              |   | 1,40          | 3,00                            | 5.00               |      |          |
| 20:40                                           | <b>BRAPOK</b>           |  | 23 Vasco da Gama                          | Corinthians           |   | 2,25          | 2.80                            | 2.25               |      |          |
| 20:40                                           | <b>NBA</b>              |  | 24 L. A. Lakers                           | <b>Denver Nuggets</b> |   | 1.35          | 9.85                            | 2.50               |      |          |
| 20:40                                           | <b>NHL</b>              |  | 25 Detroit RedWings                       | Chicago B'hawks       |   | 1,50          | 3.75                            | 3.20               | f    |          |
|                                                 | Do. 28.05.2009          |  |                                           |                       |   |               |                                 |                    |      |          |
| 17:25                                           | <b>FIN</b>              |  | 26 FC Inter Turku                         | Vaasa PS              |   | 1.30          | 3.55                            | 6,00               | i    |          |
|                                                 |                         |  |                                           | m                     |   |               |                                 |                    |      |          |
|                                                 | Spielform: Normalschein |  | $\overline{\phantom{a}}$                  | Einsatz: $5,00 \in$   |   | ۰             |                                 |                    |      |          |
| Spiele: 0                                       |                         |  | Quote: -                                  | Mögl.Gewinn: -        |   |               | Gesamteinsatz: €                |                    |      |          |

*Bild 1.3: Kombi‐Wette bei ODDSET*

#### *Beispiel*

Ein Spieler setzt 10 Euro ein. Auf "1" im Spiel 13 auf dem Bild 1.3 (Quote 2,25), auf "0" im Spiel 14 (Quote 3,00) und auf "1" im Spiel 15 (Quote 2,35). Alle 3 Spiele fallen genau so aus wie gesetzt wurde, somit erhält der Teilnehmende folgenden Gewinn:

10 Euro (Einsatz)\*2,25 (Quote Spiel 1)\*3 (Quote Spiel 2)\*2,35 (Quote Spiel 3)= 158,63 Euro.

Ferner bietet ODDSET viele Untervarianten der Kombiwette an, dessen Betrachtung ich in meiner Diplomarbeit aus Zeit‐ und Platzgründen leider außen vor lassen muss (u.a. eine Systemwette bei der man Fehltipps ausgleichen kann, oder Handicapwette bei der man Ergebnisse der Spiele leicht verändern kann und vieles mehr).

# *2. Top‐Wette*

Die Top‐Wette ist eine Einzelwette. Dies bedeutet, dass man bereits dann gewinnt, wenn man mit seiner Vorhersage bei einem der Ereignisse richtig liegt. Hier kann man maximal auf 4 Ereignisse gleichzeitig wetten. Ebenso sollte man bei Top‐Wetten zwischen Sieger‐, Ergebnis‐ und Sonderwetten unterscheiden. Bei einer Siegerwette sagt man den Gewinner eines Top‐Ereignisses voraus (z.B. Sebastian Vettel‐Sieger beim nächsten Formel1‐Rennen aber auch Sieger im Hinspiel der Fussball‐ Bundesligarelegation). Bei einer Ergebniswette kann man in einem Sportereignis auf ein genaues Ergebnis wetten (Beispielsweise auf ein 1:0 im Endspiel der Champions League, siehe Bild 1.4). Bei einer Sonderwette schließlich kann man einige spezielle Wetten abschließen (wie z.B. Absteiger aus der 1.Bundesliga).

| Spielplan 22                                                                        |       | Dienstag, 26.05.2009 - Montag 01.06.2009          |       | Stand: 26.05.2009, 15:48:52 Uhr |            |
|-------------------------------------------------------------------------------------|-------|---------------------------------------------------|-------|---------------------------------|------------|
| Bitte wählen Sie Ihre Voraussagen im Spielplan.                                     |       |                                                   |       |                                 | $H - 2$    |
| <b>TOP-Ereignis</b><br>Nr.<br>Fußball: Champions League - Finale in Rom (TOP-Spiel) |       |                                                   |       | Abgabeschluss                   | Info       |
| <b>Champions League</b><br>03                                                       |       | FC Barcelona-Manch.Utd                            |       | Mi. 27.05.2009 20:40            | đ.         |
| 01.1:0<br>п                                                                         | 6.50  | $\Box$ 09 4:2                                     | 40.00 | 170:2                           | 10,00      |
| 02, 2:0<br>n                                                                        | 10.00 | 10 and Heimsiege<br>п                             | 22,00 | 181:2<br>п                      | 8,00       |
| 032:1<br>п                                                                          | 8.00  | 110:0<br>п                                        | 8.00  | 190:3<br>п                      | 22.00      |
| 043:0<br>□                                                                          | 22.00 | 121:1<br>□                                        | 6.00  | 201:3<br>□                      | 17,00      |
| 0.53:1<br>п                                                                         | 17.00 | 132:2<br>□                                        | 11.00 | 21, 2:3<br>П                    | 19.00<br>Ξ |
| 063:2<br>n                                                                          | 19.00 | 143:3<br>n                                        | 35.00 | 22.0:4<br>п                     | 50.00      |
| 074:0<br>п                                                                          | 50,00 | 15 and Remis<br>□                                 | 85.00 | 231:4<br>□                      | 40.00      |
| 084:1<br>п                                                                          | 40,00 | 160:1<br>п                                        | 6.50  | 24 and Gastsiege<br>□           | 20,00      |
| Fußball: Champions League - Finale in Rom                                           |       |                                                   |       |                                 |            |
| <b>Copa Libertadores</b><br>04                                                      |       | <b>Cruzeiro - Sao Paulo</b>                       |       | Mi. 27.05.2009 20:40            | ÷          |
| 05                                                                                  |       | Relegation 1./2.Bundesliga Cottbus-Nürnberg (TOP) |       | Do. 28.05.2009 17:55            | H.         |
| 01 Heimsieg<br>п                                                                    | 2.00  | 02 Unentschieden<br>$\Box$                        | 2,70  | 03 Auswärtssieg<br>□            | 3.00       |
| Fußball: Relegation 1.Bundesliga / 2.Bundesliga (TOP-Spiel)                         |       |                                                   |       |                                 |            |
|                                                                                     |       | Relegation 1./2.Bundesliga Cottbus - Nürnberg     |       | Do. 28.05.2009 17:55            |            |
|                                                                                     |       |                                                   |       | Gesamteinsatz: 0,00 €           |            |

*Bild 1.4: Top‐Wette bei ODDSET*

Somit bin ich nun am Ende des Tipp‐ und Wettkomplex angekommen. Allerdings würde ich noch gerne eine komplett alternative Vorhersageart in meiner Diplomarbeit erwähnen und zwar die Vorhersagen mittels eines Fußball Managers.

# **1.1.4 Vorhersage über einen Fußball Manager**

*(Dieses Unterkapitel wurde mit Hilfe der Informationen und mit ausdrücklicher Erlaubnis des BrightFuture‐Mitbegründers und Konzeptautors der Fußball Manager‐Serie* **[FM09]** *von Electronic Arts, Gerald Köhler, gestaltet)*

Fußballmanager sind unter den Fußballfans sehr beliebt. Mittlerweile ist der Realismus eines Fußball Managers jedoch so hoch, dass sich sogar die Personen, die unmittelbar selbst in das Fußballgeschehen involviert sind, mit Managern auseinandersetzen. So war beispielsweise ein Fußballmanager so detailliert und umfangreich, dass ein englischer Erstligaclub sich ein exklusives Recht auf dessen immense Datenbank sicherte, um diese später zu eigenen Scoutingzwecken nutzen zu können.

Ich wende mich aber nun, ebenfalls einem weltberühmten, sehr beliebten, größtenteils in Deutschland entwickelten und jährlich in vielen Ländern der Welt erscheinenden Fußball Manager "Fußball Manager 2009" von Bright Future/Electronic Arts zu. Dieses Computerspiel hat seit der neusten Version eine sehr interessante Funktion der "Matchprognose"(siehe Bild 1.5). Diese bietet die Möglichkeit ein Spiel mittels eigens aufgestellten realen Mannschaften zu berechnen. Hierzu kann man von verschiedenen Ländern und verschiedenen Ligen 2 Mannschaften auswählen, die Formation, sowie jeden einzelnen aufgestellten Spieler festlegen. Außerdem kann man von jedem Spieler die Fitness, Frische, Moral in Zahlen von 1 bis 100 und die Form in Zahlen von 1 bis 20 angeben und damit die aktuelle Form und Verfassung des Spielers mit ins Programm transferieren. Schließlich ist es sogar möglich das Spiel in mehreren Darstellungsmöglichkeiten unter anderem real in einem 3DStadion mit mehreren Perspektiven oder "zuhause" in einem Videotext anzusehen.

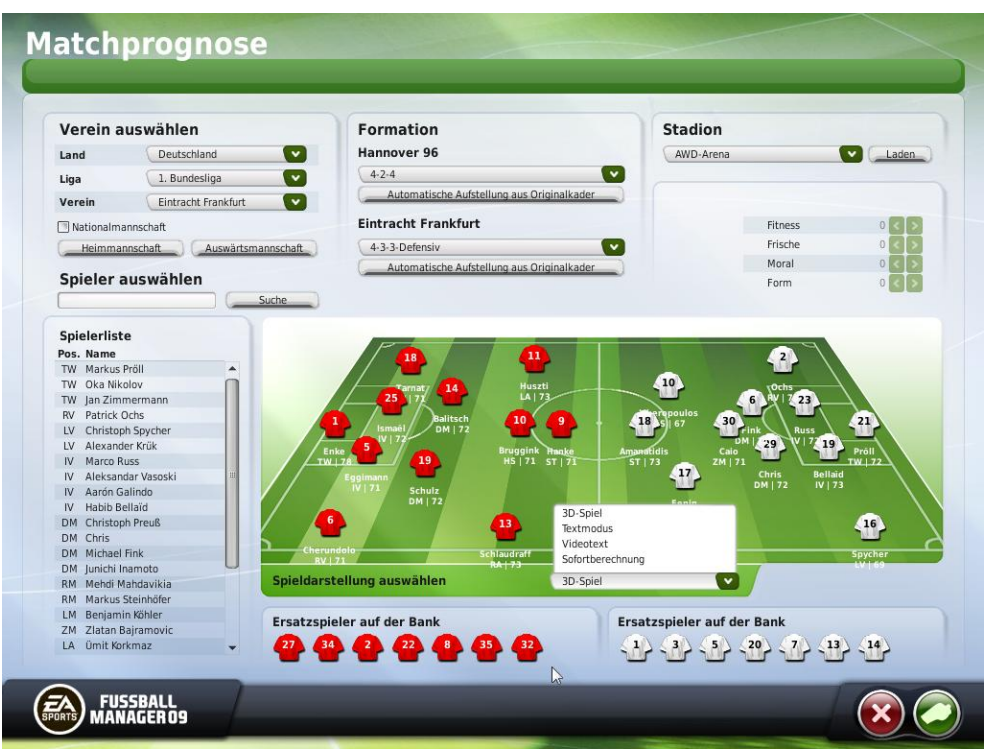

*Bild 1.5: Matchprognose‐Startbildschirm bei Fußball Manager 2009*

Hier eine sehr grobe Beschreibung der Ergebnisberechnung:

Der Berechnung zugrunde liegt eine über 30000 Spieler umfassende Datenbank. Jedem Spieler sind mehrere Stärken zugewiesen (siehe Bild 1.6), aus diesen Stärken (entsprechend der Aufstellung) wird von allen aufgestellten Spielern eine Durchschnittsstärke berechnet und zu Stärke des Vereins summiert. Bei dieser Berechnung werden circa 200 Werte pro Spieler mit ins Betracht gezogen. Ferner werden weitere Faktoren wie unter anderem Heimstärke, Moral, Fitness, Form einkalkuliert und gegeneinander gesetzt und schließlich wird mit einer Berücksichtigung des Zufalls ein Ergebnis berechnet. Alle Berechnungen erfolgen "live" d.h. taktischen Änderungen des Spielers mitten im Spiel werden genauso mit einbezogen, wie die Auswechslungen sowie weitere Spielereignisse wie z.B. Karten oder Verletzungen. Hinzu kommt auch, dass jeder einzelne Spieler seine Entscheidung (abhängig vom Gegenspieler) theoretisch bis über 100 Mal pro Sekunde überdenken kann (d.h. es wird jede 1/100 Sekunde geprüft ob eine Entscheidung zu treffen ist und ob der Spieler etwas an seinem aktuellen Zustand ändern sollte).

Der Spieler kann also entsprechend und schnell auf das Verhalten seines Gegenspielers und auf das aktuelle Spielgeschehen reagieren.

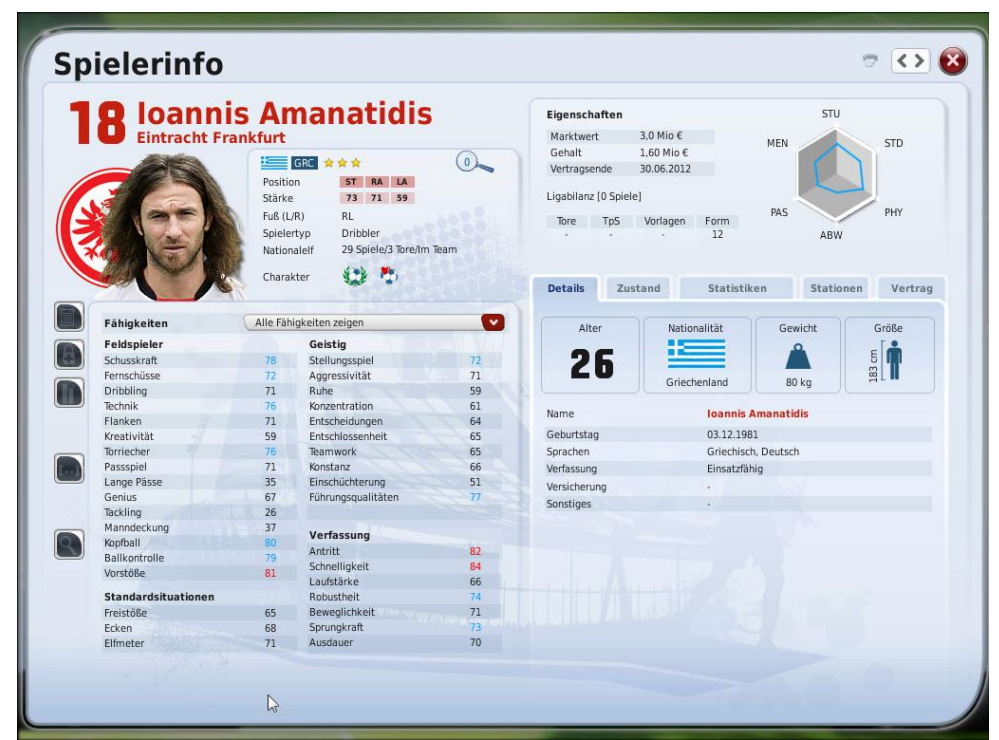

*Bild 1.6: Spielerinformation mit Übersicht einiger Fähigkeits‐Werte aus dem Fußball Manager 2009*

Somit ergibt sich aus der Summe aller Faktoren der Matchprognose des Fußball Managers 2009 eine realistische Spielvorhersage, die man durchaus als eine Orientierung für den kommenden Spieltag verwenden kann. Ziel dieser Matchprognose "eine möglichst realistische Berechnung eines Fußballspiels zu erreichen" wird also durchaus erfüllt, auch wenn einiges von subjektiven Eingaben (wie z.B. Form eines Spielers) abhängt.

Hiermit bin ich nun am Ende des 1.Kapitels angelangt. Im nächsten Kapitel beschreibe ich die Attribute, Datenquellen sowie erläutere kurz mein Vorgehen bei der Extraktion von ebendiesen Attributen aus den Datenquellen.

# **Kapitel 2: Sammlung und Erstellung von Attributen**

Dieses Kapitel beschäftigt sich in erster Linie mit den verwendeten Attributen und Datenquellen aus denen diese Attribute stammen.

Dabei unterteilt sich dieses Kapitel in 2 größere Teile:

Im ersten Teil gehe ich auf die Datenquellen ein. Hierbei konzentriere ich mich vorwiegend auf 2 Quellen: "Das Fußball Studio" (weiter unten nur noch als "Fußball Studio" bezeichnet) und Kicker-Saisonhefte. Natürlich beschränken sich die Attributquellen nicht nur auf diese beiden, denn es gab ebenso einige Internetseiten aus denen man nützliche Informationen für einige Attribute herausfiltern bzw. schöpfen konnte. **[FDat]** Diese werde ich jedoch aus Zeit und Platzgründen in diesem Kapitel nicht näher beleuchten.

Der zweite Teil des Kapitels beschäftigt sich mit Attributen selbst, hier werden die Attribute in 5 Typen aufgeteilt und nacheinander beschrieben. Diese Unterteilung in 5 Typen, wird auch im weiteren Verlauf der Diplomarbeit von enormer Bedeutung sein.

# **2.1 Datenquellen**

# **2.1.1 "Fußball Studio"**

*(Dieses Unterkapitel wurde auf Basis des Programms "Das Fußball Studio"* **[Fst]** *von Volker Mallmann gestaltet. Dies geschah mit ausdrücklicher Erlaubnis des Autors)*

In diesem Unterkapitel gehe ich auf das Programm "Fußball Studio" von Volker Mallmann/VMLogic ein. Dabei werde ich nach einer Kurzbeschreibung der Programmmöglichkeiten, auf den Export der Daten, sowie auf die Umwandlung der Daten in das für Weka notwendige ARFF‐Format eingehen.

| Datei Tabellen Statistiken Recherche MyTools Extras ?                                                         |                                        |                           |                                           |                                                             | D:\Diplomarbeit\Das Fussball Studio\db\DFS.vmd<br>Super-Screen III    |
|----------------------------------------------------------------------------------------------------|----------------------------------------|---------------------------|-------------------------------------------|-------------------------------------------------------------|-----------------------------------------------------------------------|
| $\equiv$ 1. Bundesliga $\left \mathbf{S}\right $ 2006/07 $\left \mathbf{S}\right $ $\left \mathbf{S}\right $  | $\mathbb{E}$ $\mathbb{E}$<br>$\bullet$ | $\omega$ so               |                                           |                                                             |                                                                       |
| Tabelle des 34. Spieltags                                                                                     |                                        |                           | $\rightarrow$                             | Eintracht Frankfurt                                         | <b>C</b> FC Bayern München                                            |
| Sp G U V                                                                                                    | $T +$<br>T.<br>TD                      | $P+$                      | 14                                        | $A$ $E$<br>$T = 4$<br>$\Rightarrow$                         | $\mathsf{A}$<br>E<br>$\mathsf{T}$<br>$\Rightarrow$                    |
| → 1. ViB Stuttgart<br>34 21<br>7.<br>6                                                                        | 61:37<br>24                            | 70<br>T:                  | <b>E</b> Nikolov, O.                      | ■N 32 12 ·                                                  | $\mathbb{F}$ Kahn. 0.<br><b>■N 37 26</b>                              |
| → 2. (See FC Schalke 04<br>34 21<br>5<br>8                                                                    | 53:32<br>21                            | 68                        | <b>Chris</b>                              | $\frac{1}{28}$ 28 10 $\frac{1}{28}$<br>$\Rightarrow$ 65.    | Lahm. P.<br>$M$ 23 26<br>$\overline{1}$                               |
| 3. A Werder Bremen<br>20<br>6<br>8<br>34                                                                      | 76:40<br>36                            | 66                        | 14<br>Kyrgiakos, S.                       | 12 27 21 4                                                  | Lúcio<br>$\sqrt{N}$ 28 21                                             |
| ◆n 4. <b>B</b> FC Bayern München<br>34<br>-18<br>6.<br>10                                                     | 55:40<br>15                            | 60 4                      | Ochs, P.                                  | $22\ 25\ 1\ 7$                                              | ■ N 29 22<br>Sagnol, W.<br>$\frac{1}{2}$                              |
| ◆ 5. 都 Baver Leverkusen<br>34<br>-15<br>6 13                                                                  | 54:49<br>5                             | a.<br>51                  | Spycher, C.                               | $\blacksquare$ 28 22 $\blacksquare$                         | M29<br>van Buvten, D.<br>-25<br>2<br>P.                               |
| ◆ 6. 6 1.FC Nümberg<br>34 11 15 8                                                                             | 43:32<br>11                            | 48                        | Spieltag<br>Vasoski, A.                   | <b>NN</b> 27 18<br>$\sim$                                   | $-M26$<br>-7<br>Hargreaves, O.<br>$\overline{1}$                      |
| ▲ 7. ● Hamburger SV<br>34 10 15 9                                                                             | 43:37<br>Б                             | - 15<br>45<br>20          | Fink, M.                                  | $-25$ 15<br>$\sim$                                          | $\rightarrow$ 72.<br>Salihamidzic, H.<br>$\mathbb{N}$ 30 24<br>3<br>ч |
| 3. VfL Bochum<br>34 13 6 15                                                                                   | 49:50<br>$-1$                          | 45<br>21                  | <b>Sa Preuß</b> , C.                      | $\equiv$ 25 11 1                                            | $\Rightarrow 83.$<br>Schweinsteiger, B.<br>$M$ 22 25 3                |
| → 9. BVB Borussia Dortmund<br>34 12 8 14                                                                      | 41:43<br>$-2$                          | 22<br>44<br>23            | Köhler, B.                                | $\equiv$ 26 18 $\cdot$                                      | van Bommel, M.<br>$-123$ 22 4<br>åŔ.                                  |
| 4 10. in Hertha BSC<br>34 12 8 14                                                                             | 50:55<br>5                             | 44<br>24                  | Takahara, N.                              | $N$ 27 22 10                                                | Makaay, R.<br>12 32 25 12                                             |
| $\equiv$ 11. $96$ Hannover 96<br>34 12 8 14                                                                   | 41:50<br>٠9                            | 44<br>25                  | Thurk, M.                                 | $-302$<br>$\rightarrow$ 72.<br>$\overline{\mathbf{3}}$<br>G | $\Rightarrow$ 68.<br>Podolski, L.<br><b>■以21</b> 18 4                 |
| 12. Arminia Bielefeld<br>9,14<br>34<br>-11                                                                    | 47:49<br>$\cdot$ 2                     | 26<br>42                  | Russ, M.                                  | $\blacksquare$ 21 21 1 $\clubsuit$ 65.                      | Pizarro, C.<br>■N 28 25 6 ● 68.                                       |
| *N 13. Energie Cottbus<br>34 11<br>8, 15                                                                      | 38:49<br>$-11$                         | 27<br>-41<br>28           | Amanatidis, I.                            | $\frac{1.1}{25}$ 20 5 $\frac{1}{25}$ 72                     | Görlitz, A.<br>$\frac{1}{25}$ 4 $\frac{1}{22}$                        |
| 14. (a) Eintracht Frankfurt<br>9<br>13 12<br>34                                                               | 46:58<br>$-12$                         | $40 \triangleleft$<br>29  | <b>C</b> Funkel, F.                       | $-$ 53 26                                                   | Scholl, M.<br>$\blacksquare$ 36 11 $\ddots$ $\clubsuit$ 83.           |
| + 15. (UJ, VfL Wolfsburg<br>34<br>8<br>13 13                                                                  | 37:45<br>$\cdot$                       | 37<br>30                  |                                           |                                                             | Hitzfeld, O.<br>$\blacksquare$ 58<br>-7                               |
| ▲ 16. 09 FSV Mainz 05<br>34<br>8<br>10 16                                                                     | 34:57<br>$-23$                         | 31<br>34<br>32            | ø 27.0 Jahre<br>$\bullet$                 | Zuschauer: 51.500 · Schiedsrichter: Michael Weiner          | 28,7 Jahre<br>ø                                                       |
| v <sub>N</sub> 17. V Alemannia Aachen<br>9<br>7 18<br>34                                                      | 46:70<br>$-24$                         | 34<br>-33                 | $-46.2%$                                  | Commerzbank-Arena · Frankfurt · Deutschland                 | $-42.9%$                                                              |
| • 18. Sor. M'gladbach<br>$6 \t3 \t20 \t23 : 44$<br>34                                                         | $-21$                                  | -26<br>34                 | <b>1.</b> mal<br>$\overline{\phantom{a}}$ |                                                             | <b>1.</b> mal                                                         |
| Spielpaarungen des 26. Spieltags                                                                              |                                        |                           |                                           | Torschützen                                                 | Torjäger 231 für 817 Saisontore (+20 ET)                              |
| Heim<br>Gast                                                                                                  | Erg<br>Info                            | Termin                    | Bilanz<br>Spieltag                        | $\mathcal{P}$ 11<br>Torschütze<br>$E_{\text{Iq}}$           | @11                                                                   |
| Hertha BSC (D) & Energie Cottbus                                                                              | 0:1(0:0)<br>А                          | Fr 16.03.07 20:30 2-0-2   | $\sim$ 2 1:0<br>20 <sub>1</sub>           | (C) Preuß, Christoph<br>78.                                 | Gekas, Theofanis<br>20                                                |
| Eintracht Frankfurt (C) Et FC Bayern München                                                                  | 1:0(0:0)<br>Σ                          | Sa 17.03.07 15:30 17:13:7 | 21<br>22                                  |                                                             | 2. BVB Frei, Alexander<br>16<br>- 2                                   |
| Hannover 96 96 . Hamburger SV                                                                                 | 0:0<br>Ŀ                               | Sa 17.03.07 15:30 7.7.5   | 23                                        |                                                             | Makaay, Roy<br>16<br>$\blacksquare$                                   |
| Borussia Dortmund 19 (A) 1.FC Numberg                                                                         | 0:0                                    | Sa 17.03.07 15:30 18:4:4  | 24                                        |                                                             | (B Kurányi, Kevin<br>15<br>$4-1$<br>$\sim$                            |
| FC Schalke 04 (S) W VIB Stuttgart                                                                             | $1:0(0:0)$ .                           | Sa 17.03.07 15:30 24:3:10 | 25                                        |                                                             | Gómez, Mario<br>14                                                    |
| Alemannia Aachen V & Arminia Bielefeld                                                                        | $2:0(0:0)$ $\Box$                      | Sa 17.03.07 15:30 1:0-0   | 26<br>27                                  |                                                             | Pantelic, Marko<br>$14 - 1$                                           |
| VfL Wolfsburg (UJ, VF VfL Bochum                                                                              | $3:1(2:0)$ $\Box$                      | Sa 17.03.07 15:30 5:1-1   | 28                                        | 1:0(0:0)                                                    | Radu, Sergiu<br>14                                                    |
| Bayer Leverkusen # \$ Bor. M'gladbach                                                                         | $1:0(0:0)$ 5                           | So 18.03.07 17:00 15-6-5  | 29                                        |                                                             | (O) Zidan, Mohamed<br>$14 - 4$                                        |
|                                                                                                    | $2:0(0:0)$ $\Box$                      | So 18.03.07 17:00 2:1:0   | 30<br>31                                  |                                                             | <sup>38</sup> Cacau<br>13<br>9.                                       |
|                                                                                                    |                                        |                           | 32                                        |                                                             | 13<br>A Diego<br>- 1                                                  |
|                                                                                                    |                                        |                           |                                           |                                                             |                                                                       |
|                                                                                                    |                                        |                           | 33                                        |                                                             | Klose, Miroslav<br>13 <sup>7</sup>                                    |
|                                                                                                    |                                        |                           | 34                                        |                                                             | 12. Giménez, Christian Ed 12                                          |
| $\circ$<br>1:2.Hz   Heim:Gast   T/Spiel  <br>Heim I<br><b>Remis</b><br>Gast<br>12<br>2:10<br>2<br>$10-2$<br>Б | 1.33                                   | 45                        | Zs/Spiel<br>43.601                        |                                                             | 13. Munteanu, Vlad<br>11<br>3<br>FOI Toriager aller Mannschaften]     |

*Bild 2.1: Benutzeroberfläche von "Fußball Studio"*

#### *Kurze Beschreibung des Programms*

"Fußball Studio" (siehe Bild 2.1) ist einerseits ein sehr leistungsfähiges und andererseits kostenloses Programm zur Verwaltung und Auswertung von Fußball‐Ligen. Der immens wichtige Punkt für meine Diplomarbeit ist, dass dieses Programm eine Bundesliga‐Datenbank für die 1.Bundesliga seit der ersten Saison im Jahre 1963 besitzt. Ferner hat "Fußball Studio" sämtliche Statistiken wie u.a. Ergebnisse, Tabellen, Kader, Stadien, Torjäger und wird nach jedem Bundesliga‐Spieltag auf den aktuellsten Stand gesetzt. Schließlich hat das Programm eine Exportfunktion, die aber leider stark beschränkt ist und somit ein Eingreifen des Programmautors und eine kleine Spende für die Programmentwicklung unumgänglich machte.

#### *Export der Daten*

#### *Einleitung und grobe Beschreibung*

Wie bereits im vorherigem Kapitel erwähnt, hat "Fußball Studio" eine Exportfunktion. In diesem Unterkapitel gehe ich etwas detaillierter auf diese Funktion ein.

Die Exportfunktion **[FStExp]** des Programms (siehe Bild 2.2) verwendet Exportvorlagen. Wenn also eine Exportvorlage ins Programm geladen wird, wird das Programm nach bestimmten Schlüsselwörtern durchsucht und sobald eins dieser Schlüsselwörter gefunden wird, werden an dieser Stelle mittels Variablen/Parameter ausgewählten Daten aus der Datenbank eingesetzt. Eine Exportvorlage kann mit jedem beliebigen Editor erstellt werden. Weiter unten werde ich, die für meine Diplomarbeit notwendige Strukturen der Exportvorlage beschreiben.

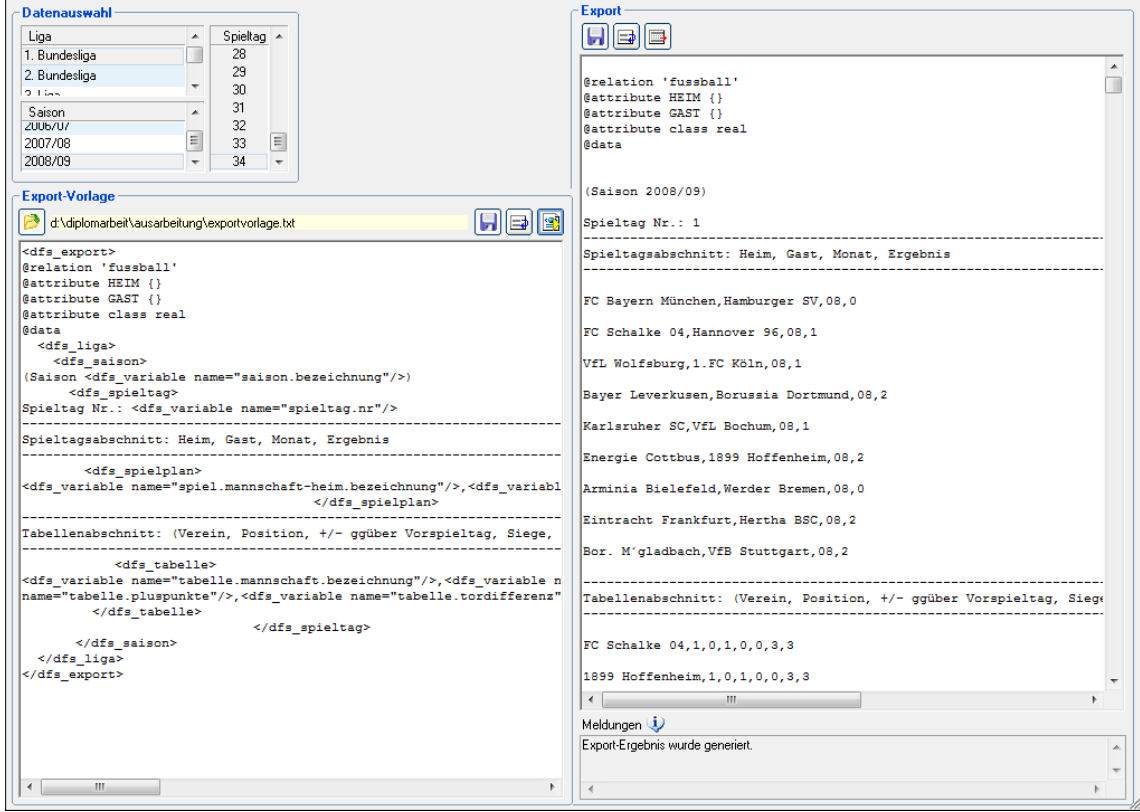

*Bild 2.2: Exportbildschirm von "Fußball Studio"*

# *Grundstruktur einer Exportvorlage* **[FStExp]**

Grundsätzlich sind die Bereiche der Exportvorlage mit einem öffnenden und schließenden Tag definiert und ineinander verschachtelt. Zwischen den vorgegebenen Zeilen kann beliebiger Text eingegeben werden, dieser wird dann von der Exportfunktion unverändert ins Ergebnis mit übernommen.

Die Struktur der Exportvorlage sieht folgendermaßen aus:

```
<dfs_export> 
   <dfs_liga> 
     <dfs_saison> 
       <dfs_spieltag> 
         <dfs_tabelle> (optional, kann auch mit dfs_spielplan getauscht werden) 
         </dfs_tabelle> 
                            (optional, kann auch mit dfs_tabelle getauscht werden)
         </dfs_spielplan> 
       </dfs_spieltag> 
     </dfs_saison> 
   </dfs_liga> 
</dfs_export>
```
Eine kleine Besonderheit, die bevor man auf die Parameter und Variablen eingeht noch erwähnt werden sollte, ist die Schleifenfähigkeit von dfs\_spieltag, dfs\_tabelle und dfs\_spielplan. Wenn man bei den Parametern mehr als ein Spieltag auswählt, werden die Daten in diesen Bereichen mehrfach ausgegeben. Somit können mehrere Spieltage und Tabellen auf einmal exportiert werden.

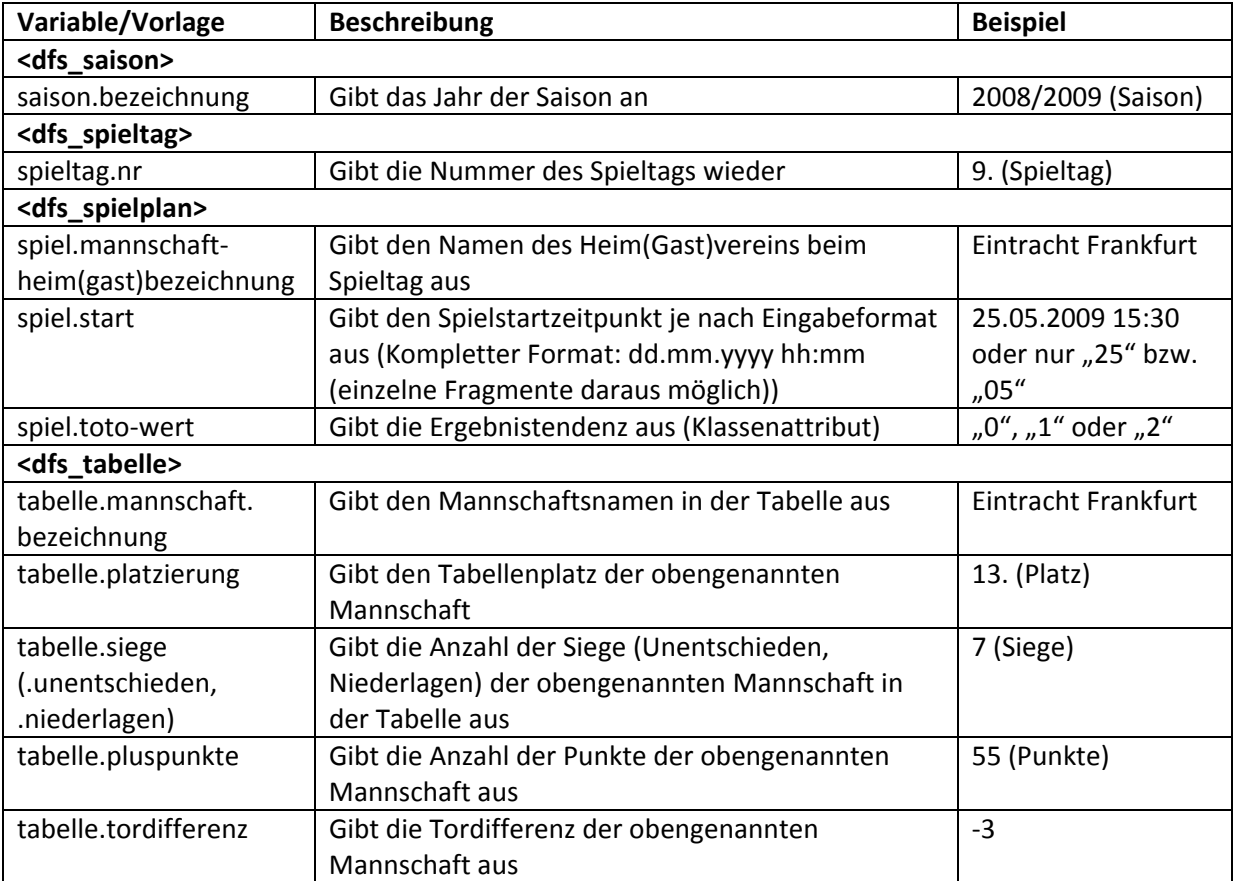

*Variablen und Parameter (ausgewählter Auszug)* **[FStVP]**

*Tabelle 2.1: (ausgewählte) Variablen und Parameter der Exportvorlage von "Fußball Studio"*

Somit wurde von mir mittels oben genannter Variablen, die unten angegebene Exportvorlage erstellt. Ein beispielhaftes Ergebnis dieser Exportvorlage ist direkt danach auf der Seite 15 zu finden. Da Tabelle und Spieltag nur in 2 unterschiedlichen Bereichen ausgegeben werden könnten, musste ich die Ausgabe in einen Tabellenbereich und in einen Spieltagsbereich trennen. Beide Bereiche werden später bei der Umwandlung in Weka's ARFF Format zusammengefügt (siehe Seite 17).

#### *Die Exportvorlage*

```
<dfs_export> 
@relation 'fussball' 
@attribute HEIM {} 
@attribute GAST {} 
@attribute class real 
@data 
   <dfs_liga> 
     <dfs_saison> 
(Saison <dfs_variable name="saison.bezeichnung"/>) 
       <dfs_spieltag> 
Spieltag Nr.: <dfs_variable name="spieltag.nr"/> 
----------------------------------------------------------------------------------- 
Spieltagsabschnitt: Heim, Gast, Monat, Ergebnis 
 ----------------------------------------------------------------------------------- 
         <dfs_spielplan> 
<dfs_variable name="spiel.mannschaft-heim.bezeichnung"/>,<dfs_variable 
name="spiel.mannschaft-gast.bezeichnung"/>,<dfs_variable name="spiel.start" 
format="mm" />,<dfs_variable name="spiel.toto-wert"/> 
                                      </dfs_spielplan> 
----------------------------------------------------------------------------------- 
Tabellenabschnitt: (Verein, Position, +/- ggüber Vorspieltag, Siege, Unentschieden, 
Niederlagen,Tabellenpunkte,Tordifferenz 
----------------------------------------------------------------------------------- 
             <dfs_tabelle> 
<dfs_variable name="tabelle.mannschaft.bezeichnung"/>,<dfs_variable 
name="tabelle.platzierung"/>,<dfs_variable name="tabelle.platzierung-
delta"/>,<dfs_variable name="tabelle.siege"/>,<dfs_variable 
name="tabelle.unentschieden"/>,<dfs_variable 
name="tabelle.niederlagen"/>,<dfs_variable 
name="tabelle.pluspunkte"/>,<dfs_variable name="tabelle.tordifferenz"/> 
          </dfs_tabelle> 
                               </dfs_spieltag> 
        </dfs_saison> 
   </dfs_liga> 
</dfs_export>
```
*Beispielhaftes Ergebnis der Exportvorlage*

```
@relation 'fussball' 
@attribute HEIM {} 
@attribute GAST {} 
@attribute class real 
@data 
  (Saison 2008/09) 
Spieltag Nr.: 1 
                ----------------------------------------------------------------------------------- 
Spieltagsabschnitt: Heim, Gast, Monat, Ergebnis 
 ----------------------------------------------------------------------------------- 
Bayern München,Hamburger SV,08,0 
FC Schalke 04,Hannover 96,08,1 
VfL Wolfsburg,1.FC Köln,08,1 
Bayer Leverkusen,Borussia Dortmund,08,2 
Karlsruher SC,VfL Bochum,08,1 
Energie Cottbus,1899 Hoffenheim,08,2 
Arminia Bielefeld,Werder Bremen,08,0 
Eintracht Frankfurt,Hertha BSC,08,2 
Bor. M´gladbach,VfB Stuttgart,08,2 
----------------------------------------------------------------------------------- 
Tabellenabschnitt: (Verein, Position, +/- ggüber Vorspieltag, Siege, Unentschieden, 
Niederlagen,Tabellenpunkte,Tordifferenz 
----------------------------------------------------------------------------------- 
FC Schalke 04,1,0,1,0,0,3,3 
1899 Hoffenheim,1,0,1,0,0,3,3 
VfB Stuttgart,3,0,1,0,0,3,2 
Hertha BSC,4,0,1,0,0,3,2 
Borussia Dortmund,5,0,1,0,0,3,1 
VfL Wolfsburg,6,0,1,0,0,3,1 
Karlsruher SC,7,0,1,0,0,3,1 
Arminia Bielefeld,8,0,0,1,0,1,0 
Werder Bremen,8,0,0,1,0,1,0 
Hamburger SV,8,0,0,1,0,1,0 
Bayern München,8,0,0,1,0,1,0 
Bayer Leverkusen,12,0,0,0,1,0,-1 
1.FC Köln,13,0,0,0,1,0,-1 
VfL Bochum,14,0,0,0,1,0,-1 
Bor. M´gladbach,15,0,0,0,1,0,-2 
Eintracht Frankfurt,16,0,0,0,1,0,-2 
Energie Cottbus,17,0,0,0,1,0,-3 
Hannover 96,17,0,0,0,1,0,-3
```
#### *Umwandlung der Daten in die für Weka notwendige Form*

In diesem Unterkapitel wird beschrieben, wie die in vorherigem Kapitel exportierten Daten aus dem "Fußball Studio" in das ARFF‐Format von Weka umgewandelt wurden. Dabei gehe ich zuerst kurz auf das ARFF‐Format von Weka ein, um danach die Schritte der ARFF‐Umwandlung aufzuzählen.

#### *ARFF‐Format*

Ein Weka‐Input File besitzt ein ARFF‐Format (siehe hierzu Anhang A). Nachfolgend erläutere ich dieses Format etwas detaillierter. **[WIFR05] [ARFF]**

Eine ARFF‐Datei (Attribute‐Relation File Format) besteht aus ASCII‐Text, der eine Liste von Instanzen beschreibt. Diese Liste teilt einen Satz von Attributen. ARFF‐Dateien unterteilen sich in 2 Hauptbereiche, einen Header und einen Datenteil.

#### *Header*

Im Header wird zuerst der Name der Relation aufgeführt, danach folgt eine Attributliste mit jeweiligem entsprechenden Attributentyp.

Somit sieht ein ARFF‐Header beispielsweise so aus:

```
@relation'fussball' 
@attribute 
HEIM{energiecottbus,hannover96,bayernmuenchen,borussiadortmund,vflwolfsburg,…} 
@attribute 
GAST{energiecottbus,hannover96,bayernmuenchen,borussiadortmund,vflwolfsburg,...}
@attribute POSHEIM real 
@attribute PLUSMINUSHEIM real 
…
```
*Daten‐Teil (Data)*

Direkt nach dem Header folgt der Daten‐Teil. Im Daten‐Teil stehen die Werte/Informationen der im Header enthaltenen Attribute. Der Daten-Teil wird durch ein @data eingeleitet, genauer gesagt sobald @data in einer ARFF‐Datei auftaucht, endet der Header und der Datenteil beginnt.

Somit sieht ein Daten‐Teil beispielsweise so aus:

```
… (Header-Teil) 
@data 
energiecottbus, hannover96, 18, 0, 4, ...
bayernmuenchen,borussiadortmund,1,0,13,… 
…
```
#### *Umwandlung der Daten von "Fußball Studio" ins ARFF‐Format*

Nun war es mein Ziel, das auf Seiten 14‐15 bereits erwähnte Ausgabeformat der Exportfunktion von "Fußball Studio" in das ARFF‐Format von Weka umzuwandeln.

Hierfür waren folgende Schritte notwendig:

- 1. Vereinheitlichung der Vereinsnamen ins Weka‐Format
- 2. Eliminierung von überflüssigen Informationen (und Leerzeichen)
- 3. Hinzufügen von Attributinformationen im ARFF‐Header
- 4. Vereinigung vom Werten aus Spieltags‐ und Tabellenabschnitt im ARFF‐Daten‐Teil
- 5. Umbenennung der Output‐Datei ins ARFF‐Format.

Den Sinn und die Implementierungsart dieser Schritte gehe ich nun etwas detaillierter durch.

*1. Vereinheitlichung der Vereinsnamen ins Weka‐Format*

Dieser Schritt war notwendig um einerseits Vereinsnamen in eine einheitliche und vor allem Weka‐ lesbare Form zu bringen und andererseits einige Problemfälle in der Namengebung zu eliminieren.

Es wurden hier unter anderem:

‐Die Leerzeichen zwischen den Vereinsnamen entfernt, (da Weka doppelte Vereinsnamen als 2 verschiedene Vereine interpretiert), ferner wurde auch der Einfachheit halber überall die Kleinschreibung verwendet (Bsp. Eintracht Frankfurt‐>eintrachtfrankfurt)

‐Umlaute und ß entfernt (ä‐>ae, ö‐>oe, ü‐>ae, ß‐>ss)

‐Sonderzeichen aus den Vereinsnamen entfernt (Bsp. Punkte: fcst.pauli‐>fcstpauli, oder Striche: rot‐ weissessen‐>rotweissessen)

 $16$ 

‐Berücksichtigung der Vereinsnamenänderungen (Bsp.MSV Duisburg hieß bis Januar 1967 Meidericher SV. Aus Gründen der Einfachheit wurde von mir während der gesamten Zeit (also auch in den Jahren 1963‐1966) der Name MSV Duisburg verwendet)

# *2. Eliminierung von überflüssigen Informationen (und Leerzeichen)*

In dieser Phase wurden lediglich die überflüssigen Informationen, die in der Exportvorlage aus Gründen der Übersicht eingetragen wurden, sowie überflüssige Leerzeichen entfernt (Beispielsweise: Information über Spieltagsabschnitt und Tabellenabschnitt; siehe Exportvorlage auf Seite 15).

# *3. Hinzufügen von Attributinformationen im ARFF‐Header*

Wie bereits auf den vorherigen Seiten erwähnt, wurden im Header Informationen über alle Attribute hinzugefügt. Dies geschah über ~s Befehl von Perl. Beispielsweise der Befehl: "Sline=~s/\@attribute POSHEIM real\n\@attribute PLUSMINUSHEIM real…" fügte die Attribute Posheim und Plusminusheim mit dem Attributtyp real in den Header der Datei ein.

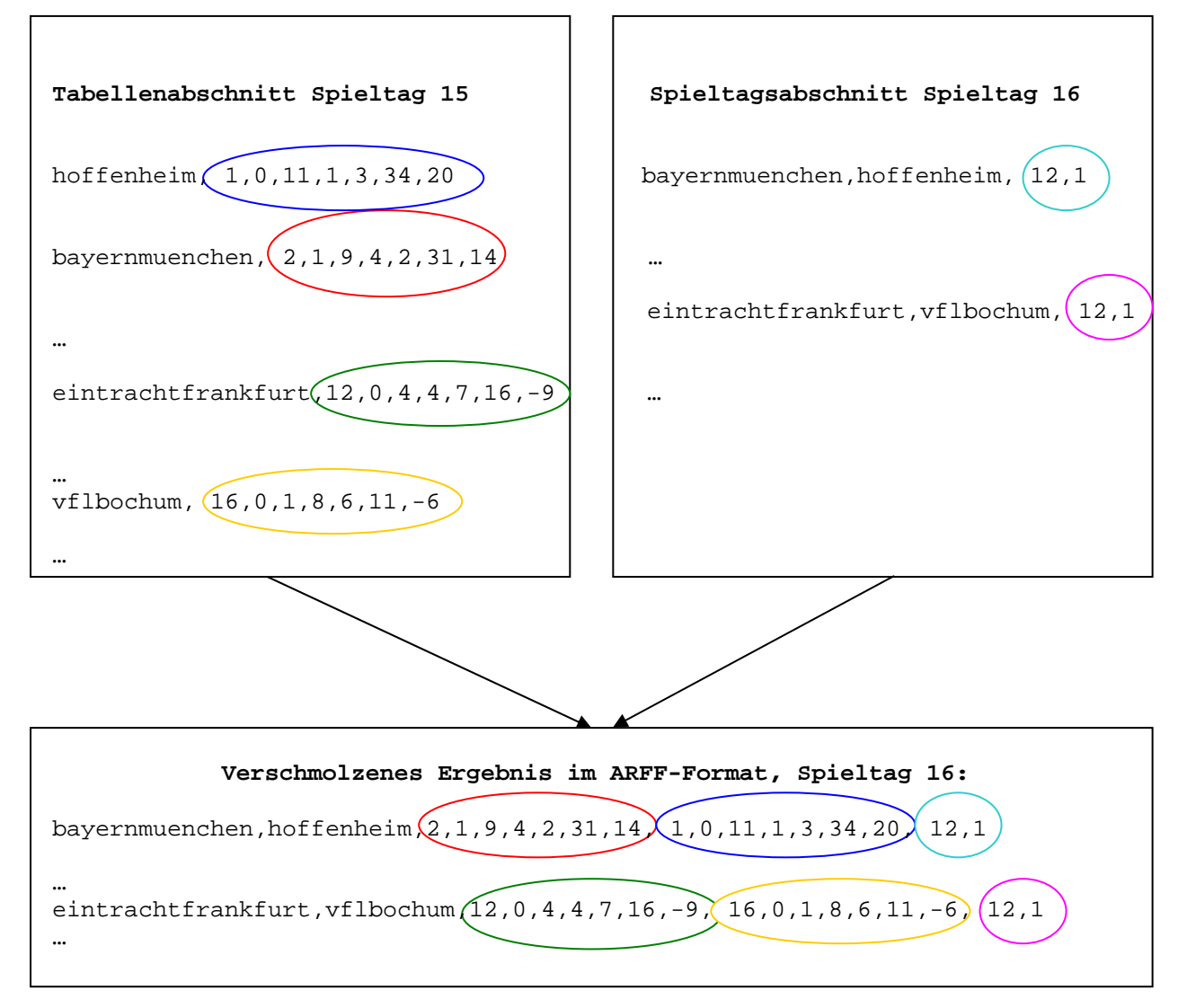

*Bild 2.3: Verschmelzung der "Fußball Studio"‐Exportdaten ins ARFF‐Format*

# *4. Vereinigung vom Werten aus Spieltags‐ und Tabellenabschnitt im ARFF‐Data*

Danach wurden die Spieltags‐ und Tabellenabschnitte verschmolzen. Dabei wurde der Tabellenabschnitt des Spieltages X‐1 in den Spieltagsabschnitt X vor dem Klassen‐ und Monatsattribut importiert (zur Verdeutlichung siehe Bild 2.3). Im Sonderfall des 1.Spieltags werden die Daten vom 34.Spieltag des Tabellenabschnitts der letzten Saison importiert (Aufsteiger erhalten einen Defaultwertesatz von 16(Platz),0,…,0).

# *5. Umbenennung der Output‐Datei in ARFF‐Format*

Zum Schluss wurde die Output‐Datei in output20xx/xy.ARFF umgewandelt um damit in Weka einlesbar zu werden. Dabei entspricht xx dem Startjahr und xy dem Endjahr der Saison.

Es liegt nun fertige ARFF-Datei mit den exportierten Daten aus dem "Fußball Studio" vor. Im nächsten Unterkapitel wird nun auf eine weitere Datenquelle, auf "Kicker Saisonheft" eingegangen.

# **2.1.2 Kicker‐Saisonhefte und sonstige Quellen**

Um manuelle Daten eintragen zu können, brauchte ich eine Quelle, bei der die Daten direkt vor einer Saison vorlagen. Der Grund hierfür war, dass Änderungen während einer Saison, nur sehr schwer für alle Vereine in gleichem Umfang zu finden und auch in gleichen Maßen zu berücksichtigen sind. Hierfür waren Kicker‐Saisonhefte **[Kicker]** (siehe Bild 2.4) mit den Vereinsdaten direkt vor jeder Saison die ideale Lösung. Die einzige Beschränkung war, dass die Saisonhefte nur von Saisons 2002‐ 2008 vorlagen, was aber für eine umfangreiche Untersuchung der manuellen Attribute (siehe Kapitel 4) mehr als ausreichend war.

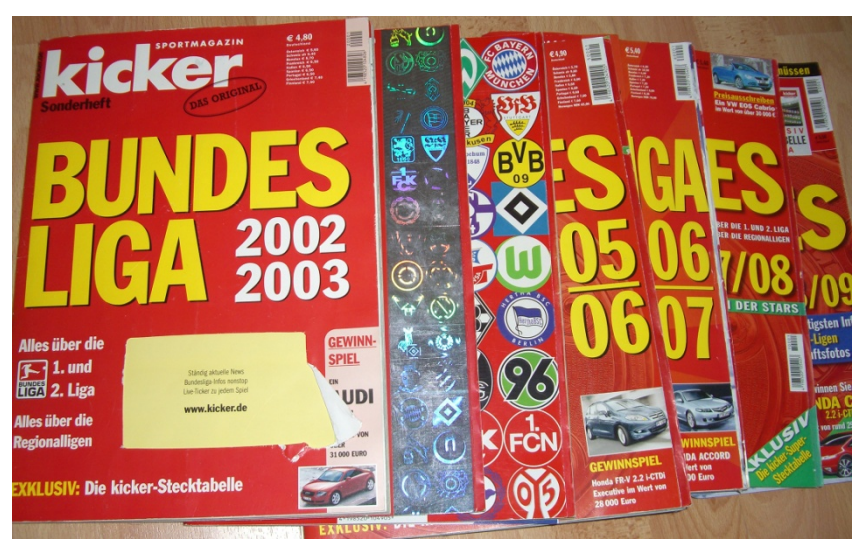

*Bild 2.4: Kicker‐Saisonhefte*

Die Datenextraktion aus einem Kicker‐Saisonheft wurde folgendermaßen umgesetzt: Daten wurden in den Kicker‐Saisonheften manuell markiert (siehe Bild 2.5) und extrahiert. Die extrahierten Daten wurden in eine externe Datei eingetragen, die dann vom Hauptprogramm eingelesen wurde. Im Hauptprogramm wurde dieses Attribut jeweils einmal für Heim‐ und für Auswärtsmannschaft eingefügt und mit anderen Attributen in die ARFF‐Datei von Weka exportiert. Die manuell eingetragenen Attribute sind an dem Dateinamen addxy im Quellcode des Hauptprogramms zu erkennen (siehe die Attributliste im Anhang B oder Kapitel 2.2.3).

|                      | 02.11.1966 |                    | 1,01 | $\circ$ |       |                                                                                                    |
|----------------------|------------|--------------------|------|---------|-------|----------------------------------------------------------------------------------------------------|
| 29 Dreher, Bernd     | 15.06.1969 | (D)                | 1,88 | 91      | 1994  | Karlsruher SC (1975-94), 86 A-Länderspiele                                                                                                    |
| 1 Kahn, Oliver       |            |                    |      |         | 2000  | TuS Lingen (1988-00), 18 U-21-Länderspiele                                                                                                    |
| 22 Rensing, Michael  | 14.05.1984 | D                  | 1.88 | 86      |       | River Plate Buenos Aires (1998-03), Clube Renato Cesarini (1995-98),                                                                                    |
| 6 Demichelis, Martin | 20.12.1980 | ARG/<br><b>ITA</b> | 1,84 | 78      | 2003  | Complejo Deportivo (bis 1995), 3 A für Argentinien                                                                                                    |
|                      | 16.12.1988 | D                  | 1.91 | 88      | 10/95 | eigene Jugend, 2 U-21-Länderspiele                                                                                                    |
| 32 Hummels, Mats     |            |                    |      |         |       | Werder Bremen (2003-05), Racing Straßburg (2002/03, 1/01-01, 1984-12/97),                                                                               |
| 25 Ismael, Valerien  | 28.09.1975 | <b>FRA</b>         | 1.91 | 81      | 2005  | RC Lens (2001/02, 11/98-12/00), Crystal Palace (1/98-10/98)                                                                                             |
|                      |            |                    |      | 84      | 2007  | Bor. M'gladbach (93-07), SV M'gladbach 1910 (bis 93), 16 A-Länderspiele, 4 U21                                                                          |
| 23 Jansen, Marcell   | 04.11.1985 | CD                 | 1.91 |         |       |                                                                                                    |
| 21 Lahm, Philipp     | 11.11.1983 | $f_{D}$            | 1,70 | 64      | 2005  | VfB Stuttgart (2003-05), Bayern München (1995-03), FT Gern München<br>(bis 1995), 34 A-Länderspiele, 3 U 21                                             |
|                      |            |                    |      |         |       | 1. FC Köln (04-06), Bayern München (93-04), Alemannia München (bis 93), 2 U 21                                                                          |
| 30 Lell, Christian   | 29.08.1984 | D                  | 1.81 | 78      | 2006  |                                                                                                    |
| 3 Lucio              | 08.05.1978 | <b>BRA</b>         | 1,88 | 84      | 2004  | Bayer Leverkusen (1/01-04), Internacional Porto Alegre (1/98-12/00),<br>Clube Regatas Guara (1/95-12/97), Planaltina EC (bis 12/94), 61 A für Brasilien |
| 2 Sagnol, Willy      | 18.03.1977 | <b>FRA</b>         | 1,82 | 81      | 2000  | AS Monaco (1997-00), AS St. Etienne (1990-97), 53 A für Frankreich                                                                                      |
|                      |            |                    |      |         |       |                                                                                                    |

*Bild 2.5: Beispiel der Markierung für Datenextraktion aus einem Kicker‐Saisonheft*

Der Quellcode der externen Datei lautet beispielsweise:

```
%nationalspieler = (); 
$nationalspieler{'energiecottbus'} = 0; 
$nationalspieler{'borussiadortmund'} = 6; 
$nationalspieler{'hannover96'} = 5; 
$nationalspieler{'bayernmuenchen'} = 12; 
$nationalspieler{'eintrachtfrankfurt'} = 1; 
…
```
Im Hauptprogramm wurde der Name dieser externen Datei dann importiert (z.B. u.a. do("add1Data")… und \$addnationalheim = \$nationalspieler{\$vereinheim}; \$addnationalgast = \$nationalspieler{\$vereingast};)

Somit wurden damit über 20 zusätzliche Attribute für die Saisons 2002‐2008 gewonnen. Zur Überprüfung und Ergänzung dieser Attribute wurden einige Internetquellen in Form von Sportportalen **[FDat]** benutzt. Eine detailliertere Beschreibung der Attribute finden Sie im nächsten Unterkapitel.

# **2.2 Beschreibung der Attribute**

In diesem Unterkapitel finden Sie eine Beschreibung sämtlicher Attribute. Zuallererst gehe ich auf die Attribute von "Fußball Studio" ein, um danach mit den (aus den "Fußball Studio" Daten) eigens erstellten Gruppenattributen fortzufahren. Danach werde ich auf die manuell eingetragene Attribute eingehen um schließlich mit den kombinierten und auf Basis anderer Attribute neuerstellten Attributen das Kapitel sowie Differenzattributen das Kapitel abzuschließen. Der Wertebereich aller Attribute (mit Ausnahme von einigen wenigen) ist "real". Die Ausnahmen sind die Attribute "Heim" und "Gast" (hier werden Strings in Form von vorgegebenen Vereinsnamen der betrachteten Saison verwendet), sowie die Variablen "Tabtendenz" (fest definierter Wertebereich: 1,2,3,4), "Tabvergleich"(1,2), "Vieletore"(0,1) und das Klassenattribut "Tendenz"(0,1,2).

# **2.2.1 "Fußball Studio"‐Attribute**

In diesem Unterkapitel geht es um die Attribute, die aus dem Programm, Fußball Studio" extrahiert wurden (siehe Unterkapitel 2.1.1). Diese Attribute sind für die gesamte Dauer der Bundesliga vorhanden (also von Saison 1963‐heute) und beziehen sich auf die Ergebnisse des letzten Spieltags. Die Aufzählung der Attribute finden Sie unterhalb in der Tabelle 2.2. Mit "#" ist in der Tabelle die Attributnummer im Weka ARFF‐Datensatz gemeint.

## *Hauptidee hinter den "Fußball Studio"‐Attributen*

Diese Attribute spiegeln den Verlauf der bisherigen Saison wieder. Anhand der Tabellendaten kann man u.a. erkennen, wie gut das betrachtete Team momentan ist. Zusätzlich hierzu wurde noch das Attribut Monat exportiert, um eventuelle Formschwankungen einiger Teams in bestimmten Jahreszeiten zu prüfen. Das Attribut Tendenz ist das Klassenattribut.

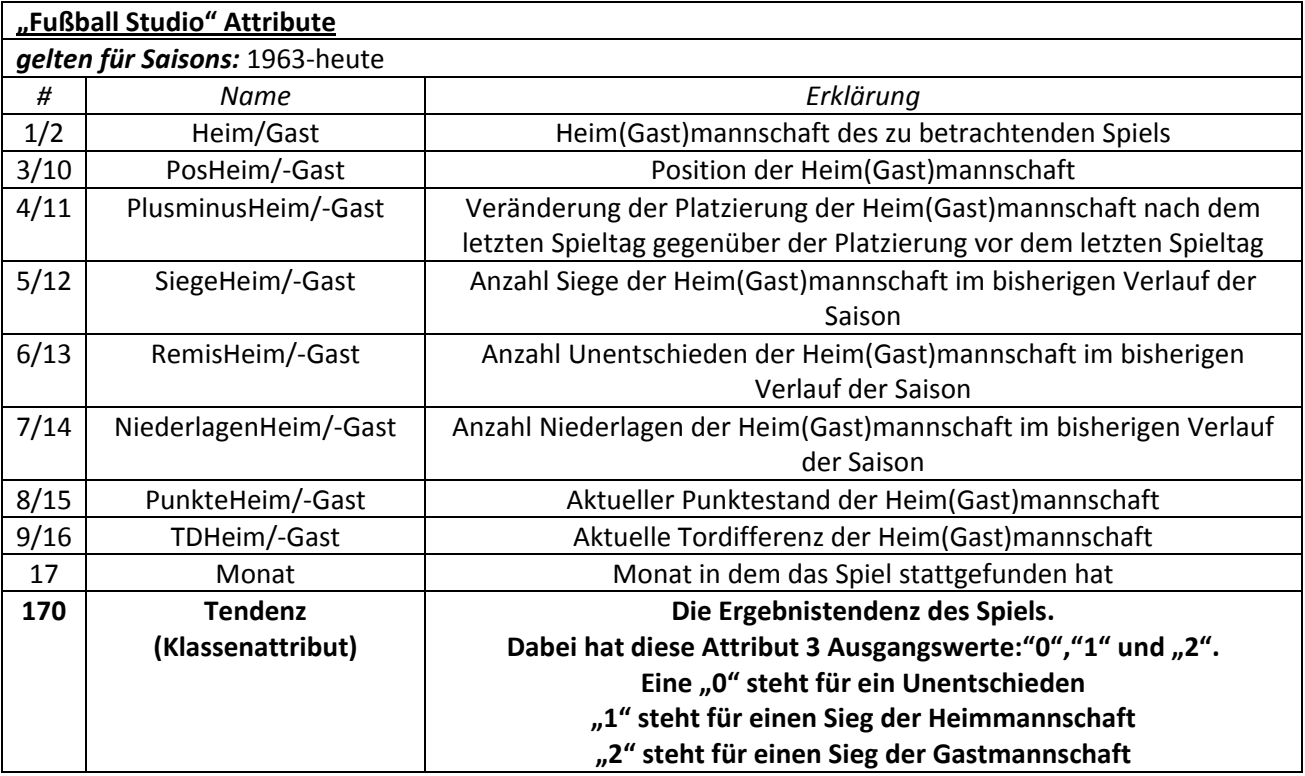

*Tabelle 2.2: Aufzählung und Erklärung der "Fußball Studio"‐Attribute*

# **2.2.2 Gruppenattribute**

In diesem Unterkapitel geht es um die sogenannten Gruppenattribute. Als Gruppenattribute habe ich die Attribute bezeichnet, die in mehrfacher Form unterscheidend nur durch verschiedene Variablenbelegung mit in die Attributenmenge aufgenommen wurden. Diese Gruppenattribute sind in jeweils fünffacher Form, also in Fünfer‐Gruppen (in je verschiedenen Heim‐ und Auswärtsausprägungen) vorhanden. Dabei gehe ich in diesem Unterkapitel erst einmal nicht auf die einzelnen Belegungen ein, diese werden später im Kapitel 4 besprochen und geprüft.

Zu den Gruppenattributen zählen: Versusattribute, Formattribute, AvgPlatz und Abstiegsattribute.

## *Versus‐Attribute*

Versus‐Attribute sind Attribute bei denen die letzten X Aufeinandertreffen der spielenden Teams unter sich betrachtet werden. X wird durch 5 verschiedene Belegungen variiert. Dabei gibt es 2 Versusausprägungen: Versus\_Heim und Versus\_Gast. (mit Versus gibt es noch eine Differenzausprägung der beiden anderen Ausprägungen, diese wird also bei den Differenzen tabellarisch aufgelistet).

Zur Erklärung und Verdeutlichung nehme ich an es gibt ein Team A aus Aachen und ein Team B aus *Berlin. Ich nehme ferner an, dass X=3 sei.*

‐VersusHeim‐Attribut berechnet die letzten 3 Aufeinandertreffen in Aachen, Team A wird dabei jeweils als Heimteam geführt.

‐VersusGast‐Attribut berechnet die letzten 3 Aufeinandertreffen in Berlin, Team B wird dabei jeweils als Heimteam geführt (also einfach die Umkehrung von VersusHeim).

‐Die Differenzausprägung Versus berechnet, wie der Name schon sagt, die Differenz aus VersusHeim und VersusGast. Somit berechnet Versus die letzten 3 Aufeinandertreffen der beiden Teams (Team A bzw. Team B) zuhause und auswärts (d.h. also die letzten 6 Aufeinandertreffen).

#### *Die Berechnung bei Versus‐Attributen*

‐Bei einem Sieg des Heimteams im betrachteten Aufeinandertreffen wird das jeweilige Versusattribut um 3 Punkte erhöht

‐Bei einem Sieg des Gastteams im betrachteten Aufeinandertreffen wird das jeweilige Versusattribut um 3 Punkte gesenkt

‐Bei Unentschieden bleibt das Versusattribut unverändert

Aufgrund der Ergebnisse im Versusattribut, kann man eine Tendenz der letzten Aufeinandertreffen von betrachteten Mannschaften erkennen. Bei einem Pluswert des Attributs war das Heimteam die letzten Spiele besser, bei einem Minuswert war das Gastteam besser.

#### *Ein Beispiel zur Verdeutlichung*

Team A (Aachen) gegen Team B (Berlin)

X=3; (bedeutet, ich betrachte die letzten 3 Aufeinandertreffen)

(alle Angaben der Ergebnisse erfolgen aus Gründen der einfacheren Übersicht aus der Sicht von Team A)

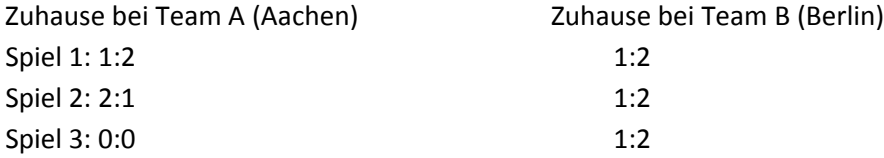

VersusHeim (in Aachen): 1:2(‐3)+2:1(3)+0:0(0)=0 VersusGast (in Berlin): 2:1(3)+2:1(3)+2:1(3)=9 Versus (Differenzausprägung): VersusHeim‐VersusGast; 0‐9=‐9

Damit ist der Versus‐Wert ‐9. Da der Wert ein Minuswert ist, ist ein Vorteil für Team B sichtbar.

# *Hauptidee hinter den Versus‐Attributen*

Ein Team, das den Vergleich deutlich gewinnt, kann ein überlegenes Team oder ein sogenannter Angstgegner sein, somit können aus den letzten Ergebnissen in den Spielen gegeneinander viele Rückschlüsse gezogen werden.

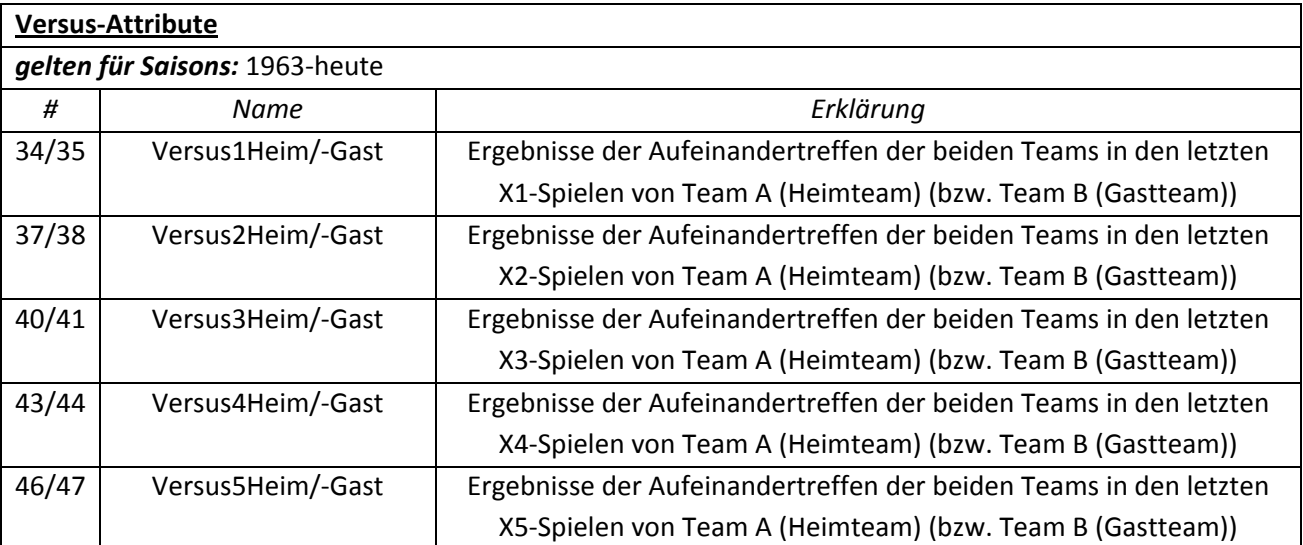

*Tabelle 2.3: Aufzählung und Erklärung der Versus‐Gruppenattribute*

# *Form‐Attribute*

Form‐Attribute konzentrieren sich auf die letzten X Spiele eines Teams. Dabei kann ausgewählt werden, ob die Formattribute saisonübergreifend berechnet werden sollen oder man jeweils immer am Anfang einer neuen Saison das Attribut jeweils immer "resetten" soll. (Eine Überprüfung welche der beiden Optionen besser ist, erfolgt im 4. Kapitel)

Dabei gibt es 4 sichtbare Formattributausprägungen:

"FormHeimHeim", "FormGastAusw", "FormHeim", "FormGast"

(Ebenfalls gibt es noch eine Differenzausprägung "DiffForm", die bei den Differenzen gelistet ist)

und 2 unsichtbare programminterne FormAttributAusprägungen:

‐"FormHeimAusw" (überflüssig, da es die Form der Heimmannschaft in den letzten Auswärtsspielen betrachtet. Die Leistung aus den x Auswärtsspielen ist für die Form des Heimteams als Einzelattribut eigentlich wenig relevant)

-"FormGastHeim" (ebenso überflüssig, da es hier um die Form des Gastteams in den letzten x Heimspielen geht. Ebenso als Einzelattribut überflüssig)

Die beiden unsichtbaren Attribute, werden später nur benutzt um die Gesamtform des Heimteams bzw. des Gastteams zu berechnen.

*Auch hier nehme ich zur Verdeutlichung ein Team A aus Aachen und ein Team B aus Berlin.* 

Angenommen es findet ein Spiel in Aachen Team A gegen Team B statt.

‐FormHeimHeim berechnet die Form des Heimteams (also hier Team A) in den letzten X Heimspielen (also in Aachen)

‐FormGastAusw berechnet die Form des Auswärtsteams (also hier Team B) in den letzten X Auswärtsspielen (also in Berlin)

‐FormHeim berechnet die Form des Heimteams (hier Team A) in den letzten X Spielen (Heim und Auswärtsspielen). Berechnet wird es dabei aus der Addition des sichtbaren Attributs FormHeimHeim und des programminternen Attributs FormHeimAusw

‐FormGast berechnet die Form des Gastteams (hier Team B) in den letzten X Spielen (Heim und Auswärtsspielen). Berechnet wird es dabei aus der Addition des sichtbaren Attributs FormGastAusw und des programminternen Attributs FormGastHeim

Die Berechnung der Form erfolgt ähnlich zu Versusattribut:

‐Bei einem Sieg des betrachteten Teams wird das jeweilige Formattribut um 3 Punkte erhöht ‐Bei einer Niederlage des betrachteten Teams wird das jeweilige Formattribut um 3 Punkte gesenkt ‐Bei einem Unentschieden bleibt das Formattribut unverändert

#### *Beispiel zur Verdeutlichung*

Team A(Aachen) trifft auf Team B (Berlin), das Spiel findet in Aachen statt. Ergebnisse beider Teams sind aus deren jeweiligen Sicht dargestellt.

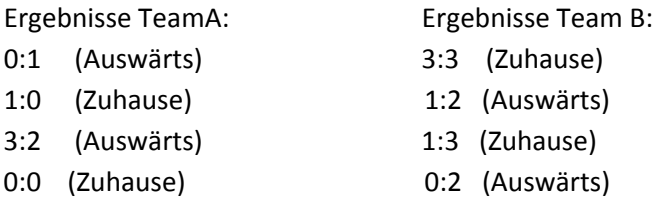

Es ergeben sich also folgende Ergebnisse der Formattribute:

FormHeimHeim: Team A‐>1:0(3)+0:0(0)=3 FormGastAusw: Team B‐>1:2(‐3)+0:2(‐3)=‐6 FormHeim: Team A‐>0:1 (‐3)+1:0(3)+3:2(3)+0:0(0)=3 FormGast: Team B‐>3:3(0)+1:2(‐3)+1:3(‐3)+0:2(‐3)=‐9 (DiffForm: FormHeim‐FormGast=12)

# *Hauptidee hinter den Form‐Attributen*

Ein Team, das mehrere Spiele hintereinander (zuhause, auswärts oder insgesamt) gewinnt oder verliert, kann einen leichter vorherzusagenden Aufwärtstrend oder Abwärtstrend starten.

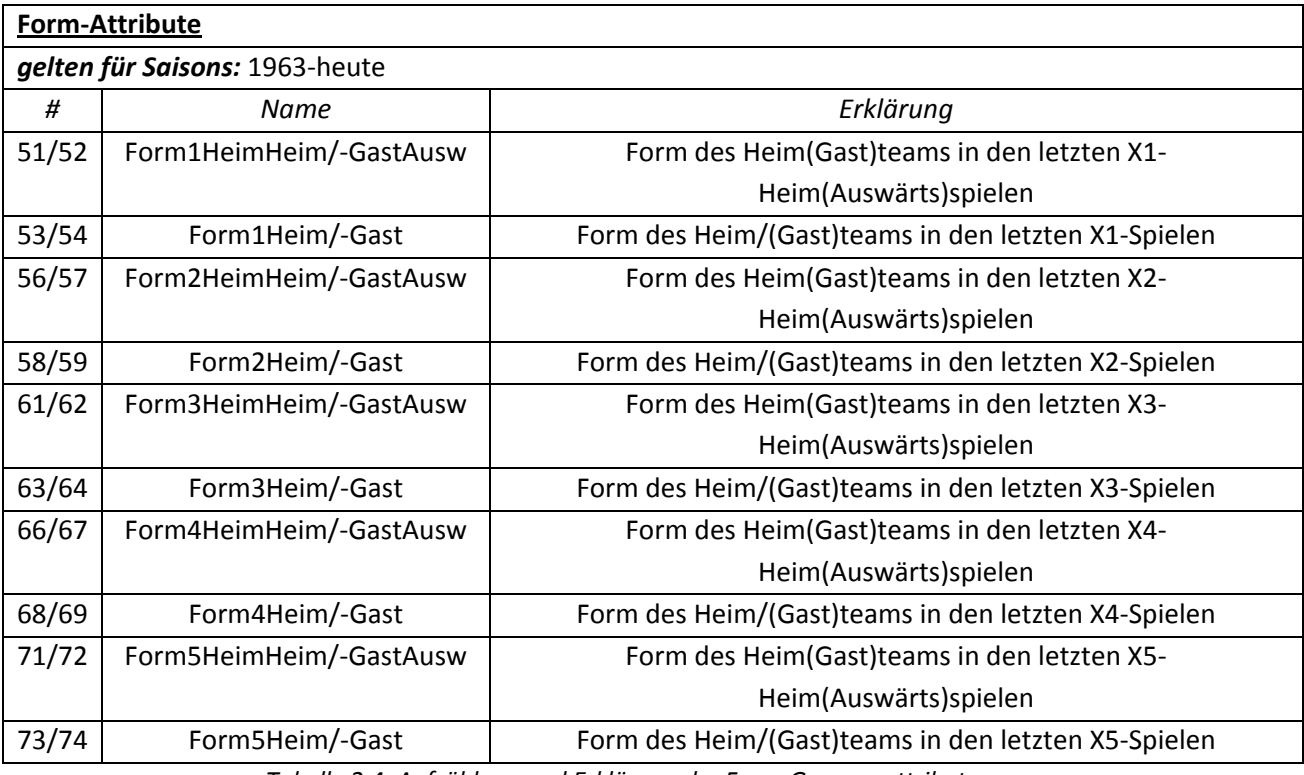

*Tabelle 2.4: Aufzählung und Erklärung der Form‐Gruppenattribute*

#### *AvgPlatz‐Attribute*

AvgPlatz‐Attribute berechnen die Durchschnittsplatzierung eines Teams in den letzten X Saisons. Dabei zählt eine Nichtteilnahme in einer Saison wegen eines Abstiegs als ein 19.Platz in dieser Saison (siehe Beispiel unten). Von AvgPlatz gibt es 2 Ausprägungen: AvgPlatzHeim (Durchschnittsplatzierung des Heimteams in den letzten X Jahren) und AvgPlatzGast (Durchschnittsplatzierung des Gastteams in den letzten X Jahren). Auch von AvgPlatz gibt es eine Differenzausprägung "DiffAvg", auch diese wird (wie auch bei den anderen Gruppenattributen) bei Differenzen gelistet.

# *Beispiel: X=5*

Team A hat in den letzten 5 Saisons folgenden Platzierungen erreicht:

12,16, (zweite Liga=19), (zweite Liga=19), 8

Dadurch werden folgende Durchschnittsplatzierung berechnet: 12+16+19+19+8=14,8

Diese Durchschnittsplatzierung wird mit der Durchschnittsplatzierung von Team B in den letzten 5 Saison verglichen bzw. für "DiffAvg" wird hierfür auch eine Differenz gebildet.

# *Hauptidee hinter den AvgPlatz‐Attributen*

Ein Team, das in der Vergangenheit bessere Platzierungen und damit eine bessere Durchschnittsplatzierung erreicht hat, tendiert dazu, bessere Ergebnisse zu erzielen.

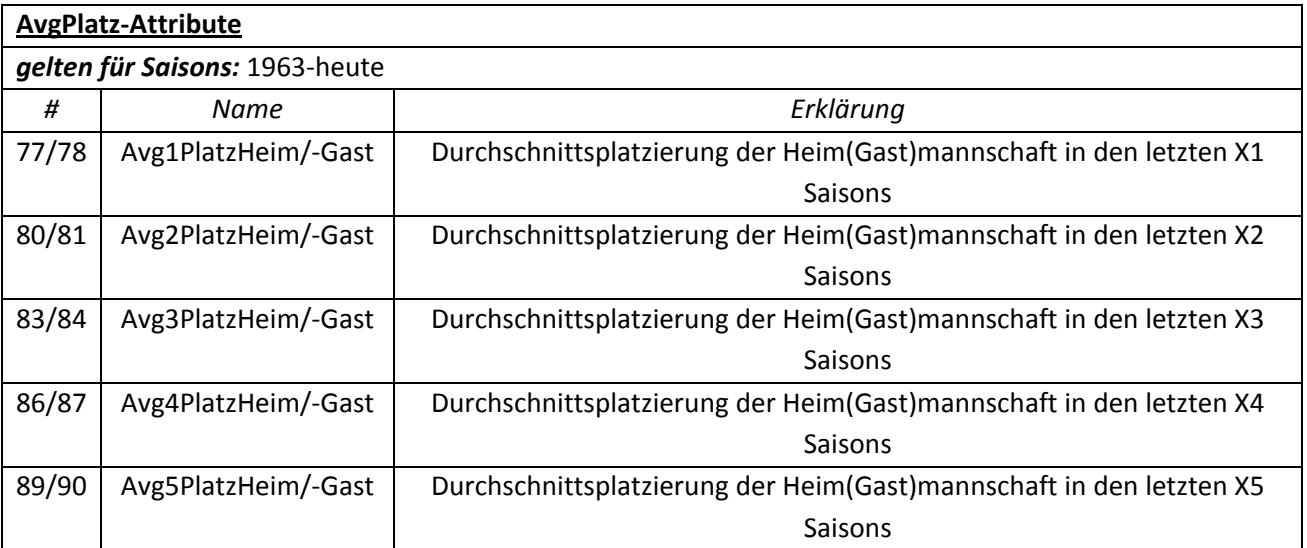

*Tabelle 2.5: Aufzählung und Erklärung der AvgPlatz‐Gruppenattribute*

# *Abstieg‐Attribute*

Bei Abstieg‐Gruppenattributen handelt es sich um Attribute bei denen die Zugehörigkeit eines Teams zur 1.Bundesliga in den letzten X Jahren berechnet wird. Abstiegsattribute haben 2 Ausprägungen: AbstiegHeim (Anzahl der Saisons der Heimmannschaft in der Bundesliga in den letzten X Jahren) und AbstiegGast (Anzahl der Saisons der Gastmannschaft in der Bundesliga in den letzten X Jahren). Auch bei Abstieg gibt es eine Differenzausprägung "DiffAbstieg", die bei den Differenzattributen gelistet wird.

# *Beispiel*

*X=10*

Team A ist in den letzten 10 Jahren, 2x abgestiegen, daher wird das Attribut den Wert 8 zurückliefern, d.h. von den letzten 10 Saisons war Team A 8 Saisons in der Bundesliga. Dieser Wert wird nun mit dem Wert von Team B verglichen (bzw. für "DiffAbstieg" eine Differenz gebildet).

# *Hauptidee hinter den Abstieg‐Attributen*

Ein Team, das selten abgestiegen ist, tendiert dazu bessere Ergebnisse zu erzielen, als die sogenannten Fahrstuhlmannschaften (Mannschaften, die oft auf‐ und absteigen).

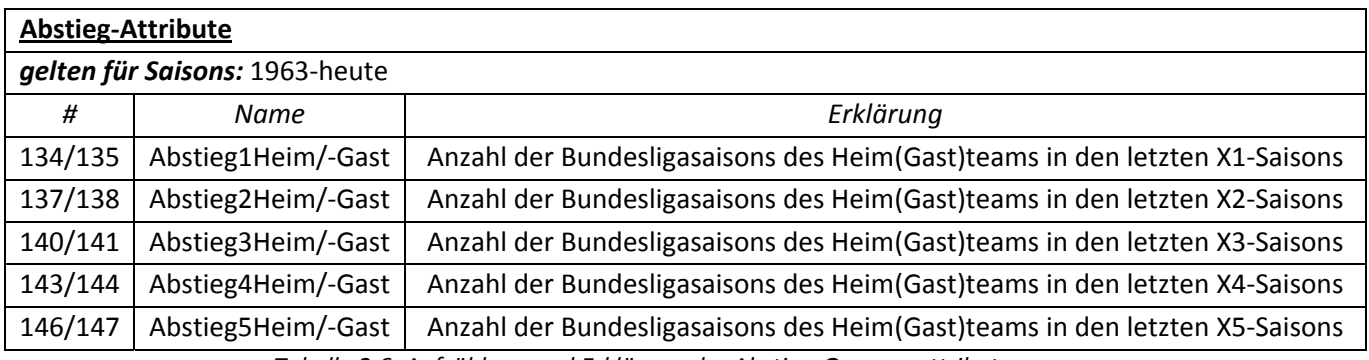

*Tabelle 2.6: Aufzählung und Erklärung der Abstieg‐Gruppenattribute*

# **2.2.3 Manuell hinzugefügte Attribute**

In diesem Unterkapitel beschreibe ich Attribute, die mittels einer externen Datei und externen Quellen **[Kicker] [FDat] [UEFA]** manuell eingefügt wurden (siehe Kapitel 2.1.2).

# *Hauptidee hinter den manuell hinzugefügten Attributen*

Durch manuell hinzugefügte Attribute kann man eine noch breiter gefächerte Attributenauswahl anbieten. Es können damit einige wichtige Attributbereiche berücksichtigt werden, die bisher von anderen Attributen nicht abgedeckt wurden (z.B. die Anzahl deutscher Nationalspieler im Kader).

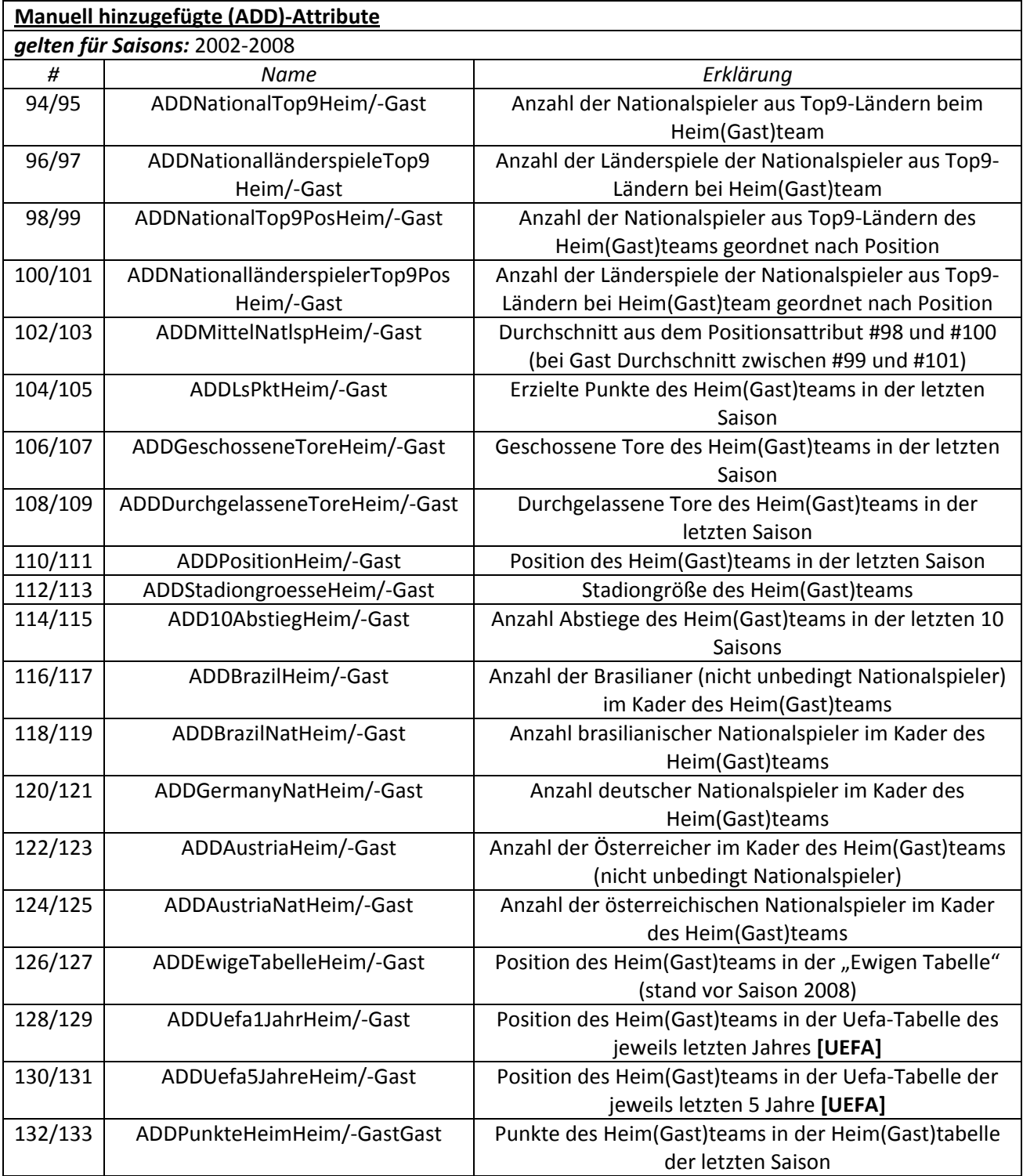

*Tabelle 2.7: Aufzählung und Erklärung der manuell hinzugefügten (ADD‐)Attribute*

Zur Verdeutlichung erkläre ich noch kurz aus welchen Ländern sich eine Top9 zusammensetzt. Top 9‐ Länder wurden von mir auf Basis meiner Erfahrungen und auf Basis der Ergebnisse der jeweiligen Nationalmannschaften zusammengestellt. Die Top 9 lautet folgendermaßen: 1. Deutschland, 2. Argentinien, 3. Brasilien, 4. England, 5. Spanien, 6. Italien, 7.Frankreich, 8. Portugal, 9. Niederlande.

# **2.2.4 Aus anderen Attributen kombinierte oder neu erstellte Attribute**

In diesem Unterkapitel will ich Attribute beschreiben, die auf Basis schon vorhandener Attribute neu erstellt oder kombiniert wurden.

# *Hauptidee hinter den aus anderen Attributen kombinierten bzw. neu erstellten‐Attributen:*

Ziel war es Abhängigkeiten der schon vorhandenen Attribute festzustellen und für Weka zu "betonen". Ferner war es ebenso ein Ziel mithilfe von einigen Attributen zu experimentieren und die Wirksamkeit einiger Lerntechniken zu überprüfen.

Noch eine Anmerkung vorab: mit Testattributen sind die Attribute (in der Tabelle 2.8) gemeint, bei denen schwächere Ergebnisse in Kauf genommen wurden um vor allem die Wirksamkeit der Lernmethoden bei diesem Attribut zu testen (Beispielsweise war es interessant zu prüfen ob ein Wrapper es schafft dieses Attribut herauszufiltern bzw. schlecht zu bewerten).

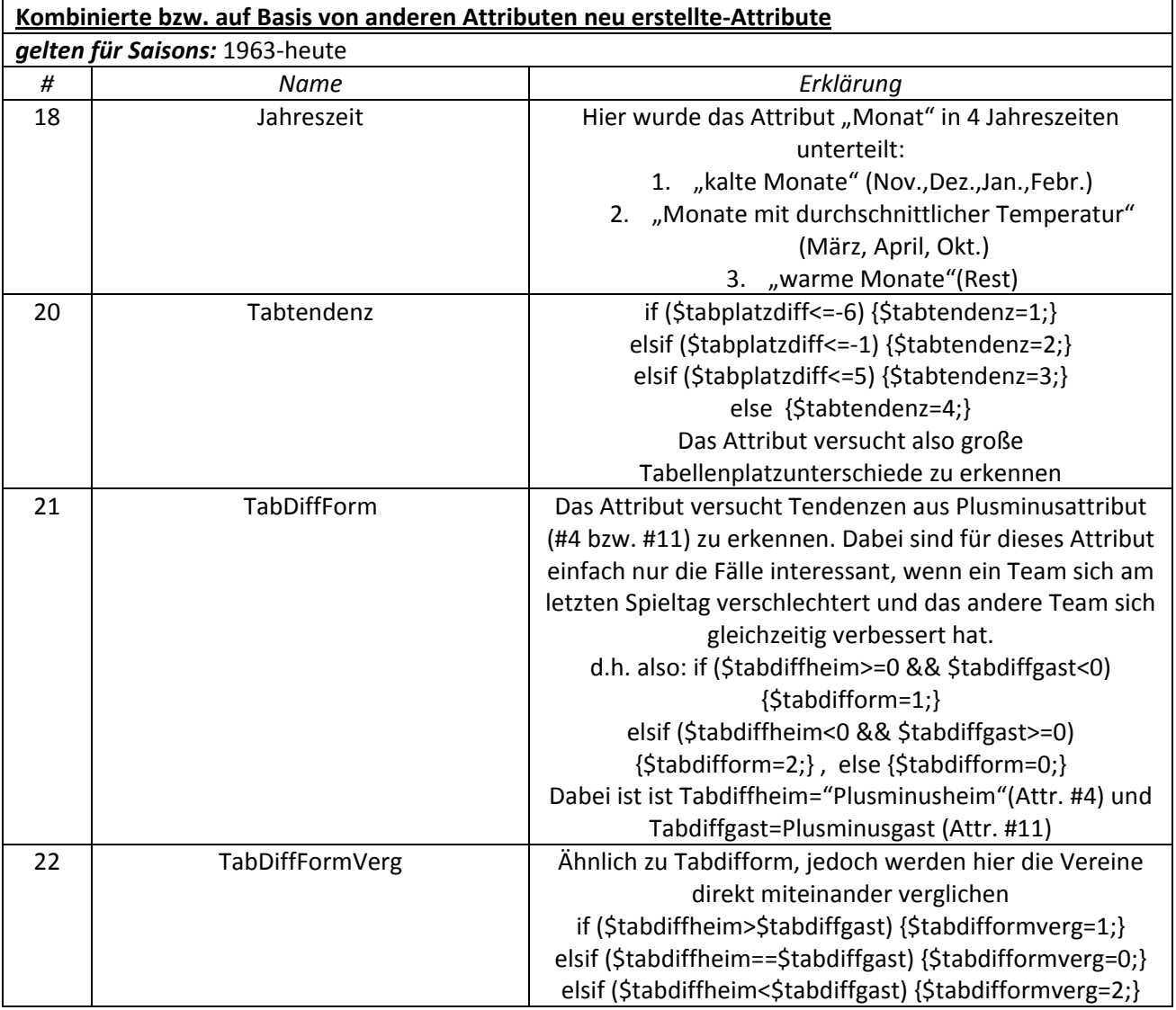
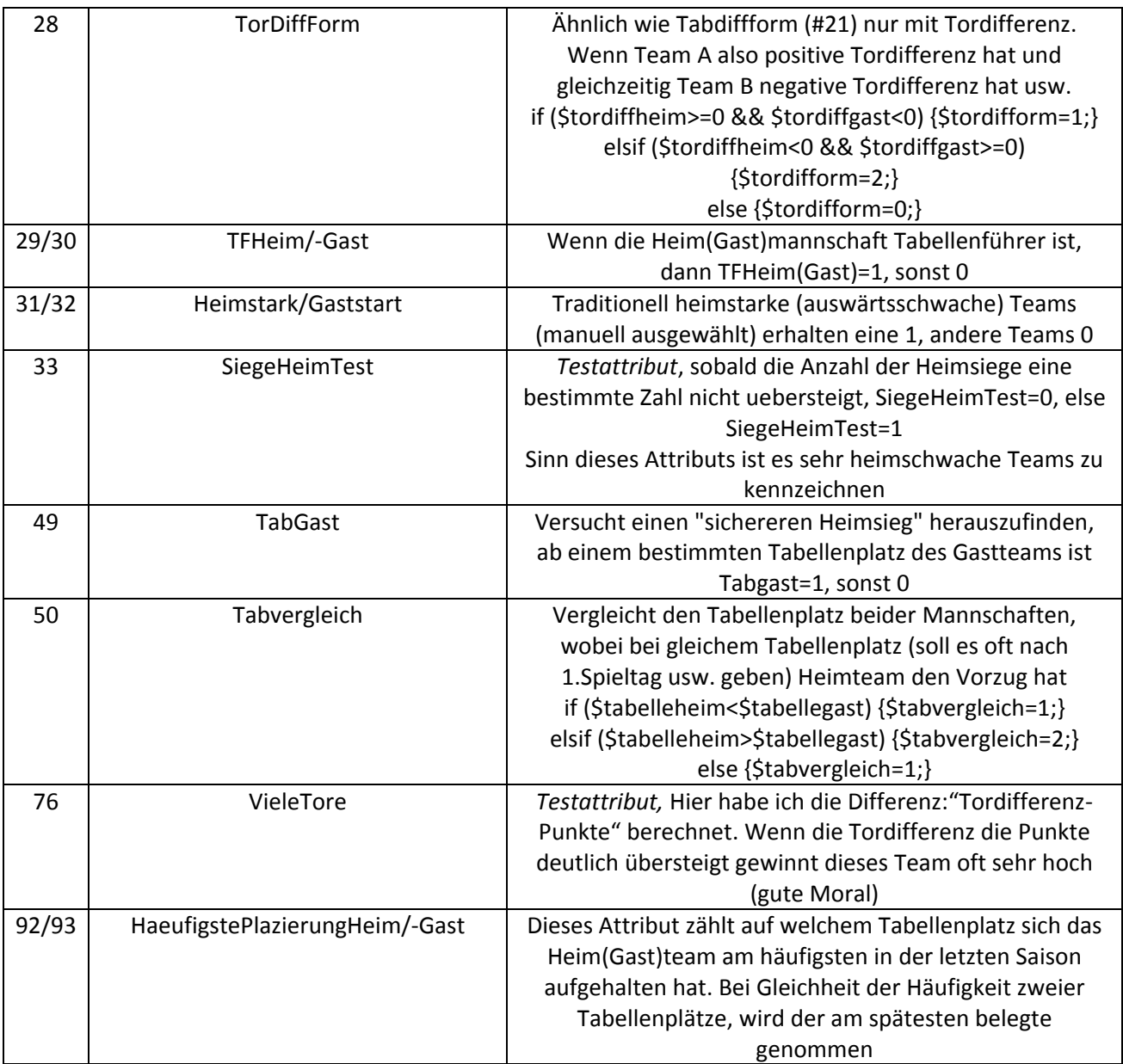

*Tabelle 2.8: Aufzählung und Erklärung von kombinierten bzw. auf Basis von anderen neu erstellten Attributen*

# **2.2.5 Differenzen**

Zum Schluß kommen nun die Differenzen. Mit den Differenzen sind die Attribute gemeint, die sich aus der Differenz von Heim und Gast‐Attributen des gleichen Typs ergeben (z.B. PunkteHeim‐ PunkteGast=DiffPunkte).

#### *Hauptidee hinter den Differenz‐Attributen*

Wenn Weka ein Attribut bzw. eine Zahl statt 2 verschiedenen Attributen bzw. Zahlen als Maßstab vorliegt, kann das Programm damit leichter umgehen und Tendenzen erkennen. Außerdem ist durch diese Differenz eine leichte Tendenz des Attributs erkennbar (Bsp. Wenn FormHeim wert von 3 hat, FormGast aber den Wert von 9, dann sieht man durch die ‐6, dass der Gast eine bessere Form vorweist).

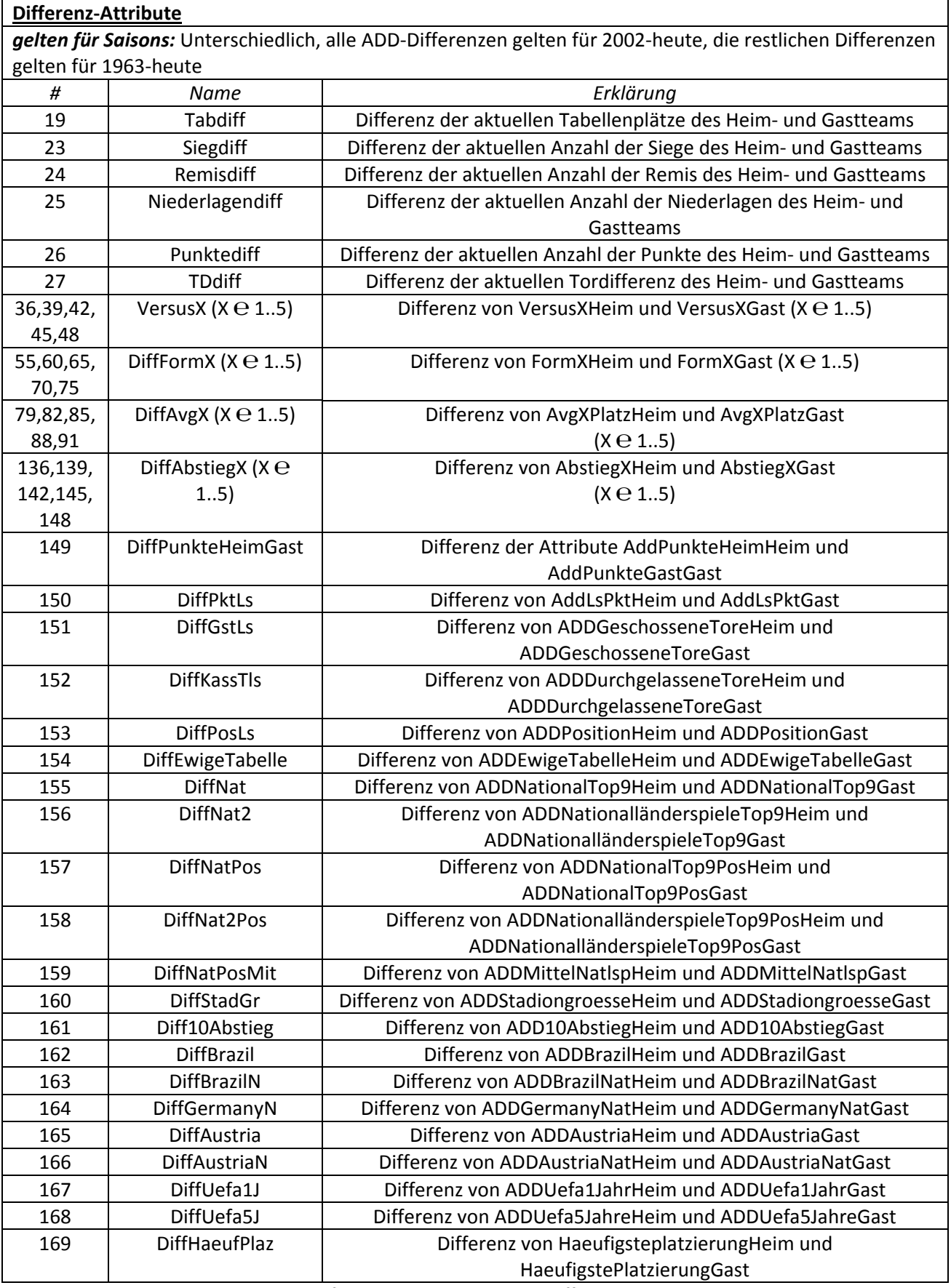

*Tabelle 2.9: Aufzählung und Erklärung der Differenz‐Attribute*

Somit stehe ich am Ende des 2.Kapitels und komme nun zum Kapitel 3. Dieses Kapitel beinhaltet eine knappe Erklärung der fachlichen Grundlagen.

# **Kapitel 3: Fachliche Grundlagen**

In diesem Kapitel habe ich mir als Ziel gesetzt dem Leser die Funktionsweise aller in der Diplomarbeit verwendeter Algorithmen und Klassifizierer in einer kurzen Zusammenfassung zu vermitteln. Das Kapitel unterteilt sich in 4 Teile. Im ersten Teil beschreibe ich die Funktionsweise der verwendeten Klassifizierer, um danach im zweiten Teil die verwendeten Lerntechniken zu erklären. Im dritten Teil erkläre ich die verschiedenen angewendeten Evaluierungsmethoden, bevor ich mit einer kurzen Erläuterung des Overfittings abschließe.

# **3.1. Beschreibung der verwendeten Klassifizierer**

In diesem Unterkapitel erkläre ich die verschiedenen in der Diplomarbeit angewendeten Klassifizierer. Dabei geht es nach einer kurzen Einleitung konkret um: Naive Bayes, JRip‐Regellerner, J48, Support Vector Machines und Ensemble Methoden (genauer gesagt Bagging, Boosting und Random Forest).

## **3.1.1 Einleitung**

*(Die Informationen in diesem Unterkapitel basieren auf den Büchern:* Tom M. Mitchell, *Machine Learning* **[Mit97]** und I.H. Witten, E.Frank. *Data Mining Practical Machine Learning Tools and Techniques, 2nd Edition* **[WIFR05]**)

#### *Klassifikation ist eine systematische Einordnung in Klassen (Brockhaus)* **[Brockh97]**

Nimmt man die Brockhaus‐Definition als Maßstab, kann man erkennen, dass es bei Klassifizierung um Zusammenfassung bestimmter Objekte nach einer bestimmten vorgegebenen Form geht. Diese bestimmte vorgegebene Form sind die Klassifizierer. Die Werkzeuge von diesen können da durchaus unterschiedlich sein. Sowohl mathematische Funktionen, oder Aufstellen von verschiedenen Regeln als auch Aufbau von Entscheidungsbäumen oder Benutzung von Ensemble‐Methoden kommen als Werkzeuge in Frage.

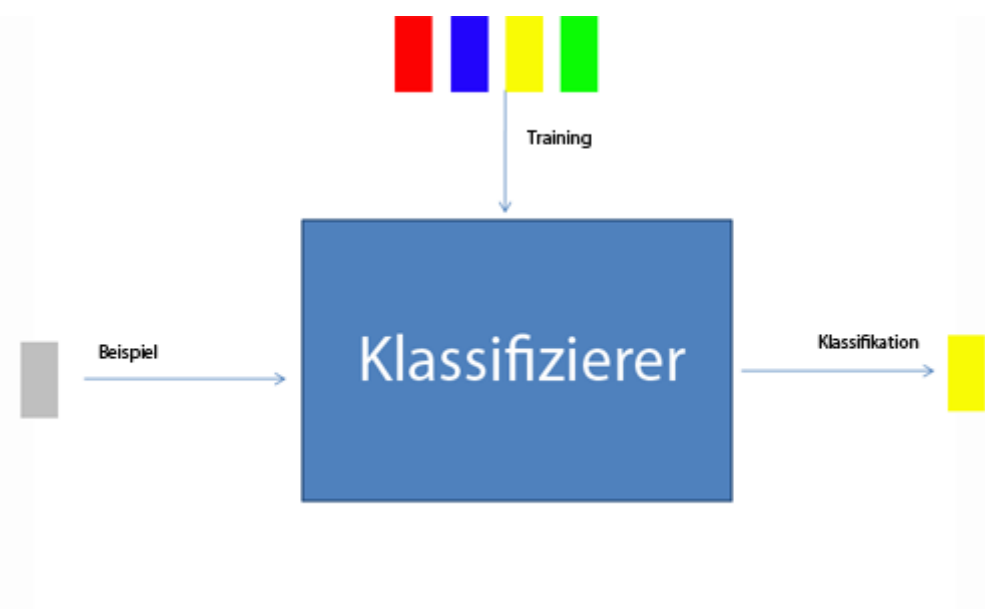

*Bild 3.1: Skizze eines Klassifizierers*

Dabei steht jedoch meistens eine zentrale Aufgabe im Vordergrund:

Lerne ein Modell, dass das Ergebnis einer abhängigen Variablen für eine gegebene Instanz vorhersagt. Dabei steht dem Lerner eine größere Menge an "Erfahrung" zur Verfügung. Diese Erfahrung definiert sich in gegebenen Beispielen, wo die gesuchte Instanz durch Vorherige bereits stattgefundene Ereignisse bereits ein Ergebnis vorweist bzw. durch ein Training diese Beispiele bereits analysiert hat. (siehe Bild 3.1)

## **3.1.2 Naive Bayes**

*(Die Informationen zu Bayes‐Klassifizierern und Naive Bayes basieren hauptsächlich auf dem Buch:* J.Han, M.Kamber. *Data Mining Concepts and Techniques, 2nd Edition***[HanK06]**, *an einigen Stellen wurden ebenso Informationen aus den Büchern*: Tom M. Mitchell, *Machine Learning* **[Mit97]** und I.H. Witten, E.Frank. *Data Mining Practical Machine Learning Tools and Techniques, 2nd Edition* **[WIFR05]** verwendet)

## *Bayes‐Klassifizierer:*

Bayes‐Klassifizierer gehören zu der Klasse der statistischen Klassifizierer. Sie können die Wahrscheinlichkeit einer Klassenzugehörigkeit vorhersagen. Genauer gesagt, für in meiner Diplomarbeit zutreffenden Fall, können die Bayes‐Klassifizierer die Wahrscheinlichkeit, dass ein Tupel an Werten zu einer bestimmten Klasse gehört, vorhersagen.

Bayes Klassifizierer basieren auf dem Bayes Theorem, das weiter unten aufgeführt wird. Ein simpler Algorithmus aus der Klasse der Bayes‐Klassifizierer, den ich bei meiner Diplomarbeit verwende ist Naive Bayes.

## *Bayes‐Theorem:*

Wie bereits erwähnt, basieren die Bayes‐Klassifizierer (u.a. in der Diplomarbeit verwendeter Naive Bayes Klassifizierer) auf dem Bayesschen Theorem. Um dieses Theorem einzuführen, müssen noch einige Vordefinitionen getätigt werden. Sei H eine Hypothese und D ein Datentupel, das zu einer bestimmter Klasse K gehört. Dann lautet das Bayes‐Theorem:

$$
P(H | D) = \frac{P(D | H)P(H)}{P(D)}
$$
\n(3.1)

Zur Verdeutlichung eine Legende:

*P(H)* = A priori Wahrscheinlichkeit der Hypothese H

*P(D)* = A priori Wahrscheinlichkeit des Datentupels bzw. der Trainingsdaten D

*P(H|D)* = Wahrscheinlichkeit von H *unter der Voraussetzung,* dass D gegeben ist (A posteriori Wahrscheinlichkeit)

*P(D|H)* = Wahrscheinlichkeit von D *unter der Voraussetzung,* dass H gegeben ist

#### *Beispiel*

Nehmen wir nun folgende Datenbelegungen an:

-Die Hypothese ist: "Heimteam gewinnt", also eine Tendenz von "1"

‐D also unser Datentupel, der aus folgenden 3 Attributen besteht: "Name des Heimvereins", "Position des Heimvereins" und "Punkte aus dem letzten Spiel des Heimvereins" und ist in meinem konkreten Beispiel mit "Eintr. Frankfurt", "13", "0" belegt.

Dann erhält man nun basierend auf dem Bayes Theorem folgende Formel:

$$
P(1 | Eintr. Frankfurt, 13, 0) = \frac{P(Eintr. Frankfurt | 1) P(13 | 1) P(0 | 1) P(1)}{P(Eintr. Frankfurt, 13, 0)}
$$
(3.2)

In Worten gesagt bedeutet diese Formel: Die Wahrscheinlichkeit davon, dass im Spiel mit dem Heimverein Eintracht Frankfurt, der auf dem 13. Platz steht und 0 Punkte aus dem letzten Spiel hat ein Heimsieg rausspringt, berechnet sich aus der Einzelwahrscheinlichkeiten (jeweils einzeln für "Eintracht Frankfurt", 13.Platz und 0 Punkte) für bisherige Heimsiege multipliziert mit der Gesamtwahrscheinlichkeit für einen Heimsieg und dividiert mit der Wahrscheinlichkeit für das Auftreten des kompletten Gesamtereignisses (Eintracht Frankfurt, 13, 0).

#### *Naive Bayes*

Nun komme ich zu Naive Bayes, einem Algorithmus, der auf dem Bayesschen Theorem basiert und der Klasse der Bayes‐Klassifizierer zugeschrieben wird. Das Naive an diesem Algorithmus ist (woraus auch der Name abgeleitet wird), dass der Algorithmus davon ausgeht, dass alle Wahrscheinlichkeiten bzw. Ereignisse innerhalb einer Klasse voneinander unabhängig sind. Natürlich ist diese Annahme sehr gewagt (als Gegenbeispiel kann man beispielsweise die Attribute: "Position des Heimvereins" und "Punkte des Heimvereins" betrachten. Mit einer höheren Position erreicht der Heimverein mehr Punkte bzw. mit mehr Punkten darf man von einer höheren Position des Heimvereins ausgehen).

Naive Bayes ist für mittlere und große Trainingsmengen am besten geeignet und wird aufgrund der einigermaßen guten Ergebnisse und aufgrund der guten Geschwindigkeitseigenschaften oft vor allem bei der Klassifikation von Textdokumenten verwendet.

#### *Umsetzung*

Um die Umsetzung des Naive Bayes zu erklären müssen noch einige Definitionen getätigt werden:

1. Angenommen T ist ein Trainingsset von Datentupeln (mit Elementen  $t_1$  ,  $t_2$  ...  $t_n$ ) und ihren zugeordneten Werten. Somit wäre in unserem Fall T eine komplette Weka‐Zeile mit sämtlichen Attributbelegungen (d.h. eintrachtfrankfurt, 1,10,10…,0).

2. Nehmen wir ebenso an, dass K die Klassen (mit Elementen  $K_1$  ,  $K_2...K_i$ ) sind. In unserem Fall gibt es 3 Klassen und zwar die möglichen Tendenzen "0", "1" und "2".

3. Wir wenden das oben eingeführte Bayes‐Theorem ein:

$$
P(K | T) = \frac{P(T | K)P(K)}{P(T)}
$$
\n(3.3)

Ziel ist es die Wahrscheinlichkeit P(K|T) aus dem Ergebnis zu maximieren. Dabei braucht man nur den Zähler zu maximieren, da der Nenner immer konstant bleibt und somit ignoriert werden kann.

Nun wird der Zähler also etwas genauer betrachtet:

3.1. Für jede einzelne Klasse  $K_i$  wird P (T|K) berechnet. Dies geschieht mit der Aufeinander-Multiplikation der Einzelwahrscheinlichkeiten für jedes Element  $t_k$  aus dem Datentupel. Die Formel hierfür ist also:

$$
P(T \mid K_i) = \prod_{k=1}^{n} p(t_k \mid K_i)
$$
\n(3.4)

d.h. also 
$$
P(T | K_i) = p(t_1 | K_i) p(t_2 | K_i) ... p(t_n | K_i)
$$
 (3.5)

3.2 Das Ergebnis aus 3.1 wird mit der Gesamtwahrscheinlichkeit für die Klasse multipliziert, also P(K).

4. Diese Prozedur wird nun für jede Klasse  $|K_i|$  durchgeführt und die Klasse mit der maximalen Wahrscheinlichkeit dem betrachteten Datentupel zugewiesen.

#### *Beispiel*

Gegeben sind Klassen: "0", "1" und "2" Ein Datentupel besteht aus "Name des Heimvereins"(NdHeim), "Position des Heimvereins (PositionH)", "Punkte aus dem letzten Spiel des Heimvereins" (PLSH),

Folgende Wahrscheinlichkeiten sind gegeben:

*P (0) = 2/11 P (1) = 3/11 P (2) = 6/11 P (NdHeim=Eintracht Frankfurt|0) = 1/13 P (NdHeim=Eintracht Frankfurt|1) = 2/13 P (NdHeim=Eintracht Frankfurt|2) = 9/13 P (PositionH=13|0) = 4/13 P (PositionH=13|1) = 3/13 P (PositionH=13|2) = 6/13 P (PLSH=0|0) = 5/13 P (PLSH=0|1) = 7/13 P (PLSH=0|2) = 1/13*

Nun betrachte und klassifiziere ich folgendes Beispiel mit Naive Bayes: (Eintracht Frankfurt, 13, 0)

Folgende Berechnungen erfolgen nun: P(0|Eintracht Frankfurt, 13 , 0)=1/13\*4/13\*5/13\*2/11=22/24167 P(1|Eintracht Frankfurt, 13 , 0)=2/13\*3/13\*7/13\*3/11=126/24167 P(2|Eintracht Frankfurt, 13 , 0)=9/13\*6/13\*1/13\*6/11=324/24167 (höchster Wert von den 3 Klassen)

Somit ist die Vorhersage für das Heimteam Eintracht Frankfurt, auf 13.Position und mit 0 Punkten aus dem letzten Spiel eine 2 (Also eine Heimniederlage der Eintracht).

## *Problem von Naive Bayes*

Das größte Problem von Naive Bayes wird offensichtlich wenn mindestens ein Datum aus den Datentupeln (d.h. ein  $t_k$ ) fehlt oder gleich 0 ist. Denn in diesem Fall ergibt die gesamte Multiplikation ein Ergebnis von 0 und führt damit zu einer Nichtberücksichtigung von vielen anderen möglicherweise guten Datenwerten. Dieses Problem kann auf mehrere Weisen gelöst werden. Die einfachste Methode zur Lösung, die auch als Standardtechnik verwendet wird, ist eine Laplace‐ Schätzung. Diese addiert einfach jedem Zähler eine 1 auf und teilt dann (im Nenner) durch die Gesamtanzahl der in allen Attributen aufaddierten "Einser" im Nenner.

# **3.1.3: JRip**

*(die Informationen zu Ripper und JRip basieren auf dem Buch:* I.H. Witten, E.Frank. *Data Mining Practical Machine Learning Tools and Techniques, 2nd Edition* **[WIFR05]**)

Kommen wir nun zu den Regellernern. Regellerner stellen, wie der Name schon sagt, nach bestimmten Mustern Regeln auf, nach denen Sie dann versuchen zu klassifizieren. Dabei können sowohl einzelne Regeln als auch Regelmengen aufgestellt werden und verschiedene Pruning‐ Techniken angewendet werden um irrelevante Informationen "abzuschneiden".

Ein Beispiel einer Regel bzw. einer Regelmenge wäre (entnommen aus dem Weka‐Programm):

- *1. (PUNKTEHEIM <= 19) and (ADDSTADIONGROESSEHEIM >= 44308) and (REMISHEIM >= 4) => tendenz=0 (62.0/28.0)*
- *2. (DIFFAVG3 >= 2) and (DIFFUEFA1J <= ‐4) and (DIFFAVG4 >= 11.7) => tendenz=2 (62.0/24.0)*
- *3. => tendenz=1 (794.0/413.0)*

*(die Bedeutung der einzelnen Attribute kann man im Kapitel 2.2 finden)*

In diesem Unterkapitel betrachte ich den JRip‐Algorithmus, der auf dem Regellernalgorithmus Ripper basiert. Ripper verwendet incremental reduced‐error Pruning (I‐REP). I‐REP hat die Möglichkeit eine betrachtete Regel, im Fall der Überflüssigkeit oder Unbedeutenheit sofort nach dem Betrachten wegschneiden zu können (in Gegensatz zu dem Reduced Error Pruning‐Algorithmus, wo hierfür erstmal die komplette Regelmenge untersucht werden muss).

Da es von "Ripper" viele mögliche Ausprägungen und Implementierungen gibt, werde ich mich in meiner Diplomarbeit nur auf die Grundidee beschränken.

# *Die Vorgehensweise von Ripper*

Der Ripper‐Algorithmus kann in 4 grobe Phasen aufgeteilt werden, diese sind 1.Aufbau (BUILD) 2. Optimierung (OPTIMIZE) 3. Prüf‐Phase (MOP UP) und 4. Lösch‐Phase (CLEAN UP). Dabei werden die Klassen in aufsteigender Reihenfolge untersucht (d.h. also beginnend mit der kleinsten Klasse mit den wenigsten Instanzen und endend mit der größten Klasse). An einigen Stellen wird im Algorithmus die Description Length gebraucht. Description Length ist ein Verfahren, dass im Großen und Ganzen mit Hilfe einer komplexeren Formel, die Anzahl der Bits überprüft, die die Beispielmenge sowie die Regelmenge benötigt.

Kommen wir nun zu der Beschreibung der einzelnen Phasen:

- 1. Aufbau‐Phase: Generiere für jede betrachtete Klasse eine Regelmenge mit Hilfe des I‐Rep.
- 2. Optimierungs‐Phase: Nachdem der Aufbau von Regelmengen für jede Klasse erfolgt ist, wird jede Regel noch einmal einzeln betrachtet. In dieser Phase werden jedoch alle Instanzen

entfernt die von anderen Regeln für diese Klasse abgedeckt werden. In anderen Worten: Als Pruningkriterium zählt nur der Erfolg auf den Instanzen, die die Regel selbst abdeckt. In dieser neuen Datenmenge können sowohl komplett neue Regeln entstehen, als auch ältere Regeln durch kleine Ergänzungen verändert werden. Beide Varianten werden einander gegenübergestellt und die optimalere Variante wird ausgewählt.

- 3. Prüf‐Phase: Sollten nach dem 2. Schritt von Regeln unbedeckte Instanzen verbleiben, kehre zum 1.Schritt, also zur Aufbau‐Phase zurück und baue auf diesen Instanzen neue Regeln auf.
- 4. Lösch‐Phase: Hier wird die Description Length sowohl für das ganze Regelset, das in den ersten 3 Phasen konstruiert wurde, als auch für jede Regel aus diesem Regelset im Einzelnen berechnet. Sollte hier eine Regel die Description Length erhöhen wird diese gelöscht.

## **3.1.4 J48**

*(Das Unterkapitel zu J48, sowie zu ID3 und C4.5 wurde auf Basis der Informationen aus den Büchern:* Tom M. Mitchell, *Machine Learning* **[Mit97]** und I.H. Witten, E.Frank. *Data Mining Practical Machine Learning Tools and Techniques, 2nd Edition* **[WIFR05]**, *sowie auf Basis des Artikels von* Prof. G.Ingargiola **[Ing]** *erstellt*)

J48‐Algorithmus basiert auf dem C4.5 Entscheidungsbaum‐Lernverfahren, dass seinerseits eine Weiterentwicklung vom ID3‐Algorithmus zur Generierung von Entscheidungsbäumen ist.

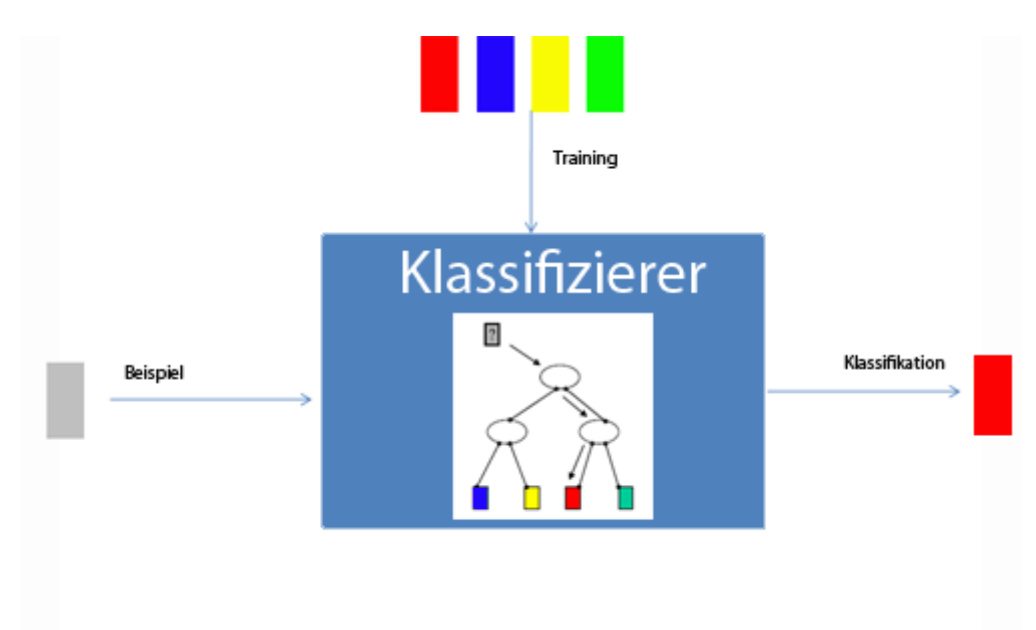

*Bild 3.2: Klassifikation mit Entscheidungsbäumen*

#### *Entscheidungsbäume*

Zunächst aber eine kurze Beschreibung der Entscheidungsbäume. Entscheidungsbäume ist eine Lösungsform für bestimmte Probleme, bei der die Knoten einen bestimmten Test für einen Attribut darstellen, die Kanten einerseits eine Verbindung zum nächsten Knoten liefern, sowie einem Ergebnis des vorangegangenen Tests entsprechen und die Blätter die Ergebnisse des Klassenattributs beinhalten. Somit muss man um ein Beispiel zu klassifizieren im Wurzelknoten starten, den Test darin ausführen und der Kante mit dem Ergebnis zum nächsten Knoten folgen. Diese Prozedur wird bis zum Erreichen des Blattknotens mit dem Ergebnis durchgeführt. Das Beispiel wird dann mit dem Inhalt des Blattknotens klassifiziert (siehe auch Bild 3.2).

## *ID3‐Algorithmus*

Da C4.5 auf ID3‐Algorithmus basiert, beginne ich erst einmal mit der Beschreibung des ID3‐ Algorithmus um später einige der wichtigsten Erweiterungen des C4.5 gegenüber ID3 aufzuführen.

Angenommen T sei unser (nichtleeres) Trainingsset und die Beispiele im Trainingsset gehören zu verschiedenen Klassen  $K_1$ ,  $K_2$ ...  $K_i$  (anderenfalls hätten wir nur einen Knoten).

- 1. Wähle Knoten A nach einer bestimmten heuristischen Funktion (in ID3: GainRatio, siehe Kapitel 3.2.2)
- 2. A ist nun ein Testknoten, Generiere nun anhand derselben heuristischen Funktion Entscheidungsbäume für alle Ausgänge (Kanten) von A und verbinde die Wurzel dieser Entscheidungsbäume mit A mit Kanten.

# *Erweiterungen von C4.5 gegenüber ID3* **[Ing]**

C4.5 bietet viele Erweiterungen gegenüber ID3, einige wichtigsten davon sind:

‐C4.5 kann neben diskreten auch mit kontinuierlichen Werten umgehen, somit kann C4.5 auch untere und obere Schranken erstellen um mit diesen Attributen zu arbeiten

‐C4.5 kann mit fehlenden Attributen umgehen. Diese Attribute werden (vorausgegangen Sie sind entsprechend markiert) bei den Heuristikberechnungen (wie z.B. GainRatio) nicht berücksichtigt. ‐C4.5 benutzt Post‐Pruning. Somit können nachdem der Entscheidungsbaum erstellt wurde, noch einzelne überflüssige sowie irrelevante Knoten entfernt werden

‐C4.5 benutzt als Heuristik GainRatio, während ID3 Information‐Gain benutzt

# **3.1.5 Support Vektor Machinen (SVM)**

*(Diese kurze Zusammenfassung über das umfangreiche Thema der Support Vektor Machines basiert auf folgender Literatur:* Tom M. Mitchell, *Machine Learning* **[Mit97]** *und* J.Han, M.Kamber. *Data Mining Concepts and Techniques, 2nd Edition* **[HanK06]**)

Das Themengebiet der Support Vektor Machinen umfasst ein sehr breites und komplexes Feld, das den Rahmen der Diplomarbeit sprengen würde. Daher will ich hier nur einen kurzen Einblick in dieses Thema geben.

Support Vektor Maschinen (weiter in der Diplomarbeit nur noch als SVM bezeichnet) verwenden nichtlineares Mapping um die Original‐Trainingsdaten in eine höhere Dimension zu transformieren, mit der Behauptung, dass in einer höheren Dimension sich Daten zweier Klassen viel besser separieren lassen. Diese Separation verschiedener Klassen geschieht durch eine Hyperebene. SVM findet diese Ebene mit Hilfe der Support Vektoren und der sogenannten "Margins", die durch die Support Vektoren aufgespannt werden. Es wird also versucht die Beispielmenge durch eine geeignete Hyperebene so zu separieren, dass die Trainingsbeispiele durch diese Linie in 2 möglichst verschiedene Klassen definiert werden. Dabei werden die am nächsten zur Hyperebene befindende Beispiele "Support Vektoren" genannt und der Abstand von diesen nächsten Beispielen zur exispiele "Bappert Tenteren" genannt and der Abstand von diesen nachsten Beispielen zur<br>Hyperebene als  $\vec{w}$ , sowie der kleinste Abstand von 2 Beispielen verschiedener Klassen als(auf verschiedener Seite der Hyperebene) "Margin" bezeichnet.

Das Ziel von SVM ist die Hyperebene also so zu legen, dass  $\vec{w}$  minimal und der Margin maximal ist (siehe auch Bild 3.3).

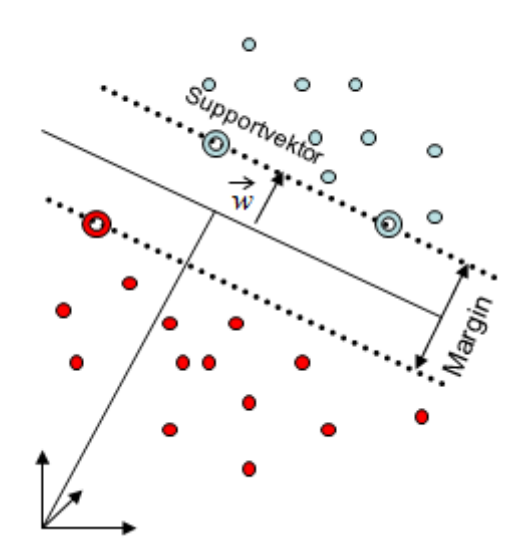

*Bild 3.3: Verdeutlichung des Margins und Support Vektoren bei linearer Trennbarkeit*

Bei linear trennbaren SVM ist die Hyperebene durch eine einfache Linie dargestellt.

Bei Nicht-linear trennbaren SVM wird versucht eine Funktion zu finden um die Klassen zu trennen. Ebenso werden hier imaginäre Variablen (d.h. die sogenannten Schlupfvariablen) benutzt. Die Funktion der Hyperebene bei nichtlinearer Trennbarkeit heißt Kernel (siehe Bild 3.4).

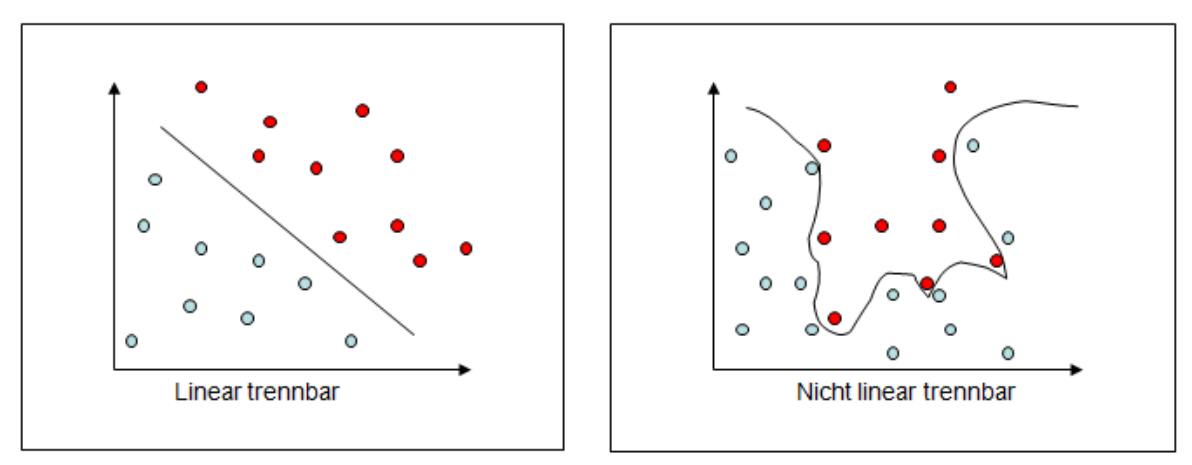

*Bild 3.4: Hyperebene der Support Vektor Machines bei linearer und nichtlinearer Trennbarkeit*

Bis heute zählen die Support Vektor Machinen zu einem der genausten Verfahren zur Klassifikation von verschiedenen Klassen. Eins der größten Nachteile von SVM ist jedoch der enorm hohe Bedarf an Zeit und Ressourcen, was später auch bei den Analysen in meiner Diplomarbeit zu einem größeren Problem wurde.

# **3.1.6 Ensembles**

In diesem Unterkapitel komme ich zu den Ensemble Methoden. Diese zeichnen sich dadurch aus, dass sie mit Kombinationen von verschiedenen Klassifizierern arbeiten. Ensembles setzen sich als Ziel ein optimales Modell mit Hilfe einer Kombination von vorhandenen Klassifizierern zu schaffen. In diesem Unterkapitel betrachte ich 3 verschiedene Ensemble Methoden: 1. Bagging 2. Boosting und 3. Random Forest.

*(Die Informationen zu den nachfolgenden Ensemble‐Verfahren "Bagging" und "Boosting" basieren auf den Informationen aus den Büchern:* J.Han, M.Kamber. *Data Mining Concepts and Techniques, 2nd Edition***[HanK06]** und I.H. Witten, E.Frank. *Data Mining Practical Machine Learning Tools and Techniques, 2nd Edition* **[WIFR05]***)*

#### *Bagging:*

Bagging steht für "bootstrap aggregation" und wählt aus vielen verschiedenen Klassifizierer-Ergebnissen das am häufigsten Vorkommende. Dabei verwendet Bagging die Bootstrap‐ Schätzmethode. Bootstrap basiert darauf, Stichproben aus einer Datenmenge zu entnehmen um die Trainingsdaten zu formen und gezogene Instanzen im Original zu ersetzen **[WIFRD01]**

## Bagging Algorithmus:

- 1. Für jede Iteration: Ziehe ein Bootstrap‐Sample aus den Daten und lerne einen Klassifizierer darauf. Man erhält also nach diesem Durchlauf nach i Iterationen i Klassifikatoren *Ki*
- 2. Für jedes Beispiel sollte nun jeder der im 1.Schritt erhaltenen Klassifikatoren ausprobiert werden.
- 3. Die Klasse, die die meisten Stimmen von den Klassifizierern im Schritt 2 erhalten hat gewinnt.

Ein Klassifizierer, der mit Bagging bearbeitet wurde, hat oft eine größere Genauigkeit, als ein einzelner Klassifizierer, da das zusammengesetzte Modell oft die Varianz zwischen den verschiedenen Klassifizierern senkt. Außerdem ist ein Attribut mit Bagging stabiler gegenüber verrauschten Daten.

#### *Boosting:*

Im Gegensatz zum Bagging‐Verfahren benutzt das Boosting‐Verfahren Gewichtungen für die Klassifizierer. Die Gewichte sind an jedes Datentupel gebunden und werden mit jedem Durchgang neu aktualisiert. Die Idee ist, dass die Gewichte nach einer Klassifizierung mit dem Klassifizierer *Ki* so verändert werden, dass der nächstkommende Klassifizierer  $\,K_{_{i+1}}\,$ automatisch die Gewichte genauer betrachtet die  $|K_i|$  falsch klassifiziert hat. Der finale Klassifizierer kombiniert die Stimmen von jedem Klassifizierer. Ein sehr bekannter Boosting‐Algorithmus ist AdaBoost.

Boosting‐Algorithmus (am Beispiel von AdaBoost):

- 1. Initialisiere alle Gewichte, in dem am Anfang alle Klassifizierer gleich gewichtet werden
- 2. Benutze den ersten Klassifizierer, prüfe dort jedes Beispiel und mache eine Fehlerabschätzung auf dem Ergebnis der Klassifikation. Senke die Gewichtung aller korrekt klassifizierten Beispiele, steigere die Gewichtung aller inkorrekt klassifizierten Beispiele
- 3. Benutze den (die) nächsten Klassifizierer weiter wie in Schritt 2.
- 4. Sage die Klasse mit der höchsten Gewichtung am Ende voraus.

Boosting kann eine noch bessere Genauigkeit erzielen als Bagging und somit eine bessere Genauigkeit als ein einzelnes Modell erzielen. Jedoch ist ein Boosting‐Modell, durch seine zu große Berücksichtigung von missklassifizierten Daten mehr Overfitting (siehe Kapitel 3.2.1)‐gefährdet.

# *Random Forest*

*(Das Unterkapitel zu Random Forest basiert auf den Informationen aus dem Buch:* T.Hastie, R.Tibshirani, J.Friedman. *The Elements of Statistical Learning: Data Mining, Inference and Prediction,2nd Edition* **[HATF08]***)*

Random Forest (RF) arbeitet, wie der Name schon sagt, mit Bäumen und ist eine substanzielle Modifikation des Bagging‐Verfahrens. Als Ensemble‐Methode verwendet RF im Schlussschritt das bereits erwähnte Bagging Verfahren. Die Variablen für einen Split in dem Knoten werden zufällig ausgewählt.

## *Random Forest‐Algorithmus*

- 1. Ziehe ein Bootstrap‐Sample Z der Größe N aus den Trainingsdaten
- 2. Erstelle auf Basis von Z einen Random Forest Baum  $T<sub>b</sub>$  mit Hilfe folgender Schritte:
- 2.1 Wähle zufällig m von p möglichen Variablen.
- 2.2 Suche aus m die bestmögliche Variable für den bestmöglichen Split aus
- 2.3 Splitte den Vaterknoten anhand der bestmöglichen Variablen in 2 Äste (linker Ast mit Werten kleiner als die Variable und rechter Ast mit Werten größer als die Variable).
- 2.4 Solange das Stopkriterium nicht erreicht ist, wende die Schritte 2.1‐2.3 auf den neu entstandenen linken und rechten Ast des Baums an
- 3. Wiederhole Schritte 1‐2 mit neuen Z, solange möglich bzw. notwendig
- 4. Aggregiere die B so erhaltenen Bäume mit Bagging zu einer Lösung und gebe die Lösung aus

Somit stellt Random Forest eine einfache und sehr effiziente Ensemble‐Methode dar, die gute Ergebnisse liefert und einfach zu trainieren und einzustellen ist. **[HATF08]** Jedoch verwendet die Random Forest‐Methode bei der Erstellung vom zufälligen Bäumen kein Pruning.

Hiermit schließe ich das Klassifizierer‐Unterkapitel ab und komme im nächsten Kapitel zu den Verfahren zur Attribut‐ bzw. Featureauswahl, die während dieser Diplomarbeit verwendet wurden.

# **3.2 Erklärung der Verfahren zur Featureauswahl**

In diesem Unterkapitel komme ich zur Erklärung von einem wichtigen Punkt im Bereich des Data Minings, der "Feature Subset Selection". Ich werde hierfür zuerst einleitend definieren um danach auf die verwendeten Lerntechniken genauer einzugehen und diese zu erklären.

#### **3.2.1 Einleitung**

Im vorangegangenen Kapitel wurden dem Leser die verwendeten Attribute gezeigt. Nun ist es so, dass bei 170 Attributen bestimmt einige Attribute dabei sind, die weniger helfen die Tendenz zu erraten und eher sowohl zu störenden, als auch zu übertrieben genauen Daten (Overfitting) führen können. Ferner habe ich auch, wie bereits im vorangegangenen Kapitel gesehen wurde, Gruppenattribute dabei, die viele redundante Informationen beinhalten. Um diese Attribute zu finden und zu entfernen, ist eine Feature Subset Selection notwendig.

Eine Feature Subset Selection beschäftigt sich mit dem Auffinden und Entfernen von irrelevanten, redundanten sowie für die Klassifikation uninteressanten Attributen. Diese Attribute zu entfernen kann sowohl die Genauigkeit verbessern, als auch eine Verhinderung von Overfitting erreichen. Was mit Overfitting genau gemeint gilt es nun zu erklären.

## *Overfitting*

Mit Overfitting wird eine zu starke Annäherung an die Daten bezeichnet. Man kann mit einem Lerner einen Fall ganz genau Klassifizieren und erreicht in ebendiesem Fall einen hohen Klassifikationserfolg, jedoch schließt es durch seine zu genaue Betrachtung eventuell andere, deutlich mehr aussagende, allgemeinere Fälle aus. Sehen wir uns nun Overfitting in einem Beispiel an. Dieses Beispiel wurde absichtlich übertrieben um das Overfitting sehr deutlich zu machen:

Der Verein Eintracht Frankfurt hat in der Saison 2007/2008 ein Heimspiel gegen Bayern München im Monat April verloren, vor dem Spiel hatte Eintracht 42 Punkte und eine Tordifferenz von ‐2.

Jetzt erstellt ein Regellerner folgende Regel:

```
(Heim=Eintracht Frankfurt) and (Gast=Bayern München) and (Punkteheim=42) and (Monat=04) and
(TDHeim=‐2) => tendenz=2
```
#### Ist diese Regel gut?

Nun für die Saison 2007/08 ist sie zumindest richtig, auch wenn sie sehr wenig abdeckt. Für die anderen Saisons wird sie nur in größten Ausnahmefällen zutreffen. Eine Regel *(Gast=Bayern München) => tendenz=2* ist viel allgemeiner und nicht so speziell auf den Fall zugeschnitten, wird aber mit Sicherheit über die Jahre mehr Erfolg haben.

## *Ausgewählte Lerntechniken in der Diplomarbeit*

Nun zurück zur Feature Subset Selection. Für die Diplomarbeit wurden folgende Lernverfahren ausgewählt:

‐InfoGain, als eine sehr schnelle und gute Möglichkeit die Attribute zu sortieren und zu bewerten. ‐Wrapper mit verschiedenen Hilfsmethoden, als eine sehr zuverlässige Methode die Attribute zu bewerten. Ein Wrapper wird in Kombination zu einer Suchmethode benutzt. Folgende Suchmethoden wurden von mir in der Diplomarbeit in der Zusammenarbeit mit einem Wrapper verwendet:

- ‐BestFirst (BackwardElimination)
- ‐RankSearch (Ranking der Attribute mit GainRatio‐Evaluator)
- ‐LinearForwardSelection (Extension von einer Best‐First Search Forward Elimination)

Nun komme ich zu ausführlicheren Erläuterungen von Feature Ranking Verfahren "InfoGain" und "GainRatio".

#### **3.2.2 Feature‐Ranking**

In diesem Unterkapitel werden Ranking‐Verfahren beschrieben. Dabei werde ich erst einmal auf den Information‐Gain eingehen und danach wird GainRatio besprochen.

#### *Information‐Gain (InfoGain)*

*(Informationen zu Information‐Gain wurden auf Basis der Literaturquellen:* Tom M. Mitchell, *Machine Learning* **[Mit97]** und I.H. Witten, E.Frank. *Data Mining Practical Machine Learning Tools and Techniques, 2nd Edition* **[WIFR05]** *erstellt*)

Information‐Gain (InfoGain) benutzt das Konzept der Entropie. Entropie misst die Unreinheit eines Datensatzes. Sollte also der Datensatz bei 2 Klassen aus je Hälfte der Beispiele aus jeder der beiden Klasse bestehen, gilt es als maximal "verunreinigt" und die Entropie ist in diesem Fall Maximal (=1). Sollte ein Datensatz fast nur aus Beispielen einer Klasse bestehen gilt es als "sauber" und die Entropie ist minimal (also nahe 0, siehe auch Bild 3.5). Entropie kann aber auch als: "Die Menge der Informationen (Bits), die gebraucht wird um die Klasse eines Beispiels zu erfahren" bezeichnet werden. Bei einer 50/50 Verteilung zwischen 2 Klassen ist die Menge an gebrauchten Informationen maximal, bei Verteilungen wie 99/1‐sehr gering. Da die Entropie‐Information in Bits kodiert ist, wird bei der Entropie-Formel die  $log_2$  Funktion benutzt.

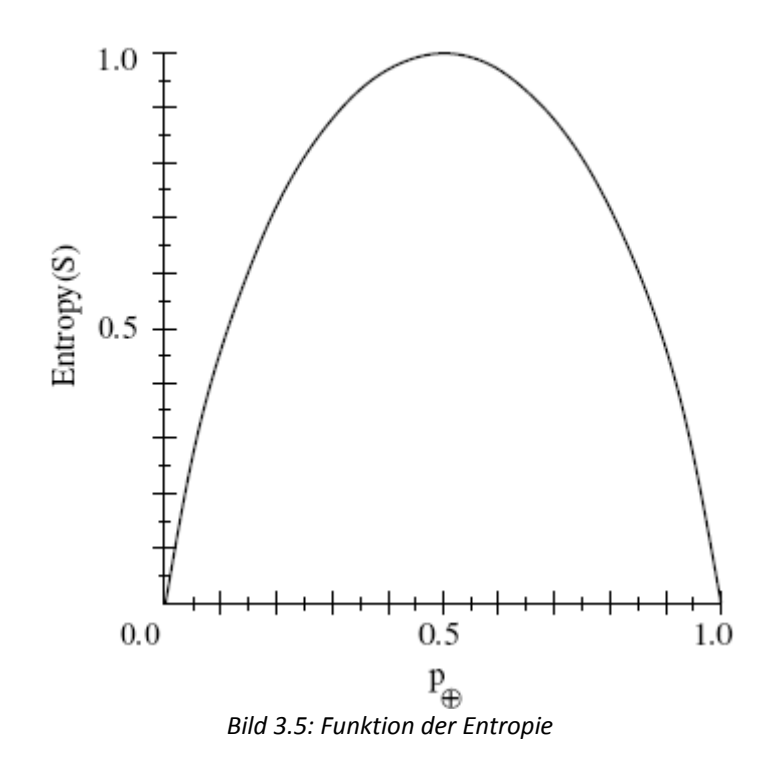

*(Diese Graphik wurde aus dem Buch:* Tom M. Mitchell, *Machine Learning,* Seite 57 **[Mit97]** *entnommen)*

Entropie definiert sich durch die folgende Formel:

$$
Entropy(S) \equiv -p_+ \log_2 p_+ - p_- \log_2 p_- \tag{3.6}
$$

Die Formel für Information-Gain (  $Gain(S, A)$  mit der oben benutzten Definition der Entropie) ist dann:

$$
Gain(S, A) \equiv Entropy(S) - \sum_{v \in Werte(A)} \frac{|S_v|}{|S|} Entropy(S_v)
$$
\n(3.7)

Dabei sind:

*S* : Menge von Trainingsbeispielen

*A* : ein Test

*S*<sub>1</sub>: Teilmenge der Klasse *S*, die als Ausgang den Wert *v* annimmt (z.B. Teilmenge der Klasse Tendenz, die als Ausgang den Wert "1" annimmt)

<sup>+</sup> *p* : Beispiele der Klasse +

<sup>−</sup> *p* : Beispiele der Klasse –

Damit ist also Information‐Gain definiert als die Differenz der Gesamtentropie aller Klassen und der Summe der jeweils einzelnen Entropien einzelner Klassen (jeweils mit dem Klassenanteil multipliziert).

Da InfoGain sehr oft als die Splittingheuristik bei Entscheidungsbäumen benutzt wird, kann man auch die Formel auch folgendermaßen erklären: *Entropy* (S) beschreibt den Zustand vor der Verzweigung

und  $\sum_{v \in Werte(A)} \frac{|S_v|}{|S|} Entropy(S_v)$ *v*∈Werte(A  $\dfrac{S_v}{S\,|\,} Entropy(S_v)$  den Zustand nach der Verzweigung eines Knotens. Dies bedeutet je

höher der InfoGain ist, desto eher wird verzweigt.

In Weka wird bei den Lerntechniken ein InfoGain Evaluator verwendet, der Attribute sehr gut und schnell bewerten kann. Dabei wird der Verdienst (Merit) eines Attributs basierend auf dem InfoGain berechnet. Je höher der Verdienst, desto wertvoller ist das Attribut für den Datenset. Was InfoGain allerdings nicht kann, ist die Abhängigkeit der Attribute voneinander zu erkennen. Für diesen Zweck wurden in der Diplomarbeit die unterschiedlichen Wrapper‐Methoden verwendet. Ein weiteres Problem von InfoGain ist der Umgang mit Attributen mit vielen verschiedenen Ausgängen. Hierzu wird im nächsten Kapitel eine Verbesserung des InfoGain vorgestellt, das "GainRatio".

# *GainRatio*

*(Informationen in diesem Unterkapitel wurden auf Basis der Literaturquellen:* J.Han, M.Kamber. *Data Mining Concepts and Techniques, 2nd Edition***[HanK06]** *erstellt*)

Wie bereits erwähnt hat Information‐Gain Probleme mit Attributen, die sehr viele Ausgänge haben. Um dies zu verdeutlichen sehe ich mir ein kurzes Beispiel an:

Zu meiner Attributmenge addiere ich ein imaginäres Attribut "Spielnummer" hinzu. Das heißt, dass jede Zeile in Wekas ARFF‐Datei je eine unterschiedliche Spielnummer erhält (mit 1 anfangend). Dies bedeutet, dass ich sehr viele Ausgänge mit je einem Datentupel hätte, dass zu einer bestimmten

Klasse gehört. Dies bedeutet aber auch, dass der Ausdruck  $\sum\limits_{v \in Werte(A)}{\frac{|S_v|}{|S|}}Entropy(S_v)$ 

 $v∈Werte(A$  $\frac{S_v}{|S|}$  *Entropy* $(S_v)$ in der

Information‐Gain Formel gleich 0 sein wird und der Information‐Gain bei diesem eigentlich nichts aussagenden Attribut einen unverhältnismäßig hohen Wert anzeigt.

Als Lösung für dieses Problem wurde das Maß GainRatio erfunden.

Die Formel für GainRatio lautet:

$$
GainRatio(S, A) = \frac{Gain(S, A)}{SplitInformation(S, A)}
$$
\n(3.8)

GainRatio berücksichtigt in seiner Formel eine Splitinformation, die folgendermaßen definiert ist:

$$
SplitInformation(S, A) = -\sum_{i=1}^{c} \frac{|S_i|}{|S|} \log_2 \frac{|S_i|}{|S|}
$$
(3.9)

Wie man unschwer erkennen kann, führt Splitinformation eine Art Normalisierung durch, in dem sie Information‐Gain zu der Gesamtanzahl der Datentupel in ein Verhältnis setzt.

Auch GainRatio wird bei Entscheidungsbäumen sehr gerne verwendet (z.B. bei C4.5). Ebenso (wie bei Info‐Gain und ID3) wird das Attribut mit dem maximalen GainRatio zum Splitten ausgewählt.

Ein Problem von GainRatio ist dabei wenn die SplitInformation sich 0 nähert. In diesem Fall wird die Formel zunehmend instabil. Aus diesem Grund wurde auch eine Nebenbedingung eingefügt, dass der Information‐Gain in GainRatio hinreichend groß sein muss (mindestens so groß wie der DurchschnittsGain über alle Tests).

Damit beende ich das Unterkapitel mit den Feature‐Ranking Verfahren und komme zu einer anderer Methode der Feature Subset Selection‐dem Wrapper.

#### **3.2.3 Wrapper**

*(Informationen in diesem Unterkapitel wurden auf Basis der Literaturquellen:* J.Han, M.Kamber. *Data Mining Concepts and Techniques, 2nd Edition* **[HanK06]** *sowie* I.H. Witten, E.Frank. *Data Mining Practical Machine Learning Tools and Techniques, 2nd Edition* **[WIFR05]** *erstellt*)

In diesem Unterkapitel beschreibe ich die Wrapper. Dabei erläutere ich zunächst die Funktionsweise und erkläre danach kurz die Wrapper‐Suchmethode‐Kombinationen, die in meiner Diplomarbeit verwendet wurden.

#### *Funktionsweise des Wrappers*

Ein Wrapper sucht unter allen Attributen. Er fängt mit der kleinsten (oder größten, je nach Verfahren) Elementenmenge an, untersucht jedes mögliche Feature Subset und wählt am Ende das Feature Subset aus, das zusammen mit der bereits ausgewählten Elementenmenge die beste Genauigkeit abliefert. Dabei verwendet ein Wrapper die Genauigkeiten der Klassifikationen der ihm zugrunde liegender ausgewählten Algorithmen und arbeitet in Kombination mit bestimmten ausgewählten Suchmethoden. Bei den Suchmethoden gibt es einige Variationen die ich nun in folgenden Unterkapiteln erläutere.

## *Wrapper mit Best‐First Search*

Diese Methode durchsucht den Attributraum mit einem einfachen und für Wrapper sehr typischen Hillclimbing. Davon gibt es 2 Ausprägungen, eine Forward Selection und eine Backward Elimination Methode. Dabei ist es so, dass die Forward Selection Methode deutlich schneller ist als die Backward Elimination und meistens ein kleineres Featureset als Ergebnis zurückliefert. Die Ergebnisse der Backward Elimination jedoch sind meistens genauer, als die der Forward Selection. Ferner gibt es mit "Linear Forward Selection", eine Erweiterung für Forward Selection auf die ich hier auch kurz eingehen werde.

## *Best‐First Search Forward Selection (FS)*

Diese Methode fängt mit der leeren Featuremenge an, sucht das Feature, das die Genauigkeit am Meisten erhöht und fügt es in die Featuremenge hinzu. Im zweiten Schritt fügt FS das Feature hinzu, das die Genauigkeit in der Kombination mit bereits hinzugefügtem Feature am Meisten erhöht. Diese Prozedur wird solange fortgesetzt, bis die Genauigkeit durch ein Hinzunehmen des neuen Features nicht mehr erhöht werden kann. Als Ergebnis hat man dann ein Featureset, das die Genauigkeit maximal erhöht.

## *Best‐First Search Backward Elimination (BE)*

Backward Elimination geht den genau umgekehrten Weg von Forward Selection. Es startet mit einem vollem Feature Set und löscht die Attribute aus ebendiesem sofern die Genauigkeit erhöht wird. Dabei ist es auch hier so, dass das Attribut mit dem größten Genauigkeitsgewinn durch seine Löschung, als erstes eliminiert wird und es in BE solange gelöscht wird bis ein Genauigkeitsverlust durch ein Löschen vorhanden ist.

## *Linear Forward Selection (LFS)*

In Weka gibt es mit Linear Forward Selection ein ausgeweitetes Forward Selection Verfahren. Dieses Verfahren erlaubt dem Benutzer, unter anderem, vor jeder Subsetauswahl die Anzahl der Attribute zu beschränken, sowie weitere Restriktionen auf dem Attributset vorzunehmen. Genauer gesagt wird bei dieser Suchmethode bei jedem Schritt statt aller Attribute, nur eine (nach bestimmten Kriterien) ausgewählte Untermenge von Attributen betrachtet. Diese Kriterien können vom Benutzer ausgewählt werden, was auch bedeutet, dass die Attributmenge nach diesem Kriterium vor der LFS‐ Durchführung sortiert wird. Diese Art von Suchmethode, verschnellert die Suche deutlich, ohne dabei an der Genauigkeit der Auswahl gegenüber einer einfachen FS signifikant zu verlieren. **[GFHK09]** Dies ist auch der Grund, wieso ich eine LFS in Kombination mit einem Wrapper in meiner Diplomarbeit einer "schlichten" Forward Selection vorgezogen habe.

#### *Wrapper mit Ranksearch*

Ferner wurde in der Diplomarbeit auch ein Wrapper mit Ranksearch verwendet. Dieser sortiert das Ergebnis nach einer bestimmten Heuristik. In unserem Fall wurde als Heuristik GainRatio verwendet (siehe Kapitel 3.2.2). Zuerst erfolgt hier eine Sortierung der Attribute nach dem GainRatio Maß. Danach wird wie bei Forward Selection vorgegangen d.h. das Attribut mit dem besten GainRatio Maß wird als Erstes genommen, dass mit dem zweitbesten GainRatio Maß als Zweites usw.

Nun bin ich am Ende des Unterkapitels zu den in der Diplomarbeit verwendeten Lerntechniken angelangt. Im letzten Unterkapitel von diesem Kapitel erläutere ich die in der Diplomarbeit verwendeten Evaluierungstechniken.

## **3.3. Erklärung der verschiedenen Evaluierungsarten**

In diesem Unterkapitel werden verschiedene verwendete Evaluierungsarten erklärt. Hierbei gehe ich zunächst auf die in der Diplomarbeit sehr oft verwendete Cross-Validation ein. Abschließend erwähne ich noch die ebenso verwendete Möglichkeit der Evaluierung mit Supplied Test Set.

## **3.3.1 Cross‐Validation**

Cross‐Validation (CV) wird oft bei begrenzten Mengen an Trainings‐ und Testdaten benutzt. Die Grundidee davon ist, dass die Daten in X gleich große Partitionen geteilt werden. Dabei werden X‐1 Partitionen für Training und eine Partition für das Testen der trainierten Daten benutzt. Die Anzahl der Durchläufe (Folds) der CV entspricht dabei der Anzahl der Partitionen, da jede Partition genau einmal als Testset benutzt wird. Am Besten wird dies auf dem Beispielbild einer 4‐Fold Cross‐ Validation verdeutlicht (siehe Bild 3.6).

Der Standardwert für X liegt bei einer CV bei 10. Auch in meiner Diplomarbeit wurde immer eine 10‐ Fold Cross-Validation verwendet. Der Leser mag sich fragen: "Wieso gerade 10?" Nun, umfangreiche Tests haben bewiesen, dass 10 eine optimale Anzahl an Durchläufen ist um die beste Fehlerabschätzung zu erhalten. **[WIFRD01]**

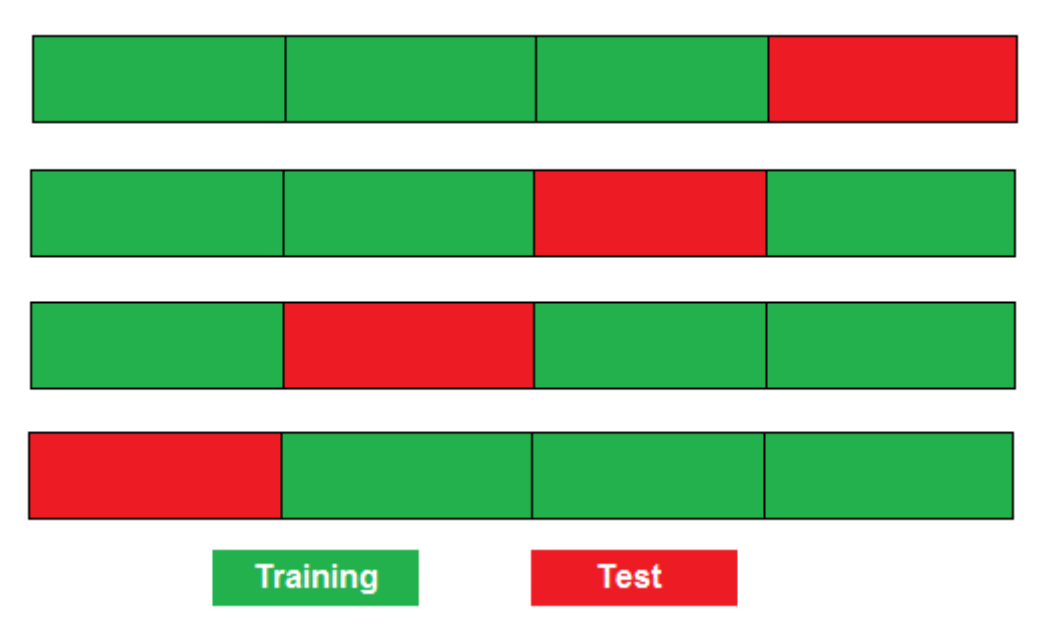

*Bild 3.6: Beispiel einer 4‐Fold Cross‐Validation*

#### **3.3.2 Supplied Test Set**

Mit einem Supplied Test Set (STS) ist ein von Trainingsset getrenntes Testset gemeint. Dies bedeutet, dass für den Test ein spezielles externes Datenset verwendet wird.

STS wurde von mir in der Diplomarbeit verwendet um beispielsweise auf Daten der Bundesliga‐ Saisons 2005‐2007 zu lernen und das Gelernte auf der Saison 2008 zu testen, bzw. die Spiele der Saison 2008 versuchen auf Basis des Gelernten aus den vorherigen 3 Saisons vorherzusagen. Natürlich muss das Supplied Test Set, genau dieselben Attribute beinhalten wie das verwendete Trainingsset.

Hiermit schließe ich das dritte Kapitel ab. Im nächsten Kapitel fange ich mit der Analyse von den vorhandenen Daten mittels verschiedener Lerntechniken an.

# **Kapitel 4: Analyse der Attribute**

# **4.1. Einleitung und zu beantwortende Fragen**

In diesem Kapitel beginne ich mit der Analyse der vorhandenen Attribute. Das Ziel dieses Kapitels ist, die Besten Attribute mit Hilfe von Trainingssets verschiedener Zusammensetzung und Größe für unterschiedliche Klassifizierer zu bestimmen. Dies wird einerseits mit Tests zur optimalen Belegung bei den Variablen von Gruppenattributen und andererseits mit Wrappern, InfoGain‐Tests und Ergebnisvergleichen unter verschiedenst möglichen Einstellungen versucht zu erreichen.

Bevor ich aber mit dem Kapitel anfange noch eine kleine Begriffsklärung. Eine Saison in der Fußball‐ Bundesliga umfasst 2 Jahre. Beispielsweise fängt die Saison 2009/2010 im August 2009 an und endet in Mai 2010. Um die Bezeichnung zu vereinfachen, wird in beiden folgenden Kapiteln nur das Startjahr als Bezeichnung gebraucht (z.B. Saison 2007/2008‐>2007; oder Saison 2002/2003‐>2002). Dies vereinfacht die Darstellung um einiges. Nur in Ausnahmefällen wird auf die volle Bezeichnung zurückgegriffen.

Nun aber zurück zur Analyse, unter anderem betrachte ich in diesem Kapitel folgende Fragen:

- ‐ Was sind die optimalen Belegungen für die Gruppenattribute?
- ‐ Welche Attribute tragen am Meisten dazu bei, die richtige Tendenz zu erraten?
- ‐ Welche Klassifizierer kommen mit welchen Attributen am Besten klar?
- ‐ Was ist die optimale Auswahl an Attributen für einen Datensatz?

Alle Analysen in diesem Kapitel wurden auf 10 Trainingssets verschiedener Größe durchgeführt. Diese sind:

- ‐4 Trainingssets mit der Länge von 3 Saisons (2002‐2004, 2003‐2005, 2004‐2006, 2005‐2007)
- ‐3 Trainingssets mit der Länge von 4 Saisons (2002‐2005, 2003‐2006, 2004‐2007)
- ‐2 Trainingssets mit der Länge von 5 Saisons (2002‐2006, 2003‐2007)
- ‐1 Trainingsset mit der Länge von 6 Saisons (2002‐2007)

Die jeweiligen Testbedingungen sowie Einzelheiten werden in den einzelnen zugehörigen Unterkapiteln genauer beschrieben. Die meisten Ergebnisse werden in übersichtlichen Graphiken zusammengefasst. Die kompletten Ergebnisse können im Anhang C gefunden werden.

# **4.2. Analyse der Gruppenattribute**

In diesem Unterkapitel werden die 4 vorhandenen Gruppenattribute (Versus, Form, AvgPlatz und Abstieg) auf die optimalen Belegungen analysiert. Generell besteht die Analyse aus folgenden Schritten:

- 1. Bestimmung des Testfensters (erfahrungsbasierte Größe 10, diese Werte werden durch manuelle Tests mit InfoGain an den Randbereichen bestimmt. Aus Platzgründen werden diese Tests nur mit den Ergebnissen erwähnt, auf Details wird im Allgemeinen hier nicht eingegangen).
- 2. Bestimmung der optimalen Attribut‐Ausprägung für das im vorherigen Schritt bestimmte Testfenster (Hier werden zu den bereits schon vorhandenen Ausprägungen auch die jeweiligen entsprechenden Differenzausprägungen mitbetrachtet).
- 3. Bestimmung der optimalen Belegung und Zuweisung zu den entsprechenden Variablen, für die im vorherigen Schritt festgelegte Ausprägung.

Bei Formattributen ist ein zusätzlicher Zwischenschritt notwendig, da Formattribute eine zusätzliche Option haben (saisonübergreifend/nicht saisonübergreifend). Vor dem ersten Schritt wird in diesem Fall zusätzlich getestet ob eine saisonübergreifende Statistik einen Sinn hat oder man sich nur auf eine saisoninterne Statistik beschränken sollte. Alle Untersuchungen basieren auf dem Merit des Infogains (siehe Kapitel 3.2.2) auf den bereits in der Einleitung erwähnten 10 Trainingssets.

# **4.2.1 Versus**

*Definition:* Beim Versus‐Attribut werden die letzten X Aufeinandertreffen der Teams aus der betrachteten Paarung unter sich betrachtet (weitere Informationen siehe Kapitel 2.2.2). Das optimale X gilt es hier zu bestimmen.

*Mögliche Ausprägungen des Versus‐Attributs:* VersusXHeim, VersusXGast, VersusX (Differenzausprägung aus VersusXHeim und VersusXGast)

*Optimales Testfenster:* 10‐19 (siehe hierzu den Punkt 1, in der Einleitung des Kapitels 4.2)

# *Bestimmung der optimalen Attributsausprägung*

Aus Platz‐ und Übersichtlichkeitsgründen folgen Graphiken aus 4 Trainingssets verschiedener Größen. Die anderen 6 Trainingssets entsprachen überwiegend den Trends, die in diesen Graphiken sichtbar gemacht wurden.

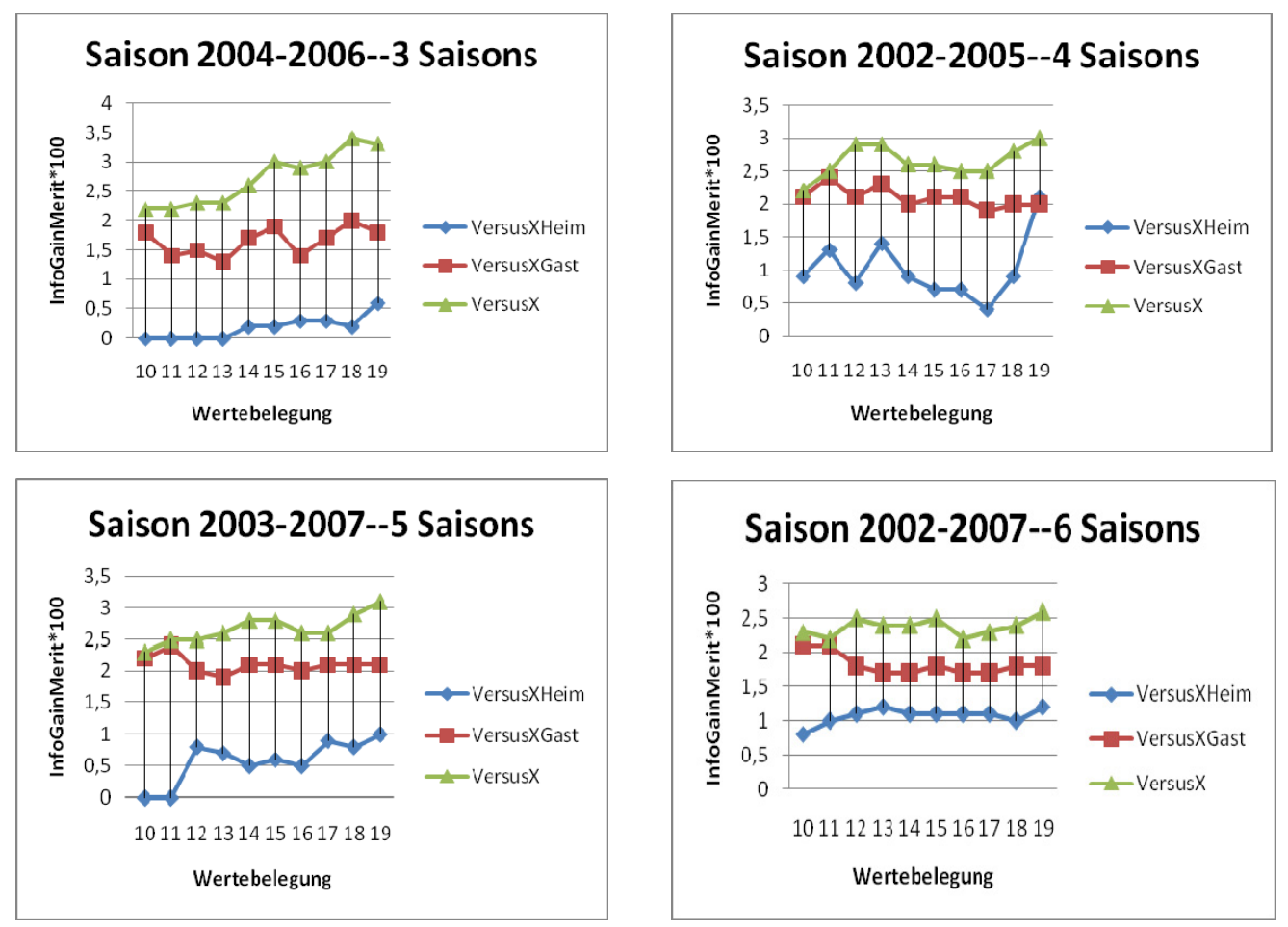

*Bild 4.1 Übersicht der Versusausprägungen mit verschiedener Trainingssetlänge*

47

## *Erklärung der Bilder*

Auf der X‐Achse sind die Wertebelegungen aus dem optimalen Testfenster zu finden (da das optimale Testfenster sich hier von 10‐19 erstreckt, befinden sich auch hier fölglich die Werte von 10‐ 19 auf der X‐Achse). Die Y‐Achse wird von den entsprechenden Werten des InfoGain‐Merits belegt (Übersichtshalber mit 100 multipliziert). Diese Erklärung gilt auch für Bilder anderer Gruppenattribute (somit auch für Bilder 4.2‐4.5).

Wie aus dem Bild 4.1 ersichtlich ist, liegt der höchste Infogain bei Versus‐Attributen bei der VersusX (X=1,…,5)‐Ausprägung (grüne Linie auf dem Bild). Dabei ist der Abstand von VersusX‐Linie zur VersusXGast‐Linie zwar nicht groß und dennoch immer vorhanden und eindeutig. VersusXHeim‐Linie ist dagegen sehr weit unten auf der Koordinatenachse zu finden. Oft ist diese sogar sehr nahe oder gar gleich 0. Man sieht, dass die maximalen Werte der Ausprägungen bei 18 und 19 liegen, was aber im nächsten Punkt deutlicher und genauer beschrieben wird.

#### *Bestimmung der optimalen Belegung und Zuweisung*

Aus der untenstehenden Tabelle 4.1 kann man nun die Ergebnisse der Analysen entnehmen. Hierbei wurde der beste Wert fett und die Plätze 2‐5 kursiv dargestellt. Auch wurden die ersten 5 Positionen der Belegung grau unterlegt. Ebenso wurde auch hier der Übersicht halber der Meritwert des InfoGains mit 100 multipliziert um die führenden Nullen zu entfernen. Als Endergebnis wird der Beste Wert als Belegung der Variable Versus1 zugewiesen, der zweitbeste Versus2 etc bis Versus5.

| Platz            | VersusX-Wert | IG-Average  | Variable            |
|------------------|--------------|-------------|---------------------|
|                  |              | (in IG*100) | zugewiesen          |
| 1                | 19           | З           | Versus1             |
| 2                | 18           | 2,88        | Versus <sub>2</sub> |
| $\overline{3}$   | 15           | 2,75        | Versus3             |
| $\boldsymbol{4}$ | 12           | 2,7         | Versus4             |
| 5                | 14           | 2,68        | Versus5             |
| 6                | 17           | 2,64        |                     |
|                  | 16           | 2,57        |                     |
| 8                | 13           | 2,53        |                     |
| 9                | 11           | 2,38        |                     |
| 10               | 10           | 2,26        |                     |

*Tabelle 4.1: Optimalität der Versus‐Belegungen*

Die Tabelle 4.1 ist somit auf folgende Art zu lesen und zu verstehen: Versus‐Wert mit Belegung 19 hat ein InfoGain‐Merit von 3 erzielt, belegte damit den 1.Platz unter allen Belegungen und wurde entsprechend der Variable Versus1 aus dem Enddatensatz zugewiesen. Der Verdacht aus dem graphischen Auszug bei der Auswahl der Attributsausprägung hat sich somit bestätigt, die besten Werte liegen nahe dem Ende des Testfensters.

Wie man aus der Tabelle 4.1 schließlich entnehmen kann, wurden im Datensatz für die Versusbelegungen die Werte 19,18,15,12 und 14 verwendet.

#### **4.2.2 Form**

*Definition:* Form‐Attribut berechnet die erzielten Punkte aus den letzten X Spielen eines Teams. (weitere Informationen siehe Kapitel 2.2.2). Das optimale X soll hier zu bestimmt werden. Wie bereits erwähnt, ist bei Formattribut neben den verschiedenen Ausprägungen auch die Möglichkeit gegeben, die Formberechnung saisonübergreifend oder nicht saisonübergreifend zu gestalten. Diese Möglichkeit musste zusätzlich vor dem Belegungstest mit InfoGain‐Vergleich überprüft werden.

*Mögliche Ausprägungen der Form‐Attribute:* FormXHeimHeim, FormXGastAusw, FormXHeim, FormXGast, DiffFormX (Differenzausprägung von FormXHeim und FormXGast)

*Optimales Testfenster:* 10‐19

*Überprüfung Saisonübergreifend/nicht Saisonübergreifend*

Hierfür wurden dieselben Trainingssets einmal saisonübergreifend und einmal nicht saisonübergreifend betrachtet und die daraus folgenden Infogain‐Werte verglichen. Das Ergebnis ist eindeutig, daher beschränke ich mich auf 2 Diagramme der DiffForm‐Ausprägungen als Repräsentanten der gesamten Ergebnismenge.

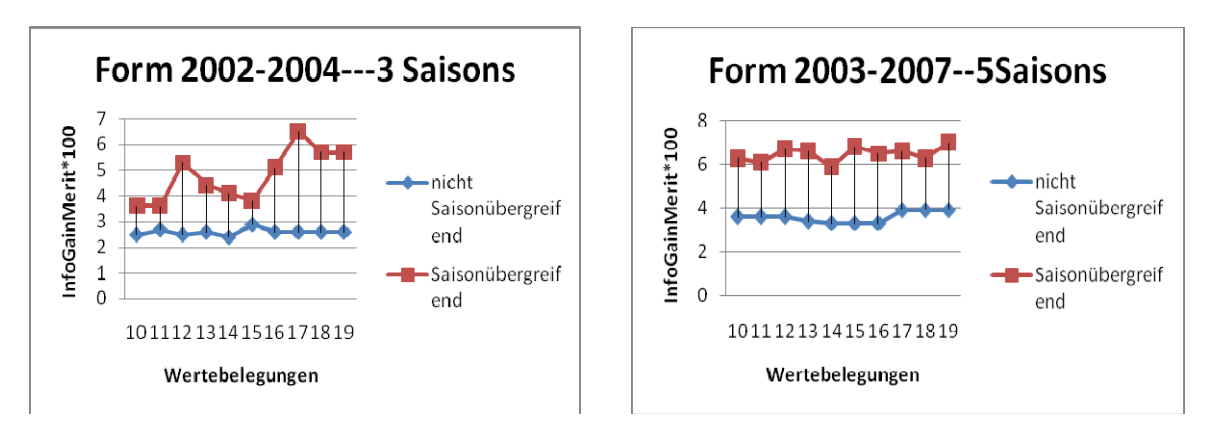

*Bild 4.2: Form‐Attribut Prüfung saisonübergreifend/saisonintern*

Auf Bild 4.2 lässt sich der relativ deutliche Unterschied erkennen. Es gab insgesamt keinen einzigen Punkt, wo die nicht saisonübergreifende Formberechnung besser war als die saisonübergreifende. Somit wird, aufgrund dieser Erkenntnisse, eine saisonübergreifende Formberechnung verwendet.

# *Bestimmung der optimalen Attributsausprägung*

Es folgen Graphiken aus 4 Datensets verschiedener Größen, die anderen 6 Datensätze entsprachen überwiegend den Trends, die in diesen Graphiken deutlich gemacht wurden.

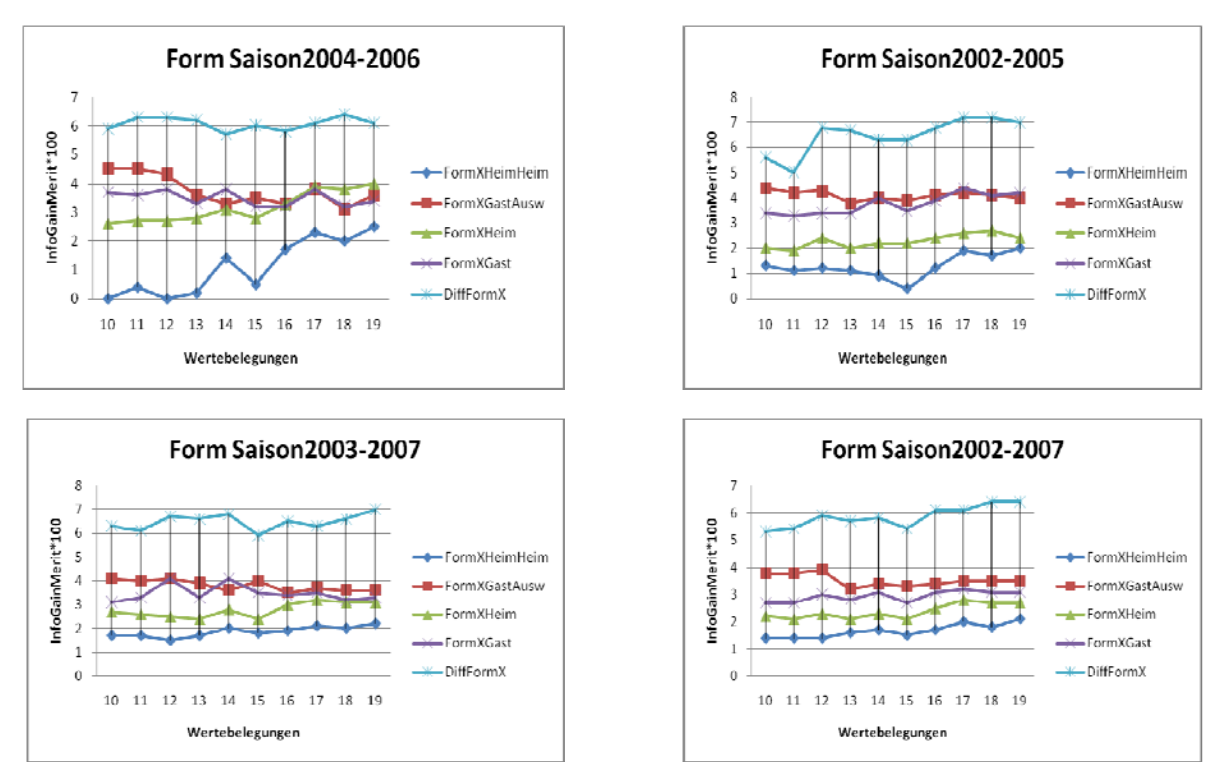

*Bild 4.3: Übersicht der Formausprägungen mit verschiedener Trainingssetlänge*

49

Wie aus Bild 4.3 ersichtlich ist, liegt hier der höchste Infogain bei den DiffFormX (X=1,...,5)– Ausprägungen (hellblaue Linie auf dem Bild). Wie man ebenso auf dieser Graphik sehen kann, erzielt die Formdifferenz‐Ausprägung DiffFormX mit Abstand die besten Ergebnisse. Der Verlauf der DiffFormX‐Linie ist relativ gleichmäßig, es lässt sich aber erkennen, einmal bei den Werten 12‐13 und dann noch bei den Werten 17‐19 ein etwas höherer Anstieg erfolgt.

#### *Bestimmung der optimalen Belegung und Zuweisung*

Aus der untenstehenden Tabelle 4.2 kann man nun die Ergebnisse der Analysen entnehmen. Hier gelten die gleichen Optionen wie bei vorangehenden Versustests. Als Endergebnis wird der beste Wert als Belegung der Variable Form1 zugewiesen, der zweitbeste Form2 etc bis Form5.

| Platz | FormX-Wert | IG-Average  | Variable          |
|-------|------------|-------------|-------------------|
|       |            | (in IG*100) | zugewiesen        |
| 1     | 17         | 6,68        | Form1             |
| 2     | 19         | 6,51        | Form <sub>2</sub> |
| 3     | 13         | 6,42        | Form3             |
| 4     | 12         | 6,39        | Form4             |
| 5     | 18         | 6,29        | Form <sub>5</sub> |
| 6     | 16         | 6,29        |                   |
| 7     | 15         | 6,11        |                   |
| 8     | 14         | 5,89        |                   |
| 9     | 11         | 5,69        |                   |
| 10    | 10         | 5,59        |                   |

*Tabelle 4.2: Optimalität der Form‐Belegungen*

Wie man der Tabelle 4.2 entnehmen kann, sind haben DiffForm‐Belegungen von 16 und 18 gleichen Durchschnittsinfogainwert auf den 10 benutzten Datensätzen. Aufgrund des Hinzuziehens von zusätzlichen Tests (u.a. andere Datensatzlänge) wurde die Attributbelegung 18 als Form5‐Belegung übernommen. Ansonsten sieht man, dass der Abstand von der besten Belegung zu den anderen Belegungen relativ deutlich ist. Dabei hat sich, auch hier der Verdacht aus der graphischen Bestimmung der Ausprägungen vollständig bestätigt, denn sowohl Werte 17‐19, als auch 12‐13 bilden die Top5.

Somit wurden in den Gesamtdatensatz für die Formbelegungen die Werte 17,19,13,12 und 18 übernommen. Die Formberechnung erfolgt "Saisonübergreifend".

# **4.2.3 AvgPlatz**

*Definition:* AvgPlatz‐Attribute berechnen die Durchschnittsplatzierung eines Teams in den letzten X Saisons. (weitere Informationen siehe Kapitel 2.2.2). Das optimale X sollte hier bestimmt werden.

*Mögliche Ausprägungen des AvgPlatz‐Attributs: AvgPlatzXHeim, AvgPlatzXGast, DiffAvgX* (Differenz ausprägung aus AvgPlatzXHeim und AvgPlatzXGast)

*Optimales Testfenster:* 1‐10

*Bestimmung der optimalen Attributsausprägung*

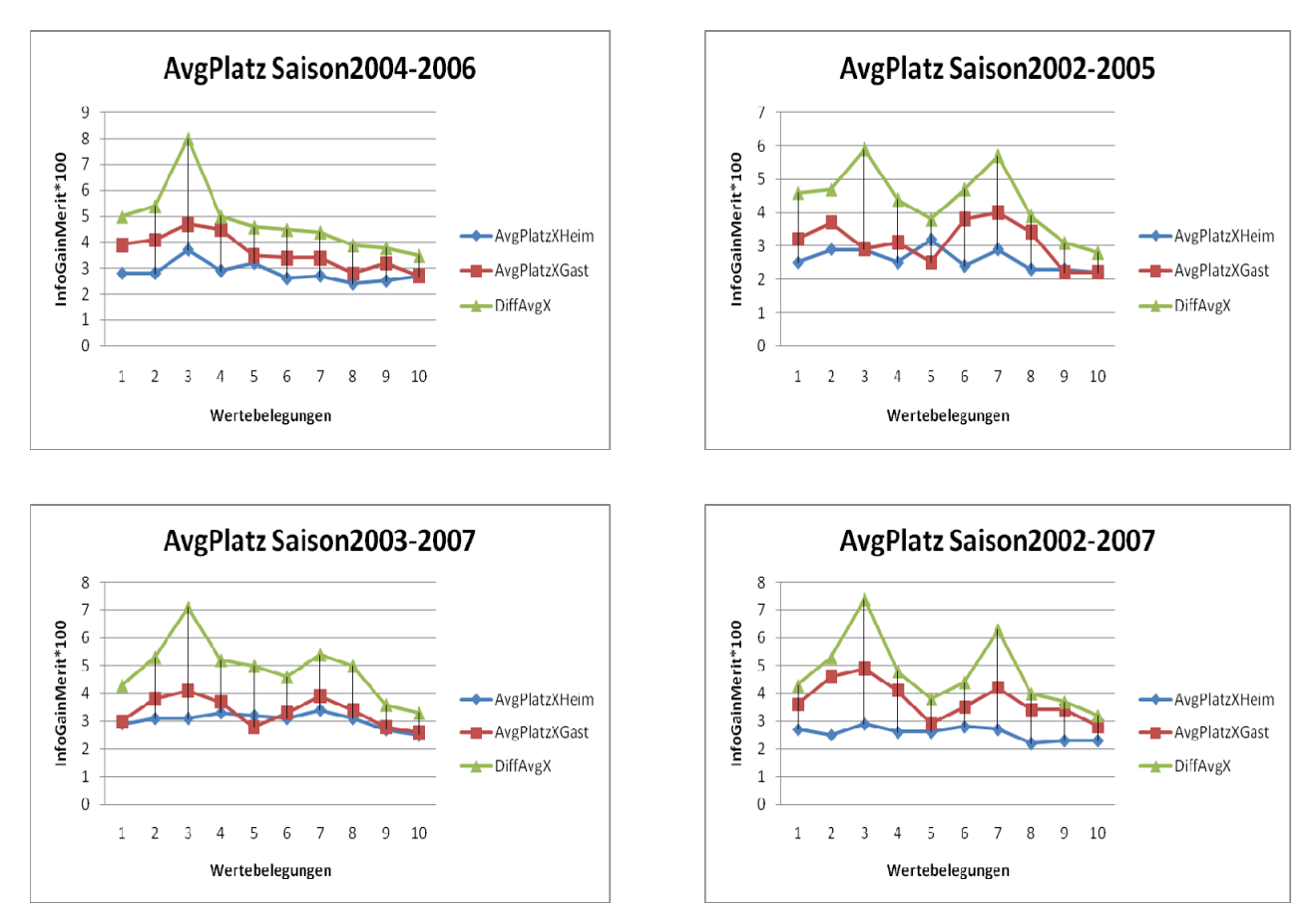

*Bild 4.4: Übersicht der AvgPlatz‐Ausprägungen mit verschiedener Trainingssetlänge*

Wie aus Bild 4.4 zu ersehen, liegt der höchste Infogain bei bei den DiffAvgX (X=1,…,5)‐Ausprägungen (grüne Linie auf dem Bild). Dieser Unterschied ist relativ deutlich erkennbar, da die grüne Linie des DiffAvgX immer höher ist als die AvgPlatzHeim und AvgPlatzGast‐Linien. Dabei sind besonders bei den grünen und roten Linien 2 lokale Extremas sehr deutlich, einmal ein größerer Anstieg bei 3 und dann (in einigen Fällen) ein etwas kleinerer Anstieg bei 7.

#### *Bestimmung der optimalen Belegung und Zuweisung*

Aus der untenstehenden Tabelle 4.3 lassen sich nun die Ergebnisse der Analysen entnehmen. Als Endergebnis wird der Beste Wert als Belegung der Variable AvgPlatz1 zugewiesen, der zweitbeste AvgPlatz2 etc bis AvgPlatz5.

Bei AvgPlatz ist das Ergebnis so deutlich wie bei keinem anderen Gruppenattribut. Bei Wert 3 ist der DiffAvgPlatzX‐Wert deutlich besser als alle anderen Werte (was das Extremum bei dem graphischen Ausprägungsbestimmungs‐Teil bestätigt). Auch der andere kleinere Anstieg bei den Graphiken wird mit der Übernahme von 7 als zweiter Belegungswert bestätigt.

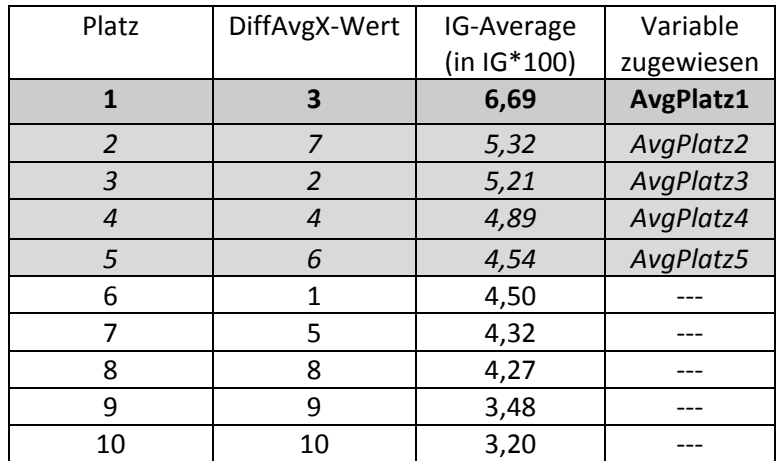

*Tabelle 4.3: Optimalität der AvgPlatz‐Belegungen*

Wie man also der Tabelle 4.3 entnehmen kann werden für den Gesamtdatensatz für AvgPlatz-Belegungen die Werte 3,7,2,4 und 6 übernommen.

## **4.2.4 Abstieg**

*Definition:* Bei Abstieg‐Gruppenattributen handelt es sich um Attribute bei denen die Zugehörigkeit eines Teams zur 1.Bundesliga in den letzten X Jahren berechnet wird. (weitere Informationen siehe Kapitel 2.2.2). Das optimale X sollte nun in folgendem Abschnitt bestimmt werden.

*Mögliche Ausprägungen des Abstieg‐Attributs:* AbstiegXHeim, AbstiegXGast, DiffAbstiegX (Differenzausprägung aus AbstiegXHeim und AbstiegXGast)

#### *Optimales Testfenster:* 6‐15

#### *Bestimmung der optimalen Attributsausprägung*

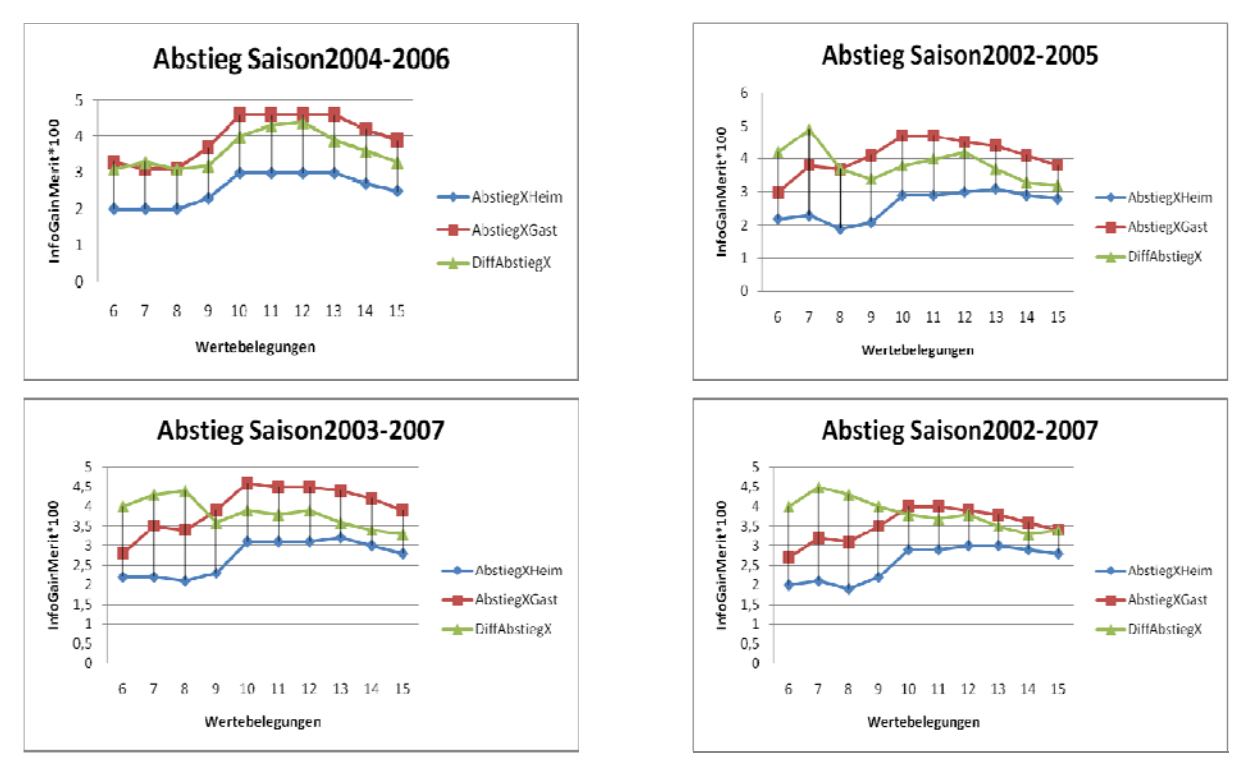

*Bild 4.5: Übersicht der Abstieg‐Ausprägungen mit verschiedener Trainingssetlänge*

Wie auf Bild 4.5 zu erkennen, liegen bei Abstieg‐Gruppenattribut alle 3 Ausprägungen relativ nah beieinander. Dabei stechen besonders 2 Ausprägungen ins Auge: "AbstiegXGast" (rote Linie) und "DiffAbstiegX" (grüne Linie). Graphisch erkennt man, dass DiffAbstiegX eher am Anfang des Testfensters seinen maximalen Anstieg hat, AbstiegXGast hingegen eher zur Mitte des Testfensters. Bei Bestimmung der InfoGain‐Durchschnittswerte hat sich AbstiegXGast als etwas besser als DiffAbstiegX rausgestellt. Auch der Anstieg von DiffAbstiegX hat sich als nicht so stark, wie der bei AbstiegXGast herausgestellt. Damit ist Abstieg das einzige Gruppenattribut, wo die Differenzausprägung des Attributs etwas schlechter ist als eine alternative Ausprägung.

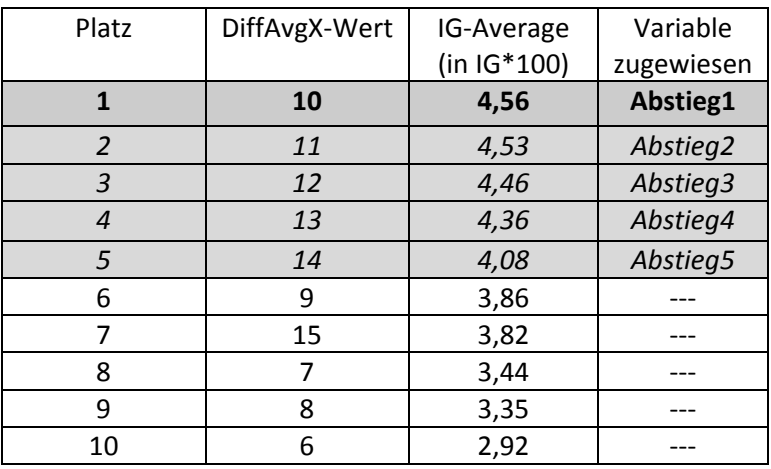

#### *Bestimmung der optimalen Belegung und Zuweisung*

*Tabelle 4.4: Optimalität der Abstieg‐Belegungen*

Auch die Ergebnisse der Bestimmung von optimaler Wertebelegung sind bei Abstieg‐Attribut nicht so eindeutig wie bei anderen Gruppenattributen. Hier ist der Vorsprung vom ersten zum zweiten Platz relativ knapp.

Wie man also der Tabelle 4.4 entnehmen kann werden für den Gesamtdatensatz für die Abstieg‐ Belegungen die Werte 3,7,2,4 und 6 übernommen.

Somit bin ich am Ende der Analyse von den Gruppenattributsbelegungen angekommen. Ich habe nun bei jedem der Gruppenattribute eine aus 5 Werten bestehende (aus der Sicht von InfoGain) optimale Belegung vorliegen. Bevor ich aber zur großen Analyse unter Zuhilfenahme von Wrappern schreite, sollte kurz eine Momentaufnahme der aktuellen Ergebnisse erstellt werden. Diese wird dann am Ende des Kapitels mit den Ergebnissen nach der Analyse verglichen werden.

# **4.3 Ergebnisüberblick vor der großen Analyse**

In diesem Unterkapitel werden die Ergebnisse der verwendeten Klassifizierer sowohl graphisch, als auch tabellarisch kurz betrachtet, um diese nach der Analyse noch einmal zu vergleichen. Zur Erinnerung noch einmal die in Rahmen meiner Diplomarbeit verwendeten Klassifizierer: 1. Naive Bayes, 2.JRip, 3. J48, 4.SVM und 5.Random Forest.

Nun sehen wir uns die Ergebnisse erst einmal tabellarisch Jahr für Jahr an.

## *Vorhersage der Saison 2005*

Hier kann ich Trainingssets mit der Länge von 3 Saisons testen. Die Genauigkeiten der Vorhersagen sind:

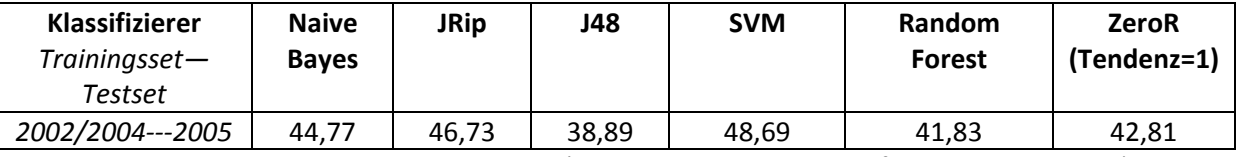

*Tabelle 4.5: Ergebnisüberblick Saison2005 (alle Werte in %, gerundet auf 2 Nachkommastellen)*

Wie man erkennt, ist hier mit SVM das beste Ergebnis erreicht worden. Dies ist bemerkenswert, denn bei allen anderen Trainingsets fällt die Leistung der Support Vector Machines bei dem Komplett-Datensatz zum Teil deutlich (um bis zu 8%) ab. Ebenso zu bemerken ist, dass 3 von 5 Klassifizierern über den ZeroR‐Wert (Regel mit Tendenz immer=1) liegen.

#### *Vorhersage der Saison 2006*

Hier können Datensätze der Länge von 3 und 4 Saisons getestet werden. Die Genauigkeiten der Vorhersagen sind:

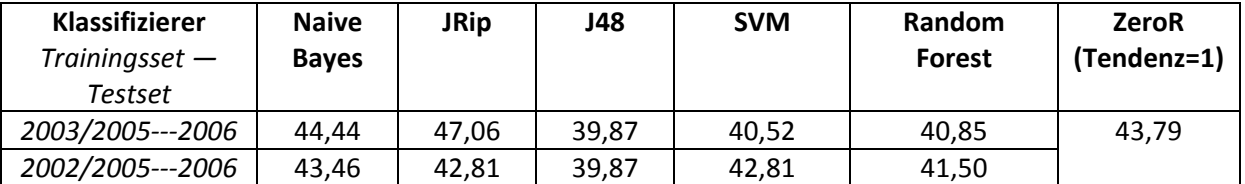

*Tabelle 4.6: Ergebnisüberblick Saison2006 (alle Werte in %, gerundet auf 2 Nachkommastellen)*

Zu erkennen ist, dass Naive Bayes und JRip bei Hinzuziehung von einer weiteren Saison unter das ZeroR fallen. SVM steigt leicht, insgesamt bleibt das Ergebnis für die Saison 2006 jedoch ziemlich schwach.

#### *Vorhersage der Saison 2007*

Hier können Trainingssets der Länge 3,4 und 5 Saisons getestet werden:

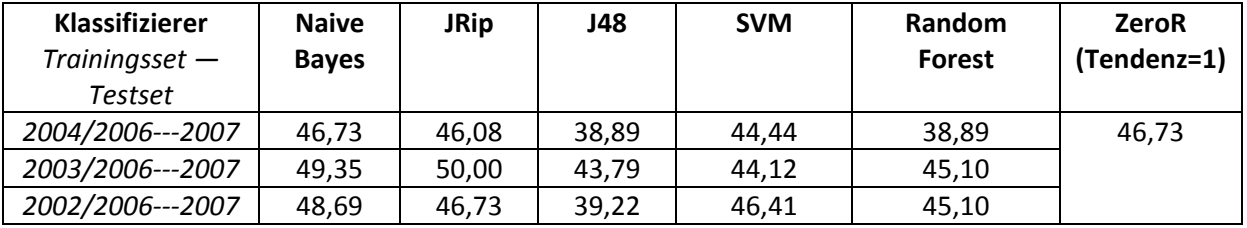

*Tabelle 4.7: Ergebnisüberblick Saison2007 (alle Werte in %, gerundet auf 2 Nachkommastellen)*

Für 2007 scheint die Trainingssetlänge von 4 Saisons die optimale zu sein. Allerdings ist auch bei der Trainingssetlänge von 5 Saisons anzumerken, dass bei den Genauigkeiten gegenüber 3 Saisons ein starker Anstieg erfolgt ist.

54

#### *Vorhersage der Saison 2008*

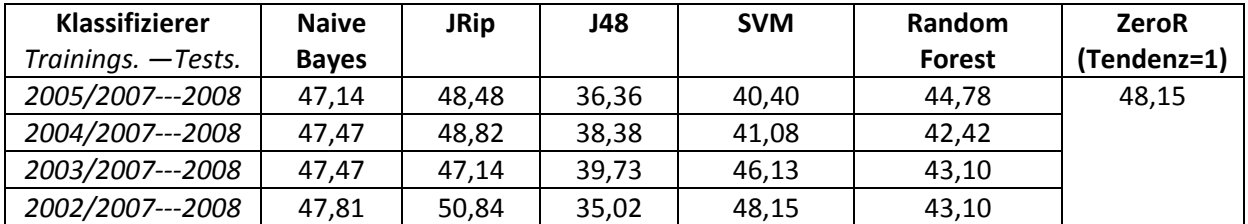

Hier können Datensätze der Länge 3,4,5 und 6 Saisons verwendet werden:

*Tabelle 4.8: Ergebnisüberblick Saison2008 (alle Werte in %, gerundet auf 2 Nachkommastellen)*

Man erkennt hier, dass bei Naive Bayes, JRip und SVM der Genauigkeitswert mit der zunehmenden Trainingsseterhöhung gewachsen ist. Bei JRip überstieg dieser sogar die 50%‐Marke.

*Komplettübersicht*

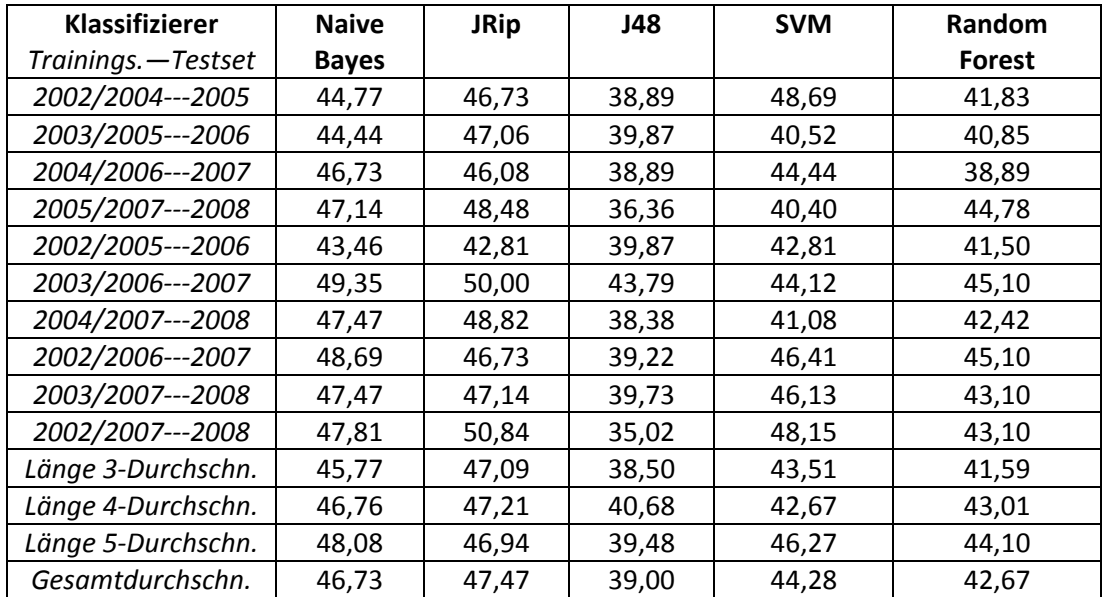

*Tabelle 4.9: Gesamtergebnisüberblick über alle Saisons (alle Werte in %, gerundet auf 2 Nachkommastellen)*

Zum Abschluss des Unterkapitels noch ein graphischer Verlauf der verwendeten Algorithmen. (siehe Bild 4.6, zur besseren Übersicht wurden hier die Punkte verbunden). Die einzelnen Datensatzlängen sind durch eine senkrechte orangene Linie getrennt. Auf der X‐Achse sind dabei die einzelnen Trainingssets‐Datensätze zu finden (204 bedeutet Trainingsset Saison2002‐2004 usw.), auf der Y‐ Achse ist die Genauigkeit in Prozent dargestellt.

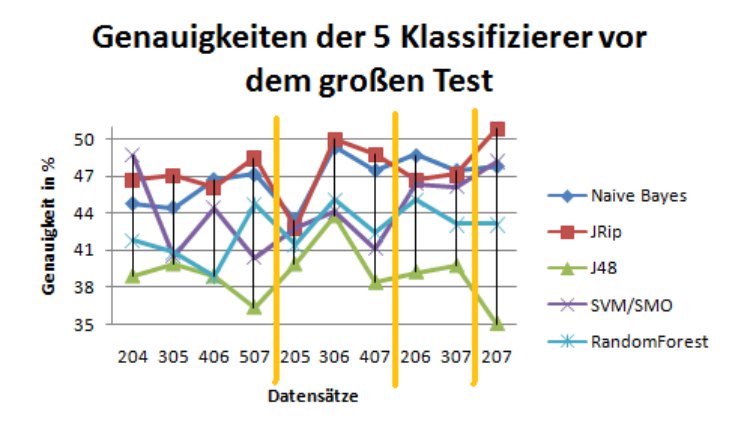

*Bild 4.6: Graphischer Verlauf der verwendeten Algorithmen über alle Trainingssets*

# **4.4 Hauptanalyse der kompletten Attributenmenge**

*Bevor ich mit diesem Unterkapitel beginne, möchte ich mich bei Prof. J.Fürnkranz sowie bei Sang‐Hyeun Park dafür bedanken, dass ich die Möglichkeit hatte, den Clusterserver sowie die "parallele Cross‐Validation" des Fachgebiets "Knowledge Engineering" an der TU Darmstadt zur Ergebnisberechnung in diesem Unterkapitel zu verwenden.*

In diesem Kapitel führe ich eine größere Analyse durch, die die vorhandenen 169 Attribute (d.h. exklusive dem Klassenattribut "Tendenz") genaustens unter die Lupe nimmt.

Hierfür wurden mittels Wrapper und InfoGain werden 4 verschiedene Tests auf Basis der 5 Klassifizierer und 10 Trainingssets durchgeführt.

*Die verwendeten Tests sind:*

- ‐ Wrapper mit entsprechendem Klassifizierer mit Suchmethode: RankSearch (mittels GainRatio), später als *WrapperRSG* bezeichnet
- ‐ Wrapper mit entsprechendem Klassifizierer mit Suchmethode: BestFirst (Backward Elimination), später als *WrapperBFBE* bezeichnet
- ‐ Wrapper mit entsprechendem Klassifizierer mit Suchmethode: LinearForwardSelection, später als *WrapperLFS* bezeichnet
- ‐ InfoGain mit Ranker (Klassifiziererunabhängig, Kapitel 4.4.6)

*Die verwendeten Klassifizierer sind (zur Erinnerung):*

- ‐ Naive Bayes
- ‐ JRip
- ‐ J48
- ‐ SVM
- ‐ Random Forest

*Die verwendeten Trainingssets sind (zur Erinnerung):*

- ‐ 2002‐2004, 2003‐2005, 2004‐2006, 2005‐2007 (Länge 3 Saisons)
- ‐ 2002‐2005, 2003‐2006, 2004‐2007 (Länge 4 Saisons)
- ‐ 2002‐2006, 2003‐2007 (Länge 5 Saisons)
- ‐ 2002‐2007 (Länge 6 Saisons)

#### *Die verwendete Evaluationstechnik und Erklärung der Bewertung*

Die verwendete Evaluierungstechnik eine 10‐fold Cross‐Validation (siehe Kapitel 3.3.1).

Die Ergebnisse werden dann auch in Folds (Durchläufe) ausgedrückt. Diese zeigen an, in wievielen Folds das Attribut vom Wrapper mit der entsprechenden Suchmethode und Klassifizierer in die ausgewählte Attributmenge übernommen wurde. Somit ist bei einer 10‐Fold CrossValidation ein Wert 10 (aus maximal 10 Folds) optimal und ein Wert 0 sehr schlecht. Bei meiner Bewertung gebe ich je einem Fold einen Punktewert von 1. Wenn ein Attribut also bei 8/10 Folds in die Attributmenge übernimmen wurde, entspricht dies einer 8, bei dem entsprechenden Datensatz und Klassifizierer. Von den gesamten Werten des Wrappers wird am Ende für jeden Klassifizierer ein Durchschnittswert gebildet. Die Sortierung für jeden Klassifizierer erfolgt nach diesem Durchschnittswert.

## *Beispiel*

Bei Klassifizierer Naive Bayes erhält das Attribut A folgende Werte:

‐Wrapper 1‐‐‐in 10 von 10 Folds übernommen, also eine 10

‐Wrapper2‐‐‐in 6 von 10 Folds übernommen, also eine 6

‐Schließlich Wrapper 3‐‐‐wird das Attribut in 8 von 10 Folds übernommen, also eine 8

Somit ist der Durchschnittswert des Attribut für Naive Bayes (10+8+6)/3=8. Somit wurde dieses Attribut durchschnittlich in 8 von 10 Folds in die Attributmenge übernommen. Nach diesem Wert wird für den Klassifizierer ein Ranking erstellt.

Da ich aus Platzgründen nicht jedes Mal eine Tabelle bestehend aus 169 Attributen in meiner Diplomarbeit präsentieren kann, muss ich mich für jeden Klassifizierer auf eine kurze tabellarische Beschreibung der durchschnittsbesten und ‐schlechtesten 10 Attributen für den Klassifizierer beschränken. Dabei gehe ich jedoch in der anliegenden Diskussion auf die besonderen Ausreißer auch außerhalb dieser besten/schlechtesten 10 ein und erwähne auch die Auffälligkeiten bei den einzelnen Wrapper‐Ergebnissen, sowie untersuche einzelne Attributgruppen, die im 2.Kapitel zu finden sind. Die kompletten Ranking‐Ergebnisse finden Sie im Anhang D.

#### **4.4.1 Naive Bayes**

Im Folgenden werden die Ergebnisse der TOP10 für den Klassifizierer Naive Bayes dargestellt.

*Top10 Naive Bayes*

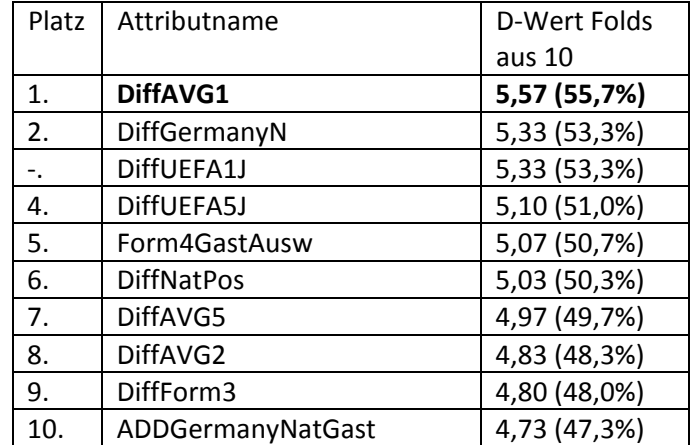

*Tabelle 4.10: Top10‐Durchschnittswerte für die Analyse mit Naive Bayes*

Die Tabelle ist folgendermaßen zu verstehen, in 5,57 von maximal 10 Folds einer Cross‐Validation wurde das Attribut DiffAVG1 von allen 3 Wrappern im Durchschnitt bei Naive Bayes ausgewählt. Damit wurde also das Attribut "DiffAvg1" von allen anderen Attributen durchschnittlich am häufigsten ausgewählt.

Wie wir sehen haben die Differenzattribute bei Naive Bayes mit Abstand die besten Ergebnisse erzielt. Die ersten 4 Plätze und Plätze 6‐9 sind allesamt von Differenzattributen belegt. Ferner ist es auffällig, dass die Differenzausprägungen der Gruppenattribute ein gutes Ergebnis schaffen. Auf den Plätzen 1, 7 und 8 befinden sich jeweils Differenzen der Gruppenattribute, auf Platz 5 ist eine weitere Ausprägung eines Gruppenattributs zu finden. Den abschließenden 10.Platz belegt ein Attribut aus der Gruppe der manuell hinzugefügten Attribute.

Um das Ranking etwas genauer zu analysieren, gehe ich auf die jeweils 3 besten Plätze von im Kapitel 2 vorgestellten Untergruppen ein. Dabei werde ich jedoch auf die Gruppe mit Differenzen nicht eingehen, da die Platzierungen der 3 besten Differenzn (8 Attribute aus der Top10) bereits an der Top10 zu erkennen ist.

## *Untersuchung der im Kapitel2 vorgestellten Gruppen bei Naive Bayes*

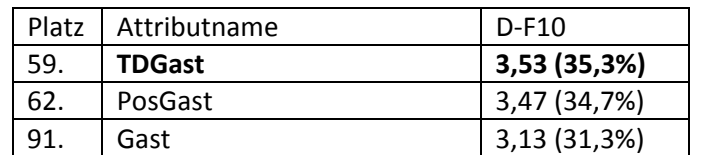

*Top 3 aus der Gruppe der "Fußball Studio"Attribute bei Naive Bayes (Kapitel 2.2.1)*

*Tabelle 4.11: Top3‐Durchschnittswerte der "Fußball Studio"‐Attribute bei Naive Bayes*

Man erkennt, dass die "Fußball Studio"-Attribute ziemlich schlecht abgeschnitten haben. Das beste "Fußball Studio"‐Attribut befindet sich auf Platz 59. Ferner kann festgestellt werden, dass die Attribute mit den Namen der Heim‐ und Gastvereine (die sogenannten Vereinsnamen‐Attribute) nicht sehr gut bei Naive Bayes abgeschnitten haben. Attribut mit dem Namen der Gastvereine befindet sich auf Platz 91 und der Heimvereine gar auf Platz 133.

*Top 3 aus den Gruppenattributen bei Naive Bayes (Kapitel 2.2.2)*

| Platz | Attributname  | D-F10        |
|-------|---------------|--------------|
| 5.    | Form4GastAusw | 5,07 (50,7%) |
| 15.   | AVG1PlatzGast | 4,50 (45,0%) |
| 17.   | Form2GastAusw | 4,40 (44,0%) |
| .     |               |              |

*Tabelle 4.12: Top3‐Durchschnittswerte der Gruppenattribute bei Naive Bayes*

Hier kann erkannt werden, dass die Gruppenattribute sich deutlich besser platziert haben als die z.B. vorher erwähnten "Fußball Studio"-Attribute. Auffällig ist hier wie auch überall bei Naive Bayes, dass die Gastausprägungen der Attribute oft besser platziert sind als die Heimausprägungen. Ebenso ist es auffällig, dass die "Form" und "AvgPlatz"-Gruppenattribute (sowie deren Differenzausprägungen) von allen Attributen am Besten abschneiden. Gruppenattribut "Abstieg" (bester Wert Platz 19, Abstieg4Gast, 4,33 Folds) schneidet etwas schwächer und Gruppenattribut "Versus" (bester Wert Platz 68, Versus2Gast, 3,37 Folds) deutlich schlechter ab.

*Top 3 der manuell hinzugefügten Attribute bei Naive Bayes (Kapitel 2.2.3)*

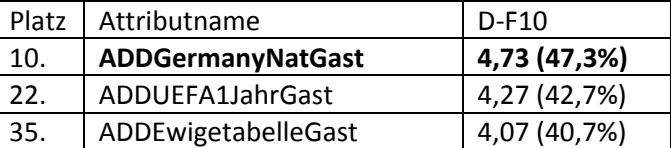

*Tabelle 4.13: Top3‐Durchschnittswerte der manuell hinzugefügten Attribute bei Naive Bayes*

Die Ergebnisse der manuell hinzugefügten Attribute sind ebenso noch gut. Auch hier ist zu erkennen, dass Gastattribute besser platziert sind, als die dazugehörigen Heimattribute.

*Top 3 der aus anderen kombinierten oder neu erstellten Attribute bei Naive Bayes (Kapitel 2.2.4)*

|     | Platz   Attributname | $D-F10$      |
|-----|----------------------|--------------|
| 71. | <b>Tabvergleich</b>  | 3,33 (33,3%) |
| 85. | Heimstark            | 3,20 (32,0%) |
| 96. | Tabtendenz           | 3,10 (31,0%) |

*Tabelle 4.14: Top3‐Durchschnittswerte der kombinierten bzw. neuerstellten Attribute bei Naive Bayes*

Die "kombinierten" Attribute schneiden von allen Gruppen am schlechtesten ab. Was mit Sicherheit daran liegt, dass viele Attribute aus dieser Gruppe Experimentierattribute waren.

*Untersuchung der einzelnen Wrapper und Kommentar zu deren Vorgehensweise bei Naive Bayes:*

*Wrapper mit Ranksearch (GainRatio)bei Naive Bayes*

*Top3:*

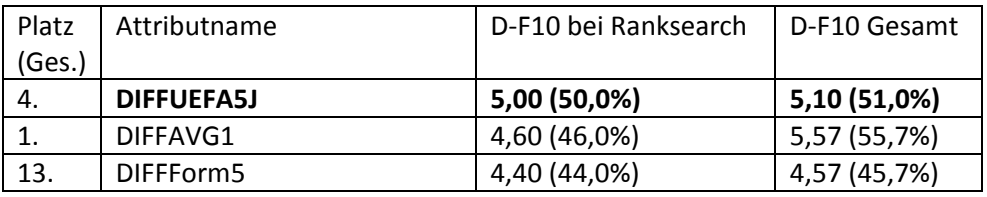

*Tabelle 4.15: Top3‐Durchschnittswerte von WrapperRSG bei Naive Bayes*

Generell erfolgte die Attributauswahl bei WrapperRSG mittelhäufig. Im Durchschnitt wurden bei Ranksearch knapp 63 Attribute jedes Mal ausgewählt, also etwas mehr als ein Drittel aller Attribute. Die Foldanzahl variierte stark von 1 bis 10, die meisten Attribute erhielten jedoch 1‐4 Folds. Der Durchschnittswert aller Folds bei Ranksearch lag bei 1,23, war also damit recht niedrig.

*Wrapper mit LinearForwardSelection bei Naive Bayes*

*Top3:*

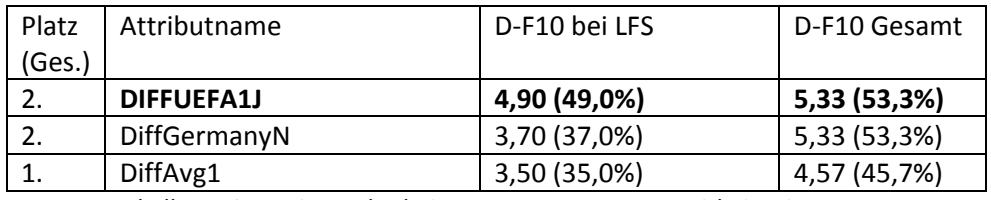

*Tabelle 4.16: Top3‐Durchschnittswerte von WrapperLFS bei Naive Bayes*

Bei Wrapper mit LinearForwardSelection erfolgte die Auswahl der Attribute sehr selten, im Durchschnitt wurden knapp 17 Attribute bei einem Fold ausgewählt, was in der Gesamtheit etwa ein Zehntel aller Attribute ausmachte. Die Schwankungen um den Mittelwert waren dabei recht klein. Ein Attribut wurde in den meisten Fällen ein‐ bis zweimal (von 10 möglichen) ausgewählt. Beachtenswert ist ebenso, dass die Top3 der LinearForwardSelection im Großen und Ganzen mit der Gesamt‐Top3 bei Naive Bayes übereinstimmt. Der Durchschnittswert von allen Folds ist mit 0,23 mit Abstand der niedrigste von allen 3 Wrappern.

*Wrapper mit BestFirst Backward Elimination*

*Top5 (da hier 5 Attribute mit dem Idealwert vorlagen)*

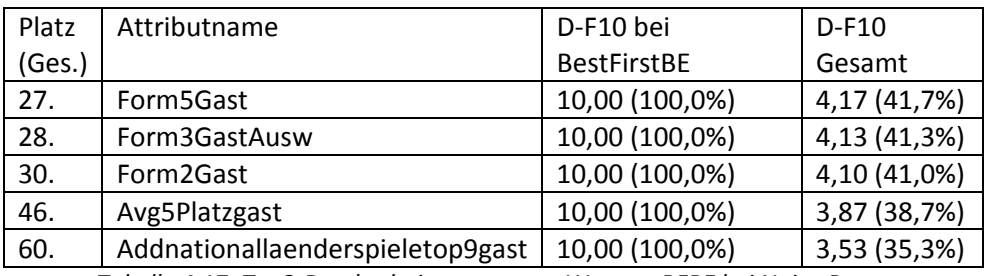

*Tabelle 4.17: Top3‐Durchschnittswerte von WrapperBFBE bei Naive Bayes*

Beim Wrapper mit BestFirst Backward Elimination wurden jede Runde alle oder fast alle Attribute ausgewählt, somit wurden jede Runde mindestens 167 und maximal alle 169 Attribute ausgewählt. Die Foldwerte bei Attributen waren meist im hohen (8‐9) bis sehr hohem Bereich (10), was man auch an den Durchschnittswerten der besten Attribute (jeweils 10) erkennen kann. Der Durchschnittswert aller Folds ist mit 8,43 ebenso sehr hoch. Ebenso bemerkenswert ist, dass von den 5 immer ausgewählten Attributen 4 Gruppenattribute sind und 3 davon aus dem Formgruppenattribut stammen. Auffällig ist ebenso, dass der Abstand zwischen Attributen relativ gering ist. Platz 1‐70 trennt beispielsweise ein Fold. Dennoch wurden schwächere Attribute bei WrapperBFBE bei Naive Bayes auch schwächer bewertet (Beispiel "Vieletore" hat ein Folddurchschnittswert von 0,20 und "TFHeim" von 1,20).

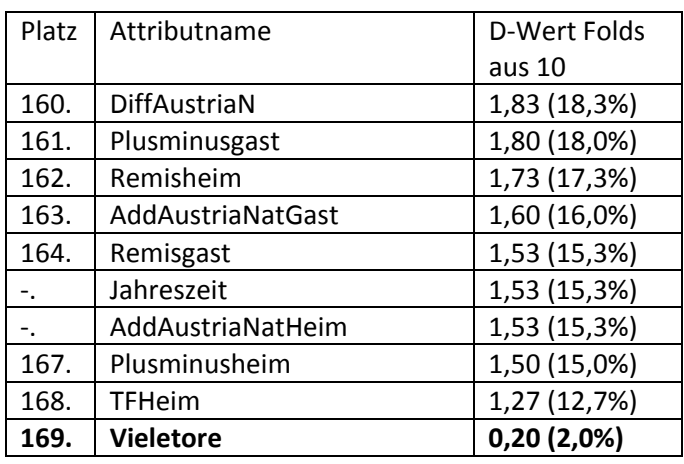

*Schlechtesten 10, Plätze 160‐169*

*Tabelle 4.18: Die 10 schlechtesten Attribute bei Naive Bayes*

Wie man erkennen kann ist das Testattribut "Vieletore" mit Abstand das schlechteste Attribut. Ferner sieht man, dass die Attribute mit österreichischen Nationalspielern (sowohl die Heim‐, als auch Gast- und auch die Differenzausprägung) ebenso unter den schlechtesten 10 zu finden sind. Weiterhin findet man in dieser Gruppe die selbstgebauten Plusminustestattribute, Remisattribut und das zeitliche Attribut "Jahreszeit" (das andere zeitliche Attribut "Monat" findet man auf Platz 152, also auch nicht weit vom Ende entfernt).

Wenn man generell die letzten Tabellenplätze bei Naive Bayes betrachtet kann man ebenso erkennen, dass viele Heim‐Attribute sich auf den eher hinteren Plätzen befinden.

# *Zusammenfassung*

‐Differenzen erzielen mit Abstand die besten Werte bei Naive Bayes‐Analyse. Dazu zählen vor allem die Differenzen von Gruppenattributen und manuell hinzugefügten Attributen

‐"Fußball Studio"‐Attribute sind eher in der Mitte des Analysefeldes platziert, dabei überraschen Heim und Gastattribute (Attribute mit den Namen des Heim und Gastvereins) mit relativ schlechten Platzierungen in der hinteren Analysefeldhälfte (Gast) oder gar Drittel (Heim)

‐Gruppenattribute und manuell hinzugefügte Attribute schneiden relativ gut ab

‐Gastausprägungen der Attribute sind im Allgemeinen deutlich besser platziert als die Heimausprägungen (bei Formattributen die Gastausw‐Ausprägungen)

‐Die selbsterstellten und neuhinzugefügten Attribute sind bei Naive Bayes überwiegend in der hinteren Hälfte des Analysefeldes platziert

Bei Einzelbetrachtungen von Wrappern bei Naive Bayes hat sich folgendes rausgestellt:

‐Bei WrapperLFS ist die Anzahl der ausgewählten Attribute bei jedem Fold sehr gering, das Ergebnis von LinearForwardSelection entsprach im Wesentlichen dem Gesamtergebnis

‐Bei WrapperRSG ist die Anzahl der ausgewählten Attribute bei jedem Fold gering bis mittelhoch. Hier wurden deutlich mehr Attribute als bei LinearForwardSelection ausgewählt und auch die

Schwankungen der ausgewählten Attributmenge bei jedem Fold waren deutlich größer. Auch hier jedoch entsprach die Auswahl im Wesentlichen dem Gesamtergebnis

‐Beim Wrapper mit BestFirst Backward Elimination ist die Anzahl der ausgewählten Attribute bei jedem Fold hoch. Das Ergebnis spiegelte hier eher nicht das Gesamtergebnis wieder. Allerdings ist der Abstand zwischen dem ersten und den nachfolgenden Plätzen so gering, dass die Ergebnisse ziemlich nah beieinander liegen

‐Das Feld der 10 schlechtesten Attribute bilden zum größten Teil viele Testattribute bzw. selbst zusammengestellte und kombinierte Attribute. Mit Abstand das schlechteste Attribut ist "VieleTore".

#### **4.4.2 JRip**

*Top10 JRip*

| Platz | Attributname      | D-Wert Folds |
|-------|-------------------|--------------|
|       |                   | aus 10       |
| 1.    | DiffForm3         | 7,13 (71,3%) |
| 2.    | DiffAvg1          | 6,77 (67,7%) |
| 3.    | DiffForm4         | 6,73 (67,3%) |
| 4.    | DiffUEFA5J        | 6,40 (64,0%) |
| 5.    | <b>DiffNatPos</b> | 6,37 (63,7%) |
| 6.    | DiffForm2         | 6,30 (63,0%) |
| 7.    | <b>DiffNat</b>    | 6,23 (62,3%) |
| 8.    | DiffForm1         | 6,13 (61,3%) |
| 9.    | DiffForm5         | 6,07 (60,7%) |
|       | DiffAvg2          | 6,07 (60,7%) |

*Tabelle 4.19: Top10‐Durchschnittswerte für die Analyse mit JRip*

"DiffForm3" ist das mit Abstand stärkste Attribut bei JRip. Auffällig ist ebenso, dass die Top10 komplett aus den Differenzattributen gebildet wurde, darunter die gesamte "DiffForm" und 2 "DiffAvg"‐Ausprägungen. Das erste Nichtdifferenzattribut befindet sich erst auf Platz 15 (Abstieg1Gast bzw. Abstieg2Gast). Ebenso ist die hohe Anzahl an Folds auffällig, was mit Sicherheit an den seltsamen Ergebnissen des Backward Elimination‐Wrappers liegt (dazu aber später mehr).

Kommen wir jedoch nun zu der Betrachtung der einzelnen Gruppen.

*Untersuchung der im Kapitel2 vorgestellten Gruppen bei JRip*

*Top 3 aus der Gruppe der "Fußball Studio"Attribute bei JRip (Kapitel 2.2.1)*

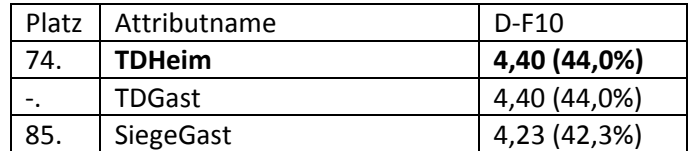

*Tabelle 4.20: Top3‐Durchschnittswerte der "Fußball Studio"‐Attribute bei JRip*

Diese Gruppe von Attributen ist bei JRip eher mittelmäßig bis schlecht platziert. Man erkennt, dass das erste Attribut hier erst auf Platz 74 zu finden ist. Ebenso schlecht schneiden die Vereinsnamenattribute ab. Attribut "Gast" ist erst auf Platz 94 zu finden und Attribut "Heim" ist mit Platz 131 noch weiter unten.

*Top 3 aus den Gruppenattributen bei JRip (Kapitel 2.2.2)*

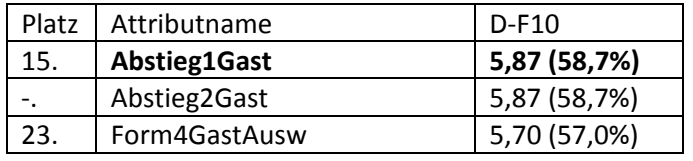

*Tabelle 4.21: Top3‐Durchschnittswerte der Gruppenattribute bei JRip*

Diese Gruppe schneidet ziemlich gut ab und ist, hinter den Differenzen, die beste Gruppe bei JRip. Die anderen 2 Gruppenattribute befinden sich jeweils auf Platz 27 ("Avg1PlatzGast") und auf Platz 95 ("Versus1Heim/‐Gast", "Versus2Gast"). Ebenso auffällig ist, dass hier die Gastausprägung deutlich stärker abschneidet, als die Heimausprägung.

*Top 3 der manuell hinzugefügten Attribute bei JRip (Kapitel 2.2.3)*

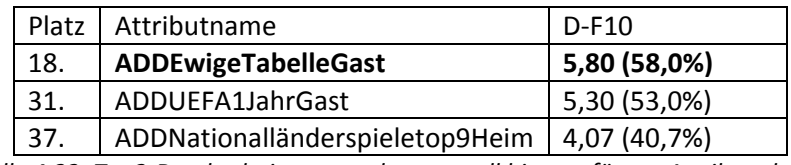

*Tabelle 4.22: Top3‐Durchschnittswerte der manuell hinzugefügten Attribute bei JRip*

Die Ergebnisse der manuell hinzugefügten Attribute sind noch gut. Man erkennt, dass ein Attribut in der Top20 und weitere 2 im vorderen Viertel des Attributfeldes platziert sind.

*Top 3 der aus anderen kombinierten oder neu erstellten Attribute bei JRip (Kapitel 2.2.4)*

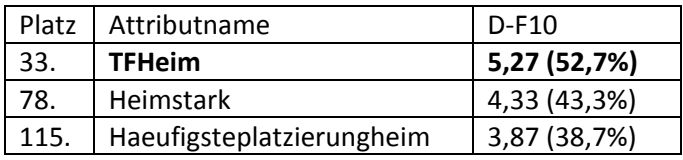

*Tabelle 4.23: Top3‐Durchschnittswerte der kombinierten bzw. neuerstellten Attribute bei JRip*

Wie zu erkennen ist, schneidet nur das Attribut "TFHeim" aus dieser Gruppe gut ab (ziemlich überraschend, da TFHeim bei Naive Bayes das zweitschlechtestes Attribut wurde). Die anderen Attribute schneiden auch hier schlecht ab und befinden sich in der zweiten Hälfte des Attributfeldes.

*Untersuchung der einzelnen Wrapper und Kommentar zu deren Vorgehensweise bei JRip*

*Wrapper mit Ranksearch (GainRatio) bei JRip*

*Top3:*

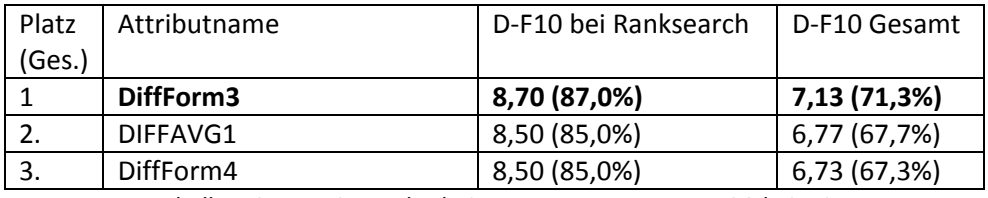

*Tabelle 4.24: Top3‐Durchschnittswerte von WrapperRSG bei JRip*

Wie man bemerken hier kann, spiegelt die Top3 von WrapperRSG die Top3 der Gesamtwertung komplett wieder. Es ist von daher auch nicht verwunderlich, dass WrapperRSG bei JRip die zentrale Rolle für die Gesamtwertung spielte, da WrapperLFS insgesamt eher wenige und WrapperBFBE bei JRip schlichtweg alle Attribute aussuchte. Generell erfolgte die Attributauswahl bei WrapperRSG häufig. Im Durchschnitt wurden bei Ranksearch 132 Attribute pro CV‐Durchlauf ausgewählt, also ungefähr drei Viertel aller Attribute (wobei die Abweichungen vom Mittelwert bei einzelnen Tests

recht groß sind). Der Durchschnittswert aller Folds bei Ranksearch lag bei 4,17 und war damit deutlich über den Wert von Naive Bayes.

## *Wrapper mit LinearForwardSelection bei JRip*

*Top3*

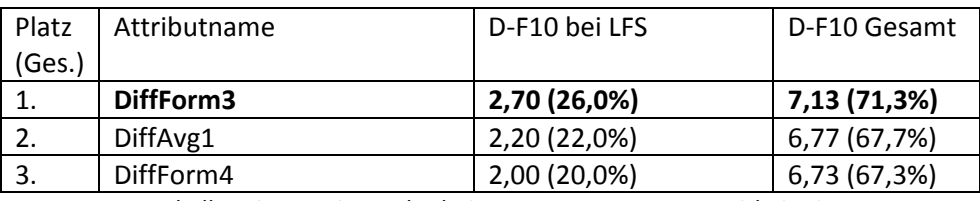

*Tabelle 4.25: Top3‐Durchschnittswerte von WrapperLFS bei JRip*

Hier stimmt die Platzierung der Top3 ebenso mit der Gesamtwertung komplett überein, allerdings ist hier die Anzahl der Folds deutlich niedriger.

Bei Wrapper mit LinearForwardSelection erfolgte die Auswahl der Attribute, wie auch bei Naive Bayes, eher selten. Im Durchschnitt wurden knapp 32 Attribute bei einem Fold ausgewählt, was in der Gesamtheit etwa ein Fünftel aller Attribute ausmachte. Durchschnittlich wurde ein Attribut mit 1,54 Folds pro CV ausgewählt.

## *Wrapper mit BestFirst Backward Elimination bei JRip*

Bei JRip wurden leider fast alle Attribute in 10/10 Folds, nur wenige in 9/10 und nur einzelne in 8/10 ausgewählt. Alles in allem macht dies eine TOP3 hier mehr als überflüssig, da den maximalen Durchschnittswert von 10 über alle Trainingssets allein 35 Attribute für sich beanspruchen können (danach folgen noch 30 Attribute mit dem Wert von 9,90). Der Grund für diese Ergebnisse lässt sich nur raten, da die Ursache dafür nicht sehr leicht ausfindig gemacht werden kann. Die Fehlerquellen hierfür können also sehr viele Ursachen haben, von algorithmenspezifischen Besonderheiten bis programminternen Fehlern bei Weka bei der Berechnung.

Im Großen und Ganzen ändert jedoch BestFirst Backward Elimination jedoch nur sehr wenig an den Gesamtergebnissen. Lediglich werden hier die im gesamten Durchschnitt schwächere (und natürlich auch stärkere) Attribute deutlich mehr Folds in der Gesamttabelle beinhalten, als z.B. schwächere (stärkere) Attribute bei Naive Bayes oder später bei J48, wo BestFirst Backward Elimination adäquatere Ergebnisse geliefert hat. Aufgrund der wenig aussagenden Ergebnisse bei JRip BestFirst Backward Elimination, werde ich hier nicht detaillierter auf die Ergebnisse eingehen (detaillierte Ergebnisliste finden Sie im Anhang D).
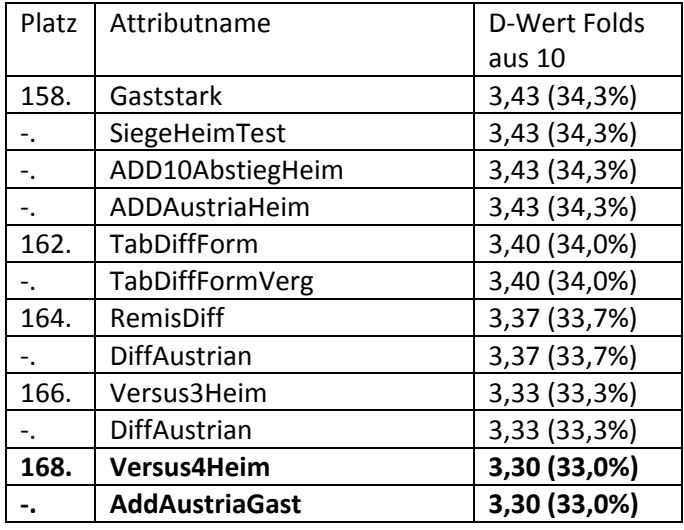

*Schlechtesten Attribute bei JRip Plätze 158‐169 (da Plätze 158‐161 gleich)*

Unter den schlechtesten Attributen bei JRip sind keine große Überraschungen vorhanden, lediglich die Abwesenheit von Attribut "VieleTore" und den zeitlichen Attributen überrascht ein wenig (allerdings sind diese Attribute nicht weit von den schlechtesten 10 entfernt). Auffällig ist die hohe Anzahl an Folds bei den schlechtesten Attributen, denn die 2 schwächsten Attribute wurden immerhin durchschnittlich in 1/3 aller Folds ausgewählt. Dieses hohe Fold‐Ergebnis lässt sich aber mit den Ergebnissen von WrapperBFBE sehr leicht erklären.

## *Zusammenfassung*

‐"DiffForm3" ist mit Abstand von ca 0,4 Folds das beste Attribut in der JRip‐Analyse. Generell wurden hier die ersten 15 Plätze von Differenzen belegt, davon mehr als die Hälfte durch Differenzen von Gruppenattributen

‐Bei der Gruppenbetrachtung schneiden die Gruppenattribute als zweitbeste Gruppe (hinter den bereits erwähnten Differenzen) ab, manuell erstellte Attribute sind ebenso noch gut. Enttäuscht haben die "Fußball Studio"-Attribute (wo auch "Heim und "Gast" Vereinsnamenattribute in der zweiten Hälfte des Attributfeldes landeten) und auch hier die "kombinierten"-Attribute, wo nur ein Attribut in unter der Top40 zu finden ist (dieses jedoch sehr überraschend "TFHeim" ist, das bei Naive Bayes das zweitschlechteste Attribut wurde)

‐Bei den Wrappern hatten sowohl WrapperRSG als auch WrapperLFS mit der Gesamtwertung übereinstimmende Ergebnisse, lediglich in der Anzahl der Durchschnittfolds pro CV unterscheiden sich die beiden deutlich. Auch wurden bei WrapperRSG deutlich mehr Attribute ausgewählt als bei ebendiesem Wrapper bei Naive Bayes. WrapperBFBE wählt auch hier eine zu große Attributmenge in jedem Fold der CV aus, so dass dieser Wrapper hier nur wenig Aussagekraft besitzt. (35 Attribute mit einem Durchschnittsfoldwert von 10, weitere 30‐9,90)

-Bei den schlechtesten Attributen fehlen die bisher bekannten Attribute "VieleTore", sowie "Monat" und "Jahreszeit". Ansonsten gibt es hier jedoch keine großen Überraschungen.

*Tabelle 4.26: Die schlechtesten Attribute bei JRip*

## **4.4.3 J48**

Auch hier zuerst die Ergebnisse der Besten 10

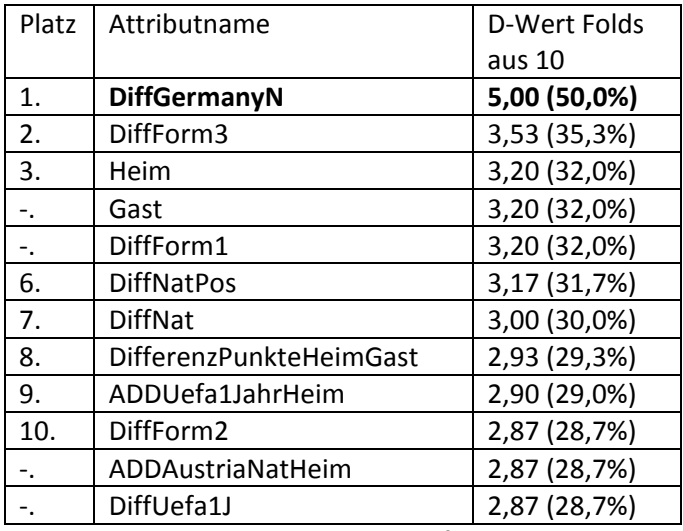

*Tabelle 4.27: Top10‐Durchschnittswerte für die Analyse mit J48*

Auffällig ist, dass "DiffGermanyN" bei J48 mit ungefähr 1,5 Folds Abstand die Tabelle anführt. Ebenso auffällig sind die hohen Platzierungen von Vereinsnamenattributen "Heim" und "Gast", sowie die Zugehörigkeit zu der Top10 des bisher als sehr schwach betrachteten Attributs der österreichischen Nationalspieler "ADDAustriaNatHeim". Ebenso ist zunächst zu bemerken, dass die Heim‐ und Gastausprägungen der Attribute keine gravierenden Unterschiede vorzeigen. Ob dieser Verdacht von den Einzelergebnissen bestätigt wird, wird später zu prüfen sein. Ferner ist hier auch bei J48 die Dominanz der Differenzattribute zu erkennen, sowie das gute Abschneiden der Differenz‐ Gruppenattribute zu bemerken. Schließlich fällt ebenso auf, dass die Anzahl der Folds in einem J48‐ CV‐Durchgang in der Top10 von J48 sehr niedrig ist. Mit nur 2,87 Folds wurde bereits Platz 10 erreicht, es ist somit von sehr kleinen Abständen zwischen den Attributen auszugehen.

## *Untersuchung der im Kapitel2 vorgestellten Gruppen bei J48*

*Top 3 aus der Gruppe der "Fußball Studio"Attribute bei J48 (Kapitel 2.2.1)*

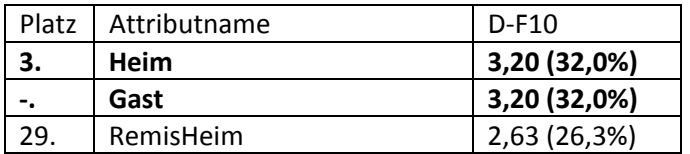

*Tabelle 4.28: Top3‐Durchschnittswerte der "Fußball Studio"‐Attribute bei J48*

Die Vereinsnamen-Attribute "Heim" und "Gast" sind, wie bereits erwähnt, ziemlich weit vorne. Auch das nächste Attribut "RemisHeim" befindet sich noch in der Top30. Somit schneiden die "Fußball Studio"‐Attribute auch insgesamt gesehen hier deutlich besser ab als bei bisherigen Klassifizierern.

#### *Top 3 aus den Gruppenattributen bei J48 (Kapitel 2.2.2)*

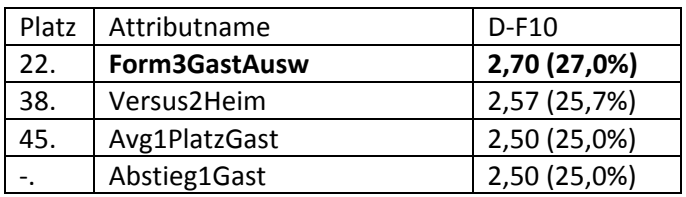

*Tabelle 4.29: Top3‐Durchschnittswerte der Gruppenattribute bei J48*

Bei J48, sind die Gruppenattribute zwar gut aber dennoch deutlich schlechter platziert als bei bisherigen Klassifizierern. Es ist auch kein Gruppenattribut unter J48 in der Top20 zu finden.

| <b>Platz</b> | Attributname      | $D-F10$      |  |  |  |  |
|--------------|-------------------|--------------|--|--|--|--|
| 9.           | ADDUefa1JahrHeim  | 2,90 (29,0%) |  |  |  |  |
| 11.          | AddAustriaNatHeim | 2,87 (28,7%) |  |  |  |  |
| 15.          | AddAustriaNatGast | 2,80 (28,0%) |  |  |  |  |

*Top 3 der manuell hinzugefügten Attribute bei J48 (Kapitel 2.2.3)*

Wie bereits erwähnt, überraschen bei J48 die bisher als sehr schwach betrachteten "AustriaNat"-Attribute mit einer relativ guten Platzierung. Ebenso fällt hier auf, dass die Heimausprägungen sogar ein etwas besseres Ergebnis zeigen als die Gastausprägungen. Insgesamt sind die Attribute sowohl im vorderen Feld, als auch unter den schlechtesten 10 zu finden und sind somit im Attributfeld sehr stark verteilt.

*Top 3 der aus anderen kombinierten oder neu erstellten Attribute bei J48 (Kapitel 2.2.4)*

| Platz | Attributname   | $D-F10$      |  |  |
|-------|----------------|--------------|--|--|
| 13.   | <b>Tabgast</b> | 2,83 (28,3%) |  |  |
| 26.   | <b>TFHeim</b>  | 2,67 (26,7%) |  |  |
| 35.   | Gaststark      | 2,60 (26,0%) |  |  |

*Tabelle 4.31: Top3‐Durchschnittswerte der kombinierten bzw. neuerstellten Attribute bei J48*

Bei J48 schneiden diese Attribute eher gut und somit auch besser als bei vorangegangenen Klassifizierern ab. Es gibt zwar auch hier Ausnahmen (das Attribut "VieleTore" ist mit 0 Folds Tabellenletzter), viele Attribute aus dieser Gruppe befinden sich jedoch bei J48 in der ersten Hälfte des Attributfeldes.

*Untersuchung der einzelnen Wrapper und Kommentar zu deren Vorgehensweise bei J48:*

*Wrapper mit Ranksearch (GainRatio)bei J48:*

*Top3:*

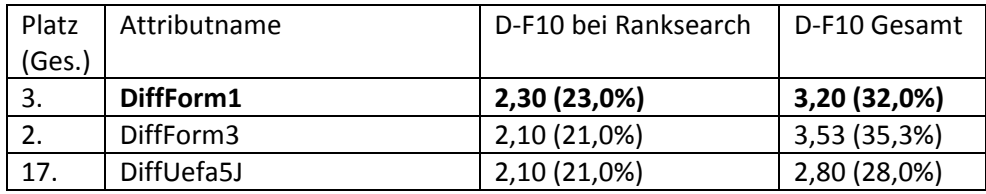

*Tabelle 4.32: Top3‐Durchschnittswerte von WrapperRSG bei J48*

Man sieht, dass bei Wrapper mit RankSearch bei J48 die "DiffForm"-Ausprägungen vorne liegen. Ebenfalls zu bemerken ist die niedrige Anzahl der Folds bei hier führenden Attributen.

Insgesamt ist die Vergabe der Folds bei J48‐WrapperRSG sehr niedrig (2,36 Folds im Durchschnitt). Auch wurden bei einer Cross‐Validation insgesamt in 10 Folds nur wenige Attribute ausgewählt (Durchschnittlich 11,7 Attribute pro CV).

*Tabelle 4.30: Top3‐Durchschnittswerte der manuell hinzugefügten Attribute bei J48*

*Wrapper mit LinearForwardSelection bei J48:*

## *Top Attribute:*

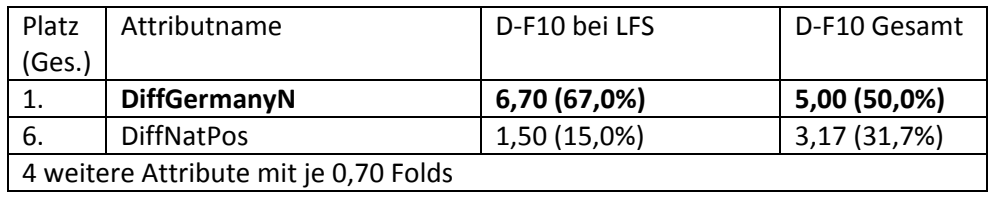

*Tabelle 4.33: Top3‐Durchschnittswerte von WrapperLFS bei J48*

Auch hier sind die Folds bis auf die Ausnahme von "DiffGermanyN" sehr niedrig. Die vorher erwähnte Ausnahme "DiffGermanyN" hat dagegen über 5 Folds Vorsprung und legt hier auch den Baustein für den Gesamtsieg bei J48.

Die Anzahl der verteilten Folds ist auch hier unterdurchschnittlich, im Durchschnitt wurden 1,74 Folds pro Attribut verteilt. Die durchschnittliche Anzahl der Attribute bei einer Cross‐Validation ist zwar niedrig, liegt aber noch über dem Wert bei WrapperRSG (14,3 Attribute pro CV)

## *Wrapper mit BestFirst Backward Elimination bei J48*

## *Top 3 Attribute*

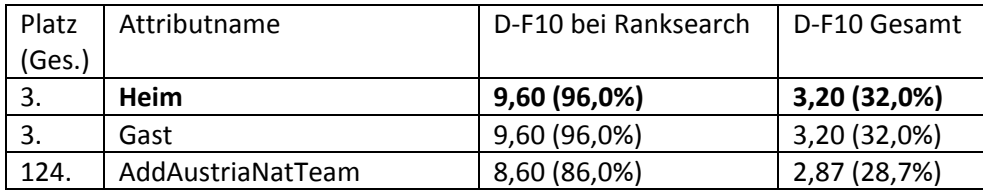

*Tabelle 4.34: Top3‐Durchschnittswerte von WrapperBFBE bei J48*

Auffällig ist, dass die Vereinsnamenattribute beide die besten Werte bei WrapperBFBE bei J48 erreichen. Ebenso zu bemerken ist wieder die starke Platzierung von "AddAustriaNatTeam" in dieser Kategorie. Die Differenzen schneiden hier dagegen vergleichsweise relativ schwach ab (nur 2 Differenzen in der Top10).

Insgesamt wurde bei WrapperBFBE ein Attribut durchschnittlich in 6,61 Folds ausgewählt. Fast in jedem Durchgang wurden hier in Cross‐Validation 168 Attribute ausgewählt (einmal 167, mit 0 bei Avg2PlatzHeim) ausgewählt. Das einzige Attribut, das bei keinem Durchlauf ausgewählt wurde ist "VieleTore")

*Schlechtesten 10, Plätze 159‐169 (da Plätze 159‐161 gleich)*

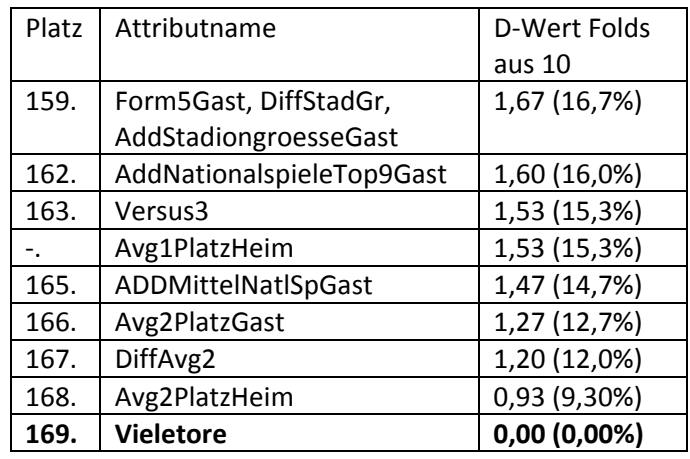

*Tabelle 4.35: Die 10 schlechtesten Attribute bei J48*

Man sieht, dass bei J48 viele Attribute, die bei anderen Klassifizierern vorwiegend in der Mitte oder gar in der oberen Hälfte des Feldes zu finden sind, sich ganz unten befinden. Überraschend ist auch, dass die gesamte "Avg2"-Ausprägung sich unter den schlechtesten 10, auf den unteren 4 Plätzen, zu finden ist. Das Attribut "VieleTore" schließt auch hier (wie bei Naive Bayes) das Feld ab.

## *Zusammenfassung J48*

‐"DiffGermanyN" ist bei J48 mit Abstand von ca 1,5 Folds das beste Attribut. Weiter in der Top10 zu finden sind sowohl Differenzen von "Form"-Gruppenattribut, als auch die "Heim" und "Gast"-Vereinsnamenattribute

‐Generell ist die Foldvergabe in einem CV‐Durchlauf bei J48 sehr klein. Der Sieger wurde in 50% aller Folds durchschnittlich ausgewählt, der zweitplatzierte gar in 35% aller Folds. Somit sind die Abstände zwischen den Plätzen bei J48 ebenso gering

‐Ein überraschend starkes Abschneiden schaffen die Attribute rund um die österreichischen Nationalspieler (3 Attributausprägungen auf den Plätzen 11‐20)

-Bei den einzelnen Attributgruppen schneiden die "Fußball Studio"-Attribute und kombinierte Attribute etwas besser, Gruppenattribute etwas schlechter als bei bisherigen Klassifizierern ab. Manuelle Attribute sind im Attributfeld stark verteilt und damit sowohl weit vorne, als auch ganz hinten zu finden

‐Bei Untersuchungen der einzelnen Wrapper, fiel bei WrapperRSG der niedrige Wert bei Attributauswahl pro CV‐Durchlauf auf, der sogar unter dem Wert der Attributauswahl von WrapperLFS lag. Bei WrapperRSG führten die DiffForm‐Ausprägungen das Feld knapp an, bei WrapperLFS gewann das gesamtbeste Attribut "DiffGermanyN" mit einem großen Abstand von über 5 Folds. Bei WrapperBFBE waren die Vereinsnamenattribute "Heim" und "Gast" vorne.

‐Unter den schlechtesten 10 sind bei J48 die Attribute zu finden, die normalerweise bei anderen Klassifizierern im Mittelfeld des Attributfeldes zu finden sind. Ebenso überraschend war eine gesamte "Avg2"-Ausprägung unter den schlechsten 4. Das Attribut "VieleTore" schließt das Feld mit 0 Folds ab.

## **4.4.4 SVM**

Zunächst die Top10 von SVM:

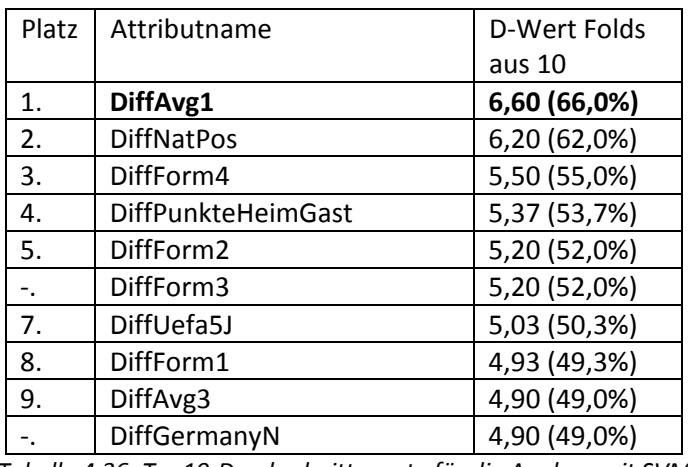

*Tabelle 4.36: Top10‐Durchschnittswerte für die Analyse mit SVM*

Man erkennt, dass bei SVM alle 10 Plätze von Differenzen belegt werden. Ferner sind 7 von diesen 10 Differenzen, Differenzen von Gruppenattributen. Ebenso zu den Top10 gehört das bisher beste Attribut "DiffGermanyN" und die Attribute "DiffNatPos" und "DiffPunkteHeimGast". Das beste Attribut mit einem Vorsprung von 0,4 Folds ist "DiffAvg1". Auch das zweitplatzierte Attribut hat

einen relativ kleinen Vorsprung von 0,7 Fold gegenüber dem Dritten und auch dahinter sind die Vorsprünge relativ gering. Dennoch ist zu bemerken, dass die durchschnittliche Anzahl der Folds, deutlich höher als beispielsweise bei J48 liegt.

*Untersuchung der im Kapitel2 vorgestellten Gruppen bei SVM*

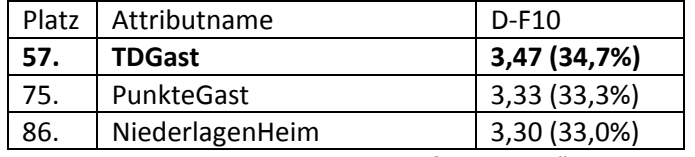

*Top 3 aus der Gruppe der "Fußball Studio"‐Attribute bei SVM (Kapitel 2.2.1)*

*Tabelle 4.37: Top3‐Durchschnittswerte der "Fußball Studio"‐Attribute bei SVM*

Wie man an der Top3 erkennen kann, sind nur 2 "Fußball Studio"-Attribute in der ersten Hälfte des Attributfeldes zu finden. Somit schneiden die "Fußball Studio"-Attribute eher schwach ab. Die Vereinnamenbezogenen Attribute "Gast" und "Heim" befinden sich unter den schlechtesten 5 ("Heim" ist sogar das zweitschlechteste Attribut).

*Top 3 aus den Gruppenattributen bei SVM (Kapitel 2.2.2)*

| Platz | Attributname  | $D-F10$      |
|-------|---------------|--------------|
| 12.   | Abstieg1Gast  | 4,73 (47,3%) |
| 13.   | Abstieg2Gast  | 4,60 (46,0%) |
| 19.   | Form4GastAusw | 4,37 (43,7%) |

*Tabelle 4.38: Top3‐Durchschnittswerte der Gruppenattribute bei SVM*

Die Gruppenattribute sind bei SVM gut platziert. Man sieht, dass die Gastausprägungen auch hier weiter vorne sind. Die übrigen besten Ausprägungen der Gruppenattribute sind folgendermaßen platziert-"Avg1PlatzGast" (Platz 22, 4,23 Folds) und "Versus2Heim" (Platz 70, 3,37 Folds)

*Top 3 der manuell hinzugefügten Attribute bei SVM (Kapitel 2.2.3)*

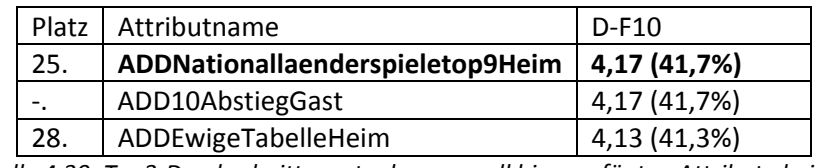

*Tabelle 4.39: Top3‐Durchschnittswerte der manuell hinzugefügten Attribute bei SVM*

Viele der Attribute befinden sich in der ersten Hälfte des Attributfeldes oder gar im ersten Drittel. Zu bemerken ist, dass die Gastausprägungen auch hier nicht bevorzugt werden.

*Top 3 der aus anderen kombinierten oder neu erstellten Attribute bei SVM (Kapitel 2.2.4)*

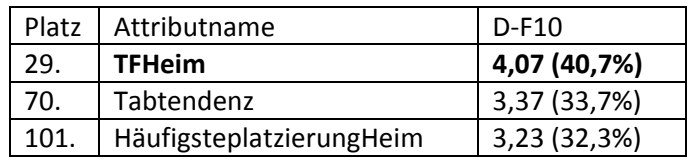

*Tabelle 4.40: Top3‐Durchschnittswerte der kombinierten bzw. neuerstellten Attribute bei SVM*

Nur "TFHeim" überrascht hier mit einem guten Ergebnis. Es hat immer mehr den Anschein, dass das Ergebnis bei Naive Bayes ein Ausrutscher für "TFHeim" war. Die restlichen Attribute aus dieser Gruppe befinden sich eher weiter hinten.

*Untersuchung der einzelnen Wrapper und Kommentar zu deren Vorgehensweise bei SVM*

*Wrapper mit Ranksearch (GainRatio) bei SVM*

*Top3*

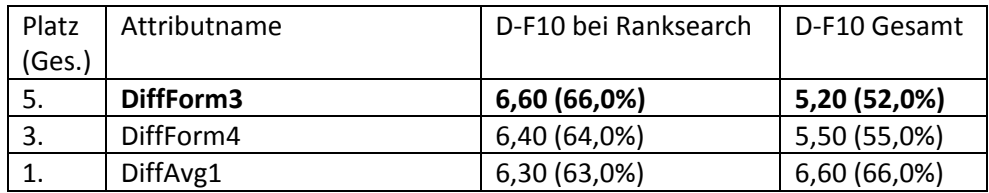

*Tabelle 4.41: Top3‐Durchschnittswerte von WrapperRSG bei SVM*

Differenzen von Gruppenattributen belegen hier die ersten Ränge. Im Allgemeinen befinden sich auch hier auf den vorderen 6 Plätzen jeweils Differenzattribute. Durchschnittlich wurden in WrapperRSG bei SVM aus jeden Datensatz 46,4 Attribute ausgewählt. Ein Attribut wurde bei WrapperRSG bei SVM durchschnittlich in 3,4 Folds ausgewählt.

*Wrapper mit LinearForwardSelection bei SVM*

*Top3*

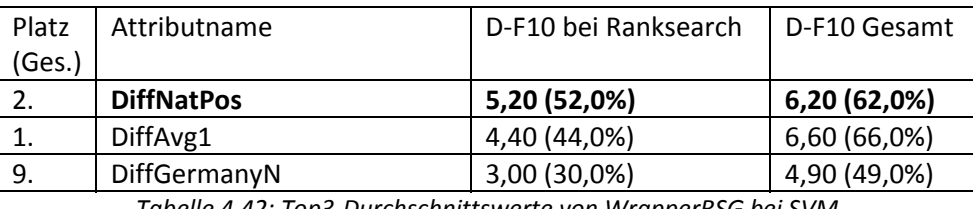

*Tabelle 4.42: Top3‐Durchschnittswerte von WrapperRSG bei SVM*

Generell sind hier die Folds etwas niedriger, als bei anderen Wrappern bei SVM. Ansonsten ist hier zu bemerken, dass auch hier die Differenzen die vordersten Plätze belegen.

Durchschnittlich wurden bei WrapperLFS pro CV bzw. aus jedem Datensatz 36,3 Attribute ausgewählt, was zwar den niedrigsten Wert von allen Wrappern bei SVM aufweist, dennoch im Vergleich mit anderen Klassifizierern einen ziemlich hoher Wert darstellt. Im Durchschnitt wurde ein Attribut bei WrapperLFS bei SVM in 1,9 Folds ausgewählt.

*Wrapper mit BestFirst Backward Elimination bei SVM*

*Top3*

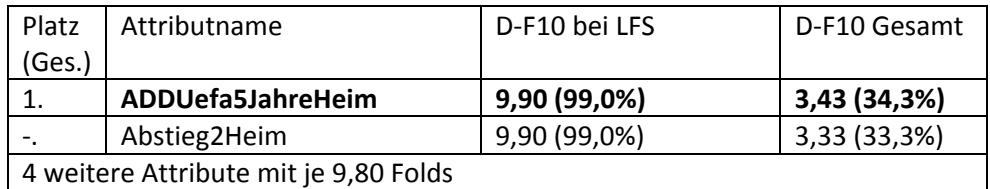

*Tabelle 4.43: Top3‐Durchschnittswerte von WrapperBFBE bei SVM*

Überraschenderweise gibt es bei dem WrapperBFBE trotz der enorm hohen Foldwerte, kein einziges Attribut, das einen perfekten Wert von 10 aufweisen kann. Dennoch waren hier die Foldwerte im Allgemeinen höher. Es wurde hier bei jedem Durchgang der Cross‐Validation 168 von 169 Attributen ausgewählt. Lediglich das Attribut "VieleTore" wurde mit 0 Folds bei jedem Durchgang auch bei SVM zurückgelassen. Generell lag hier die durchschnittliche Foldanzahl für ein Attribut bei 9,14 Folds, was einen relativ hohen Wert darstellt.

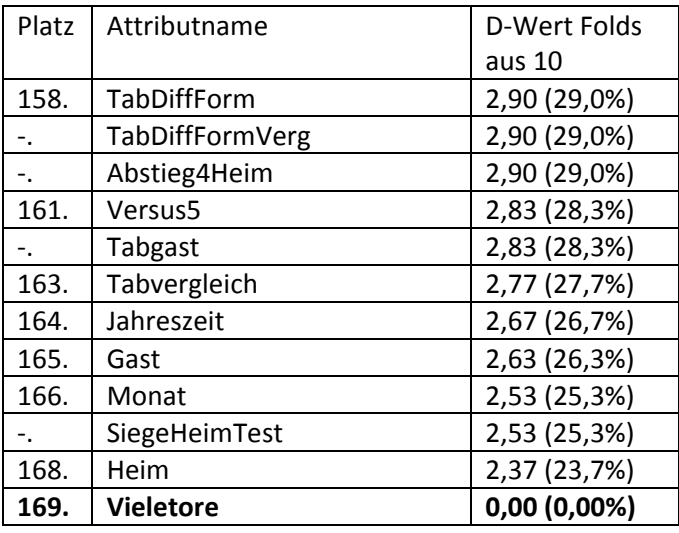

#### *Schlechtesten 10 Plätze, Plätze 158‐169 (da Plätze 158‐160 gleich)*

*Tabelle 4.44: Die 10 schlechtesten Plätze bei SVM*

Sehr schwach schneiden die Vereinsnamenattribute bei SVM ab. Ferner findet man aber auf den hinteren Plätzen nur noch wenige Überraschungen. Sowohl zeitliche Attribute als auch viele selbstgemachte Attribute sind im Attributfeld auch hier hinten zu finden. Auffällig ist die hohe Foldanzahl auf den hinteren Plätzen. Mit 2,9 Folds wäre man beispielsweise bei J48 noch in der Top10, bei SVM reicht das jedoch nur für die schlechtesten 10.

#### *Zusammenfassung*

-"DiffAvg1" ist das beste Attribut bei SVM. Generell werden die 10 vorderen Plätze allesamt von Differenzen belegt, darunter sind 7 Differenzen von Gruppenattributen. Durchschnittliche Anzahl der Folds bei einer CV liegt deutlich über der von J48.

‐"Fußball Studio"‐Attribute sowie kombinierte Attribute haben eher mittelmäßig bis schlecht abgeschnitten, dabei belegen Vereinsnamen-Attribute "Heim" und "Gast" die unteren Plätze ("Gast" fünftletzten, "Heim" gar den zweitletzten Platz).

‐Gruppenattribute und manuell hinzugefügte Attribute sind eher gut platziert, viele Attribute der beiden Gruppen befinden sich in der ersten Hälfte des Attributfeldes

‐Bei WrapperRSG bei SVM belegen die Differenzen von Gruppenattributen allesamt die ersten Ränge ‐Auch bei WrapperLFS belegen die Differenzen (nicht nur von Gruppenattributen) die vorderen Plätze. Die Anzahl der ausgewählten Attribute pro Crossvalidation ist für LFS im Vergleich zu vorangegangenen Wrappern mit 36,3 relativ groß

‐WrapperBFBE fällt wieder mit hohen Foldwerten auf. Trotz dieser hoher Werte, schafft es kein Attribut 10/10 Folds bei WrapperBFBE bei SVM zu erzielen. Die besten Attribute von WrapperBFBE bei SVM liegen im Gesamtattributfeld eher in der Mitte

‐ Die größte Überraschung bei den schlechtesten 10 sind, wie bereits erwähnt, die Vereinsnamenattribute. Ansonsten finden sich unter den schlechtesten 10 viele "alte Bekannte" von anderen Klassifizierern wieder. Auffällig ist auch hier die relativ hohe Foldanzahl im Vergleich zu den bisherigen Klassifizierern

#### **4.4.5 Random Forest**

Auch hier erstmal die TOP10:

| Platz | Attributname              | <b>D-Wert Folds</b> |
|-------|---------------------------|---------------------|
|       |                           | aus 10              |
| 1.    | DiffGermanyN              | 7,77 (77,7%)        |
| 2.    | DiffForm3                 | 5,60 (56,0%)        |
| -.    | <b>DiffPunkteHeimGast</b> | 5,60 (56,0%)        |
| 4.    | DiffForm4                 | 5,57 (55,7%)        |
|       | DiffAvg1                  | 5,57 (55,7%)        |
|       | DiffAvg3                  | 5,57 (55,7%)        |
| 7.    | DiffForm2                 | 5,53 (55,3%)        |
|       | Abstieg1Gast              | 5,53 (55,3%)        |
|       | Abstieg2Gast              | 5,53 (55,3%)        |
|       | <b>DiffNatPos</b>         | 5,53 (55,3%)        |

*Tabelle 4.45: Top10‐Durchschnittswerte für die Analyse mit Random Forest*

Bemerkenswert ist sicherlich auch hier der Sieg von "DiffGermanyN" mit einem größeren Abstand. Bei Random Forest ist der Abstand sogar mit über 2 Folds etwas deutlicher als bei J48. Mit Sicherheit ist dies auch der deutlichste Abstand aller führenden Attribute in allen Top10 bisher. Die Begründung dieses Abstands wird etwas später bei den Ergebnissen der "LinearForwardSelection" deutlich. Ebenfalls sehr auffällig ist der sehr kleine Abstand von Platz 2 zu Platz 10 (0,07 Folds), was mit Sicherheit unter anderem auf die Resultate bei "BestFirst Backward Elimination" und auf die minimalistische Auswahlart bei "LinearForwardSelection" zurückzuführen ist (dazu später mehr). Ferner fällt wieder auf, dass die Differenzattribute am stärksten abgeschnitten haben und dass mehr als die Hälfte davon aus Differenzen von Gruppenattributen bestehen. Neu ist hingegen, dass 2 Gastausprägungen von Abstieg‐Gruppenattributen sich unter den besten 10 befinden.

## *Untersuchung der im Kapitel2 vorgestellten Gruppen bei Random Forest*

*Top 3 aus der Gruppe der "Fußball Studio"‐Attribute bei Random Forest (Kapitel 2.2.1)*

| <b>Platz</b> | Attributname     | D-F10        |
|--------------|------------------|--------------|
| 81.          | <b>TDHeim</b>    | 4,53 (45,3%) |
| 90.          | <b>SiegeGast</b> | 4,47 (44,7%) |
| 102.         | PosGast          | 4,40 (44,0%) |

*Tabelle 4.46: Top3‐Durchschnittswerte der "Fußball Studio"‐Attribute bei Random Forest*

Auch hier ist das Ergebnis der "Fußball Studio"‐Attribute eher mittelmäßig. Das erste Attribut befindet sich in der Mitte, die anderen beiden gar in der zweiten Hälfte des Attributfeldes. Ebenso sind hier die kleineren Abstände auffällig (0,13 Folds bei 21 Plätzen Differenz). Die Vereinsnamen‐ Attribute "Heim" und "Gast" liegen relativ weit unten im Feld. "Gast" befindet sich auf Platz 125, "Heim" gar auf Platz 138.

*Top 3 aus den Gruppenattributen bei Random Forest (Kapitel 2.2.2)*

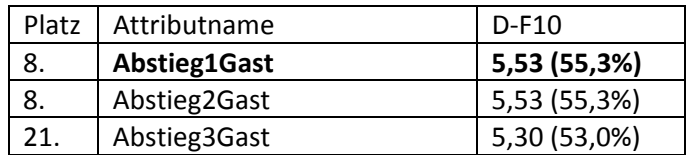

*Tabelle 4.47: Top3‐Durchschnittswerte der Gruppenattribute bei Random Forest*

Hier sieht man, die Gastausprägungen des Abstiegsattributs bei Random Forest am besten abschneiden. Auch bei den anderen Gruppenattributen ist diese Tendenz der "überlegenen Gastausprägungen" zu bemerken. Die erste Versus‐Ausprägung findet man dabei auf Platz 108 (Versus1Gast), die erste Formattribut‐Ausprägung auf Platz 32 und die erste AvgPlatzausprägung auf Platz 28 (AvgPlatz1Gast) der Random Forest‐Analyse.

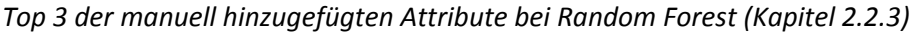

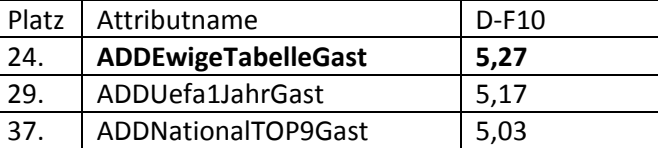

*Tabelle 4.48: Top3‐Durchschnittswerte der manuell hinzugefügten Attribute bei Random Forest*

Diese Attribute sind nach wie vor gut in der ersten Hälfte des Attributfeldes platziert. Auch hier ist das bessere Abschneiden der Gastausprägung bemerkbar.

*Top 3 der aus anderen kombinierten oder neu erstellten Attribute bei Random Forest (Kapitel 2.2.4)*

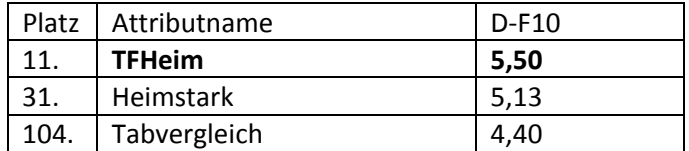

*Tabelle 4.49: Top3‐Durchschnittswerte der kombinierten bzw. neuerstellten Attribute bei Random Forest*

Die Attribute "TFHeim" und "Heimstark", beide die großen Überraschungen der Random Forest-Analyse. Nach diesen beiden positiven Überraschungen kommt aber lange nichts mehr aus dieser Gruppe. Die anderen kombinierten oder neu erstellten Attribute sind relativ weit unten im Attributfeld platziert.

*Untersuchung der einzelnen Wrapper und Kommentar zu deren Vorgehensweise bei Random Forest*

*Wrapper mit Ranksearch (GainRatio)bei Random Forest*

*Top3:*

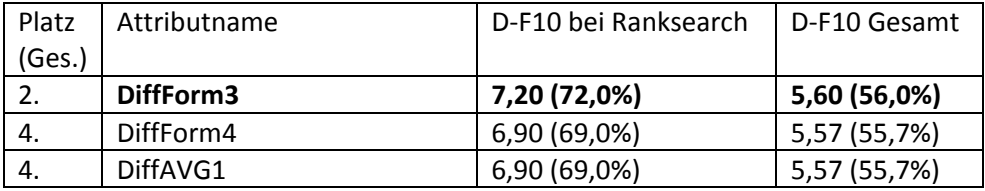

*Tabelle 4.50: Top3‐Durchschnittswerte von WrapperRSG bei Random Forest*

Die Ergebnisse des Wrappers mit Ranksearch (GainRatio) als Suchmethode waren bei dem Klassifizierer Random Forest die Aussagestärksten. Ferner wurden hier deutlich mehr Attribute ausgewählt, als beispielsweise bei RankSearch mit Naive Bayes als Klassifizierer.

Auffällig ist hier ebenso, dass die Differenzen der Gruppenattribute die ersten 4 Plätze belegen und insgesamt die Differenzen sich auf den vorderen 14 Plätzen befinden. Durchschnittlich wurden bei Random Forest und Ranksearch 4 Folds pro Attribut vergeben, was, (wenn man nach den Erfahrungen von anderen Klassifizierern urteilt) einen relativ hohen Wert für RankSearch darstellt. Durchschnittlich wurden 152 pro CV ausgewählt.

*Wrapper mit LinearForwardSelection bei Random Forest*

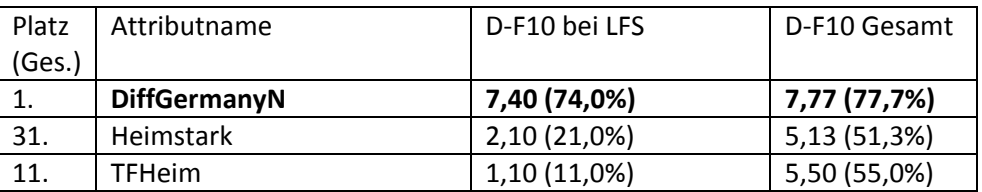

*Top3*

*Tabelle 4.51: Top3‐Durchschnittswerte von WrapperLFS bei Random Forest*

Die Ergebnisse zeigen die große Favorisierung des Attributs "DiffGermanyN" von der "LinearForwardSelection"‐Methode bei Random Forest. Danach folgen mit Abstand von über 5 Folds 2 bisher als Außenseiter abgestempelte Attribute, deren Werte jedoch durch die gute "LinearForwardSelection"‐Bewertung in der Gesamtwertung an einigem hinzugewonnen haben. Generell zeigte "LinearForwardSelection" bei Random Forest eine sehr minimale Auswahl der Attribute pro 1 CrossValidation‐Durchgang. (Durchschnittlich nur 5,3 Attribute pro Fold ausgewählt). Durchschnittlich wurden hier 3 Folds pro Attribut verteilt.

## *Wrapper mit BestFirst Backward Elimination*

Bei Random Forest gab es leider wieder die bereits bei JRip (und teilweise bei SVM) aufgetretenen Probleme von zu großen ausgewählten Attributmengen bei einem Fold. Hier erzielten allein 21 Attribute den optimalen Durchschnittswert von 10 (danach folgen noch 35 Attribute mit dem Wert von 9,90).

Da dieses Problem bereits bei JRip ausführlich erläutert wurde, werde ich hier nicht näher darauf eingehen. Detaillierte Ergebnisliste finden Sie im Anhang D.

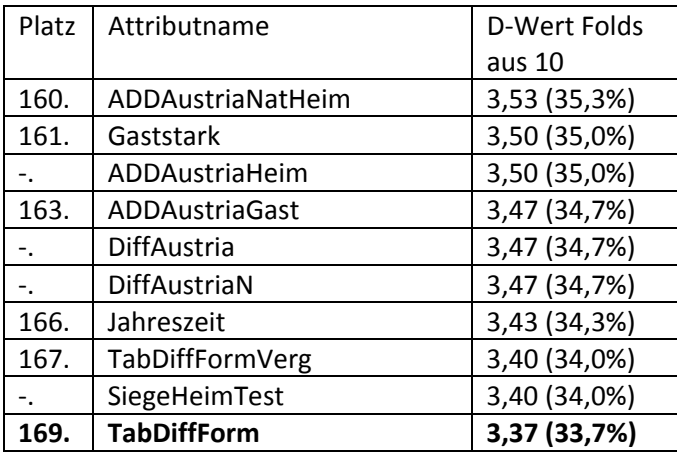

#### *Schlechtesten 10, Plätze 160‐169*

*Tabelle 4.52: Die 10 schlechtesten Attribute bei Random Forest*

Man sieht schon, dass die Foldanzahl bei den schlechtesten Attributen etwa 2 Mal so hoch ist, wie z.B. bei Naive Bayes. Dies geschah vor allem durch die überdurchschnittlichen Foldanzahl‐Resultate bei BestFirst Backward Elimination. Ansonsten, bestätigen hier die Ergebnisse der Attribute im Großen und Ganzen den Gesamteindruck von den vorhergehenden Klassifizierern. Es finden sich sowohl die Attribute mit österreichischen Nationalspielern, als auch die zeitlichen und auch selbst erstellten Attribute. Lediglich die Abstände der Folds sind deutlich kleiner als bei den meisten anderen Klassifizierern.

## *Zusammenfassung*

- Bestes Attribut ist, mit einem sehr großen Abstand von über 2 Folds, "DiffGermanyN". Der große Abstand liegt an der Überlegenheit des Attributs bei der "LinearForwardSelection". Die Abstände von weiteren Attributen sind relativ klein, es fällt jedoch wieder auf, dass die Differenzattribute (vor allem wieder Differenzen von Gruppenattributen) vorne liegen. Ferner sind auch 2 Ausprägungen des "Abstieg"‐Gruppenattributs sind in der TOP10

‐ Die Ergebnisse der "Fußball Studio"‐Attribute sowie die der selbst erstellten Attribute sind wieder (wie bereits bei den vorangegangenen Klassifizierern) mittelmäßig bis schlecht. Die Platzierungen von Gruppenattributen und manuell hinzugefügten Attributen sind eher gut, was bei Gruppenattributen zum Teil an dem guten Ergebnis der Gastausprägungen des Abstiegsattributs liegt. Differenzattribute belegen wie bereits bei den vorangegangenen Klassifizierern die vorderen Plätze.

‐Die genauere Betrachtung der einzelnen Wrapper kristallisiert Ranksearch mit GainRatio‐Maß als die mit Abstand aussagestärkste Suchmethode bei Random Forest heraus. LinearForwardSelection wählt bei Random Forest nur eine minimale Anzahl von Attributen pro CrossValidation (im Durchschnitt 5,3 Attribute pro CV) aus. Dafür hat WrapperLFS aber mit dem Attribut "DiffGermanyN" einen ganz klaren Favoriten, der mit über 5 Folds Vorsprung gewinnt und sich damit auch die beste Platzierung in der Gesamtwertung sichert. BestFirst mit Backward Elimination wählt auch hier wie bei JRip eine zu große Attributmenge in jedem Fold der CV aus, so dass das Ergebnis von Wrapper BFBE bei Random Forest nur wenig Aussagekraft besitzt

‐Bei den schwächsten Attributen, ist die Foldanzahl (durch die hohen BestFirst BE‐Foldwerte) etwa um das Zweifache höher als zum Beispiel bei Naive Bayes. Die Attribute in der Liste der Schwächsten selbst, sind aber im Großen und Ganzen zu anderen Klassifizierern ähnlich. Die Abstände in den Folds zwischen den Attributen sind relativ klein

## **4.4.6 InfoGain**

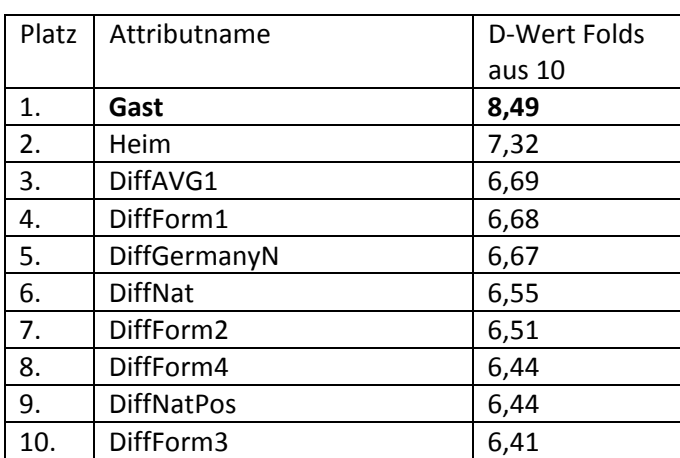

*Zuersteinmal die Top10 von InfoGain:*

*Tabelle 4.53: Top10‐Durchschnittswerte für die Analyse mit InfoGain*

Somit kann man erkennen, dass die Vereinsnamen-beinhaltende Attribute "Gast" und "Heim" bei InfoGain die größten Werte erzielen könnten. Dabei ist das Attribut mit den Gastvereinen bei InfoGain noch etwas besser bewertet als die Heimvereine. Platz 3‐10 (und wenn man einen Blick außerhalb der Top10 in der Durchschnittstabelle wagt, sogar Platz 3‐23) bilden ohne Ausnahme die Differenzattribute. Ebenso beachtenswert ist, dass sich unter den besten 10 4 von den 5 Ausprägungen des Attributs "DiffForm" befinden. Schließlich findet man unter den besten 10 auch die Differenzen von deutschen Nationalspielern und Nationalspielern aus der TOP9‐Ländern.

Untenstehend folgt die Analyse von InfoGain. Dabei gehe ich zunächst wieder auf die einzelnen Gruppen aus dem 2.Kapitel ein, nicht jedoch logischerweise auf die einzelnen Wrapper, da InfoGain ein komplett alternatives und eigenständiges Verfahren zum Wrapper ist.

Ebenso werde ich bei der Analyse nicht auf die Gruppe der Differenzen und auf die Gruppenattribute eingehen, da einerseits die Differenzen aus der TOP10 ersichtlich sind und dazu ergänzend die InfoGain‐Werte der Gruppenattribute bereits bei der Analyse der Gruppenattribute (Kapitel 4.2) detailliert aufgezeigt wurden.

*Untersuchung der im Kapitel2 vorgestellten Gruppen bei InfoGain*

*Top 3 aus der Gruppe der "Fußball Studio"‐Attribute bei InfoGain (Kapitel 2.2.1)*

| Platz  | Attributname  | D-Wert Folds |
|--------|---------------|--------------|
| (Ges.) |               | aus 10       |
|        | Gast          | 8,49         |
|        | Heim          | 7,32         |
| 108.   | <b>TDGast</b> | 2.40         |

*Tabelle 4.54: Top3‐Durchschnittswerte der "Fußball Studio"‐Attribute bei InfoGain*

Man erkennt, dass diese Gruppe bei InfoGain deutlich besser abschneidet, als bei den anderen Klassifizierern, was aber daran liegt, dass die Attribute "Gast" und "Heim" sehr stark bewertet wurden und die ersten 2 Plätze belegen. Die anderen Attribute fallen sehr deutlich ab, was man auch daran sieht, dass der InfoGain des drittplatzierten Attributs "TDGast" einen mehr als um das dreifache niedrigeren InfoGain hat, als die beiden Erstplatzierten. Fast alle Attribute aus dieser Gruppe (außer "Heim" und "Gast") finden sich im unteren Drittel des Infogain-Rankings wieder.

*Top 3 der manuell hinzugefügten Attribute bei InfoGain (Kapitel 2.2.3)*

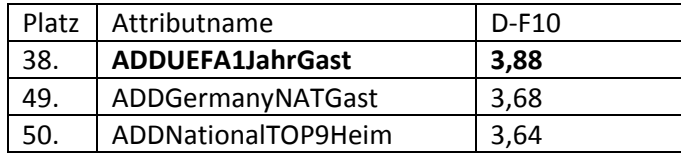

*Tabelle 4.55: Top3‐Durchschnittswerte der manuell hinzugefügten Attribute bei InfoGain*

Die manuell hinzugefügten Attribute haben bei InfoGain etwas schlechter abgeschnitten als bei den Wrappern. Dabei haben hier die Heimausprägungen im Großen und Ganzen aufgeholt, jedoch sind die Gastausprägungen immer noch etwas besser.

*Top 3 der aus anderen kombinierten oder neu erstellten Attribute bei InfoGain (Kapitel 2.2.4)*

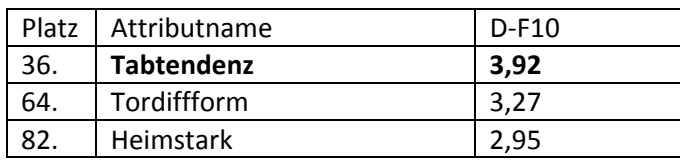

*Tabelle 4.56: Top3‐Durchschnittswerte der kombinierten bzw. neuerstellten Attribute bei InfoGain*

Die Attribute aus dieser Gruppe schneiden bei InfoGain etwas besser ab, als bei den anderen Klassifizierern. Dabei überrascht lediglich das Attribut Tabtendenz mit einem relativ hohen InfoGain‐ Wert positiv, viele andere Attribute aus dieser Gruppe finden sich im unteren Drittel des Attributfeldes wieder.

## *Die schlechtesten Attribute*

Da mehr als 10 (um genauer zu sagen 16) Attribute den InfoGainWert 0 haben, zähle ich diese Attribute hier nichttabellarisch auf.

*Plusminusheim, Plusminusgast, Vieletore, TabdiffForm, TabdiffFormVerg, Remisheim, Remisgast, Remisdiff, Monat, Jahreszeit, ADDAustriaHeim, ADDAustriaGast, ADDAustriaNatHeim, ADDAustriaNatGast, DiffAustria, DiffAustrian*

Wie man unschwer erkennt, befinden sich von den 16 Attributen, alle 6 Attribute die sich mit österreichischen Nationalspielern auseinandersetzen. Ferner tauchen auch hier die zeitlichen Attribute "Monat" und "Jahreszeit" auf und auch die Testattribute sind allesamt dabei (unter anderem das schlechteste Attribut "Vieletore" sowie "Tabdiffform" -Ausprägungen). Schließlich findet man hier alle Remis‐Attribute, die, realistisch gesehen, generell ebenso keine gute Aussagekraft haben, so dass alles in allem das Ergebnis von InfoGain sehr nachvollziehbar erscheint.

# *Zusammenfassung*

‐Vereinsnamen beinhaltende Attribute "Gast" und "Heim" schneiden bei InfoGain mit Abstand am Besten ab. (im Gegensatz zu anderen Klassifizierer‐Tests, wo diese nur im Mittelfeld bzw. unterem Mittelfeld gelandet sind)

‐Differenzattribute erzielen auch bei InfoGain sehr gute Ergebnisse und belegen gar in der Gesamtwertung die Plätze 3‐23. Differenzen der Gruppenattribute schneiden ebenso gut ab (besonders DiffForm und DiffAVG), die Gruppenattribute selbst haben einen eher mittelmäßigen InfoGain

‐Bei der Gruppe der "Fußball Studio"‐Attribute schneiden "Gast" und "Heim", wie bereits erwähnt, sehr gut ab, die anderen Attribute sind jedoch sehr weit unten im Attributfeld zu finden (Mittelfeld oder gar unteres Drittel)

‐die manuell hinzugefügten Attribute schneiden hier eher etwas schlechter ab, als bei den anderen Klassifizierern

‐die selbst kombinierten und neu erstellten Attribute schneiden dagegen etwas besser ab. Davon ausgenommen sind die Testattribute, die sich mit einem InfoGain von 0 ganz unten in der Tabelle befinden

‐unter den schlechtesten Attributen mit einem InfoGain von 0 befinden sich die selbsterstellten Testattribute, zeitlichen Attribute, sowie die wenig aussagende Attribute mit Remis und rund um die österreichischen Nationalspieler. Somit ist das Ergebnis der schlechtesten Attribute von InfoGain sehr nachvollziehbar.

Damit bin ich mit allen Tests fertig und fasse im nachfolgenden Unterkapitel die erzielten Ergebnisse zusammen.

## **4.4.7 Fazit und Gesamtergebnisüberblick**

Um die Berücksichtung aller Klassifizierer‐Ergebnisse im gleichen Maße zu gewährleisten, habe ich mich entschlossen die Ergebnisse auf folgende Art und Weise primär im wichtigsten Ranking zu bewerten:

1. Von jedem Klassifizierer sowie InfoGain werden die Platzierungen der Attribute übernommen 2. Von diesen Platzierungen wird eine mittlere Platzierung errechnet (alle Platzierungen werden addiert und durch 6 geteilt)

3. Nach dieser mittleren Platzierung wird ein Ranking aufgebaut, in dem nach dieser mittleren Platzierung aufsteigend sortiert wird. Bei Gleichheit an der Spitze zählt die Mehrheit an ersten Plätzen bei den Klassifizierern

Diese Sortierung, die als Basis für viele für Kapitel 5 übernommene Datensätze dienen soll wird in der Zukunft unter dem Namen "Ranking1" geführt. Es gibt aber auch die "Ranking2"-Methode. Diese besteht aus den gemittelten Wrapper‐Ergebnissen. Es berücksichtigt also die Durchschnittsergebnisse der einzelnen Folds.

Abschließend kommt ein Gesamtergebnisüberblick mit Statistiken zu den einzelnen Wrappern und Attributgruppen, bevor die wichtigsten Erkenntnisse aus den vorherigen Unterkapiteln zusammengefasst werden.

#### *Ranking1‐Ranking nach Plätzen*

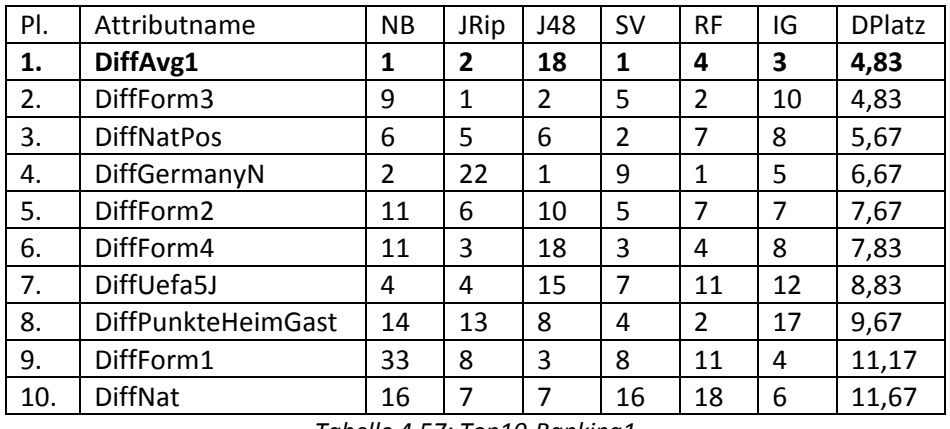

Die 10 gesamtbesten Attribute von Ranking1 sind:

*Tabelle 4.57: Top10‐Ranking1*

Wie bereits aus den Einzeltests der Klassifizierer sowie InfoGain zu vermuten war, schneiden die Differenzattribute am besten ab. Das beste Attribut ist "DiffAvg1", dicht gefolgt von "DiffForm3". Beide erreichen einen beachtlichen Platzdurchschnitt von 4,83, "DiffAvg1" hat jedoch eine Erstplatzierung mehr vorzuweisen. Auffällig ist, dass ebenso viele Gruppenattributdifferenzen (insbesondere "DiffForm") sich in der Top10 befinden.

Ferner werden weiter unten einige weitere interessante Statistiken zu der Gesamtwertung geliefert:

*Die meisten Erstplatzierungen*

# **2‐** DiffAvg1 (Platz 1) und DiffGermanyN (Platz 4)

"DiffGermanyN" hat ebenso wie der Tabellenführer "DiffAvg1" 2 erste Plätze vorzuweisen, jedoch macht eine schlechte Platzierung bei JRip eine bessere Gesamtplatzierung als den 4.Platz für "DiffGermanyN" nicht möglich.

*Die Platzierungen der Vereinsnamen‐Attribute:*

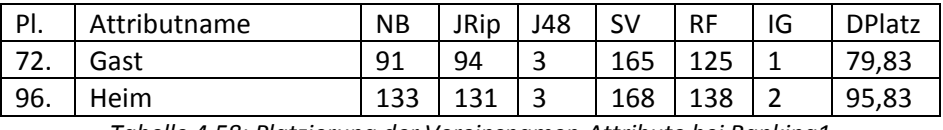

*Tabelle 4.58: Platzierung der Vereinsnamen‐Attribute bei Ranking1*

Man sieht, dass beide Platzierungen nicht gerade gut sind. Es hat den Anschein, dass die Vereinsnamen für die Vorhersage gar nicht so wichtig sind. Auch dies werde ich im 5.Kapitel prüfen, in dem ich die entsprechenden Datensätze gegeneinander antreten lasse. Ferner prüfe ich bereits am Ende des 4.Kapitels im "Vorher-Nachher-Test" 2 identische Datensätze, einmal mit "Heim" "Gast" und einmal ohne diese beiden Attribute.

*Top3‐Nichtdifferenzattribute*

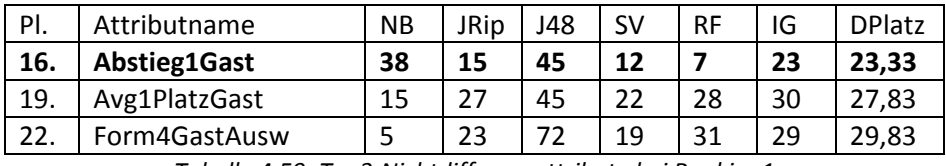

*Tabelle 4.59: Top3‐Nichtdifferenzattribute bei Ranking1*

Wie an der Tabelle 4.59 zu erkennen ist, besteht die Top3‐der Nichtdifferenzattribute komplett aus Gruppenattribut‐Ausprägungen. Aus Interesse werden weiter unten daher noch die Top3‐von manuell erstellten, sowie "Fußball Studio"- und Kombinierten Attributen betrachtet. Ebenso fällt auf, dass die Gastausprägungen deutlich die Überhand haben, daher werden auch noch weiter unten die Top3 der Heimausprägungen analysiert.

*Top3‐manuell erstellte Attribute:*

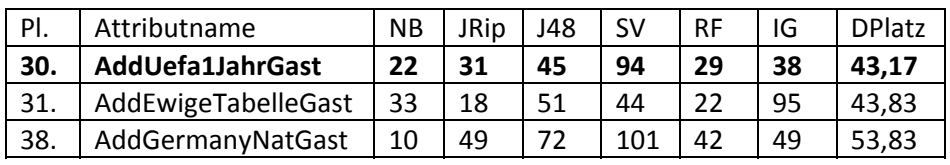

*Tabelle 4.60: Top3‐manuell erstellte Attribute bei Ranking1*

Man erkennt, dass die besten manuellen Attribute erst ab dem 30.Platz starten und von allen Attributen die Gastausprägung wieder deutlich besser zu sein scheint.

*Top3‐"Fußball Studio"‐ und kombinierten‐Attribute:*

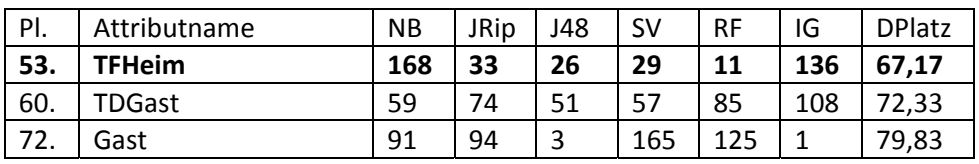

*Tabelle 4.61: Top3‐"Fußball Studio"‐ und kombinierte Attribute bei Ranking1*

Es ist hier sichtbar, dass die meisten Attribute aus dieser Gruppe eher schwach abgeschnitten haben.

*Top3‐Heimausprägungen (PLG bedeutet Platz dazugehörige Gastausprägung):*

| PI.  | <b>PLG</b> | Attributname      | <b>NB</b> | <b>JRip</b> | J48 | <b>SV</b> | <b>RF</b> | IG  | <b>DPlatz</b> |
|------|------------|-------------------|-----------|-------------|-----|-----------|-----------|-----|---------------|
| 41.  | 38.        | AddGermanyNatHeim | 57        | 63          | 45  | 31        | 71        | 85  | 58,67         |
| 47.  | 92.        | AddPositionHeim   | 53        | 46          | 127 | 40        | 42        | 74  | 63,67         |
| -53. | 150.       | <b>TFHeim</b>     | 168       | 33          | 26  | 29        | 11        | 136 | 67.17         |

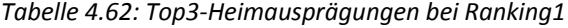

Wie man unschwer an diesem Ranking erkennen kann, sind nicht alle Gastausprägungen als die Heimausprägungen besser, eine etwas genauere Analyse werde ich jedoch etwas später präsentieren.

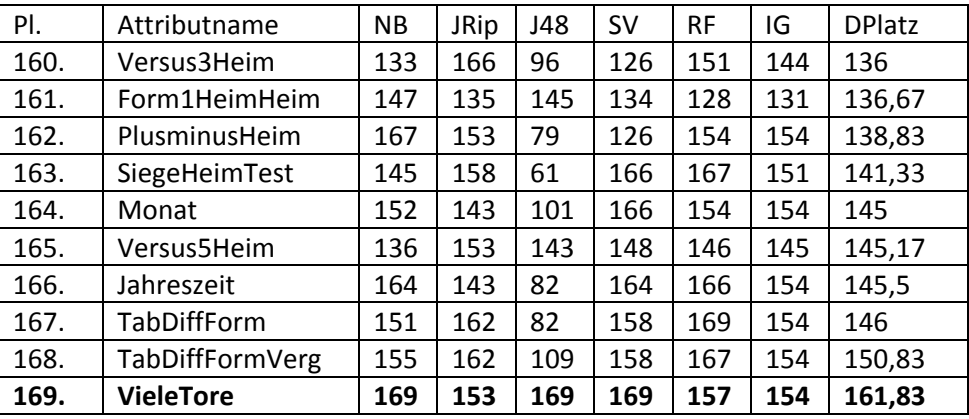

#### *10 schlechteste Attribute:*

*Tabelle 4.63: 10 schlechtesten Attribute bei Ranking1*

Unter den 10 schlechtesten Attributen finden sich die zeitlichen Attribute, die kombinierten Attribute, sowie viele Heimausprägungen wieder. Den letzten Platz des Attributfeldes belegt, wie erwartet, das Attribut "VieleTore".

Somit bin ich am Ende des Rankings nach Plätzen angekommen und komme nun zu einer alternativen Rankingmethode, nämlich dem Ranking nach Folds (Ranking2).

## *Ranking nach Folds (5 Klassifizierer berücksichtigt, kein InfoGain)*

Ranking nach Folds (Ranking2) wurde folgendermaßen erstellt:

‐Die Foldergebnisse einzelner Wrapper von allen 5 Klassifizierern wurden addiert, gemittelt und nach diesem Durchschnitt sortiert

Da die Ergebnisse der einzelnen Wrapper schon sehr ausführlich in vorherigen Unterkapiteln diskutiert wurden, beschränke ich mich hier nur auf die Top10, die schlechtesten 10, sowie die Platzierungen von "Heim" und "Gast". Platzierungen beim Ranking2 werden im Vergleich zu den Platzierungen des ersten Rankings gesetzt.

*Die Besten 10 beim Ranking2:*

| PI. | <b>PI.R1</b> | Attributname              | NB   | <b>JRip</b> | J48  | <b>SV</b> | <b>RF</b> | <b>DPlatz</b> |
|-----|--------------|---------------------------|------|-------------|------|-----------|-----------|---------------|
| 1.  | 4.           | DiffGermanyN              | 5,33 | 5,77        | 5,00 | 4,90      | 7,77      | 5,75 (57,5%)  |
| 2.  | 1.           | DiffAvg1                  | 5,57 | 6,77        | 2,73 | 6,60      | 5,57      | 5,45 (54,5%)  |
| 3.  | 3.           | <b>DiffNatPos</b>         | 5,03 | 6,37        | 3,17 | 6,20      | 5,53      | 5,26 (52,6%)  |
| 4.  | 2.           | DiffForm3                 | 4,80 | 7,13        | 3,53 | 5,20      | 5,60      | 5,25 (52,5%)  |
| 5.  | 6.           | DiffForm4                 | 4,57 | 6,73        | 2,73 | 5,50      | 5,57      | 5,02 (50,2%)  |
| 6.  | 7.           | DiffUefa5J                | 5,10 | 6,40        | 2,80 | 5,03      | 5,50      | 4,97 (49,7%)  |
| 7.  | 5.           | DiffForm2                 | 4,57 | 6,30        | 2,87 | 5,20      | 5,53      | 4,89 (48,9%)  |
| 7.  | 8.           | <b>DiffPunkteHeimGast</b> | 4,53 | 6,00        | 2,93 | 5,37      | 5,60      | 4,89 (48,9%)  |
| 9.  | 11.          | DiffUefa1J                | 5,33 | 5,80        | 2,87 | 4,60      | 5,37      | 4,79 (47,9%)  |
| 10. | 9.           | DiffForm1                 | 4,07 | 6,13        | 3,20 | 4,93      | 5,50      | 4,77 (47,7%)  |

*Tabelle 4.64: Top10‐Ranking nach Folds (Ranking 2)*

Wie man erkennt, gibt es bei Ranking2 mit "DiffGermanyN" einen anderen Tabellenführer als bei Ranking1. Dies hängt vor allem mit den hohen Ergebnissen von diesem Attribut bei J48 und Random Forest, sowie mit dem Weglassen von InfoGain zusammen. Ansonsten unterscheiden sich die

Ergebnisse jedoch nur in Details und in einzelnen wenigen Platzierungen. Insgesamt sind 9 von 10 Attributen sowohl im Ranking1 als auch im Ranking2 in der Top10 zu finden.

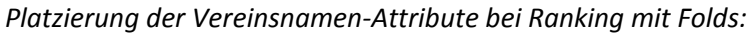

| PI.  | <b>PI.R1</b> | Attributname | <b>NB</b> | <b>JRip</b> | J48  | <b>SV</b> | <b>RF</b> | <b>DPlatz</b> |
|------|--------------|--------------|-----------|-------------|------|-----------|-----------|---------------|
| 94.  | 72           | Gast         | 3.13      | 4,10        | 3,20 | 2,63      | 4.07      | 3,43 (34,3%)  |
| 134. | 96.          | Heim         | 2.11      | 3,63        | 3,20 | 2,37      | 3.90      | 3,17 (31,7%)  |

*Tabelle 4.65:Vereinsnamen‐Attribute bei Ranking nach Folds*

Es ist zu bemerken, dass hier die Attribute noch deutlich schlechter abschneiden, als bei Ranking1. "Gast" befindet sich in der zweiten Hälfte, "Heim" befindet sich gar im unteren Drittel des Attributfeldes.

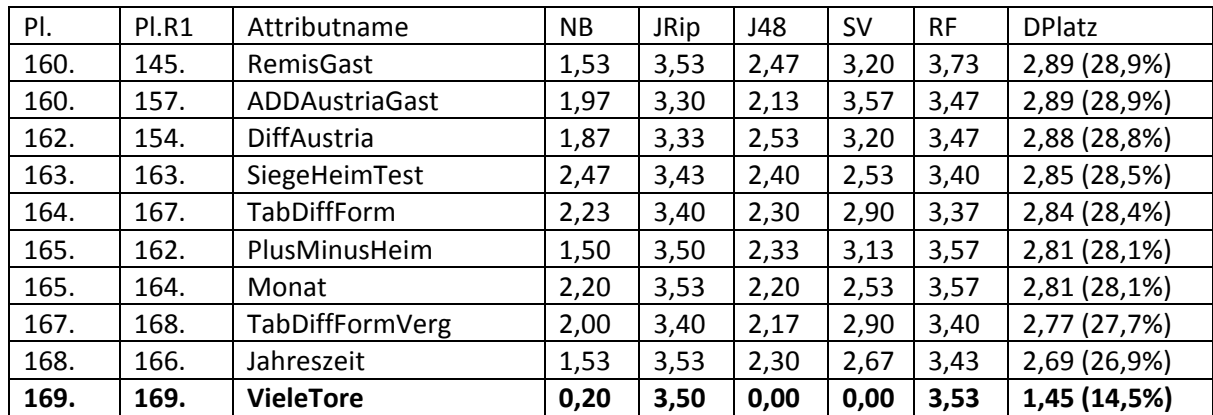

#### *Die schlechtesten 10 beim Ranking nach Folds:*

*Tabelle 4.66:Die schlechtesten 10 bei Ranking nach Folds*

Hier ist der Unterschied zu Ranking1 deutlicher bei der als bei der Top10. Dennoch sind auch hier 7 von 10 Attributen gleich zum ersten Ranking.

## *Weitere Statistiken aus der Analyse*

Nachfolgend erwähne ich noch ein paar Statistiken zu den einzelnen Wrappern. Dabei gehe ich hier vor allem auf die Folds und Attributauswahl ein, betrachte aber ausschließlich WrapperRSG und WrapperLFS. Auf die Betrachtung von WrapperBFBE wird verzichtet, da hier sehr oft die maximale Anzahl an Folds vergeben und immer mindestens 167 (von 169) Attributen ausgewählt wurden.

## *Folds bei Wrappern*

Zuallererst gehe ich auf die Anzahl der Folds bei verschiedenen Wrappern von verschiedenen Klassifizierern ein:

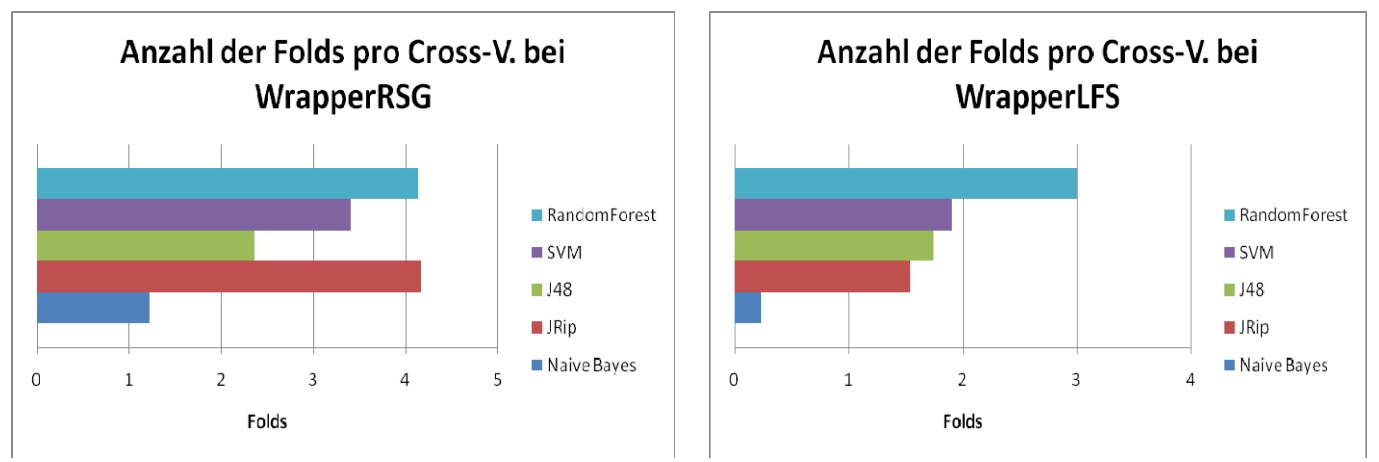

*Bild 4.7: Foldverteilung (auf alle Attribute) pro CV bei WrapperRSG und WrapperLFS*

Wie zu erkennen ist, wurden bei Wrapper mit Ranksearch von den Klassifizierern JRip und Random Forest die meisten Folds pro CrossValidation vergeben. Bemerkenswert ist, dass es ausgerechnet die beiden Klassifizierer sind bei denen WrapperBFBE nichts aussagende bzw. zu hohe Ergebnisse liefert.

Auch bei WrapperLFS vergibt Random Forest mit Abstand die meisten Folds, hier sind aber nachfolgend SVM, J48 und JRip nah beieinander.

Sowohl bei WrapperLFS als auch bei WrapperRSG hat Naive Bayes mit Abstand den niedrigsten Wert, der bei WrapperLFS sogar nahe 0 liegt.

# *Attributmenge bei Wrappern*

Nun sehe ich mir noch die durchschnittliche Anzahl von ausgewählten Attributen pro CV an:

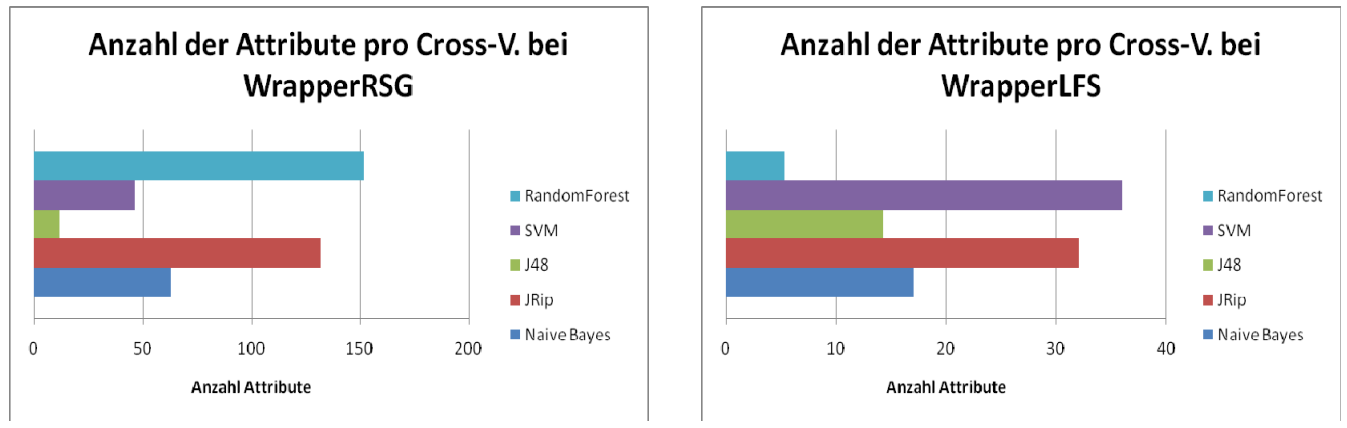

## *Bild 4.8: Attributverteilung pro CV bei WrapperRSG und WrapperLFS*

Es ist zu bemerken, dass bei Wrapper RSG mit Abstand die meisten Attribute wieder bei Random Forest und JRip ausgewählt wurden. Bei WrapperLFS sieht das Bild diesmal jedoch komplett anders aus, hier führt SVM und JRip, bei Random Forest wurden mit Abstand die wenigsten Attribute ausgewählt.

## *Zusammenfassung der Ergebnisse*

Durch die umfassenden Analysen in den vorangegangenen Unterkapiteln konnte ich folgende Ergebnisse festhalten:

## *Bei Ranking nach Tabellenplätzen*

-Hier gewinnt das Attribut "DiffAvg1" vor "DiffForm3". Die Top10 besteht aus Differenzen bzw. Differenzen von Gruppenattributen

‐Die beste Gruppe nach den Differenzen sind die Gruppenattribute, danach kommen manuell erstellten Attribute und am Ende zu finden sind die kombinierten Attribute und die "Fußball Studio"-**Attribute** 

-Vereinsnamen-Attribute schneiden schwach ab. Dabei ist "Heim" um ca 20 Plätze schlechter als "Gast", das sich in der Mitte des Attributfeldes befindet

‐Heimausprägungen schneiden deutlich schlechter als die Gastausprägungen ab, wobei es auch hier Ausnahmen gibt (siehe z.B. "TFHeim")

‐ Unter den 10 schlechtesten Attributen finden sich die "üblichen Verdächtigen" (wie u.a. zeitlichen Attribute, kombinierten Attribute, sowie viele Heimausprägungen). Am Ende des Attributfeldes befindet sich das Attribut "VieleTore"

## *Bei Ranking nach Folds*

‐Hier gewinnt "DiffGermanyN", das bei dem Tabellenplatz‐Ranking sich auf Platz 4 befindet. Ansonsten ist die Top10 von Ranking nach Folds eher ähnlich zu der Top10 von Ranking nach Tabellenplätzen (9 von 10 Attributen sind bei beiden in der Top10 dabei)

‐"Heim" und "Gast"‐Vereinsnamenattribute sind deutlich schlechter platziert als beim ersten Ranking, was sicherlich mit dem Weglassen von InfoGain zusammenhängt

‐ Bei den schwächsten 10 ist der Unterschied zum ersten Ranking deutlicher bei der als bei der Top10. Aber auch hier sind immerhin noch 7 von 10 Attributen bei beiden Rankings gleich.

## *Weitere Statistiken*

‐Bei Folds wurden bei WrapperRSG bei Random Forest und JRip die meisten Folds pro CV vergeben, bei Naive Bayes die Wenigsten. Bei WrapperLFS weist ebenfalls Random Forest die meisten Folds auf, danach folgen SVM, J48 und JRip eng aufeinander, auch hier hat Naive Bayes den geringsten Wert ‐Bei Attributen wurden bei WrapperRSG bei Random Forest und JRip die meisten Attribute pro CV‐ Durchgang ausgewählt. Bei WrapperLFS jedoch wurden bei Random Forest mit Abstand die wenigsten Attribute ausgewählt, die meisten Attribute wurden von JRip und SVM ausgewählt

Somit schließe ich die Analyse ab und beginne mit Rückschlüssen, die eine Basis für einen "BestOf"-Datensatz legen sollen.

# **4.5. Rückschlüsse aus der Analyse**

In diesem Unterkapitel versuche ich basierend auf den Ergebnissen und Erkenntnissen der Analyse Rückschlüsse zu ziehen, die unter anderem später als Basis für eine Erstellung eines "BestOf"-Datensatzes dienen sollen.

Mit einem BestOf‐Datensatz ist ein Datensatz gemeint, in dem ich meine Erkenntnisse bezüglich Differenzen, Rankings und Ausprägungen uvm. aus den Kapiteln 4.4 und 4.5 integriere und keine Attribute mit "doppelten" Daten zulasse.

Hierfür will ich folgende Tests durchführen:

‐ Im Unterkapitel 4.5.1 gehe ich noch einmal kurz auf das Thema der Gruppenattribute ein, hier betrachte ich die besten Ausprägungen und Belegungen und vergleiche die Ergebnisse mit dem vorangegangenen Test

‐ Im Unterkapitel 4.5.2 schaue ich mir die Ausprägungen generell an. Hier vergleiche ich sowohl die "Heim" und "Gast"‐Ausprägungen, als auch Differenzen und andere Ausprägungen

‐Schließlich werden ich im Unterkapitel 4.5.3 Ideen zur Filterung von schwachen Attributen erwähnt

## **4.5.1. Gruppenattribute unter Berücksichtigung der Analyse‐Ergebnisse**

In der Diplomarbeit wurden 4 Gruppenattribute erstellt: "Versus", "Form", "AvgPlatz" und "Abstieg". Im Kapitel 4.2 wurden die Belegungen dafür mittels InfoGain optimiert, nun will ich die Gruppenattribute in diesem Kapitel unter der Berücksichtung der Ergebnisse aus der Wrapperanalyse (Kapitel 4.4) näher betrachten und die Besten hiervon auswählen.

Für die Betrachtung der Ergebnisse ziehe ich mir die beiden Rankings aus den vorangegangenen Unterkapiteln zu Rate (bei widersprüchlichen Ergebnissen hat Ranking 1 Vorrang, da es sowohl die Aussagen von InfoGain umfasst, als auch die Klassifizierer alle gleichbehandelt):

## *1. Versus‐Gruppe*

Zur Erinnerung:

Im Kapitel 4.2 wurde als beste Ausprägung festgestellt*:* VersusX Die Reihenfolge der Belegungen war (nach Stärke geordnet): Versus1=19, Versus2=18, Versus3=15, Versus4=12, Versus5=14

Die Ergebnisse aus dem Test im Kapitel 4.4. Ranking1:

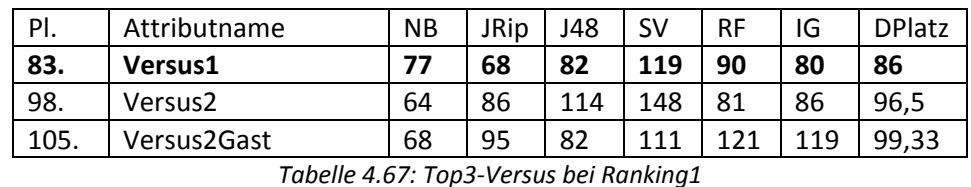

Ranking2 :

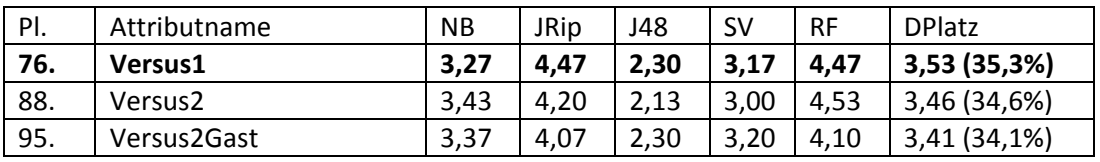

*Tabelle 4.68: Vereinsnamen‐Attribute bei Ranking2*

Beide Tests zeigen übereinstimmend, dass sowohl die VersusX‐Ausprägung, als auch Versus1‐ Belegung als die Beste bestätigt wurde. Somit wird für den BestOf‐Datensatz, Versus1 stellvertretend für die Versus‐Gruppenattribute übernommen.

# *2. Form‐Gruppe*

# Zur Erinnerung:

Im Kapitel 4.2 wurde als beste Ausprägung festgestellt*:* DiffFormX Die Reihenfolge der Belegungen war (nach Stärke geordnet): Form1=17, Form2=19, Form3=13, Form4=12, Form5=18

Die Ergebnisse aus dem Test im Kapitel 4.4.

# Ranking1:

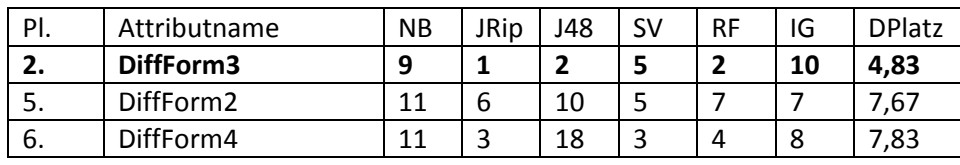

*Tabelle 4.69: Top3‐Form bei Ranking1*

Ranking2:

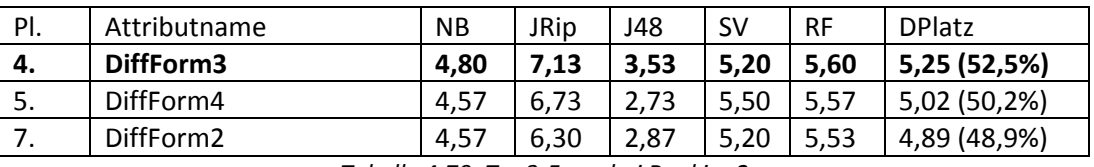

*Tabelle 4.70: Top3‐Form bei Ranking2*

Beide Tests bestätigen übereinstimmend, dass DiffFormX die beste Ausprägung ist. Allerdings wird "DiffForm3" von beiden als beste Belegung erkannt. Die bisherige beste Belegung "DiffForm1" wird von den 5 Formbelegungen nur auf dem 4.Platz geführt und taucht nicht einmal in der Top3 auf. Somit wird für den BestOf‐Datensatz, "DiffForm3" stellvertretend für die Form‐Gruppenattribute übernommen, statt dem bisherigen im Kapitel 4.2 festgestellten Favorit "DiffForm1" (der Verlust an InfoGain‐Wert ist mit 0,27 nicht sonderlich groß).

# *3. AvgPlatz‐Gruppe:*

Zur Erinnerung:

Im Kapitel 4.2 wurde als beste Ausprägung festgestellt*:* DiffAvgX Die Reihenfolge der Belegungen war (nach Stärke geordnet): AvgPlatz1=3, AvgPlatz2=7, AvgPlatz3=2, AvgPlatz4=4, AvgPlatz5=6

Die Ergebnisse aus dem Test im Kapitel 4.4.

Ranking 1:

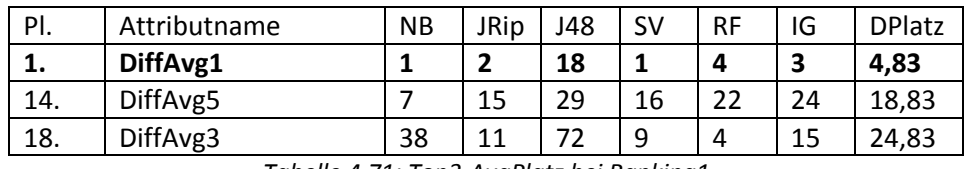

*Tabelle 4.71: Top3‐AvgPlatz bei Ranking1*

Ranking 2:

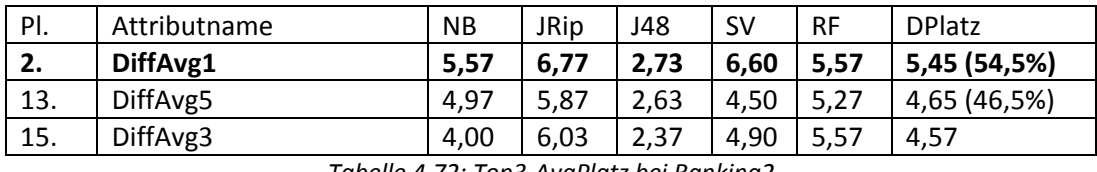

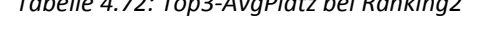

Beide Tests bestätigen übereinstimmend, dass DiffAvgX die beste Ausprägung ist. Ebenso ganz deutlich zu sehen ist, dass "DiffAvg1" mit großem Abstand die beste Belegung ist. Somit wird für den BestOf-Datensatz, "DiffAvg1" stellvertretend für die AvgPlatz-Gruppenattribute übernommen.

## *4. Abstieg‐Gruppe*

Zur Erinnerung:

Im Kapitel 4.2 wurde als beste Ausprägung festgestellt*:* AbstiegXGast Die Reihenfolge der Belegungen war (nach Stärke geordnet): Abstieg1=10, Abstieg2=11, Abstieg3=12, Abstieg4=13, Abstieg5=14

Die Ergebnisse aus dem Test im Kapitel 4.4.

Ranking 1:

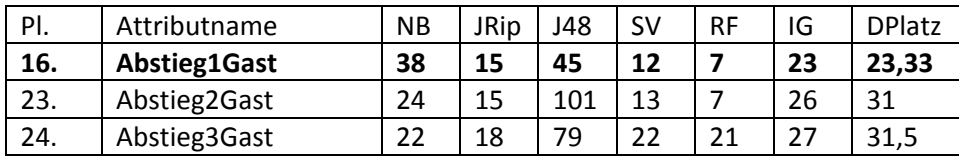

*Tabelle 4.73: Top3‐Abstieg bei Ranking1*

Ranking 2:

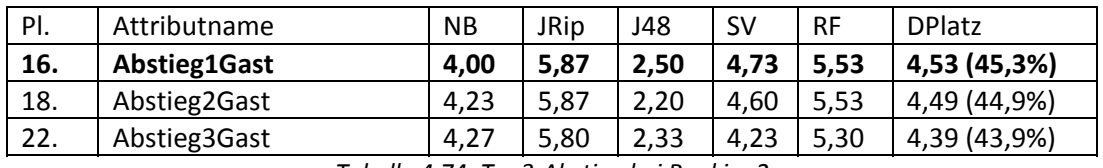

*Tabelle 4.74: Top3‐Abstieg bei Ranking2*

Beide Tests bestätigen übereinstimmend, dass AbstiegXGast die beste Ausprägung ist, obwohl diese keine Differenzausprägung ist. Ebenso wird (wenn auch teilweise mit knappem Abstand) bestätigt, dass "Abstieg1Gast" die beste Belegung ist. Somit wird für den BestOf-Datensatz, "Abstieg1Gast" stellvertretend für die Abstieg‐Gruppenattribute übernommen.

## *Zusammenfassung:*

Somit wurden folgende Attributsausprägungen stellvertretend für alle Gruppenattribute für den BestOf-Datensatz übernommen: "Versus1", "DiffForm3", "DiffAvg1", "Abstieg1Gast".

Insgesamt betrachtet wurden die Ergebnisse aus dem Kapitel 4.2 durch die Wrapper‐Analyse im Großen und Ganzen bestätigt, lediglich die DiffForm‐Ausprägungen zeigen ein etwas anderes Ergebnis.

## **4.5.2. Betrachtung der Ausprägungen**

## *Heim und Gast Ausprägungen*

Zunächst vergleiche ich in der nachfolgenden Graphik (Bild 4.9) Heim‐ und Gastplatzierungen von jeweils einem Attribut. Insgesamt gibt es 55 Attribute, die jeweils in Heim und Gast aufgeteilt sind, also insgesamt 110 Ausprägungen (inklusive "Heim" und "Gast"-Vereinsnamenattribute).

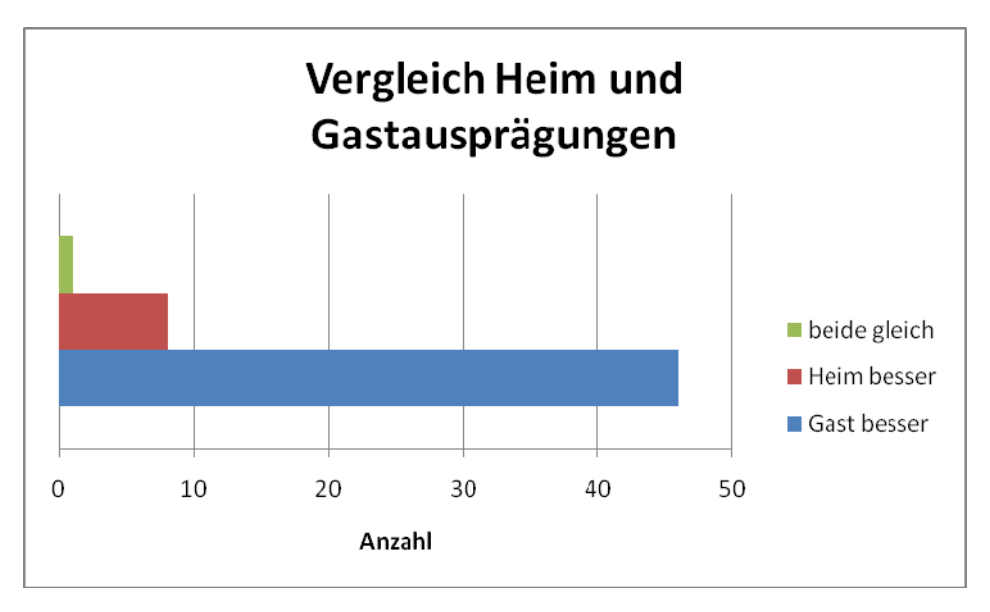

*Bild 4.9: Vergleich Heim‐ und Gastausprägungen (Ranking 1)*

Wie an der Graphik deutlich zu erkennen ist, sind Gastausprägungen deutlich besser.

Generell werde ich somit bei BestOf‐Datensatz primär Gastausprägungen berücksichtigen. Natürlich ist dies aber auch noch vom Rankingplatz abhängig. Genauer gesagt, sollte der Rankingplatz von beiden gut sein, werden beide Ausprägungen übernommen, ansonsten, bei einem schlechten Rankingplatz kann es auch sein, dass keine Ausprägung übernommen wird.

# *Vergleich von Differenzen gegen andere Ausprägungen*

Nun zu einem Vergleich von Differenzen und anderen Ausprägungen. Es gibt insgesamt 47 Differenzen, mit jeweils 2 oder mehr dazugehörigen Ausprägungen.

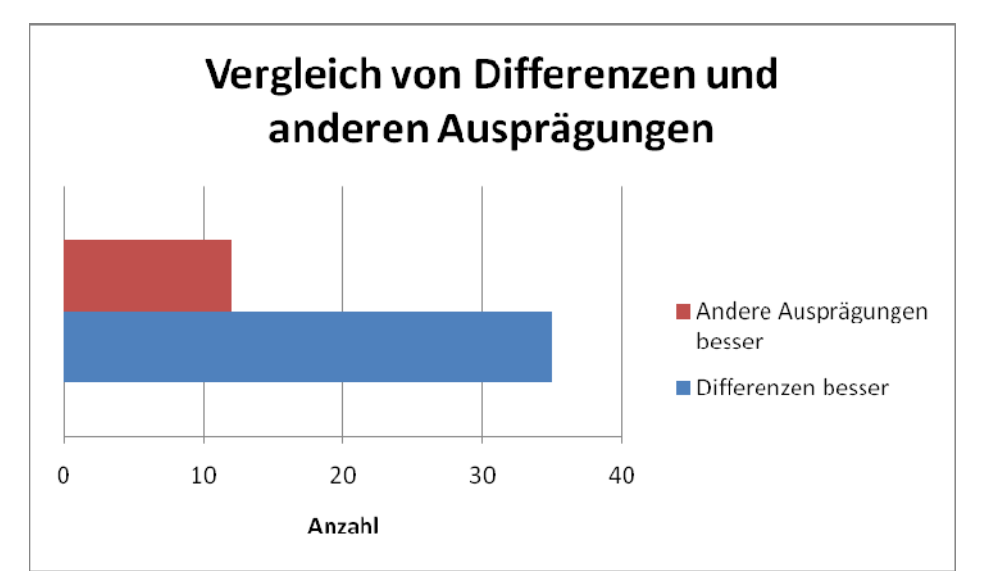

*Bild 4.10: Vergleich Differenzen und andere Ausprägungen (Ranking 1)*

Man erkennt, dass Differenzen in knapp 3/4 aller Fälle besser sind. Ausnahmen stellen dar: Die 5 Abstiegausprägungen (bei Gruppenattributauswahl bereits berücksichtigt), Remis‐, Austria‐ und AustriaNat‐, Brazil‐, Stadiongröße‐, EwigeTabelle‐ und 10Abstieg‐Attribute. In allen übrigen Fällen sind Differenzen besser als andere Ausprägungen, von daher werden in den meisten Fällen ebendiese Ausprägungen durch die Differenzen ersetzt.

## **4.5.3. Diskussion über die schwachen Attribute**

Sinngemäß ist es lohnend folgende Attribute aus dem Attributfeld insgesamt zu entfernen:

‐Zeitliche Attribute (Monat, Jahreszeit)

‐Viele schwache selbsterstellte Attribute (VieleTore, TabdiffForm uvm.)

- ‐ wenig aussagende Nationalmannschaftattribute (z.B. alles mit Austria bzw. AustriaNat)
- ‐ weitere Attribute aus der zweiten Attributhälfte des Gesamtrankings (dies sollte man mit verschiedenen Mengen testen).

Zusammengefasst sollte man also bei der Bestimmung des BestOf‐Datensatzes folgende Erkenntnisse berücksichtigen:

‐Beste Ausprägungen der Gruppenattribute sind: Versus1, DiffForm3, DiffAvg1, Abstieg1Gast ‐Gastausprägungen sind deutlich besser als die Heimausprägungen ‐Differenzen sind in knapp 3/4 aller Fälle besser als andere Ausprägungen ‐schwache Attribute sollten entfernt werden

Im nächsten Kapitel komme ich nun zur Auswahl der Datensätze für die praktischen Tests im 5.Kapitel.

# **4.6. Auswahl der Datensätze**

## *1. BestOf‐Datensatz*

Ich führe also die Schritte durch, die im letzten Unterkapitel erwähnt wurden. Zu Erinnerung: Am Anfang hat der Datensatz 170 Attribute (mit dem Klassenattribut "Tendenz")

## *1. Entfernung von allen nicht ausgewählten Gruppenattributen*

Nach dieser Entfernung soll der Datensatz nur noch 4 (also je eins für jede Gruppe) aus den anfänglich 70 Gruppenattributen mit verschiedenen Ausprägungen und Belegungen haben.

Am Ende dieses Schrittes werden folgende Attribute in die Attributenmenge übernommen: *Versus1, DiffForm3, DiffAvg1, Abstieg1Gast*

Somit stehen am Ende dieses Schrittes 104 Attribute (von anfänglich 170) in der Attributmenge.

## *2. Differenzen vs andere Ausprägungen‐Betrachtung*

Jetzt werden von allen möglichen Ausprägungen der Attribute nur noch die Differenzen übrig gelassen. (Ausnahmen bilden die Attribute: Remis, Austria, AustriaNat, Brazil, Stadiongröße, EwigeTabelle, 10Abstieg; bei diesen Attributen wird jeweils beide Ausprägungen gelassen und die Differenz gelöscht)

Am Ende dieses Schrittes werden folgende Attribute in die Attributenmenge übernommen:

*Tabdiff, Siegdiff, Remisgast, Remisheim, Niederlagendiff, Punktediff, TDDiff, DifferenzPunkteHeimGast, DiffPktLS, DiffGstLS, DiffKassLS, DiffPosLS, ADDEwigeTabelleHeim, ADDEwigeTabelleGast, DiffNat, DiffNat2, DiffNatPos, DiffNattPos2, DiffNatPosMit, ADDStadiongrößeHeim, ADDStadiongrößeGast, ADD10AbstiegHeim, ADD10AbstiegGast, ADDBrazilHeim, ADDBrazilGast, DiffBrazilN, DiffGermanyN, ADDAustriaHeim, ADDAustriaGast, ADDAustriaNHeim, ADDAustriaNGast, DiffUEFA1J, DiffUEFA5J, DIFFHaeufPlaz*

Somit stehen am Ende dieses Schrittes 57 Attribute (von anfänglich 170) in der Attributmenge

*3. Eliminieren von schwachen Attributen und Attributsausprägungen:*

In diesem Schritt betrachte ich Ranking1 aus dem Kapitel 4.4.7. Anhand dieses Rankings eliminieren wir schwache Attribute oder einzelne Attributsausprägungen. Generell wurde als untere Grenze für die "Eliminierung aufgrund der schlechteren Platzierung" der 100. Platz genommen.

Am Ende dieses Schrittes werden folgende Attribute aus die Attributenmenge eliminiert (in Klammern Gesamtplatzierung im Ranking, schlechtester der Gesamtplatzierung ist Platz 169):

*VieleTore (169), TabDiffFormVerg (168), TabDiffForm (167), Jahreszeit(166), Monat (164), SiegeHeimTest (163), PlusMinusHeim (162), PlusMinusGast (152), Gaststark (158), ADDAustriaNatHeim(132), ADDAustriaNatGast (127), ADDAustriaHeim (139), ADDAustriaGast (157), RemisGast (145), RemisHeim (148), TorDiffForm (146), ADDStadiongrößeHeim (142), ADDStadiongrößeGast(131), TabGast (138), Tabvergleich (108), ADDBrazilHeim (125), TFGast(150), ADD10AbstiegHeim (134), ADDBrazilGast (102)*

Somit befinden sich am Ende von diesem letzten Schritt 33 Attribute in der Attributmenge.

Am Ende besteht also der "BestOf" Datensatz aus folgenden Attributen (in Klammern Platzierung in Ranking 1 und die zugehörige Gruppe aus dem 2.Kapitel):

*1.Heim (96, FA), 2.Gast (72, FA), 3. TabDiff (65, Diff), 4. Tabtendenz (93, Komb), 5.SiegDiff (63, Diff),* 6. NiedDiff (90, Diff), 7. PunkteDiff (50, Diff), 8. TDDiff (20, Diff), 9. TFHeim (53, Komb), 10. Heimstark *(77, Komb), 11. Versus1 (83, Grup), 12. DiffForm3 (1, Grup), 13. DiffAvg1 (2, Grup), 14. ADD10AbstiegGast (69, Man), 15. ADDEwigeTabelleGast (31, Man), 16. ADDEwigeTabelleHeim (61, Man), 17. Abstieg1Gast (16, Grup), 18. DiffPunkteHeimGast (8, Diff), 19. DiffPktLS (21,Diff), 20. DiffGsTLS (33,Diff), 21. DiffKassTLS (34,Diff), 22. DiffPosLS (17,Diff), 23. DiffNat (10,Diff), 24. DifNat2 (15,Diff), 25. DiffNatPos (3,Diff), 26. DiffNatPos2 (28,Diff), 27. DiffNatPosMit (13,Diff), 28. DifBrazilN (99, Diff), 29. DiffGermanyN (4,Diff), 30. DiffUEFA1J (11,Diff), 31. DiffUEFA5J (7,Diff), 32. DiffHaeufPlaz (36,Diff), 33.Tendenz (Klassenattribut)*

Dieser Datensatz wird im 5.Kapitel als **BestOf** bezeichnet.

## *2. Top‐Datensätze*

Hier werden lediglich die TopX der Ranking1‐Tabelle als Datensatz übernommen, unabhängig ob es einige Ausprägungen der Gruppenattribute oder beispielsweise einige Ausprägungen von demselben Attribut sind.

Hier werden folgende Datensätze ins 5.Kapitel übernommen:

‐*Top40 Datensatz* (später als **Top40** bezeichnet)

**‐***Top85 Datensatz* (genau die Hälfte des Attributfeldes, später als **Top85** bezeichnet)

Da in Top40 weder "Heim" noch "Gast" Attribut vorhanden ist, würde ich sehr gerne testen ob Vereinsnamenattribute eine größeren Unterschied in der Vorhersage ausmachen, daher kommen noch folgende 2 Datensätze dazu:

**‐***Top40 Datensatz mit "Heim" und "Gast"‐Attribut* (später als **Top40hg** bezeichnet)

## *3. Sonstige‐Datensätze*

Hier werde ich noch einige Datensätze hinzufügen um einige interessante Sachverhalte zu prüfen.

Auf jeden Fall wird der unveränderte Startdatensatz mit 170‐Attributen ins 5.Kapitel mit übernommen.

‐*Anfangsdatensatz* (später als **Komplett**‐Datensatz bezeichnet)

Ebenso wäre ein Infogain Datensatz der verschiedenen Mengen an Attributen umfasst interessant:

**‐***InfoGain40 Datensatz* (später als **InfoGain40** bezeichnet) **‐***InfoGain85 Datensatz* (genau die Hälfte des Attributfeldes, später als **InfoGain85** bezeichnet)

Dazu als Vergleich wären auch Datensätze aus dem Ranking2 interessant (Kapitel 4.4.7)

**‐** *Ranking2 die Besten 40‐Datensatz* (später als **Fold40** bezeichnet)

**‐** *Ranking2‐die Besten 85 Datensatz* (genau die Hälfte des Attributfeldes, später als **Fold85** bezeichnet)

Schließlich möchte ich noch einzelne Attributgruppen testen:

‐Differenzen‐Datensatz (ein Datensatz, der nur aus Differenzen besteht, später als **Differenz** bezeichnet)

‐"Fußball Studio"‐Attribute‐Datensatz (ein Datensatz, der nur aus "Fußball Studio"‐Attributen besteht, später als **FStudio** bezeichnet)

‐manuell hinzugefügte‐(Kicker) Attribute‐Datensatz (ein Datensatz, der nur aus manuellen Attributen besteht, später als **Kicker** bezeichnet)

*Somit werden für Tests im 5.Kapitel folgende 12 Datensätze übernommen:*

- 1. BestOf
- 2. Top40
- 3. Top40hg
- 4. Top85
- 5. Komplett (Vorherdatensatz)
- 6. InfoGain40 (IG40)
- 7. InfoGain85 (IG85)
- 8. Fold40
- 9. Fold85
- 10. Differenz (Diff)
- 11. FStudio
- 12. Kicker

Diese Attribute werden im 5. Kapitel sowohl gegeneinander, als auch gegen viele verschiedene einfache Tippstrategien antreten. Bevor ich aber zum "Showdown" im 5. Kapitel komme, betrachte ich noch die Ergebnisse für diese 11 Datensätze im Vergleich zu den Vorher‐Gesamtergebnissen des Komplettdatensatzes am Anfang des Kapitels (Kapitel 4.3).

# **4.7. Vergleich der Datensätze**

In diesem abschließenden Unterkapitel vergleiche ich noch einmal die Ergebnisse von 11 im letzten Kapitel neuerstellten Datensätzen mit dem bereits (im Kapitel 4.3) gemachten (Vorher‐)Test vom Komplettdatensatz. Hierzu muss ich die Tabellen wegen der Größe in 5 Teilen je nach Klassifizierer splitten. Aus diesem Grund wird jeder Klassifizierer hier einzeln betrachtet (alle Angaben in %).

Die ausführlichen Ergebnisse der Tests kann man im Anhang E finden. Es folgen nun die größten Auffälligkeiten aus den Tests:

# *Naive Bayes:*

-nur 2 Datensätze verbessern den Komplettdatensatz bei Naïve Bayes insgesamt ("BestOf" und "InfoGain40")

-"BestOf" schneidet bei Naive Bayes am Besten, der kleine Datensatz "FStudio" deutlich am schlechtesten ab

-Bei der Größe der Trainingssätze, fällt nur auf, dass beim größten Datensatz nur der "schlechteste" Datensatz "FStudio" eine Verbesserung gegenüber dem "Komplett"-Datensatz einbrachte

# *JRip:*

‐Hier haben mehr als die Hälfte der Datensätze (7) die Leistung verbessert

‐Der beste Datensatz bei JRip ist der kleinste Datensatz "FStudio", der schlechteste Datensatz bei JRip ist "BestOf" (also hier genau entgegengesetzte Ergebnis zu Naive Bayes)

‐Bei Größe der Datensätze fällt nur auf, dass die 2 "Größe 5"‐Datensätze (mit wenigen Ausnahmen) gut abschneiden

# *J48:*

-Hier haben ebenso mehr als die Hälfte der Datensätze (7) geschafft die Leistung des "Komplett"-Datensatzes zu verbessern, dabei ist die Verbesserung oft beträchtlich (um ca 5%)

- Der beste Datensatz bei J48 ist "Top40hg". Beachtenswert ist, dass dieser Datensatz bei allen 10 verschiedenen Trainings‐ und Testsetkombinationen eine Verbesserung erreichte

‐Bei der Größe der Datensätze wurden keine besonderen Auffälligkeiten festgestellt, da bei J48 alle Test- und Trainingssetgrößen bei vielen Datensätzen positive Ergebnisse lieferten

# *SVM:*

‐Durchwegs haben alle Datensätze bei SVM das Ergebnis des "Komplett"‐Datensatzes verbessert

‐Die größte Verbesserung erreichte jedoch der "Differenzen‐Datensatz", die kleinste Verbesserung "InfoGain85"-Datensatz. Auffällig ist, dass die fast alle Datensätze SVM in 7 Fällen den "Komplett"-Datensatz verbesserten und in 3 Fällen verschlechterten

‐Bei Größen der Datensätze fällt auf, dass bei Trainingssets der Größe 4 bei allen Datensätzen Verbesserungen erreicht wurden

# *Random Forest:*

‐Mehr als die Hälfte der Datensätze (8) haben das Ergebnis bei Random Forest gegenüber dem "Komplett"‐Datensatz verbessert

‐Die größte Verbesserung erreichte "Fold85"‐Datensatz, der schlechteste Datensatz bei Random Forest war "FStudio"

‐Bei Größe der Datensätze fällt ein positiver Trend bei Trainingssets der Länge 3 auf.

*Auffälligkeiten aus der Perspektive der Datensätze:*

Zum Schluss noch eine kleine Statistiktabelle zu den Datensätzen, die beschreibt in wievielen Fällen eine Verbesserung bzw. eine Verschlechterung erreicht wurde:

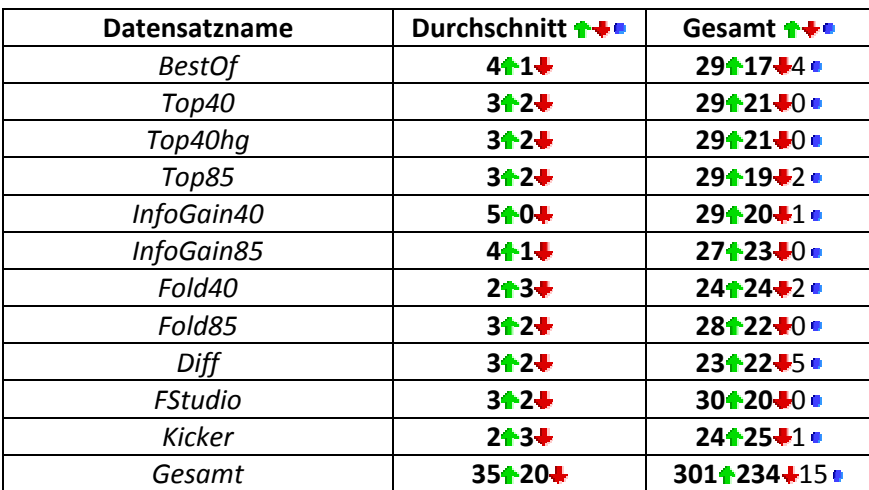

*Tabelle 4.75: Kurzauswertung der Ergebnisse aus den Vorher‐Nachhertests*

Überraschend ist, dass der kleinste und bei 2 von 5 am schlechtesten abschneidender Datensatz "FStudio" die meisten Verbesserungen bietet. Ansonsten verbessert "InfoGain40"-Datensatz als einziger Datensatz bei allen 5 Klassifizierern. Ebenso ist es auffällig, dass bei fast allen Datensätzen mehr Verbesserungen als Verschlechterungen mit den neuen Datensätzen erreicht wurden (mit Ausnahme des "Kicker" und des "Fold40"-Datensatzes). Somit wurde in 54,7% aller Testfälle eine Verbesserung erreicht.

Somit schließe ich mit den nachfolgenden Tabellen das 4.Kapitel ab und komme zum praktischen Teil.

# **Kapitel 5: Praktische Tests an den Datensätzen**

# **5.1 Einleitung**

In diesem Kapitel werde ich mit den im Kapitel 4 erarbeiteten Datensätzen und mit den eigens in diesem Kapitel hinzugefügten einfachen Tippstrategien praktische Tests starten und einige Benchmarks durchführen sowie Saisontabellen erstellen. Zuallererst starte ich dabei in diesem Unterkapitel mit der Einleitung, Verfahrenserklärung und Auswahl sowie Erläuterung von einfachen Tippstrategien, bevor im Kapitel 5.2 das große Ranking zwischen allen Datensätzen und Tippstrategien aus unterschiedlichen Perspektiven durchgeführt wird. In diesem Ranking geht es dann einerseits um einfaches Zählen von erratenen Tendenzen und andererseits, in einem zweiten Benchmark, um das Erweitern des Rankings um die Berücksichtigung des "leichten Misses".

Ein "leichter Miss" bedeutet, dass eine leichte Abweichung vom richtigen Ergebnis erlaubt wird. Dabei wird angenommen, dass ein Unentschiedentipp beispielsweise näher an einem anderem Ausgang liegt (z.B. bei einem Heimsieg als Ergebnis), als ein Auswärtssiegtipp bei einem Heimsieg als Ergebnis. Zur Verdeutlichung habe ich ein Bild erstellt (Bild 5.1), das diese Abweichungen des Tipps von tatsächlichem Ergebnis zeigen soll.

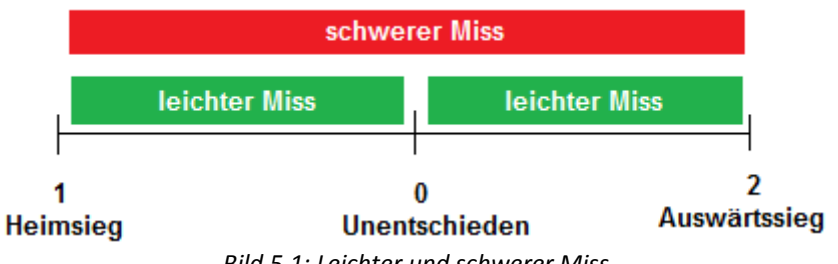

*Bild 5.1: Leichter und schwerer Miss*

Mit den besten 5 Datensätzen des jeweiligen Klassifizierers geht es dann im Kapitel weiter. Für diese baue ich in der entsprechenden Saison, im Kapitel 5.3 die Bundesliga‐Vorhersagetabelle auf und vergleiche bei dieser in einem selbsterstelltem Ranking die Übereinstimmungen mit der realen Tabelle. Kapitel 5.4 beschäftigt sich mit den Vorhersagegenauigkeiten bei den Saisons 2002‐2008 mit großen Trainingssets (Trainingssets mit Daten von allen Saisons ab 1963, also ab dem Start der ersten Fußball‐Bundesligasaison bis heute). In diesem Kapitel plane ich außerdem 2 unterschiedlich große Datensätze für den Test zu benutzen und bei einer Saison die Tabelle mit allen Klassifizierern basierend auf diesem großen Trainingsset vorherzusagen. Im Kapitel 5.5 wird es, als ein Abschluss des Kapitels, eine qualitative Diskussion geben, in der ich die erhaltenen Ergebnisse zusammenfasse, diskutiere und auf die Vorhersageeigenheiten von jedem Klassifizierer einzugehen versuche. Mit Kapitel 5.6 schließt eine Vorhersage für die zukünftige Saison ab, die ich mit einem Datensatz, den ich basierend auf meinen Erkenntnissen aus der Qualitativen Diskussion auswähle, tätige.

# **5.1.1 Auswahl von Tippstrategien**

Hier werde ich einige einfache Tippstrategien sammeln und erläutern, die später im Unterkapitel 5.2 gegen die Datensätze antreten werden. Viele von diesen Tippstrategien basieren auf meiner jahrelangen Erfahrung als Tippligaleiter. Es gab und gibt immer wieder einige Teilnehmer die diese Strategien verfolgen und anwenden.

# 1. Tippstrategie: "Immer Heimsieg"

Hier erfolgt schlichtweg immer ein "1‐Tipp", was sicherlich die einfachste Strategie darstellt. Beispielsweise endeten in der Saison 2008/2009 147 Spiele mit einem Heimsieg, was immerhin 48,04% aller Spiele ausmacht. Diese Strategie wird auch, basierend auf meinen Daten, von "ZeroR" in Weka verwendet.

Diese Tippstrategie wird in späteren Unterkapiteln als "TSHeimsieg" bezeichnet.

# 2. Tippstrategie: "Tabellenplatz"

Eine der häufigsten Strategien, die "unerfahrene" Tipper anwenden. Der höchste aktuelle Tabellenplatz gewinnt. Bei Ausnahmen in Form von gleichen Tabellenplätzen wird ein Unentschieden getippt. Am 1.Spieltag zählt der Tabellenplatz der letzten Saison (bei Aufsteigern‐Tabellenplatz 16).

# *Beispiel*

Eintracht Frankfurt (10. Platz) gegen Bayern München (1. Platz)  $\rightarrow$  Tipp 2, da 10. Platz>1. Platz. Hannover96 (6.Platz) gegen Hertha BSC Berlin (8.Platz)  $\rightarrow$  Tipp 1, da 6.Platz>8.Platz.

Diese Tippstrategie wird in späteren Unterkapiteln als "**TSTabellenplatz**" bezeichnet.

# 3. Tippstrategie: "komplizierter Tabellenplatz"

Eine kleine Abwandlung von der "Tabellenplatz"-Strategie:

‐Wenn der Tabellenplatz eines Teams um mehr als 3 höher ist als der Tabellenplatz des anderen Teams, dann gewinnt die entsprechende Mannschaft, sonst Unentschieden. Am 1.Spieltag zählt der Tabellenplatz der letzten Saison (bei Aufsteigern‐Tabellenplatz 16).

# *Beispiel*

Eintracht Frankfurt (10. Platz) gegen Bayern München (1. Platz)  $\rightarrow$  Tipp 2, da 10. Platz>1. Platz Hannover96 (6.Platz) gegen Hertha BSC Berlin (8.Platz)  $\rightarrow$  Tipp 0, da die Differenz zwischen 8.Platz und 6.Platz=2<3

Diese Tippstrategie wird in späteren Unterkapiteln als "**TSTabellenplatz2**" bezeichnet.

# 4. Tippstrategie: "Versus-Letzte Saison"

So wie die Spiele der beiden Mannschaften in der letzten Saison ausgegangen sind, so gehen sie diese Saison auch wieder aus. Sollte mindestens eine von beiden Mannschaften Aufsteiger sein‐> Niederlage für den Aufsteiger. Sollten 2 Mannschaften Aufsteiger sein, dann Heimsieg.

# *Beispiel*

Eintracht Frankfurt (letzte Saison 1.Liga, gegen Bayern zuhause verloren) gegen Bayern München (letzte Saison ebenfalls 1. Liga, gegen Frankfurt auswärts gewonnen)  $\rightarrow$  Tipp 2, (da letzte Saison auch  $, 2'')$ 

Mainz05 (Aufsteiger) gegen Hertha BSC Berlin (letzte Saison 1.Liga, gegen Mainz also nicht gespielt)  $\rightarrow$  Tipp 2

Diese Tippstrategie wird in späteren Unterkapiteln als "**TSVersus**" bezeichnet.

# 5. Tippstrategie: "Form-letztes Spiel"

Wenn das Heimteam das letzte Spiel gewonnen hat, dann gewinnt es auch dieses Spiel. Wenn das Auswärtsteam letztes Spiel verloren hat, dann verliert es auch dieses Spiel. sonst 0. Am ersten Spieltag zählt das letzte Spiel der letzten Saison (da sonst alle Spiele 0 enden)

## *Beispiel*

Eintracht Frankfurt (letztes Spiel verloren) gegen Bayern München (letztes Spiel gewonnen)  $\rightarrow$  Tipp 2 Mainz05 (letztes Spiel Unentschieden) gegen Hertha BSC Berlin (letztes Spiel gewonnen)  $\rightarrow$  Tipp 0

Diese Tippstrategie wird in späteren Unterkapiteln als "**TSFormLS**" bezeichnet.

## 6. Tippstrategie: "Form-5 Spiele"

Auch eine oft verwendete Strategie. Der Tipper schaut sich die letzten 5 Spiele beider Vereine an. Die Punktzahl aus diesen 5 Spielen wird addiert und verglichen. Der erfolgreichere Verein siegt, bei gleich erfolgreichen Vereinen Unentschieden.

Diese Tippstrategie wird in späteren Unterkapiteln als "TSForm5" bezeichnet.

## 7. Tippstrategie: "Platzierung letzte Saison"

Ähnlich wie die Tippstrategie Nr.2, nur wird hier nicht der aktuelle Tabellenplatz betrachtet, sondern Platzierungen in der letzten Saison. Bei Aufsteiger gegen Nichtaufsteiger gewinnt auch hier der Nichtaufsteiger. Bei 2 Aufsteigern ‐ Unentschieden.

Diese Tippstrategie wird in späteren Unterkapiteln als "**TSLS**" bezeichnet.

## 8. Tippstrategie: "Durchschnittsplatzierung letzte 3 Saisons"

Hier wird der Durchschnitt der Platzierungen der letzten 3 Saisons des jeweiligen Vereins berechnet und verglichen. Die niedrigere Durchschnittsplatzierung siegt, bei Gleichheit erfolgt ein Unentschieden als Tipp.

Diese Tippstrategie wird in späteren Unterkapiteln als "**TS3LS**" bezeichnet.

# 9. Tippstrategie: "Anzahl Siege"

Wenn die Anzahl der Siege einer Mannschaft bis zum aktuellen Spiel die Anzahl der Siege anderer Mannschaft übersteigt, dann gewinnt diese Mannschaft, sonst "0". Am ersten Spieltag zählen die Ergebnisse der letzten Saison (da sonst alle Spiele Unentschieden enden würden). Dies bedeutet, dass die Aufsteiger am 1.Spieltag verlieren oder untereinander Unentschieden spielen (da beide am 1.Spieltag 0 Siege haben und keine Bundesligadaten aus der vergangenen Saison vorweisen können).

Diese Tippstrategie wird in späteren Unterkapiteln als "TSSiege" bezeichnet.

# 10. Tippstrategie: "Anzahl Niederlagen"

Wenn die Anzahl der Niederlagen einer Mannschaft bis zum aktuellen Spiel die Anzahl der Niederlagen anderer Mannschaft übersteigt, dann verliert diese Mannschaft, sonst "0". Am ersten Spieltag zählen die Ergebnisse der letzten Saison. Ausnahme stellen wieder die Aufsteiger dar, diese verlieren am 1.Spieltag oder spielen bei einem Spiel zweier Aufsteiger gegeneinander Unentschieden. Ferner wird es interessant zu sehen, was im direkten Vergleich der Tippstrategien "Anzahl Siege" sowie "Anzahl Niederlagen" mehr Punkte bringt.

Diese Tippstrategie wird in späteren Unterkapiteln als "TSNied" bezeichnet

## 11. Tippstrategie: "Teamabhängig"

Dies ist ebenfalls eine sehr verbreitete Tippstrategie.

Teilnehmer kennt starke Teams wie "FC Bayern München", "SV Werder Bremen", "Bayer Leverkusen", "VFB Stuttgart", "FC Schalke 04", "Hamburger SV" und evtl. den letztjährigen Meister (sofern dieser nicht eins von den genannten Teams ist), diese tippt er immer als Sieger. Teilnehmer kennt ebenso schwache Teams, die immer unten zu finden sind wie "Arminia Bielefeld", "1.FC Nürnberg", "Eintracht Frankfurt", "MSV Duisburg", "VFL Bochum" diese Teams, vorausgesetzt sie sind überhaupt in der 1.Liga, tippt er immer als Verlierer. Generell tippt dieser Tipper auch immer gegen Aufsteiger. In den restlichen Spielen, die von den obigen Bemerkungen nicht abgedeckt wurden, wird Heimspiel getippt.

Diese Tippstrategie wird in späteren Unterkapiteln als "**TSTeams**" bezeichnet

# 12. Tippstrategie: "Zufallsstrategie"

Zusätzlich zu den Tippstrategien nehme noch ich einen Zufallstipper auf. Dieser tippt zufällig die Spiele mit den bekannten Tendenzen "0", "1" oder "2". Statistisch gesehen sollten seine Ergebnisse bei knapp 33% liegen. Zufallstipp wird in späteren Unterkapiteln als "Random" bezeichnet

Diese 12 Strategien (Inkl. Randomstrategie), werden zu den im Kapitel 4 erarbeiteten Datensätzen hinzugefügt und treten gegen diese in den Saisons 2005‐2008 in nachfolgenden Benchmarks an.

# **5.1.2 Erläuterung des Teilnehmerfeldes und Ausprägungsformats**

Somit lautet das Teilnehmerfeld für die beginnenden Benchmarks im nächsten Kapitel (kursiv Tippstrategien, nicht kursiv Datensätze, unterstrichen die Zufallstrategie):

1. BestOf 2. Top40 3. Top40hg 4. Top85 5. Komplett 6. InfoGain40 (IG40) 7. InfoGain85 (IG85) 8. Fold40 9. Fold85 10. Differenz (Diff) 11. FStudio 12. Kicker 13. *TSHeimsieg* 14. *TSTabellenplatz* 15. *TSTabellenplatz2* 16. *TSVersus* 17. *TSFormLS* 18*. TSForm5* 19. *TSLS* 20*. TS3LS* 21. *TSSiege* 22. *TSNied* 23. *TSTeams* 24. Random

Ich habe also 24 Teilnehmer für die beiden Benchmarks. Es wird jedoch von den Datensätzen einige Ausprägungen mehr geben, denn bei den Datensätzen werde ich (sofern möglich) mit der Trainingssetlänge variieren und unterschiedliche Klassifizierervorhersagen benutzen.

## *Beispiel:*

-"BestOf 3S\_Naive" steht beispielsweise für den "BestOf"-Datensatz mit Trainingssetlänge von 3 Saisons und Naive Bayes als Klassifizierervorhersage auf dem Datensatz -"Fold40\_5S\_SVM" steht für einen "Fold40"-Datensatz mit 5 Saisons Trainingssetlänge und SVM als Klassifizierervorhersage auf dem Datensatz

Generell ist das Format des Namens eines Datensatzes so aufgebaut:

## *Name des Datensatzes \_Trainingssetlänge\_Klassifizierer*

*Name des Datensatzes:* besteht aus den oben erwähnten Datensätzen *Trainingssetlänge*: variiert von 3S=3 Saisons bis 6S=6 Saisons *Klassifizierer:* hier werden, die bereits im Kapitel 4 verwendeten, sowie in Kapitel 3 erklärten Klassifizierer benutzt. Also: Naive Bayes, JRip, J48, SVM und Random Forest

Bevor ich mit den Benchmarks beginne, noch eine letzte Anmerkung. Da ich in den nachfolgenden Kapiteln aus Platzmangel nicht die gesamten Benchmarktabellen präsentieren kann, beschränke ich mich auch hier auf die interessantesten Ergebnisse und stelle die gesamten Ergebnisse im Anhang F zur Verfügung.

## **5.2 Benchmarks: "Datensätze versus Tippstrategien"**

## **5.2.1 Erläuterung der Punkteverteilung**

Bevor ich mit den interessantesten Ergebnissen des Tests fortfahre, sollte die Punkteverteilung in diesem Unterkapitel für die verschiedenen Verfahren erläutert werden. Dieses Kapitel berücksichtigt 2 verschiedene Rankings.

Das primäre (Benchmark1) Ranking ist:

‐Tendenz erraten, 1 Punkt

‐Tendenz nicht erraten, 0 Punkte

Die maximal mögliche Punktzahl beim ersten Ranking beträgt für jede Saison 306 Punkte (da 306 Spiele in einer Saison).

Das sekundäre Ranking (Benchmark2) berücksichtigt die "leichten Misses" (siehe Bild 5.1).

Für das sekundäre Ranking werden folgende Punkteverteilungen verwendet:

‐Tendenz erraten, 2 Punkte

-Tendenz knapp vorbei (leichter Miss), 1 Punkt (Tendenz getippt: "Heimsieg" (bzw. "Auswärtssieg") – Ergebnis: "Unentschieden", oder umgekehrt Tendenz getippt: "Unentschieden" – Ergebnis "Heimsieg" (bzw. "Auswärtssieg")

‐Tendenz nicht erraten (schwerer Miss), 0 Punkte

Die maximal mögliche Punktzahl für jede Saison beträgt bei diesem Ranking 612 Punkte (306 Spiele\*2 Punkte).

Dieses sekundäre Ranking wird nur am Rande betrachtet, da hier Punkte mit falschtippen erschummelt werden können und das primäre Ranking somit im Vordergrund steht. Es ist lediglich interessant zu wissen, wie die Klassifizierer dort im Vergleich zum 1.Benchmark abschneiden (ob sich das Feld komplett ändert oder die Datensätze, die bei Benchmark1 vorne sind auch bei Benchmark2 vorne bleiben).

## **5.2.2 Benchmarks: Betrachtung nach Saisons**

## *Saison 2005*

## *Mögliche Trainingssets für Testset Saison 2005:* Saisons 2002‐2004 (3 Saisons)

In der Saison 2005 waren neben den 10 Tippstrategien, alle Datensatzausprägungen mit der Trainingssetlänge von 3 Saisons möglich (da ich wie bereits erwähnt, von einigen Attributen nur auf Daten bis zur Saison 2002 zurückgreifen konnte). Somit bestand das Testfeld bei der Vorhersage für die Saison 2005 aus 72 Teilnehmern (12 Datensätzen mit der Trainingssetlänge von 3 Saisons mit je einem der 5 Klassifizierer getestet (=60) und den 12 Tippstrategien). Kommen wir nun zu den besten 10 für das Jahr 2005.

#### *Top10*

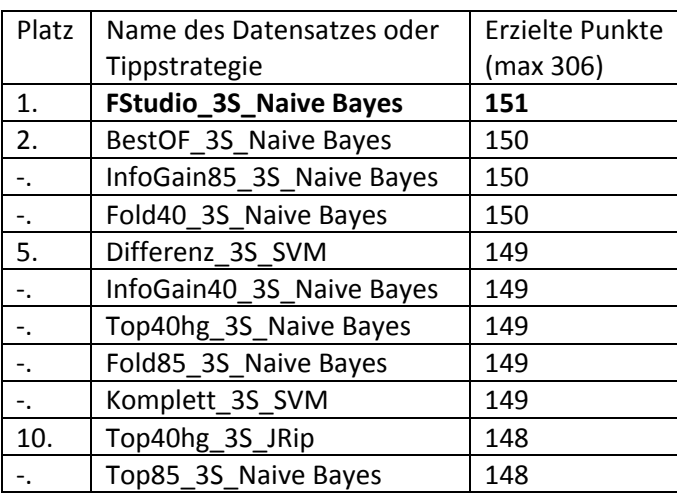

*Tabelle 5.1: Top10 im Benchmark1‐Saison 2005*

Man erkennt, dass in dieser Saison die Klassifikationsmethode Naive Bayes am Besten voraussagt. Überraschend ist lediglich, dass die beste Vorhersage hier mit dem kleinsten und eigentlich bei Naive Bayes schwächsten Datensatz erreicht wird (FStudio‐lediglich 18 Attribute). Ferner finden sich Datensätze von SVM und JRip in der Top10. Auffällig ist ebenso, dass ein Komplettdatensatz (von SVM) sich in der Top10 befindet. Nach Tippstrategien sucht man in der Top10 vergeblich. Generell erreicht die beste Vorhersage für die Saison 2005 etwa 49,4%.

## *Top3 Tippstrategien*

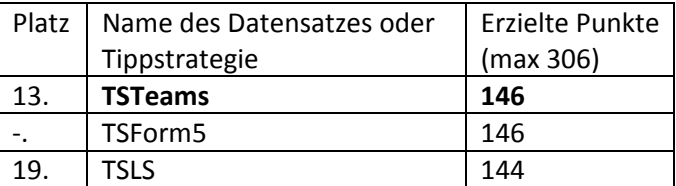

*Tabelle 5.2: Top3 der Tippstrategien im Benchmark1‐Saison 2005*

Die Tippstrategien haben in dieser Saison mittelmäßig abgeschnitten. So können die "Teams" und "Form5"-Strategien sowie "Platz Letzte Saison"-Strategie gerade so mit den besten mithalten. Die restlichen Strategien sind in der Mitte oder gar am Ende des Feldes zu finden.

#### *Schlechtesten 10*

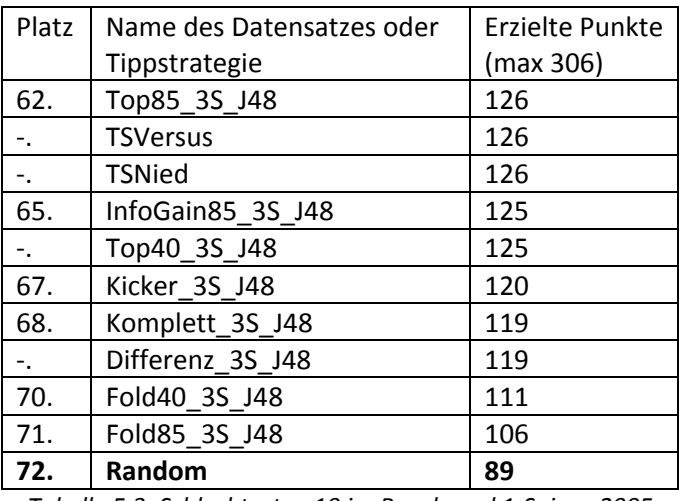

*Tabelle 5.3: Schlechtesten 10 im Benchmark1‐Saison 2005*

Auffällig ist, dass sich bei den schlechtesten 10 nur Datensätze von J48 befinden. Ferner komplettieren 3 Tippstrategien das Schlechtesten‐Feld. Die letzte Platzierung von der Zufallsstrategie ist keine Überraschung, da eine Zufallsstrategie statistisch im Durchschnitt lediglich 33,3% Genauigkeit erzielt (was ca 102 Punkten entspricht), wobei hier der Wert der Zufallsstrategie mit ihrem Punktewert sogar noch unter dem Durchschnitt liegt (ca 29,1%).

*Durchschnittsplatzierung der Klassifizierer im Vergleich zu Tippstrategien*

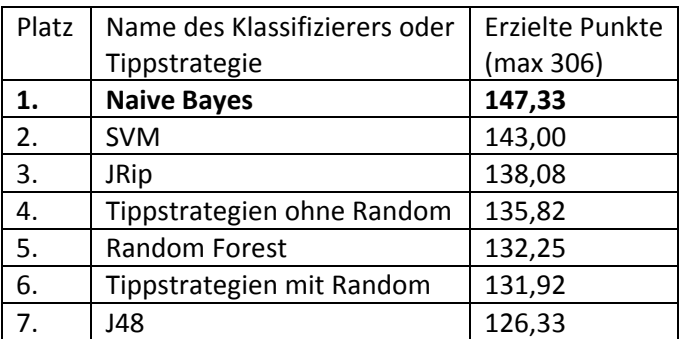

*Tabelle 5.4: Klassifizierer vs Tippstrategien‐Saison 2005*

Wie schon aus der Top10 zu erahnen war, schneidet Naive Bayes bei dieser Saison am Besten ab. Generell haben die Datensätze einen Durchschnittspunktewert von 137,4, was um etwa 1,5 Punkte besser ist als der Wert für Tippstrategien ohne Random und um etwa 5,5 Punkte besser ist, als die Tippstrategien mit Randomverfahren.
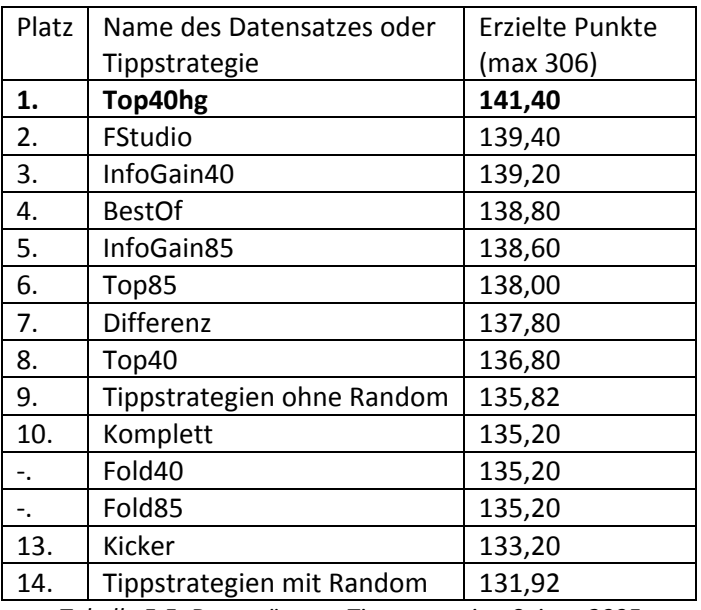

*Durchschnittliche Punktanzahl von Datensätzen im Vergleich zu Tippstrategien*

*Tabelle 5.5: Datensätze vs Tippstrategien‐Saison 2005*

Man erkennt, dass viele Datensätze besser sind als die Tippstrategien in Durchschnitt, sowohl mit als auch ohne Zufallsstrategie. In der Top3 sind 2 Strategien mit der Größe von circa 40 Attributen vertreten (Top40 mit Heim und Gast und auch die besten 40 nach InfoGain). Auch ist es interessant zu sehen, dass die Top40hg um etwa durchschnittlich ca 4,5 Punkte besser ist, als der "Top 40" Datensatz.

*Ergebnisse Ranking mit Abweichungsmöglichkeiten (Benchmark2)*

| Platz | Platz  | Name des Datensatzes oder Tippstrategie | Erzielte    |
|-------|--------|-----------------------------------------|-------------|
|       | Bench1 |                                         | Punkte (max |
|       |        |                                         | 612)        |
| 1.    | 1.     | <b>FStudio_3S_Naive Bayes</b>           | 402         |
| 2.    | 10.    | Top40hg_3S_JRip                         | 400         |
| Ξ.    | 2.     | InfoGain85 3S Naive Bayes               | 400         |
| 4.    | 5.     | Top40hg_3S_Naive Bayes                  | 399         |
| 5.    | 2.     | BestOf_3S_Naive Bayes                   | 398         |
|       | 5.     | InfoGain40 3S Naive Bayes               | 398         |
|       | 2.     | Fold40 3S Naive Bayes                   | 398         |
| Ξ.    | 10.    | Top85_3S_Naive Bayes                    | 398         |
| 9.    | 5.     | Fold85 3S Naive Bayes                   | 397         |
| $-$ . | 5.     | Komplett_3S_SVM                         | 397         |

*Tabelle 5.6: Top10 im Benchmark2‐2005*

Der Führende hat sich in diesem Benchmark2 gegenüber dem 1.Benchmark nicht verändert. Dahinter mischt sich das Feld ein wenig. Generell bleibt die Top10 im Großen und Ganzen gleich.

## *Zusammenfassung Saison 2005*

‐ Am Besten schneidet hier Naive Bayes mit dem FStudio‐Datensatz ab, auch insgesamt befinden sich fast nur Datensätze mit Naive Bayes als Klassifizierer in der Top10 (8 von 10)

-Die Tippstrategien schaffen es nicht in die Top10, es finden sich jedoch mit "TSTeams", "TSForm5" und "TSLS" 3 Strategien in der Top20 wieder

‐In der schlechtesten 10 sind 3 Tippstrategien (TSVersus, TSNied und Random) und ausschließlich Datensätze mit J48 als Klassifizierer zu finden. Zufallsklassifizierer schließt das Feld ab.

‐Im Gesamtvergleich der Klassifizierer und Tippstrategien schneidet Naive Bayes‐Klassifizierer vor SVM am Besten ab. J48 und Random Forest schneiden schlechter als Tippstrategien ab

‐Im Gesamtvergleich der Datensätze und Tippstrategien schneiden viele Datensätze besser ab als die Tippstrategien, der beste Datensatz ist hier "Top40hg" (das im Durchschnitt circa 4,5 Punkte besser ist als der ihm ähnliche Top40‐Datensatz)

‐Insgesamt sind die Datensätze durchschnittlich um ca 1,5 Punkte besser als die Tippstrategien ohne Random und um ca 5,5 Punkte besser als die Tippsstrategien mit Random

- Bei zweiten Benchmark ist auch "FStudio\_3S\_Naive Bayes" ganz vorne. Insgesamt ist das Feld von Benchmark2 sehr ähnlich zu Benchmark1

### *Saison 2006*

*Mögliche Trainingssets für Testset Saison 2006:* Saisons 2003‐2005 (3 Saisons), Saisons 2002‐2005 (4 Saisons)

In der Saison 2006 waren Datensätze mit Trainingssetlängen von 3 und 4 Saisons möglich. Somit bestand das Testfeld bei der Vorhersage für die Saison 2005 aus 132 Teilnehmern. Im Folgenden werden die Ergebnisse für das Jahr 2006 dargestellt.

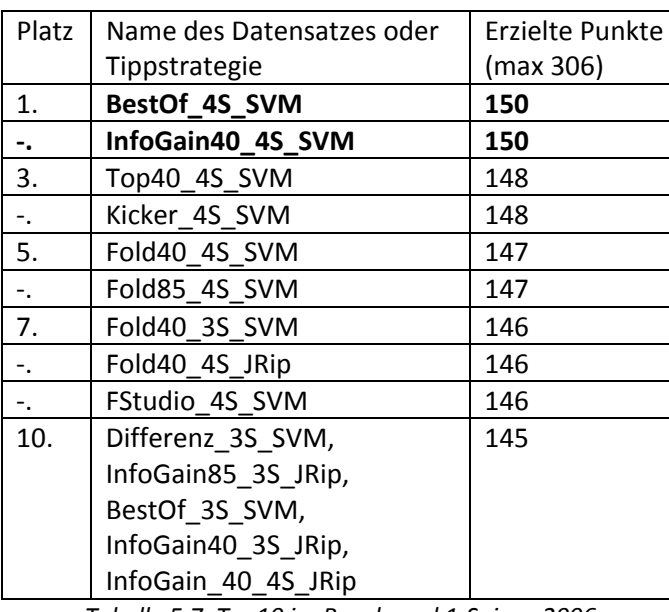

## *Top10*

*Tabelle 5.7: Top10 im Benchmark1‐Saison 2006*

Man erkennt, dass in dieser Saison SVM mit einer Trainingssetlänge von 4 Saisons triumphiert. Die meisten Punkte erzielen die Datensätze "BestOf" und "InfoGain40". Tippstrategien sind in dieser Saison ebenso wie in der Saison 2005 nicht unter den besten 10 zu finden. Generell erreicht die beste Vorhersage für die Saison 2005 etwa 49,0%.

### *Top3 Tippstrategien*

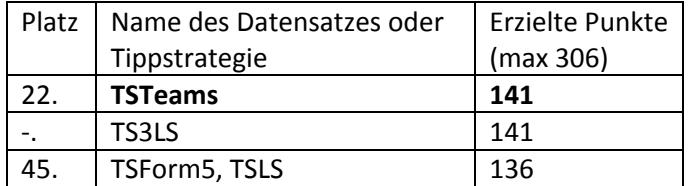

*Tabelle 5.8: Top3 der Tippstrategien im Benchmark1‐Saison 2006*

Die Tippstrategien haben hier noch schlechter abgeschnitten als in der Saison2005. Dies liegt mit Sicherheit auch daran, dass diese Saison mehr Datensatzausprägungen zur Verfügung standen. Die 2 besten Tippstrategien sind hier "TSTeams" und "TS3LS". Beide schneiden aber generell etwas schlechter als in der Saison 2005 ab. Auf dem dritten Platz befinden sich die Strategien "TSForm5" und "TSLS" gefolgt von der einfachsten Strategie "TSHeimsieg". Damit schneiden "TSLS" und "TSHeimsieg" etwas besser als in der letzten Saison ab.

### *Die schlechtesten Datensätze oder Tippstrategien*

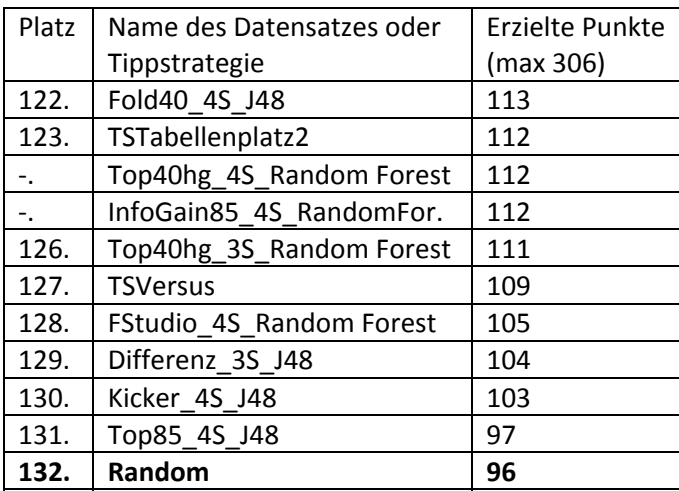

*Tabelle 5.9: Schlechtesten 10 im Benchmark1‐Saison 2006*

In Gegensatz zur letzten Saison befinden sich nicht nur J48 Datensätze unter den schlechtesten 10, sondern auch Random Forest‐Datensätze. Ferner komplettieren auch 3 Tippstrategien das Schlechtesten‐Feld. Die letzte Platzierung wird auch diesmal von der Random‐Strategie belegt (allerdings nun mit einem etwas besseren Wert von 31,4%).

*Durchschnittsplatzierung der Klassifizierer im Vergleich zu Tippstrategien*

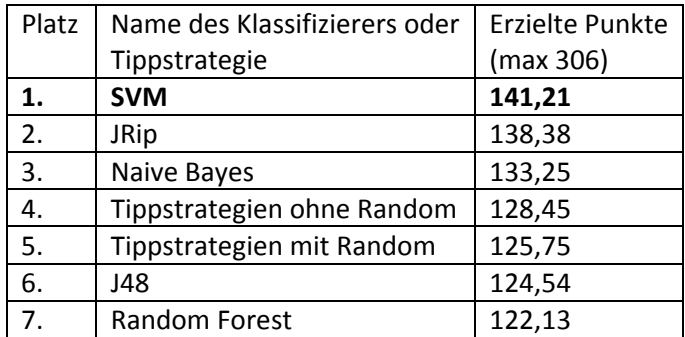

*Tabelle 5.10: Klassifizierer vs Tippstrategien‐Saison 2006*

Wie schon aus der Top10 zu erahnen war, schneidet SVM bei dieser Saison am Besten ab. Generell haben die Datensätze mit einem Durchschnittspunktewert von 131,9 einen um ca 3,5 Punkte besseren Wert als der Wert für Tippstrategien ohne Random und einen um 6 Punkte besseren Wert gegenüber den Tippstrategien mit Randomverfahren.

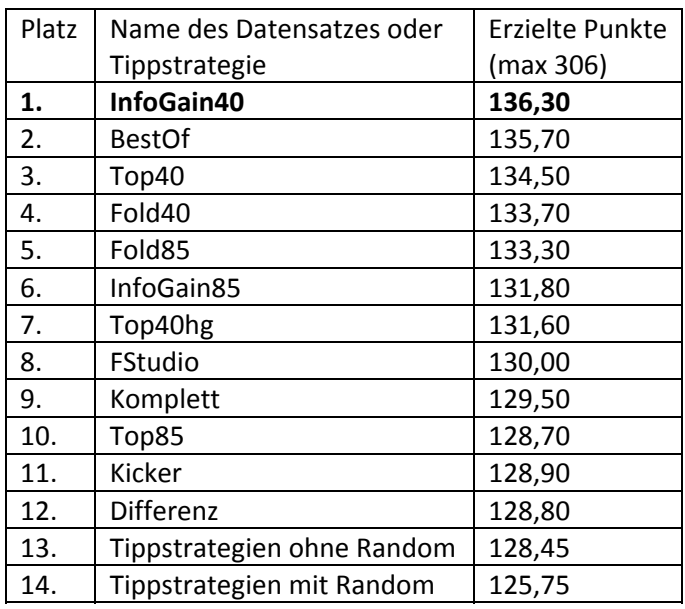

*Durchschnittliche Punktanzahl von Datensätzen im Vergleich zu Tippstrategien*

*Tabelle 5.11: Datensätze vs Tippstrategien‐Saison 2006*

Man erkennt, dass diesmal alle Datensätze besser sind als die Tippstrategien. Die beste Strategie ist "InfoGain40"-Strategie knapp vor "BestOf"-Strategie und der "Top40"-Strategie.

Zum Schluss noch ein kleiner Vergleich der einzelnen Trainingssetlängen. Hier erzielen die 3Saisons‐ Trainingssets mit 132,15 Punkten einen etwas besseren Durchschnitt als 4Saisons‐Trainingssets mit 131,65 Punkten.

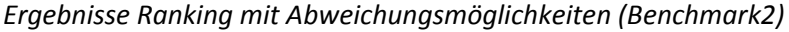

| Platz | Platz  | Name des Datensatzes oder Tippstrategie | Erzielte Punkte (max |  |
|-------|--------|-----------------------------------------|----------------------|--|
|       | Bench1 |                                         | 612)                 |  |
| 1.    | 36.    | Top40_3S_J48                            | 388                  |  |
| 2.    | 1.     | BestOf 4S SVM                           | 383                  |  |
| $-1$  | 36.    | InfoGain85 3S Random Forest             | 383                  |  |
| 4.    | 3.     | Kicker_4S_SVM                           | 381                  |  |
| $-1$  | 8.     | FStudio 4S SVM                          | 381                  |  |
| 6.    | 14.    | InfoGain40_3S_J48                       | 380                  |  |
| $-$ . | 1.     | InfoGain40 4S SVM                       | 380                  |  |
| 8.    | 8.     | Fold40_4S_JRip                          | 379                  |  |
| 9.    | 11.    | BestOf 3S SVM                           | 378                  |  |
| 10.   | 5.     | Fold85 4S SVM                           | 377                  |  |

*Tabelle 5.12: Ergebnisse im Benchmark2‐2006*

Hier wurde das Ergebnis im Vergleich zum Benchmark1 richtig durcheinander gewürfelt. An erster Stelle ist dabei mit dem "J48"‐Datensatz eine wirkliche Überraschung zu finden. Dieser Datensatz war im 1.Benchmark auf dem 36.Platz und wurde durch die viele "leichte Misses" nach vorne geschoben. Auch danach schaffen es noch ein weiterer J48‐ und sogar ein Random Forest‐Datensatz in die Top10

des zweiten Benchmarks aufgenommen zu werden. Die Erstplatzierten des 1.Benchmarks sind auf Platz 2 bzw. Platz 6 zu finden.

## *Zusammenfassung Saison 2006*

- Am Besten schneidet in dieser Saison SVM mit dem "BestOf" und mit dem "InfoGain"-Datensatz ab. Auch insgesamt befinden sich überwiegend nur Datensätze mit SVM als Klassifizierer in der Top10. Die restlichen Plätze werden von JRip‐Datensätzen belegt.

‐Die Tippstrategien schaffen es in dieser Saison weder in die Top10, noch in die Top20. ‐In der schlechtesten 10 sind 3 Tippstrategien und nur Datensätze mit J48 und Random Forest als Klassifizierer zu finden. Zufallsklassifizierer schließt das Feld wieder ab

‐Im Gesamtvergleich der Klassifizierer und Tippstrategien schneidet SVM‐Klassifizierer vor JRip am Besten ab. J48 und Random Forest landen im Vergleich sogar noch hinter den Tippstrategien im Feld ‐Im Gesamtvergleich der Datensätze und Tippstrategien schneiden alle Datensätze besser als die Tippstrategien ab. Der "InfoGain40"-Datensatz liegt diesmal ganz vorne vor dem "BestOf"-Datensatz ‐Bei Vergleich der Trainingssetlängen schneidet die Trainingssetlänge mit 3 Saisons etwas besser (ca 0,5 Punkte) ab, als die Trainingssetlänge von 4 Saisons

‐Insgesamt sind die Datensätze durchschnittlich um ca 3,5 Punkte besser als die Tippstrategien ohne Random und um 6 Punkte besser als die Tippstrategien mit Random

-Im zweiten Benchmark gewinnt überraschenderweise ein J48 ("Top40\_3S\_J48")-Datensatz, der sich durch viele "leichte Misses" nach vorne schieben könnte

### *Saison 2007*

*Mögliche Trainingssets für Testset Saison 2007:* Saisons 2004‐2006 (3 Saisons), Saisons 2003‐2006 (4 Saisons), Saisons 2002‐2006 (5 Saisons)

In der Saison 2007 stehen nun für die Datensätze die Trainingssetlängen von 3, 4 und 5 Saisons zur Verfügung. Somit besteht das Testfeld bei der Vorhersage für die Saison 2005 aus 192 Teilnehmern.

Hier eine Übersicht der Ergebnisse für die Saison 2007.

### *Top10*

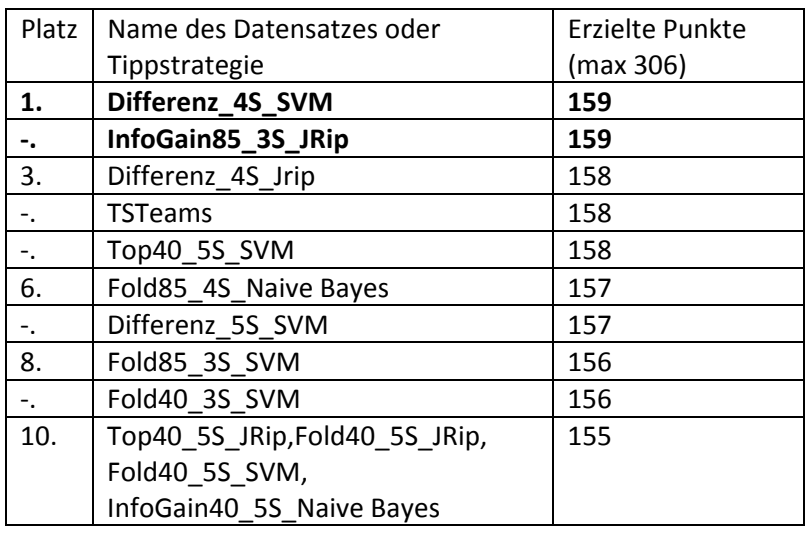

*Tabelle 5.13: Top10 im Benchmark1‐Saison 2007*

Auch hier sind SVM zusammen mit JRip die herausragenden Klassifizierer. Bemerkenswert ist, dass sich hier zum ersten Mal eine Tippstrategie in der Top10 befindet und dies sogar auf dem 3.Platz Generell erreicht die beste Vorhersage für die Saison 2007 etwa 52,0%.

### *Top3 Tippstrategien*

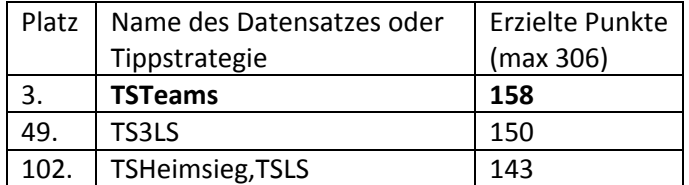

*Tabelle 5.14: Top3 der Tippstrategien im Benchmark1‐Saison 2007*

Zum ersten Mal ist eine Tippstrategie in der Top10 und dann gleich auf dem 3.Platz. Danach folgt allerdings lange nichts mehr. Während "TS3LS" es noch in die Top50 schafft finden sich die nächstbesten Strategien "TSLS" und "TSHeimsieg" bereits außerhalb der Top100 wieder.

*Die schlechtesten Datensätze oder Tippstrategien*

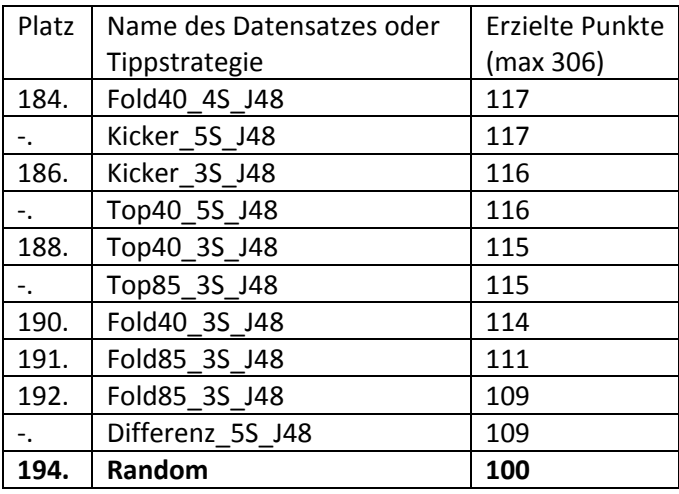

*Tabelle 5.15: Schlechtesten 10 im Benchmark1‐Saison 2007*

Hier besteht die schlechteste 10 wieder nur aus J48‐Attributen und der Zufallsstrategie, die wie auch bisher das Feld abschließt (mit 32,7% Genauigkeit).

### *Durchschnittsplatzierung der Klassifizierer im Vergleich zu Tippstrategien*

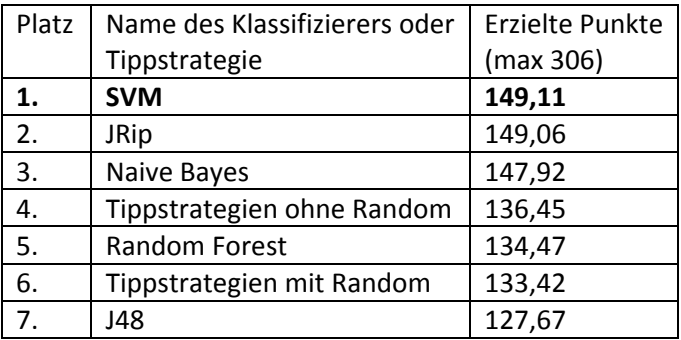

*Tabelle 5.16: Klassifizierer vs Tippstrategien‐Saison 2007*

Diesmal ist das Ergebnis bei der Top3 ziemlich knapp, SVM ist lediglich um 0,05 Punkte besser als JRip und danach folgt mit etwa 1 Punkt Abstand Naive Bayes. Random Forest und J48 sind wieder schwächer als die Tippstrategien. Generell haben die Datensätze mit einem Durchschnittspunktewert von 141,64 einen um ca 5 Punkte besseren Wert, als den für Tippstrategien ohne Random und um etwa 8 Punkte besseren Wert gegenüber den Tippstrategien mit Randomverfahren.

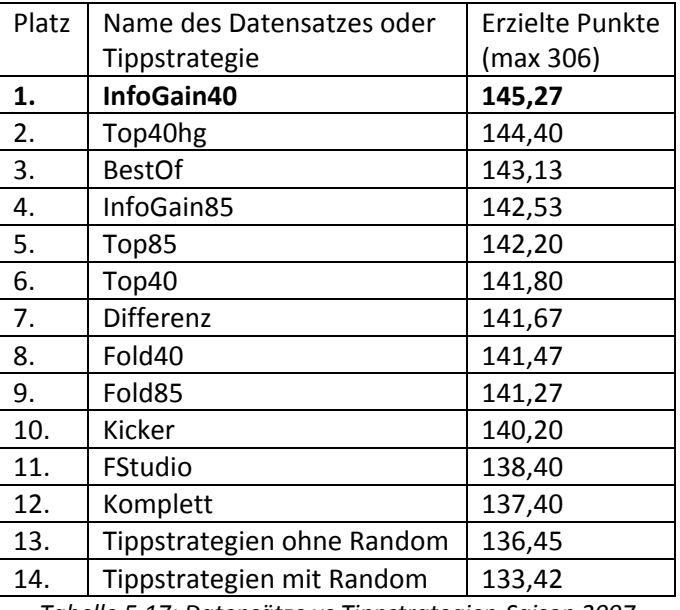

*Durchschnittliche Punktanzahl von Datensätzen in Vergleich zu Tippstrategien*

*Tabelle 5.17: Datensätze vs Tippstrategien‐Saison 2007*

Auch in der dritten betrachteten Saison, sind die Datensätze besser als die Tippstrategien (sowohl mit als auch ohne Zufallsstrategie). Die beste Strategie ist hier "InfoGain40" vor "Top40hg".

*Vergleich der unterschiedlichen Trainingssetlängen*

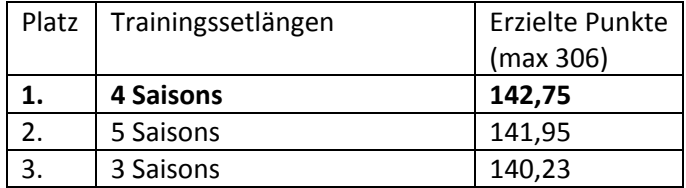

*Tabelle 5.18: Analyse der Trainingssetlängen 2007*

Auch hier, wie in der vorherigen Saison schneidet der Trainingsset mit der Größe von 4 Saisons am Besten ab, dicht gefolgt von 5 Saisons. Trainingssetlänge von 3 Saisons schneidet diesmal am schlechtesten ab.

*Ergebnisse Ranking mit Abweichungsmöglichkeiten (Benchmark2)*

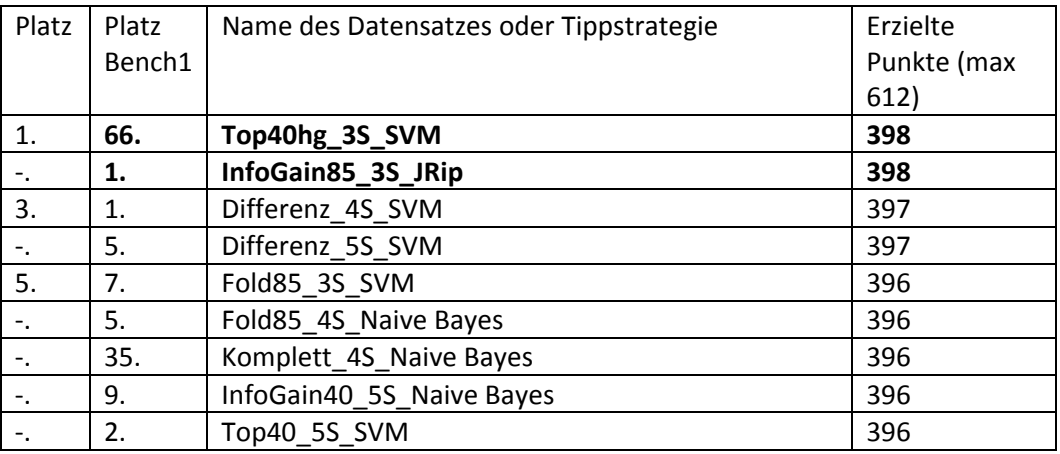

*Tabelle 5.19: Ergebnisse im Benchmark2‐Saison 2007*

Man sieht, dass der 66. aus dem ersten Benchmark zusammen mit dem 1. InfoGain85\_3S\_JRip im zweiten Benchmark das Feld anführt. Auch sonst sind viele Datensätze dabei, die im ersten Benchmark nicht mal in die Top50 gekommen sind und hier von den "leichten Misses" profitieren.

## *Zusammenfassung Saison 2007*

‐ In der Top10‐Tabelle schneiden SVM und JRip am Besten ab, auch Naive Bayes ist in der Top10 vorhanden. Die besten Datensätze sind "Differenz\_4S\_SVM" und "InfoGain85\_3S\_JRip".

‐Zum ersten Mal ist mit "TSTeam" eine Tippstrategie in der Top10 und sogar auf Platz3, danach folgt aber erst auf Platz 49 folgt eine weitere Tippstrategie

‐Unter den schlechtesten 10 finden sich ausschließlich Tippstrategien und Datensätze mit J48 wieder. Wie auch in den vorherigen 2 Saisons schließt der Zufallsklassifizierer das Feld ab.

‐Im Gesamtvergleich der Klassifizierer und Tippstrategien schneidet SVM‐Klassifizierer diesmal nur sehr knapp als erster vor JRip und Naive Bayes ab. J48 und Random Forest landen wieder hinter den Tippstrategien

-Im Gesamtvergleich stellen "InfoGain40", "Top40hg" und "BestOf"-Datensätze die Top3 zusammen, im Durchschnitt sind wieder alle Datensätze besser als die Tippstrategien

-Trainingssetlänge "4 Saisons" sind auch hier etwas besser als die anderen Trainingssetlängen von "5" und "3 Saisons"

‐Insgesamt sind die Datensätze auch hier durchschnittlich um circa 5 Punkte besser als die Tippstrategien ohne Random und um circa 8 Punkte besser als die Tippstrategien mit Random -Im zweiten Benchmark gewinnt (zusammen mit "InfoGain85 3S JRip") mit "Top40hg 3S SVM" ein Datensatz, der im Benchmark1 lediglich auf dem 66.Platz zu finden war

# *Saison 2008*

*Mögliche Trainingssets für Testset Saison 2008:* Saisons 2005‐2007 (3 Saisons), Saisons 2004‐2007 (4 Saisons), Saisons 2003‐2007 (5 Saisons), Saisons 2002‐2007 (6 Saisons)

In der letzten betrachteten Saison 2008 stehen nun für die Datensätze die Trainingssetlängen von 3, 4, 5 und 6 Saisons zur Verfügung. Somit bestand das Testfeld bei der Vorhersage für die Saison 2005 aus der Maximalzahl von 252 Teilnehmern.

Nun zu den Ergebnissen für das Jahr 2008. *Top10*

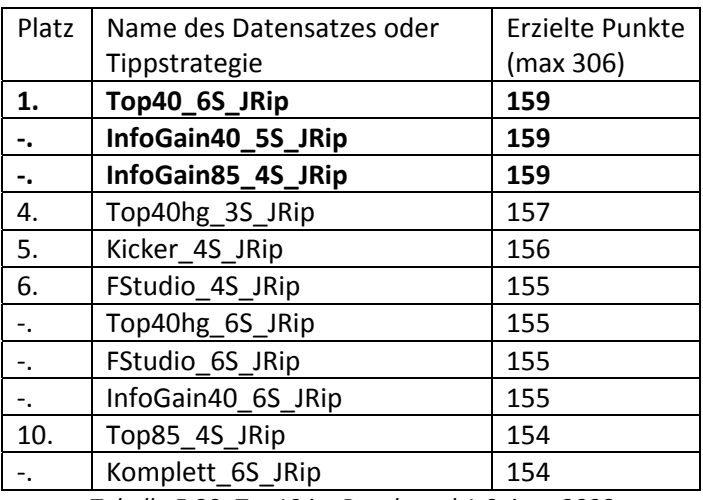

*Tabelle 5.20: Top10 im Benchmark1‐Saison 2008*

In dieser Saison findet ein Novum statt, alle Datensätze aus der Top10 stammen von einem Klassifizierer, nämlich von JRip. Die Sieger in dieser Saison sind "Top40\_6S\_Jrip",

"InfoGain40\_5S\_JRip" sowie "InfoGain85\_4S\_JRip". Die erste nicht-JRip-Ausprägung befindet sich auf Platz 14 (Naive Bayes). Eine Tippstrategie ist wieder nicht unter den Top10 zu finden. Generell erreicht die beste Vorhersage für die Saison 2008 ebenfalls, wie bereits in der Vorsaison, etwa 52,0%.

### *Top3 Tippstrategien*

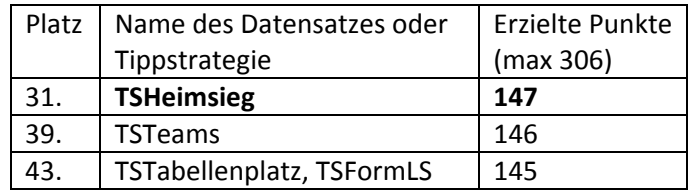

*Tabelle 5.21: Top3 der Tippstrategien im Benchmark1‐Saison 2008*

Die einfachste Tippstrategie ist in dieser Saison auch die beste. TSTeams ist diesmal nur die zweitbeste Strategie, dicht gefolgt von TSTabellenplatz und TSFormLS.

*Die schlechtesten Datensätze oder Tippstrategien*

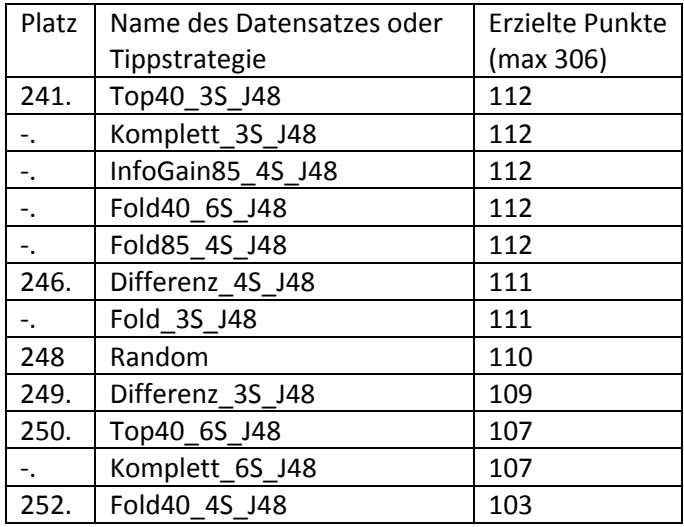

*Tabelle 5.22: Schlechtesten 10 im Benchmark1‐Saison 2008*

Man findet hier wieder nur J48‐Ausprägungen und die Tippstrategie Random vor. Überraschend ist lediglich, dass die Zufallsstrategie diesmal nicht den letzten Platz belegt und einen überdurchschnittlichen Wert von 35,9% Genauigkeit vorweist.

*Durchschnittsplatzierung der Klassifizierer im Vergleich zu Tippstrategien*

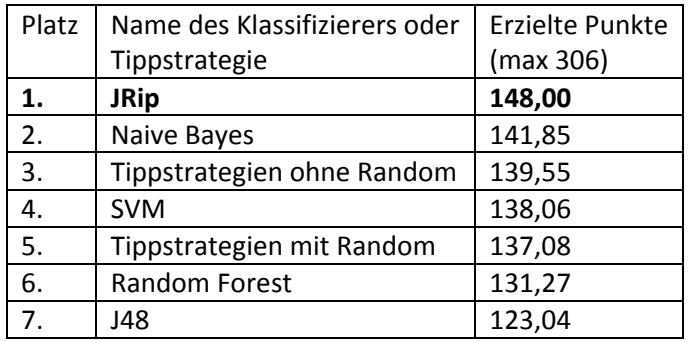

*Tabelle 5.23: Klassifizierer vs Tippstrategien‐Saison 2008*

Hier ist das Ergebnis ziemlich klar, JRip führt mit fast 6 Punkten Vorsprung vor Naive Bayes. Auffällig ist, dass hier zum ersten Mal die Tippstrategien ohne Random mit SVM einen der Top3‐Klassifizierer, überholen. Generell sind auch hier die Tippstrategien vor J48 und Random Forest zu finden.

Insgesamt haben die Datensätze einen Durchschnittspunktewert von 136,45. Diesmal weisen sie jedoch aufgrund von der enormen Menge der Datensätze und den schwachen Random Forest und J48‐Ergebnissen einen um ca 3 Punkte schlechteren Wert als Tippstrategien ohne Random und einen um 0,5 Punkte schlechteren Wert als Tippstrategien mit Random auf.

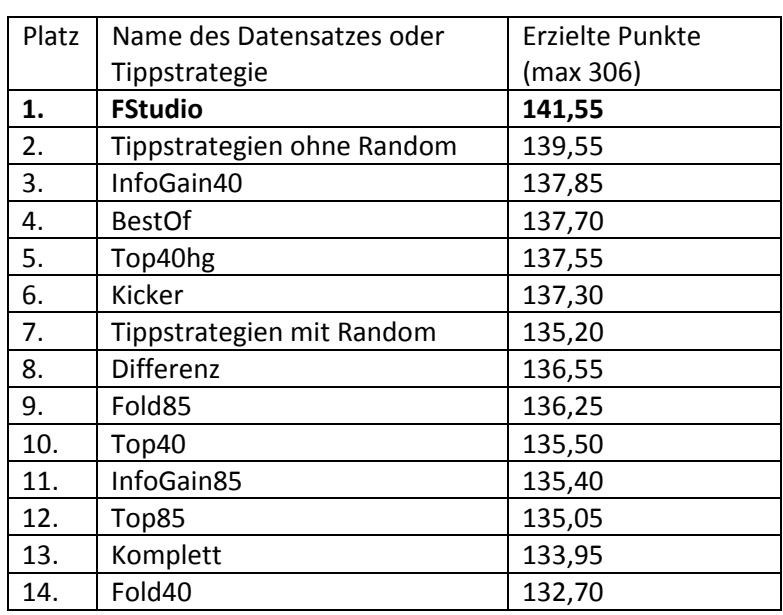

*Durchschnittliche Punktanzahl von Datensätzen im Vergleich zu Tippstrategien*

*Tabelle 5.24: Datensätze vs Tippstrategien‐Saison 2008*

In der vierten betrachteten Saison gewinnt der kleinste Datensatz "FStudio" vor Tippstrategien ohne Random. Datensatz "InfoGain40" belegt hier einen guten dritten Platz. Bemerkenswert ist, dass "Top40hg", wieder vor dem "Top40"‐Datensatz liegt (und dies mit ca 2 Punkten Vorsprung).

### *Vergleich der unterschiedlichen Trainingssetlängen*

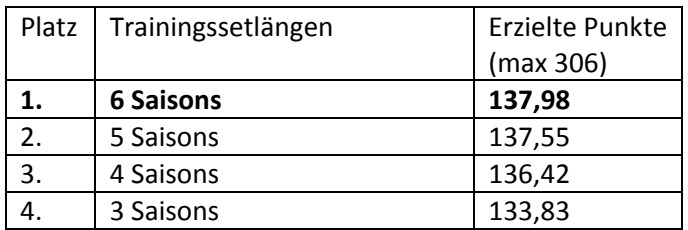

*Tabelle 5.25: Analyse der Trainingssetlänge‐Saison 2008*

Hier sind die Trainingssets absteigend nach Größe sortiert, was einen Unterschied zum Ranking der vorherigen Saisons ausmacht.

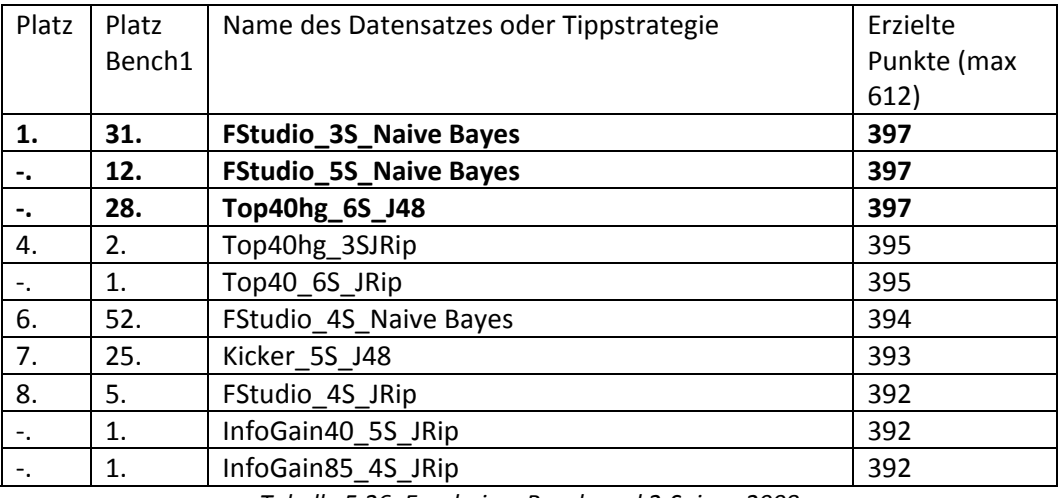

*Ergebnisse Ranking mit Abweichungsmöglichkeiten (Benchmark2)*

*Tabelle 5.26: Ergebnisse Benchmark2‐Saison 2008*

Auch im letzten Datenset ist vieles durcheinander gewürfelt. Hier gewinnen 2 FStudio‐Naive Bayes Datensätze und ein Top40hg J48-Datensatz. Nur 4 Datensätze aus der Top10 vom ersten Benchmark sind hier bei Benchmark2 dabei. Der Erstplatzierte des 1.Benchmarks ist auf Platz 4 zusammen mit dem Zweitplatzierten zu finden.

### *Zusammenfassung Saison 2008*

‐ In der Top10‐Tabelle schneiden JRip‐Datensätze deutlich am Besten ab. Es taucht kein anderer Klassifizierer oder Tippstrategie in der Top10 auf. Die besten Datensätze sind "Top40 6S JRip", "InfoGain40\_5S\_JRip" und "InfoGain85\_4S\_JRip"

‐Überraschend ist "TSHeimspiel" die beste Tippstrategie (Gesamtplatz 31), erst danach kommt die bei bisherigen Saisons beste Strategie "TSTeam" (39.)

‐In der schlechtesten 10 sind wieder ausschließlich Tippstrategien und Datensätze mit J48 zu finden. Dabei belegt der Zufallsklassifizierer nicht den letzten, sondern den mit einem

überdurchschnittlichen Ergebnis den fünftletzten Platz. Ein Datensatz "Fold40 4S J48" schließt das Feld ab

‐Im Gesamtvergleich der Klassifizierer und Tippstrategien schneidet JRip‐Klassifizierer mit Abstand am Besten ab, zweiter ist Naive Bayes und danach kommen Tippstrategien ohne Random vor SVM -Im Gesamtvergleich der Datensätze und Tippstrategien liegt "FStudio" vor "Tippstrategien ohne Random", als Dritte ist die "InfoGain40"-Strategie zu finden

‐Trainingssetlänge von 6 Saisons schneidet hier am Besten ab, die übrigen Trainingssetlängen sind absteigend bis 3 Saisons sortiert

‐Diesmal sind die Datensätze aufgrund der größeren Anzahl und aufgrund des schwachen Abschneidens von J48 sowie Random Forest etwas schlechter als die Tippstrategien ohne Random (3,5 Punkte schwächer) sowie die Tippstrategien mit Random (etwa 0,5 Punkt schwächer).

‐Im Benchmark2 gewinnen 2 Naive Bayes‐FStudio‐Datensätze und ein Top40hg\_J48‐Datensatz

Somit habe ich alle Saisons genaustens analysiert und komme nun zu der Betrachtung aus einer anderen Perspektive. Ich betrachte nun die Ergebnisse der Benchmarks aus der Perspektive der unterschiedlichen Trainingssetlängen.

## **5.2.3 Benchmarks: Betrachtung nach unterschieden Trainingssetlängen**

Hier betrachte ich die nach Punkten gesamtbesten Trainingssets. Dabei sollte man berücksichtigen, dass die 3 Saison‐Ausprägungen bei 4 Saisons vorkommen, 4 Saisons‐Ausprägungen bei 3 Saisons, 5 Saisons‐Ausprägungen bei 2 Ausprägungen und 6 Saison‐Trainingsset nur bei einer Testset‐Saison (Saison 2008) vorkommt. Daher sollten die Ergebnisse gesondert betrachtet werden.

### *3‐Saisons‐Trainingssets*

*Verwendetete 3‐Saison‐Trainingssets:* Saisons 2002‐2004, Saisons 2003‐2005, Saisons 2004‐2006, Saisons 2005‐2007

#### *Top5*

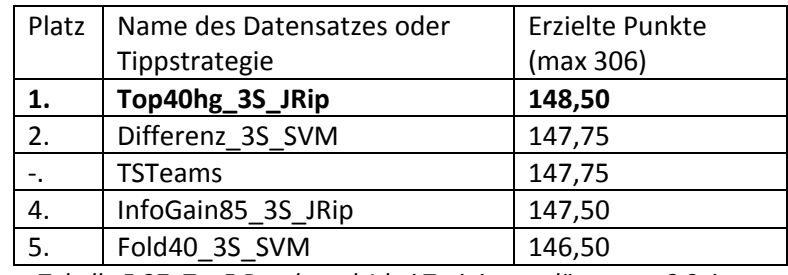

*Tabelle 5.27: Top5 Benchmark1 bei Trainingssetlänge von 3 Saisons*

#### *Weitere Ergebnisse 3‐Saison‐Trainingssets*

*Beste Platzierung Naive Bayes‐Datensatz:* InfoGain40\_3S\_Naive Bayes (144,25, Platz 8) *Beste Platzierung JRip‐Datensatz:* Top40hg\_3S\_Jrip (148,50, Platz 1) *Beste Platzierung J48‐Datensatz:* InfoGain40\_3S\_J48 (141,5, Platz 22) *Beste Platzierung SVM‐Datensatz:* Differenz\_3S\_SVM (147,75, Platz 2) *Beste Platzierung Random Forest‐Datensatz:* BestOf\_3S\_Random Forest (134,5, Platz 38) *Beste Platzierung Tippstrategie:* TSTeams (147,75, Platz 2)

Der beste Datensatz bei Trainingssets der Länge 3 Saisons ist ein "JRip-Top40hg"-Datensatz, gefolgt von der Tippstrategie "TSTeams" sowie von 3 SVM-Datensätzen. Bei den besten Datensätzen ist es zu erkennen, dass auch Naive Bayes in der Top10 vorhanden ist, die anderen beiden Klassifizierer sich jedoch außerhalb der Top20 befinden.

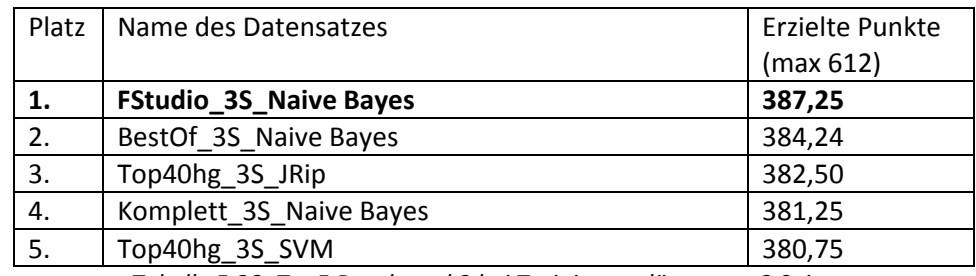

Sehen wir uns noch die Top5 bei Benchmark2 an:

*Tabelle 5.28: Top5 Benchmark2 bei Trainingssetlänge von 3 Saisons*

Der Spitzenreiter des 1.Benchmarks ist auf Platz 3. Die Datensätze "FStudio" und "BestOf" von Naive Bayes führen das Feld an.

### *4‐Saisons‐Trainingssets*

*Verwendetete 4‐Saison‐Trainingssets:* Saisons 2002‐2005, Saisons 2003‐2006, Saisons 2004‐2007

*Top5*

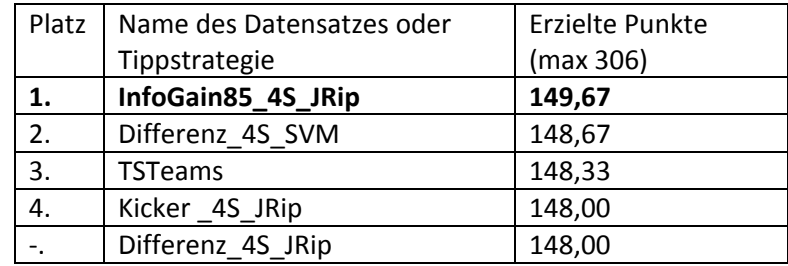

*Tabelle 5.29: Top5 Benchmark1 bei Trainingssetlänge von 4 Saisons*

*Weitere Ergebnisse 4‐Saison‐Trainingssets*

*Beste Platzierung Naive Bayes‐Datensatz:* Fold85\_4S\_Naive Bayes (144,00, Platz 15) *Beste Platzierung JRip‐Datensatz:* InfoGain85\_4S\_Jrip (149,67, Platz 1) *Beste Platzierung J48‐Datensatz:* FStudio\_4S\_J48 (137,00, Platz 37) *Beste Platzierung SVM‐Datensatz:* Differenz\_4S\_SVM (148,67, Platz 2) *Beste Platzierung Random Forest‐Datensatz:* Fold85\_4S\_Random Forest (138,33, Platz 33) *Beste Platzierung Tippstrategie:* TSTeams (148,33, Platz 3)

Auch diesmal schneidet ein JRip‐Datensatz am Besten ab und eine Tippstrategie (TSTeams) schafft es in die Top5.

Nun noch die Top5 bei Benchmark2 bei der Trainingssetlänge von 4 Saisons:

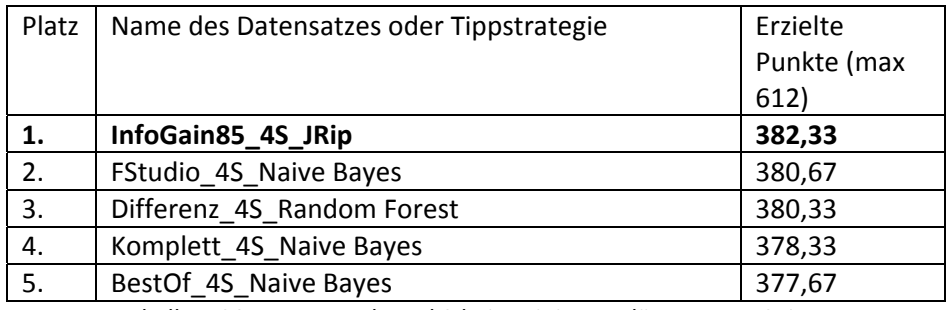

*Tabelle 5.30: Top5 Benchmark2 bei Trainingssetlänge von 4 Saisons*

Auch hier gewinnt ein Naive Bayes‐FStudio‐Datensatz. Der beste Datensatz aus Benchmark1 ist auf Platz 4 im zweiten Benchmark.

### *5‐Saisons‐Trainingssets*

*Verwendetete 5‐Saison‐Trainingssets:* Saisons 2002‐2006, Saisons 2003‐2007

### *Top5*

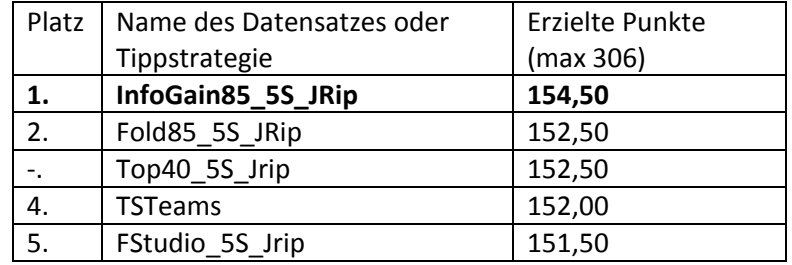

*Tabelle 5.31: Top5 Benchmark1 bei Trainingssetlänge von 5 Saisons*

*Weitere Ergebnisse 5‐Saison‐Trainingssets*

*Beste Platzierung Naive Bayes‐Datensatz:* Kicker\_5S\_Naive Bayes (148,00, Platz 10) *Beste Platzierung Jrip‐Datensatz:* InfoGain85\_5S\_Jrip (153,00, Platz 1) *Beste Platzierung J48‐Datensatz:* FStudio\_5S\_J48 (144,00, Platz 27) *Beste Platzierung SVM‐Datensatz:* Differenz\_5S\_SVM (150,00 Platz 6) *Beste Platzierung Random Forest‐Datensatz:* Top40\_5S\_Random Forest (140,50, Platz 33) *Beste Platzierung Tippstrategie:* TSTeams (152,00, Platz 4)

Diesmal befinden sich in der Top5 (bis auf Tippstrategien) nur Jrip‐Datensätze, die Tippstrategie TSTeams schafft es hingegen diesmal auf den 4.Platz.

Jetzt noch die Top5 bei Benchmark2 bei der Trainingssetlänge 5 Saisons:

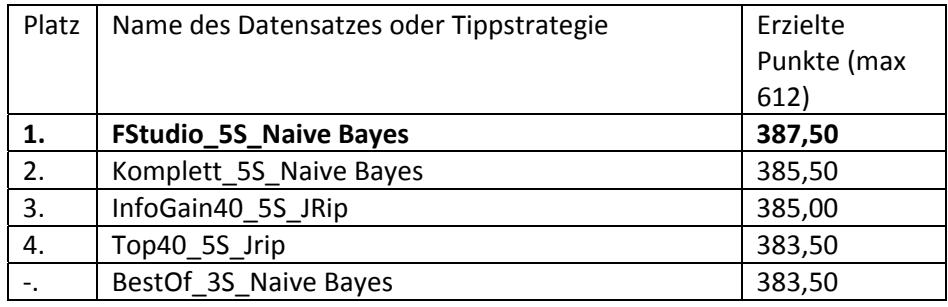

*Tabelle 5.32: Top5 Benchmark2 bei Trainingssetlänge von 5 Saisons*

Zum dritten Mal in Folge gewinnt das kleinste FStudio‐Datensatz den 2.Benchmark.

### *6‐Saisons‐Trainingssets*

*Verwendetes 6‐Saison‐Trainingsset:* Saisons 2002‐2007

### *Top5*

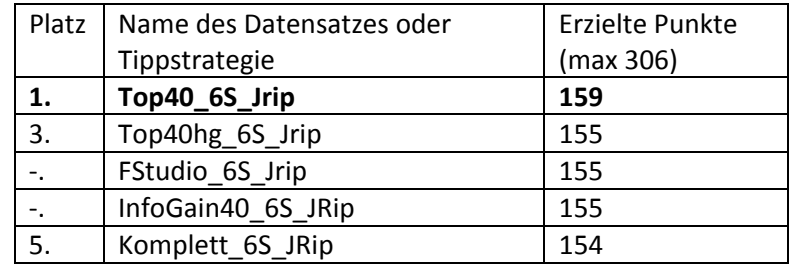

*Tabelle 5.33: Top5 Benchmark1 bei Trainingssetlänge von 6 Saisons*

*Weitere Ergebnisse 6‐Saison‐Trainingssets*

*Beste Platzierung Naive Bayes‐Datensatz:* FStudio\_6S\_Naive Bayes (151,00, Platz 16) *Beste Platzierung JRip‐Datensatz:* Top40\_6S\_Jrip (159,00, Platz 1) *Beste Platzierung J48‐Datensatz:* top40hg\_6S\_J48 (148,00, Platz 28) *Beste Platzierung SVM‐Datensatz:* Komplett\_6S\_SVM (145,00 Platz 43) *Beste Platzierung Random Forest‐Datensatz:* Top40\_6S\_Random Forest (142,00, Platz 78) *Beste Platzierung Tippstrategie:* TSTeams (147,00, Platz 31)

Auch diesmal befinden sich in der Top10 gar nur JRip‐Datensätze. Diesmal befindet sich keine Tippstrategie unter der Top5 (oder gar in der Top30).

Zum Schluss sollte noch die Top5 bei Benchmark2 bei der Trainingssetlänge von 6 Saisons analysiert werden:

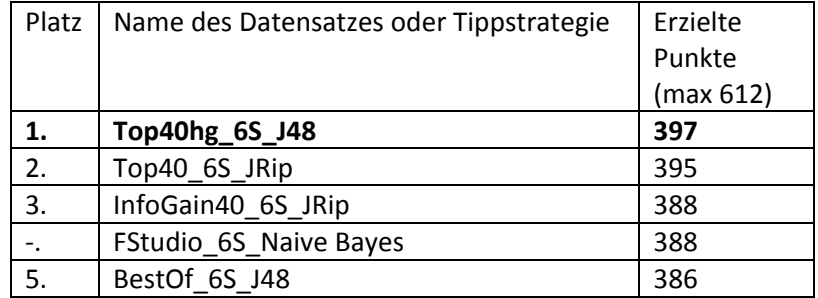

*Tabelle 5.34: Top5 Benchmark2 bei Trainingssetlänge von 6 Saisons*

Hier gewinnt Top40hg mit J48‐Ausprägung. Dies ist also eine Ausprägung, die aufgrund von vielen "leichten Misses" nach vorne geschoben wurde.

### **5.2.4 Gesamtüberblick und Zusammenfassung**

### *Gesamtüberblick*

Beim Gesamtüberblick gehe ich folgendermaßen vor:

‐Zuerst werden die Gesamtergebnisse einzelner Datensätze analysiert und mit den Ergebnissen der Tippstrategien verglichen

‐Ferner werden die Klassifizierer im Einzelnen betrachtet und dort ebenso ein Vergleich mit den Ergebnissen der Strategien angestellt

‐Danach werden die Gesamtergebnisse des Benchmarks2 angesehen

‐Zum Schluss werden die Ergebnisse der Tippstrategien untereinander analysiert und verglichen, bevor die Gesamtergebnisse zusammengefasst werden

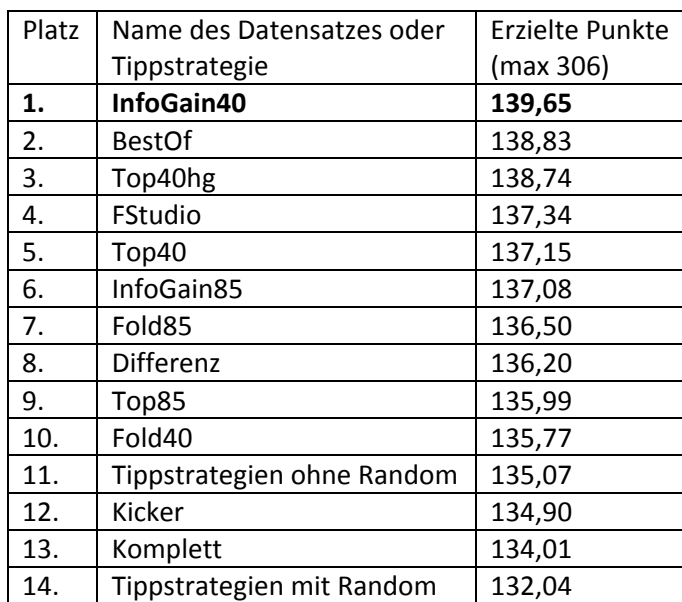

*Gesamtüberblick der einzelnen Datensätze und Vergleich zu Tippstrategien*

*Tabelle 5.35: Gesamtdurchschnittswerte von Datensätzen und Tippstrategien*

Anhand dieser Tabelle lassen sich viele Aussagen und Erkenntnisse aus den gemachten Tests herauslesen. Der beste Datensatz ist InfoGain40, knapp vor dem "BestOf" und dem "Top40hg"-Datensatz. Man erkennt, dass das Hinzufügen von "Heim" und "Gast"-Attributen die Ergebnisse von "Top40"-Datensatz verbessert hat. Ebenso zu erkennen ist, dass der erste Datensatz ohne "Heim" und "Gast"-Attribute sich "nur" auf Platz 5 befindet. Generell ist zu sehen, dass mit Ausnahme des "Fold"‐Datensatzes, kleinere Datensätze vor den größeren Datensätzen liegen und dass der größte Datensatz "Komplett" den punktschlechtesten Datensatz darstellt und zusammen mit dem Kicker-Datensatz noch hinter den Tippstrategien liegt.

Bei Betrachtungen der Attributgruppen aus Kapitel 2, gewinnt die kleine FStudio‐Gruppe vor Differenz und der Kicker‐Gruppe. Schließlich kann man erkennen, dass fast alle Datensätze eine bessere Leistung erzielen als die Tippstrategien.

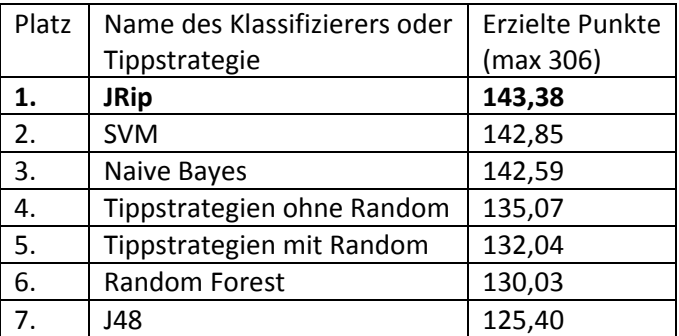

*Gesamtanalyse der einzelnen Klassifizierer und Vergleich zu Tippstrategien*

Man erkennt hier, das bereits aufgrund vieler einzelner Testergebnisse erwartetes Ergebnis, JRip ist knapp vor SVM und vor Naive Bayes. Abgeschlagen und hinter den Tippstrategien ist Random Forest sowie ganz am Schluss ‐ J48. Bemerkenswert ist auch, dass der Abstand zwischen der Top3 und den dahinter platzierten Tippstrategien ohne Random über 7 Punkte beträgt.

## *Gesamtergebnisse des Benchmarks2*

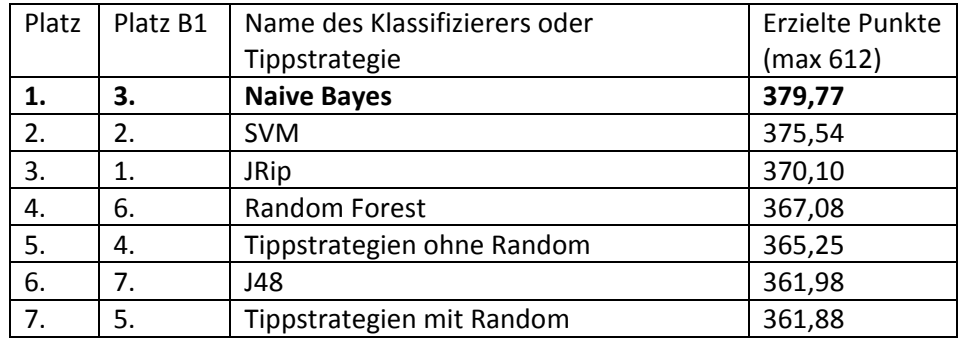

*Tabelle 5.37: Gesamtdurchschnittswerte von Klassifizierern in Vergleich zu Tippstrategien ‐ Benchmark2*

Man erkennt hier, dass in der Top3 Naive Bayes mit JRip die Plätze tauscht. Man kann dies mit dem Vorhersageverhalten von Naive Bayes und JRip zu erklären. Naive Bayes sagt ab und zu ein Remis voraus, was diesem zusätzliche Punkte im zweiten Benchmark einbringt. JRip findet dagegen meistens keine Regeln, die ein Remis abdecken. Ansonsten sind, bis auf eine leichte Verbesserung von Random Forest, keine großen Änderungen gegenüber dem ersten Benchmark zu bemerken.

### *Analyse der Tippstrategien*

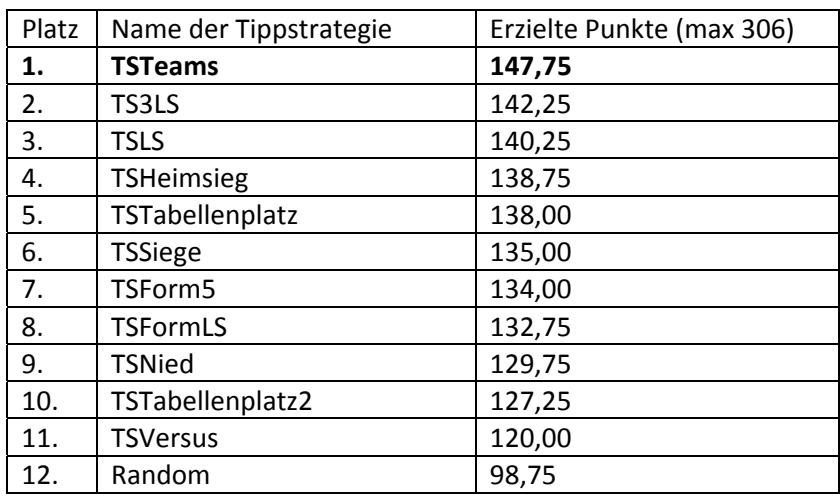

*Tabelle 5.38: Gesamtdurchschnittstabelle der Tippstrategien*

*Tabelle 5.36: Gesamtdurchschnittswerte von Klassifizierern in Vergleich zu Tippstrategien*

Man bemerkt, dass lediglich "TSTeams" bei den besten Datensätzen mithalten kann, ohne jedoch irgendwo eine Spitzenplatzierung zu erreichen. Im Klartext heisst dies also, es war bei keinem einzigen Test eine Tippstrategie besser als alle Datensätze, es gab immer mehrere (mindestens 2, denn beste Platzierung von "TSTeams" war der 3.Platz) Datensätze die immer besser waren. Ferner erkennt man, dass die Tabelle der letzten Saison ("TSLS") mehr aussagender war, als die Betrachtung der Tabellen der aktuellen Saison ("TSTabellenplatz", "TSTabellenplatz2"). Jedoch erkennt man auch, dass die Berechnung des Durchschnittes der letzten 3 Saisons ("TS3LS") noch mehr bringt, als nur eine Saison zu betrachten. Ebenso ist die Aussage herauszulesen, dass die Betrachtung der erzielten Siege ("TSSiege"), deutlich besser ist als die Betrachtung der erzielten Niederlagen ("TSNied"). Schließlich schneidet die einfache Heimsieg‐("TSHeimsieg") und Tabellenplatz‐Taktik ("TSTabellenplatz") besser ab, als beispielsweise die komplizierteren Versus- ("TSVersus") und Tabellenplatz ("TSTabellenplatz2)-Strategien.

## *Zusammenfassung*

Nun die wichtigsten Erkenntnisse aus den Kapiteln 5.2.3 und 5.2.4 noch kurz zusammengefasst:

-Bei 3Saisons-Trainingssetlängen gewinnt der Datensatz "Top40hg\_3S\_JRip" vor SVM-Datensätzen und der "TSTeams"-Tippstrategie. Bei Benchmark2 gewinnt "FStudio 3S Naive Bayes"-Datensatz. ‐Bei 4Saisons‐Trainingssetlängen gewinnt mit dem Datensatz "InfoGain85\_4S\_JRip**"** ebenfalls ein JRip-Datensatz. Im zweiten Benchmark gewinnt hier wieder "FStudio\_Naive Bayes" jedoch mit 4S Trainingssetlänge.

‐5Saisons‐Trainingssetlängen werden ebenso von einem "InfoGain85‐JRip"‐Datensatz mit 5 Saisons‐ Ausprägungen angeführt. Im Benchmark2 gewinnt zum dritten Mal in Folge ein FStudio‐Naive Bayes Datensatz.

‐6Saison‐Trainingssetlänge wird von "Top40\_6S\_JRip" gewonnen, bei Benchmark2 gewinnt "Top40hg\_6S\_J48"

-Bei der Betrachtung der einzelnen Datensätze über alle Saisons schneidet "InfoGain40" am Besten ab. Zweitplatzierter wird "BestOf" vor "Top40hg". Beachtenswert ist zum Ersten, dass die ersten 4 Datensätze die Vereinsnamen-Attribute "Heim" und "Gast" beinhalten und damit "Top40hg" auch besser abschneidet als sein Ebenbild ohne die Vereinsnamenattribute "Top40" und zum Zweiten, dass (mit Ausnahme der "Fold"-Datensätze) kleinere Datensätze insgesamt ein besseres Ergebnis erzielen, als größere Datensätze. Schließlich erkennt man, dass Tippstrategien im Durchschnitt schlechter als die meisten Datensätze abgeschnitten haben

‐Bei Gesamtanalyse der einzelnen Klassifizierer und Vergleich mit Tippstrategien schneiden die Top3‐ Klassifizierer mit Abstand am Besten ab. Hier wird es auch deutlich, dass die

Vorhersagegenauigkeiten von "J48" und "Random Forest" sich eher auf einem mittelmäßigen Niveau bewegen

-Bei Analyse der Tippstrategien lautet das Ergebnis: "TSTeams" vor "TS3LS", "TSLS" und vor dem einfachen "TSHeimsieg". Generell könnte nur "TSTeams" bei den besten Datensätzen vorne mithalten. Man erkennt ebenso, dass die Betrachtung der Tabellen von letzter Saison, etwas mehr bringt als das zu Rate ziehen der aktuellen Tabellen, ebenso wie, dass die Berechnung des Durchschnitts der Tabellenplätze der letzten 3 Saisons besser ist als eine einfache Saisonbetrachtung. Schließlich erkennt man, dass die Strategie bei der man Anzahl Siege vergleichen sollte in meinem Test etwas mehr gebracht hat, als die Strategie die Anzahl der Niederlagen zählt und vergleicht.

Somit habe ich meine Tests zu Datensätzen und Tippstrategien abgeschlossen. Es wurde erkannt, dass die Datensätze im Allgemeinen besser waren als die einzelnen Tippstrategien, es hat sich ebenso herauskristallisiert welche Datensätze zu welcher Saison passen.

## **5.2.5 Auswahl der Datensätze für die Saisonvorhersage**

Zum Schluss zähle ich die Datensätze auf, die für die Erstellung der Saisontabellen im nächsten Kapitel verwendet werden. Die Auswahl erklärt sich von selbst. Es ist einfach der jeweils beste Datensatz für die Saison von jeden Klassifizierer im Benchmark1. Bei Punktgleichheit im Benchmark1, wird entweder zweite Benchmark zu Rate gezogen oder geguckt welcher Datensatz noch nicht getestet wurde, so dass möglichst alle Datensätze mindestens einmal zum Einsatz kommen. (fettgedruckt sind die jeweils erstplatzierten Datensätze bei Saisontest)

```
Saison 2005:
        Naive Bayes:  FStudio_3S_Naive Bayes (1.)
             JRip: Top40hg 3S JRip (10.)
                                   J48:  InfoGain40_3S_J48 (13.)
            SVM: Komplett_3S_SVM (5.)
Random Forest:  Fold85_3S_Random Forest (34.)
Saison 2006:
        Naive Bayes:  Fold85_3S_Naive Bayes (29.)
                                 JRip:  Fold40_4S_JRip (7.)
                                  J48:  InfoGain40_3S_J48 (16.)
                              SVM:  BestOf_4S_SVM (1.)
Random Forest:  InfoGain85_4S_Random Forest (37.)
Saison 2007:
   Naive Bayes: Fold85_4S_Naive Bayes (6.)
                                 JRip:  InfoGain85_3S_JRip (1.)
                                   J48:  Top40hg_3S_J48 (14.)
                              SVM:  Differenz_4S_SVM (1.)
Random Forest:  Top85_4S_Random Forest (92.)
Saison 2008:
        Naive Bayes:  FStudio_5S_Naive Bayes (14.)
                                 JRip:  Top40_6S_JRip (1.)
                                  J48:  Kicker_5S_J48 (24.)
            SVM: Differenz 4S SVM (31.)
Random Forest:  Fold85_4S_Random Forest (27.)
```
Somit kommen alle 12 Datensätze zum Einsatz. Ebenso habe ich versucht für jeden Klassifizierer unterschiedliche Datensatzgrößen bei der Vorhersage auszuprobieren (bis auf J48, nach meinen bisherigen Erfahrungen, kommt J48 mit kleineren Datensatzgrößen deutlich besser zurecht).

### **5.3.Vorhersage der Saisontabelle mittels selbsterstellter Datensätze**

In diesem Kapitel würde ich gerne für jede der Saison mit je 5 Klassifizierern die Tabelle der Fußball‐ Bundesliga vorhersagen. Dabei kann ich aus Platzgründen nicht immer die komplette Tabelle vorhersagen, die entsprechenden kompletten Vorhersagen sind im Anhang G zu finden. Ich gehe immer auf die einzelnen Bereiche der Tabelle ein und vergebe Ähnlichkeitspunkte nach einem bestimmten selbst konstruierten Rankingschema. Sowohl den Begriff "Einzelne Bereiche der Tabelle" als auch den Begriff "Rankingschema bzw. Ähnlichkeitspunkte" möchte ich nun erst einmal erläutern.

## *Einzelne Bereiche der Tabelle*

Die Bundesligatabelle nach einer Saison sagt aus:

‐wer Meister geworden ist

‐wer die jeweiligen internationalen Wettbewerbe (Champions League, Europa League) erreicht hat ‐wer am Ende der Saison abgestiegen ist

Aufgrund von diesen Aussagen splitte ich die Tabelle und betrachte jeden Bereich einzeln. Ein Beispiel der Bundesligatabelle kann in der Tabelle 5.39 gesehen werden.

| Platz | Vereinsname              | Punkte |
|-------|--------------------------|--------|
| 47    | <b>VFL Wolfsburg</b>     | 69     |
| 2.    | FC Bayern München        | 67     |
| 3.    | <b>VFB Stuttgart</b>     | 64     |
| 4.    | <b>Hertha BSC Berlin</b> | 63     |
| 5.    | <b>Hamburger SV</b>      | 61     |
|       | $\cdots$                 |        |
| 15.   | Borussia Mönchengladbach | 31     |
| 16.   | <b>Energie Cottbus</b>   | 30     |
| 17.   | <b>Karlsruher SC</b>     | 29     |
| 18.   | <b>Arminia Bielefeld</b> | 28     |

*Tabelle 5.39: Beispieltabelle der 1.Bundesliga*

Hier erkennt man auch, welche Plätze ich bei der Original‐ und Vorhersagetabelle in diesem Kapitel primär vergleichen möchte:

‐Meister (dunkelgrün)

‐Internationalen Wettbewerbe unabhängig von ihrer Art (olivgrün)

‐Absteiger (rot, keine Relegation berücksichtigt, da die Relegation erst nach dem eigentlichen Beginn von meiner Diplomarbeit zum ersten Mal ausgespielt wurde)

## *Vergabe der Ähnlichkeitspunkte*

Für jede der vorhergesagten Tabellen werde ich Ähnlichkeitspunkte vergeben. Diese bewerten wie sehr die vom Klassifizierer bzw. Datensatz vorhergesagte Tabelle der Originaltabelle ähnelt. Diese Punkte werden nach folgendem Schema verteilt:

‐Meister erraten, 8 Punkte

‐Absteiger mit Platzierung erraten 4 Punkte

‐Absteiger erraten aber Platzierung falsch 3 Punkte

‐einen Teilnehmer an internationalem Wettbewerb erraten, Platzierung richtig 3 Punkte ‐einen Teilnehmer an internationalem Wettbewerb erraten aber Platzierung falsch 2 Punkte (Achtung, Meister zählt hier nicht zu den Teilnehmern an internationalen Wettbewerben, denn sonst gäbe es ja mehrmals Punkte beim Erraten)

‐Eine Platzierung von einem Team außerhalb der oben erwähnten Plätze erraten, 1 Punkt ‐Punktzahl zusätzlich zum Verein und seiner Platzierung erraten, 1 zusätzlicher Punkt (Punktzahl erraten, Platzierung richtig aber Verein falsch, keine Punkte)

Aus dieser Tabelle wird es deutlich, wie sich meine Platzierungsprioritäten verteilen. Am wichtigsten ist es für mich den Meister zu erraten, danach kommt "die Absteiger zu erraten". Wenn ein Datensatz bzw. Klassifizierer jedoch 2 Absteiger mit Platzierung jeweils errät (oder alle 3 Absteiger ohne Platzierung) ist es für mich eine gleichzusetzende Leistung wie den Meister zu erraten. Als nächstes in der Prioritätsliste kommen die internationalen Wettbewerbe, hier kann bei Erraten von mehreren richtigen Teilnehmern bzw. deren Tabellenplätzen ebenfalls ein guter Wert

erzielt werden. Schließlich sollte es noch einen kleinen Bonus dafür geben, wenn man einen Verein außerhalb der markierten Plätze errät. Ebenso ist das Erraten der erzielten Punktzahl einen zusätzlichen Punkt wert (jedoch nicht wenn der der Verein falsch ist, da die Punktezusammensetzung der Vorhersagetabelle mit an 100% grenzender Sicherheit eine andere ist als die Punkteverteilung der Originaltabelle).

Noch etwas zur Darstellungsart. In der Darstellungstabelle, werden die erratenen Daten fettgedruckt und grau untermalt. Bei nicht erratenen Vereinen, wird der reale Tabellenplatz des falsch vermuteten Vereins in Klammer gesetzt. Die Vorgehensweise ist nach Wichtigkeit sortiert, zuerst wird der Meister betrachtet, danach die Absteiger und danach die internationalen Plätze.

### *Beispiel (Originalbezugstabelle‐Tabelle 5.39)*

Angenommen ein Klassifizierer sagt folgende Tabelle voraus: 1. Bayern 69 2. Stuttgart 67 3. Hamburg 66 4. Wolfsburg 65 5.Dortmund 64 (dazwischen alles falsch)…13.Eintracht Frankfurt (richtig, Punktzahl falsch), (dazwischen wieder alles falsch) 15. Gladbach 31, 16. Cottbus 30, 17. Schalke04 17, 18. Hannover96 14

### Auswertung des Beispiels:

‐Für den Meister gibt es keine Punkte, da zwar die Punktzahl richtig aber der Verein falsch ist ‐ Für internationale Wettbewerbe gibt es für Stuttgart und Hamburg (mit falschen Platzierungen) jeweils 2 Punkte, für Punktzahl gibt es keinen zusätzlichen Punkt, also 4 Punkte hier. ‐Für "Eintracht Frankfurt" im Mittelfeld der Tabelle, außerhalb der markierten Plätze, gibt es 1 Punkt ‐Für 15. Gladbach gibt es 2 Punkte (Platzierung+Punktzahl) ‐Für 16. Cottbus gibt es 5 Punkte (Absteiger+Platzierung+Punktzahl) Somit werden als Gesamtpunktzahl 12 Punkte verbucht.

Letzte Anmerkung, sicherlich wird bei der Auswertung der Datensätze vorkommen, dass einzelne Vereine gleiche Punktzahl erzielen (und Tordifferenz können die Klassifizierer nicht vorhersagen). Ich werde dies zum Wohle des Klassifizierers/Datensatzes handhaben, das heisst wenn bei dem in der Tabelle 5.39 vorgestelltem Beispiel bei Klassifizierer als Platz 1 und 2 Wolfsburg und Bayern mit je 70 Punkten als Meister als Ergebnis erscheinen, werde ich einfach Platz 1 Wolfsburg 70 und Platz 2 Bayern 70 zählen und die Punkte für den erratenen Meister, sowie Platz 2 vergeben. Natürlich sollte ein Klassifizierer mit gleicher Anzahl an Punktzahlen jedoch nicht übertreiben, bei vielen punktgleichen Vereinen, werde ich die notwendigen Maßnahmen ergreifen, die bis zur Ausschließung des Klassifizierers aus der Betrachtung führen können.

## *Saison 2005*

Ich komme nun zur Saison 2005. Diese Saison hat mit dem Meister "Bayern München" einen Serienmeister, mit 2 Aufsteigern ein eher leicht vorhersagbares Absteigerfeld und auch keine Überraschungen bei "internationalen Teilnehmern". Also eine tendenziell leicht vorherzusagende Saison.

In der Saison 2005 treten folgende Datensätze an:

```
     Naive Bayes:  FStudio_3S_Naive Bayes (1. in dem TendenzRanking für Saison 2005)
           JRip: Top40hg 3S JRip (10.)
                                 J48:  InfoGain40_3S_J48 (13.)
          SVM: Komplett 3S SVM (5.)
Random Forest:  Fold85_3S_Random Forest (34.)
(fettgedruckt sind die Erstplatzierten in der Tendenztabelle der jeweiligen Saison)
```
### *Meister‐Vorhersage*

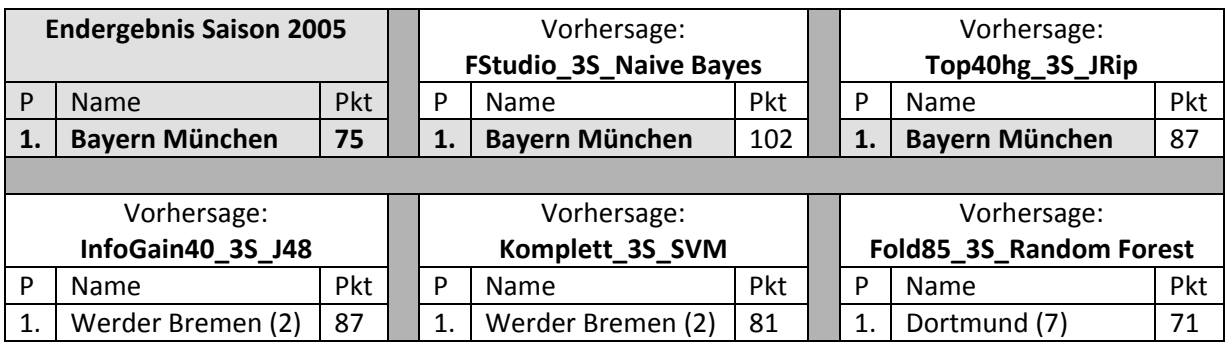

*Tabelle 5.40: Meistertipp Saison2005*

### Der Meister der letzten Saison war Bayern München.

Wie man erkennt liegen nur 2 der 5 Klassifizierer richtig. Bei den anderen 3 liegt Bayern auf dem 2.Platz hinter Bremen. Bei 2 Klassifizierern, die den Tabellenführer erraten haben, stimmt jedoch die Punktzahl nicht. Vor allem bei Naive Bayes ist es auffällig, dass Bayern alle 34 Saisonspiele gewinnt und die Maximalpunktzahl holt, was in der Realität so gut wie gar nicht vorkommt. Ich werde in den nächsten Saisons prüfen ob dieses Phänomen am kleinen FStudio‐Datensatz oder an der Vorhersageart von Naive Bayes liegt. Ebenso beachtenswert ist, dass alle 5 Klassifizierer dem Meister zu viele Punkte vergeben haben. Am nächsten von der Punktzahl ist hier noch SVM, der lediglich 6 Punkte drüber liegt.

Somit erhalten der Naive Bayes‐ und der JRip‐Datensatz 8 Punkte für den richtigen Meister, die anderen 3 Klassifizierer gehen hier leer aus.

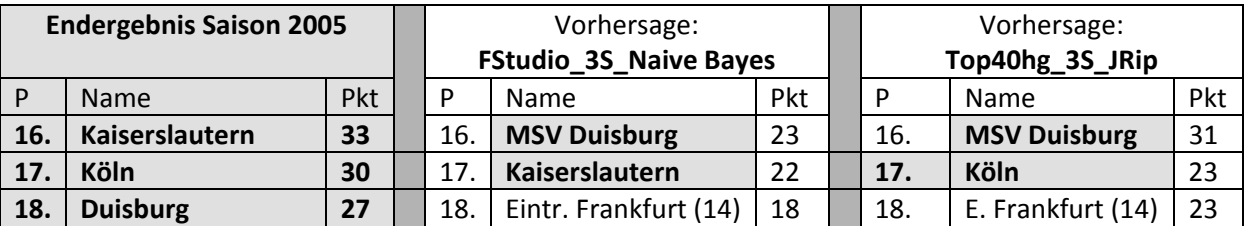

#### *Absteiger‐Vorhersage*

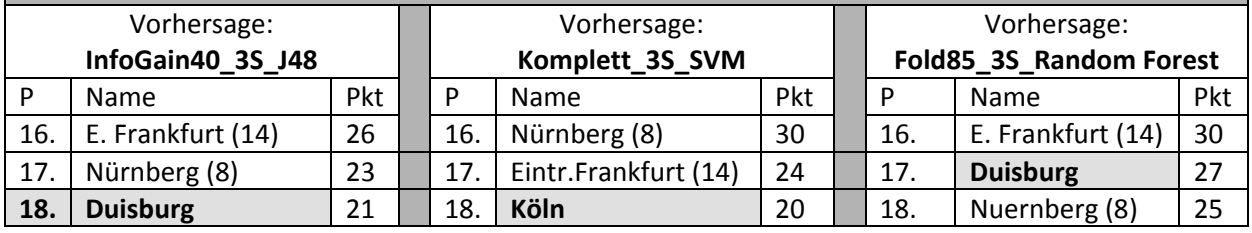

*Tabelle 5.41: Absteigertipp Saison2005*

Man erkennt, dass keiner von den Klassifizierern alle 3 Absteiger erraten hatte. 2 von 3, allerdings mit falscher Platzierung hatten Naive Bayes und JRip. Alle Klassifizierer hatten auch Eintracht Frankfurt als Absteiger gesehen. Dieser Verein könnte sich aber mit dem 14. Platz gerade so retten. Auch Nürnberg und Mainz wurden noch als Absteiger gehandelt, diese haben jedoch gute Leistungen in dieser Saison gebracht und kamen nicht in die Nähe der Abstiegsplätze. Die Aufsteiger dieser Saison waren 1. Duisburg, 2 Köln und 3. Frankfurt. Es ist daher nicht verwunderlich, dass alle Klassifizierer mindestens 2 (JRip sogar alle 3) Aufsteiger als Abstiegskandidaten sehen. Ebenso ist es auffällig, dass alle Klassifizierer den Absteigern zu wenige Punkte zugesprochen haben. Hier fällt wieder Naive Bayes mit FStudio besonders auf.

Punkteverteilungen für Absteigertipps lauten folgendermaßen: JRip ‐ 7 Punkte (Absteiger mit Platzierung erraten+Absteiger ohne Platzierung) Naive Bayes – 6 Punkte (2 Absteiger ohne Platzierung) J48 – 4 Punkte (1 Absteiger mit Platzierung) SVM, Random Forest – 3 Punkte (1 Absteiger ohne Platzierung)

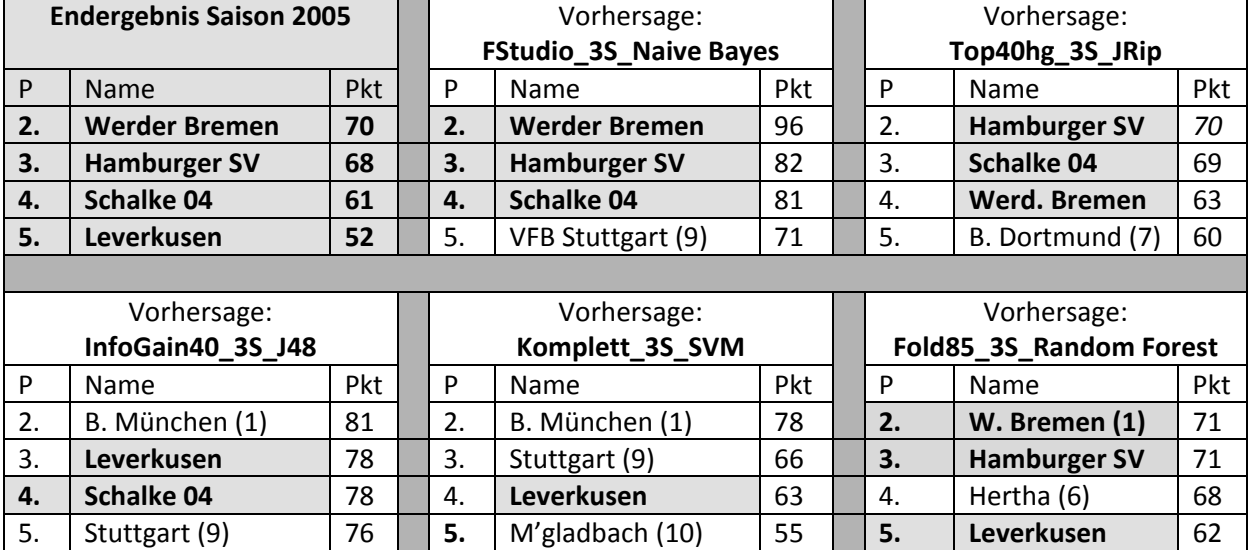

#### *Internationale Wettbewerbe‐Vorhersage*

*Tabelle 5.42: Tipp Teilnehmer internationale Wettbewerbe Saison 2005*

Hier ist deutlich zu erkennen, dass Naive Bayes und Random Forest‐Datensätze in dieser Kategorie fast schon zum Orakel aufgestiegen sind. Damit hat FStudio die Plätze 1‐4 in dieser Saison komplett richtig. Alle 4 Teilnehmer der int.Wettbewerbe hat jedoch kein Klassifizierer erraten (obwohl alle 4 bei unterschiedlichen Klassifizierern genannt wurden). Überraschend ist die Aussage "Mönchengladbach" bei SVM, hier haben wohl die manuell eingetragenen Attribute wie Länderspiele deutscher Nationalspieler eine Rolle gespielt (bei Gladbach spielten Altnationalspieler Neuville, Böhme und Ziege in dieser Saison mit). Die Punkteverteilungen sind bei J48, Random Forest und vor allem Naive Bayes wieder zu hoch. Werder Bremen erzielte bei Naive Bayes 96 Punkte, dies bedeutet, dass dieser Verein bei Naive Bayes alle Spiele bis auf die beiden Spiele gegen Bayern München (die ja bekanntlich 102 Punkte hatten) gewann. Ansonsten bewegen sich die Punktzahlen bei SVM und JRip in der Nähe der realen Punktzahl ohne diese jedoch richtig zu treffen. Bei JRip wurde einmal die Punktzahl des Tabellenzweiten erraten, was ich auch kursiv hervorgehoben habe. Allerdings geschah dies leider bei falschem Verein, daher gibt es hier keine Punkte.

Punkteverteilungen für Absteigertipps lauten folgendermaßen: Naive Bayes, Random Forest ‐ 9 Punkte (3 int.Teilnehmer mit Platzierung) JRip – 6 Punkte (3 int.Teilnehmer ohne Platzierung) J48 – 5 Punkte (1 int.T. mit und 1 ohne Platzierung) SVM – 2 Punkte (1 int.T. ohne Platzierung)

### *Gesamtüberblick Vorhersage zur Saison 2005*

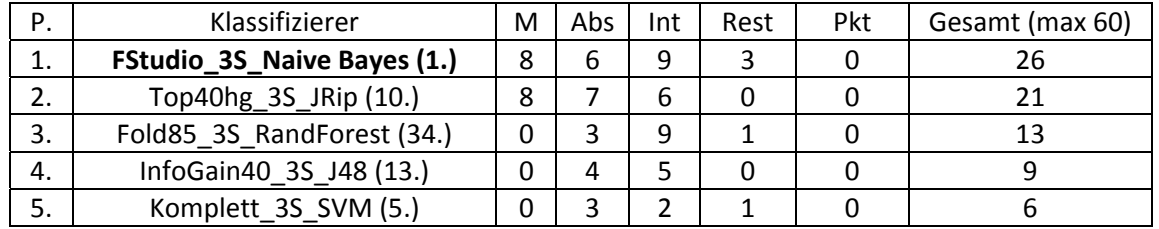

Insgesamt ergibt sich für die Saison 2005 folgendes Bild:

*Tabelle 5.43: Vergleich der Datensätze‐Saison 2005*

### *Legende*

In Klammern hinter den Datensätzen, Plätze bei Tendenztests für die Saison 2005 im Kapitel 5.2 *M* = Meistertipp (max 8 Punkte)

*Abs* = Absteigertipp (max 12 Punkte)

*Int* = Tipp der Internationalen Tabellenplätze (max 12 Punkte)

*Rest* = Punkte aus den restlichen Tipps. Die restlichen Punkte ergeben sich durch die von den Klassifizierern erratenen Platzierungen außerhalb der detailliert betrachteten Bereiche (max 10 Punkte)

*Pkt* = Zusatzpunkte durch erratene Punkte zusammen mit Tabellenplatz (max 18)

Wie aus der Tabelle zu erkennen, triumphiert Naive Bayes in dieser Saison mit einer beachtlichen Punktzahl. Durch das Erraten von 3 zusätzlichen Tabellenplätzen (Gladbach, Mainz, Bielefeld) in dieser Saison schafft es der kleine FStudio‐Naive Bayes Datensatz 7 von 18 Tabellenplätzen komplett richtig vorherzusagen. Lediglich die Punktzahlen waren bei Naive Bayes am weitesten von allen Klassifizierern von der Realität entfernt. Den zweiten Platz sichert sich JRip, der als einziger Klassifizierer auf einer Augenhöhe mit dem Naive Bayes‐Datensatz mithalten könnte. Dritter wird Random Forest. Eine totale Katastrophe waren dagegen die Vorhersagen von SVM mit dem Komplettdatensatz. Ein Beispiel dafür neben der Punktzahl in der Gesamttabelle ist, dass es in der restlichen (nicht betrachteten) Tabelle bei SVM mit Duisburg und Kaiserslautern 2 Absteiger auf die Plätze 6‐9 schafften.

### *Saison 2006*

In dieser Saison gab es mit VFB Stuttgart einen Überraschungsmeister, nur einen Aufsteiger als Absteiger und Traditionsmeister Bayern München als "nur" Tabellenvierten (ansonsten jedoch bei int. Wettbewerbern keine Überraschungen). Diese Saison ist tendenziell schwerer vorherzusagen als die Vorherige.

In der Saison 2006 treten folgende Datensätze an:

 Naive Bayes: Fold85\_3S\_Naive Bayes (29. Platz im Tendenzranking für die Saison2006) JRip: Fold40\_4S\_JRip (7.) J48: InfoGain40\_3S\_J48 (16.) SVM: **BestOf\_4S\_SVM (1.)** Random Forest: InfoGain85\_4S\_Random Forest (37.)

(fettgedruckt sind die Erstplatzierten in der Tendenztabelle)

#### *Meister‐Vorhersage*

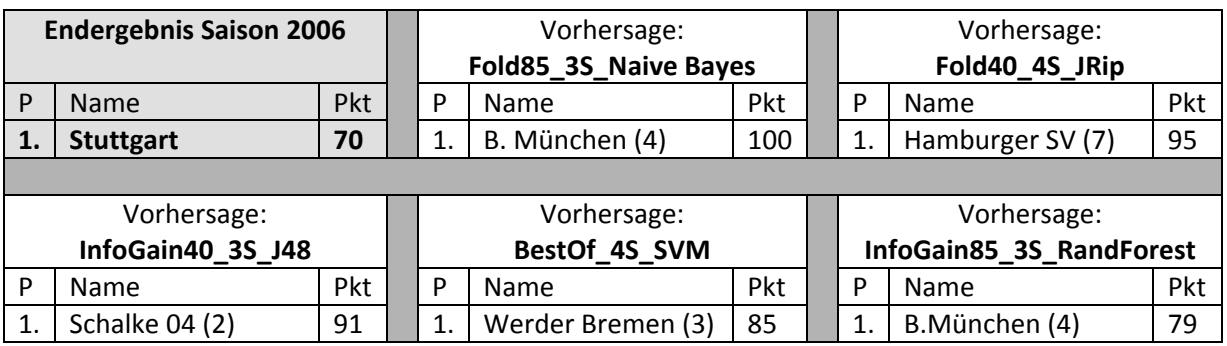

*Tabelle 5.44: Meistertipp Saison2006*

Diese Saison hatte mit VFB Stuttgart eine Überraschung als Saisonsieger und prompt rechnete keiner der Klassifizierer damit. Am nächsten war noch J48 mit dem Tabellenzweiten Schalke04 als Meistervorhersage. Ebenfalls haben alle Klassifizierer wieder zuviele Punkte an den Besten vergeben. Naive Bayes zeichnet sich wieder durch eine dreistellige Punktzahl für Bayern München aus. Diesmal (in Gegensatz zur Saison 2005) gewinnt Bayern jedoch nur noch 33 von 34 Spielen und spielt eins Unentschieden. Auch JRip, J48 und SVM zeichnen sich durch zu hohe Punktzahlen aus. Lediglich bei Random Forest ist der Meister lediglich nur 9 Punkte von der Punktzahl in der Realität entfernt.

Somit erhält keiner der Klassifizierer hier Punkte für den Meistertipp.

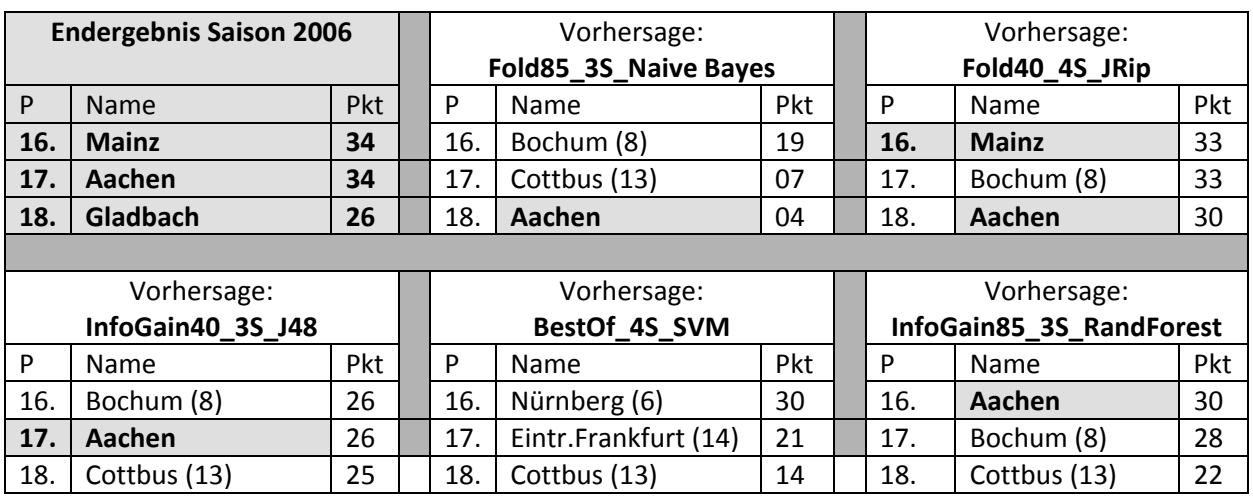

### *Absteiger‐Vorhersage*

*Tabelle 5.45: Absteigertipp Saison2006*

In dieser Saison waren die Aufsteiger Bochum, Aachen und Cottbus. Es ist daher nicht verwunderlich, dass z.B. Naive Bayes, J48 und Random Forest auf diese 3 als die Schwächsten tippen. Am Besten bei den Absteigern schneidet wieder, wie in der Saison 2005, JRip ab. JRip hat als einziger Klassifizierer 2 der 3 Aufsteiger erraten, auch von den Punktzahlen lag JRip in der Nähe. Am schlechtesten schneidet hier SVM ab. Hier wurde kein einziger Absteiger erraten. Dennoch ist meiner Meinung nach der Tipp von SVM kein schlechter gewesen. Als einzigster auf keinen der 3 Aufsteiger zu tippen und stattdessen, 3 andere schwächere Teams unten zu sehen, bedarf schon an großem Mut (auch wenn es bei Nürnberg dieser Saison ein sehr großes Verfehlen ist, generell ist Nürnberg dennoch unten anzusiedeln, was auch nächste Saison bestätigte). Bei den Punktzahlen fällt auch die Starrheit von Naive Bayes auf, hier haben die Aufsteiger Cottbus und Aachen sogar Punkte im einstelligem Bereich erhalten). Überraschend ist ebenso, dass keiner der Klassifizierer den eigentlichen Tabellenletzten

Gladbach als Absteiger getippt hat (bei 3 Klassifizierern war Gladbach als 10. platziert, bei einem als 9. und bei einem als 12.).

Punkteverteilung hier ist also:

JRip – 7 Punkte (1 Absteiger mit Platzierung und 1 Absteiger ohne Platzierung erraten)

J48 – 4 Punkte (1 Absteiger mit Platzierung)

Random Forest und Naive Bayes – 3 Punkte (1 Absteiger ohne Platzierung)

SVM – 0 Punkte (nichts erraten)

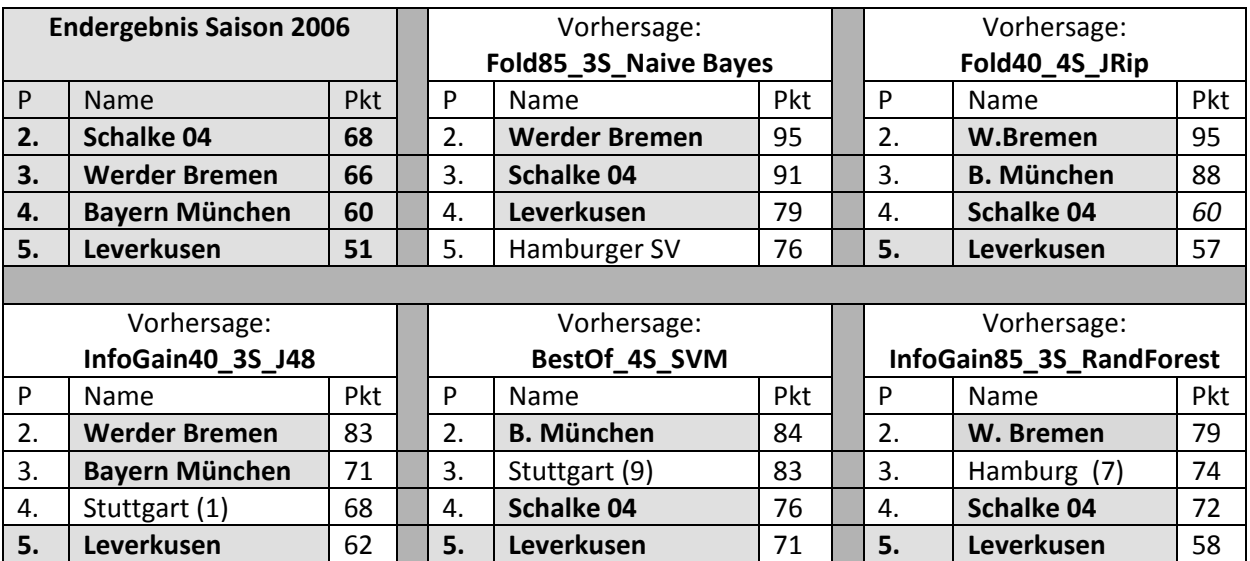

#### *Internationale Wettbewerbe‐Vorhersage*

*Tabelle 5.46: Tipp Teilnehmer internationale Wettbewerbe Saison2006*

Am Besten schneidet auch hier JRip ab, hier wurden sogar alle 4 Teilnehmer erraten. Leider wurden dabei die Plätze 2‐4 vertauscht, sonst wäre die Vorhersage perfekt. Auch die Punktzahl des Viertplatzierten stimmt bei JRip, jedoch nicht der Viertplatzierte selbst. Die anderen 4 Klassifizierer erraten hier alle 3 von 4 Teilnehmern. Bemerkenswert ist auch, dass 4 von 5 Klassifizierern Leverkusen als Tabellenfünften erraten haben.

Die Punkteverteilungen für int. Wettbewerbe in der Saison2006 lauten somit folgendermaßen: JRip – 9 Punkte (1 Teilnehmer mit Platzierung und 3 Teilnehmer ohne Platzierung erraten) Random Forest, SVM und J48 – 7 Punkte (1 Teilnehmer mit Platzierung und 2 ohne Platzierung) Naive Bayes – 6 Punkte (3 Teilnehmer ohne Platzierungen)

## *Gesamtüberblick Vorhersage zur Saison 2006*

Insgesamt ergibt sich für die Saison 2006 folgendes Bild:

| <b>P.</b> | Klassifizierer                 | м | Abs | Int | Rest | Pkt | Gesamt (max 60) |
|-----------|--------------------------------|---|-----|-----|------|-----|-----------------|
| ⊥.        | Fold40_4S_JRip (7.)            |   |     | a   |      |     | 18              |
| 2.        | InfoGain85 3S RandForest (37.) | 0 |     |     |      |     | 13              |
| 3.        | InfoGain40 3S J48 (16.)        |   |     |     |      |     |                 |
| 4.        | Fold85 3S Naive Bayes (29.)    |   |     | b   |      |     |                 |
| 5.        | BestOf 4S SVM (1.)             |   |     |     |      |     |                 |

*Tabelle 5.47: Vergleich der Datensätze‐Saison2006*

## *Legende*

In Klammern hinter den Datensätzen, Plätze bei Tendenztests für die Saison 2005 im Kapitel 5.2 *M* = Meistertipp (max 8 Punkte)

*Abs* = Absteigertipp (max 12 Punkte)

*Int* = Tipp der Internationalen Tabellenplätze (max 12 Punkte)

*Rest* = Punkte aus den restlichen Tipps. Die restlichen Punkte ergeben sich durch die von den Klassifizierern erratenen Platzierungen außerhalb der detailliert betrachteten Bereiche (max 10 Punkte)

*Pkt* = Zusatzpunkte durch erratene Punkte zusammen mit Tabellenplatz (max 18)

Diese Saison gewinnt der JRip‐Datensatz. Vor allem zeichnete sich dieser Datensatz dadurch aus, dass es alle Teilnehmer der internationalen Wettbewerbe erraten hat. Insgesamt sind die Ergebnisse bei allen Klassifizierern aufgrund des verfehlten Meistertipps nicht berauschend, dennoch haben die "internationalen Teilnehmer" noch vieles gerettet. Letzter wurde wieder der SVM‐Datensatz, auch der Naive Bayes‐Datensatz war diese Saison eher schlecht. Überraschend ist, dass der Datensatz der bei Tendenzranking am Besten abgeschnitten hat (BestOf\_4S\_SVM), bei Tabellenberechnung den letzten Platz belegt hat (ohne den Meister und auch nur einen Absteiger zu erraten).

### *Saison 2007*

In dieser Saison gibt es mit Bayern München einen Traditionsmeister. Bei Absteigern steigen 2 Aufsteiger wieder ab, bei drittem Absteiger gibt es jedoch mit dem Pokalsieger und Sechstplatzierten letzter Saison Nürnberg eine Überraschung. Ebenso eine Überraschung gibt es mit VFL Wolfsburg als Teilnehmer der int. Wettbewerbe. Insofern ist es eine mittelschwere Saison.

Folgende Datensätze treten in der Saison 2007 an:

Naive Bayes: Fold85\_4S\_Naive Bayes (6.Platz im Tendenzranking für die Saison 2007)

JRip: **InfoGain85\_3S\_JRip (1.)**

J48: Top40hg\_3S\_J48 (14.)

SVM: **Differenz\_4S\_SVM (1.)**

Random Forest: Top85\_4S\_Random Forest (92.) (fettgedruckt sind die Erstplatzierten im Tendenzranking)

## *Meister‐Vorhersage*

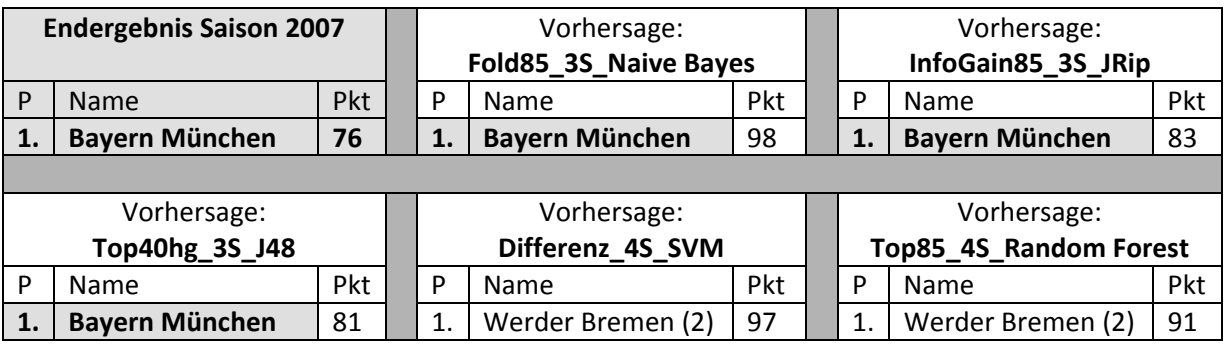

*Tabelle 5.48: Meistertipp Saison2007*

In dieser Saison wurde bei 3/5 Klassifizierern der deutsche Meister erraten. Die beiden anderen Klassifizierer tippten auf den zweitplatzierten Werder Bremen. Die Punktzahl lag nur bei JRip und J48 relativ in der Nähe. Bei Naive Bayes ist die Punktzahl mit 98 wieder weit daneben. Beachtenswert ist, dass SVM Bremen mit Hilfe eines Datensatzes ohne Vereinsnamen (Differenz) mit 97 Punkten auf Platz eins gesetzt hat.

Somit werden für den Meistertipp folgende Punktzahlen vergeben: Naive Bayes, JRip und J48 – 8 Punkte (richtiger Meistertipp), Random Forest und SVM – 0 Punkte

## *Absteiger‐Vorhersage*

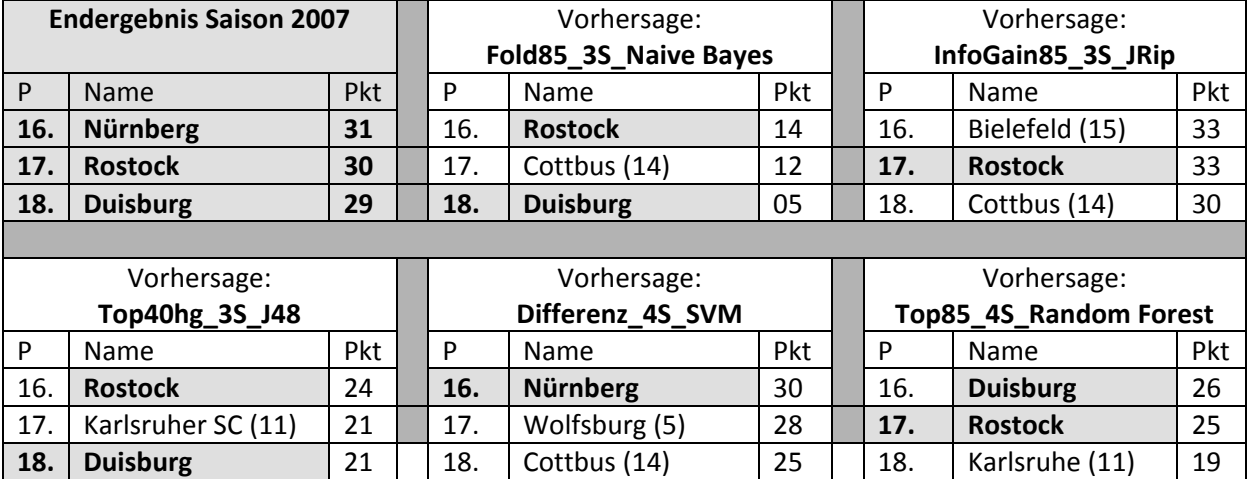

*Tabelle 5.49: Absteigertipp Saison 2007*

Die Aufsteiger dieser Saison waren: 1. Karlsruhe, 2. Rostock 3. Duisburg

Diesmal tippten J48 und Random Forest auf die alle 3 Aufsteiger und lagen gar nicht so weit daneben. Den dritten Absteiger Nürnberg hat nur SVM erraten, dies aber leider mehr durch Glück, da in der Endtabelle des Klassifizierers 5 Teams (von Platz 12‐16) Punktgleich sind und da ich in Zweifel für den Klassifizierer auswähle, da der Klassifizierer keine Tordifferenzen kennt, wurde Nürnberg auf Platz 16 gesetzt.

Generell liegen die Punktzahlen von JRip, SVM und eher noch Random Forest im normalen Bereich. Bei Naive Bayes (wie auch bisher) und J48 sind die Punktzahlen bei den Absteigern zu niedrig. Überraschend ist auch der Tipp von SVM, der Wolfsburg als einen Abstiegskandidaten sieht.

### Die Punkteverteilungen:

Naive Bayes, J48 und Random Forest – 7 Punkte (1 Absteiger mit und 1 ohne Platzierung erraten) SVM und JRip – 4 Punkte (1 Absteiger mit Platzierung).

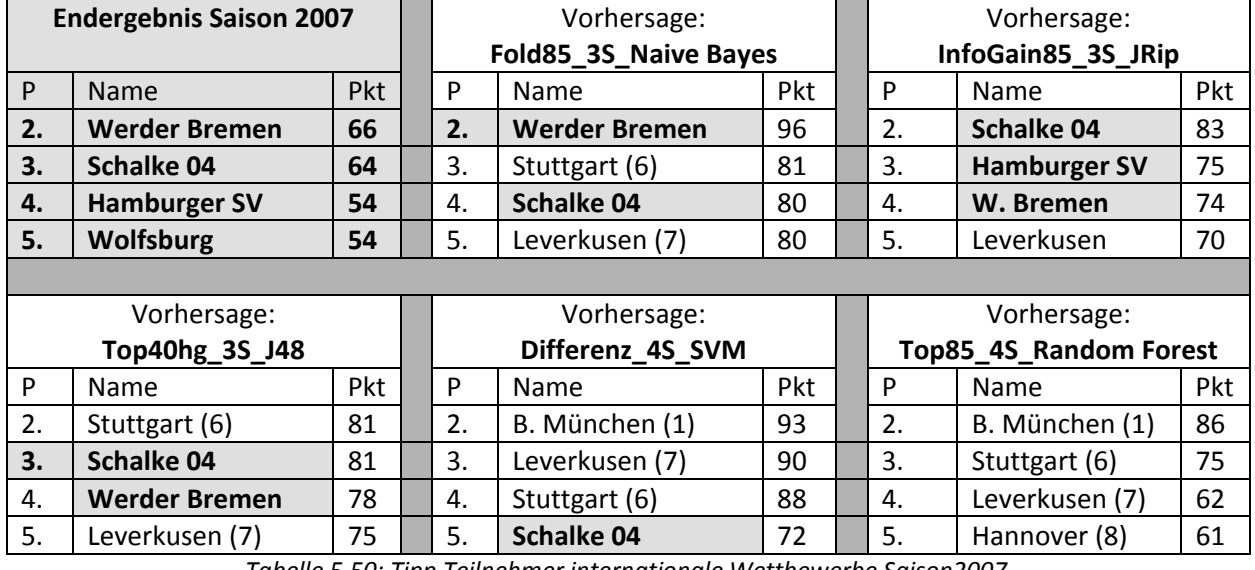

*Internationale Wettbewerbe‐Vorhersage*

*Tabelle 5.50: Tipp Teilnehmer internationale Wettbewerbe Saison2007*

Diesmal waren die Ergebnisse bei den Teilnehmern der "int. Wettbewerbe" sehr durchwachsen. Lediglich JRip hat 3 von 4 Teilnehmern, allerdings allesamt mit falscher Platzierung, erraten. VFL Wolfsburg hatte keiner der Klassifizierer auf der Rechnung. Zum ersten Mal gibt es auch mit Random Forest einen Klassifizierer, der alle 4 internationale Wettbewerb Teilnehmer falsch vorhergesagt hat. Die Punkte von allen Klassifizierern sind diesmal zu hoch angesetzt.

Die Punkteverteilungen sind:

JRip – 6 Punkte (3 Teilnehmer ohne Platzierung erraten) Naive Bayes, J48 – 5 Punkte (1 Teilnehmer mit Platzierung und 1 ohne Platzierung erraten) SVM – 2 Punkte (1 Teilnehmer ohne Platzierung erraten) Random Forest – 0 Punkte (nichts erraten)

*Gesamtüberblick Saison 2007*

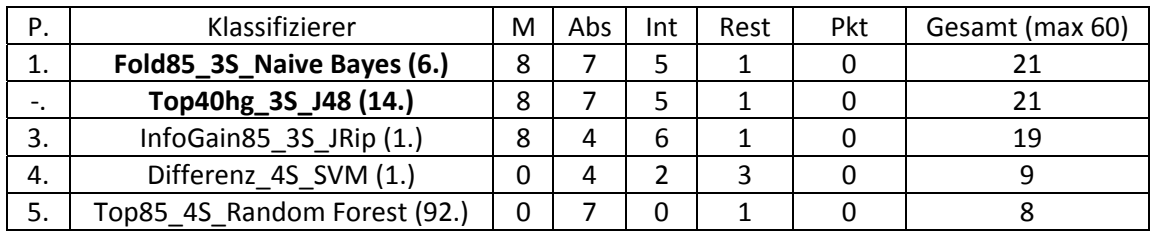

*Tabelle 5.51: Vergleich der Datensätze‐Saison2007*

### *Legende*

In Klammern hinter den Datensätzen, Plätze bei Tendenztests für die Saison 2005 im Kapitel 5.2 *M* = Meistertipp (max 8 Punkte)

*Abs* = Absteigertipp (max 12 Punkte)

*Int* = Tipp der Internationalen Tabellenplätze (max 12 Punkte)

*Rest* = Punkte aus den restlichen Tipps. Die restlichen Punkte ergeben sich durch die von den Klassifizierern erratenen Platzierungen außerhalb der detailliert betrachteten Bereiche (max 10 Punkte)

*Pkt* = Zusatzpunkte durch erratene Punkte zusammen mit Tabellenplatz (max 18)

Die Saison 2007 wird von gleich 2 Datensätzen gewonnen. Beide Datensätze haben den Meister und 2 Absteiger erraten und holten knapp vor JRip den Saisonsieg. Dabei ist hier erstmals ein J48‐ Datensatz auf Platz1. SVM‐Datensatz schneidet wieder schlecht ab aber diesmal gab es noch einen mit Random Forest einen Klassifizierer der noch schlechter ist. Wieder sieht man, dass die beiden tendenzstärksten Datensätze nicht die vorderen Plätze belegen.

## *Saison 2008*

Die letzte Saison ist ein Highlight. Meiner Meinung ist diese Saison mit der am schwersten vorherzusagenden Tabelle. Wolfsburg als Meister und Hoffenheim als Aufsteiger. Dazu die vorher eher mittelmäßige Hertha in den internationalen Wettbewerben. Zusätzlich dazu ist kein Aufsteiger in dieser Saison abgestiegen.

In dieser Saison treten folgende Datensätze an (Fettgedruckt sind die Erstplatzierten im Tendenzranking 2008):

Naive Bayes: FStudio\_5S\_Naive Bayes (14.Platz im Tendenzranking für die Saison 2008)

- JRip: **Top40\_6S\_JRip (1.)**
- J48: Kicker\_5S\_J48 (24.)
- SVM: Differenz 4S SVM (31.)

Random Forest: Fold85\_4S\_Random Forest (27.)

#### *Meister‐Vorhersage*

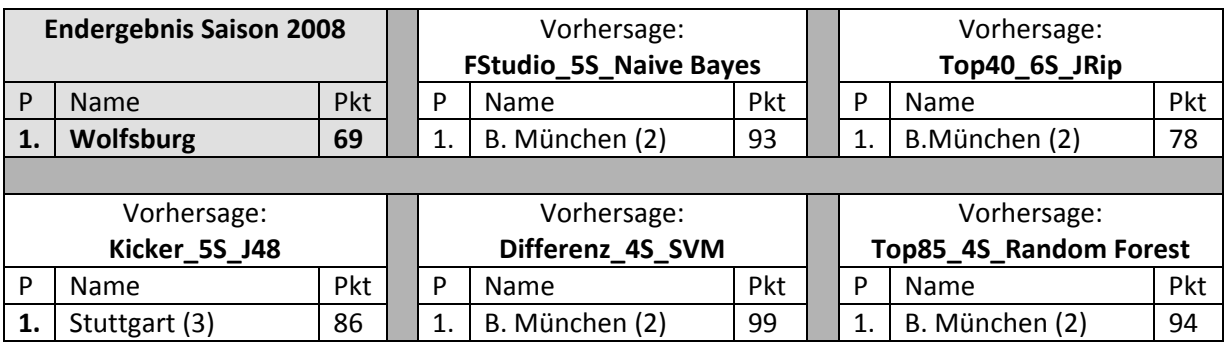

*Tabelle 5.52: Meistertipp Saison2008*

Wie bereits erwartet, setzte keiner der Klassifizierer Wolfsburg auf Platz 1. Beste Platzierung des Meisters in der Saison 2008 war bei den Klassifizierern ein 3. Platz bei JRip. Bei den restlichen Datensätzen wurde eine Platzierung rund um den Bereich 7‐12 Platz vorhergesagt. Die Punkteanzahl ist bei allen Klassifizierern zu hoch. Lediglich bei JRip liegt es noch im annehmbaren Bereich. Überraschend ist, dass SVM mit dem Differenz‐Datensatz (ein Datensatz ohne die Vereinsnamen‐ Attribute) wieder eine sehr hohe Punktzahl für den Meister voraussagt, diesmal die höchste von allen Klassifizierern.

Für den Meistertipp werden somit keine Punkte vergeben.

### *Absteiger‐Vorhersage*

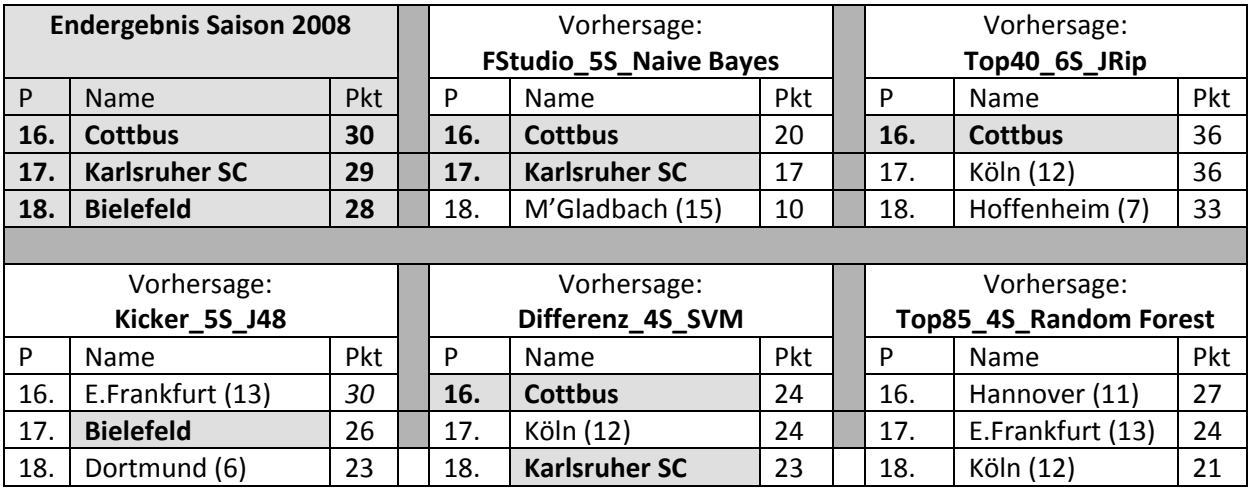

*Tabelle 5.53: Absteigertipp Saison2008*

Die Aufsteiger diese Saison waren: 1. Gladbach 2. Hoffenheim 3. Köln

Generell ist zu erkennen, dass Naive Bayes hier am Besten abgeschnitten hat. Random Forest erkennt keinen einzigen Absteiger und liegt auch ziemlich weit daneben. Auch amüsant ist der Tipp für Dortmund als Tabellenletzten von J48-Datensatz (trotz der erratenen Punktzahl des "falschen" Vereins). Auffällig ist, dass nur JRip‐Klassifizierer mehr als 1 Aufsteiger als Absteiger diesmal vorhergesagt hat. JRip ist auch der einzige Klassifizierer der Hoffenheim zu den Absteigern zählte. Alle anderen Klassifizierer waren bei derart starken Aufsteigern vorsichtig, lediglich Köln sahen 4 von 5 Klassifizierer als Abstiegskandidat.

Die Punkteverteilung:

Naive Bayes – 8 Punkte (2 Absteiger mit Platzierung erraten) SVM – 7 Punkte (1 Absteiger mit Platzierung und 1 Absteiger ohne Platzierung) JRip – 4 Punkte (1 Absteiger mit Platzierung) J48 – 3 Punkte (1 Absteiger ohne Platzierung) Random Forest – 0 (nichts erraten)

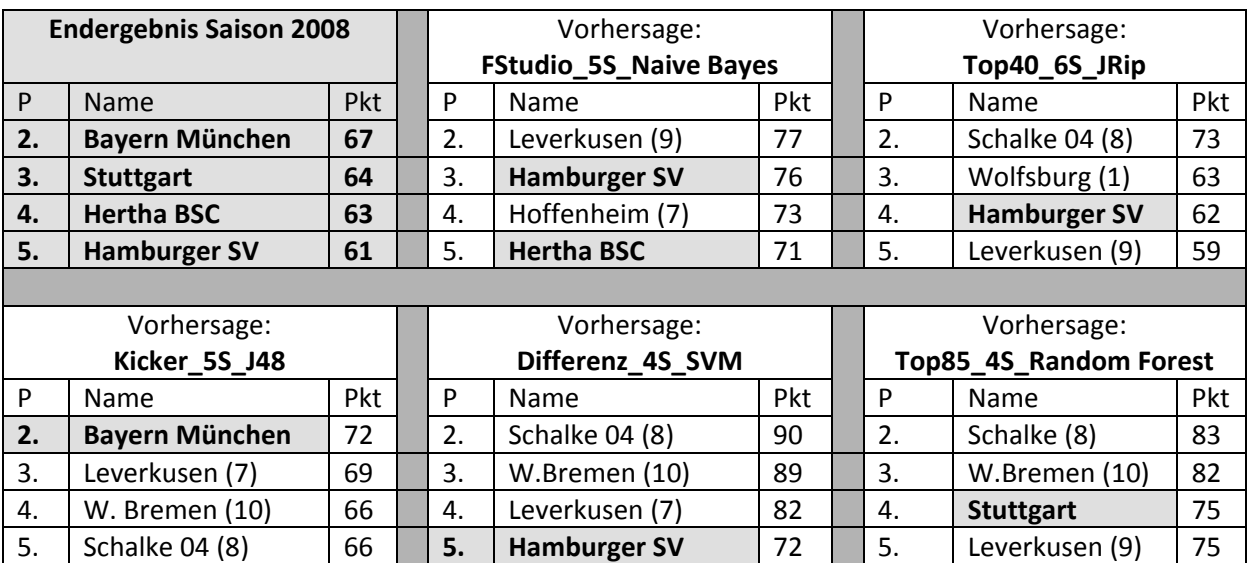

*Internationale Wettbewerbe‐Vorhersage*

*Tabelle 5.54: Tipp Teilnehmer internationale Wettbewerbe Saison2008*

Auch diesmal sind die Ergebnisse bei den Vorhersagen der Teilnehmer von internationalen Wettbewerben eher schwach. Naive Bayes errät 2 von 4 Teilnehmern ohne Platzierung und tippt sogar noch mutig auf Hoffenheim auf den int. Plätzen. SVM und J48 erraten 1 Teilnehmer mit und JRip sowie Random Forest ohne Platzierung. Die Punkte von Random Forest und SVM sind zu hoch, bei JRip und bei J48 in akzeptabler Höhe angesetzt.

Die Punkteverteilungen sind:

Naive Bayes – 4 Punkte (2 Teilnehmer ohne Platzierung erraten) SVM, J48 – 3 Punkte (1 Teilnehmer mit Platzierung erraten) JRip und Random Forest – 2 Punkte (1 Teilnehmer ohne Platzierung erraten)

*Gesamtüberblick Saison 2008*

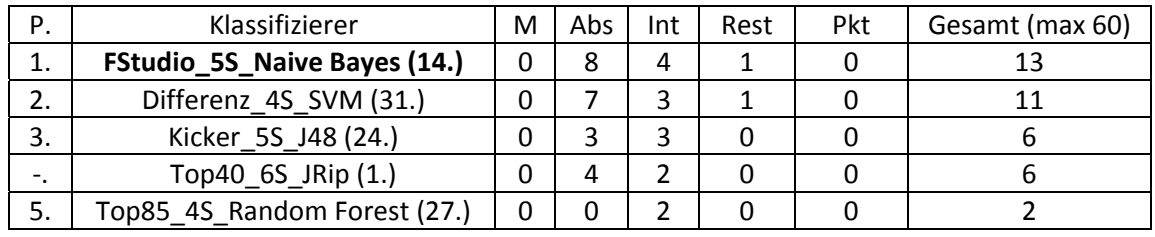

*Tabelle 5.55: Vergleich der Datensätze‐Saison2008*

### *Legende*

In Klammern hinter den Datensätzen, Plätze bei Tendenztests für die Saison 2005 im Kapitel 5.2 *M* = Meistertipp (max 8 Punkte)

*Abs* = Absteigertipp (max 12 Punkte)

# *Int* = Tipp der Internationalen Tabellenplätze (max 12 Punkte)

*Rest* = Punkte aus den restlichen Tipps. Die restlichen Punkte ergeben sich durch die von den Klassifizierern erratenen Platzierungen außerhalb der detailliert betrachteten Bereiche (max 10 Pkt.) *Pkt* = Zusatzpunkte durch erratene Punkte zusammen mit Tabellenplatz (max 18)

Wie vermutet liegen bei dieser "schwereren" Saison die Punktzahlen deutlich niedriger als bei vorherigen Saisons. Vorne ändert sich wenig, auch diesmal gewinnt Naive Bayes. Auf Platz 2 ist diesmal aber SVM zu finden, die beste Platzierung des Klassifizierers (auch wenn die Punktzahl mit 11 eher niedrig ist). Ganz hinten ist wieder Random Forest mit lediglich 2 Punkten zu finden.

## *Gesamtüberblick*

Nun betrachte ich die Klassifizierer in einem Gesamtüberblick (Angaben sind in Punkten, in Klammern sind die Platzierungen bei den jeweiligen Saisons bzw. bei Gesamt die Durchschnittsplatzierung):

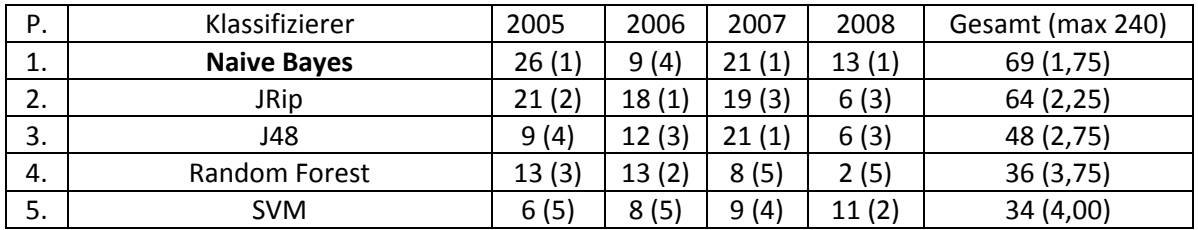

*Tabelle 5.56: Gesamttabelle des Tabellenvorhersagerankings*

Sowohl nach Punkteverteilungen als auch nach Platzierungen ist das Bild eindeutig. Naive Bayes baut mit Abstand die bestaussagenden Tabellen. In 3 von 4 Saisons war die Tabelle von Naive Bayes die von allen 5 Klassifizierern die am meisten Aussagendste. Das Problem für Naive Bayes sind lediglich die Punkteverteilungen, bei diesen liegt der Klassifizierer bei Meister immer relativ weit drüber, sowie bei Absteigern relativ weit drunter. Danach folgt JRip, der in 1 von 4 Saisons vorne lag und von Punktzahlen sogar realistischere Punkteverteilungen als Naive Bayes zu bieten hat. Es folgen J48 und Random Forest. Letzter wird SVM, das in fast allen Saisons hinten im Ranking zu finden war.

## **5.4.Vorhersage der aktuellen Saison anhand von großen Trainingssets**

In diesem Kapitel möchte ich Trainingssets von den Daten, seit Beginn der 1.Bundesliga in 1963 erstellen und prüfen, wie genau die neueren Saisons damit vorhergesagt werden können. Hierzu werde ich 2 Datensätze verwenden.

- 1. Der größtmögliche Datensatz, dieser Datensatz wird als "**Komplett1963**" bezeichnet
- 2. Ein deutlich kleinerer Datensatz, eine Art "BestOf", ich nenne es "BestOf1963"-Datensatz

Am Ende des Kapitels werde ich (jedoch in sehr knapper nichttabellarischer Form) mit den Daten eine Vorhersage der Tabelle von einer Saison tätigen und die Trends knapp diskutieren. Dabei wird für jeden Klassifizierer der Datensatz aus den beiden oberen ausgewählt, mit dem der Klassifizierer besser abgeschnitten hat. Die kompletten Ergebnisse aus den Vorhersagen mit großen Trainingssets finden Sie im Anhang H.

# *Konstruktion des größtmöglichen Datensatzes*

Nicht alle Daten von meiner Attributsammlung liegen seit der Saison 1963 vor. Bevor ich also mit der Analyse beginne, sollte ich die manuell eingegebenen Daten, die lediglich seit der Saison 2002 vorliegen und darauf bezogenen Differenzen löschen. Somit bleiben 110 Attribute für diesen Datensatz übrig.

#### *Konstruktion des BestOf1963‐Datensatzes*

Hier wende ich meine Erkenntnisse aus dem Kapitel 4.6 an:

- 1. Ich verwende statt aller Gruppenattribute nur die Besten aus den Tests im Kapitel 4.
- 2. Der "Differenzen vs andere Ausprägungen"-Schritt wird hier nicht so umfassend wie im 4.Kapitel ausfallen, da viele Differenzen für die Daten von Saison 1963‐2007 gar nicht vorliegen.
- 3. Eliminieren von schwachen Attributen und Attributsausprägungen wird wie im Kapitel 4 stattfinden, bis auf einen Unterschied, dass die Schranke für die Eliminierung etwas weiter nach unten gesenkt wird. Dies geschieht mit der Absicht einem sehr kleinen Datensatz eventuell noch paar Attribute mehr hinzuzufügen. (von Platz 100 auf Platz 110, was aber lediglich in einem zusätzlichem Attribut (Tabvergleich) resultiert).

### Somit liegen für BestOf1963‐Datensatz folgende Attribute vor:

*1.Heim (96, FA), 2.Gast (72, FA), 3. TabDiff (65, Diff), 4. Tabtendenz (93, Komb), 5.SiegDiff (63, Diff),* 6. NiedDiff (90, Diff), 7. PunkteDiff (50, Diff), 8. TDDiff (20, Diff), 9. TFHeim (53, Komb), 10. Heimstark *(77, Komb), 11. Versus1 (83, Grup), 12. DiffForm3 (1, Grup), 13. DiffAvg1 (2, Grup), 14. Abstieg1Gast (16, Grup), 15. DiffHaeufPlaz (36,Diff), 16. Tabvergleich (108, Komb), 17.Tendenz (Klassenattribut)*

Kommen wir nun zu den Ergebnissen unserer Tests (in Klammern die Angabe der Gesamtzahl erratener Tendenzen):

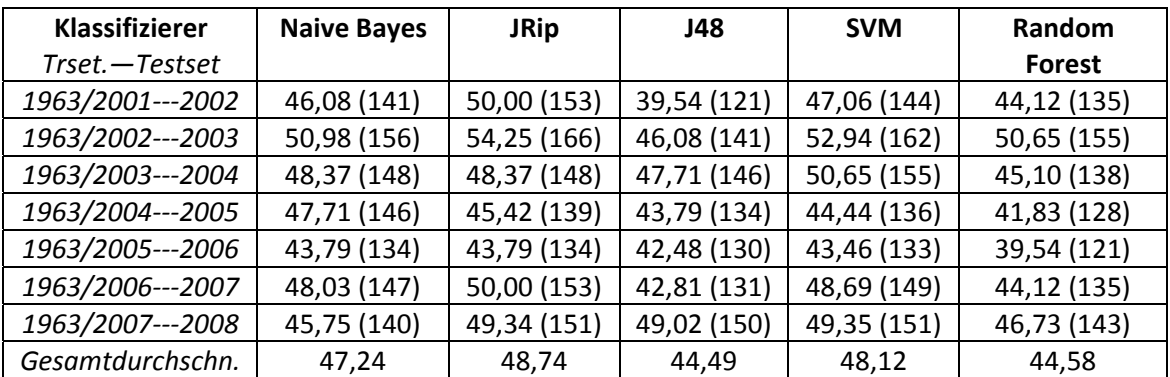

### *1. Komplett1963 (alle Werteangaben in Prozent)*

*Tabelle 5.57: Ergebnisse des Komplett1963‐Datensatzes*

Wie man deutlich erkennt sind die hier Werte fast überall besser als bei entsprechendem Komplett-Datensatz (hier vergleiche ich die Werte ab Saison2005). Besonders gut sind die Werte bei JRip, besonders der Wert von über 54% bei Saison 2003 ist beeindruckend. Generell scheint die Saison 2003 deutlich vorhersagbarer als die anderen Saisons zu sein, dies wird sowohl bei Naive Bayes, SVM, als auch bei JRip und auch Random Forest deutlich. Bei "Komplett1963" erzielt JRip das beste Ergebnis unter allen Klassifizierern.

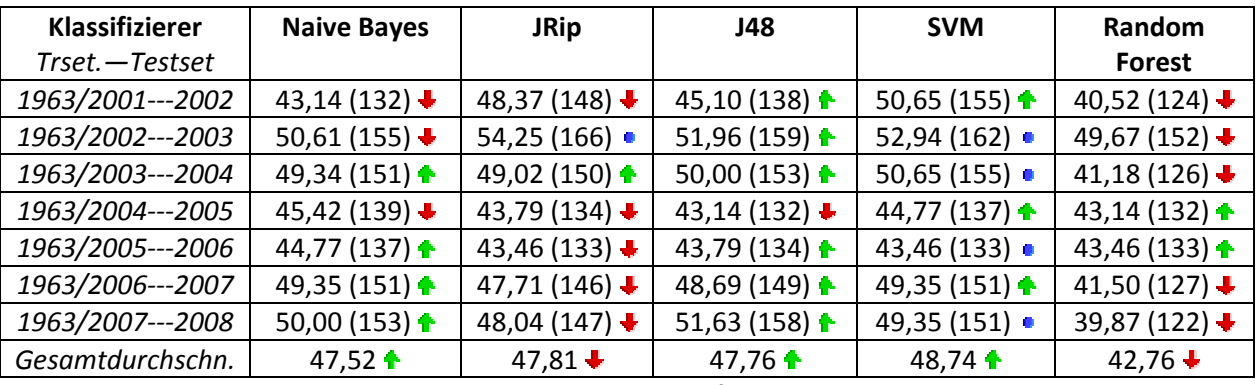

*2. BestOf1963 (alle Werteangaben in Prozent, die Pfeile bedeuten Verbesserung bzw. Verschlechterung gegenüber dem "Komplett1963"‐Datensatz)*

*Tabelle 5.58: Ergebnisse des BestOf1963‐Datensatzes*

Bei einem kleineren Datensatz wird J48 besser, dieser Trend wurde von mir fast durchwegs über die gesamte Diplomarbeit bemerkt. Auch die Verschlechterung von JRip ist zu bemerken. Während aber die Verschlechterung von JRip sich eher in einem marginalen Bereich bewegt, ist die Verbesserung von J48 mehr als deutlich. Solche Spitzenwerte für J48 wie bei diesem Datensatz wurden sonst nirgends erreicht. SVM verbessert sich etwas und erzielt in "BestOf1963"-Datensatz das beste Ergebnis unter allen Klassifizierern. Random Forest fällt hingegen gegenüber dem größerem Datensatz stark ab, wobei bei diesem Klassifizierer von beiden Datensätzen keine besonders guten Ergebnisse erzielt wurden.

Zum Schluss würde ich noch gerne ziemlich knapp und kurz eine Saison mit den großen Trainingssets vorhersagen. Es ist interessant wie sich die Klassifizierer bei solch einem großen Trainingsset verhalten. Zum Testen nehme ich die am schwersten vorherzusagende Saison 2008.

Da "BestOf1963" eine Verbesserung bei Naive Bayes, J48 und SVM brachte, wird es von diesen Attributen für die Vorhersage verwendet. Die anderen beiden Klassifizierer JRip und Random Forest verwenden "Komplett1963" als Datensatz.

*Vorhersage der Saison2008 mit Saison 1963‐2007 als Trainingsset*

Aus Platzgründen werde ich hier, wie bereits oben erwähnt, auf die Klassifizierer einzeln eingehen und keine tabellarische Übersichten präsentieren.

### *Naive Bayes*

Naive Bayes sagt wieder strikt für die Bayern voraus. D.h. der Serienmeister erhält die maximale Punktzahl von 102 Punkten mit einem Sieg in jedem Spiel. Als Absteiger wurde 1 Aufsteiger Mönchengladbach ausgewählt sowie 2 Vereine die zuletzt relativ kurz in der Liga waren also Karlsruhe und Cottbus. Dabei waren die Punkteverteilungen Naive Bayes‐typisch sehr gering (Gladbach 15, Karlsruhe 14 und Cottbus 4 Punkte). Im internationalen Wettbewerb stehen mit HSV, Schalke, Stuttgart und Leverkusen 4 Traditionsvereine, die zuletzt häufiger auf diesen Plätzen zu finden waren. Überraschenderweise belegt mit Bremen ein weiterer Traditionsverein nur den 7.Tabellenplatz. Ebenso überraschend ist, dass der Liganeuling Hoffenheim trotz fehlender Tradition, dafür aber scheinbar mit einem vielsagenden Kader von Naive Bayes Datensatz auf Platz 10 geschätzt wurde. Ansonsten sind bis auf die bei Naive Bayes typisch "starren" Punkteverteilungen keine Probleme aufgefallen.

# *JRip*

Auch hier gewinnt Bayern München die Meisterschaft. Nach Bayern sind jedoch punktgleiche Grüppchen zu erkennen. Plätze 2,3 und 4 sind diese mit 3 Traditionsvereinen Bremen, Schalke und Stuttgart gut besetzt aber danach... Platz 5‐9, Platz 10‐12, Platz 13‐16 und Platz 17‐18, all dies sind punktgleiche Grüppchen und seit der Gruppe um Platz 5‐9 trennen jede Gruppe genau 3 Punkte Abstand. Dies sind die Anzeichen dafür, dass JRip möglicherweise nicht sehr gut mit einem enorm großem Bundesligatrainingsset mit vielen zum Teil kontroversen Daten zurechtkommt und für die Vorhersage eine sehr einfache Regel auswählt.

## *J48*

J48 fiel dadurch auf, dass hier "Schalke 04" und nicht "Bayern München" Meister wurde. Ferner sind die Punktverteilungen sehr realistisch. Auch bei den Platzierungen gibt es bis auf den Meister nichts Ungewöhnliches. Bei den Absteigern wurde Cottbus als einziger Absteiger mitsamt der Platzierung erraten. Bei den internationalen Wettbewerbsteilnehmern wurden Bayern und HSV erraten.

# *SVM*

SVM lieferte das seltsamste Ergebnis von allen Klassifizierern. Dieses lautet: 1. Bayern 102 Punkte (Der Rekordmeister gewinnt somit alle Spiele). Die anderen Vereine auf Plätzen 2‐18 haben allesamt 48 Punkte (jeder gewinnt nur seine Heimspiele, bis eben auf das Spiel gegen Bayern. D.h. 16 Heimspiele (ohne Bayernspiel )a 3 Punkte =48 Punkte).

Scheinbar war diese Strategie aus der Sicht von SVM die Optimalste um die Saison vorherzusagen, was darauf schließen lässt, dass zu viele zum Teil kontroverse Daten SVM eher verwirrt als geholfen haben. Ein Versuch den Fehler mit einem "Komplett1963"-Datensatz (statt den verwendeten "BestOf1963"-Datensatz) zu beheben scheiterte kläglich. Mit dem "Komplett1963" tätigt SVM die Vorhersage, dass alle Vereine in der Saison2008 51 Punkte erzielen (d.h. jeder gewinnt seine Heimspiele, ohne Beachtung von Bayern).

## *Random Forest*

Auch hier ist das Ergebnis sehr realistisch, zu dem wurden alle 3 Aufsteiger (wenn auch in falscher Reihenfolge) erraten. Bayern wurde fälschlicherweise auch hier als Meister getippt. Bei den internationalen Wettbewerbsteilnehmern wurde lediglich Stuttgart erraten.

Insgesamt waren hier somit 3 Aussagen (Naive Bayes, J48 und Random Forest) realistisch und als eine gute Vorhersage zu bewerten. JRip und Random Forest lieferten in diesem Fall eher unverwertbare und fragwürdige Ergebnisse.

Somit schließe ich dieses Thema ab und beginne im nächsten Unterkapitel mit der abschließenden qualitativen Diskussion.

## **5.5.Qualitative Diskussion**

In diesem Unterkapitel diskutiere ich über die Ergebnisse meiner Diplomarbeit. Dabei möchte ich die Diskussion in 3 Ebenen aufteilen. Die erste Ebene, die zugleich die Wichtigste ist sind die Klassifizierer. Hier gehe ich auf jeden einzelnen Klassifizierer ein, diskutiere die Ergebnisse, Vorhersageverhalten sowie –authentizität, das Abschneiden bei dem Test gegen Tippstrategien, bei Tabellenbildung, sowie die Reaktion auf einen sehr großen Trainingsset. Die zweite Ebene bilden die Attribute selber, hier versuche ich anhand der Ergebnisse aus dem 4.Kapitel eine Aussage zu treffen, welche Attribute nun besser und welche schlechter sind. Die dritte Ebene bilden schließlich die am Ende des 4.Kapitels erstellten Datensätze und Tippstrategien. Hier möchte ich ebenso auf deren Abschneiden im 5.Kapitel eingehen und diskutieren.

## **5.5.1 Diskussion über Klassifizierer**

In diesem Unterkapitel diskutiere ich über die in der gesamten Diplomarbeit verwendeten Klassifizierer: Naive Bayes, JRip, J48, SVM und Random Forest. Hierzu erwähne ich neben der Zusammenfassung 2 zusätzliche Versuche bzw. Tests, die ich für die Klassifizierer angewendet habe.

Im ersten Versuch habe ich über einige Spieltage einer Bundesligasaison 2 verschiedene Datensätze für die Vorhersage benutzt, einmal den Komplettdatensatz und einmal den modifizierten Datensatz mit um ca 1/3 weniger Attributen. In beiden Fällen wurde verglichen wie die beiden Tipps eines Klassifizierers sich voneinander unterscheiden.

Im zweiten nachfolgenden Versuch wurden die oben im ersten Versuch erwähnten Spieltage mit einem oder beiden Datensets mit jedem Klassifizierer vorhergesagt und die Tipps auf die Realitätsnähe geprüft.

## *Naive Bayes*

"Naive Bayes" ist ein statistischer Klassifizierer, der bisher als schnell und "trotz" seiner Schnelligkeit auch als genau bekannt war (näheres dazu im Kapitel 3.1.2).

## *Ergebnisse der Attributanalyse im Kapitel 4*

Auf dem Komplettdatensatz vor der großen Analyse erzielte Naive Bayes den zweitbesten Wert, der noch über dem Durchschnitt von ZeroR (einfacher "Tendenz=1" Tipp) liegt, was bedeutet, dass Naive Bayes bereits vor der Attributanalyse annehmbare Vorhersagen treffen konnte.

In Gegensatz zu vielen anderen Klassifizierern erzielten bei Naive Bayes alle 3 Wrapper (vor allem der WrapperBFBE) annehmbare Ergebnisse. Zwar waren die Folds bei WrapperLFS sehr gering, insgesamt entsprach aber das Ergebnis auch hier tendenziell dem Gesamtergebnis. Die Aussagen waren deutlich, die Folds im Durchschnitt mittelhoch. Ebenso positiv war die Arbeitsgeschwindigkeit von Weka bei diesem Klassifizierer. Eine BestFirst Backward Elimination war in weniger als einem Tag zu schaffen, während viele andere Klassifizierer mehrere Tage dafür brauchten (und dies teilweise ohne adäquate Ergebnisse herauszubekommen, siehe WrapperBFBE‐Ergebnisse bei JRip und Random Forest)

Noch ein paar Worte zu den Ergebnissen von Naive Bayes: Differenzen und vor allem Differenzen von Gruppenattributen schnitten bei Naive Bayes wie auch bei anderen Klassifizierern gut ab. Ebenso war eine Formausprägung in der Top10 zu finden. Auch bei den schwachen Attributen traf Naive Bayes klare und nachvollziehbare Aussagen. Unter den schwächsten Attributen, waren zeitlichen Attribute, kombinierte Attribute und selbstgemachte Attribute, Remisattribute sowie die eher wenig
aussagenden Attribute über österreichische Spieler sowie Nationalspieler anzutreffen. Lediglich das Attribut "TFHeim", das aussagt ob die Mannschaft zuhause ein Tabellenführer ist, schnitt bei Naive Bayes deutlich schlechter als bei allen anderen Attributen ab. Ebenso machte Naive Bayes eine Tendenz zu Gastausprägungen deutlich, die später von vielen anderen Klassifizierern unterstützt wurde.

Bei Vorher‐Nachher Vergleich, wird ein Nachteil von Naive Bayes, der im weiteren Verlauf der Diplomarbeit mehrmals auffiel, deutlich: "Die Starrheit". Damit ist gemeint, dass wenn Naive Bayes eine Aussage traf, er dann große Schwierigkeiten hatte, diese bei Notwendigkeit zu korrigieren. Diese "Starrheit" (was aber andererseits als "Stabilität" positiv ausgelegt werden kann) machte sich auch bei Datensatztests deutlich. Ich habe 11 verschiedenste Datensätze im Test gegen den "Komplett"-Datensatz antreten lassen und lediglich 2 Datensätze schafften Naive Bayes Ergebnisse marginal zu verbessern. Die anderen Datensätze verschlechtern Naive Bayes ebenso minimal (Bei 8 von 9 verschlechtert sich der Durchschnittswert um weniger als 1%). Lediglich der kleinste Datensatz "FStudio" lässt Naive Bayes etwas "pendeln". Damit meine ich, dass FStudio sowohl im positiven als auch im negativen Bereich (leider aber etwas mehr im negativen Bereich) starke Abweichungen und Schwankungen von "Komplett"-Werten verursacht.

#### *Ergebnisse bei praktischen Tests im Kapitel 5*

Beim Antreten gegen die Tippstrategien, hatte Naive Bayes bei Trainingssetgröße von 3 Saisons das beste Ergebnis. Auch bei sonstigen Ergebnissen lag Naive Bayes immer in der Top3 (meistens jedoch auf dem 3.Platz hinter JRip und SVM) und war im Durchschnitt immer besser als die Tippstrategien. Lediglich die Tippstrategie "TSTeams" überholte die Naive Bayes Ausprägungen in einigen wenigen Tests.

Bei der Auswahl der Datensätze für die Kreation der Saisontabelle wurde zweimal der oben erwähnte "pendelnde" Datensatz "FStudio" und alternativ dazu zweimal mit "Fold85" ein großer Datensatz ausgewählt. Bezüglich der Tabellenplatzierungen waren die Ergebnisse gut, nicht aber bezüglich der Punkteverteilungen. Damit meine ich, dass Naive Bayes viele Platzierungen einzelner Vereine erraten hat und auch insgesamt Naive Bayes der beste Klassifizierer im Tabellenvorhersageranking für die Saisons 2005‐2008 war. Die Vergabe der Punktzahlen jedoch war immer sehr unrealistisch und unterstützte die oben erwähnte These von der "Starrheit" von Naive Bayes. Hier erreichte Bayern München als siegreiche Traditionsmannschaft schonmal eine dreistellige Punktzahl am Ende der Saison, andererseits landeten Mannschaften mit einem unbekannten Kader sowie mit geringer Tradition schon mal im einstelligen Punktebereich. Dieser Vorhersagegedanke: "Spitzenverein gewinnt immer, Abstiegskandidat verliert immer" unterstreicht, wie bereits erwähnt, einerseits die Starrheit andererseits jedoch die "Menschlichkeit" von Naive Bayes. Denn genau so tippen sehr viele Teilnehmer einer Tippliga. Da ist der Hauptgedanke:"FC Bayern der gewinnt sowieso immer und beispielsweise Cottbus holt bestimmt keine Punkte". Ich wage jetzt auch die These, dass wenn man bei vielen Tippern eine Vorhersagetabelle nach Ihren Tipps aufstellen würde, eine sehr ähnliche Tabelle zu Naive Bayes herauskäme.

Bei sehr großem Trainingsset zeigte Naive Bayes noch etwas bessere Ergebnisse bei vorherigen Tests und könnte diese Ergebnisse sogar mit einer Verkleinerung des Attributsets etwas steigern (allerdings alles im marginalen Bereich von im Durchschnitt ca 0,5%). Die realistischen Tabellenvorhersagen wurden genauso bestätigt, wie die unrealistischen Punktezahlen.

#### *Vorhersagen von Naive Bayes*

Wie bereits bei den Tabellen erwähnt, war Naive Bayes bei den Vorhersagen eines Spieltags eher "menschlich" und "professionell". Dies bedeutet, dass alle Aussagen nachvollziehbar aber sehr "risikoscheu" sind. Es kommt bei Naive Bayes nur selten vor, dass auf einen Außenseiter getippt wird. Dabei ist auch nicht primär der aktuelle Tabellenstand entscheidend sondern eher die Vergangenheit. Beispielsweise würde "Naive Bayes" bei einem Spiel eines schwächelnden Traditionvereins (z.B. Werder Bremen Saison 2008/2009) gegen einen starken Aufsteiger (z.B. Hoffenheim, Hinrunde Saison 2008/2009) den Traditionsverein bevorzugen oder zumindest im "schlimmsten Falle" auf ein Unentschieden tippen. Ebenso ein Beispiel hierfür ist der "1‐Tipp" bei einem Heimspiel des bei Saisonstart schwächelnden Rekordmeisters (2 Punkte aus 3 Spielen) gegen den eher gut gestarteten aktuellen Meister (6 Punkte aus 3 Spielen). Dabei ist Naive Bayes nicht "unentschiedenscheu", sollten die Vereine viele Ähnlichkeiten aufzeigen scheut sich Naive Bayes nicht davor auf ein Unentschieden zu setzen. Auch hier wird jedoch die Starrheit deutlich, Naive Bayes ändert nur selten seine Vorhersagen in Abhängigkeit von aktuellen Daten oder kleineren Datensätzen (siehe Ergebnisse der Versuche).

#### *Ergebnisse in den Versuchen*

Das Resultat im ersten Versuch bei Naive Bayes waren 2 sehr ähnliche bis gleiche Vorhersagen die sich nur in sehr geringen Details unterschieden. Auch waren die meisten Änderungen nur von kosmetischer Natur, d.h. von einer "1" (bzw "2") zu einer "0" und umgekehrt und keinesfalls von einer "1" zu einer "2".

Im zweiten Versuch schienen die Tipps von Naive Bayes am realistischsten von allen Klassifizierern zu sein. Auf jeden Fall könnte ich bei allen Tipps nachvollziehen wieso diese getätigt wurden. Viele richteten sich nach Tabelle aber auch die Heimstärke eines Vereins oder gar die Heimschwäche (z.B. Leverkusen in der Saison2008 im Heimaushilfsstadion aus Düsseldorf) wurden oft berücksichtigt.

#### *Fazit Naive Bayes*

Der Leser mag schon bestimmt gemerkt haben, dass der Naive Bayes‐Klassifizierer während der gesamten Diplomarbeit mir ziemlich am Herzen lag. Diese Affinität begründe ich damit, dass ich einerseits mit der Schnelligkeit und (trotz der Schnelligkeit) guten Genauigkeit von Naive Bayes im Verlauf der gesamten Diplomarbeit mehr als zufrieden war und andererseits ich die Vorhersagen vom Naive Bayes‐Klassifizierer bereits für einen KI‐Teilnehmer in meiner Tippliga **[Tipp]** verwende (mit bisher einigermaßen guten Ergebnissen). Zu einem negativen Punkt muss ich aber bei Naive Bayes trotz der enormen Vorschusslorbeeren noch mal kommen, die "Starrheit" und die "Unbeweglichkeit" bei kurzfristigen Ereignissen stellte bei Naive Bayes ein Problem dar, das sich einerseits in "menschlich unbiegsamen" Tipps für Favoriten resultierten und andererseits in Punkteverteilungen bei Tabellenvorhersagen deutlich machen. Dennoch würde ich die Ergebnisse von Naive Bayes, trotz dieser Malheurs auf gut schätzen.

#### *JRip*

Mit JRip wurde ein Regellerner in das Feld der Klassifizierer mit aufgenommen, dass während der gesamten Diplomarbeit mit guten, oft unter allen Klassifizierern besten Werten überzeugte. Genauere Information zu JRip finden Sie im Kapitel 3.1.3.

#### *Ergebnisse der Attributanalyse im Kapitel 4*

Beim Testen auf dem Komplettdatensatz erzielte JRip‐Klassifizierer den besten Wert und hatte als einziger Klassifizierer beim Vortest Abstecher über die 50%‐Marke. Damit lag JRip über dem Wert von ZeroR, was ebenfalls wie bei Naive Bayes auf bereits annehmbare Aussagen des Komplettdatensatzes hindeutet.

Bei der Hauptanalyse waren die Aussagen von 2 der 3 Wrapper sehr vielsagend. Vor allem der Ranksearch‐Wrapper lieferte sehr interessante und eindeutige Aussagen. Auch bei WrapperLFS waren die Aussagen eher eindeutig, lediglich die Folds waren wie bei Naive Bayes deutlich niedriger. Die Aussagen von BestFirst Backward Elimination Wrapper waren bei JRip leider absolut nichtsaussagend, da viel zu hoch. Fast alle Attribute wurden hier in 10/10, einige wenige in 9/10 Folds ausgewählt, was die Folds in der Gesamtwertung auch künstlich nach oben gepuscht hat aber sonst keine Auswirkungen auf das Gesamtergebnis hatte.

Beim Gesamtergebnis der Hauptanalyse gewinnen auch bei JRip die Differenzen und vor allem Differenzen von Gruppenattributen. Im Gegensatz zu Naive Bayes jedoch besteht hier die komplette Top10 nur aus Differenzen. Bei schwachen Attributen gibt es 2 sehr große Überraschungen, die Abwesenheit unter den 10 schlechtesten Attributen des schlechtesten Attributs "VieleTore" und der "zeitlichen Attribute". Ansonsten besteht das Feld der schwächsten Attribute bei JRip aus vielen "alten Bekannten". Die Tendenz zur Überlegenheit der Gastausprägungen, die von Naive Bayes bereits festgestellt wurde, wurde von JRip bestätigt. Die Geschwindigkeit bei JRip war eher unterdurchschnittlich, für einen WrapperBFBE‐Test brauchte ein leistungsstarker Computer mehrere Tage.

Nun zu Vorher‐Nachher Vergleich. Trotz des bereits unter allen Klassifizierern besten Wertes von JRip bei dem Vorher‐Vergleich haben 7 von 11 Datensätzen diesen Wert sogar noch steigern können. Auch hier waren die Verbesserungen und Verschlechterungen jedoch eher im Bereich von unter 1%. Es wurde auch bei einem Datensatz nie mehr als bei 6 von 10 Trainingssets eine Verbesserung erreicht. Am Besten schnitt hier der kleine Datensatz FStudio ab, der sich bei JRip gleich mit 3 Trainingssets über die Grenze von 50% verbesserte.

#### *Ergebnisse bei praktischen Tests im Kapitel 5*

JRip hat sich in Tests gegen die Tippstrategien als deutlich besser gezeigt und hat sich auf dem ersten Platz im gesamten Test unter den Klassifizierern positioniert. Bei Saisons 2007 und 2008 stellte JRip den jeweils besten Datensatz, wobei in der Saison 2008 sogar die gesamte Top10 nur aus JRip‐ Datensätzen bestand. JRip hatte somit im Verlauf der gesamten Tests mindestens einen Datensatz, der immer besser als die beste Tippstrategie war. Insgesamt war in den einzelnen Saisons JRip immer unter den Top3 der Klassifizierer und hat sich auch in der Gesamtwertung knapp als Klassifizierer Nummer 1 durchgesetzt. Bei den Tabellenvorhersagen wurde JRip hinter Naive Bayes nur zweiter, in 2 Saisons wurde JRip sogar mit einem relativ schwachen Ergebnis nur dritter (in einer Saison dagegen erster). Bei den Tabellenpunkten war es deutlich realistischer als Naive Bayes, es wurden keine dreistelligen oder einstelligen Punktzahlen vergeben, bei den Absteigern waren die Punktzahlen in Ordnung, bei Meisterschaftskandidaten etwas zu hoch (eine Saison deutlich zu hoch wo gleich 2 Mannschaften 95 Punkte erzielten). Die Bevorzugung von Bayern München war vorhanden, zeigte sich aber nicht so deutlich wie bei Naive Bayes.

Beim Testen auf großen Trainingssets waren die Ergebnisse von JRip eher mittelmäßig. Es bildeten sich Grüppchen in der Tabelle, so dass die Tabelle bis auf den ersten Platz (wo natürlich Bayern München verweilte) eher wenig Aussagekraft hatte.

#### *Vorhersagen von JRip*

Nun aber (neben den Problemen bei WrapperBFBE) zum größten Manko von JRip, den Vorhersagen. JRip ist ein Regellerner und seine Vorhersagen unterliegen logischerweise oft einer oder mehreren bestimmten Regelmengen mit entsprechenden Defaultteil und dieser Defaultteil heisst meistens bzw. in meinen Tests sogar immer "sonst 1". Was im Allgemeinen bedeutet, dass die Tipps von JRip meist so aussehen, dass nur wenn etwas durch eine Regel von JRip abgedeckt wurde, im Vorhersagen keine "1" steht, ansonsten jedoch in allen restlichen Spielen eine "1" getippt wird. Eine Unentschiedenvorhersage geschieht bei JRip in ganz seltenen Fällen, wenn eine oder mehrere Regeln hierfür gefunden werden. So sehen die Spieltage mit 6‐9 Heimtipps sehr künstlich aus und

entsprechen eher nicht den menschlichen Tipps. Oft tippen so Teilnehmer, die entweder sehr wenig Ahnung von Fußball oder sehr wenig Zeit haben und das Tippformular sehr schnell ausfüllen wollen. Das JRip trotzdem so gute Ergebnisse hat, liegt mit Sicherheit daran, dass erstens der Heimtipp an sich gar nicht so schlecht ist (siehe ZeroR im Kapitel 4.3) und zweitens wenn JRip schon eine Regel in das Regelset aufnimmt die von ZeroR abweicht, diese mit Sicherheit gute Ergebnisse in letzten Saisons geliefert hat und auch für diese Saison geeignet zu sein scheint (ein durchaus gutes Beispiel hierfür kann die einfache Regel sein: IF bayernmünchen=Gast dann "2").

Dabei ist JRip auch eher auf seine Weise "starr". Zwar kann man diesen Klassifizierer nicht mit der "Starrheit" von Naive Bayes vergleichen aber dennoch, solange bis JRip keine "gute" Regel gefunden hat, tippt er eben auf seine "1". Sollte JRip eine neue Regel finden, dann ändert er entsprechend der Abdeckung dieser Regel einige werte in "2" oder gar "0". Dennoch bleibt aber die Mehrheit bei JRip gleich, da aufgrund der kontroversen Ergebnisse im Trainingsset es nur sehr schwer ist für JRip eine Regel zu finden die viele Beispiele abdeckt und je größer der Trainingsset desto kontroverser und schwerer wird es für JRip. Dies könnte auch die Erklärung für die eher schwachen Ergebnisse von JRip bei sehr großem Trainingsset sein. Bei über 10000 Attributen, hat JRip einfach "Tendenz=1" als Regel ausgewählt und eventuell noch 3 bis 4 kleine Regeln, so dass viele Vereine bei der Tabellenerstellung nah beisammen lagen, bzw. Grüppchen bildeten die nur durch kleine Punktzahl getrennt waren. Vereine aus Gruppe 1 erfüllten die große Regel "Tendenz=1" und die meisten der kleinen Regeln, die Vereine in Gruppe dahinter erfüllten eine kleine Regel weniger usw.

#### *Ergebnisse in den Versuchen*

Beim dem 1.Versuch bei JRip haben die Datensätze eher gleiche Ergebnisse gezeigt. Einige Tendenzen wurden verändert, weil auf den jeweiligen Daten eine oder mehrere zusätzliche Regeln gefunden wurden.

Beim zweiten Versuch waren wie erwartet fast alle Tipps auf "1" gesetzt, nur in Ausnähmefällen war ein "2" oder ein "0"-Tipp zu finden, was zwar meistens realistisch, als Tipps jedoch sehr künstlich erscheint.

#### *Fazit JRip*

JRip erzielte starke Ergebnisse und war meistens der beste Klassifizierer. Auch wurden die einfachen Tippstrategien besiegt, und Realismus bei der Punktverteilung bei den Tabellen erreicht. Leider wurden aber diese Ergebnisse auf Kosten der "Menschlichkeit und Realismus" der Tipps gewonnen. Wenn man die Vorhersagen mit denen eines menschlichen Tippers vergleichen würde, waren dies eher Tipps von einem sehr pragmatischen und zweckorientierten Tipper. Damit meine ich, wo JRip oder der entsprechende Tipper sicher war, stellte es seine "2" oder sogar "0", bei Unsicherheiten immer "1". Es scheint also, dass es JRip gar nicht so wichtig war, alle Spiele zu erraten, sondern eben bei möglichst vielen Spielen richtig zu liegen. Genau dies ist der Unterschied zu "eher menschlichem" Naive Bayes und der Grund wieso ich die Tipps von Naive Bayes den Tipps von JRip, trotz teilweise besseren Ergebnissen von JRip, vorziehe.

Insgesamt würde aber ich die Leistung von JRip aufgrund der guten Ergebnisse bei vielen Tests auf gut schätzen.

#### J48‐Algorithmus basiert auf Entscheidungsbaum‐Verfahren und sollte eine Alternative zu den anderen Klassifizierern darstellen. Ob dies insgesamt gelungen ist, fasse ich nun in folgenden Abschnitt zusammen. Erklärung zu J48 können Sie im Kapitel 3.1.4 finden.

#### *Ergebnisse der Attributanalyse im Kapitel 4*

Beim Vorhertest auf dem Komplettdatensatz zeigte J48 ein sehr schwaches Ergebnis. Es war mit großem Abstand das schwächste Attribut, hatte auch nur bei 1 von 10 Datensätzen einen Genauigkeits‐Prozentwert von über 40% erzielen können. Alle Prozentwerte lagen weit unter dem ZeroR‐Wert.

Bei J48 waren die Ergebnisse vom WrapperBFBE annehmbar, dafür aber die Foldwerte von den anderen beiden Wrappern und vor allem bei WrapperLFS deutlich niedriger als bei vielen anderen Klassifizierern. Lediglich "DiffGermanyN" wurde als einziges Attribut von WrapperLFS sehr stark bevorzugt, was dieses Attribut auch an die Spitze der J48‐Tests führte. Die schwachen Ergebnisse der anderen Attribute führten jedoch auch dazu, dass bei den Ergebnissen sehr niedrige Folds an Attribute vergeben wurden und die Abstände zwischen den Durchschnittsfolds einzelner Attribute sehr niedrig waren. Als Resultat waren somit bei vielen guten Attributen niedrigere Platzierungen rausgekommen als bei vorherigen Klassifizierern (0,1 Fold konnte bei J48 bereits um mehrere Plätze nach hinten abstufen).

Bei den Ergebnissen von J48 gewann, wie bereits erläutert, mit einem ziemlich großen Abstand das Attribut "DiffGermanyN". Insgesamt waren in der Top10 zwar Differenzen vorhanden aber diesmal waren auch einige manuell hinzugefügte Attribute und Vereinsnamenattribute "Heim" und "Gast" dort anzutreffen. Auch bei den schwächsten Attributen gab es Überraschungen, wie beispielsweise komplette Ausprägungen von einzelnen Gruppenattributen. Ebenso waren einige bekannte Attribute unter den Schlechtesten zu finden (VieleTore z.B.). Bezüglich der Heim‐ und Gastausprägungen könnte in J48 keine deutliche Tendenz erkannt und daher auch der Trend der von JRip und Naive Bayes gesetzt wurde, bei J48 nicht bestätigt werden.

Beim Vorher‐Nachher Vergleich mit kleineren Datensätzen verbesserte sich J48 deutlich. 7 der 11 Attribute verbesserten das Vorherergebnis des Komplettdatensatzes beträchtlich. Teilweise erreichte J48 eine Verbesserung gegenüber dem Komplettdatensatz von über 5%. Auffällig war auch, dass die großen Verbesserungen überwiegend mit den kleineren 40er oder gar dem kleinsten FStudio‐ Datensatz erreicht wurden, während größere Datensätze die Klassifikation durch J48 eher wenig verbesserten oder gar verschlechterten (Ausnahme "Fold40"-Datensatz, siehe 2.Auffälligkeit). Zweite Auffälligkeit ist, dass alle Datensätze ohne "Heim" und "Gast"-Attribut oder nur mit einem "Gast"-Attribut das Ergebnis bei J48‐Datensatz verschlechtert haben. Hier gab es keine Ausnahme, die Vereinsnamenattribute waren für J48 also von höchster Bedeutung. So kam es also, dass Datensätze, die diese 2 Auffälligkeiten in sich beinhalten, gut Abschneiden (Top40hg, InfoGain40, FStudio sind die besten Datensätze, die sowohl eine Datensatzgröße <= 40 haben, als auch die "Heim" und "Gast"-Attribute beinhalten).

#### *Ergebnisse bei praktischen Tests im Kapitel 5*

Beim Antreten gegen Tippstrategien hatte J48 sehr schlechte Ergebnisse erzielt. Der Klassifizierer war bei Benchmark1 kein einziges Mal in der Top10, immer einige oder sogar viele Datensätze unter den schlechtesten 10. Insgesamt hatte J48 das durchschnittsschlechteste Ergebnis von allen Klassifizierern. Lediglich im Benchmark2, mit Akzeptierung von "leichten Misses", waren einige J48-Datensätze weiter vorne. Ebenso verlor J48 im Durchschnitt gegen die Tippstrategien. Bei der Tabellenbildung, war J48 dagegen gut. Es überholte SVM deutlich war einige Male sogar vor JRip und

*J48*

in einer Saison (2007) sogar gemeinsam mit Naive Bayes auf Platz 1. Insgesamt belegte J48 hier den 3.Platz. Die Ergebnisse bei den Tabellen selbst waren bei J48 ziemlich überraschend. Traditionsverein Bayern München belegte kein einziges Mal alleine den ersten Rang. Lediglich in einer Saison wurde Bayern zusammen mit 2 anderen Vereinen als Meister vorhergesagt. Von Punktzahlen waren die Vorhersagen insgesamt in Ordnung.

Bei sehr großem Trainingsset erzielte J48 deutlich bessere Ergebnisse. Dabei bestätigte J48 die Tendenz für kleine Attributsets, in dem es den kleinen BestOf1963‐Datensatz dem Komplett1963‐ Datensatz bevorzugte und darauf starke Ergebnisse (die stärksten für J48 während der gesamten Diplomarbeit) erzielte.

#### *Vorhersagen von J48*

Die Vorhersagen von J48 sollte man in 2 verschiedene Teile aufsplitten: Vorhersagen auf großen und auf kleinen Datensätzen. Auf großen Datensätzen wie dem Komplettdatensatz, gleicht J48 fast schon einem Zufallstipper, völliges Chaos und Mangel an Realismus, oft genau das Gegenteil von den Tipps von JRip und Naive Bayes und die darausfolgenden Genauigkeiten von teilweise unter 40%. Auf kleineren Datensätzen jedoch sind die Tipps im Großen und Ganzen annehmbar und haben durchaus Potenzial. Zwar gibt es auch dann immer noch einige nicht nachvollziehbare Tipps aber diese sind dann eher in der Unterzahl.

#### *Ergebnisse in den Versuchen*

Im ersten Versuch machte J48 im "Komplett" sowie im kleineren Datensatz etwas unterschiedliche Vorhersagen. Allerdings war der "kleinere" Datensatz mit 104 Attributen immer noch ziemlich groß, was immer noch in vielen "komischen" und nicht nachvollziehbaren Tipps mündete.

Im zweiten Versuch, bei den Saisonvorhersagen, tippte J48 völlig zufällig und unverständlich, was aber, wie bereits erwähnt, an der Größe der Datensätze liegen könnte.

#### *Fazit J48*

Generell zeigte J48 bei den Tests eher durchwachsene Ergebnisse, was zu einem Rückschluss führen könnte, dass dieser Klassifizierer für zukünftige Analysen außen vor gelassen werden sollte. Allerdings zeigte J48 mit sinkender Anzahl an Attributen großes Steigerungspotential, was ihn für weitere Betrachtungen eventuell sehr interessant machen könnte. Dennoch aufgrund der Vielzahl von eher schwachen Ergebnissen in den vorherigen Tests zählt J48 ganz sicher nicht zur ersten Wahl für die Ergebnisvorhersagen.

#### *SVM*

Support Vektor Machinen gelten als eines der Genausten jedoch aber auch als eines der komplexesten und auch zeitaufwendigsten Verfahren. Ob die Genauigkeit in meinem Fall zutrifft und ob sich das aufwendige und vor allem zeitintensive Verfahren lohnt, sollte analysiert werden. Erklärung zu SVM kann im Kapitel 3.1.5 gefunden werden.

#### *Ergebnisse der Attributanalyse im Kapitel 4*

Beim Test auf dem Komplettdatensatz zeigte SVM eher durchwachsene Ergebnisse. Die Vorhersagegenauigkeit lag bei Anfang‐Mitte 40%. Die Ergebnisse waren hinter JRip und Naive Bayes auf dem 3.Platz und lagen noch meistens hinter ZeroR.

Bei SVM erzielten 2 von 3 Wrappern (WrapperRSG und WrapperLFS) annehmbare Ergebnisse. Beim dritten Wrapper (WrapperBFBE) waren die Ergebnisse an der Grenze zum Annehmbaren. Bei

WrapperBFBE wurden wieder zu viele Folds vergeben, jedoch waren es nicht soviele, dass man keinen Sinn aus den Ergebnissen herauslesen könnte (wie bei JRip und auch später bei Random Forest). Wie bereits berichtet und bereits bekannt war SVM sehr zeitaufwendig, einfachere Verfahren dauerten bei SVM bereits mehrere Stunden und WrapperBFBE wäre ohne die Hilfe von "Cluster‐Server" und der separaten Cross‐Validation des KE‐Fachgebietes der TU Darmstadt zeitlich nicht zu schaffen.

Bei den Ergebnissen von SVM ist hervorzuheben, dass auch hier alle 10 Plätze von Differenzen belegt wurden. Insbesondere Differenzausprägungen von Gruppenattributen waren oft in der Top10 vertreten. Bei den schwächsten Attributen von SVM, fanden sich die Vereinsnamen‐Attribute wieder, was darauf schließen lässt, dass diese für SVM von geringer Bedeutung sein könnten. Bei den restlichen schwachen Attributen gibt es keine Überraschungen. Auffällig ist, dass auch bei SVM die Gastausprägungen wieder bessere Ergebnisse erzielten als die Heimausprägungen.

Bei Vorher‐Nachteil Vergleich wurde ein sehr eindeutiges aber auch komisches Ergebnis erzielt. Alle Datensätze verbesserten die Ergebnisse von SVM gegenüber dem Komplettdatensatz deutlich, der beste Datensatz sogar um fast 4%. Verwunderlich war, dass fast alle Datensätze waren in 7 gleichen Fällen besser und bei 3 gleichen Training‐ und Testsets schlechter waren. Scheinbar wurde bei diesen 3 "schlechteren" Testfällen ein Wert nahe dem maximalem für SVM in dieser Saison bereits mit dem Komplettdatensatz erreicht. Die Datensätze mit den meisten Verbesserungen waren diejenigen ohne Vereinsnamen (also genau entgegengesetzter Fall zu J48). Die Datensätze mit Vereinsnamen‐ Attributen erzielten zwar Verbesserungen, jedoch waren diese im Allgemeinen nicht so hoch. Es schien so als hätten sich die Vereinsnamen‐Attribute auf die Verbesserung stagnierend ausgewirkt (was der Vergleich von Top40hg und Top40‐Datensätzen bei SVM bestätigt).

#### *Ergebnisse von praktischen Tests im Kapitel 5*

Bei den Tests gegen die Tippstrategien waren die Ergebnisse von SVM durchwegs gut, was in Saisons 2006 und 2007 sogar in den besten Rankingplätzen für SVM‐Datensätze resultierte. Bei Saison 2006, bestand sogar die gesamte Top10 fast nur aus SVM‐Datensätzen. In Vergleich zu Tippstrategien hatte SVM, ebenso wie JRip, immer mindestens eine bessere Datensatzausprägung im Feld und auch im Durchschnitt war SVM, bis auf eine Ausnahme in der Saison2008, immer in der Top3. Im Gesamtdurchschnitt belegt SVM knapp hinter JRip den zweiten Platz.

Bei der Auswahl der Datensätze für die Tabellenvorhersagen wurde zweimal der beste Datensatz ohne Vereinsnamen ausgewählt, einmal der Komplettdatensatz, der in der Saison 2005, als beste Ausprägung von SVM abgeschnitten hat (eins von den 7 immer besseren Fällen, oben bereits erwähnt) und einmal der BestOf‐Datensatz (mit Vereinsnamen). Die Ergebnisse des Tabellenaufbaus waren jedoch ernüchternd. Der bisher zu den besten gehörende Klassifizierer, tippte reihenweise die falschen Absteiger und Meister und gab bei Unsicherheit mehreren Teams die gleiche Punktzahl. Sogar die Differenzdatensätze (ohne Vereinsnamen), die bei den Vorher‐Nachhertests gute Ergebnisse erzielten und bei Benchmark1 im Kapitel 5 in mehreren Saisons ganz vorne waren, brachten keine Verbesserung. SVM landete unter allen Klassifizierern auf dem letzten Platz. Wurde in 2 von 4 Saisons letzter, in einer vorletzter und lediglich in einer Saison zweiter (allerdings mit einer schwachen Punktzahl, da in dieser Saison alle Klassifizierer schwächelten).

Sein nächstes Fiasko hatte der Klassifizierer bei Tabellenaufbau mit großen Trainingssets. Hier erzielte SVM bei den Genauigkeiten gute Werte. Bei dem BestOf1963‐Datensatz sogar den besten Wert unter allen Klassifizierern. Als es zum Tabellenaufbau kam, wurde jedoch das Problem erkannt. SVM tippte alle Spiele bis auf das jeweilige Bayern-Spiel auf "1". Alle Spiele mit Bayern wurden auch auf Bayern getippt. Anscheinend war die Größe des Trainingssets zu viel für SVM, so dass dieser Klassifizierer auf solche einfache Lösung zurückgreifen musste. Nach der Vergrößerung des

Attributsets, tippte SVM dann nur noch auf "1" und unterschied nicht mehr zwischen Bayern und den anderen (somit haben alle Teams 51 Punkte erhalten).

#### *Vorhersagen von SVM*

Bei den Vorhersagen selbst, kann man nur sehr schwer Aussagen treffen, denn viele Datensätze von SVM liegen ohne Vereinsnamen vor und die Vorhersagen selbst lassen sich dort daher nur schwer rauslesen. Bei den Datensätzen mit Vereinsnamen scheinen die Tipps zum größten Teil logisch zu sein und auch vom ganzen Spektrum ("0", "1", "2") ist etwas zu erkennen. Leider scheinen die Tipps aber zu keinem guten Gesamtergebnis zu führen, da die dadurch entstandenen Tabellen allesamt falsch waren.

#### *Ergebnisse in den Versuchen*

Beim ersten Versuch waren die Vorhersagen von SVM wie bei Naive Bayes eher starr, der Klassifizierer änderte die Vorhersagen bei verschiedenen Datensatzgrößen nur in äußersten Fällen.

Beim zweiten Versuch schnitten die Tipps von SVM hinter Naive Bayes am realistischten ab. Es gab zwar hier und da ein paar unverständliche Tipps, im Großen und Ganzen waren die Vorhersagen jedoch nachzuvollziehen.

#### *Fazit SVM*

SVM stellte sich in dem Test, wie erwartet, als ein guter Klassifizierer mit guten Ergebnissen. Jedoch sind die Tabellen von SVM nicht so erfolgreich gewesen und ob sich der Aufwand der Ressourcen‐ und Zeitintensivität für die annähernd gleiche Genauigkeit wie z.B. bei JRip und Naive Bayes lohnt, bleibt dem Nutzer selbst zu entscheiden. Meiner Meinung nach lohnt sich, nach Ansicht der Ergebnisse, dieser Aufwand nach momentanem Stand nicht. Allerdings steht SVM natürlich als eine gute Alternative zu JRip und Naive Bayes zur Verfügung. Die Ergebnisse des Tests mit SVM waren bis auf die Tabellenbildung ebenso zufriedenstellend.

#### *Random Forest*

Random Forest ist eine Methode die Entscheidungsbäume und Ensemble‐Methoden kombiniert. Also eine Methode, die eine schöne Ergänzung zu der bisherigen Klassifizierersammlung darstellt. Ob diese Methode bessere Ergebnisse als anderen Methoden zeigt, wird im Folgenden betrachtet. Erklärung zu Random Forest kann im Kapitel 3.1.6 gefunden werden.

#### *Ergebnisse der Attributanalyse im Kapitel 4*

Im Vorhertest auf dem Komplettdatensatz erzielte Random Forest eine Genauigkeit gerade noch im Bereich der 40%. Insgesamt lag es damit noch vor J48 auf dem vorletzten Platz. Die Ergebnisse waren damit deutlich unter dem ZeroR‐Datensatz.

Bei der Hauptanalyse gab es hier die gleichen Probleme mit WrapperBFBE wie bei JRip. Dieser Wrapper lieferte zu hohe Fold‐Ergebnisse. Die Ergebnisse der anderen beiden Wrappern waren annehmbar. Durch die gleichen Probleme wie JRip sind auch hier die Folds in der Gesamtwertung deutlich höher. Die Arbeitsgeschwindigkeit von Random Forest war positiv. Zwar kam man hier nicht an die Geschwindigkeit an Naive Bayes heran. Jedoch war die Geschwindigkeit der Attributtests besser als die von J48, JRip und natürlich SVM.

Nun zu den Ergebnissen von Random Forest:

Hier fanden sich neben den Differenzattributen bzw. Differenzen von Gruppenattributen auch 2 Ausprägungen von Abstiegsattributen in der Top10 wieder. Bei den schlechtesten Attributen konnte man sowohl die zeitlichen als auch andere schwächere Attribute am Ende des Feldes erkennen. Das einzige Attribut, das man unter den schwächsten 10 nicht entdecken konnte war "VieleTore". Die Tendenz zu Gastausprägungen wurde von Random Forest bestätigt.

Beim Vorher‐Nachher Vergleich, wurde Random Forest von 8 Datensätzen verbessert, was von allen Klassifizierern hinter SVM die meiste Verbesserungsanzahl darstellt. Hier konnte jedoch keine Regelmäßigkeit bei den besseren oder schlechteren Datensätzen festgestellt werden, da die Verbesserungen sowohl bei großen als auch kleinen Datensätzen erfolgten. Ebenso war auch keine Tendenz bei den Datensätzen mit "Heim" und "Gast"-Attrubuten zu erkennen. Der beste Datensatz war "Fold85", er verbesserte den Komplettdatensatz um 2,5 Prozent.

#### *Ergebnisse bei praktischen Tests im Kapitel 5*

Die Ergebnisse von Random Forest beim Test gegen die Tippstrategien waren, wie bei J48, eher schlecht. Der Klassifizierer war meistens hinter den Tippstrategien jedoch noch vor J48. Bei Tabellenvorhersagen, war Random Forest bei den ersten beiden Saisons mittelmäßig und bei den beiden anderen Saisons sehr schwach. Die 2 Punkte in der Saison 2008 waren ein Negativrekord. Den Meister hat Random Forest kein einziges Mal erraten und landet somit in Gesamttabellenwertung auf Platz 4, knapp vor dem katastrophalen SVM. Die Punkteverteilungen waren teilweise zu hoch, meistens jedoch realistisch.

Bei Tests mit großen Datensätzen zeigte Random Forest ebenso ein mittelmäßiges bis schlechtes Ergebnis und konnte auch durch die kleineren Datensätze nicht verbessert werden. Bei der Tabellenbildung waren die Punktzahlen und der Tabellenaufbau selbst akzeptierbar.

#### *Vorhersagen von Random Forest*

Bei den Vorhersagen von Random Forest erkennt man nicht immer einen roten Faden. Es ist zu erkennen, dass die Traditionsvereine vor den Aufsteigern oft bevorzugt werden und der Klassifizierer nicht mit Unentschieden‐ oder Auswärtssiegetipps geizt. Allerdings waren die Vorhersagen bei den beiden Versuchen gegen Ende der letzten Saison eher zufällig (siehe nächster absatz).

#### *Ergebnisse in den Versuchen*

Im ersten Versuch zeigte Random Forest oft mit dem großen Datensatz komplett andere Tipps als mit dem kleineren Datensatz.

Auch der Sinn von den Tipps im zweiten Versuch war zumindest anzuzweifeln.

#### *Fazit Random Forest*

Random Forest erzielt im Verlauf der Diplomarbeit durchwegs mittelmäßige bis schwache Ergebnisse. Ebenso zeigt dieser Klassifizierer keine klaren Tendenzen bei den Verbesserungsmöglichkeiten, wobei die Analyse des 4.Kapitels die Ergebnisse des Klassifizierers zumindest etwas verbessert habe. Generell hat sich der Klassifizierer durch seine eher mittelmäßige Ergebnisse nicht empfohlen. Zwar erzielte J48 gleiche oder teilweise sogar etwas schlechtere Resultate, jedoch wurde bei J48 ein Verbesserungspotenzial deutlich. Dieses Verbesserungspotenzial war bei Random Forest im Verlauf der gesamten Diplomarbeit nur begrenzt anzutreffen. Generell würde ich die Ergebnisse von Random Forest auf mittelmäßig bis schlecht schätzen.

#### **5.5.2 Betrachtung der Attribute**

Im Großen und Ganzen sind die Attributrankings so ausgefallen wie ich es erwartet habe. Beispielsweise habe ich erwartet, dass Differenzen ein deutlich stärkeres Ergebnis als 2 (Heim und Gast) Ausprägungen eines Attributs vorweisen können, da der Klassifizierer hier mit einem Wert eine Art Maßstab erhält und damit besser umgehen kann als mit 2 unterschiedlichen Werten. Ebenso war zu erwarten, dass die Anzahl der deutschen Nationalspieler ein Maßstab an Qualität bilden kann, was auch in der Realität zu sehen ist (Bayern, Leverkusen uvm. bauen auf deutsche Nationalspieler). Sorgen habe ich mir hier lediglich um die Verzerrung der Ergebnisse durch Altnationalspieler gemacht, die Ihre Leistung nicht mehr so abrufen können wie früher, jedoch mit Ihren zahlreichen Einsätzen in der Vergangenheit trotzdem Ihren Club im Ranking nach vorne schießen könnten. Noch stärker erwartet habe ich die Attribute rund um die Top9‐Länder und brasilianische Nationalspieler, da diese Nationalmannschaften die stärksten Mannschaften der Welt bilden. Ich kann mir dies nur so erklären, dass einerseits von vielen Ländern nur wenige Nationalspieler vorhanden waren (z.B. Spanien) und andererseits viele Spieler, wie bereits erwähnt, Altnationalspieler waren und leider nur wenig Leistung brachten oder sich in Deutschland nicht adaptieren könnten. Während jedoch Top9 die Erwartungen dennoch größtenteils erfüllt hat (DiffNat, DiffNatPos), landeten die brasilianischen Nationalspieler eher weiter hinten im Feld. Diese relativ schwache Platzierung kann daran liegen, dass viele Brasilianer sich nicht in Deutschland adaptieren können oder eine längere Adaptationszeit brauchen (andere Spielart bzw. anderes Wetter/Leben als in Brasilien), die Vereine jedoch diese Geduld nicht bereit sind aufzubringen. Etwas besser habe ich die direkten Statistiken aus dem "Fußball Studio" sowie die Vereinsnamen‐Attribute erwartet. Andererseits haben die Klassifizierer, die die Vereinsnamenattribute scheinbar nicht beachtet hatten, beim Aufbau der Tabellen Probleme bekommen. Auch haben Differenzen aus den Werten der letzten Saison (DiffPktLS uvm.) gezeigt, dass es sich durchaus lohnt einen Blick auf die Tabelle der Vergangenheit zu werfen und diese keinesfalls zu ignorieren. Dies hängt oft damit zusammen, dass starke Mannschaften aus der letzten Saison oft größeren Etat für die aktuelle Saison zur Verfügung haben und dadurch Ihre Leistungen aus der Vorsaison oft bestätigen können (ebenso wie die schwächeren Mannschaften einen kleineren Etat haben).

Zu den Gruppenattributen: Die Form‐ und die Avgplatz‐Attribute habe ich von Anfang an zu den stärksten Attributen gezählt und diese auch ganz vorne erwartet, denn aus den Ergebnissen der letzten Spielen einer Mannschaft und den Durchschnittsplatzierungen der letzten Jahre kann eine wirklich sehr sinnvolle Basis für Aussagen gebildet werden. Was ich aber nicht erwartet habe, ist dass eine bestimmte Saisonzahl solch einen starken Leistungsanstieg wie bei DiffAvg1‐Belegung (=3 Saisons) gegenüber den anderen Saisons anzeigt. Scheinbar habe ich hier ein Extrema gefunden, vor welchem die Aussagen noch zu ungenau (weil zu wenige Jahre) und nach welchem die Aussagen schon zu ungenau (weil zu viele Daten) waren. Abstiegsattribute habe ich in etwa so erwartet. Es sind starke Attribute, die aber nicht herausragen. Es gibt nur 3 Absteiger jede Saison und es gibt ebenfalls einen festen Kreis von Mannschaften die selten bis nie absteigen und die in diesem Attribut immer dieselben Werte vorweisen. Versusattribute hätte ich etwas stärker eingeschätzt. Mir war klar, dass Versus nicht an Form und AvgPlatz rankommt, jedoch erwartete ich, dass es in die Dimensionen von "Abstieg"‐Attributen vordringen kann. Es scheint also doch nicht so sehr vielsagend zu sein, wie die Mannschaften letzte Saison gegeneinander gespielt haben.

Jetzt gehe ich noch auf die schwächere Attribute ein. Dass die zeitlichen Attribute dort landen würden, könnte man schon vermuten. Zu wenig aussagend waren die einzelnen Monate und Jahreszeiten. Das Attribut "VieleTore" war, wie bereits im 2.Kapitel angedeutet, ein Testattribut für die Effektivität des Wrappers. Dass es bei manchen Wrappern nicht letzter wurde, spricht eher gegen diese Wrapper, als für das Attribut. Das "VieleTore" aber Gesamtletztes wurde, bestätigt das meiner Meinung nach gute und vielaussagende Gesamtergebnis. Die Attribute rund um die österreichischen (National‐)Spieler waren zu schwach, da es einfach zu wenige Spieler aus Österreich in die Bundesliga sowohl in den Kader als auch in die Anfangself einer Bundesligamannschaft geschafft haben, um

generell eine gute Aussage machen zu können. Dies wurde bereits bei Eintragungen der manuellen Daten schon bemerkt. Schließlich erwähne ich auch die kombinierten Attribute. Einige von diesen wurden nur zu Testzwecken gemacht und daher ist es nicht überraschend, dass diese im Testfeld auch hinten zu finden waren.

Ganz am Ende gehe ich auf die stärkeren Gastausprägungen ein. Ich kann mir dieses Ergebnis nur so erklären, dass die Auswärtsschwäche vieler Vereine, die Heimstärke anderer Vereine "übertrumpft". Ich vermute und dies wird auch mit dem Blick auf viele Tabellen deutlich, dass es viel mehr Vereine gibt, denen Auswärts ein Negativtrend angekreidet werden kann, als Heimvereine, die einen positiven Heimtrend haben. Ausnahmen von den stärkeren Gastausprägungen sind die "TFHeim" und "TFGast"-Attribute (Attribute die anzeigen ob der Tabellenführer zuhause bzw. auswärts spielt). Auch diese Ausnahme kann jedoch erklärt werden, denn ein Tabellenführer ist sehr viel mehr für Heimserien auszeichnend als für positive oder negative Gastserien. Ebenso wird ein Team mit einer negativen Gastserie nur in Ausnahmefällen Tabellenführer, in diesen seltenen Fällen müsste das Team dann gleichzeitig eine herausragende Heimbilanz vorweisen. Natürlich gibt es auch Ausnahmen aber im Generellen überwiegt diese Tendenz.

#### **5.5.3 Betrachtung von Datensätzen und Tippstrategien**

Kommen wir nun noch abschließend zu den Datensätzen.

Der beste Datensatz ist der "InfoGain40"-Datensatz vor dem "BestOf"-Datensatz. Ehrlich gesagt habe ich den "BestOf"-Datensatz, aufgrund der Mühsamkeit und der Optimalität der Zusammenstellung im 4.Kapitel, auf Rang1 erwartet, habe aber die beiden InfoGain‐Datensätze ebenso sehr hoch eingeschätzt, da InfoGain‐Ranking Ergebnisse bereits im 4.Kapitel sehr interessant und vielaussagend waren.

Als eher mittelmäßig haben sich Datensätze ohne Vereinsnamen erwiesen. Vor allem im Test der "Top40hg" vs "Top40"‐Datensätze, also 2 Datensätzen einmal mit und einmal ohne Vereinsnamen‐ Attribute, hat sich gezeigt, dass die Nichtberücksichtigung von Vereinsnamen‐Attributen bei den meisten Klassifizierern mit Verlusten in Verbindung gebracht werden kann.

Eher positiv überrascht hat der kleinste "FStudio"-Datensatz. Bei vielen Klassifizierern erreichte er die vorderen Plätze und bei einigen "starren" Klassifizierern erreichte er ein "Pendeln" sowohl in positiver als auch in negativer Richtung. Im Zusammenhang mit Tabellenvorhersagen von Naive Bayes schnitt "FStudio" sehr gut ab.

Im Vergleich der beiden Rankings schnitten Top40‐ und Top85‐Datensätze etwas besser als die Fold40‐ und Fold85‐Datensätze ab, was die Prioritätsverteilung zwischen den beiden Rankings im Kapitel 4 bestätigt.

Die größeren 85‐Datensätze oder gar der Komplett‐Datensatz haben meistens etwas schlechtere Genauigkeitswerte erreicht als die 40‐Datensätze, was daran liegen könnte, dass viele Klassifizierer mit weniger Daten einfach besser zurechtkommen. Es sollte jedoch nicht zu wenige Daten sein, denn es wurde deutlich, dass die 40er‐Datensätze doch im Durchschnitt etwas bessere Ergebnisse zeigten, als der kleinste Datensatz FStudio.

Bei Betrachtung der Saisonlängen von Datensätzen fielen mehrere Aussagerichtungen auf, daher kann hier auf keine genaue Aussage geschlossen werden. Einerseits folgen die Saisonlängen der Datensätze der Formel "je größer die Trainingssets desto besser", andererseits zeigen sich in den Tests mit optimaler Grenze einmal bei 3, einmal bei 4 und einmal bei 6 Saisons keine klaren Aussagen. Ebenso zeigt der große "1963"-Datensatz auch, dass ein zu großer Trainingsset einer genauen Aussage im Wege stehen und in einer Missklassifikation der Datensätze durch die

Bevorzugung der Traditionsvereine, sowie durch die immense teils kontroverse Datenmenge resultieren kann.

Was bleibt sind die Differenzen‐ und der manuelle Kicker‐Datensatz. Während sich letzterer nirgends hervortun könnte und im Mittelmaß versank, war der Differenzen‐Datensatz bei SVM solange erfolgreich bis es damit an die Tabellenbildung ging. Dort versagte der Differenz‐Datensatz ohne die Vereinsnamen‐Attribute.

Bei den Tippstrategien schneidet "TSTeams" vor "TS3LS" und "TSLS" ab. Es macht also durchaus Sinn sich ein paar starke und schwache Teams auszuwählen und immer für bzw. gegen diese zu tippen. "TS3LS" berechnet die Tabelle über 3 Saisons und erzielt damit bessere Werte als die Werte einer Saison. Diese wiederrum erzielen bessere Werte als die aktuellen Tabellenplätze. Es macht also ebenso Sinn, länger in der Vergangenheit zu gucken anstatt nur in der Gegenwart zu verweilen. Die schwächsten Strategien waren Versus und natürlich die Zufallsstrategie.

Somit bin ich mit der qualitativen Diskussion in diesem Kapitel fertig. Abschließen möchte ich das Kapitel mit einer Vorhersage für die aktuelle Saison 2009/2010.

#### **5.6. Vorhersage der aktuellen Saison (2009/2010)**

Diese Vorhersage wird nach meinen Rückschlussen aus der Qualitativen Diskussion mit einem "BestOf40-3S Naive Bayes"-Datensatz getätigt.

Als erste Entscheidung stand für mich fest, dass der Naive Bayes‐Klassifizierer diese Daten am Besten, denn "am Menschlichsten" vorhersagt. Bei den Datensätzen musste ich zwischen dem "BestOf"-Datensatz und dem Gesamtbesten "InfoGain40"-Datensatz entscheiden. Die Wahl fiel auf den "BestOf"‐Datensatz, da es im Kapitel 4 die Naive Bayes Werte am Besten und auch in den meisten Fällen verbessert habe. Schwerer war es bei Auswahl der Trainingssetgrößen, da hier kein klarer Trend festgestellt werden konnte. Hier habe ich mich für eine Trainingssetgröße von 3 Saisons entschieden, da Naive Bayes mit dieser Trainingssetgröße bei Benchmark1 im 5.Kapitel die besten Ergebnisse vorzeigte und den Komplettdatensatz hier in 3 von 4 Fällen noch verbessert habe.

Die komplette Vorhersage selbst kann im Anhang I betrachtet werden, die Endtabelle drucke ich mit den jeweils markierten Bereichen hier nachfolgend ab (auf die Punktzahlen verzichte jedoch, da diese Naive Bayes‐typisch, schlichtweg falsch angesetzt sind). In den Markierungen unterscheide ich diesmal auch zwischen "Champions League" und "Europa League"-Teilnehmern sowie zwischen den Absteigern und dem "Relegationsspiel-Teilnehmer".

*Endtabelle für die Saison 2009/2010*

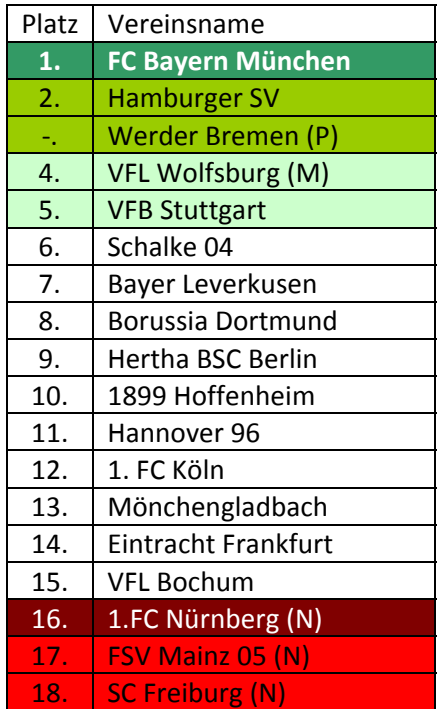

*Tabelle 5.59: Vorhersagetabelle für die Saison2009/2010 (erstellt mit Naive Bayes\_3S\_BestOf‐Datensatz)*

*Erläuterung die Farbunterlegungen und Markierungen* Dunkelgrün‐Meister Olivgrün‐Int.Wettbewerbe (Champions League) Hellgrün‐Int.Wettbewerbe (Europa League)

Weinrot‐Relegationsspiel‐Teilnehmer

Rot‐Absteiger

(M)‐der aktuelle Meister

- (P)‐der aktuelle Pokalsieger
- (N)‐der aktuelle Aufsteiger

(Hamburg und Bremen werden als punktgleich berechnet, daher keine Unterscheidung zwischen dem 2. und 3.‐Tabellenplatz)

Damit bin ich mit dem praktischen Kapitel fertig und komme zum abschließenden Fazitkapitel. In diesem werde ich Fazit aus dem erarbeitetem ziehen und eventuell Vorschläge für die möglichen nachfolgenden Arbeiten machen, die auf Basis von dieser Arbeit aufbauen sollten.

# **Fazit**

Abschließend versuche ich ein Fazit zu ziehen, sowie für eventuelle weitere Diplomarbeiten, die auf das gleiche Thema eingehen und aufbauen sollten, einige Empfehlungen zu geben. Da die Ergebnisse dieser Diplomarbeit bereits im Kapitel 5.5 diskutiert wurden, gehe ich hier nicht mehr detailliert auf die Resultate meiner Diplomarbeit ein.

Mit dieser Diplomarbeit habe ich vieles erreicht, was ich mir vorgenommen habe. Natürlich war es nicht möglich, die Tendenzen genaustens oder sogar nur für zwei Drittel der Fälle richtig vorherzusagen, dieses habe ich auch nicht erwartet. Was mir aber weitaus wichtiger ist, es wurde erreicht, dass viele Daten gesammelt und analysiert wurden, so dass auf Basis dieser Analysen akzeptable Aussagen getroffen werden könnten. Auch sehe ich die Ergebnisse der Klassifiziererdatensätze, die im Vergleich zu den einfachen Tippstrategien deutlich besser abgeschnitten haben, für gegebene Möglichkeiten, als zufriedenstellend an.

Doch nun ein kurzer Blick darauf, was in dieser Diplomarbeit erreicht wurde:

‐Dem Leser wurde eine umfassende Information über mögliche Tipp‐ und Wettsysteme gegeben. 2 Beispiele der Tippligen wurden modelliert. Ebenso wurde der Leser über die verwendeten Algorithmen und Werkzeuge informiert

‐Es wurden 170 Attribute und Attributsausprägungen in einer mühevollen Arbeit zusammengestellt und eingetragen. Es wurde in der Diplomarbeit sowohl der Datengewinnungsprozess, als auch eine Beschreibung der einzelner Attribute und Attributsausprägungen erläutert

‐Aus diesen 170 Attributen wurden in einem großen Test die Besten ausgewählt und mehrere Rankings erstellt, sowie einige Statistiken verglichen. Dabei wurde genaustens auf die Ergebnisse von jedem Klassifizierer eingegangen

-Auf Basis der Analyse wurden Datensätze gebildet, unter anderem ein "BestOf"-Datensatz, der das Beste aus den Analyserückschlussen in sich zusammenfasste. Auch die anderen

Analyseinformationen stellten verschiedene interessante Vergleichsparadigmen da, so dass am Ende 12 Datensätze für die weiteren Tests erstellt wurden

‐Es wurde auf Basis der Datensätze ein Vorher‐Nachher Vergleich getätigt, in dem die Genauigkeiten der Datensätze auf den verschiedenen Klassifizierern vor und nach der Analyse gemessen, verglichen und kurz diskutiert wurden

‐Den 12 Datensätzen wurden ebenfalls 12 verschiedenartige Tippstrategien hinzugefügt. Auf Basis der Datensätze und Tippstrategien wurden mehrere Rankings gebildet, in welchen die Datensätze einerseits untereinander und andererseits gegen die Tippstrategien verglichen wurden

‐Auf Basis dieser Tests wurde mit den besten Datensätzen für alle verwendeten Klassifizierer für 4 verschiedene Saisons eine Saisontabelle vorhergesagt. In dieser Vorhersage wurde ein eigens konzipiertes Ranking verwendet, der die Klassifizierer nach der Wahrheit Ihrer Vorhersagen zur Realität verglichen und sortiert hat

‐Ferner wurde noch eine Analyse mit einem sehr großen Trainingsset (ab 1963, ca 13000 Attribute) durchgeführt und die Ergebnisse verteilt auf Klassifizierer analysiert. Hier wurde ebenso mit 2 Datensätzen getestet, einem "Komplett"-Datensatz mit 110 Attributen und einem eigens hierfür konzipierten BestOf‐Datensatz mit 21 Attributen.

‐Schließlich wurden die Ergebnisse in einer qualitativen Diskussion sehr detailliert zusammengefasst, analysiert und diskutiert. Als Rückschluss dieser qualitativen Diskussion wurde mit einem Klassifizierer die Vorhersage für die aktuelle, nicht vollendete Saison (2009/2010) vollzogen

Der Leser mag sich nun fragen wieso mit einer derart größeren Datenmenge nicht mehr als 50% Genauigkeit erreicht wurde. Nun, es war aufgrund der Datenbeschränkungen, trotz des enormen Zeitaufwands und der größe der Datensammlung, nicht sehr viel mehr mit den gegebenen Daten möglich. Viele der Daten sind nur sehr schwer zu finden bzw. zu sammeln und das Auffinden dieser stellt einen enormen zeitlichen und teilweise sogar finanziellen Aufwand dar (siehe "Fußball Studio"). Vielmehr war diese Diplomarbeit als Basis für spätere Arbeiten gedacht, denn auf den finalen Erkenntnissen lässt sich durchaus aufbauen und die Genauigkeit mit konsequenter Ergänzung der Attribute und Weiterführung von Saisonbetrachtungen noch weiter gesteigert werden.

Daher möchte ich auch nachfolgend noch einige Ratschläge geben, wie man auf dieser Diplomarbeit weiter aufbauen und diese noch sinnvoll ergänzen kann:

#### *Daten möglichst früh anfangen zu sammeln*

Es ist sehr zu empfehlen einige Daten schon im Vorfeld der Diplomarbeit anfangen zu sammeln. Ein Attribut "verletzte oder gesperrte Spieler" beispielsweise, wäre vor jedem Spieltag mit Sicherheit sehr aussagekräftig und könnte die Genauigkeit durchaus steigern. Das Problem ist aber diese Daten in den letzten Saisons festzustellen, wenn man keine Notizen gemacht hat oder eben keine Quelle vorliegt.

#### *Sich eine klare Deadline für die Sammlung der Attribute setzen und viel Zeit für die Analyse einplanen*

Attribute zu sammeln und zu planen kann eine Art "Sucht" auslösen, da es unglaublich viel Spass machen kann, sich immer weitere neue Attribute zu überlegen und die Daten weiter zu ergänzen. Hier sollte man sich eine sehr klare Deadline setzen ab der man nur noch mit der Analyse und praktischen Tests weitermacht, denn sowohl die Analyse der Attribute, als auch auch die praktischen Tests nehmen sehr viel Zeit im Anspruch. Man sollte dies nicht unterschätzen.

#### *Bei den Daten mehr auf Kader und auf Mannschaftsaufstellungen sowie auf einzelne Trainer und Spieler versuchen einzugehen*

Generell sollte man sich in mehrere Richtungen entwickeln, dieser Vorschlag ist aber eine Richtung, die bei mir aus zeitlichen und auch umfangstechnischen Gründen leider zu kurz gekommen ist. Es lassen sich mit den Mannschaftsaufstellungen sowie mit der Betrachtung von einzelnen Trainern und Spielern viel mehr interessante Attribute erstellen, die durchaus Platz zur Entfaltung bieten.

#### *Versuchen Test‐ und Trainingsset zu verknüpfen und eventuell Ergebnisse von neueren Saisons zu betonen*

In weiteren Tests und Vorhersagen mittels eines Tippers in meiner Tippliga, der auf den Aussagen aus meiner Diplomarbeit basiert, hat sich angedeutet, dass das Hinzufügen von bereits abgeschlossenen Daten eines Testsets in den Trainingsset, sowie Betonung von neueren Saisons im Trainingsset (mittels z.B. Verdopplung von neueren Daten) ein besseres Vorhersageverhalten der einzelnen Klassifizierer erzielen kann. Es kann bestimmt vom Interesse sein, diesen Sachverhalt weiter zu untersuchen.

#### *Differenzen von möglichst vielen Ausprägungen eines Attributs bilden*

Es wird aus meiner Diplomarbeit mehr als deutlich, dass Differenzen die besten Werte erzielt haben. Auch ist es einfacher bei Bildung von neuen Attributen mit Differenzen, als mit mehreren Ausprägungen eines Attributs, zu arbeiten.

Diese Ratschläge sind nur einige der vielen Ratschläge, die ich für weitere themenverwandte Diplomarbeiten geben kann. Weitere Tipps sind oft in der Diplomarbeit selbst verankert. Dies bedeutet, dass aus den Ergebnissen meiner Diplomarbeit man für sich noch deutlich mehr Hinweise auf sein weiteres Vorgehen ziehen kann. Ein letzter Ratschlag ist dennoch meiner Meinung nach notwendig, *man sollte sich auf jeden Fall in dem Thema auskennen, Fußball oder andere jeweils betrachtete Sportarten mögen und die Diplomarbeit nicht als ein Mittel zum Zweck sehen*. Sonst kann die Materie dieser oder ähnlicher Diplomarbeit sehr trocken und langatmig erscheinen.

Im letzten Absatz meiner Diplomarbeit möchte ich noch kurz auf den Namen von ebendieser eingehen und erläutern, wieso ich den Begriff "im Sport" und nicht "im Fußball" im Namen meiner Diplomarbeit verwendet habe. Zwar wurden alle Untersuchungen in der Diplomarbeit in nur einer Sportart "Fußball" durchgeführt, jedoch lassen sich die Ergebnisse und die Vorgehensweisen (natürlich mit den sportarttypischen Anpassungen) auf die meisten der anderen Sportarten übertragen. Bei jeder Sportart gibt es Sieger und Verlierer und es ist ebenso in jeder Sportart interessant diese mittels einer größeren Datensammlung und Aufbau von Trainings- und Testsets versuchen vorherzusagen. Es wurden hierzu bereits einige Forschungen durchgeführt, ein markantes Beispiel hierzu ist sicherlich die "Data Mining in NBA (National Basketball Association)"-Forschung, die versucht habe anhand der gesammelten Daten interessante Zusammenhänge in der amerikanischen professionellen Basketball‐Liga festzustellen. **[NBA97]** Somit kann diese Diplomarbeit ebenso als Basis für die Vorhersagen in anderen Sportbereichen zur Verfügung stehen.

# **Literaturquellen**

**[ARFF]** Erklärung des ARFF‐Formats von Weka URL: [http://www.cs.waikato.ac.nz/~ml/weka/arff.html](http://www.cs.waikato.ac.nz/%7Eml/weka/arff.html) (besucht am 10.6.2009)

**[Brockh97]** *Brockhaus‐Die Enzyklopädie in 24 Bänden, Band 12 "KIR"‐"LAGH"*, Brockhaus Verlag, 1997

**[FDat]** Quellen für Fussballdaten URLs: [www.fussballdaten.de](http://www.fussballdaten.de/) , [www.kicker.de](http://www.kicker.de/) , [www.transfermarkt.de](http://www.transfermarkt.de/) , [www.weltfussball.de](http://www.weltfussball.de/) (besucht mehrmals im Verlauf von Juni, Juli, August, sowie zuletzt am 5.9.2009)

**[FM09]** Internetauftritt des Computerspiels "Fußball Manager 2009" URL: [www.fm09.de](http://www.fm09.de/) (besucht am 27.5.2009)

[FSt] Internetauftritt des Tools "Fußball Studio" von Volker Mallmann URL: <http://www.vmlogic.net/cms/index.php> (besucht am 5.6.2009)

[FStExp] Beschreibung der Exportfunktion von "Fußball Studio" URL: [http://help.vmlogic.net/wiki/handbuch:grundsaetzliche\\_funktionsweise](http://help.vmlogic.net/wiki/handbuch:grundsaetzliche_funktionsweise) (besucht am 6.6.2009)

**[FStVP]** Variablen/Parameter der Exportfunktion des "Fußball Studio" URL: [http://help.vmlogic.net/wiki/handbuch:alle\\_variablen\\_parameter](http://help.vmlogic.net/wiki/handbuch:alle_variablen_parameter) (besucht am 6.6.2009)

**[GFHK09]** M. Gütlein, E. Frank, M. Hall, A. Karwath *Large‐scale attribute selection using Wrappers. In Proc IEEE Symposium on Computational Intelligence and Data Mining, IEEE* 2009 URL: [http://wiki.pentaho.com/download/attachments/3801465/guetlein\\_et\\_al.pdf](http://wiki.pentaho.com/download/attachments/3801465/guetlein_et_al.pdf)

**[HanK06]** J. Han, M. Kamber. *Data Mining Concepts and Techniques, 2nd Edition,* Morgan Kaufmann Publishers, 2006

**[HATF08]** T. Hastie, R. Tibshirani, J. Friedman. *The Elements of Statistical Learning: Data Mining, Inference and Prediction, 2nd Edition,* Springer Verlag, 2008

**[Ing]** Prof. G. Ingargiola, Temple University, College of Science and Technology, *Building Classification Models: ID3 and C4.5* URL: [http://www.cis.temple.edu/~ingargio/cis587/readings/id3](http://www.cis.temple.edu/%7Eingargio/cis587/readings/id3-c45.html)‐c45.html (besucht am 29.6.2009)

**[Kicker]** Kicker‐Saisonhefte 2002‐2008, Olympia Verlag, 2002‐2008

**[Loy08]** Roland Loy, *Das Lexikon der Fußballirrtümer,* C.Bertelsmann Berlag, 2008

**[Mit97]** Tom M. Mitchell, *Machine Learning,* McGraw‐Hill, 1997

**[NBA97]** Inderpal Bhandari, Edward Colet, Jennifer Parker, Zachary Pines, Rajiv Pratap, Krishnakumar Ramanujam , *Data Mining and Knowledge Discovery in NBA* (Zeitschriftenbeitrag), Springer‐ Netherlands, 1997 , URL: <http://www.springerlink.com/content/r32q737858160r97>

**[Oddset]** Offizielle Seite von "Oddset‐die Sportwette von Lotto" URL: [www.oddset.de](http://www.oddset.de/) (besucht am 26.5.2009)

**[Perl]** Einführung in Perl,2005 URL: http://perl‐seiten.homepage.t‐[online.de/html/perl\\_einf.html](http://perl-seiten.homepage.t-online.de/html/perl_einf.html) (besucht am 26.5.2009)

**[SCPDF05]** R.L.Schwartz, T.Phoenix, b. d foy. *Einführung in Perl*, O'Reilly Verlag, 2005

**[Tipp]** Tippliga des Diplomauthors URL: [www.awerbuch.de/tippliga](http://www.awerbuch.de/tippliga) (zuletzt besucht am 5.9.2009). KI-Datensatz heißt "Tver713" und ist momentan in der 2.Liga anzutreffen.

**[UEFA]** Quelle zur Berechnung der UEFA‐Koeffizienten, URL: [http://www.xs4all.nl/~kassiesa/bert/uefa/data/](http://www.xs4all.nl/%7Ekassiesa/bert/uefa/data/) (besucht am 11.7.2009) **[Weka]** Weka,offizielle Homepage URL: <http://www.cs.waikato.ac.nz/ml/weka/> (besucht am 26.5.2009)

**[WIFR05]** I.H. Witten, E.Frank. *Data Mining Practical Machine Learning Tools and Techniques, 2nd Edition,* Morgan Kaufmann Publishers, 2005

**[WIFRD01]** I.H. Witten, E.Frank. *Data Mining Praktische Werkzeuge und Techniken für das maschinelle Lernen,* Carl Hanser Verlag, 2001

# **Anhang**

# **Inhaltsverzeichnis des Anhangs**

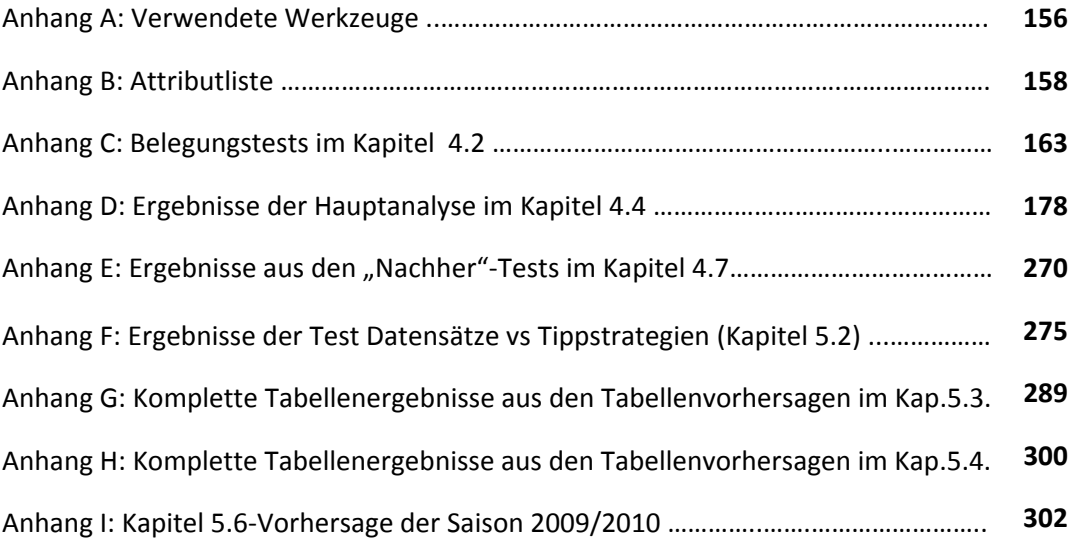

#### **Anhang A: Verwendete Werkzeuge**

In diesem Unterkapitel beschreibe ich 2 von mir für die Diplomarbeit benutzte Werkzeuge "Perl" und "Weka".

*Perl*

#### *(als Basis für dieses Unterkapitel dienten einerseits die Internetquelle "Einführung in Perl"* **[Perl]** *sowie die ersten Seiten des Buchs "Einführung in Perl"* **[SCPDF05]***)*

Perl steht für *"Practical Extraction and Report Language".* Die Sprache wurde 1987 von Larry Wall entwickelt und diente ursprünglich als ein Werkzeug zur Verarbeitung und Änderung von Textdateien. Im Folgenden zähle ich vor allem die Vorteile von Perl auf die erklären sollen wieso ich mich gerade für diese Programmiersprache entschieden habe.

Das größte Argument für diese Programmiersprache ist sicherlich ihr Umgang mit Texten. Perl ist dafür bekannt, dass es einerseits die wichtigsten Programmierbefehle wie z.B. Verzweigungen und Schleifen enthält, andererseits auch die Möglichkeit bietet sehr leicht Such‐ und Ersetzungsoptionen in einem Editor durchzuführen. Die Suchen‐ und Ersetzen Funktion zeichnet sich ebenso durch hohe Geschwindigkeit aus. Die regulären Ausdrücke von Perl machen es möglich mit einem bereits sehr kurzen Befehl den notwendigen Text zu finden oder zu ersetzen. Beispielsweise könnte ich mit dem Befehl "\$line=~s/ö/oe/g;" alle Ö-Umlaute in einem Text finden und durch "Oe" ersetzen. Aufgrund dieser Vorteile und da ich bei meiner Diplomarbeit sehr viel mit Datenextraktion aus größeren Texten konfrontiert wurde und riesige Ergebnis‐Textdateien schnell und effektiv in eine für mich notwendige Form (ARFF‐Format für Weka) umwandeln musste, habe ich mich für Perl entschieden.

Weitere wenn auch nicht so relevante Argumente die für Perl sprachen waren: Die Einfachkeit der Befehle, leichte Übertragbarkeit und Editierbarkeit der Perl‐Programme auf verschiedenen Computern und das Vorhandensein der vorherigen Erfahrungen mit Perl in der Universität.

Sicherlich gibt es auch einige Nachteile von Perl, zum größten zählt für mich die Unübersichtlichkeit des Quelltextes nach einigen Wochen Arbeit. Aufgrund des fehlenden Prozedurwissens und der Vielzahl von regulären Ausdrücken, hat sich nach einer Zeit, trotz meiner fleißigen Kommentierung ein sehr großes Gewirr entwickelt, bei dem man bereits nach einer kurzen Programmierpause, einige Zeit wieder brauchte um sich in den Quelltext wieder reinzuarbeiten. Diesen Nachteil habe ich aber aufgrund der schnellen Suchfähigkeit von Perl gerne in Kauf genommen.

#### *Weka*

*(als Basis für dieses Unterkapitel diente der offizielle Internetauftritt des Programms "Weka" an der Waikato University* **[Weka]***)*

Das Programm Weka wurde in der University of Waikato entwickelt. Der Name Weka steht für "*Waikato Environment for Knowledge Analysis"*.

Weka ist eine Algorithmensammlung aus dem Bereich des Maschinellen Lernens. Es verfügt über eine Benutzeroberfläche, kann aber auch über die Kommandozeile benutzt werden. Das Programm ist so ausgelegt, dass man auf eine schnelle und einfache Weise vorhandene Methoden und Algorithmen des Maschinellen Lernens (ML) auf eigenen oder neuerstellten Datensätzen ausprobieren kann. Somit kann das Programm den Benutzer bei dem umfangreichen Data Mining Prozess unterstützen. Weka kann also unter Anderem: Bearbeitung von Daten vor Input, statistische Evaluierung von Lernmodellen, Visualizierung von Input‐Daten und vom Gelernten. Außer der

Algorithmensammlung enthält Weka auch eine größere Anzahl von Preprocessing‐Werkzeugen. Schließlich unterstützt Weka fast jede mögliche Plattform und ist somit universell einsetzbar. Wekas Start-Benutzeroberfläche wird in 4 Hauptbereiche unterteilt. In "Explorer", "Experimenter", "Knowledge Flow" und "Simple CLI".

- 1. *Explorer*: In Explorer kann man unter anderem Datensätze evaluieren, signifikante Attribute des Datensatzes herausfinden, Assoziationen zwischen den Attributen des Datensatzes finden, also, wie der Name bereits sagt, den Datensatz "erforschen". Bei überwiegendem Teil der Diplomarbeit stand der Weka Explorer im Mittelpunkt (siehe Bild 1.1).
- 2. *Experimenter*: In diesem Bereich können Experimente des Maschinellen Lernens mit dem Datensatz durchgeführt werden. Man kann hier unter Anderem: eine Liste von ML‐ Algorithmen auf ein oder sogar mehrere Datensätze anwenden.

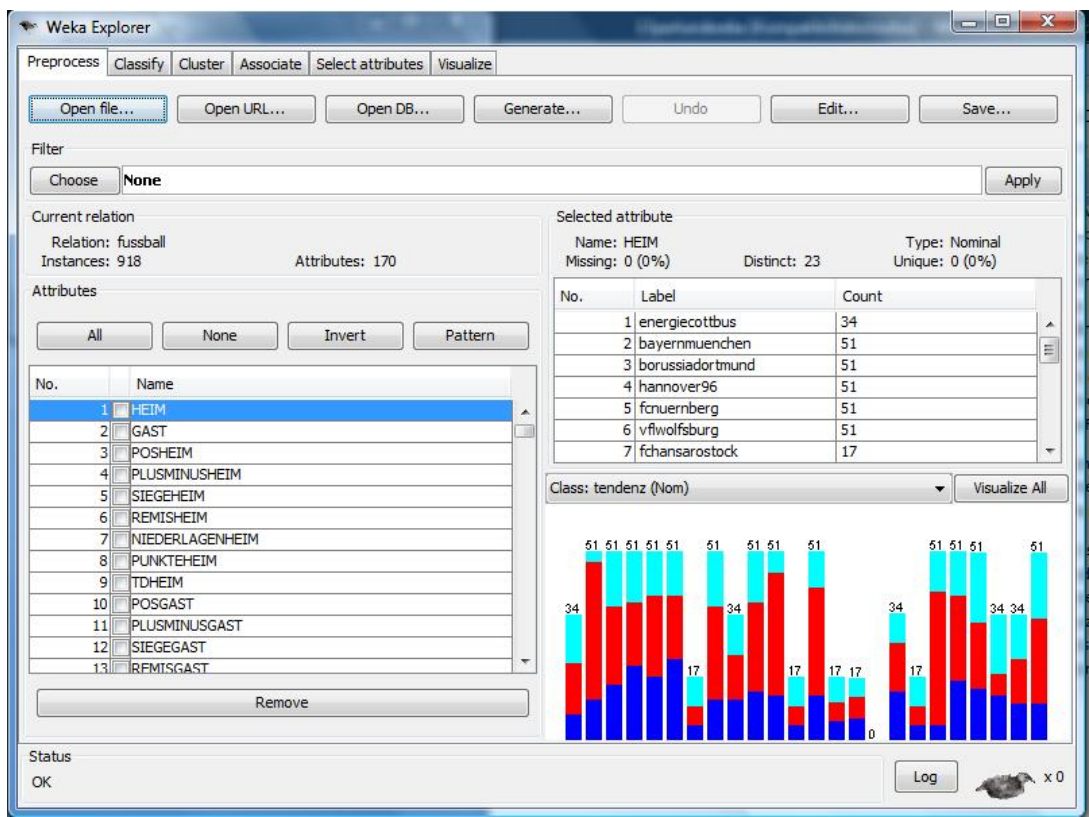

*Bild A.1: Weka‐Explorer‐Interface*

- 3. *Knowledge Flow*: Hier können Datenflüsse zwischen den einzelnen Komponenten modelliert werden. Somit kann mit "Knowledge Flow" ein ML-Prozess sehr gut visualisiert werden.
- 4. *Simple CLI*: In Simple CLI kann man den vollen Funktionsumfang von Weka über eine Kommandozeile benutzen. Oft ist es von Vorteil, da man durch einen Befehl Zeit gegenüber mehreren Klicks in der Benutzeroberfläche sparen kann.

Wekas Inputdateien benutzen ein ARFF‐Format auf das im Kapitel 2.2.1 eingegangen wurde.

#### **Anhang B: Attributliste**

Linke Spalte stellt die Attributnummer dar, die mittlere Spalte den jeweiligen Attributnamen und rechte Spalte‐eine Kurzerklärung zum jeweiligen Attribut.

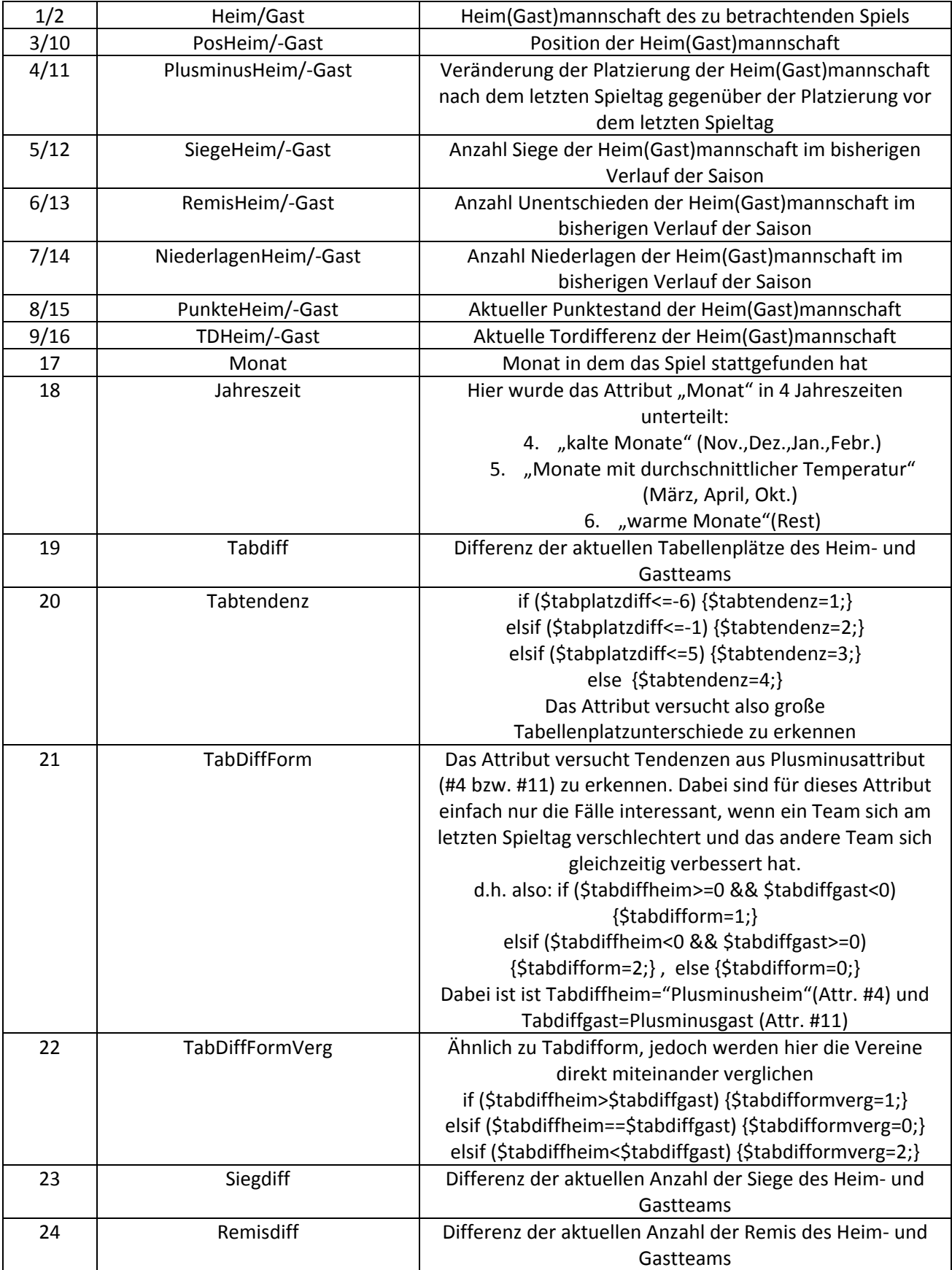

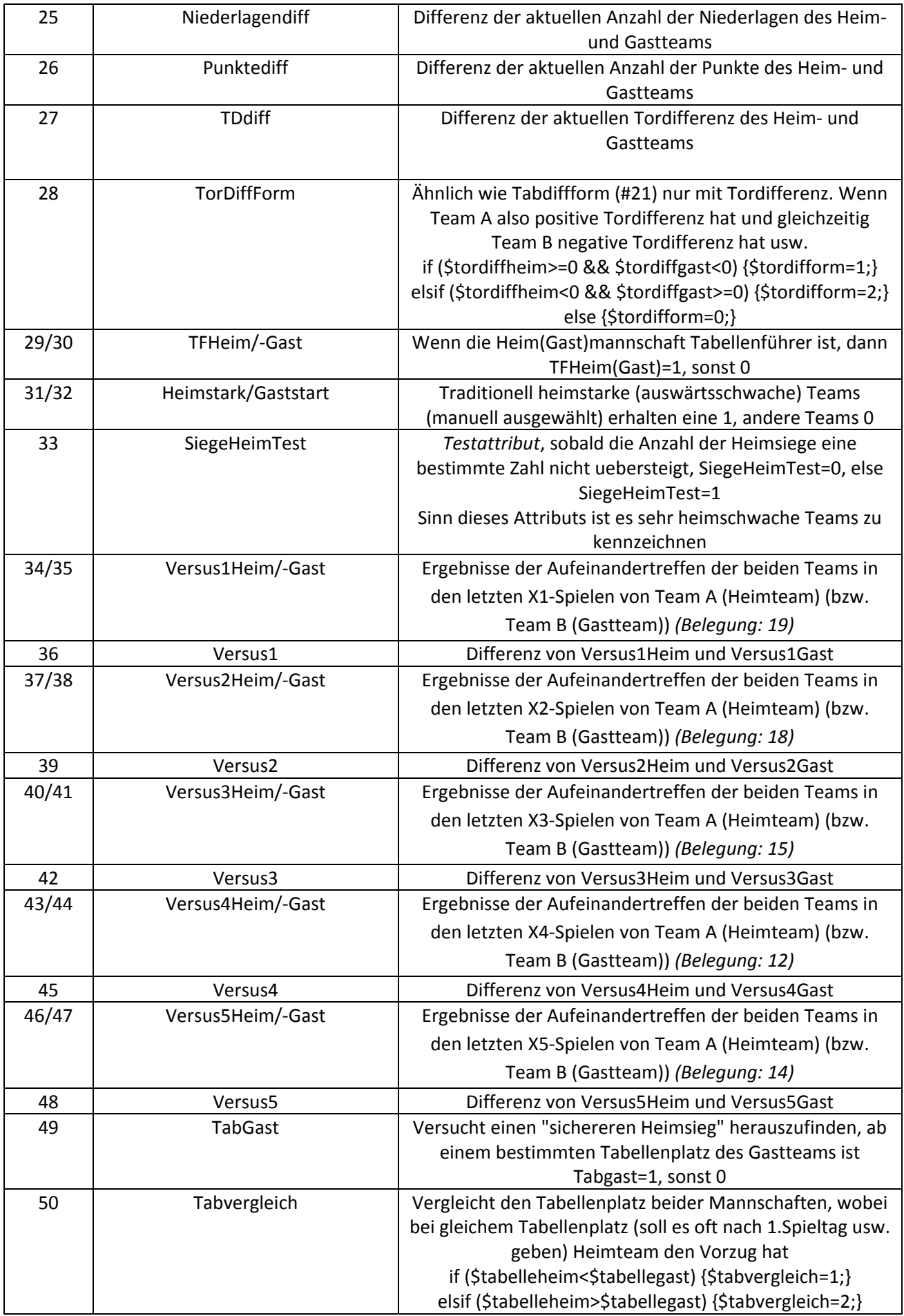

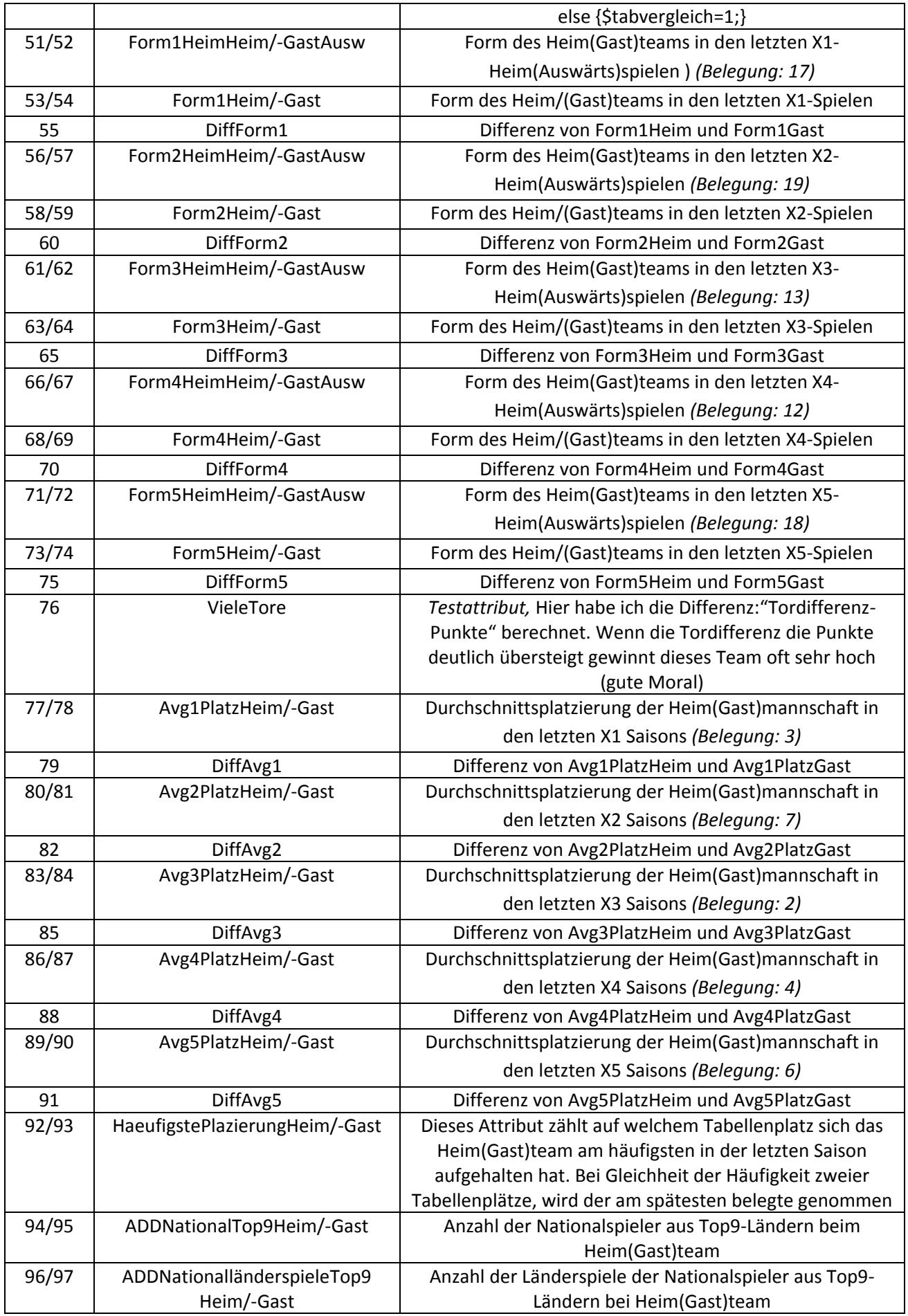

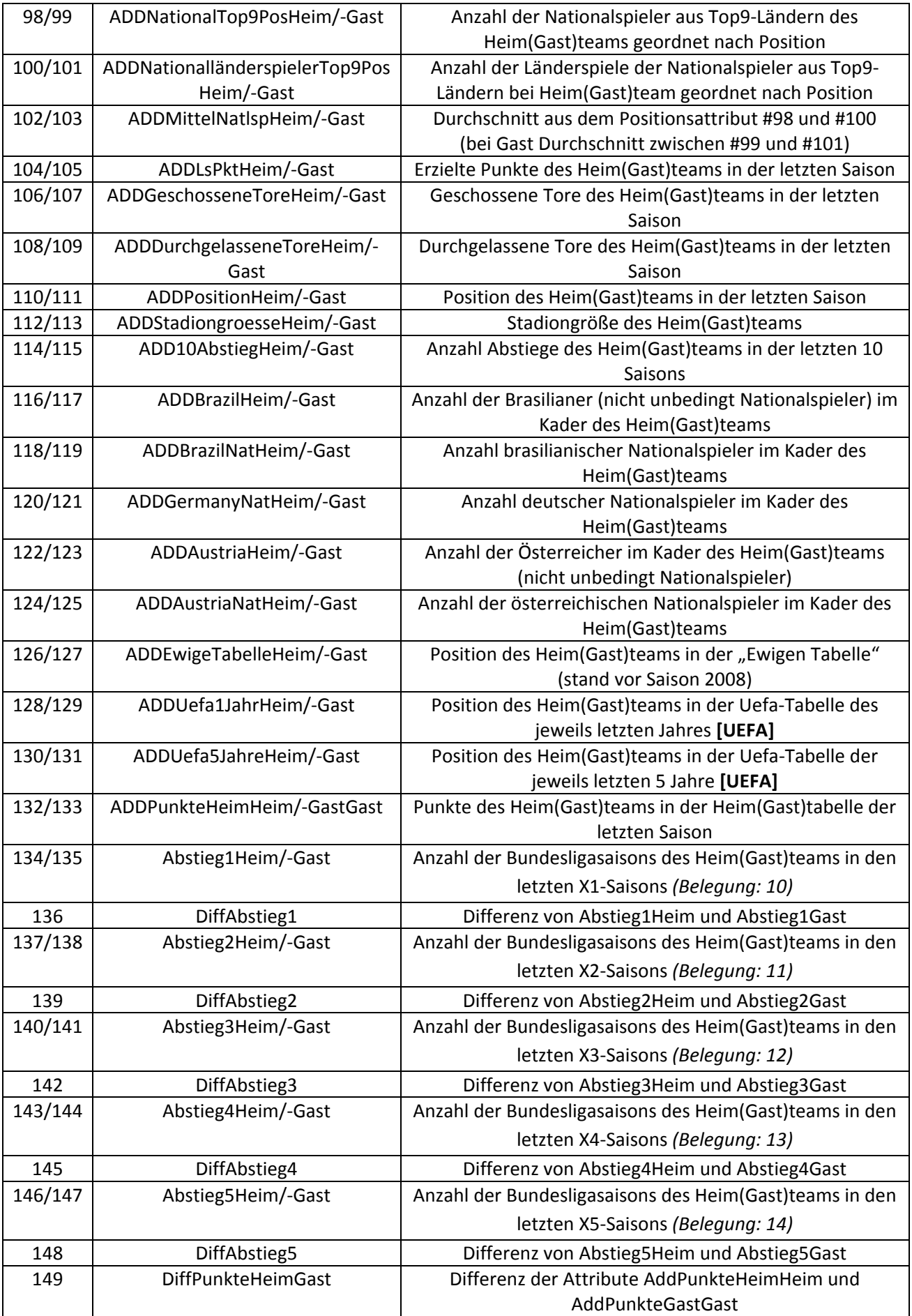

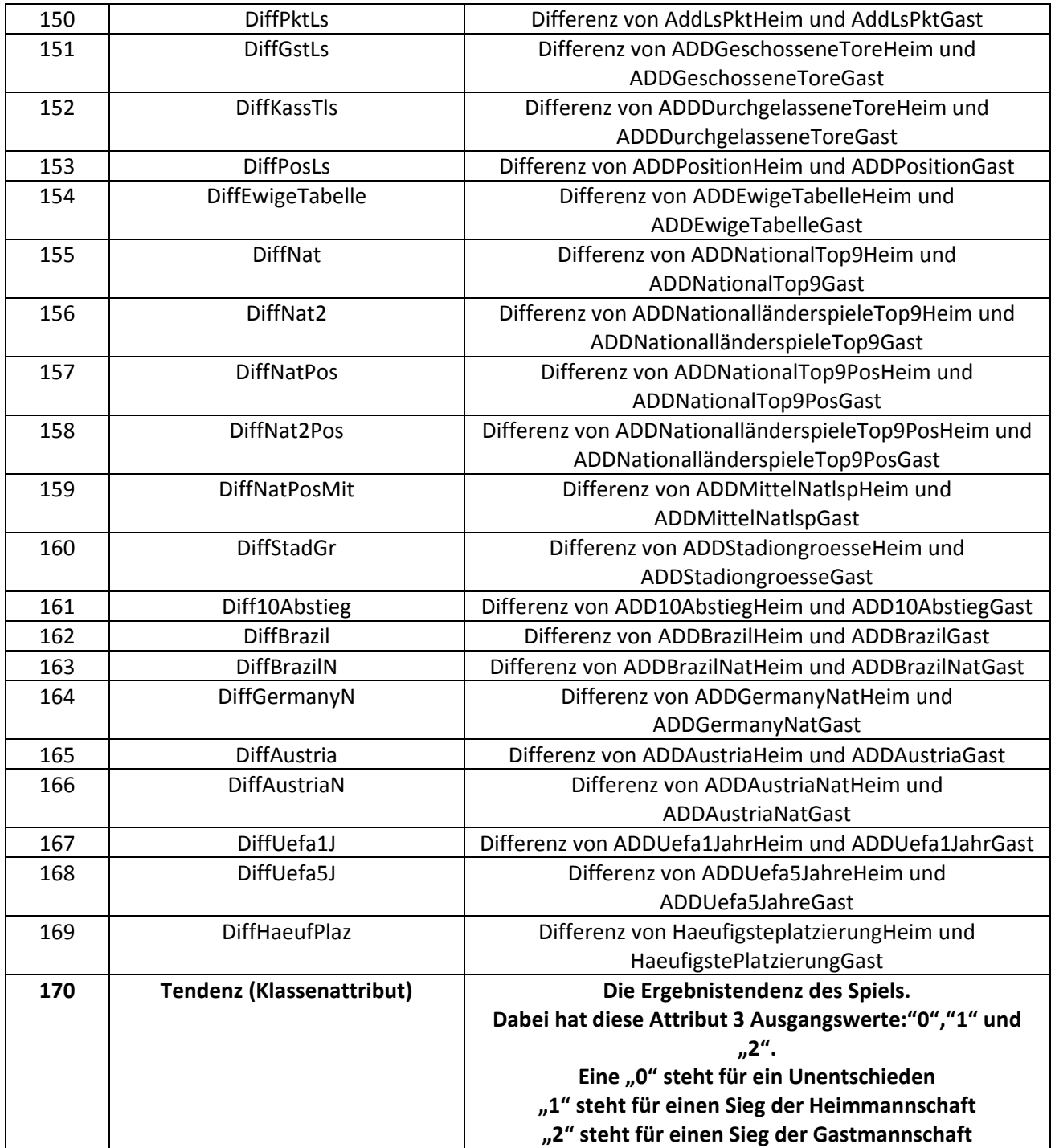

*Tabelle A1: Aufzählung und Erklärung der verwendeten Attribute*

#### **Anhang C: Belegungstests im Kapitel 4.2**

*Versus*

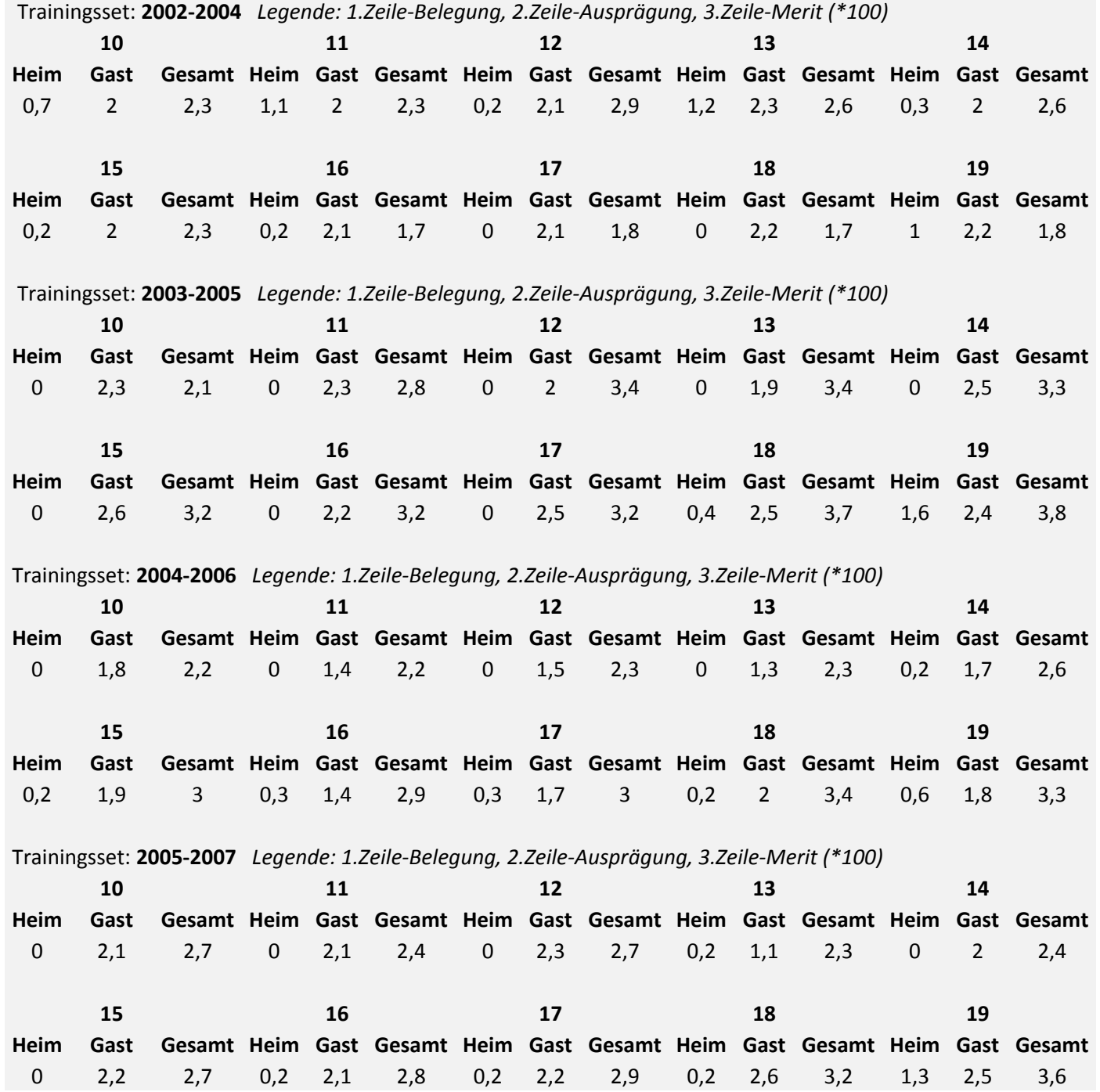

 $\frac{1}{\sqrt{2}}$ 

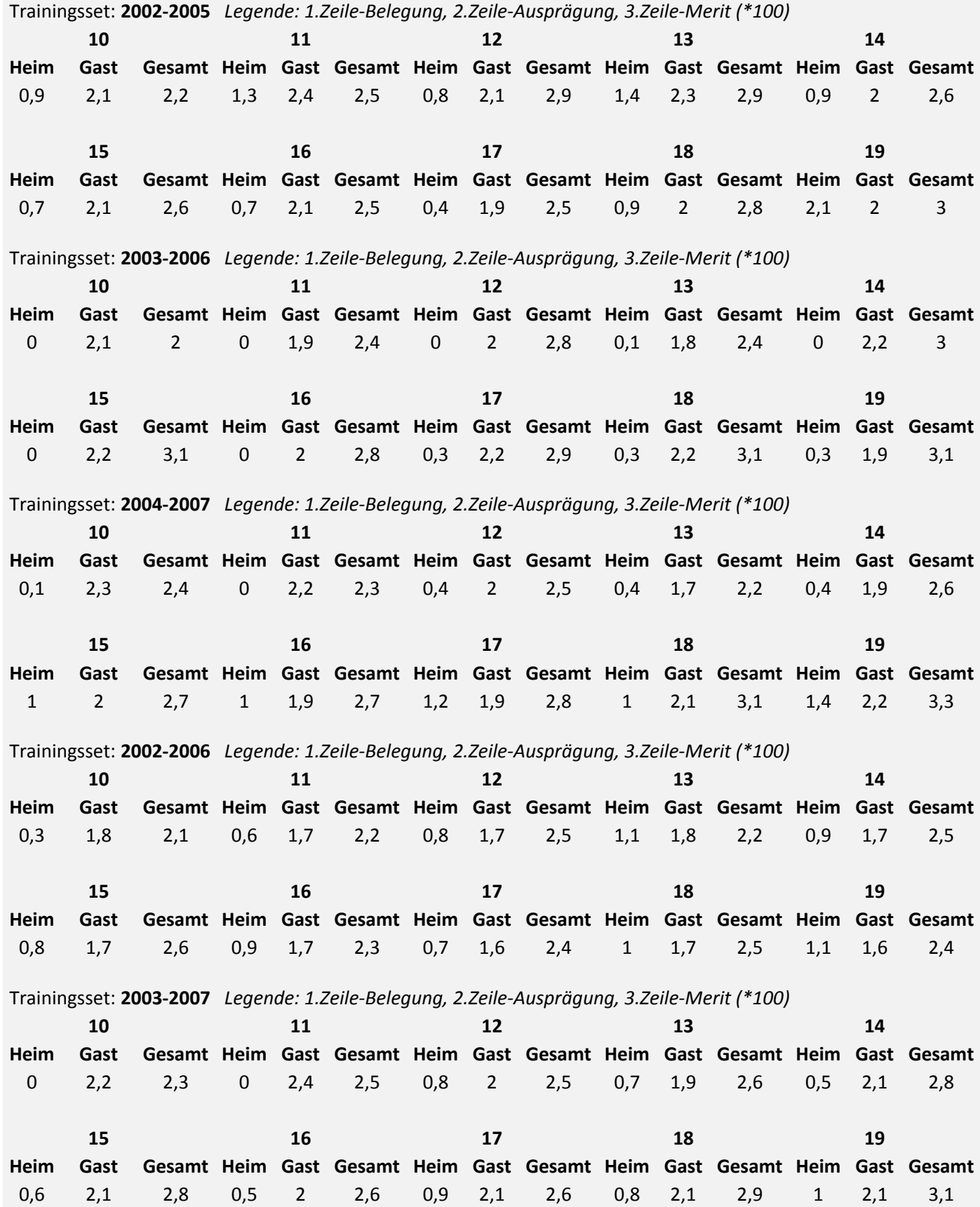

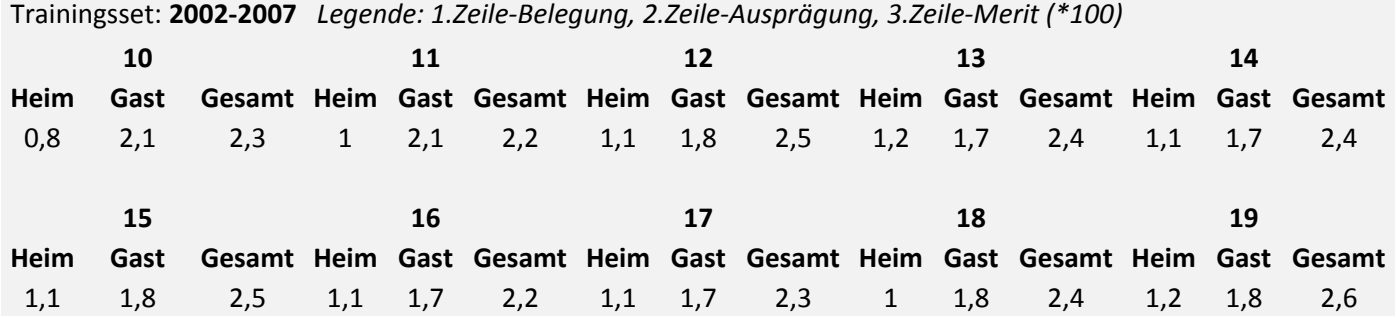

## *Form*

## *Ergebnisse der saisonübergreifenden Berechnung*

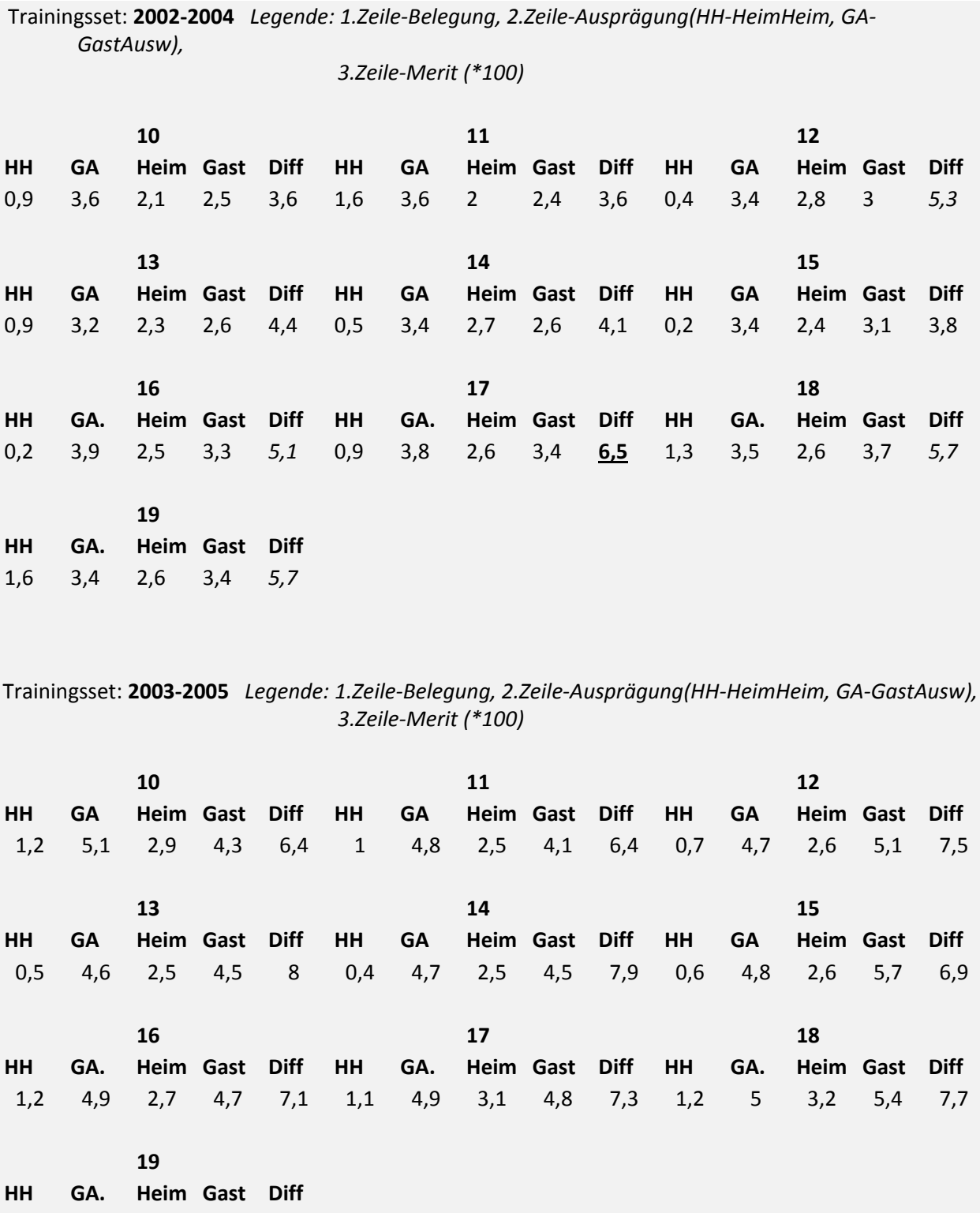

1,8 4,7 3 5,6 7,1

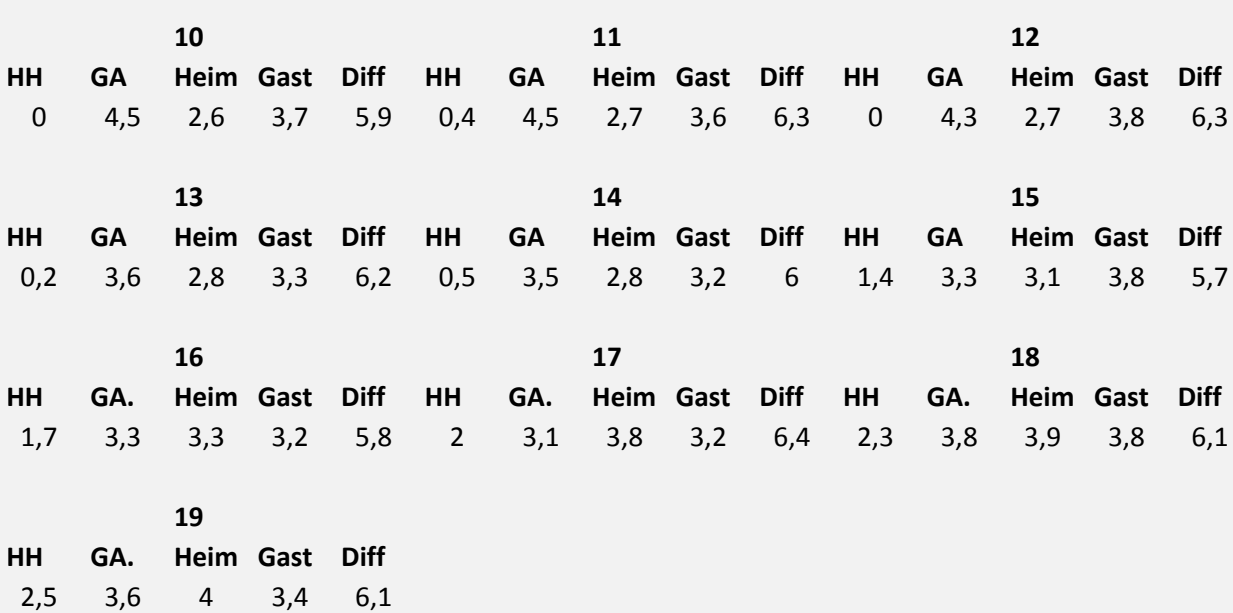

Trainingsset: **2004‐2006** *Legende: 1.Zeile‐Belegung, 2.Zeile‐Ausprägung(HH‐HeimHeim, GA‐GastAusw), 3.Zeile‐Merit (\*100)*

Trainingsset: **2005‐2007** *Legende: 1.Zeile‐Belegung, 2.Zeile‐Ausprägung(HH‐HeimHeim, GA‐GastAusw), 3.Zeile‐Merit (\*100)*

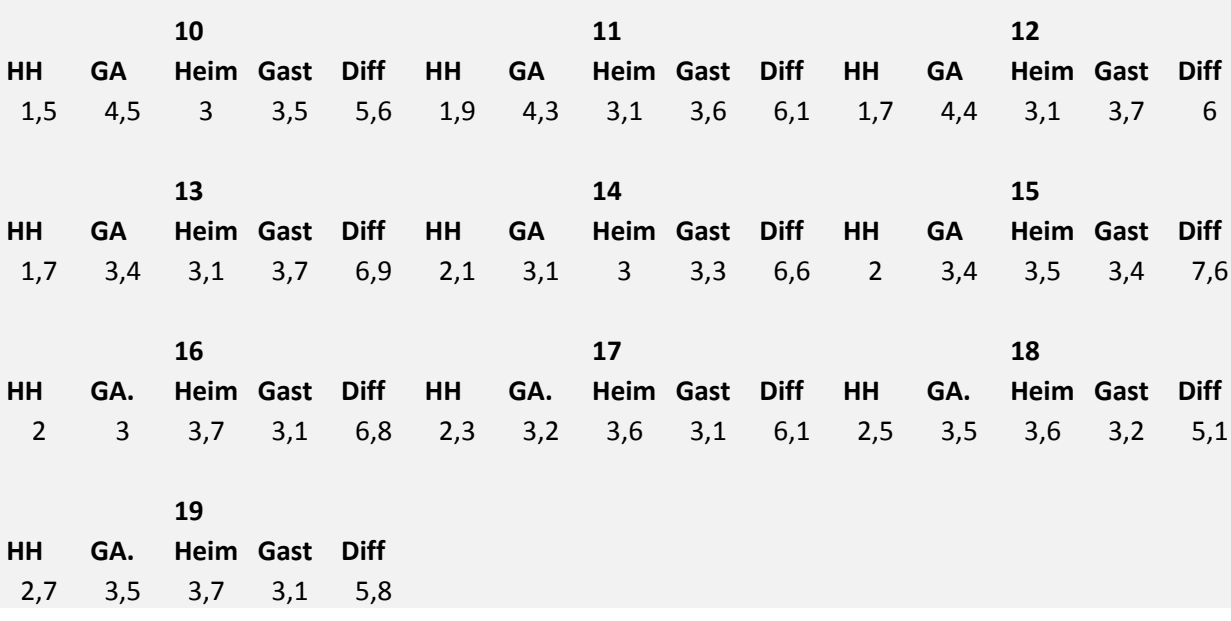

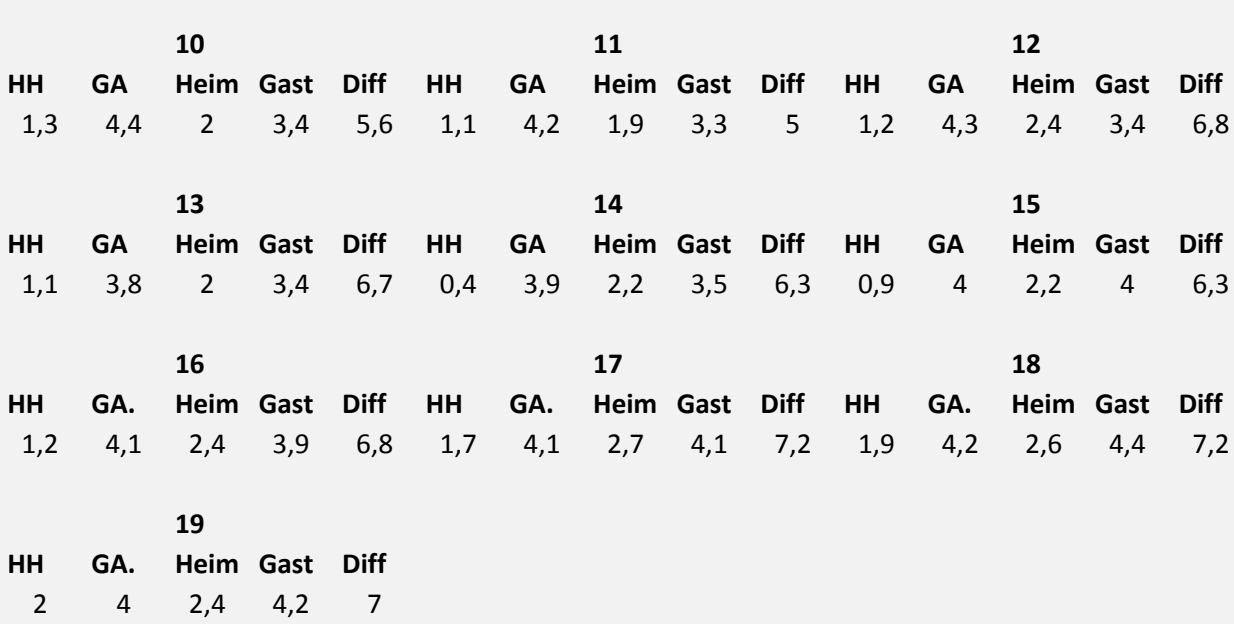

Trainingsset: **2002‐2005** *Legende: 1.Zeile‐Belegung, 2.Zeile‐Ausprägung(HH‐HeimHeim, GA‐GastAusw), 3.Zeile‐Merit (\*100)*

Trainingsset: **2003‐2006** *Legende: 1.Zeile‐Belegung, 2.Zeile‐Ausprägung(HH‐HeimHeim, GA‐GastAusw), 3.Zeile‐Merit (\*100)*

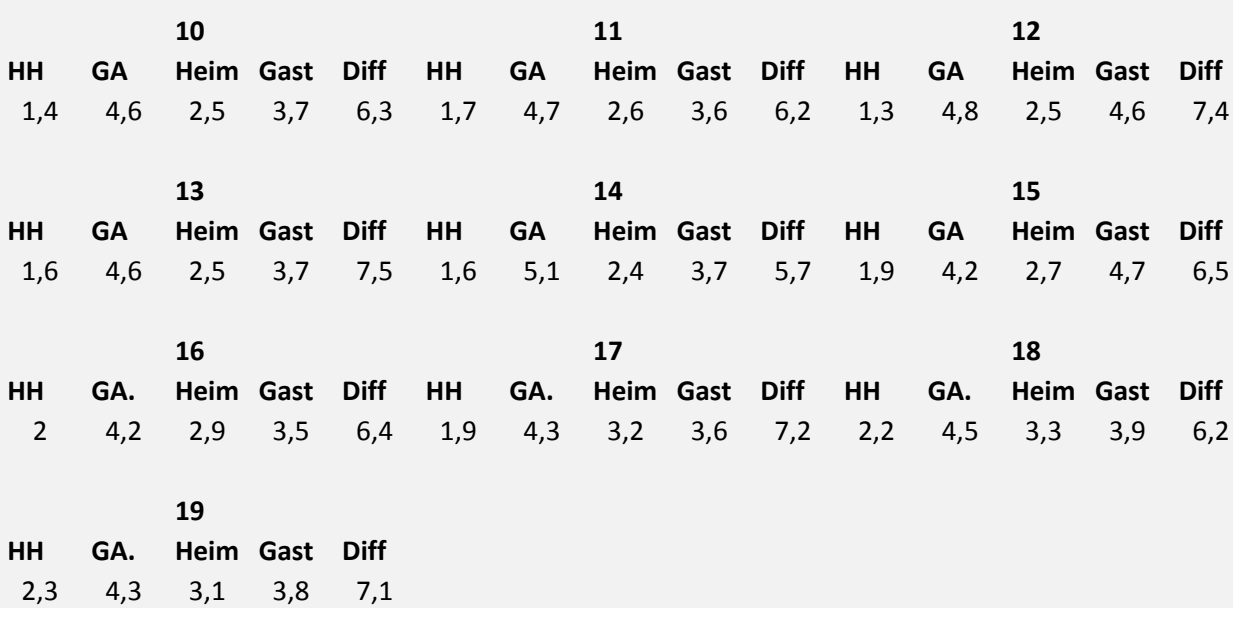

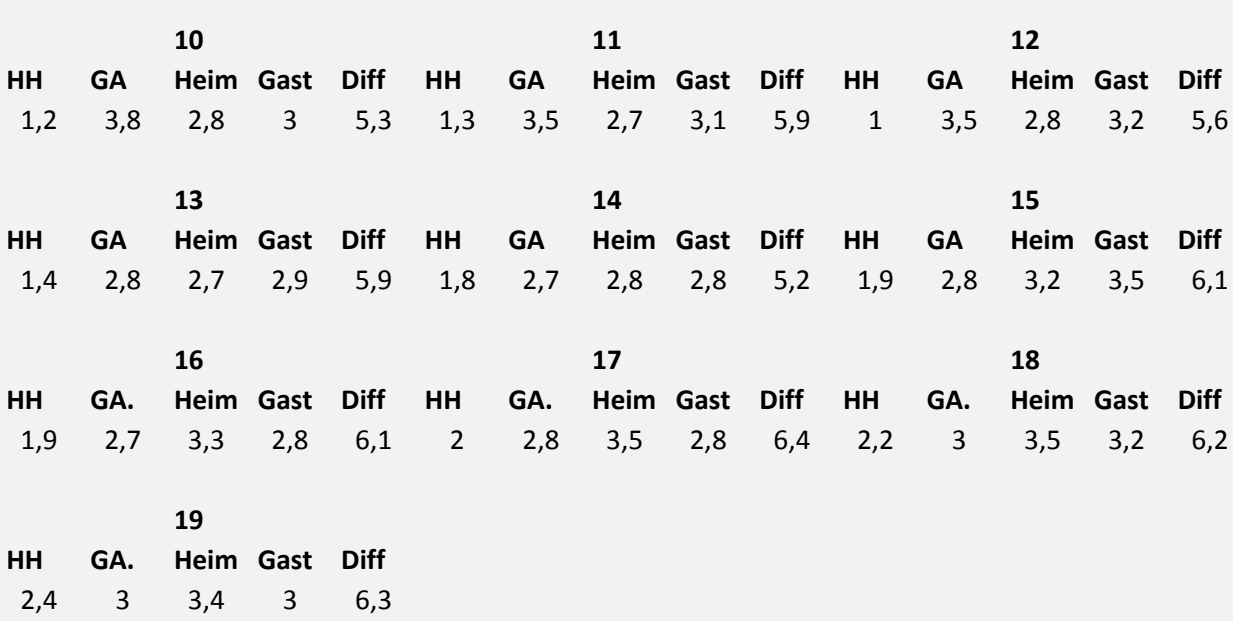

Trainingsset: **2004‐2007** *Legende: 1.Zeile‐Belegung, 2.Zeile‐Ausprägung(HH‐HeimHeim, GA‐GastAusw), 3.Zeile‐Merit (\*100)*

Trainingsset: **2002‐2006** *Legende: 1.Zeile‐Belegung, 2.Zeile‐Ausprägung(HH‐HeimHeim, GA‐GastAusw), 3.Zeile‐Merit (\*100)*

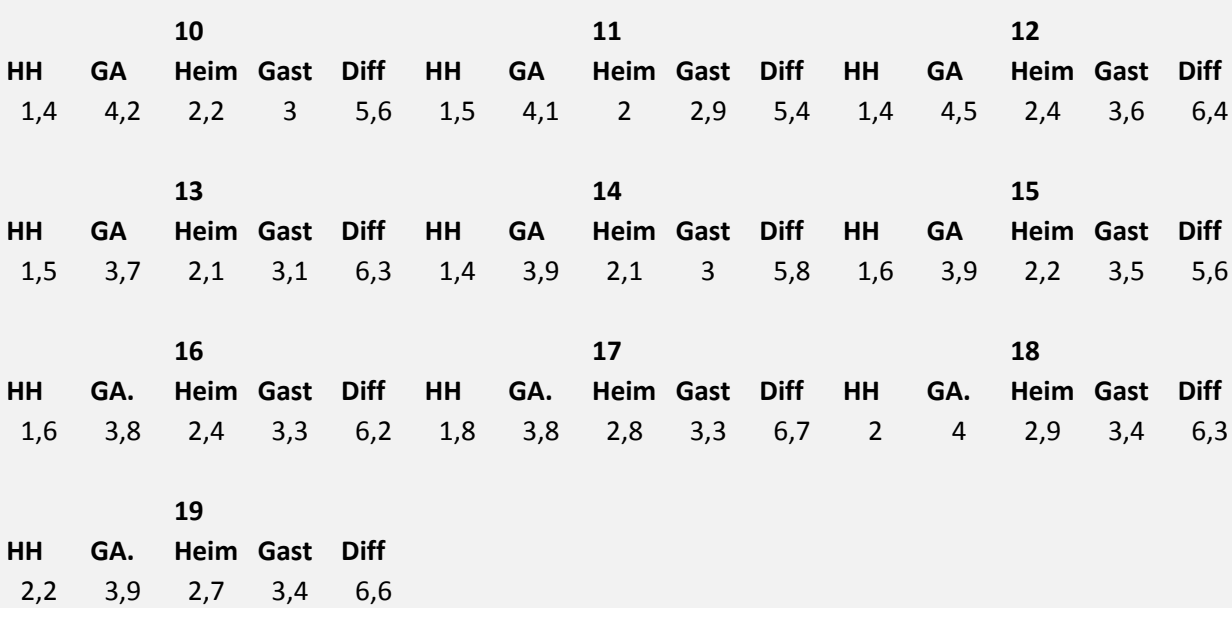

Trainingsset: **2003‐2007** *Legende: 1.Zeile‐Belegung, 2.Zeile‐Ausprägung(HH‐HeimHeim, GA‐GastAusw), 3.Zeile‐Merit (\*100)*

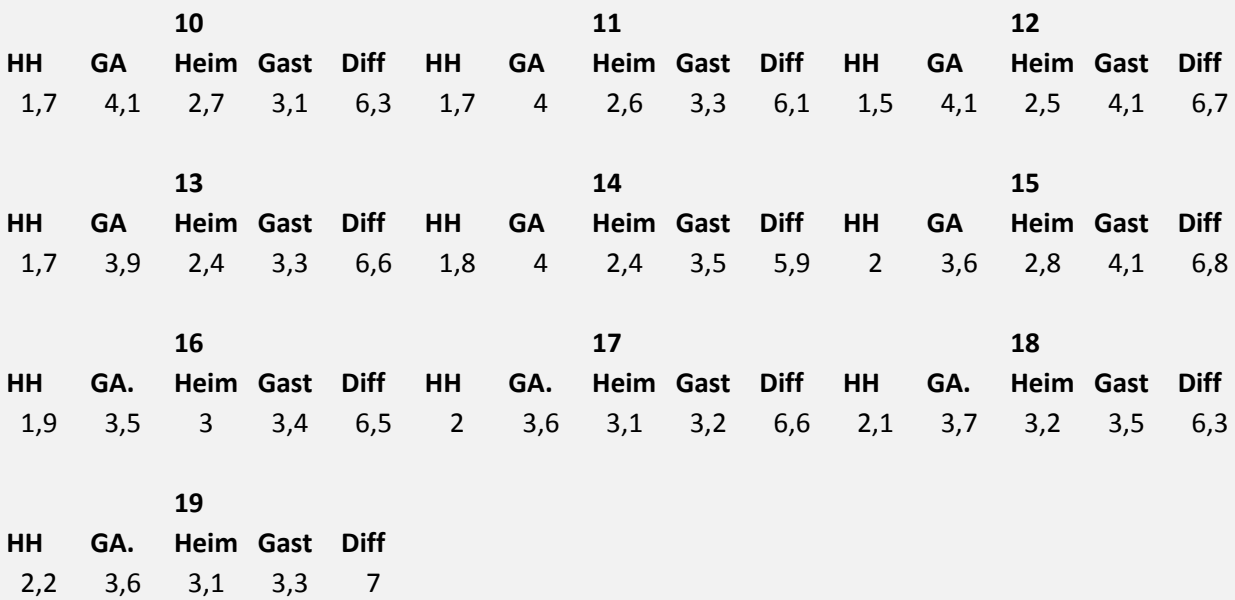

Trainingsset: **2002‐2007** *Legende: 1.Zeile‐Belegung, 2.Zeile‐Ausprägung(HH‐HeimHeim, GA‐GastAusw), 3.Zeile‐Merit (\*100)*

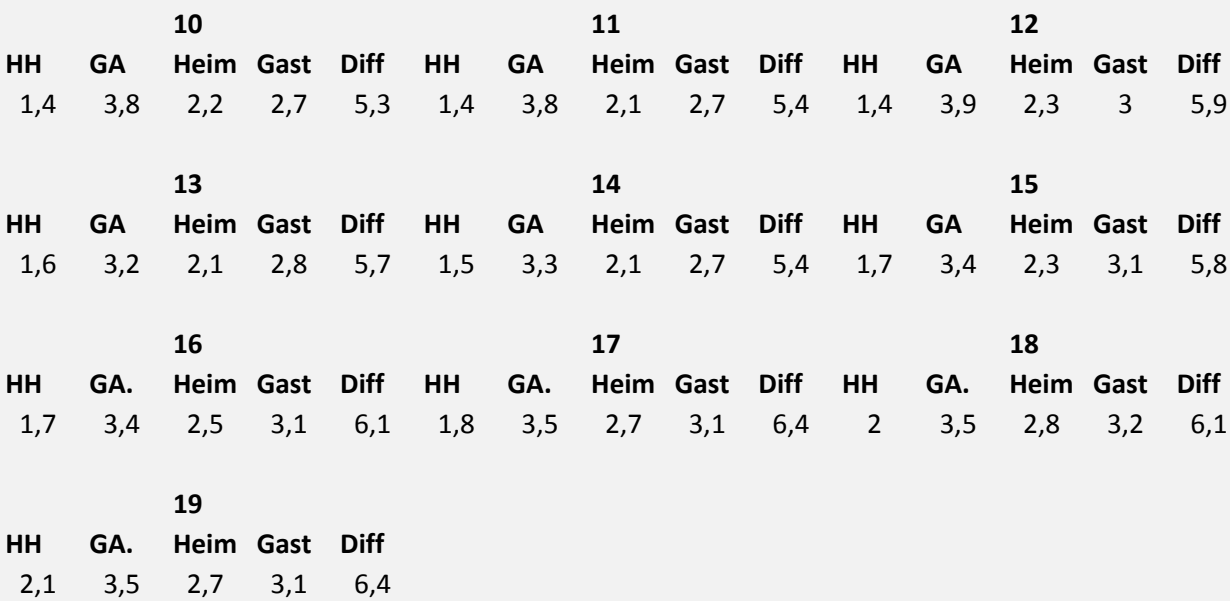

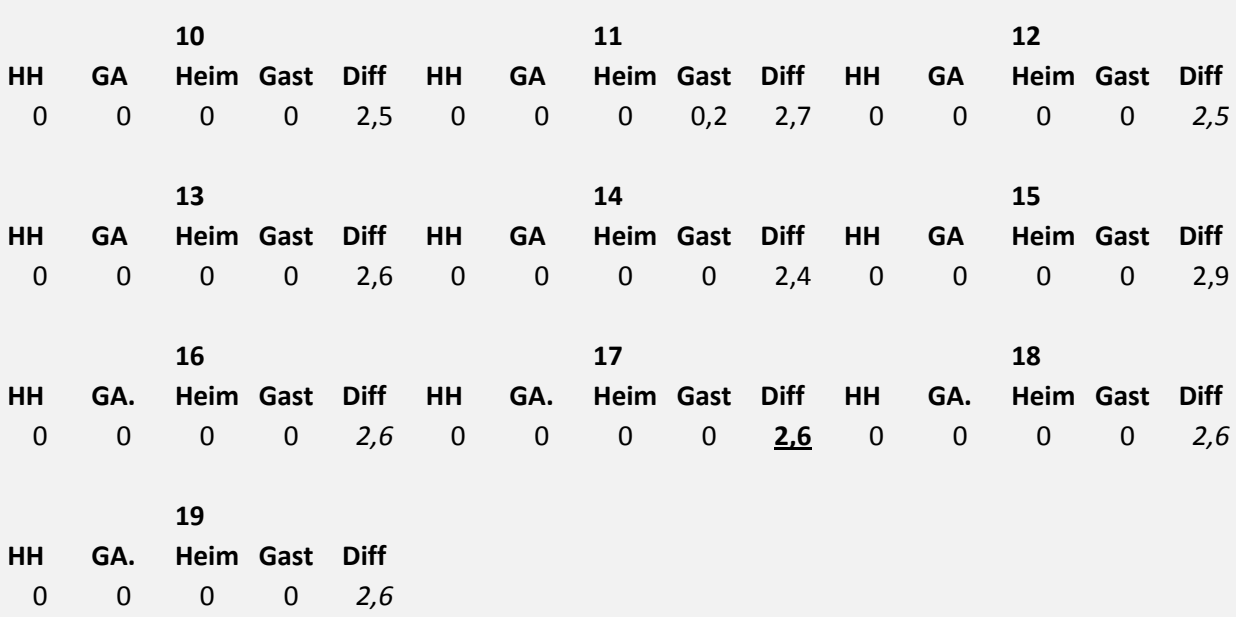

*Ergebnisse der saisoninternen Berechnung (Vergleichtests für 2 Saisons)*

Trainingsset: **2002‐2004** *Legende: 1.Zeile‐Belegung, 2.Zeile‐Ausprägung(HH‐HeimHeim, GA‐GastAusw), 3.Zeile‐Merit (\*100)*

Trainingsset: **2003‐2007** *Legende: 1.Zeile‐Belegung, 2.Zeile‐Ausprägung(HH‐HeimHeim, GA‐GastAusw), 3.Zeile‐Merit (\*100)*

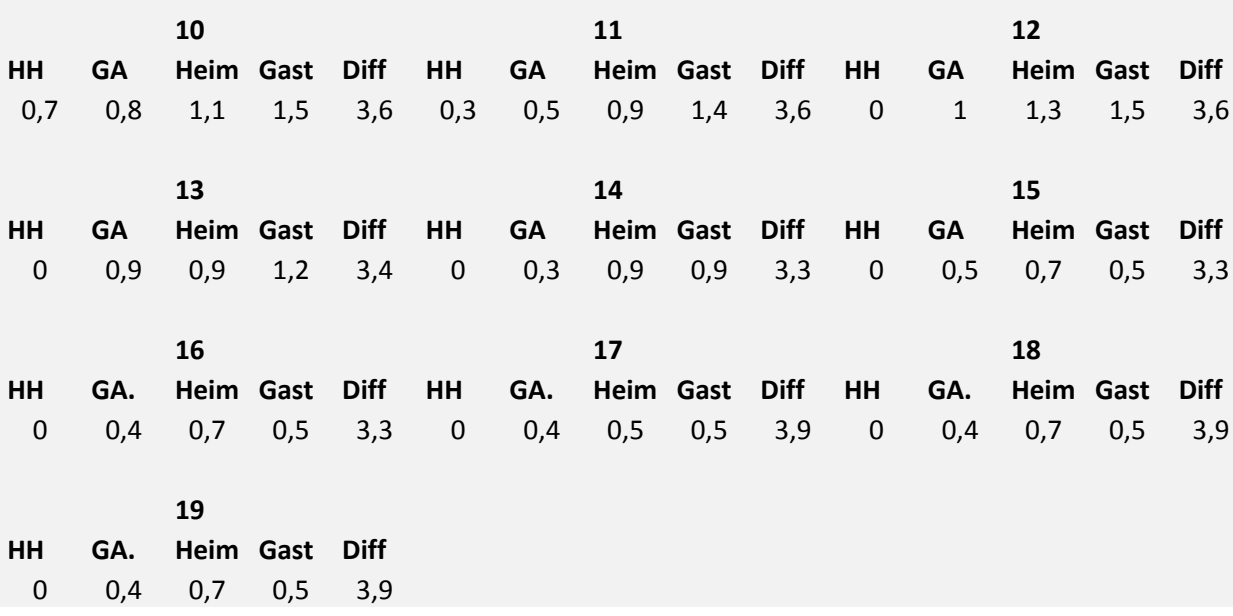
## *AvgPlatz*

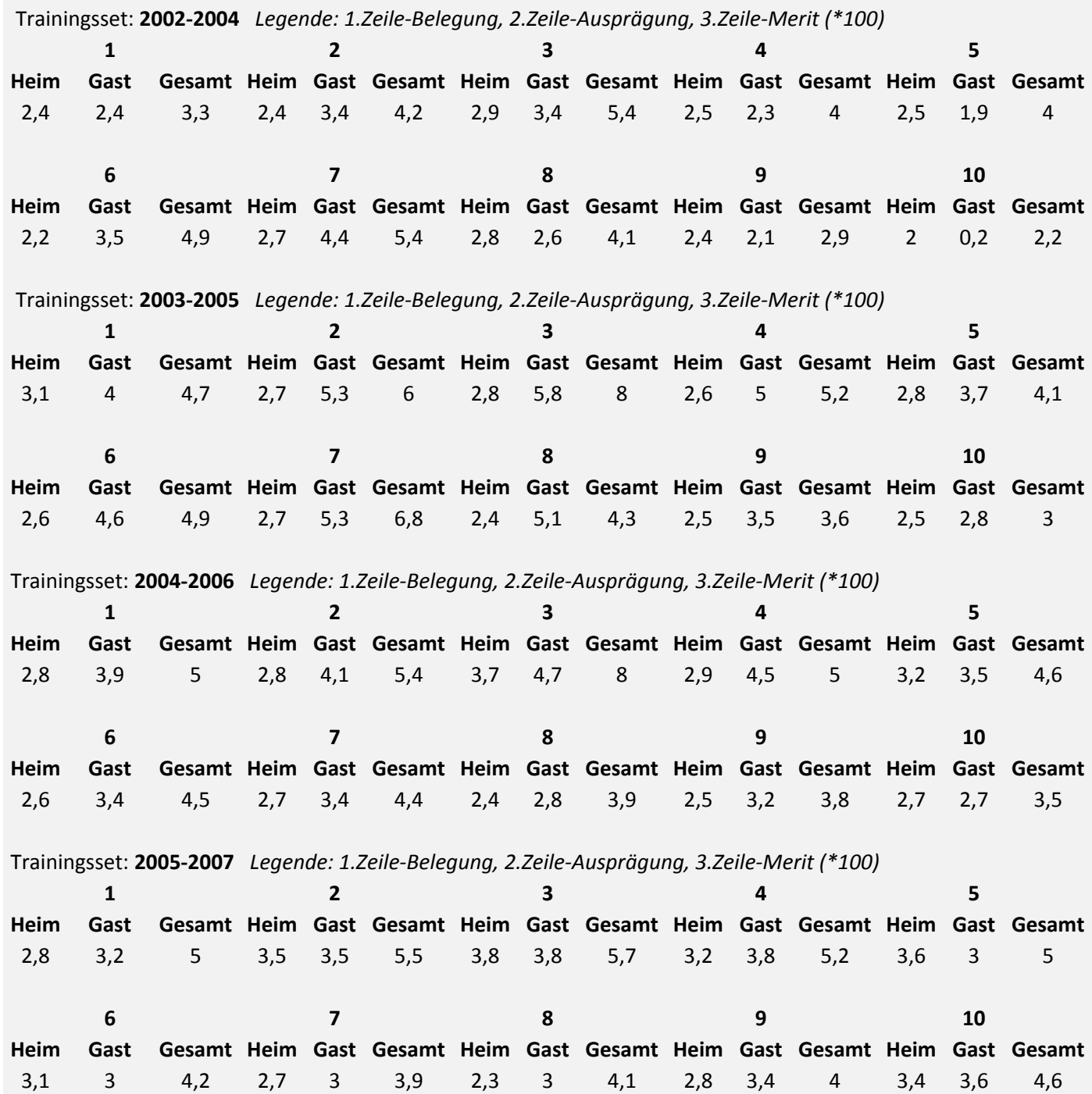

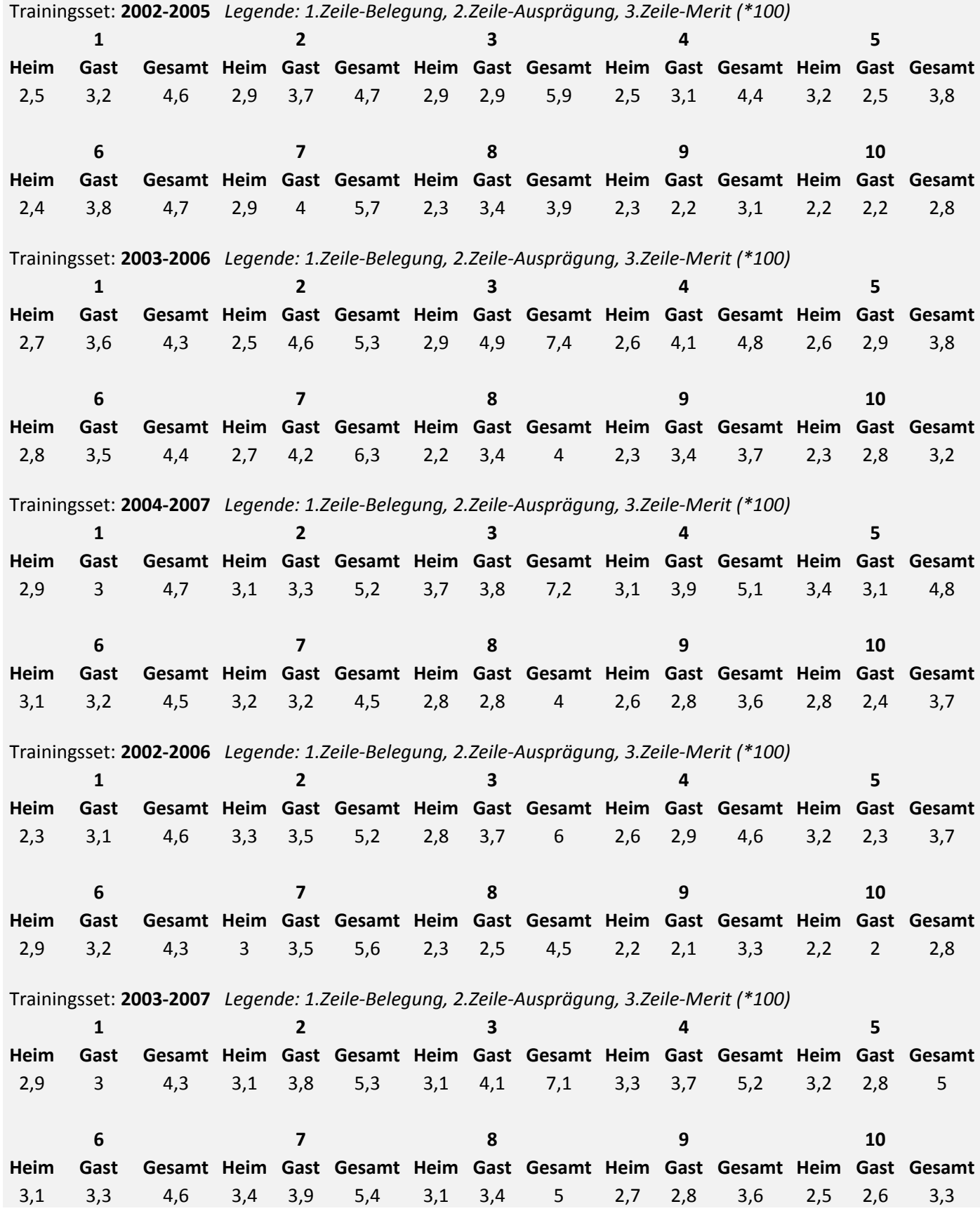

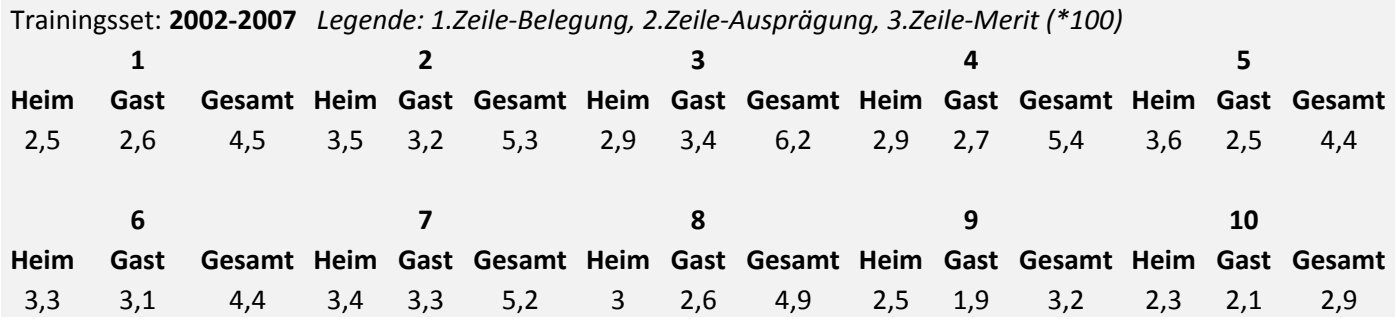

## *Abstieg*

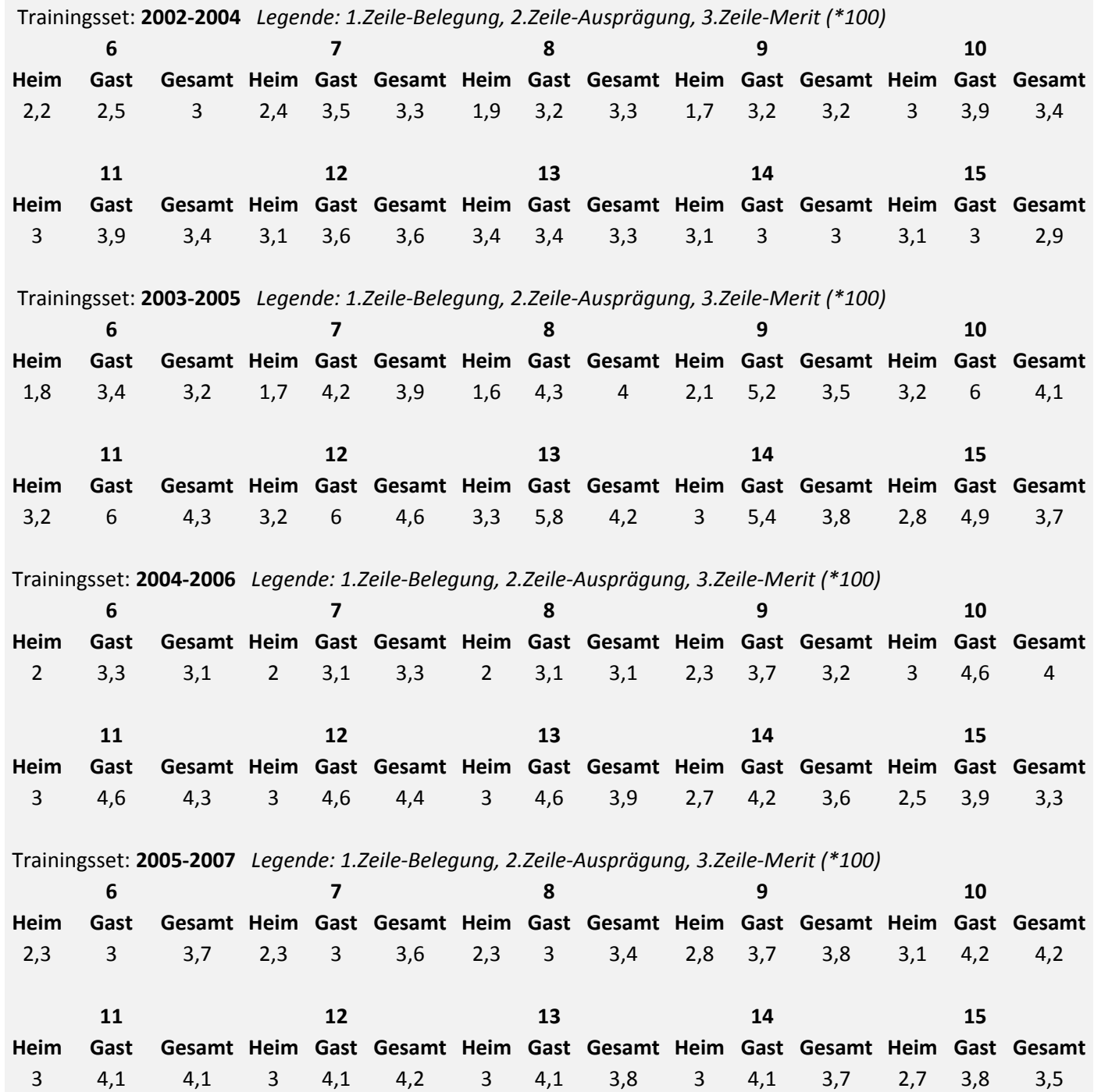

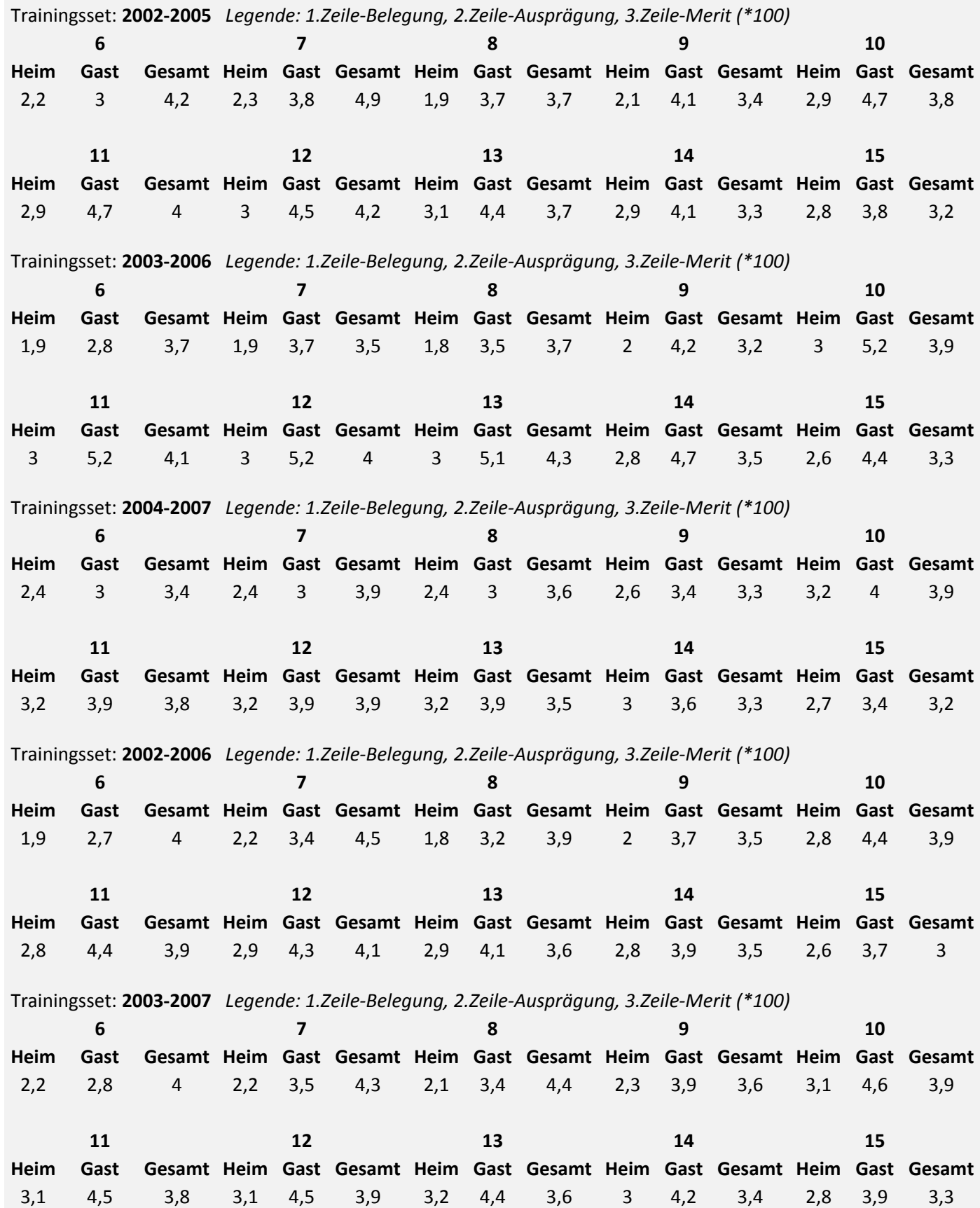

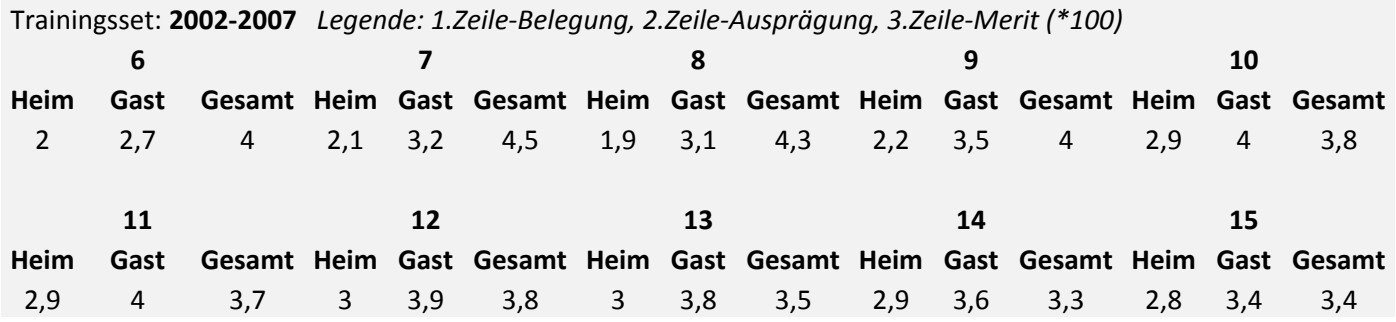

## **Anhang D: Ergebnisse der Hauptanalyse im Kapitel 4.4**

*Legende für den gesamten Anhang D*

*NR* – Attributnummer

*Platz* – Gesamtplatzierung im entsprechenden Ranking

*Name* – Attributname

 – Anzahl Folds ausgewählt bei dem entsprechenden Verfahren am Trainingsset mit Saisons 2002‐ 2004 (entsprechend 35‐am Trainingsset mit Saisons 2003‐2005 usw.)

*3SD* – Durchschnittswert von Trainingssets mit der Länge von 3 Saisons (entsprechend 4SD‐ Durchschnitt 4 Saison‐Trainingsets usw.)

*Ges* – Gesamtdurchschnitt entsprechendes Verfahren

*Gesamt* – Gesamtdurchschnitt überalle 3 Verfahren (nur im jeweiligen Gesamtunterkapitel)

*Prozent* – Prozentwert der Foldauswahl über alle 3 Verfahren (nur im jeweiligen Gesamtunterkapitel)

*Anmerkung: Leere Felder in einigen Methoden sind gleichzusetzen mit 0.*

*Wrapper mit Klassifizierer: "Naive Bayes" und Suchmethode: "RankSearch"* 

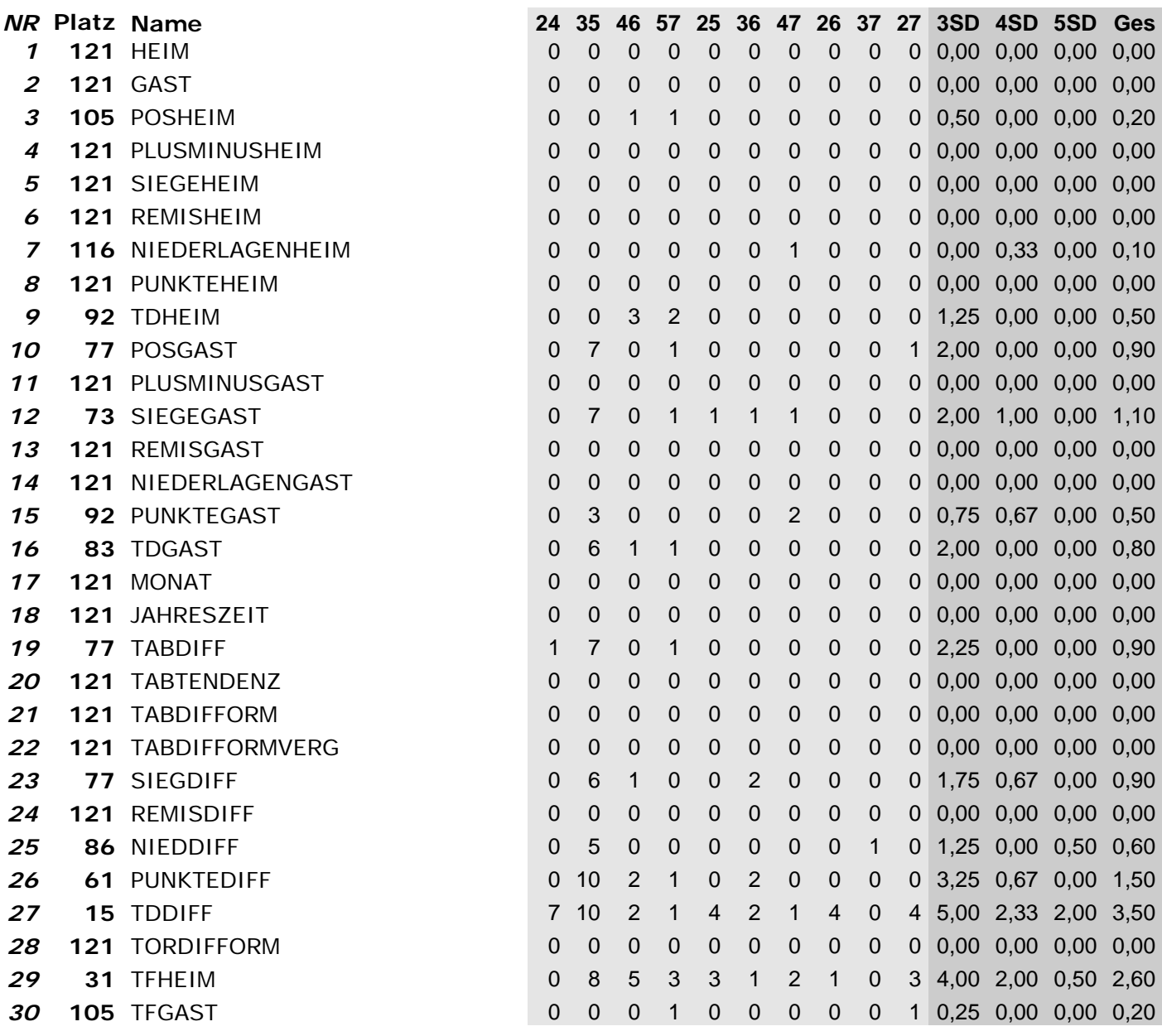

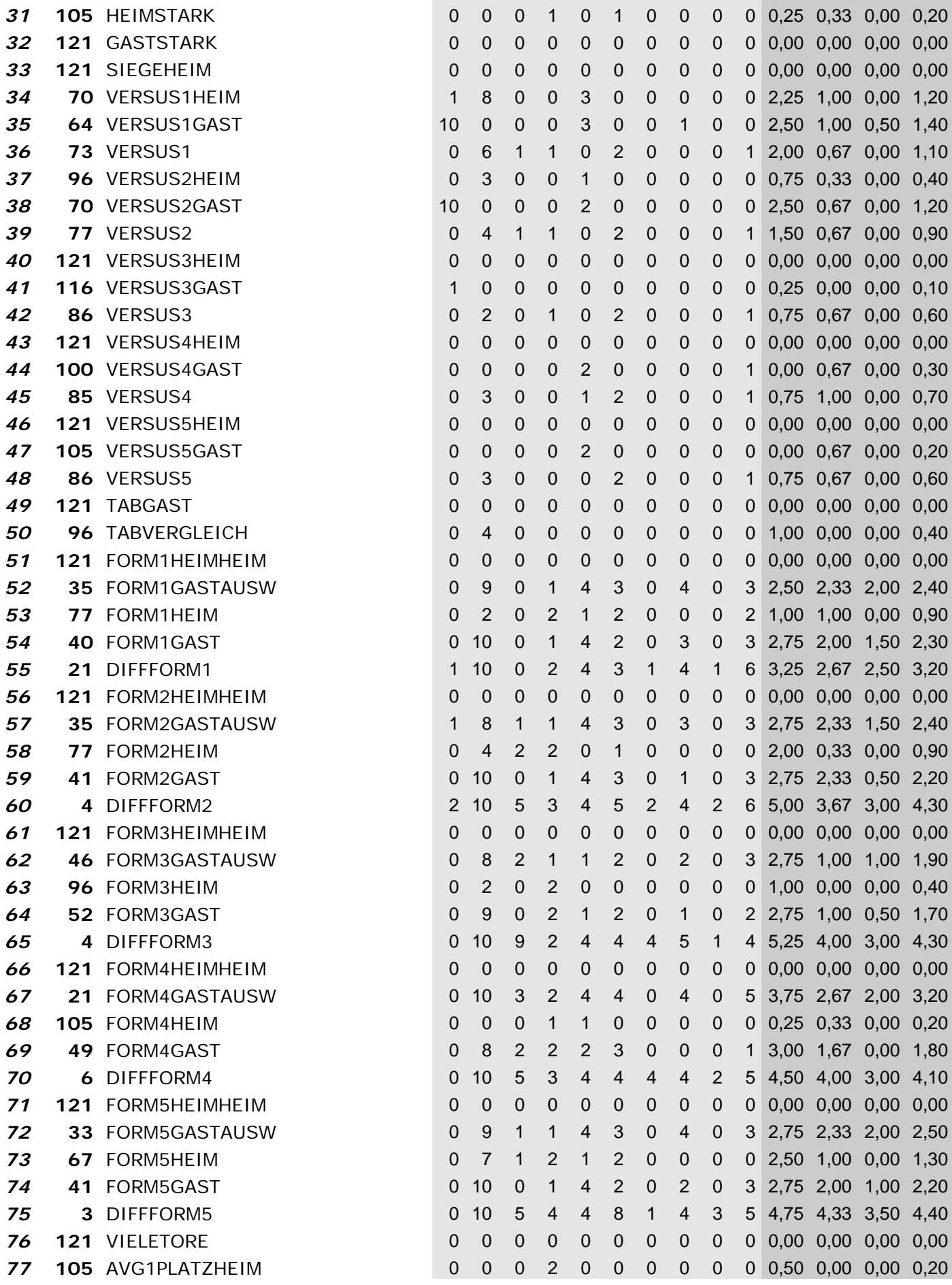

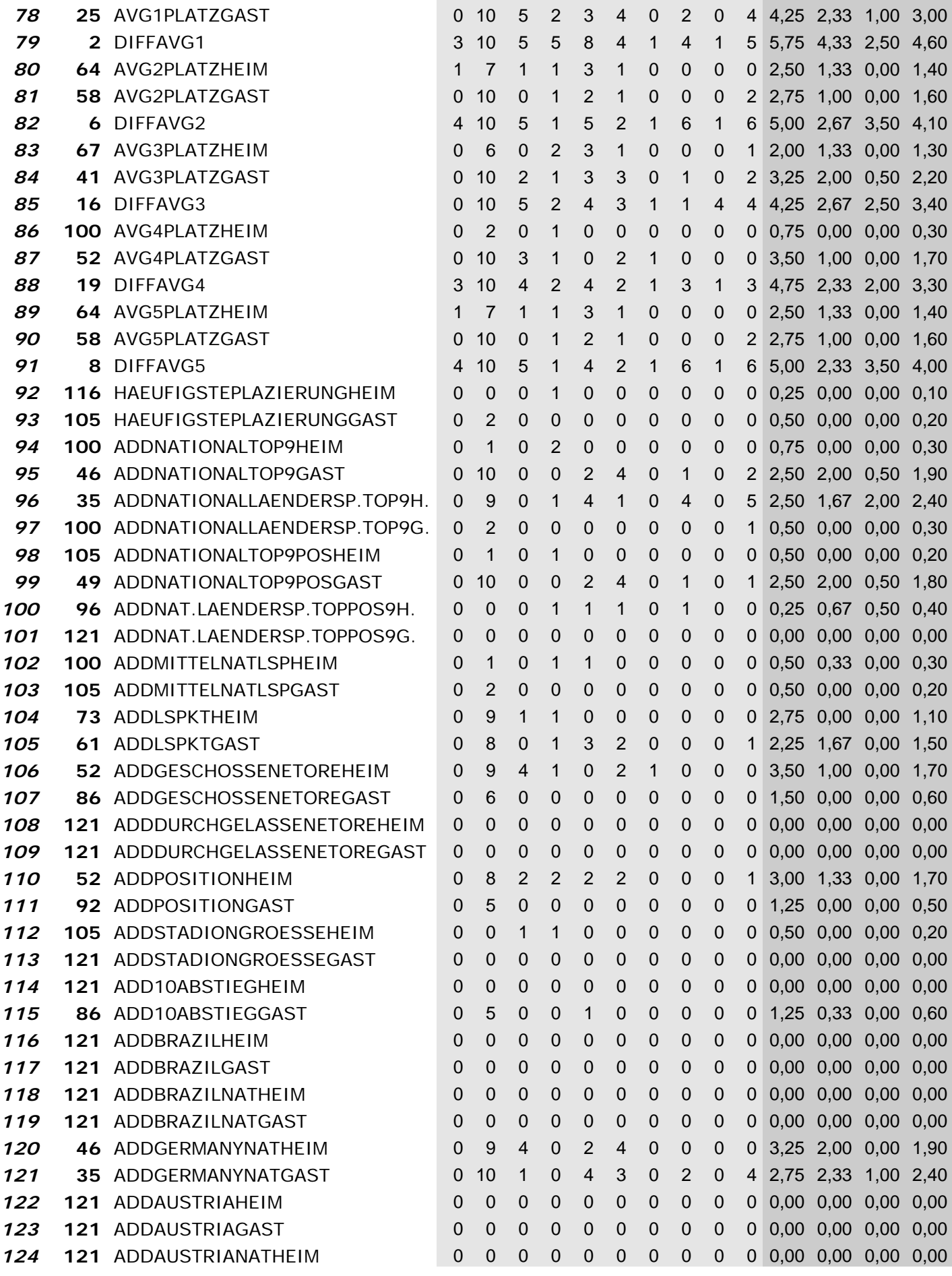

 $\overline{\phantom{a}}$ 

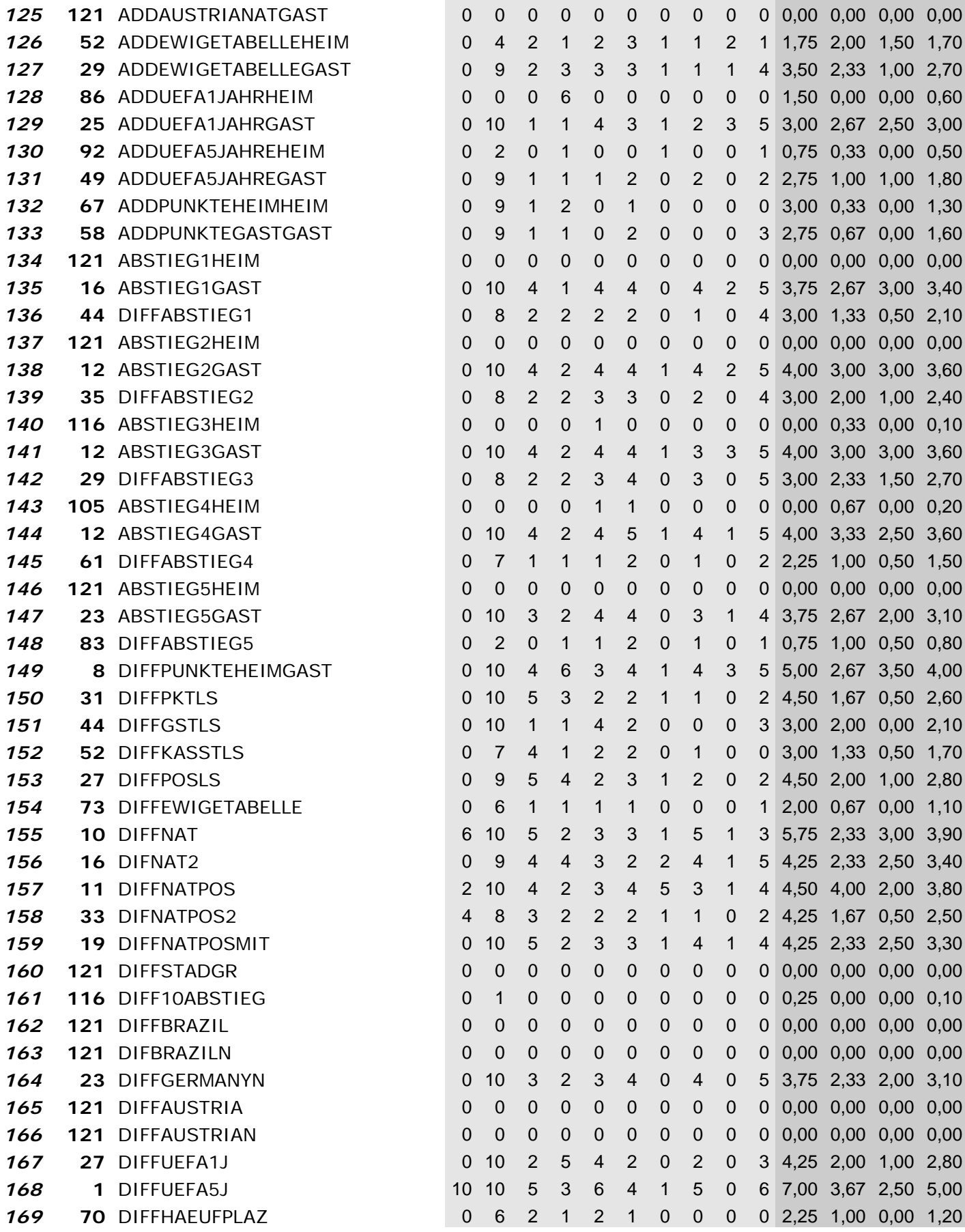

*Wrapper mit Klassifizierer: "Naive Bayes" und Suchmethode: "LinearForwardSelection"* 

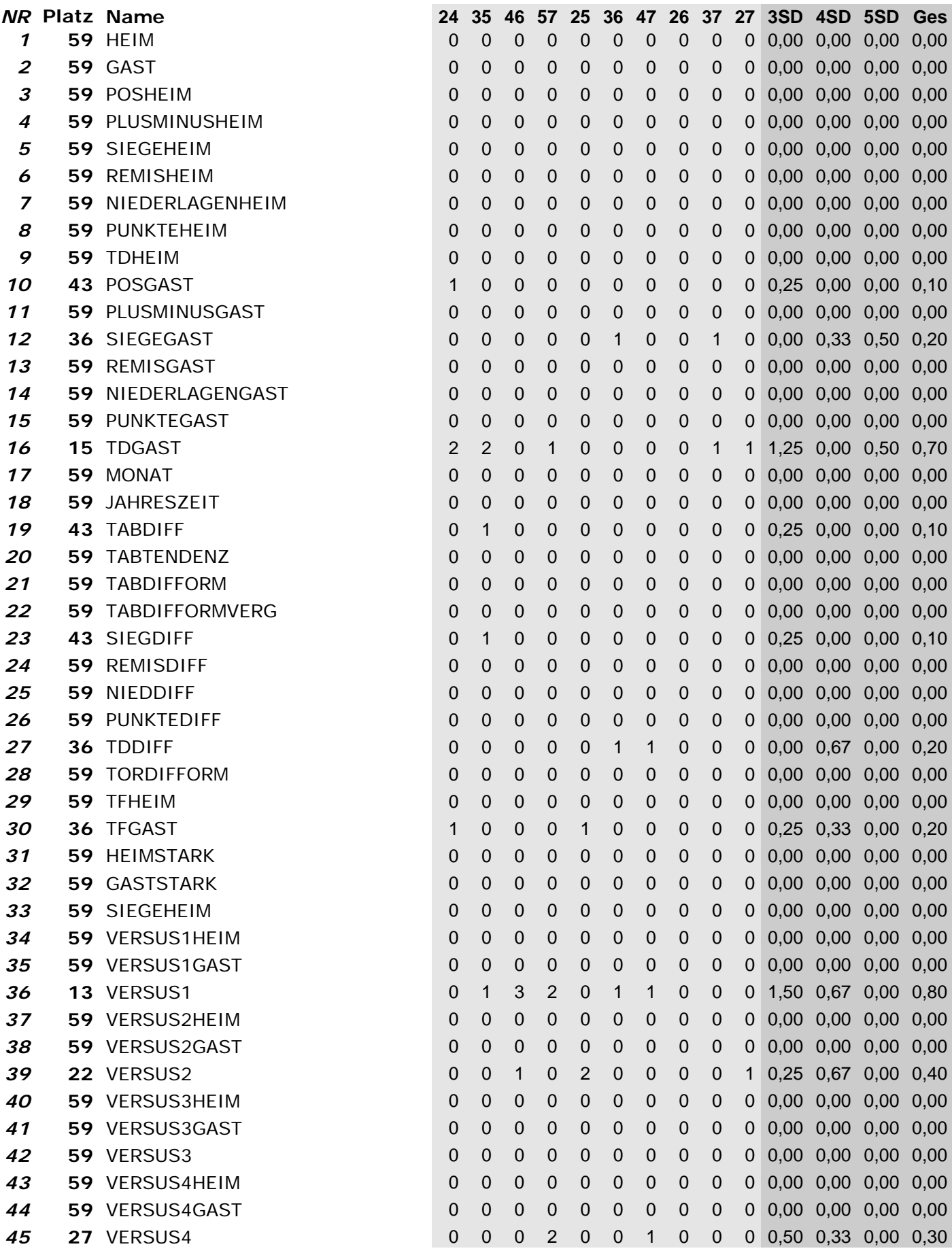

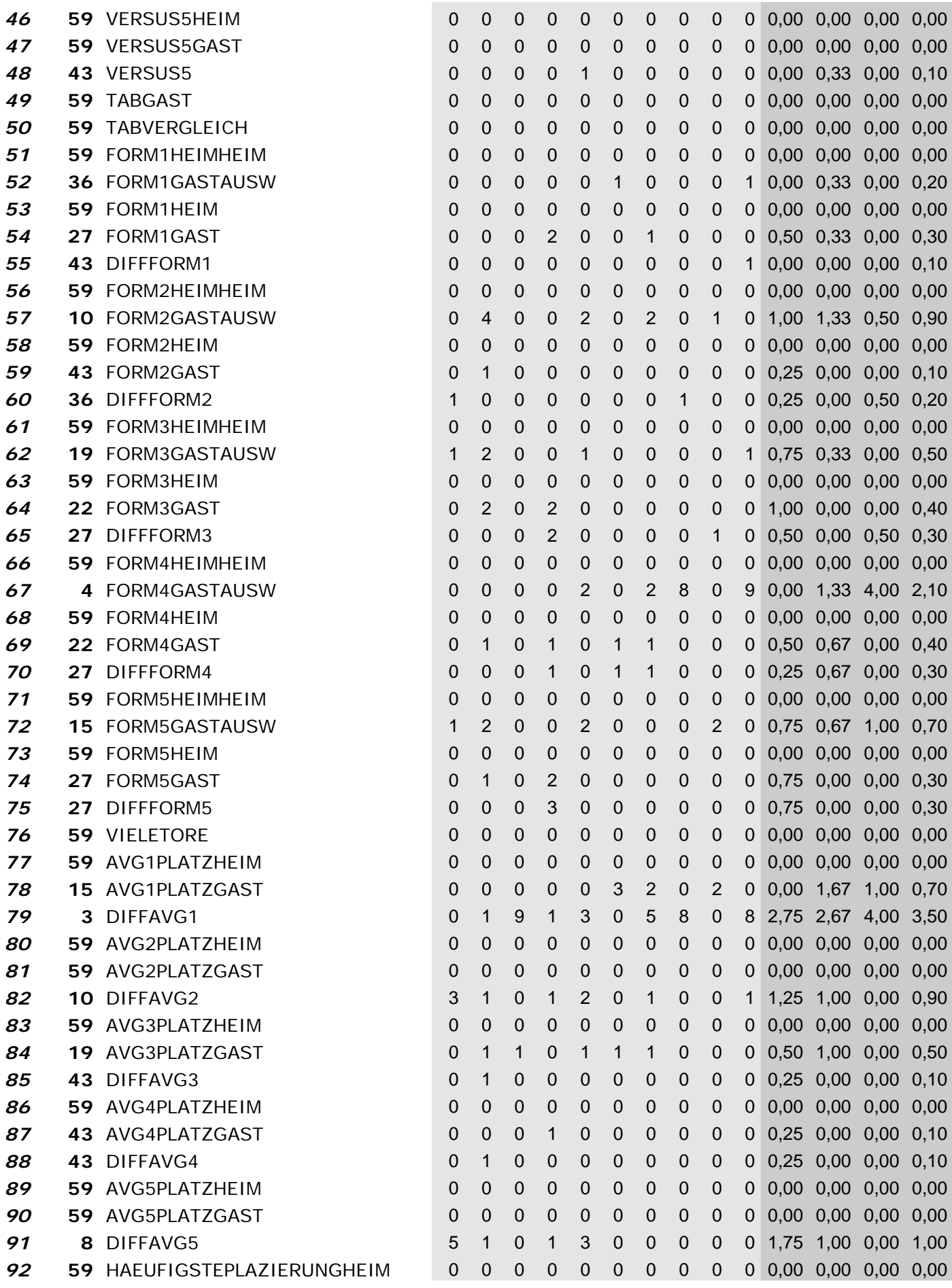

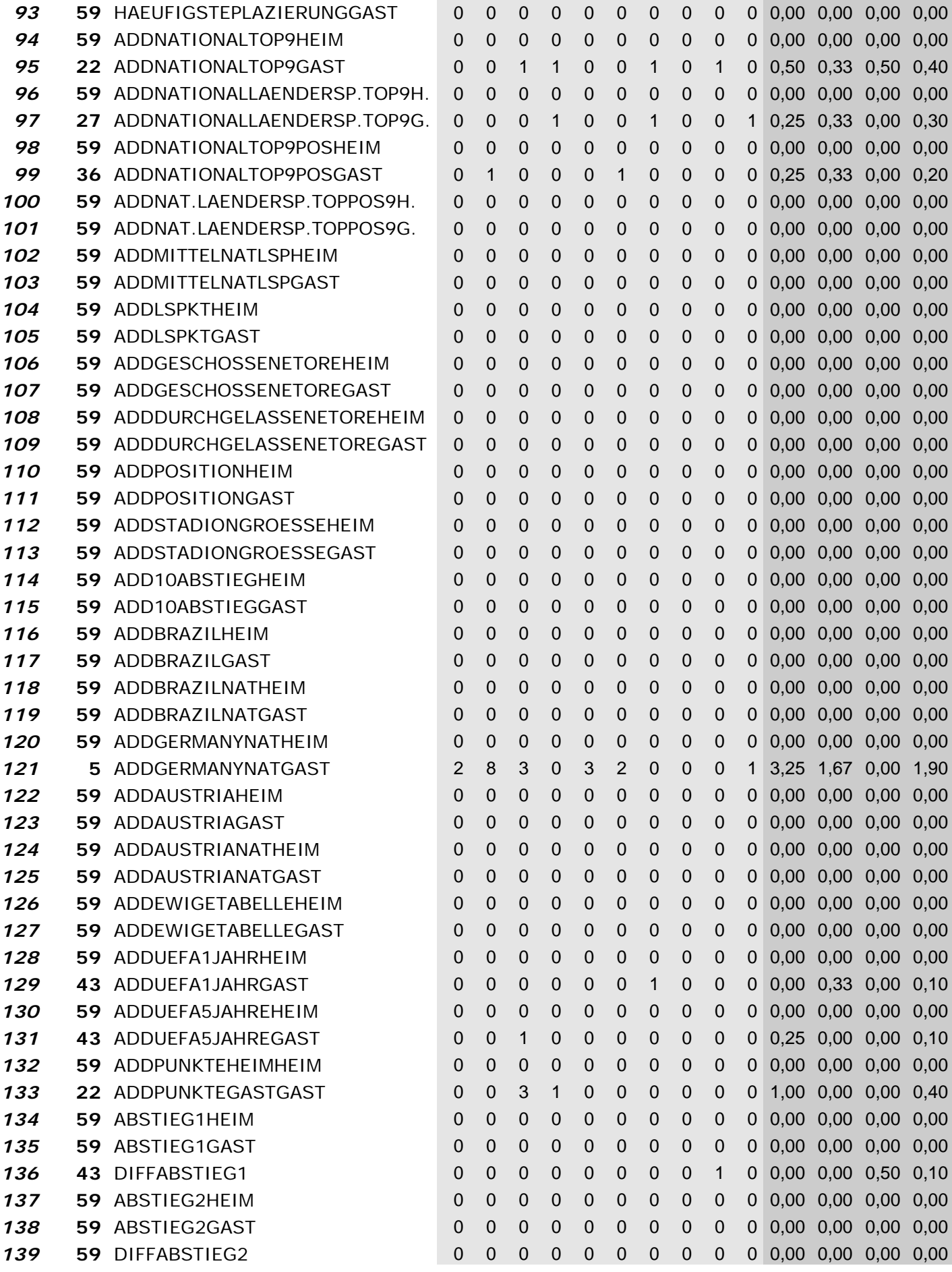

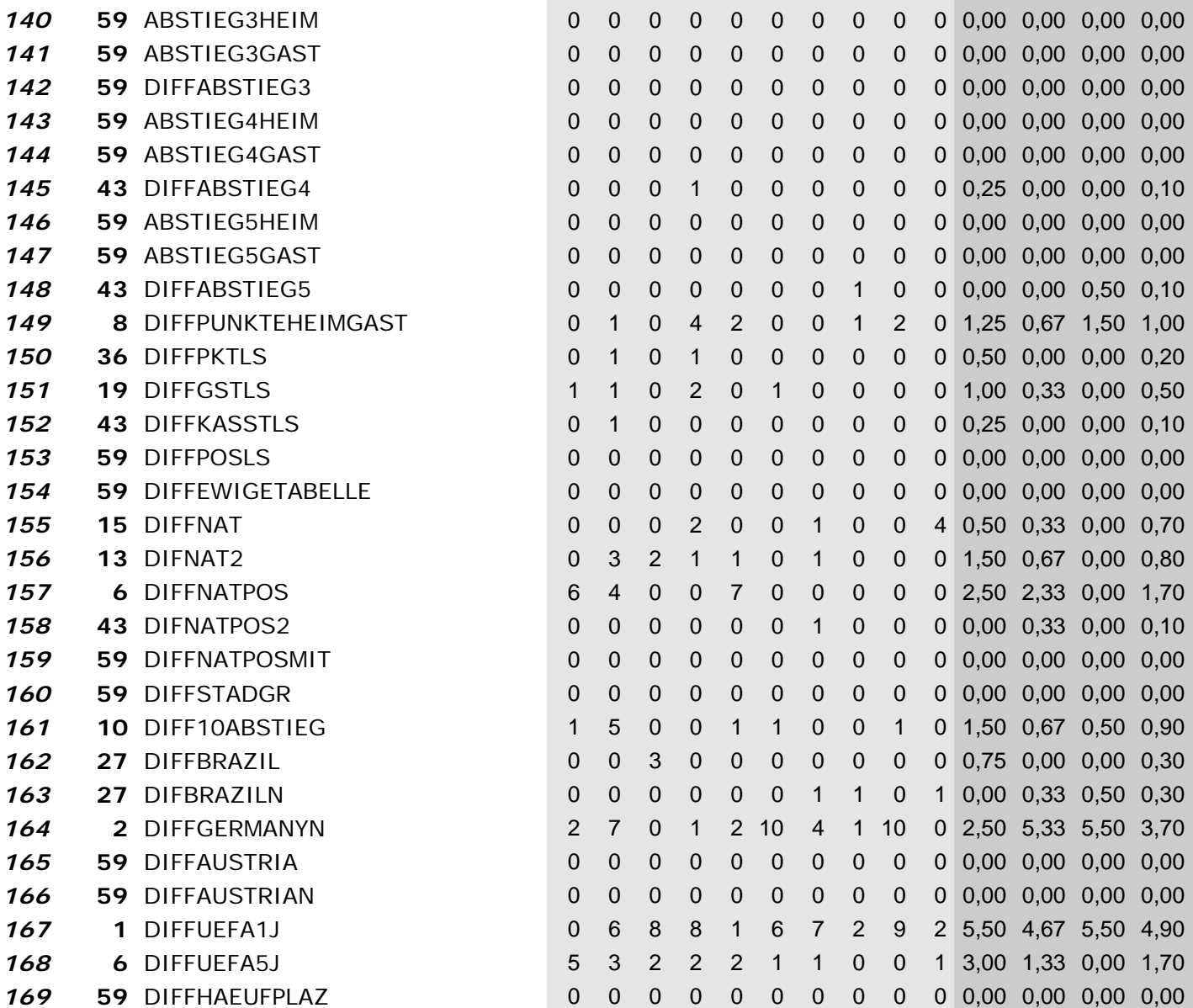

*Wrapper mit Klassifiz.: "Naive Bayes" und Suchmethode: "BestFirst‐BackwardElimination"*

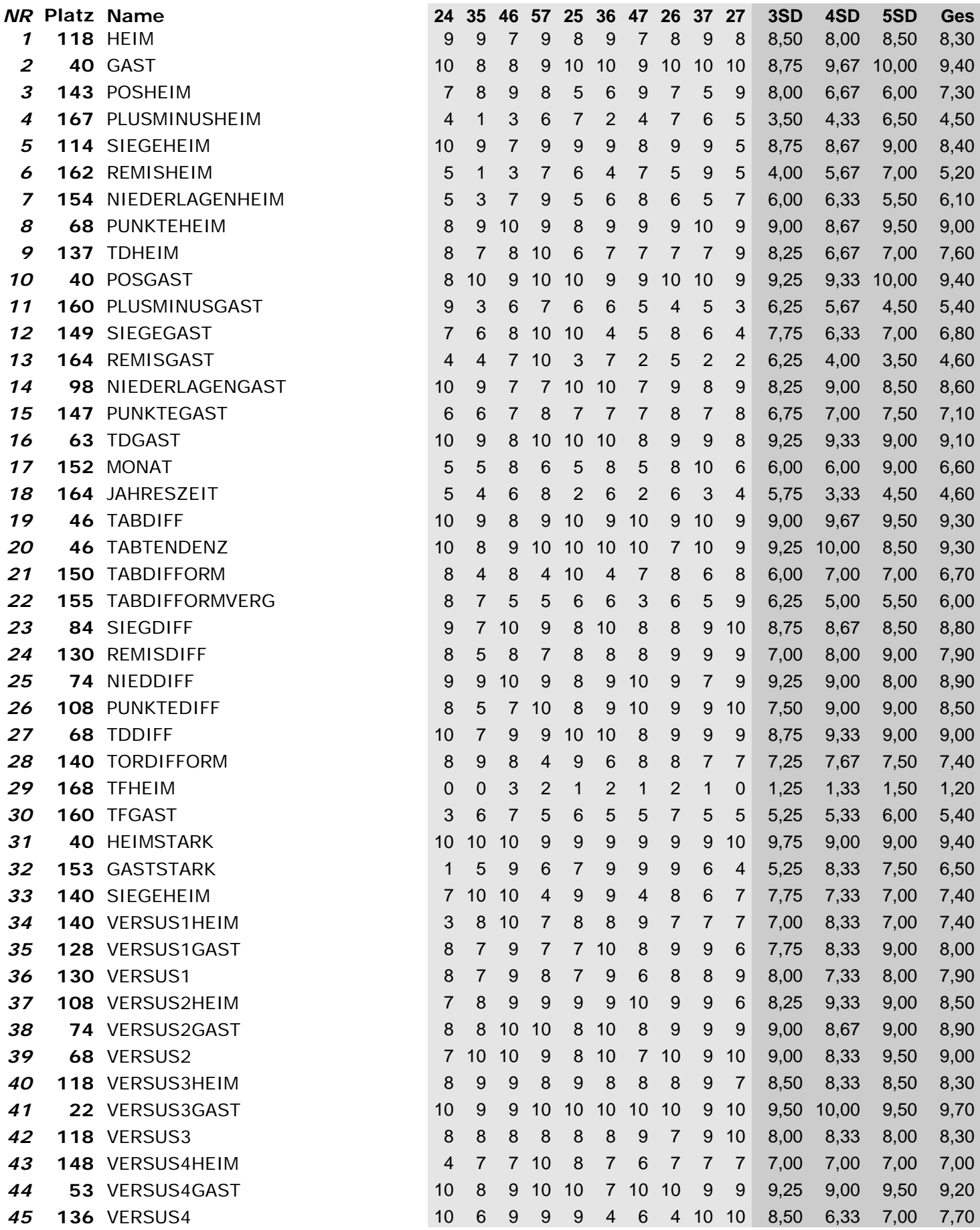

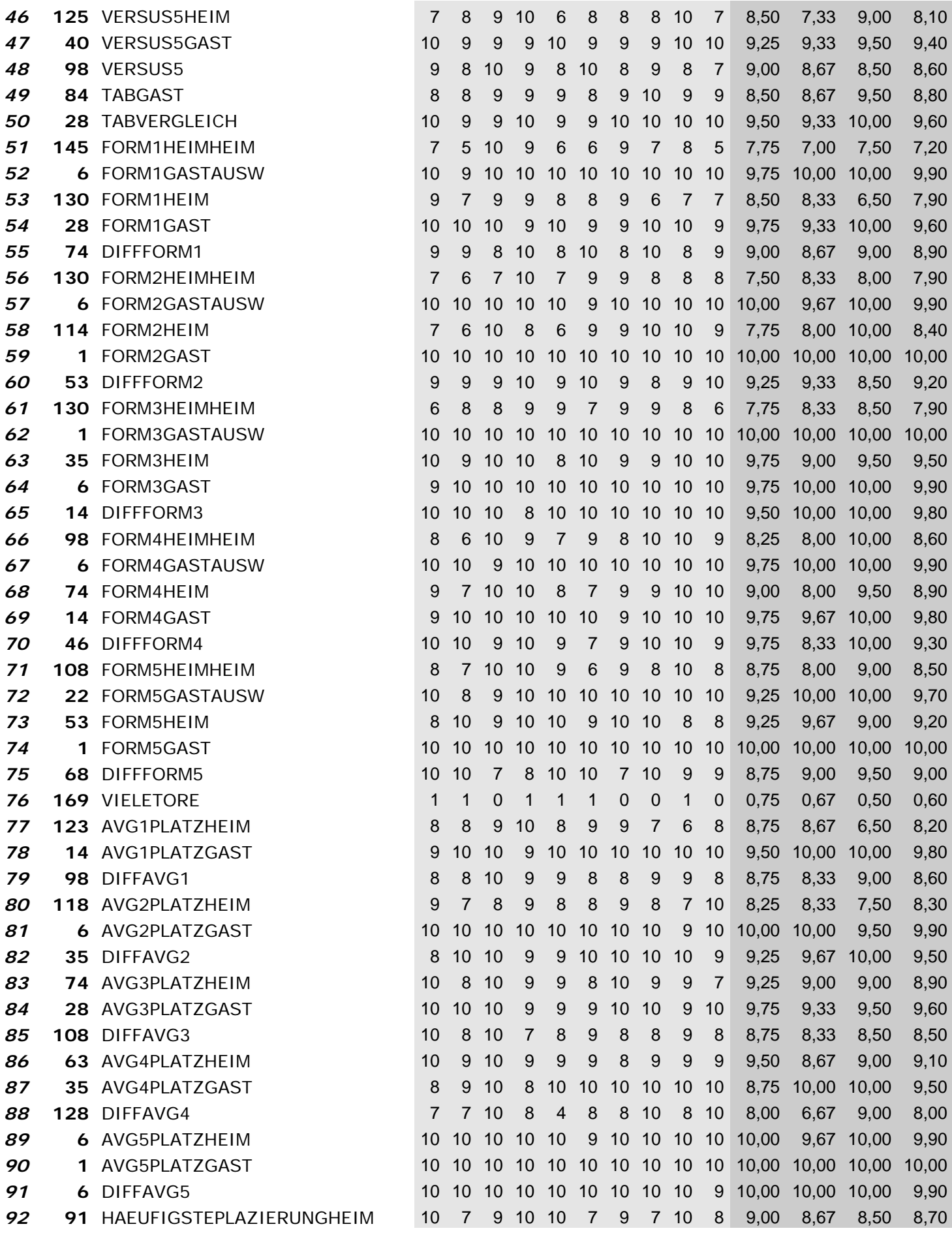

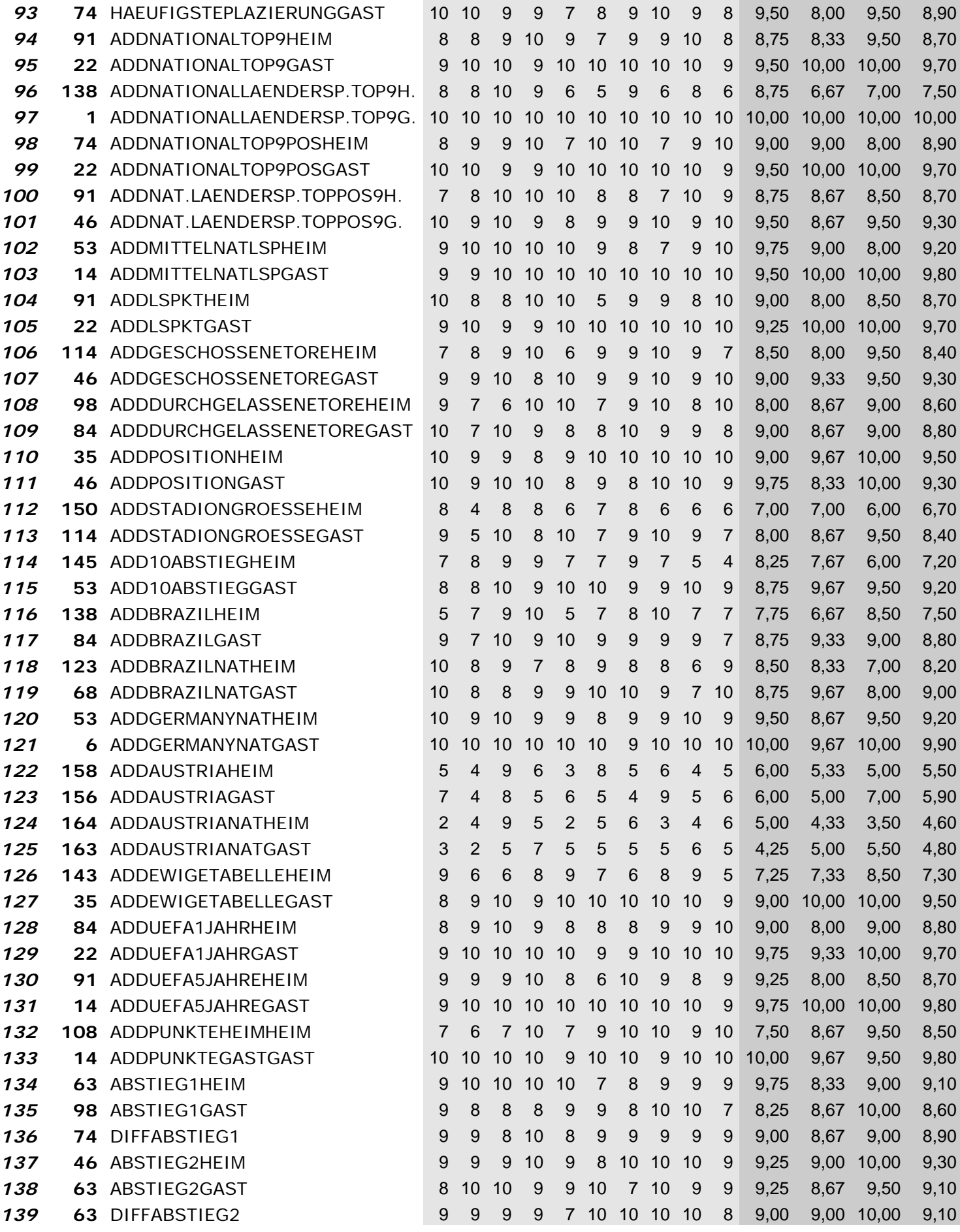

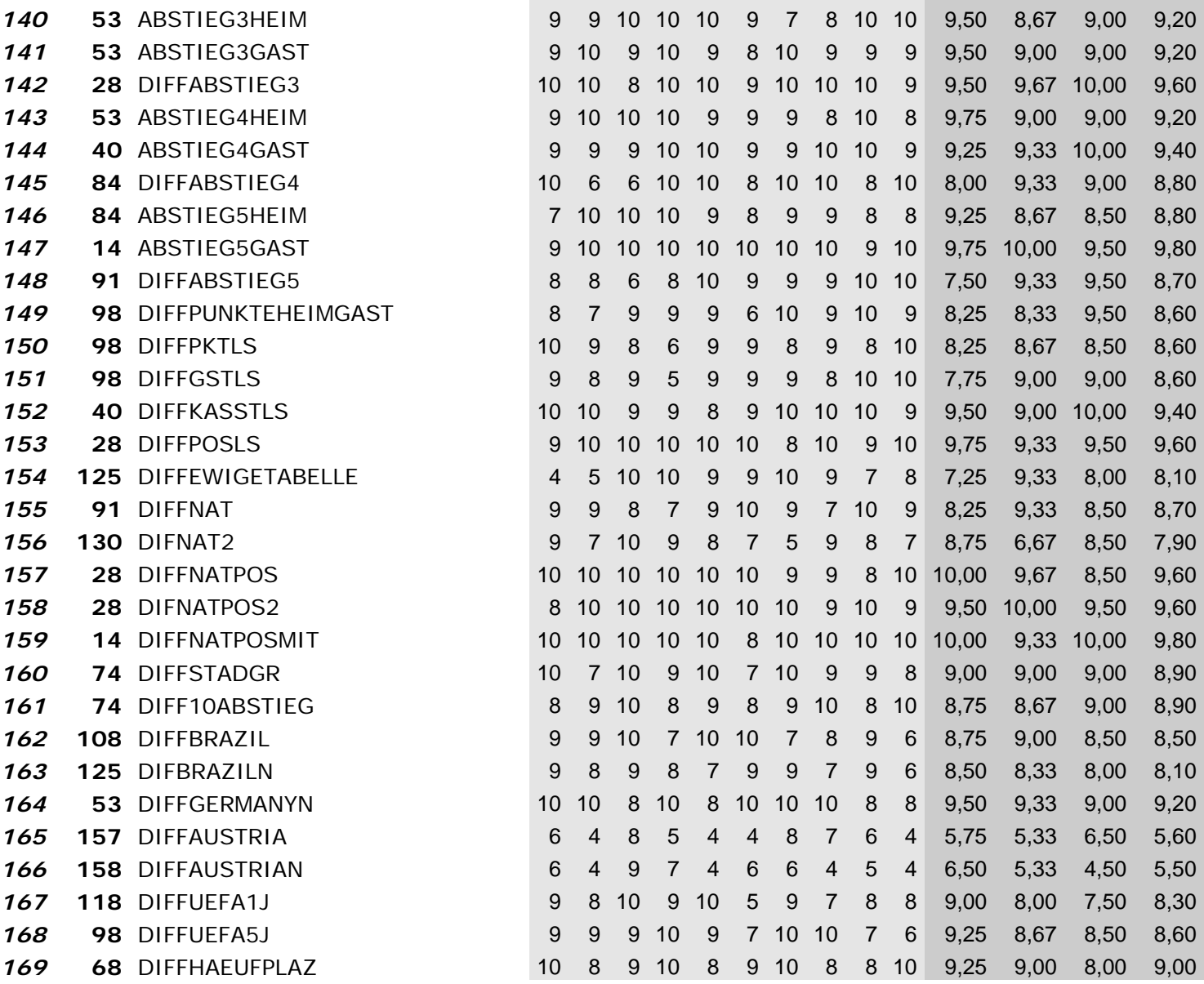

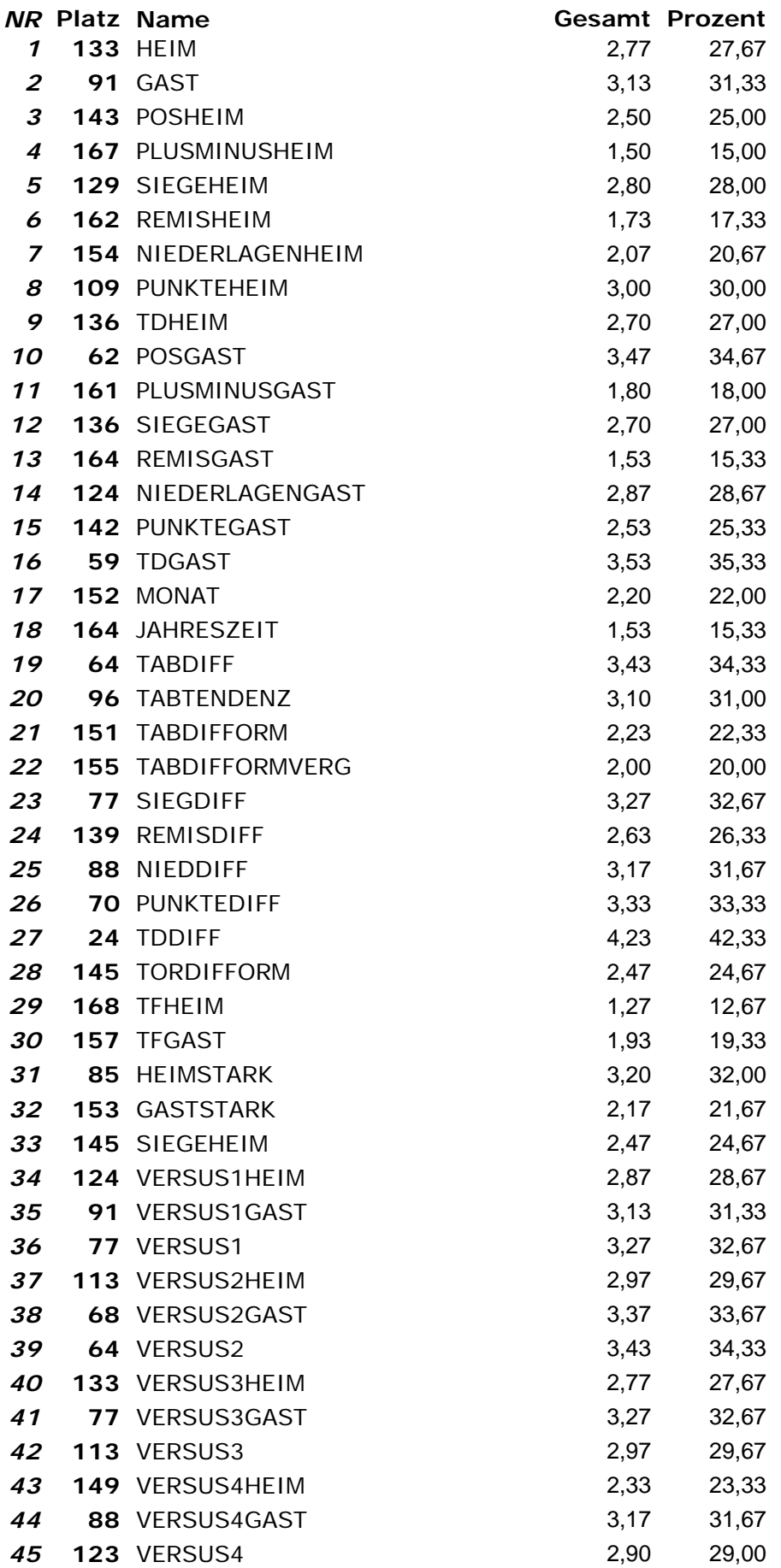

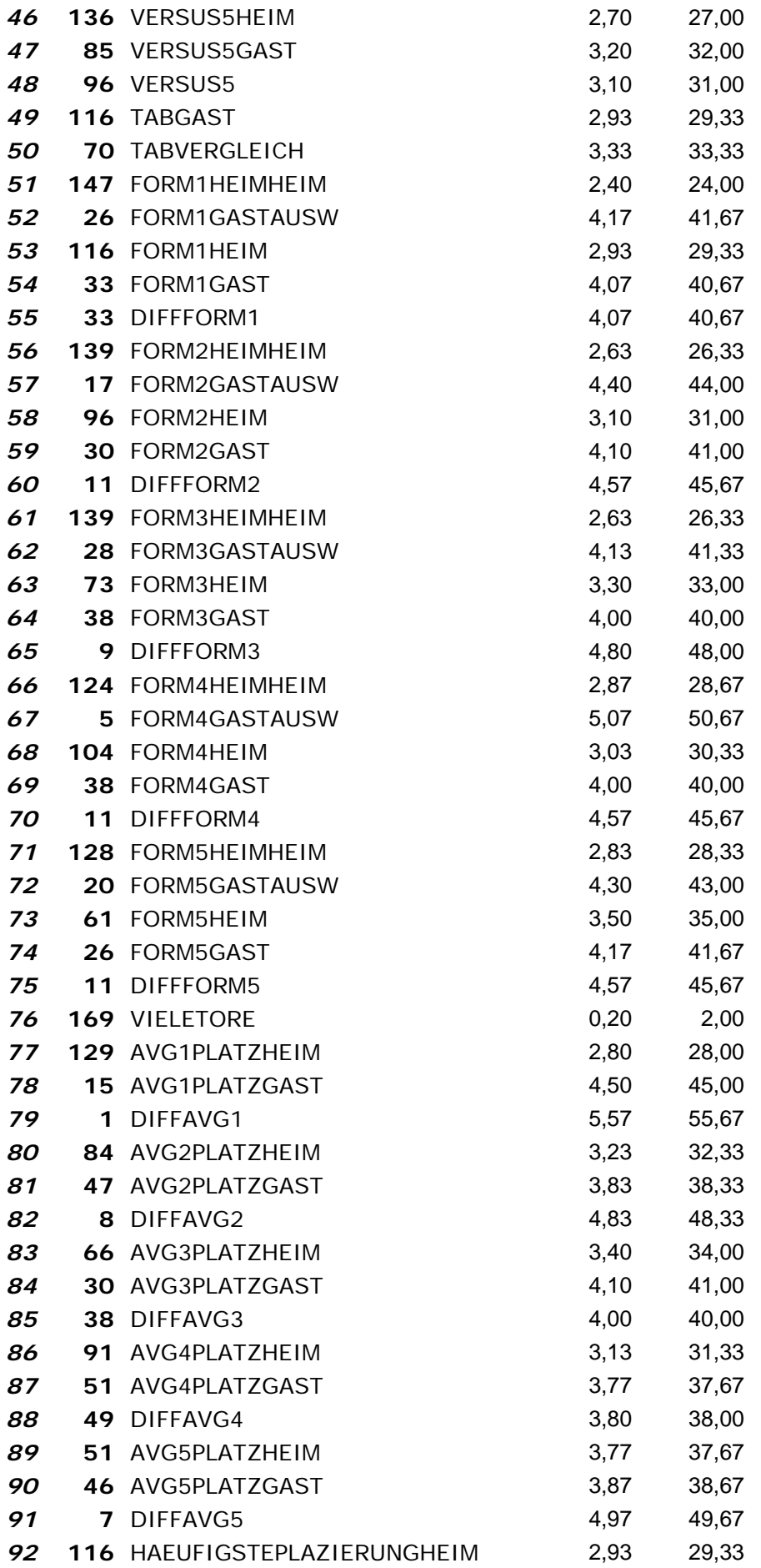

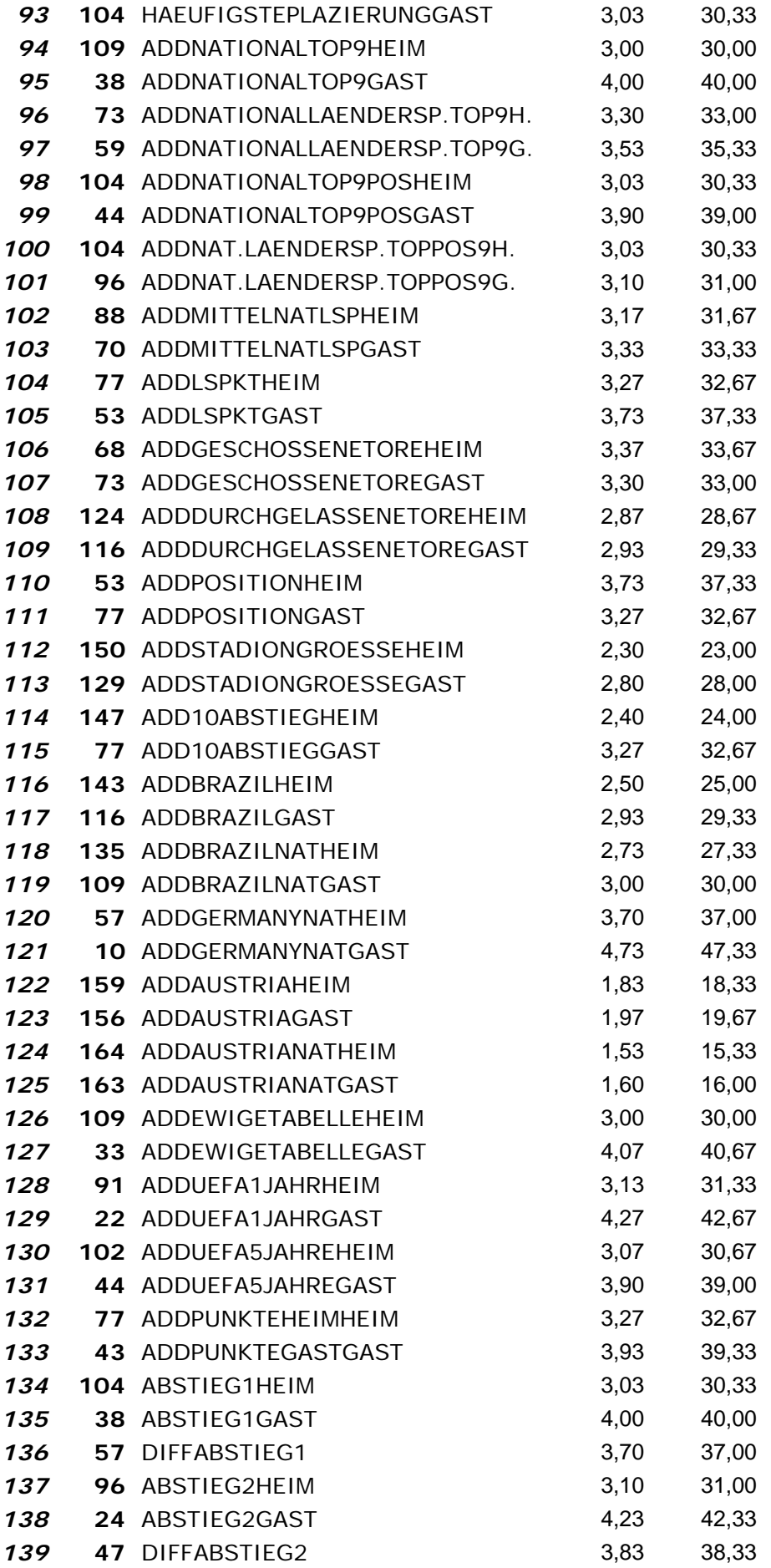

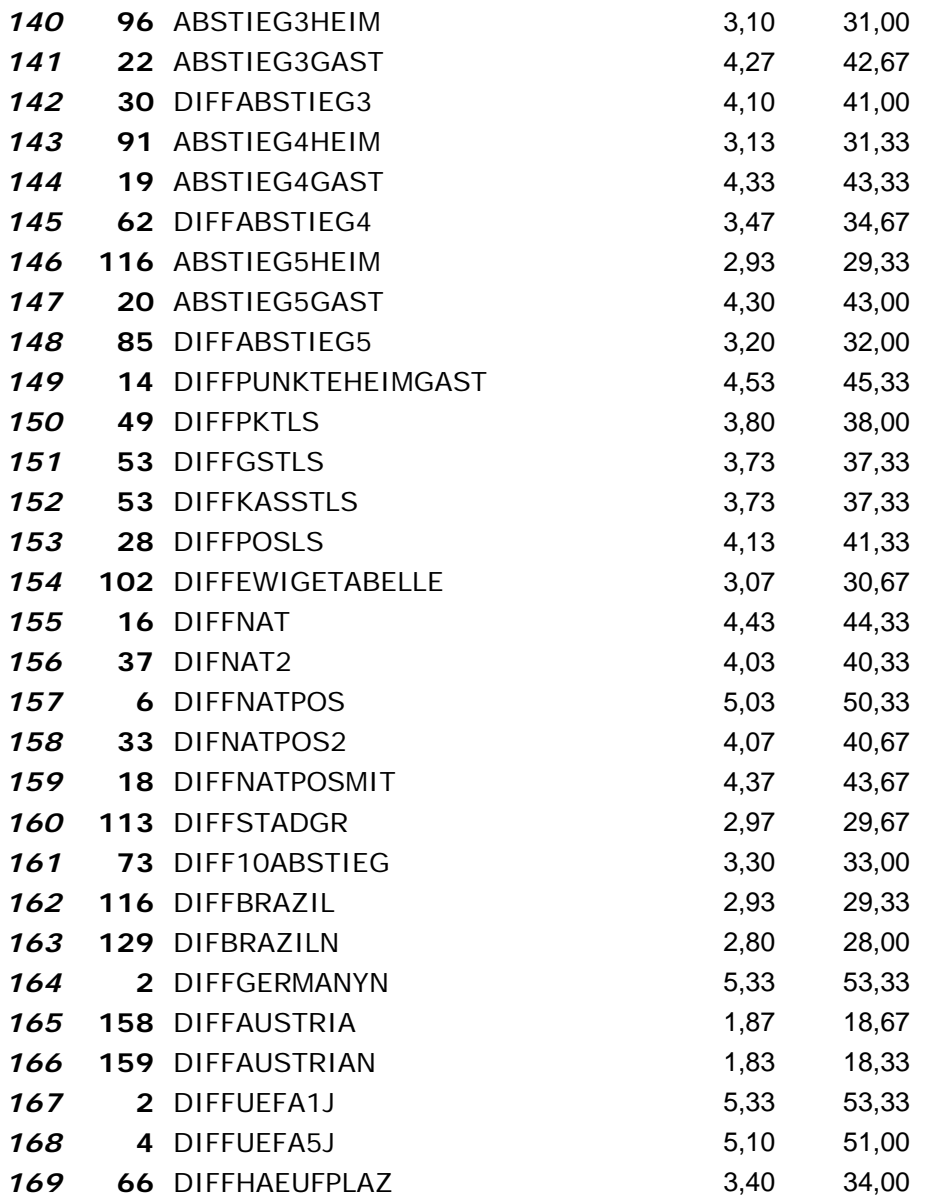

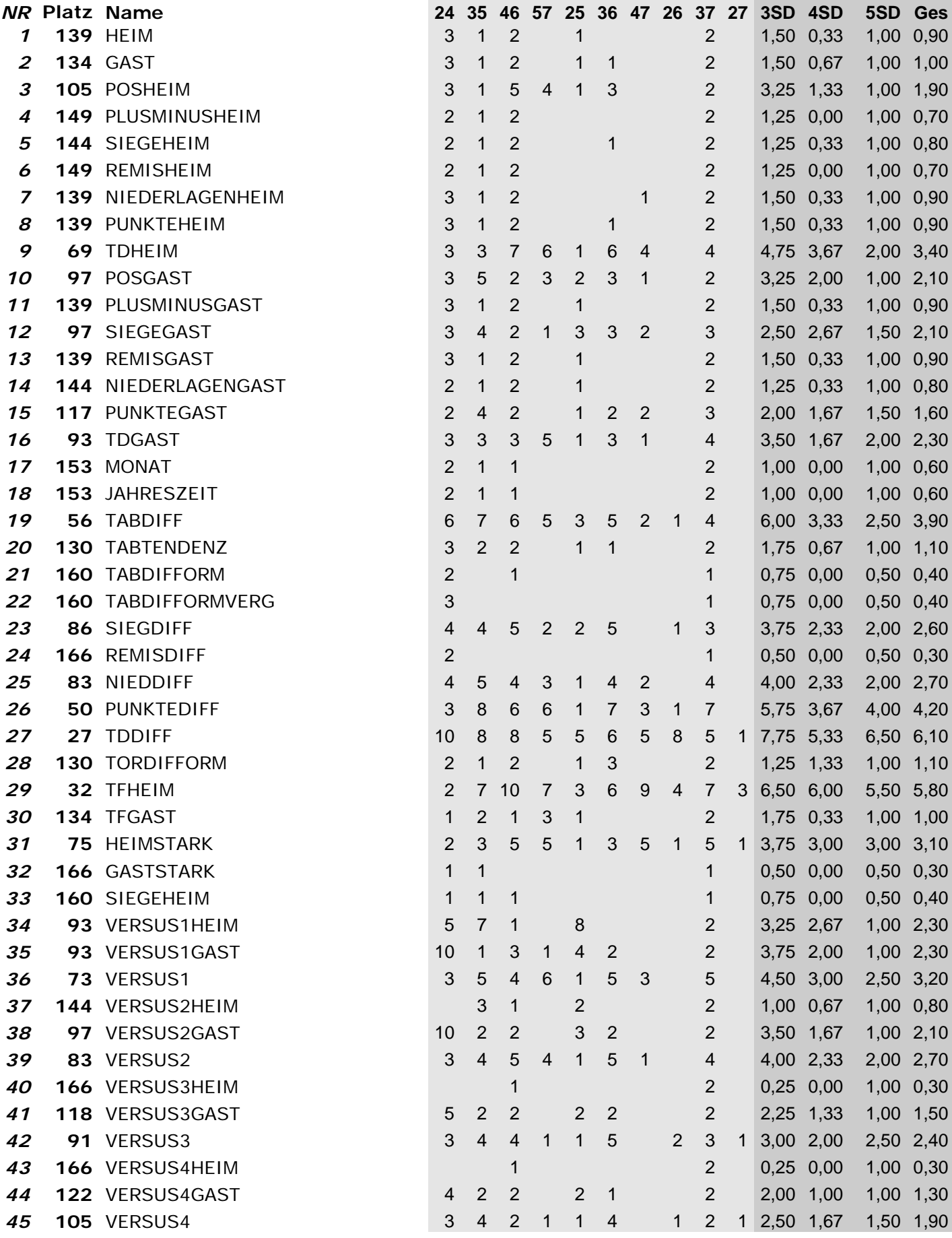

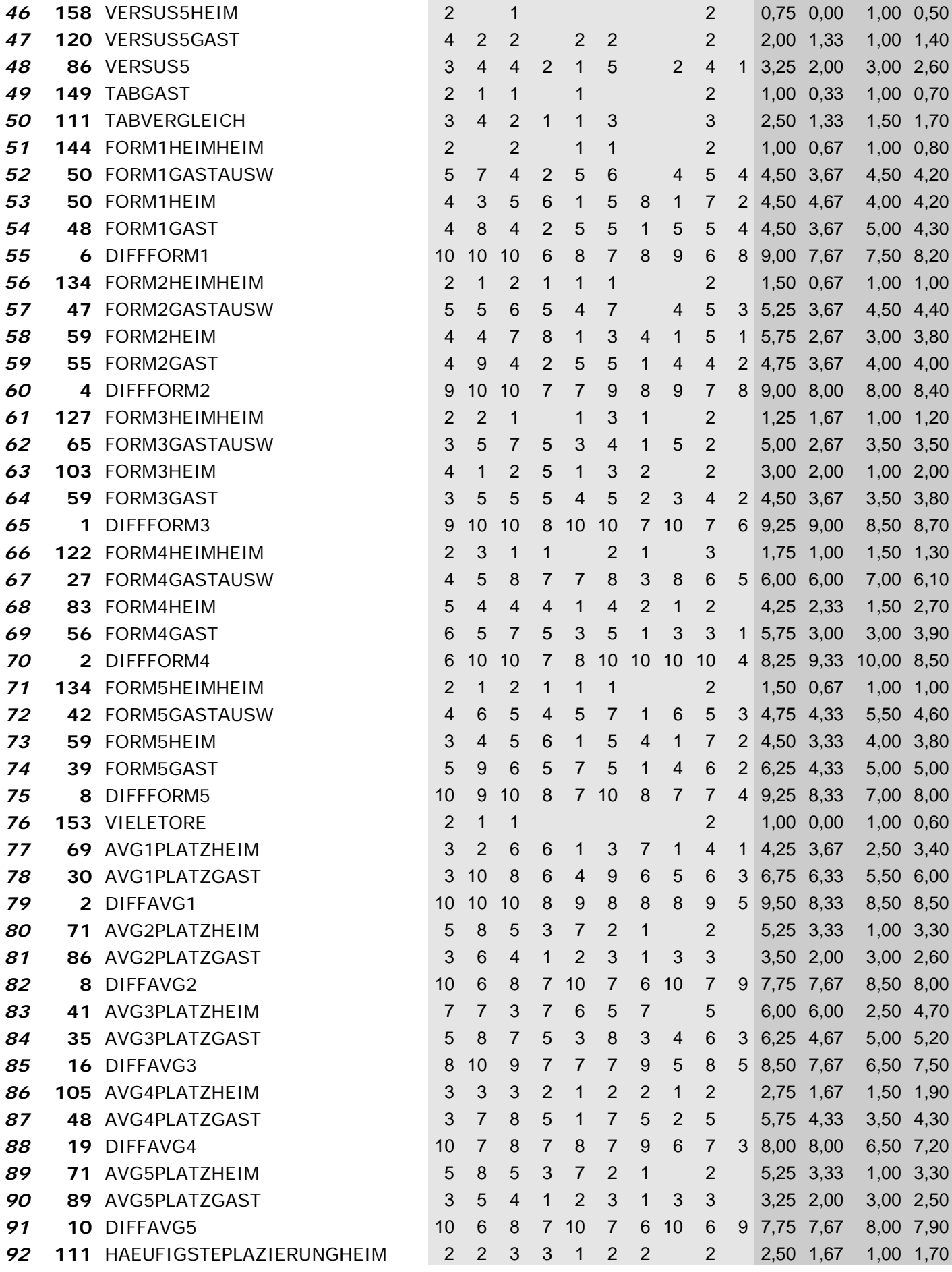

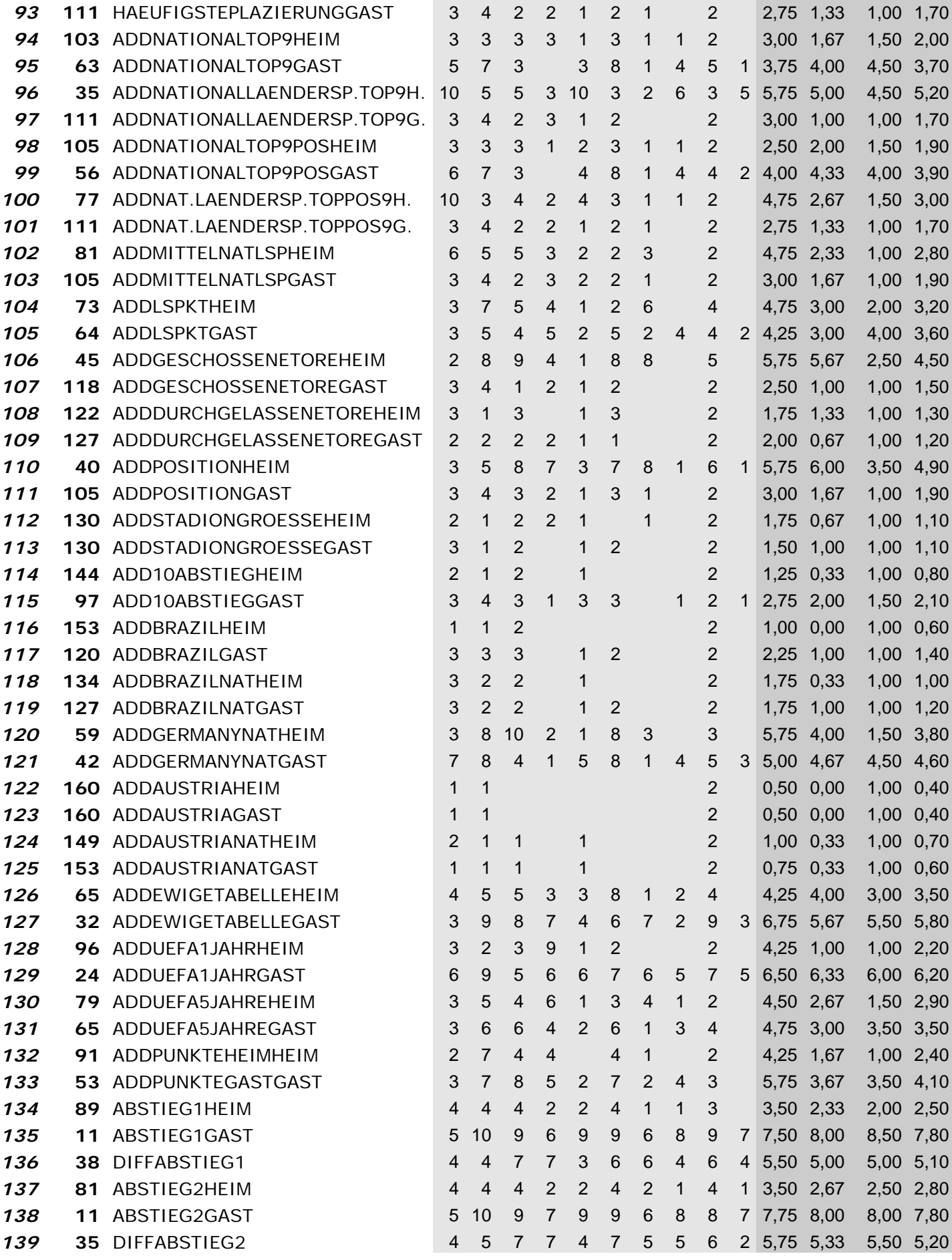

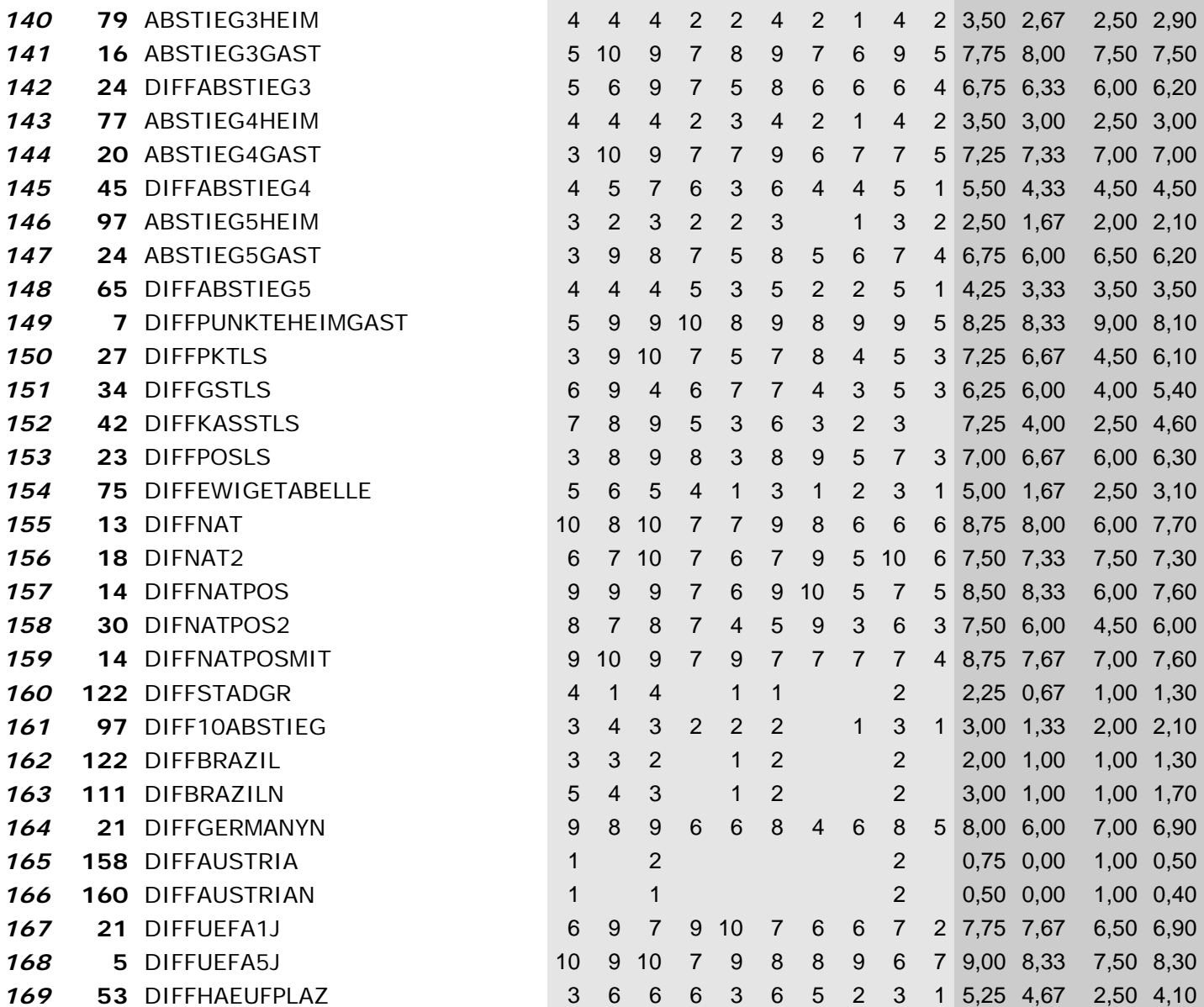

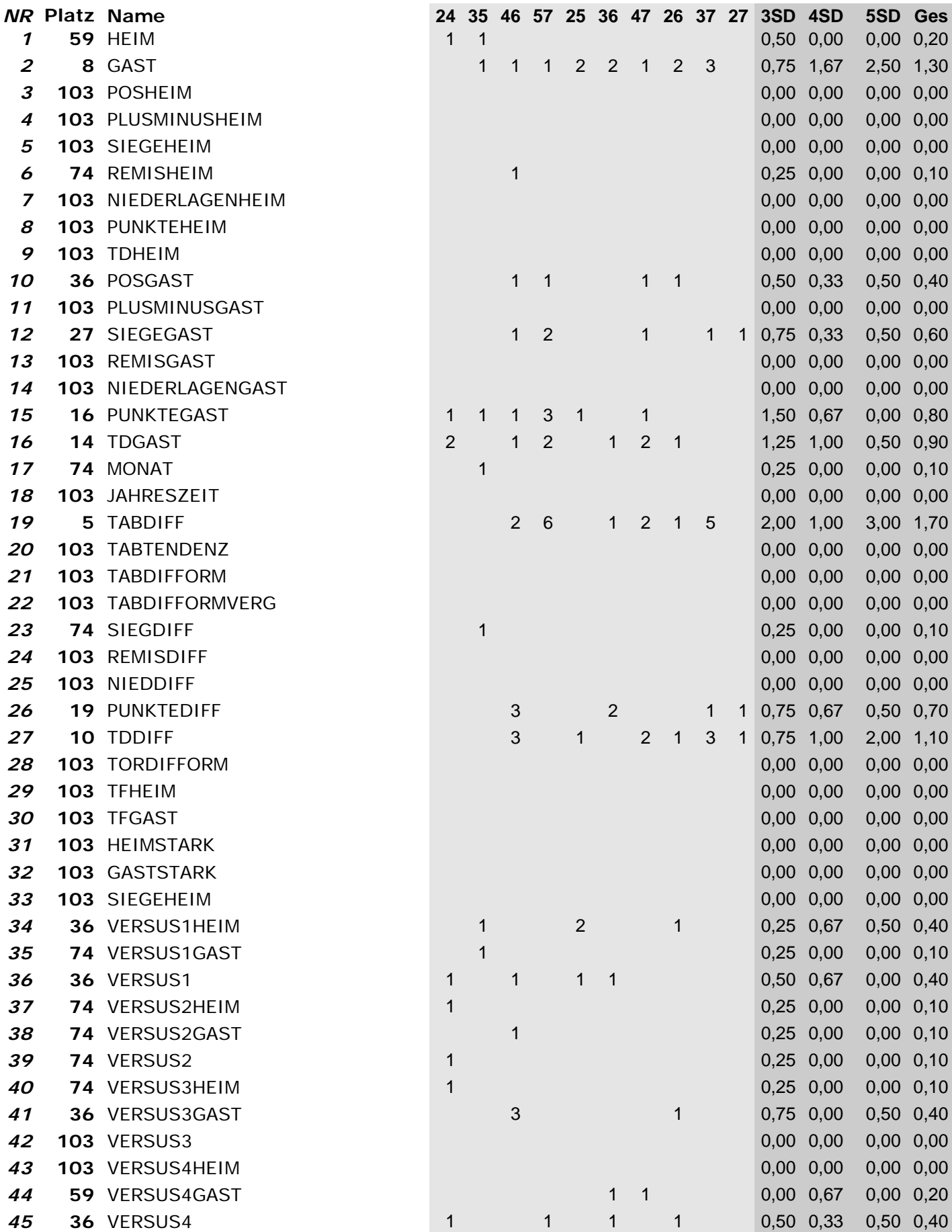

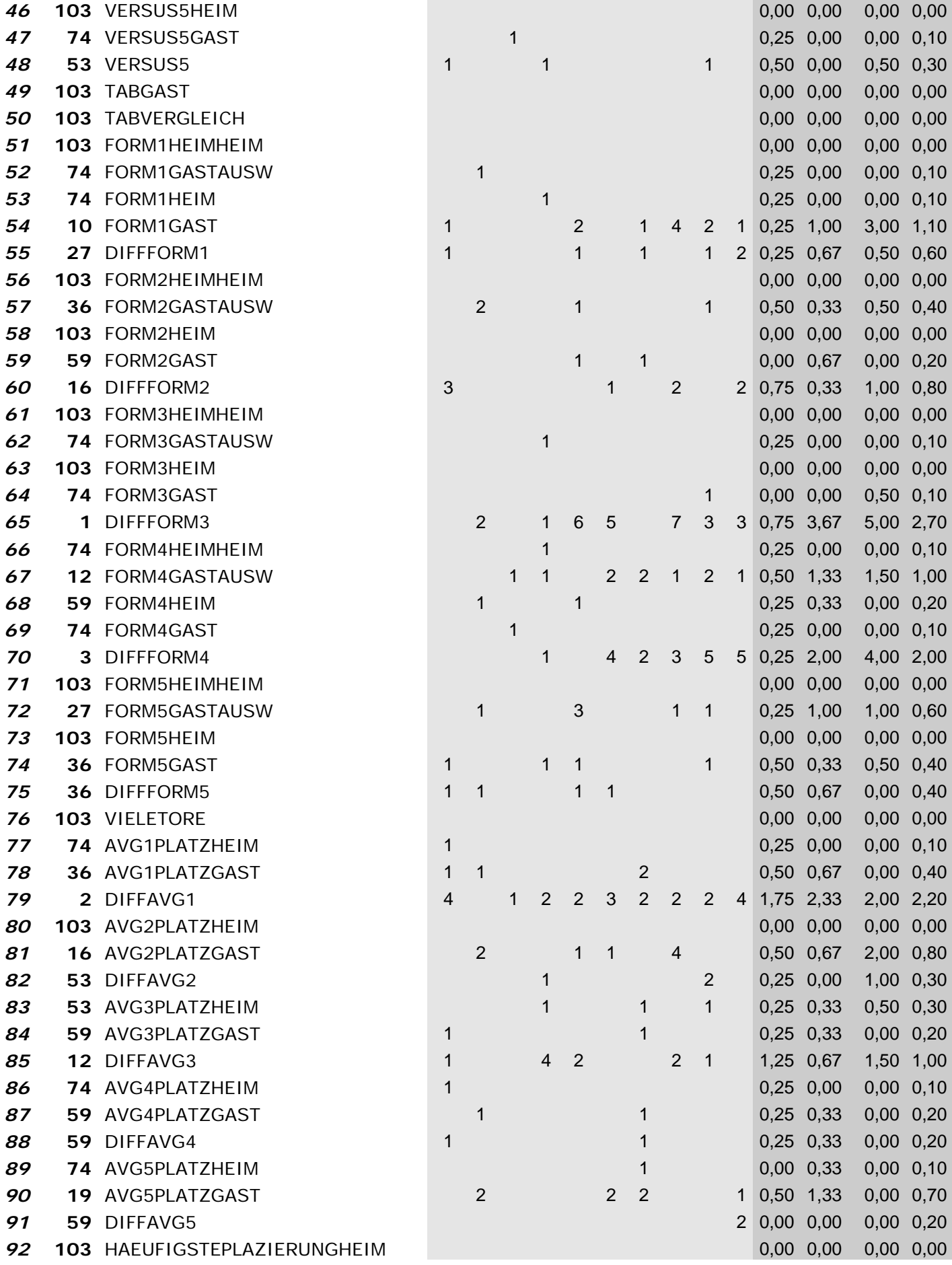

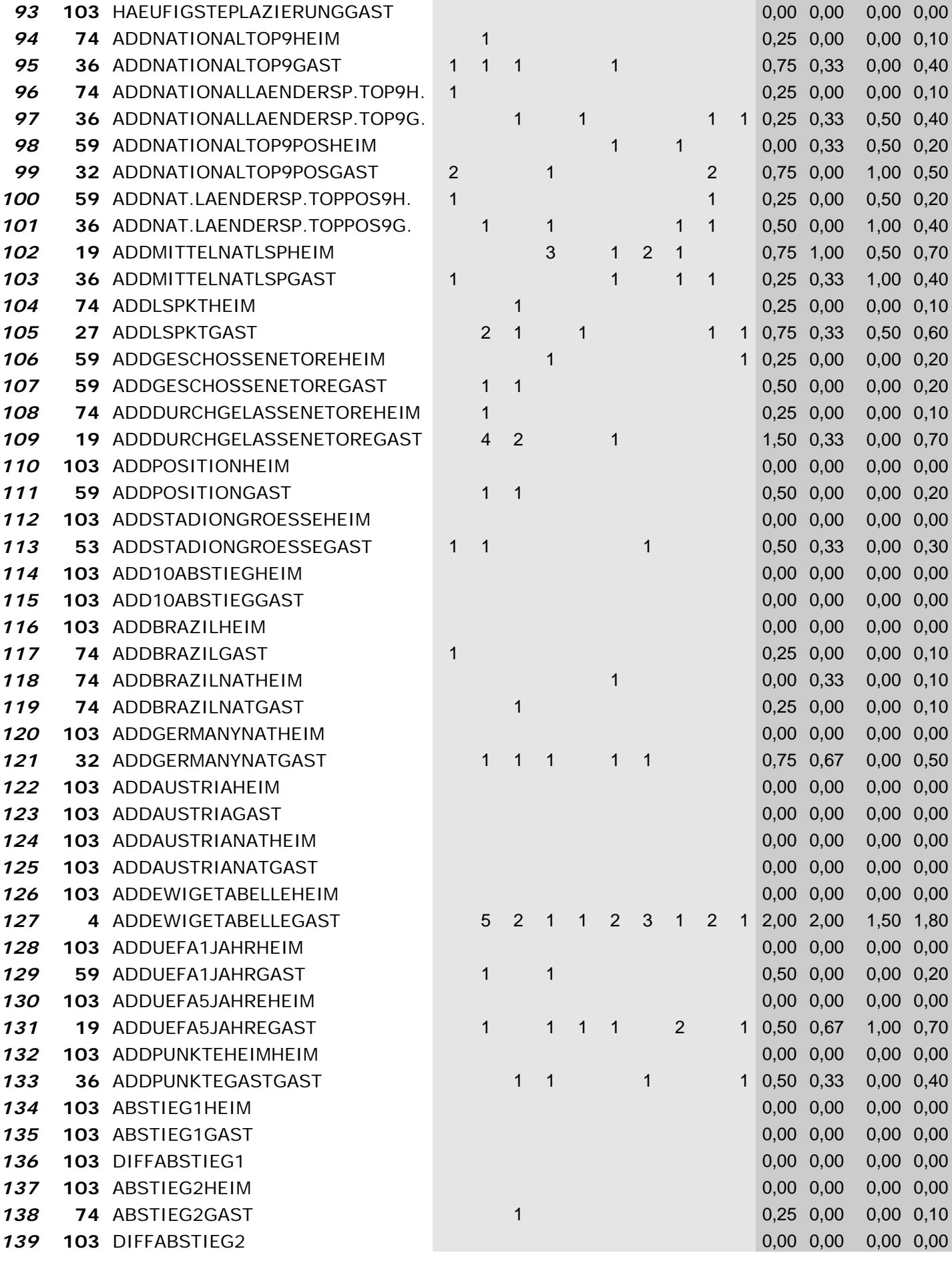

 $\frac{1}{\sqrt{2}}$ 

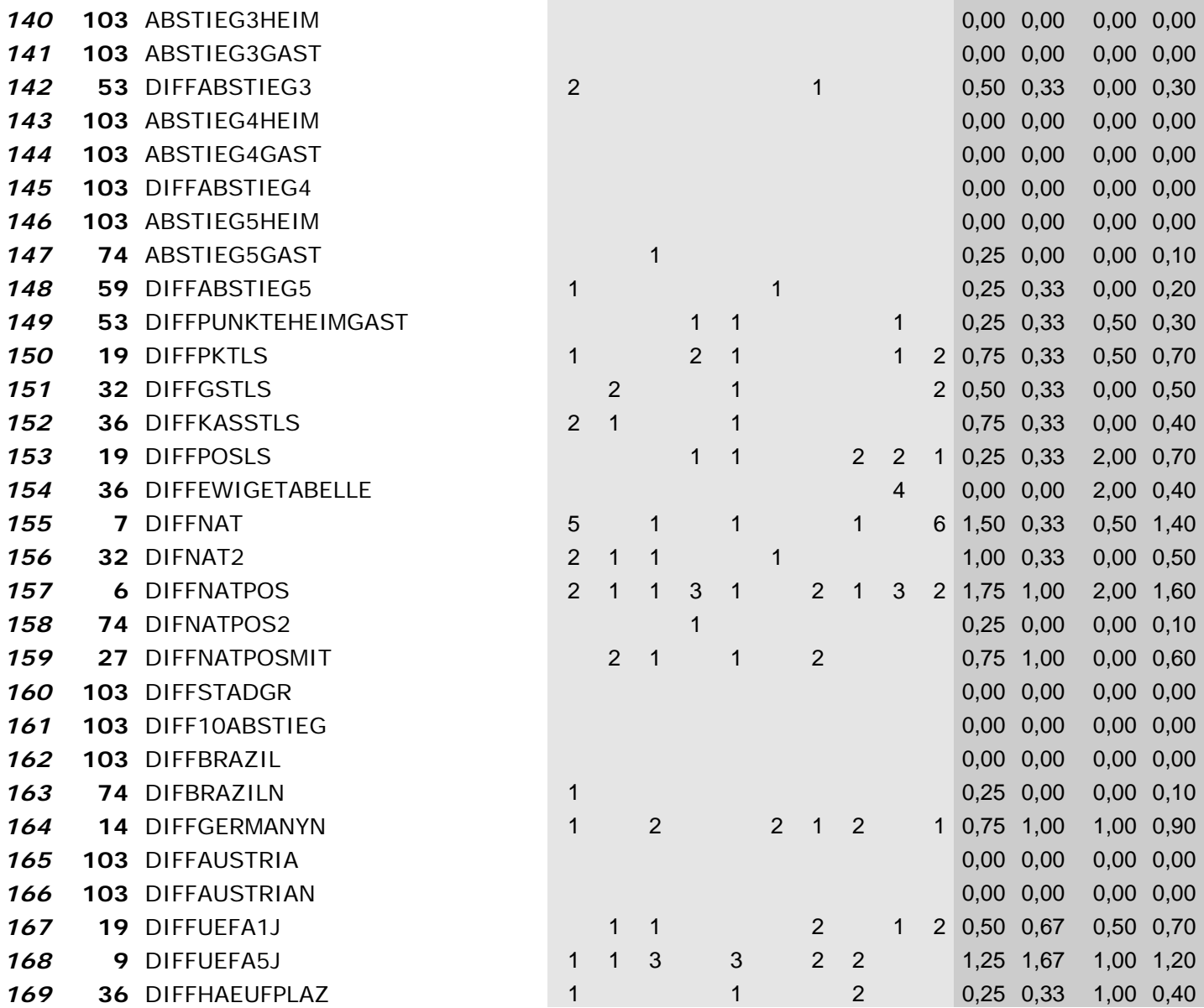

*Wrapper mit Klassifizierer: "JRip" und Suchmethode: "BestFirst-Backward Elimination"* 

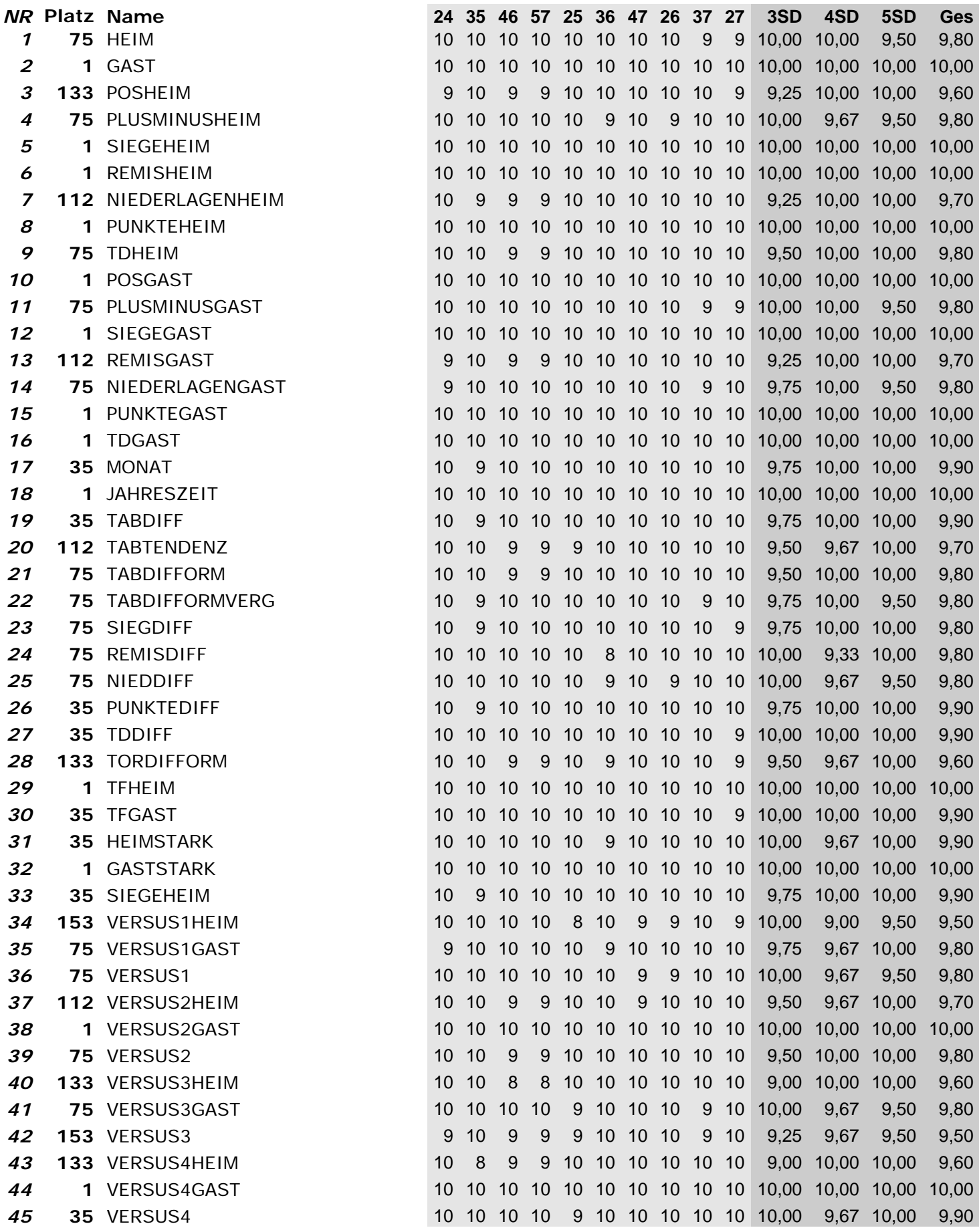

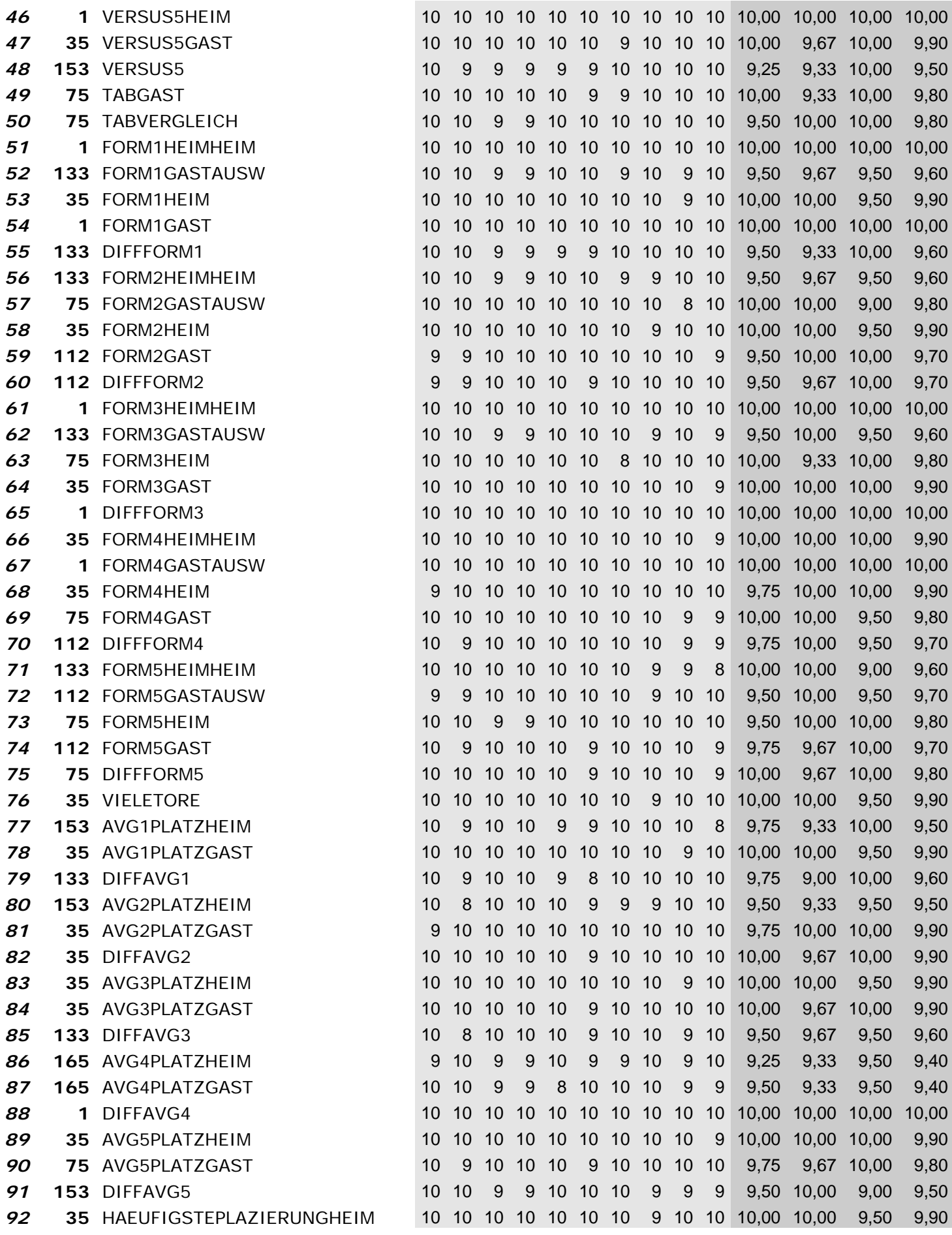

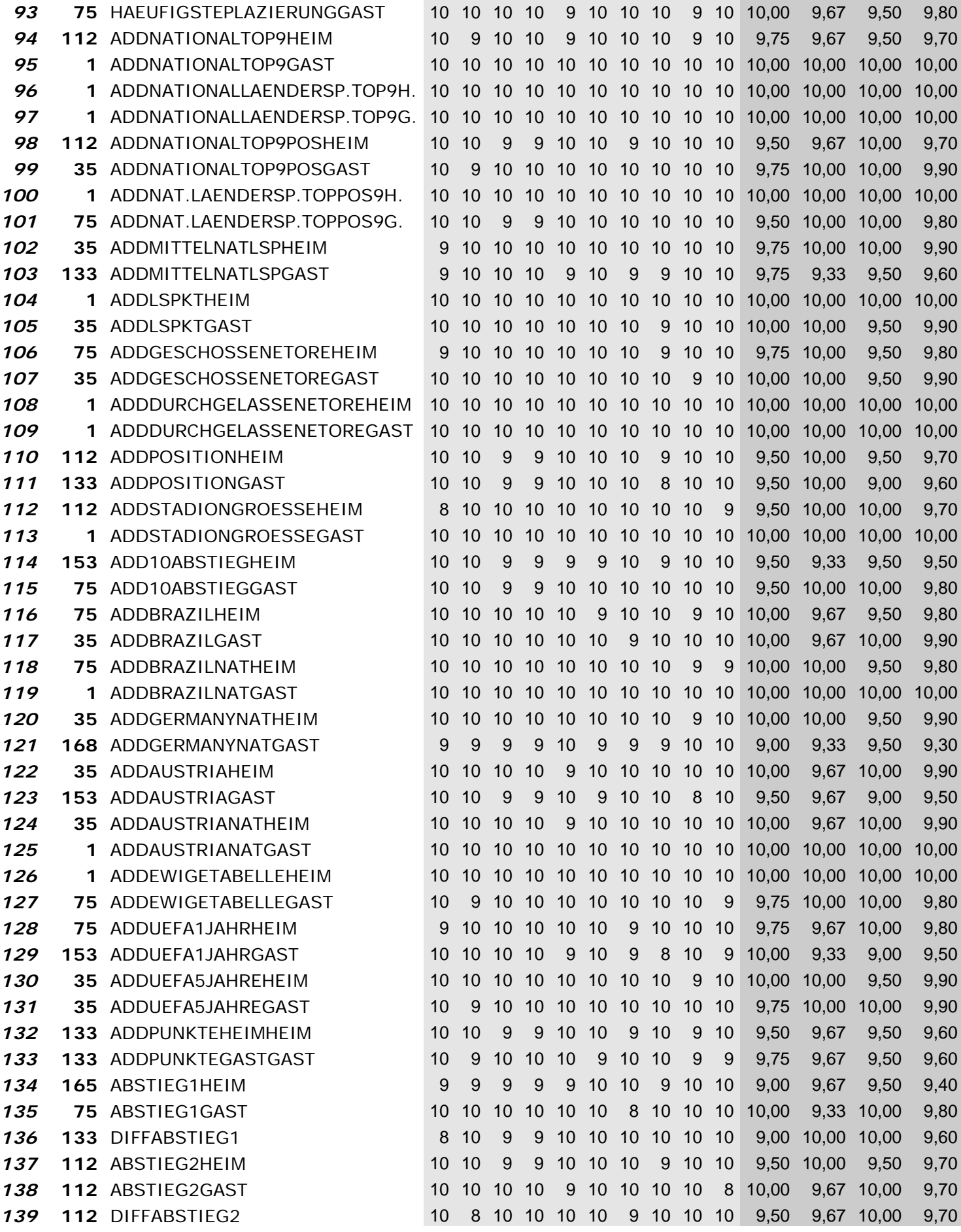

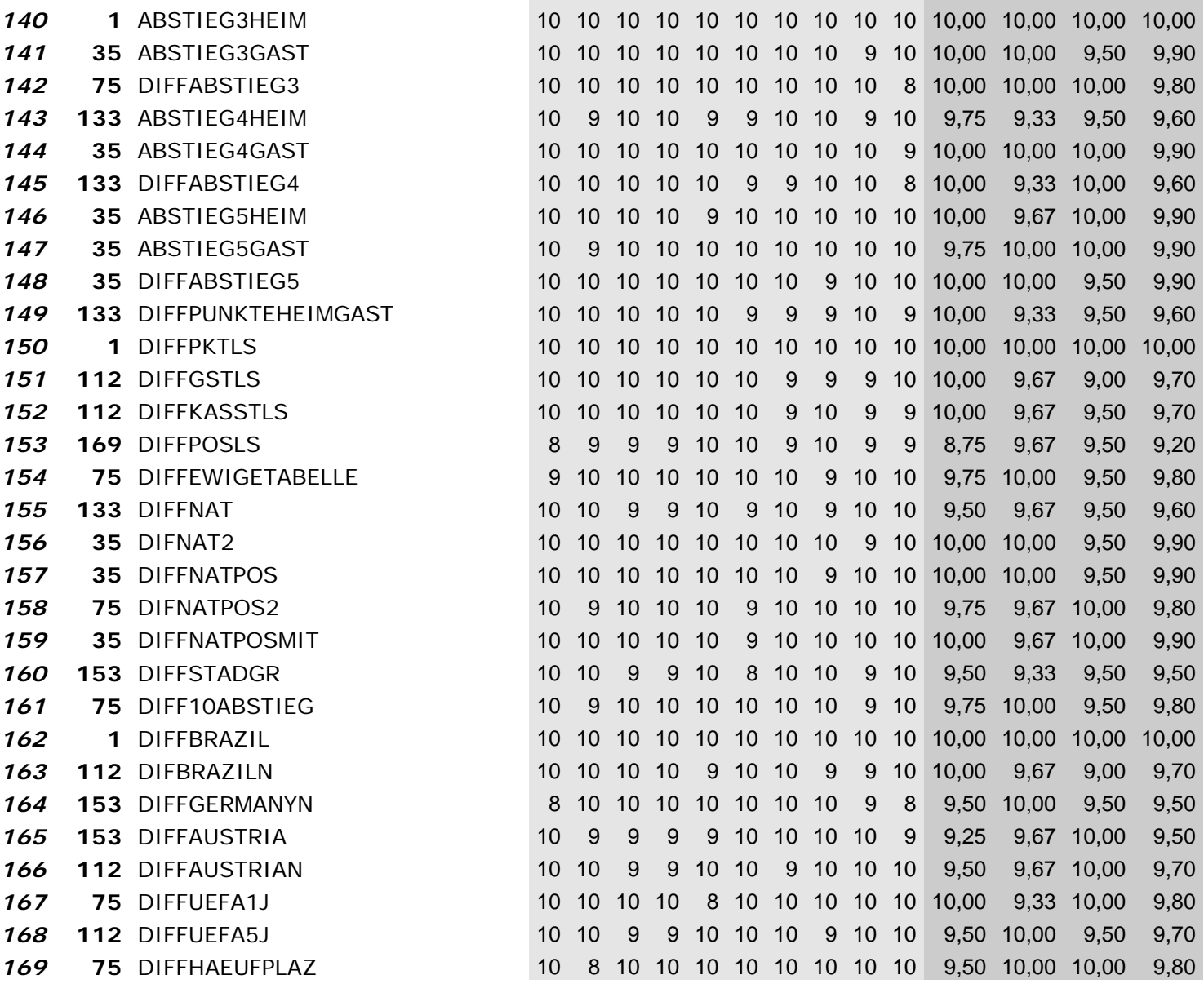

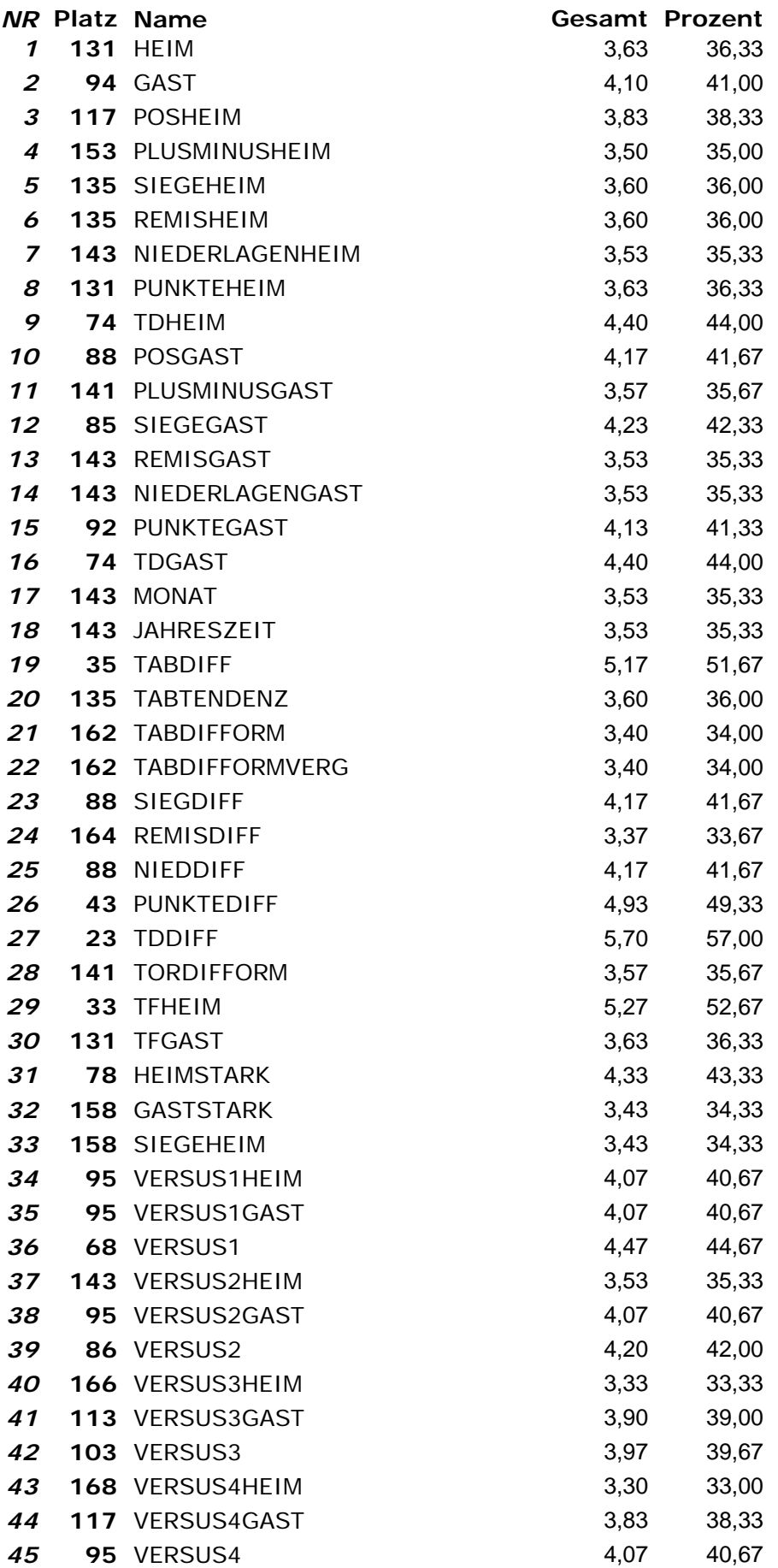

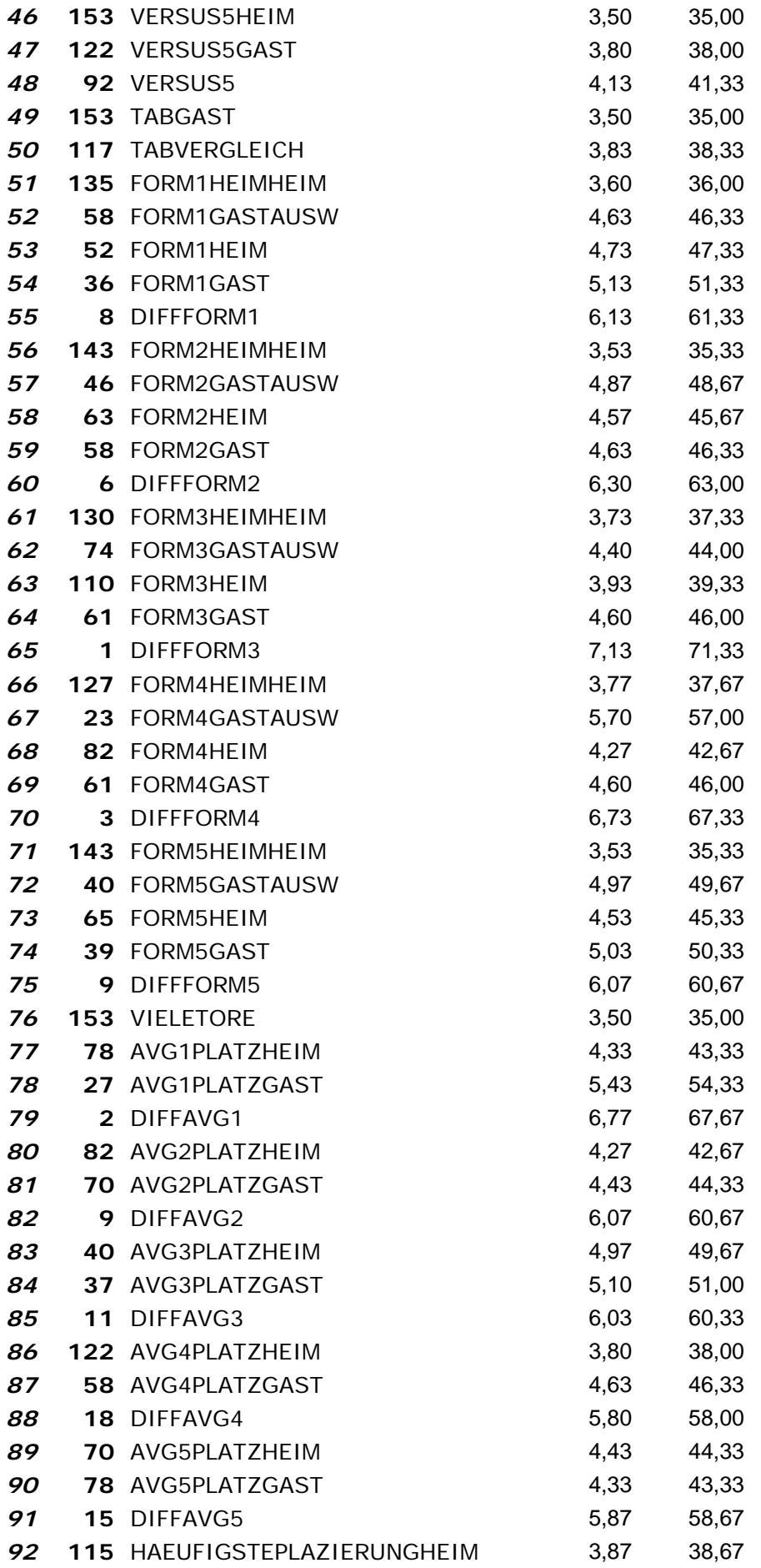
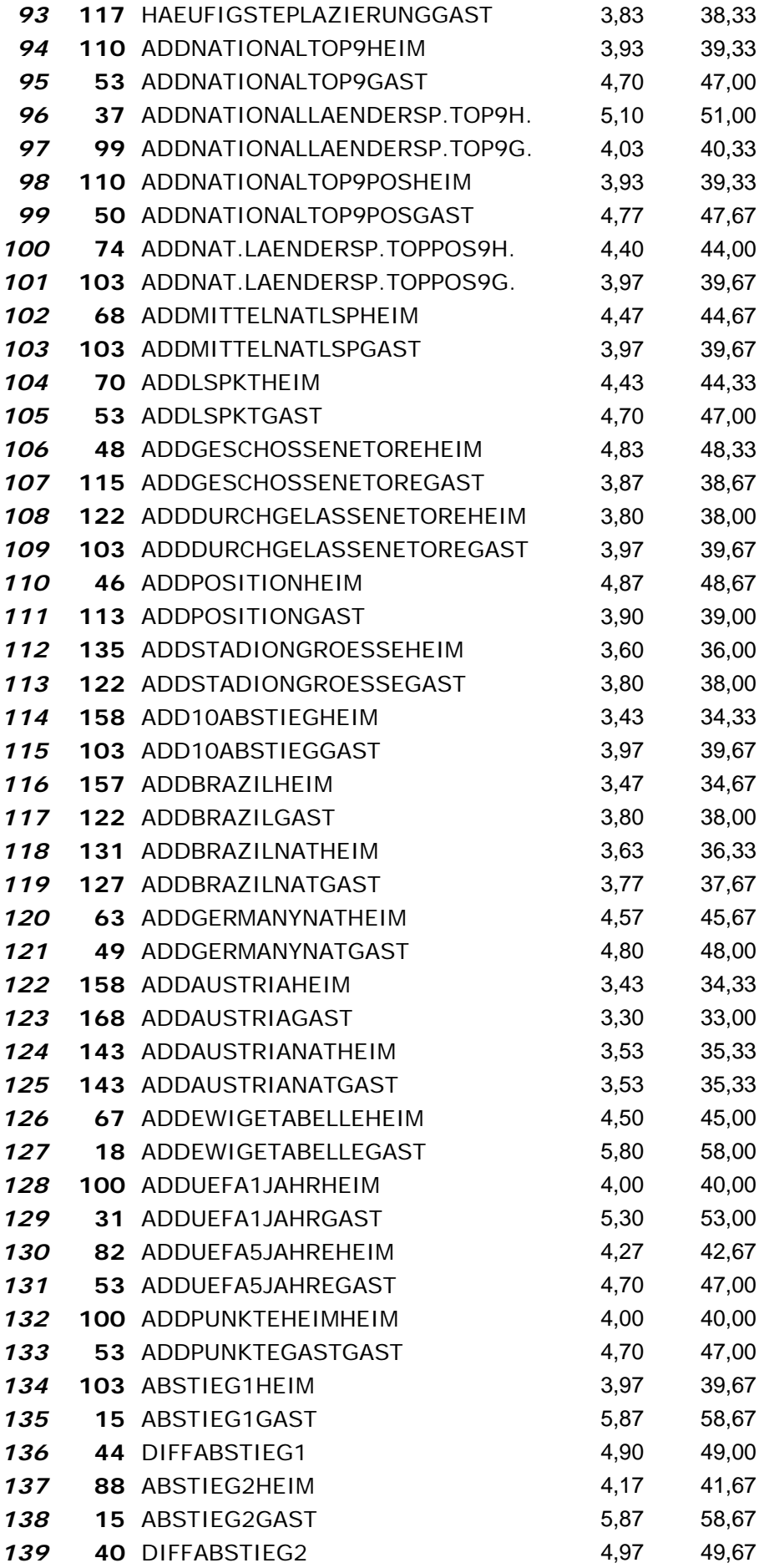

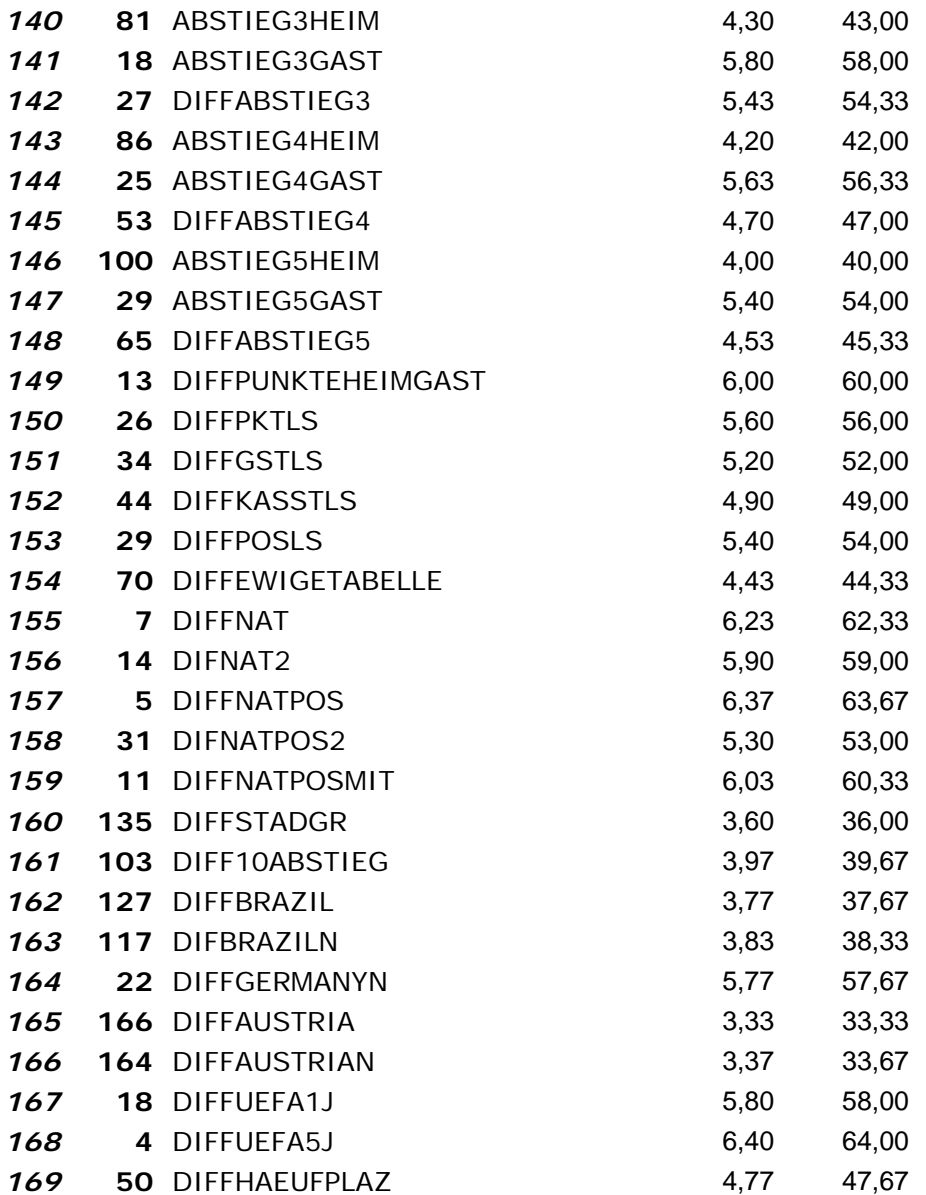

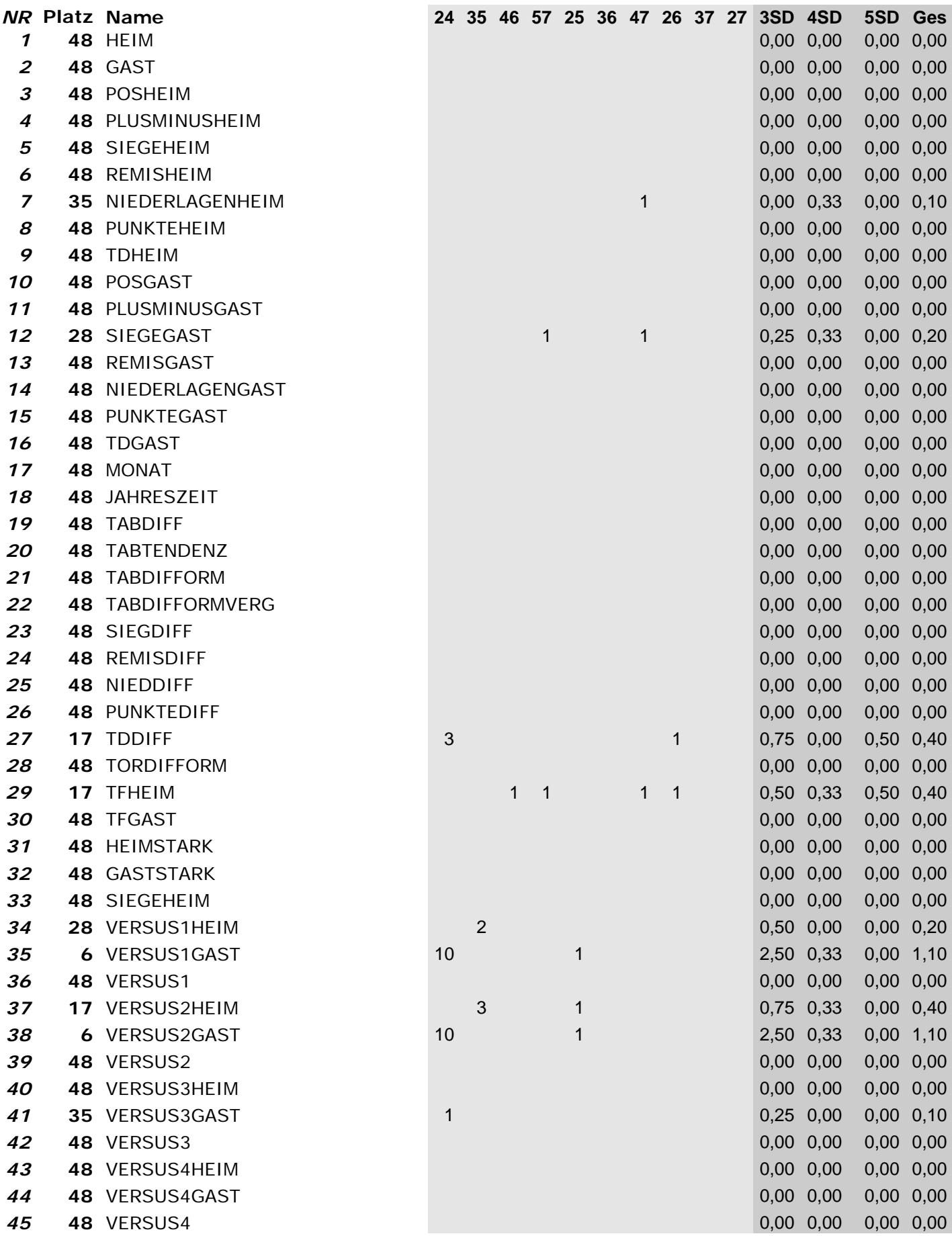

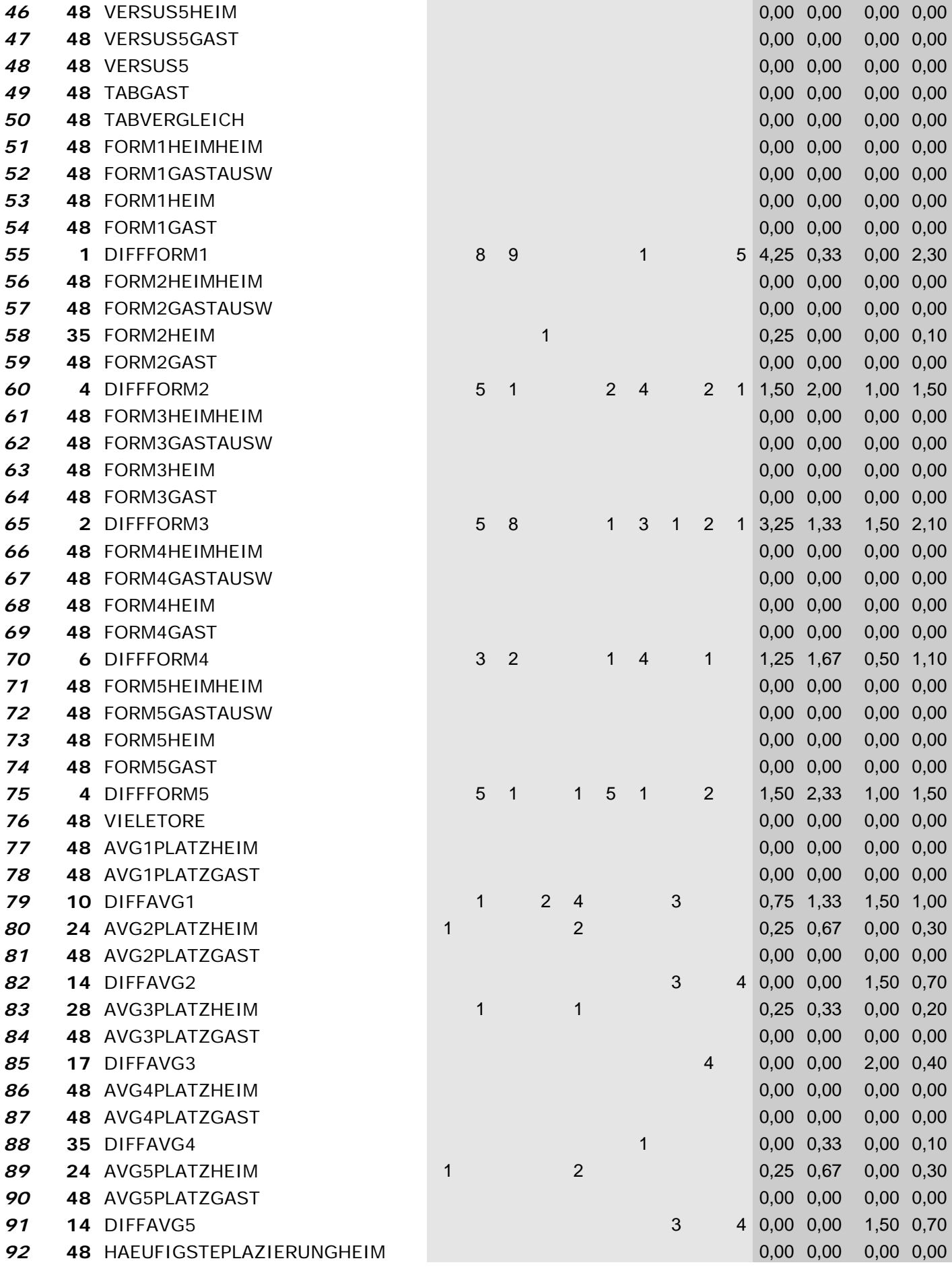

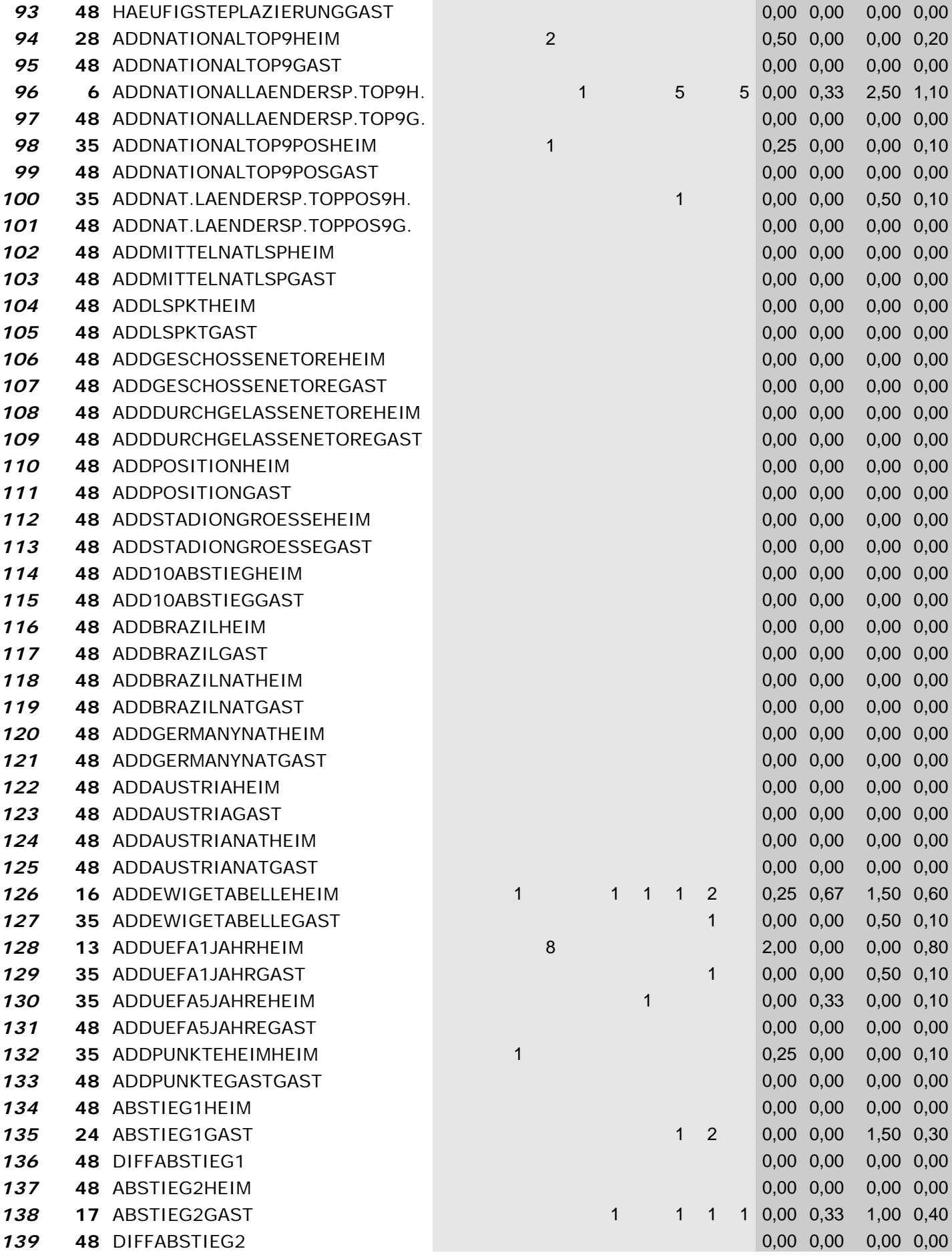

 $\left\{ 212 \right\}$ 

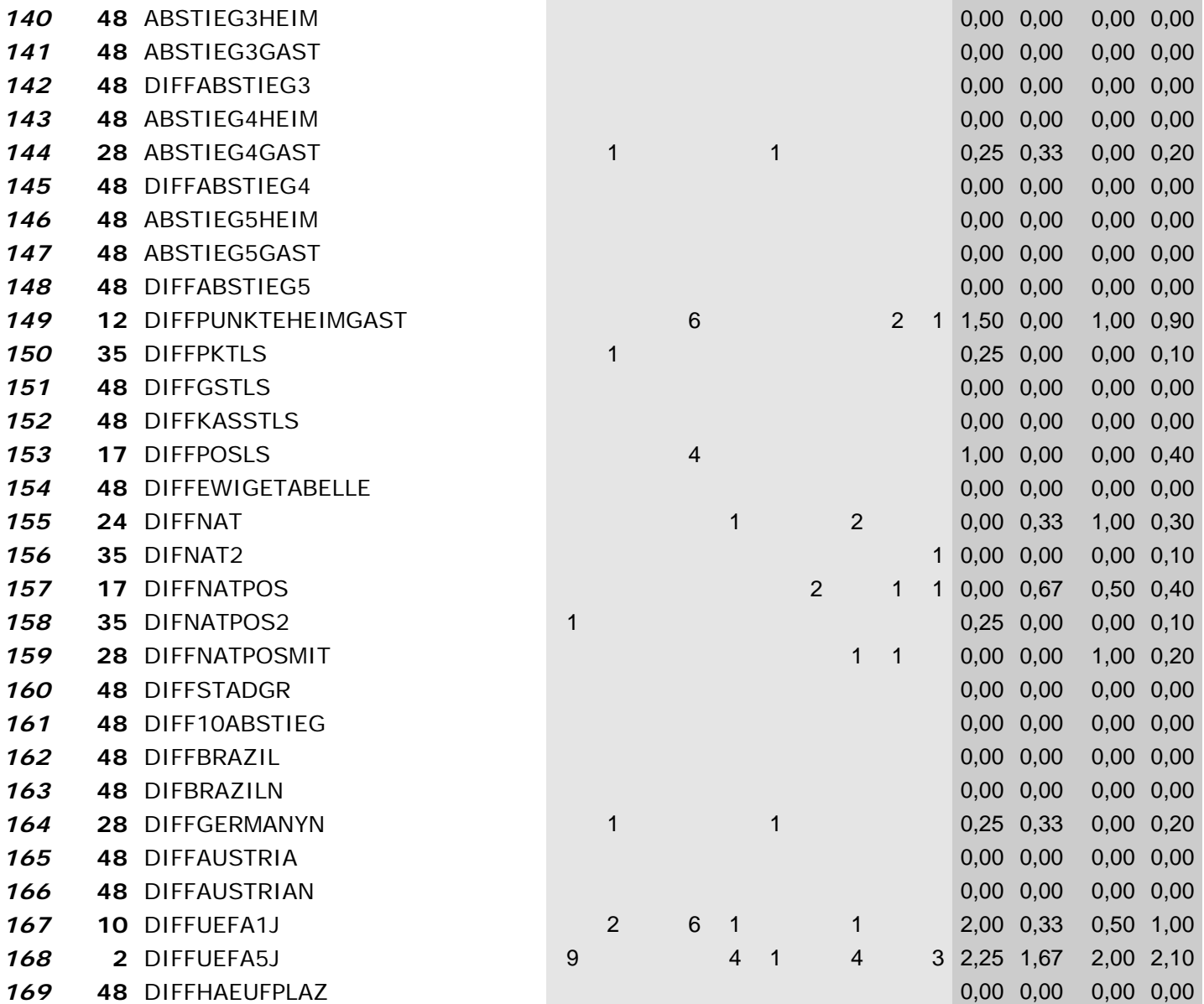

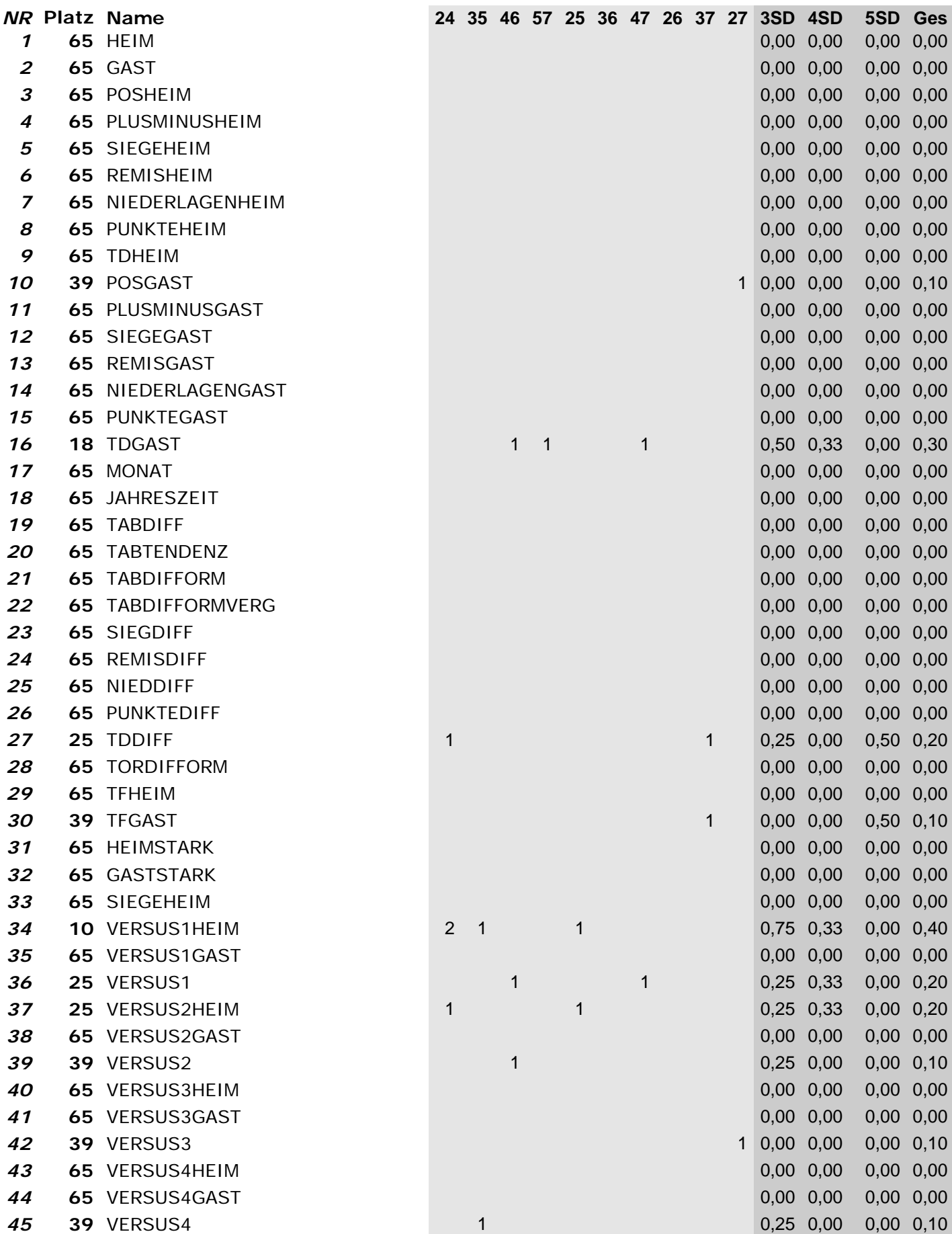

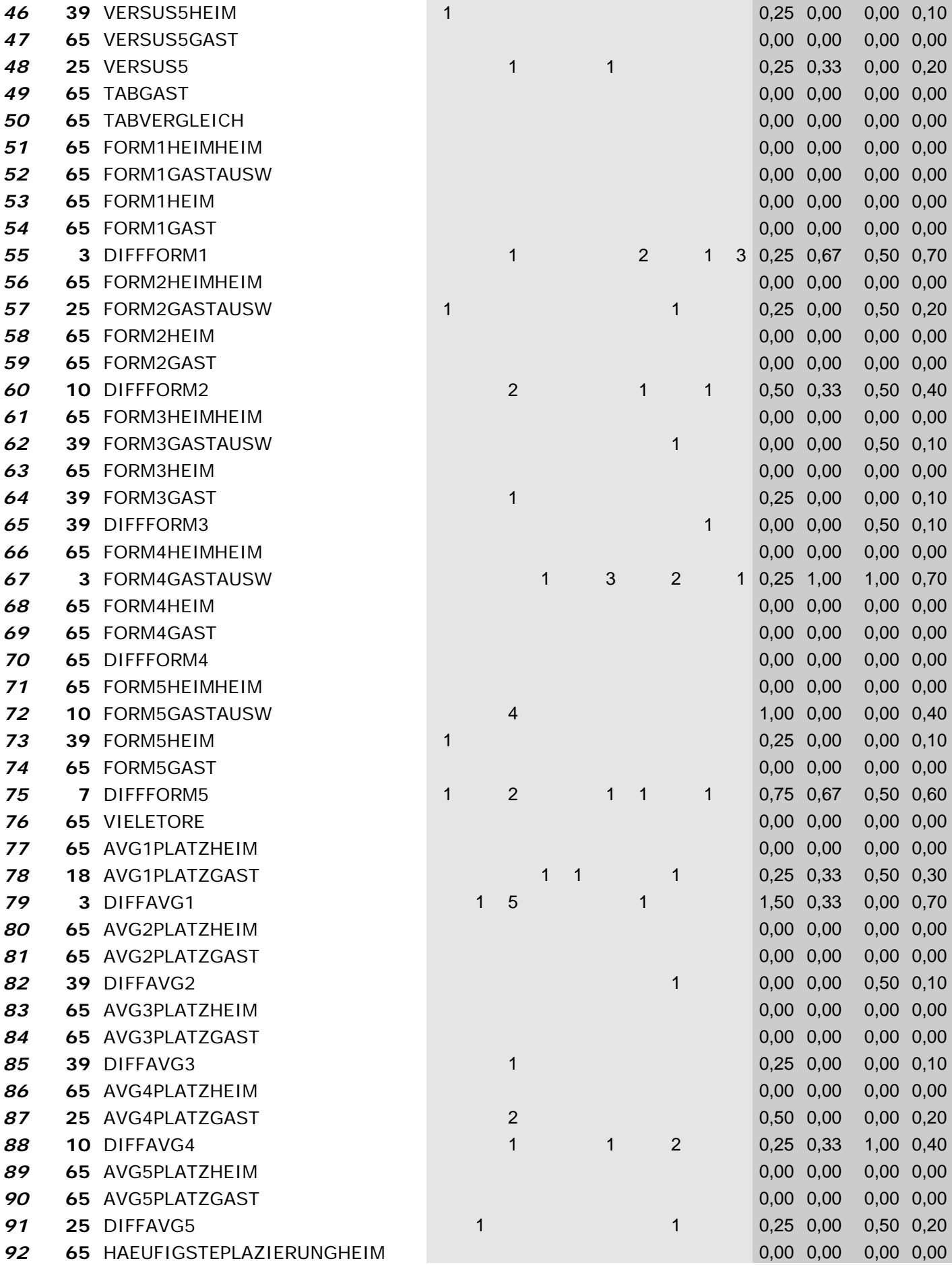

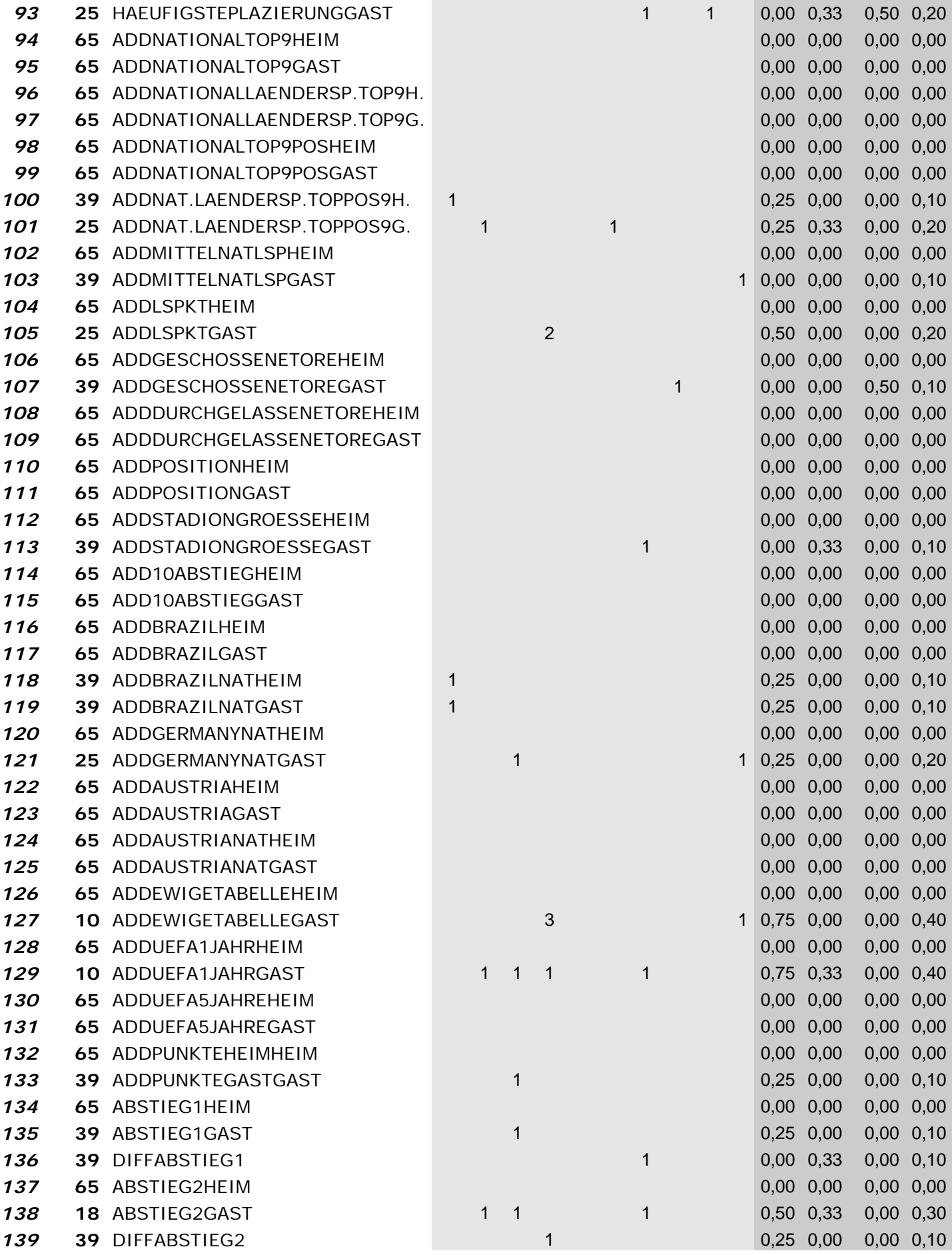

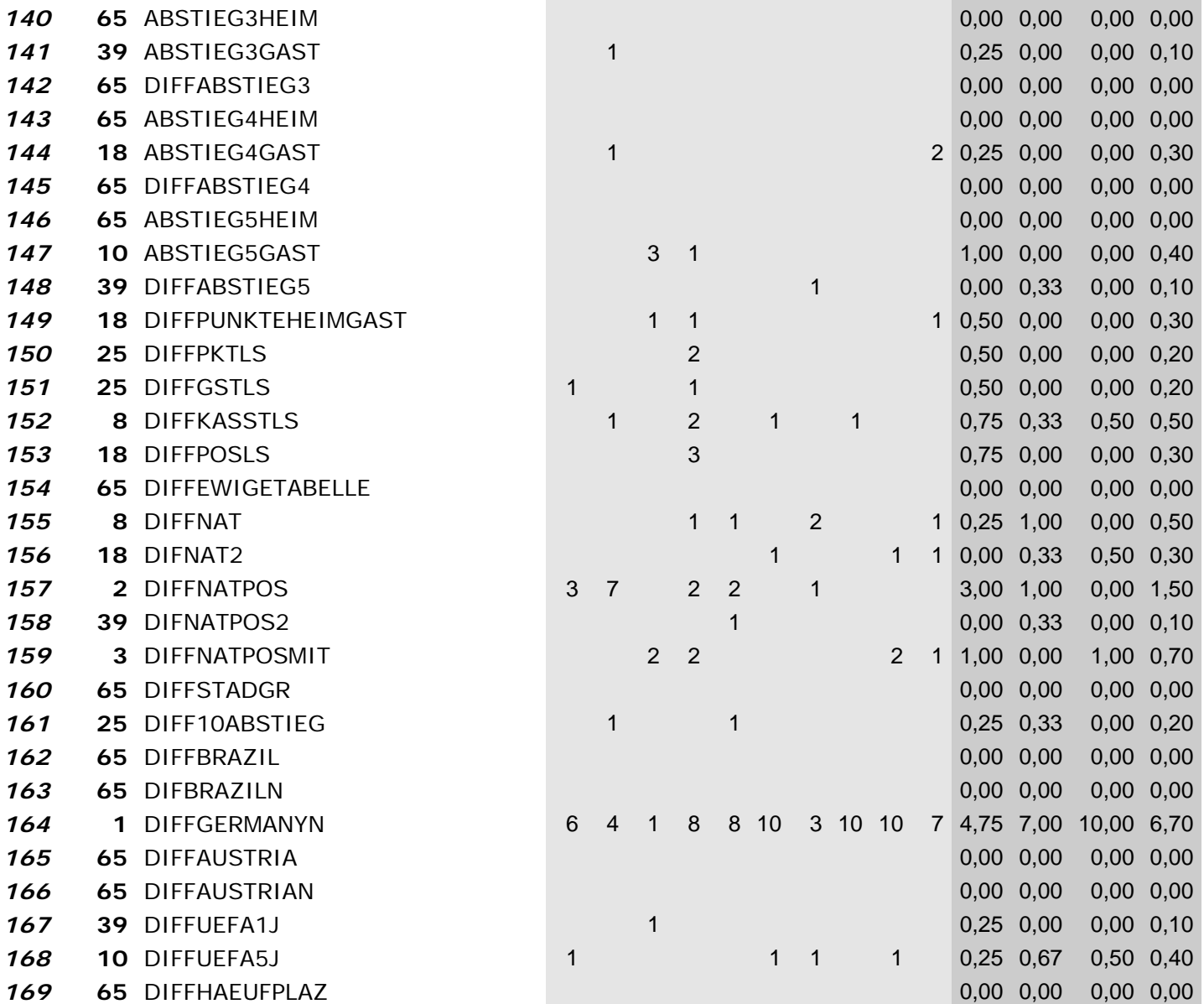

*Wrapper mit Klassifizierer: "J48" und Suchmethode: "BestFirst-Backward Elimination"* 

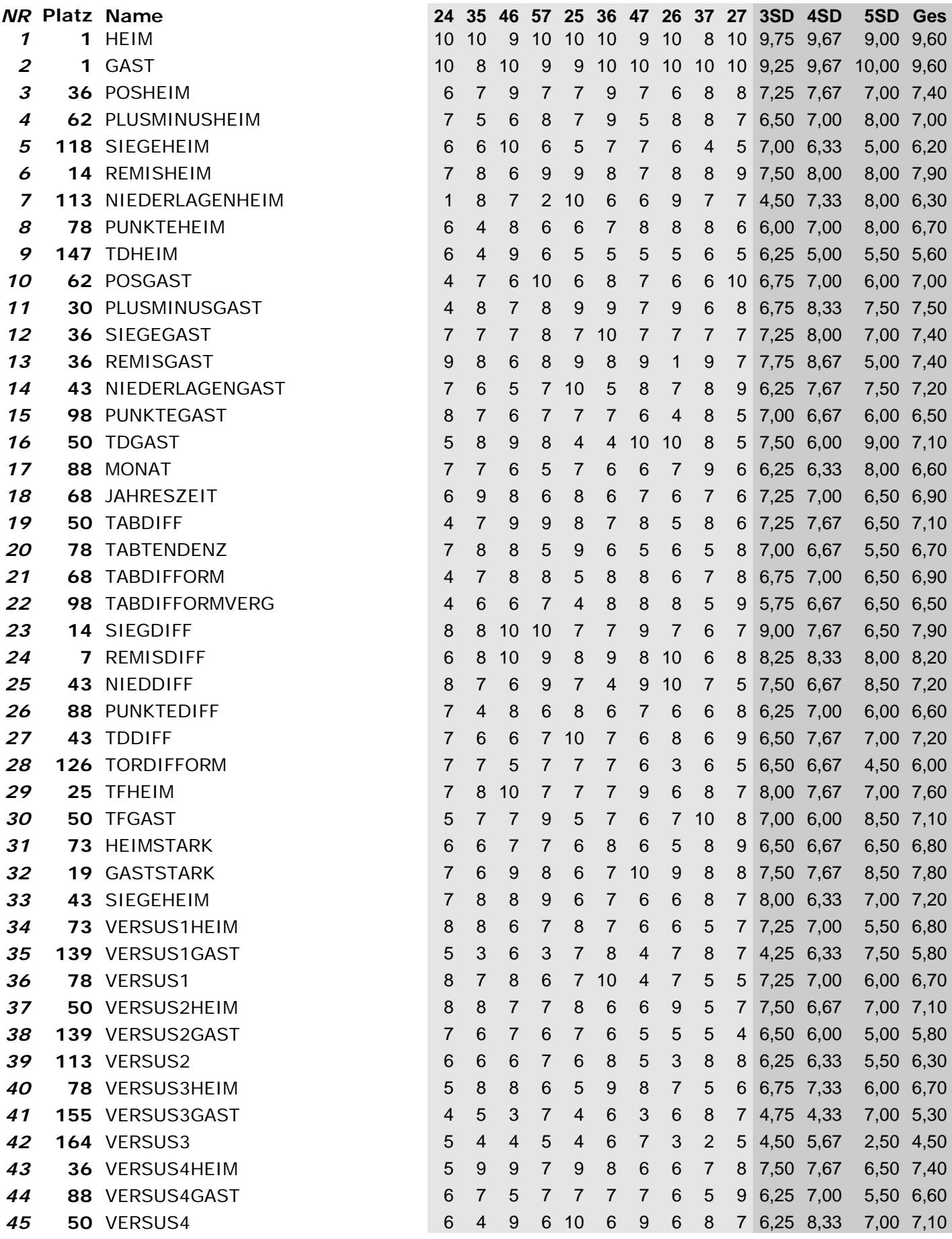

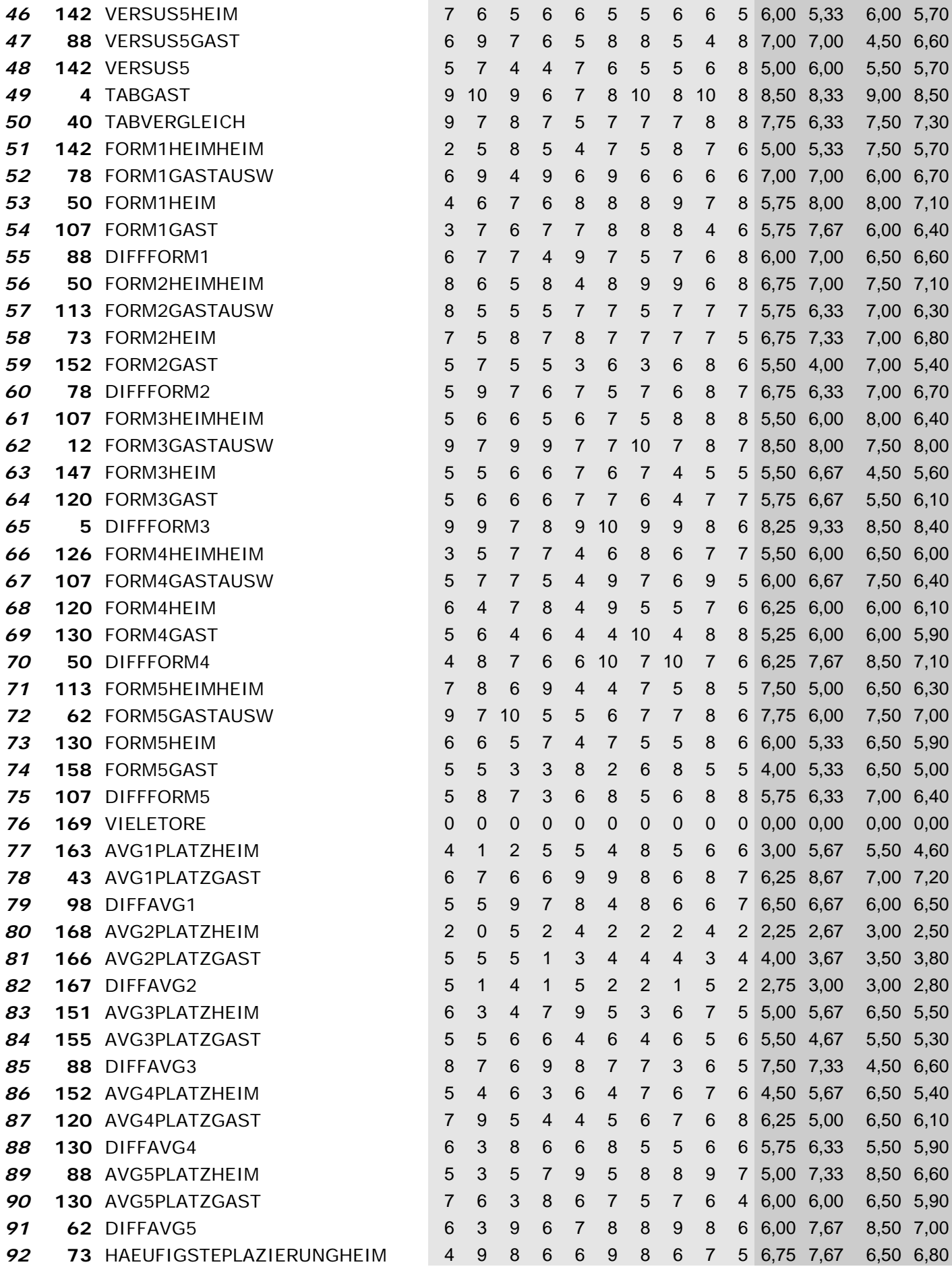

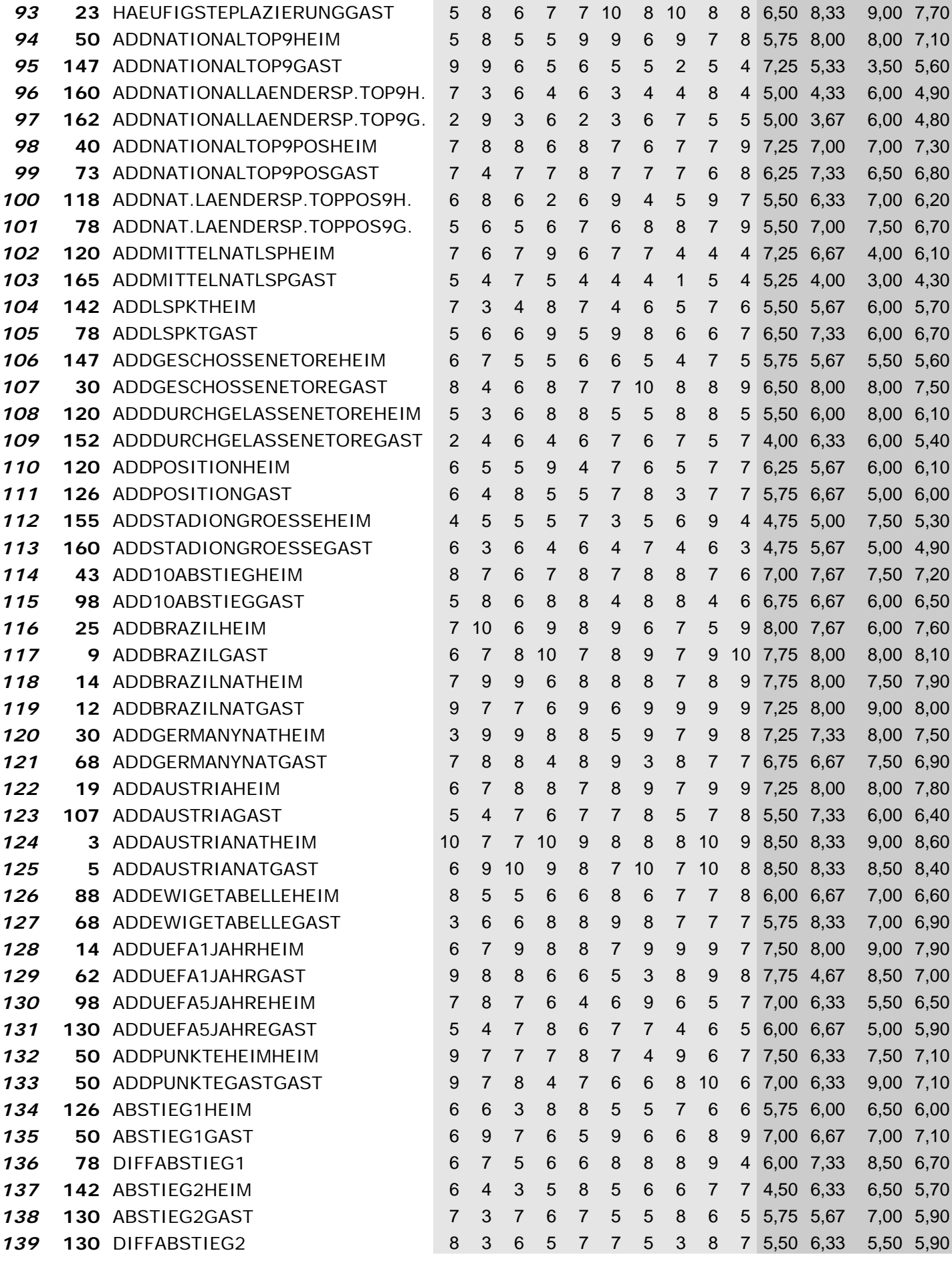

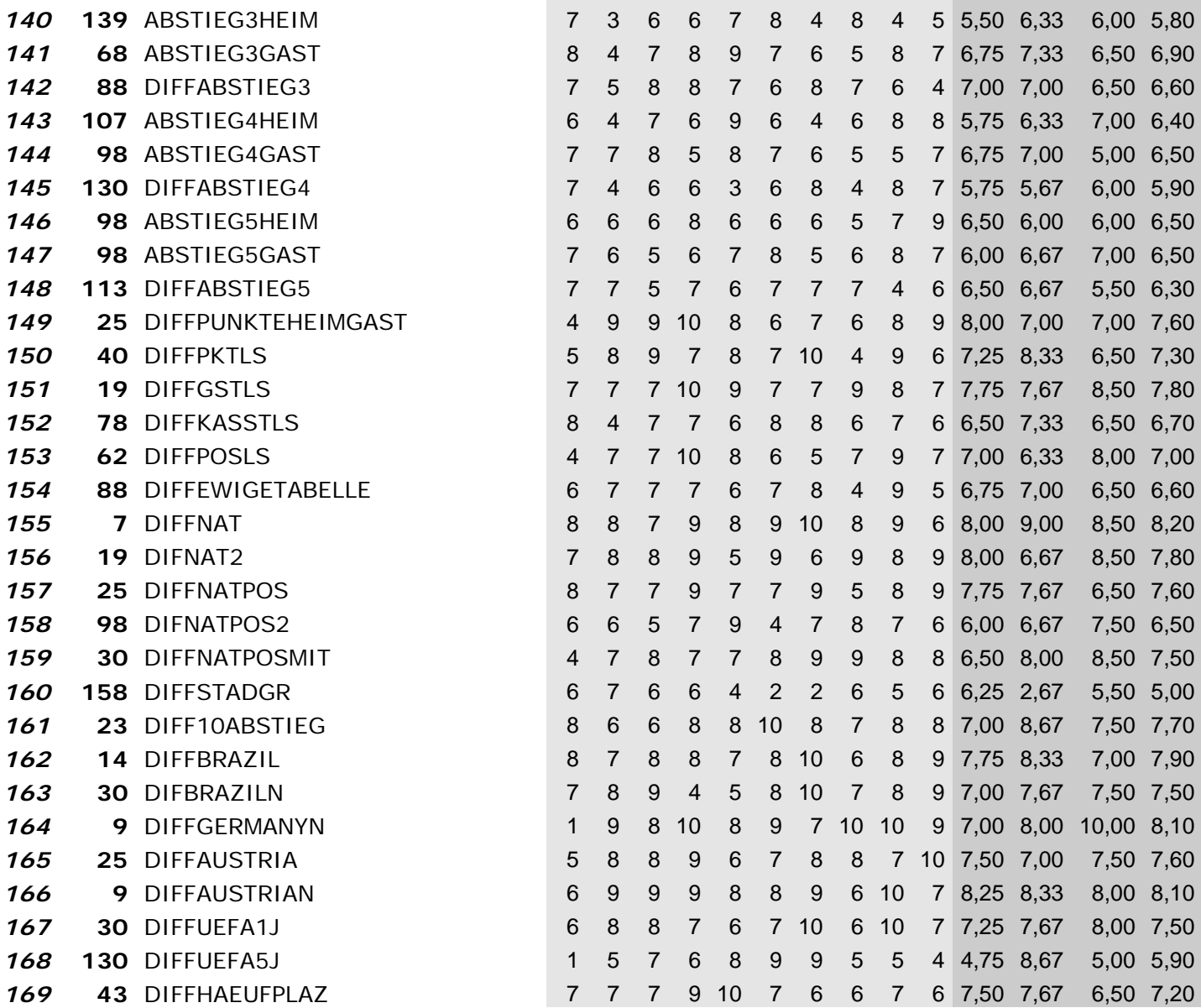

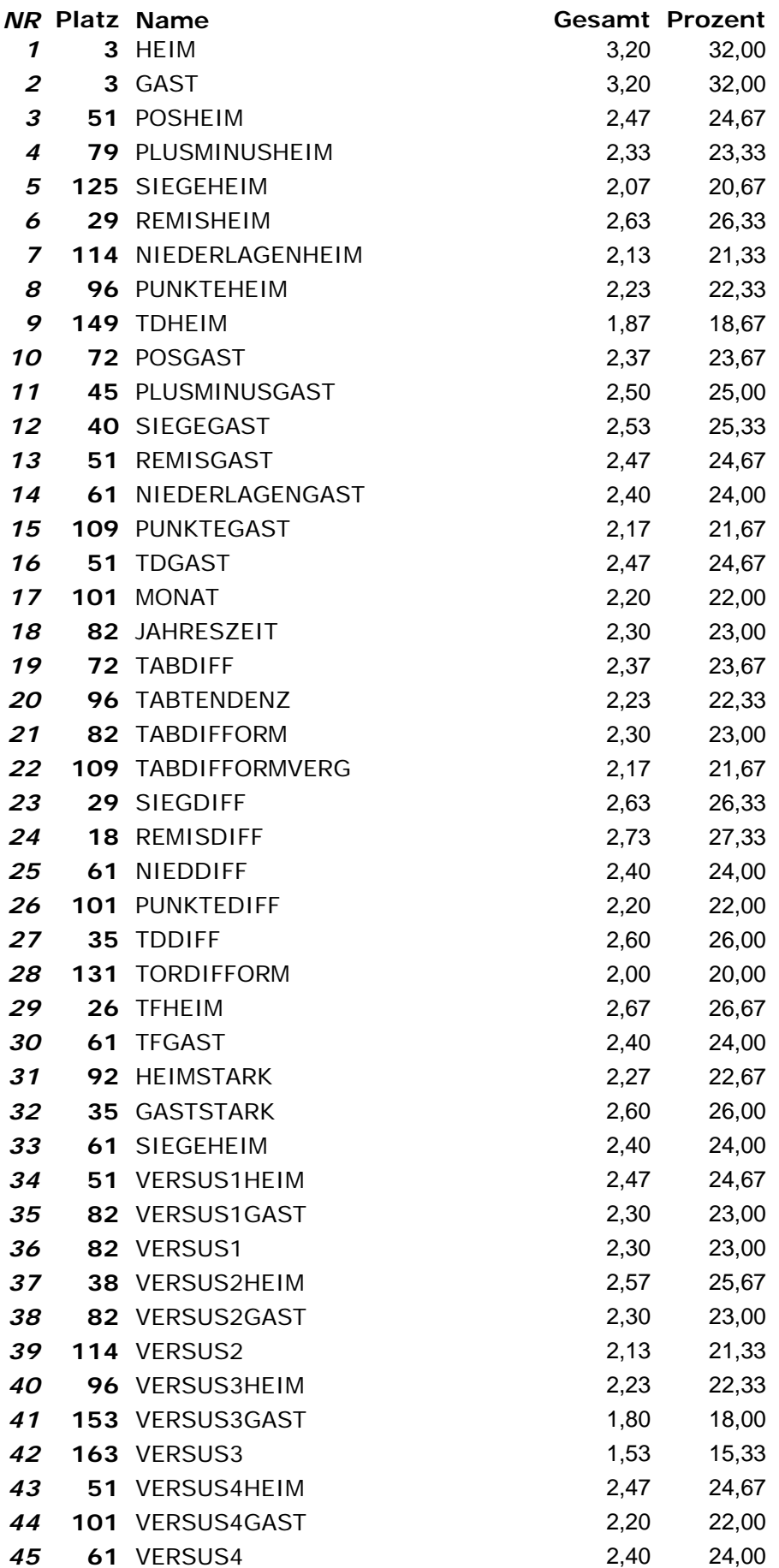

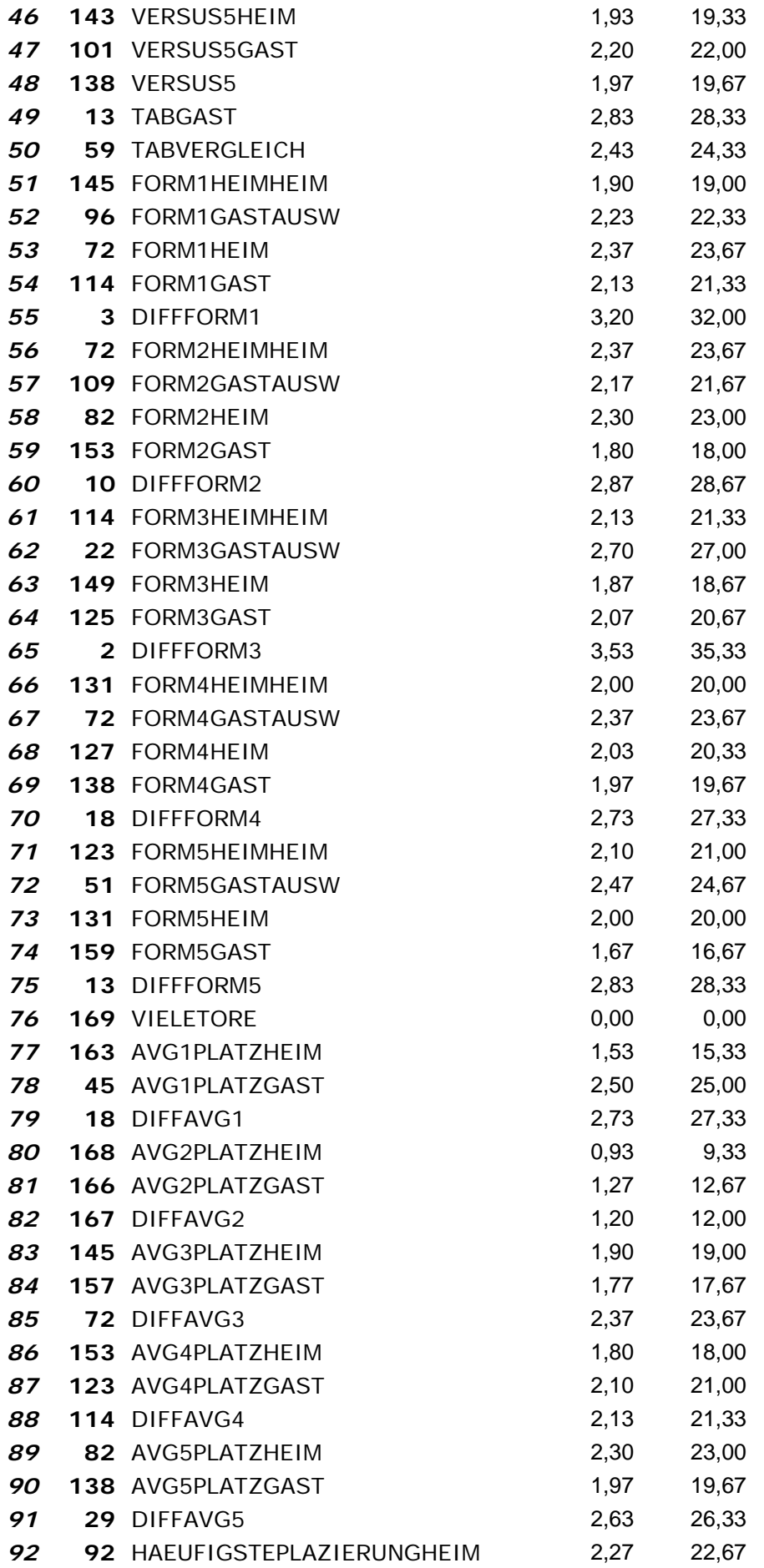

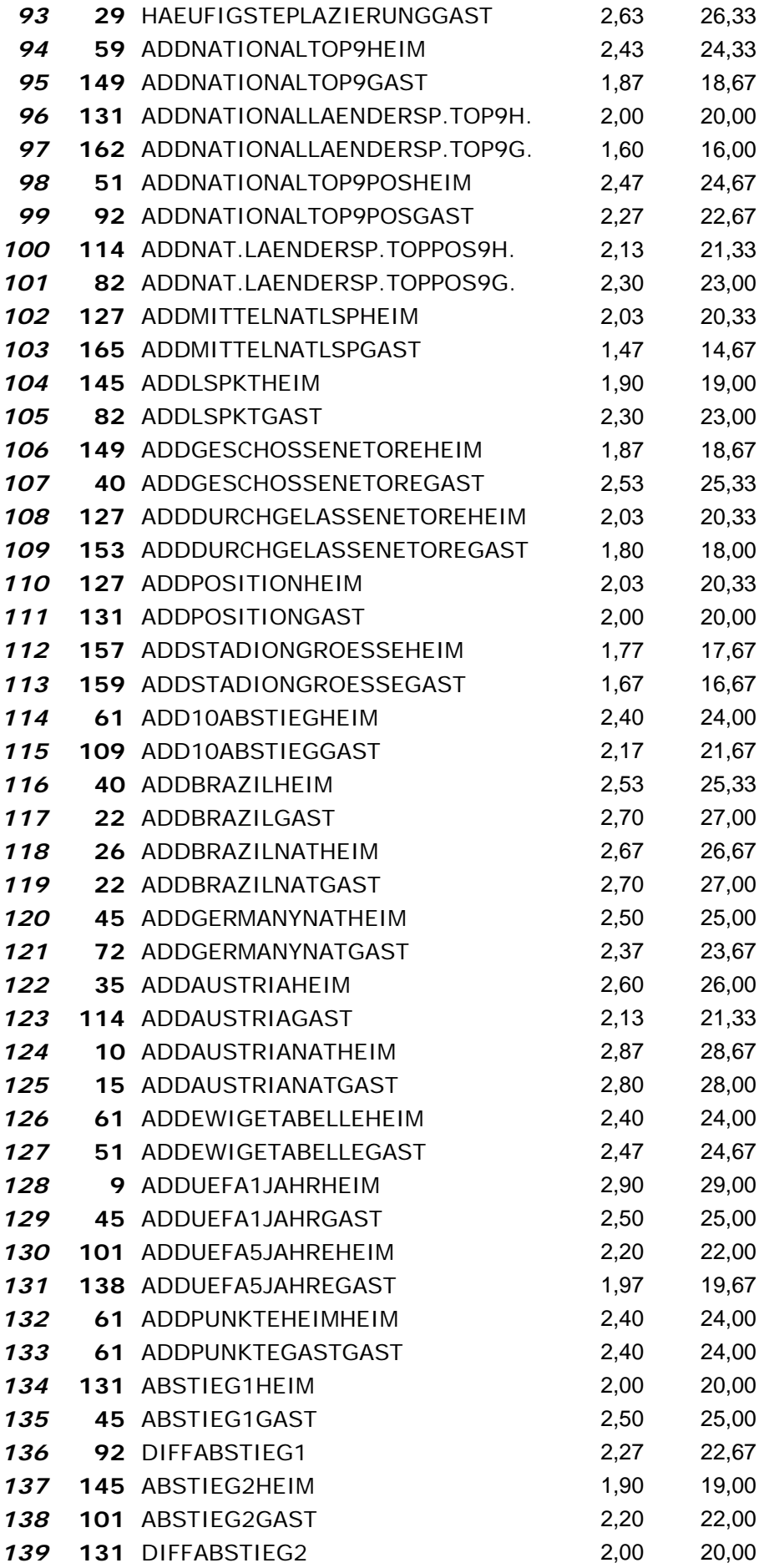

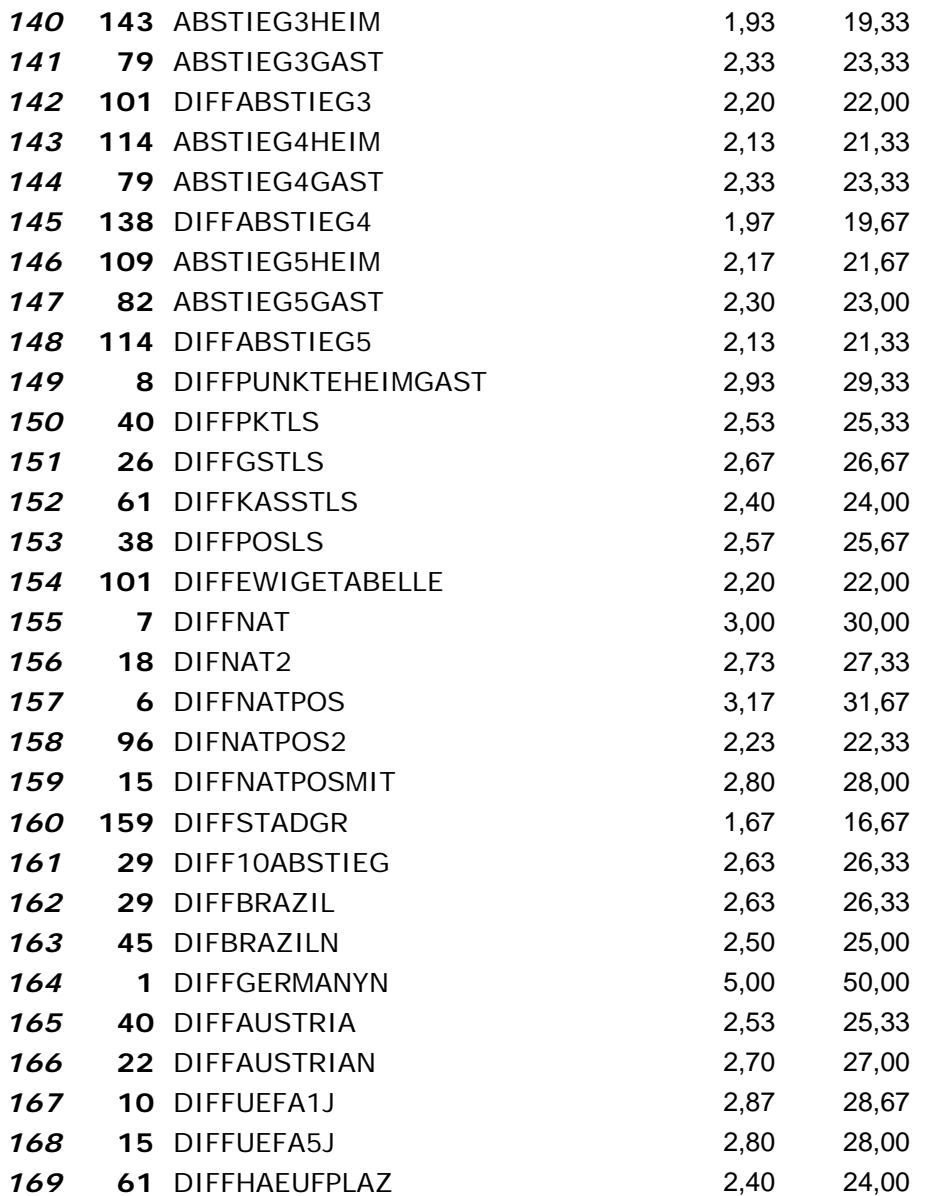

*Wrapper mit Klassifizierer: "SVM" und Suchmethode: "RankSearch"*

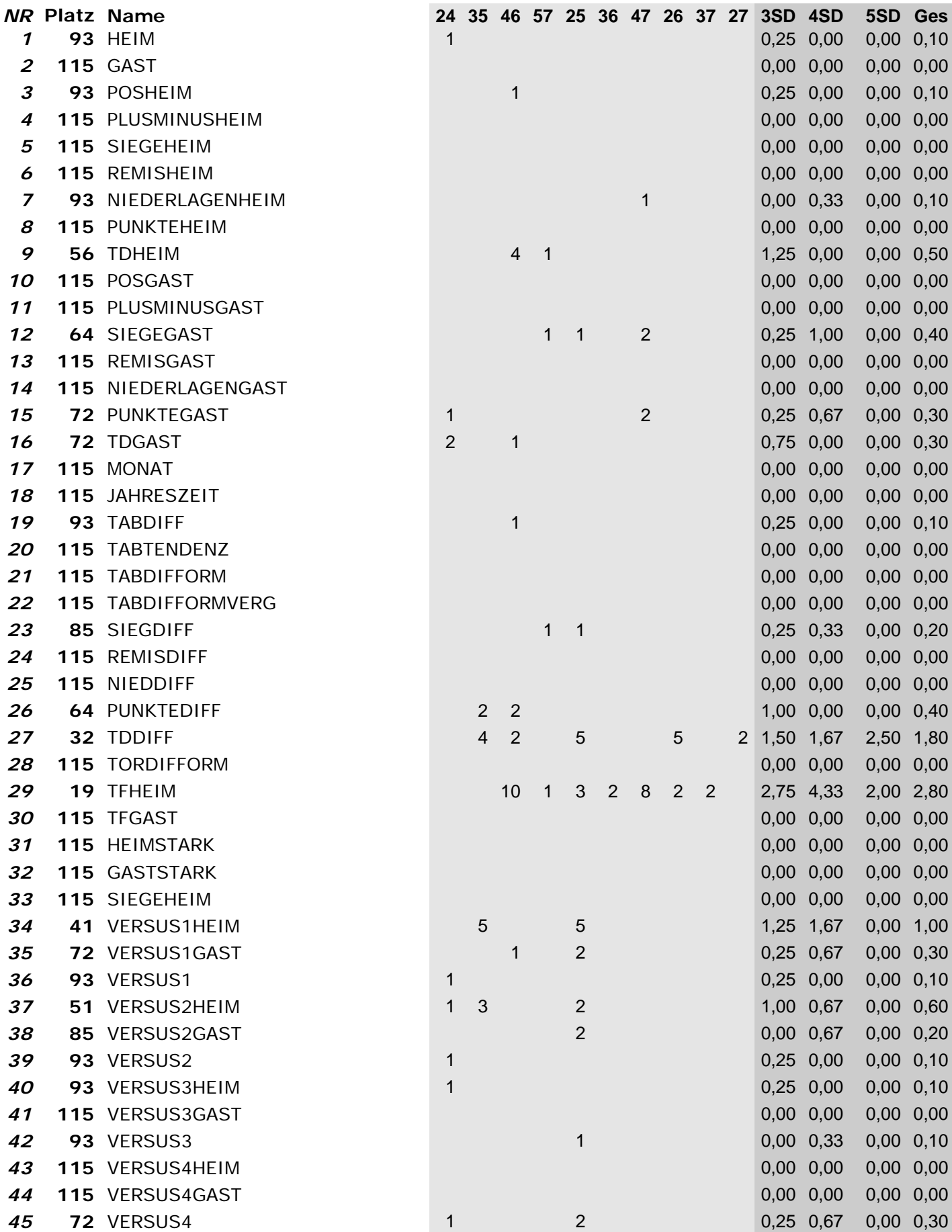

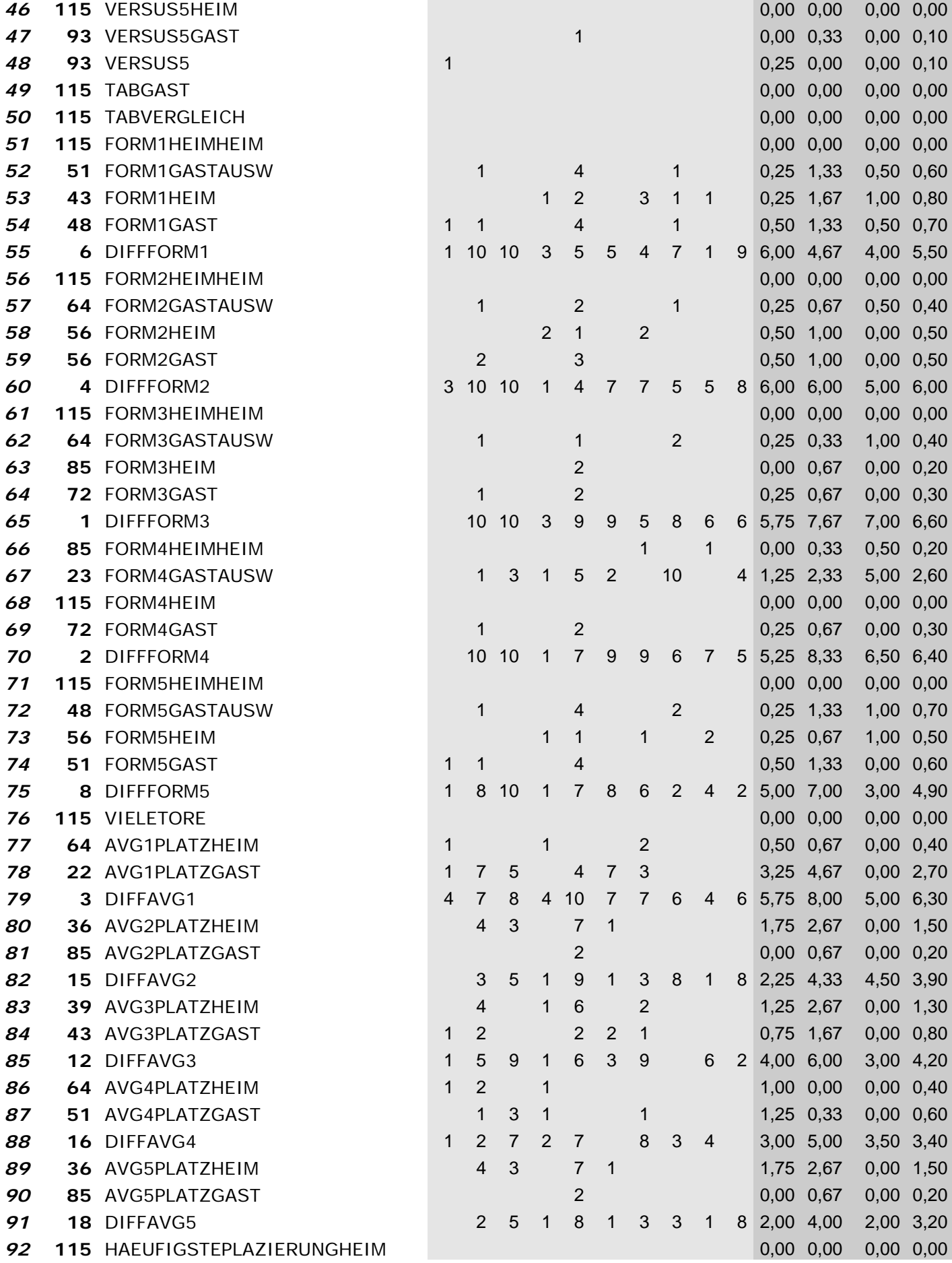

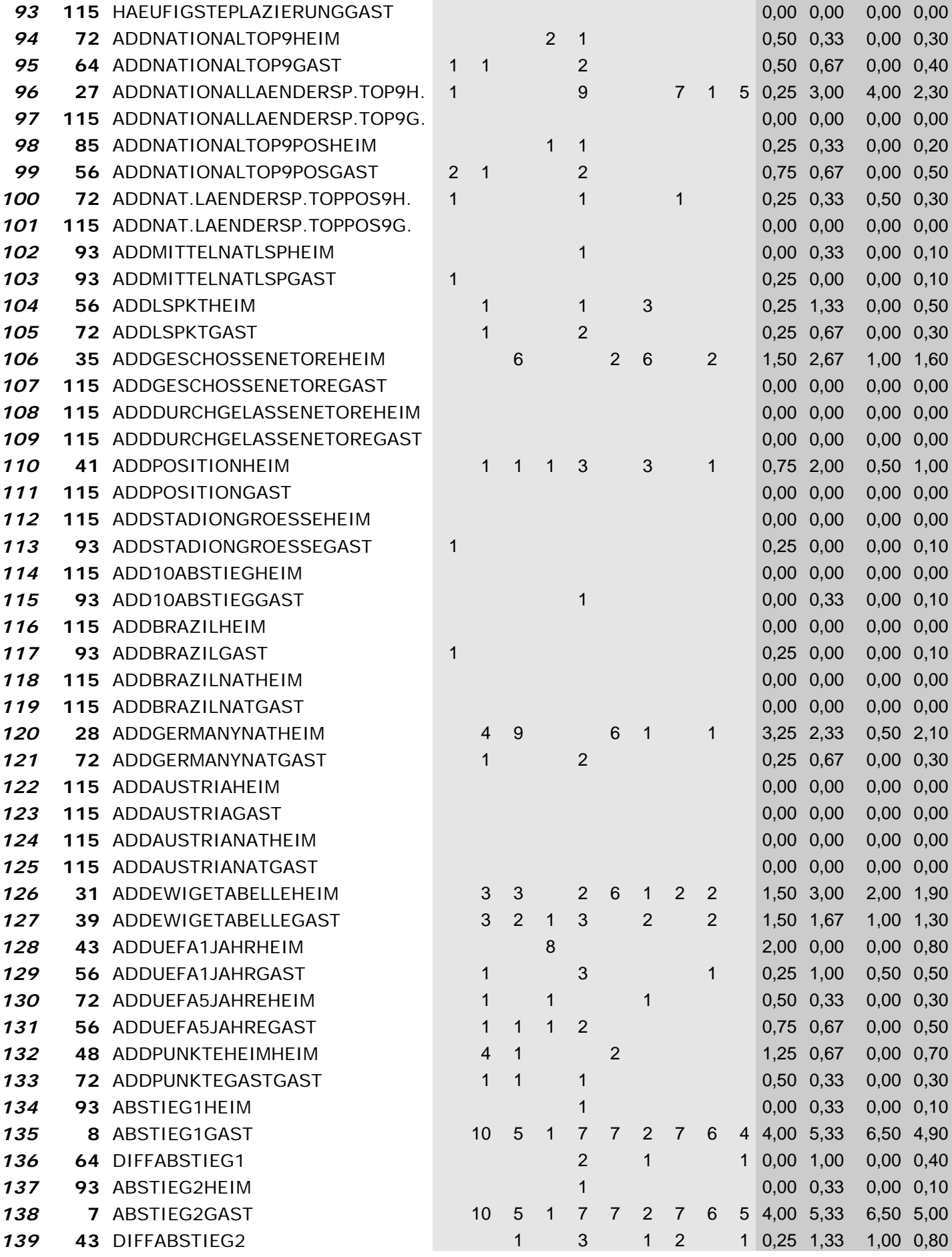

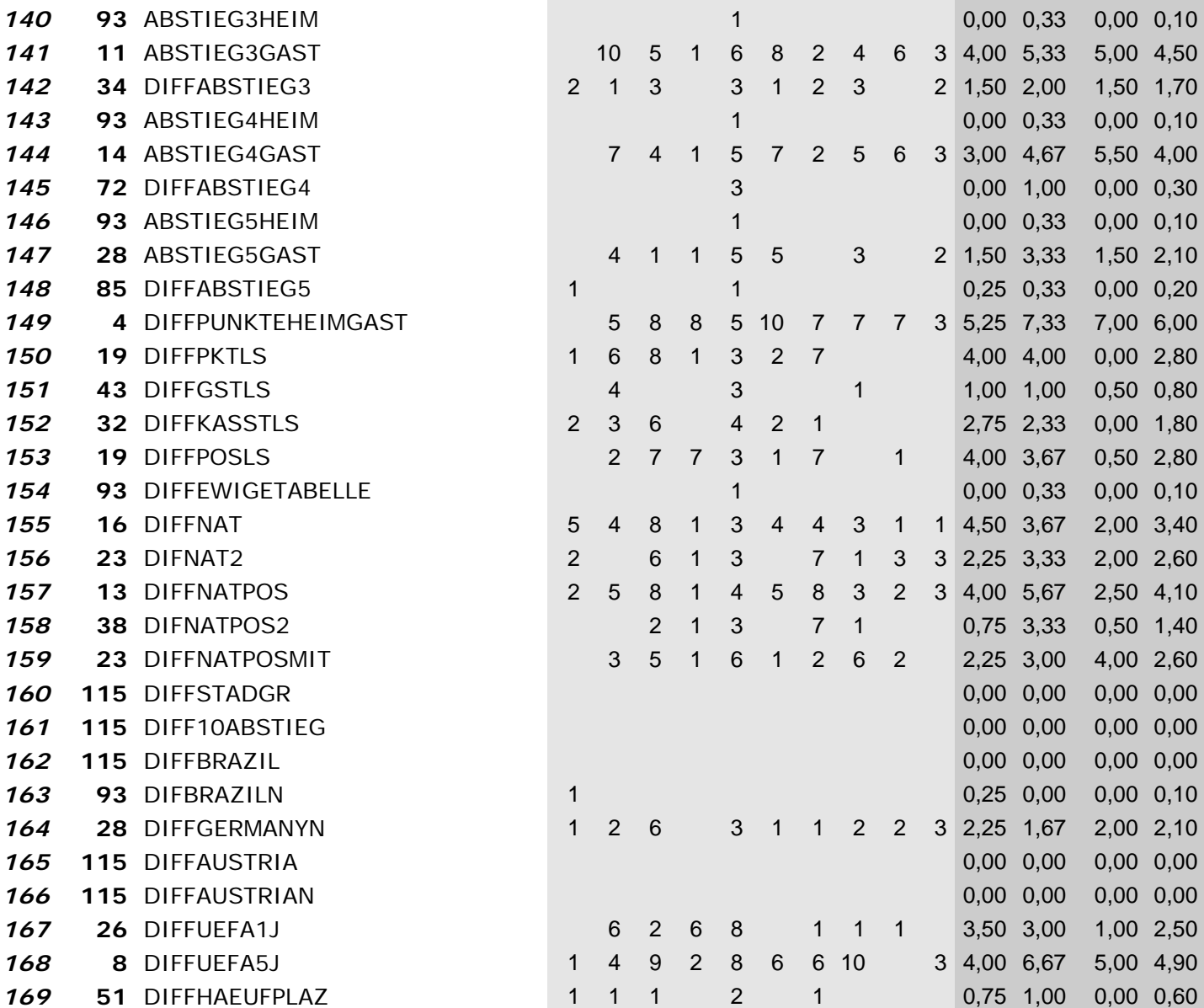

*Wrapper mit Klassifizierer: "SVM" und Suchmethode: "LinearForwardSelection"*

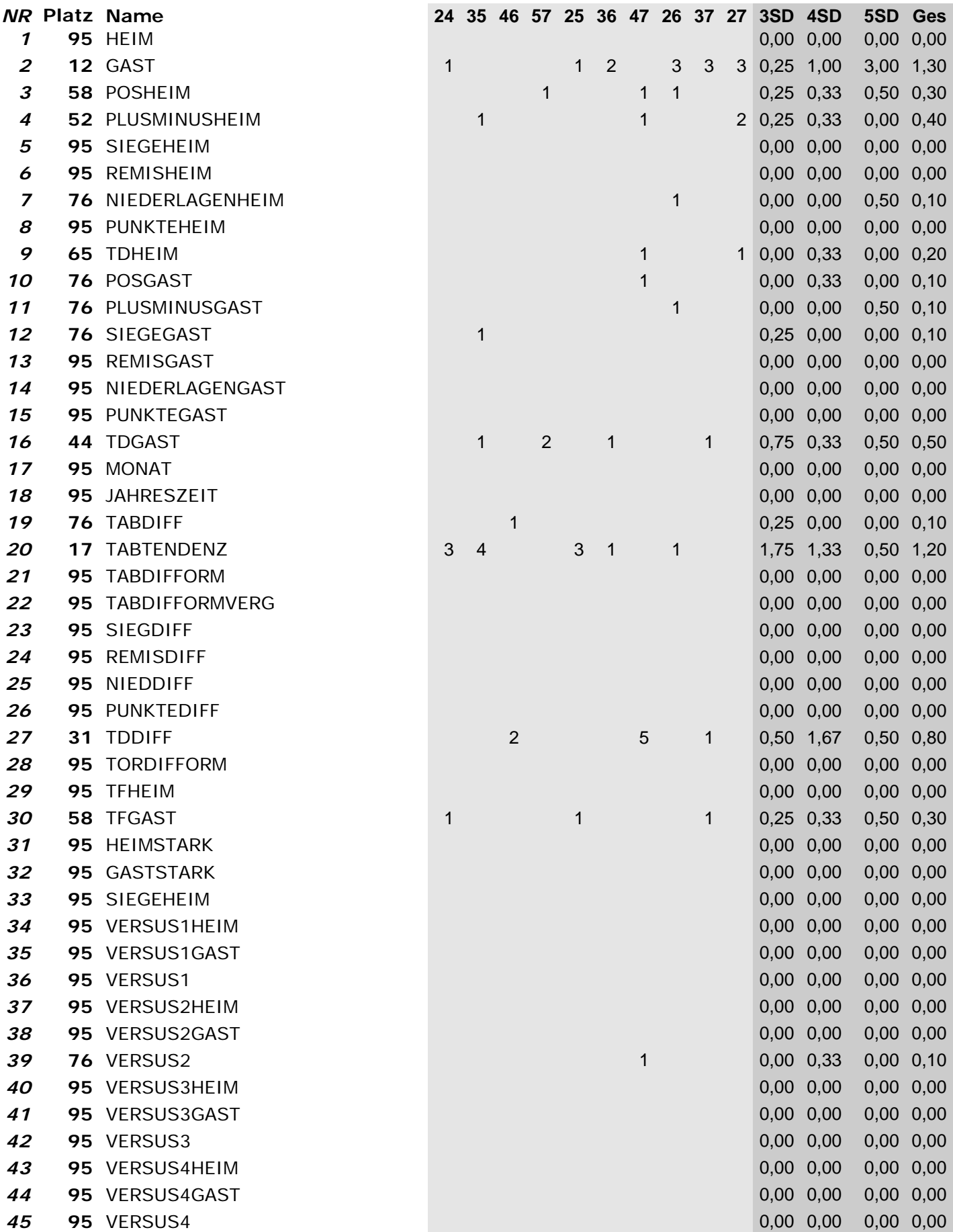

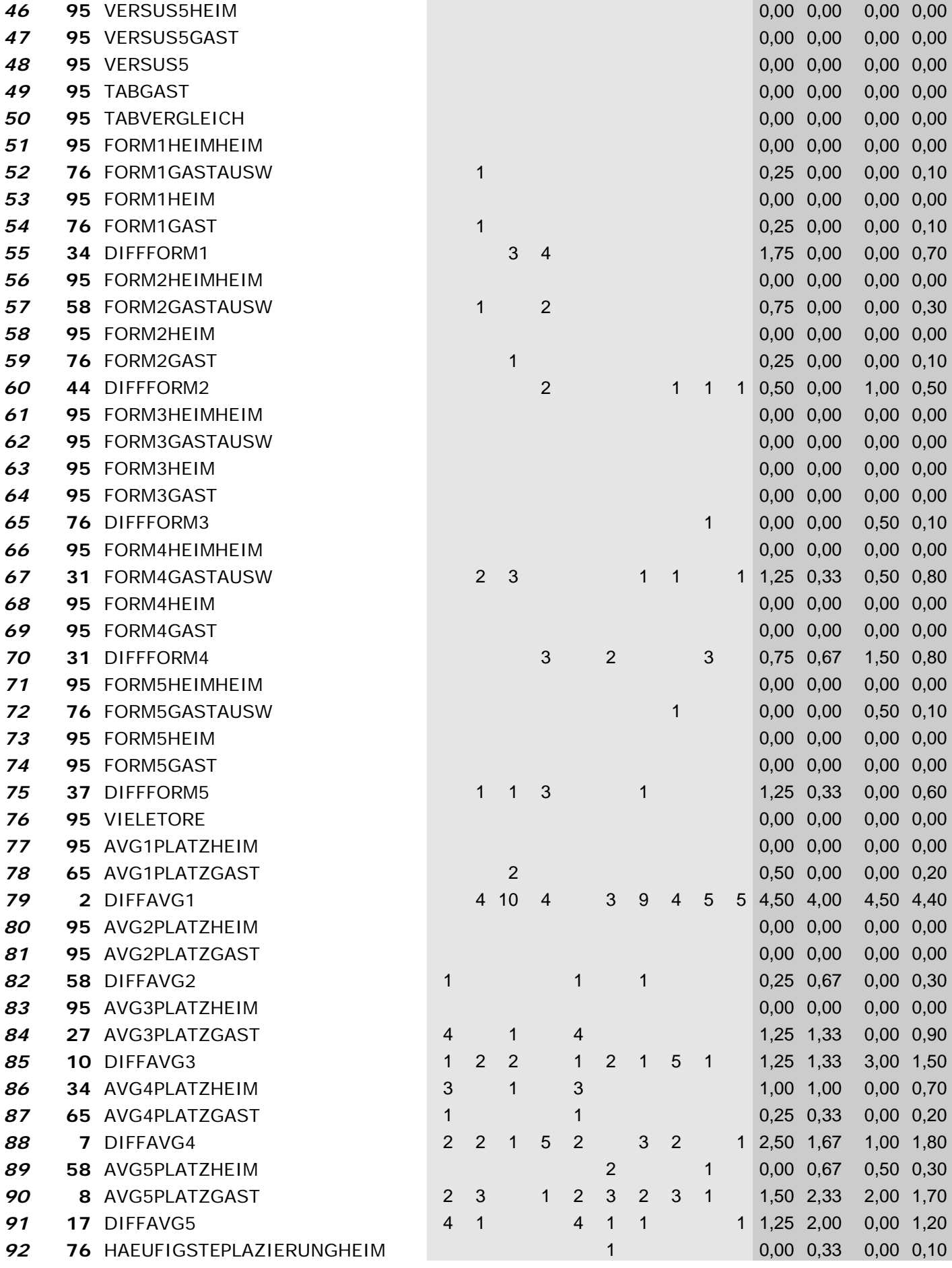

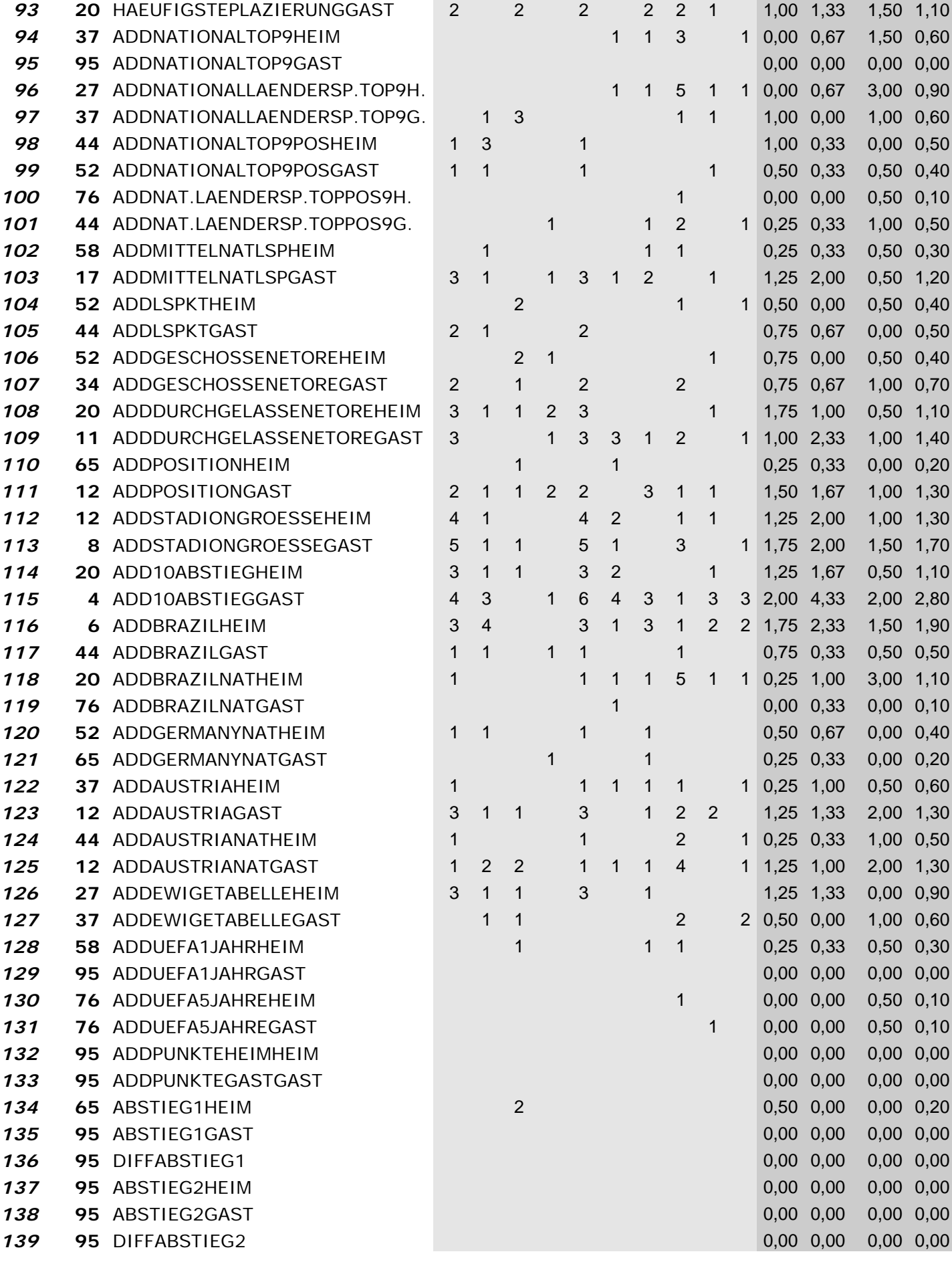

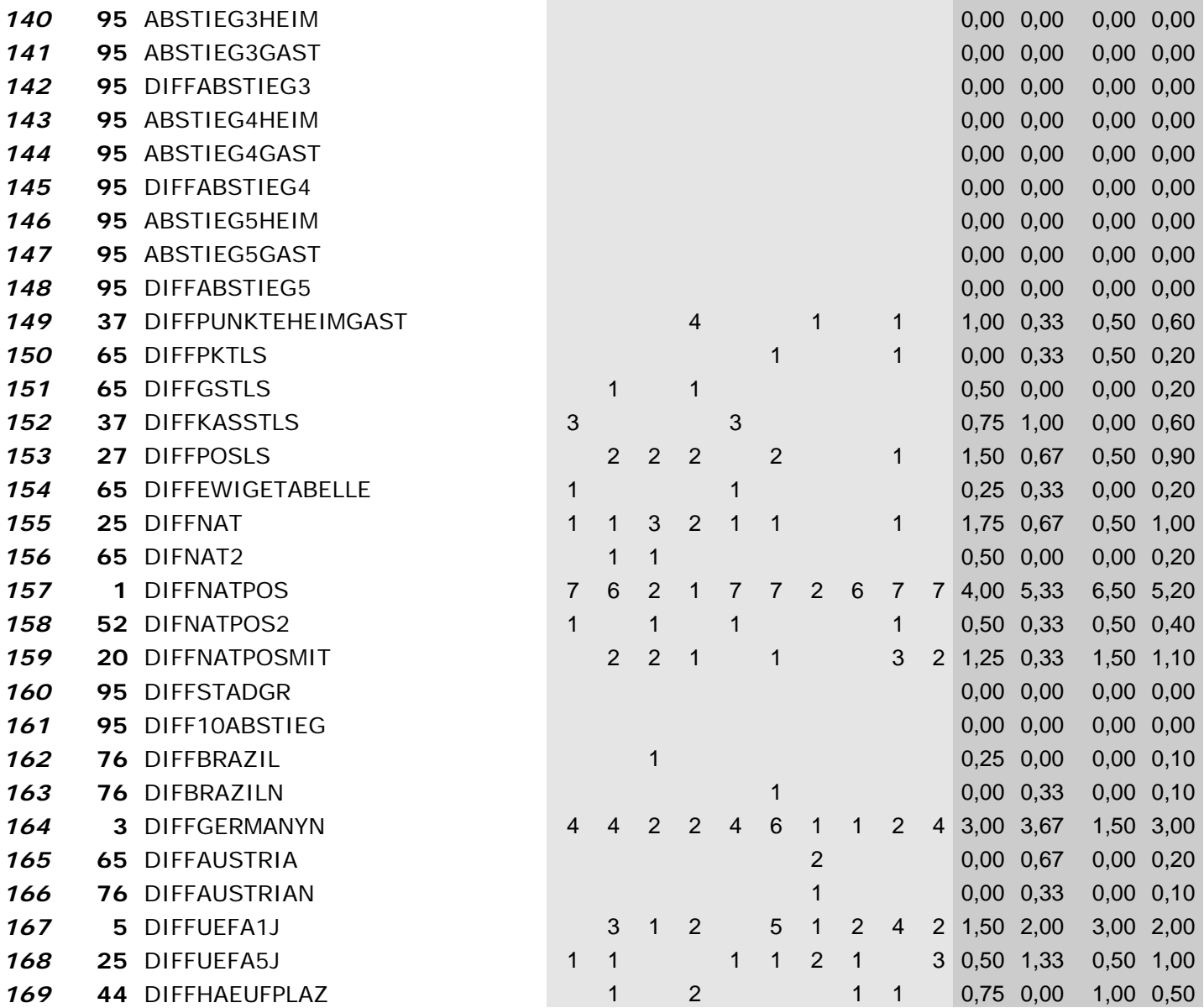

*Wrapper mit Klassifizierer: "SVM" und Suchmethode: "BestFirst‐Backward Elimination"*

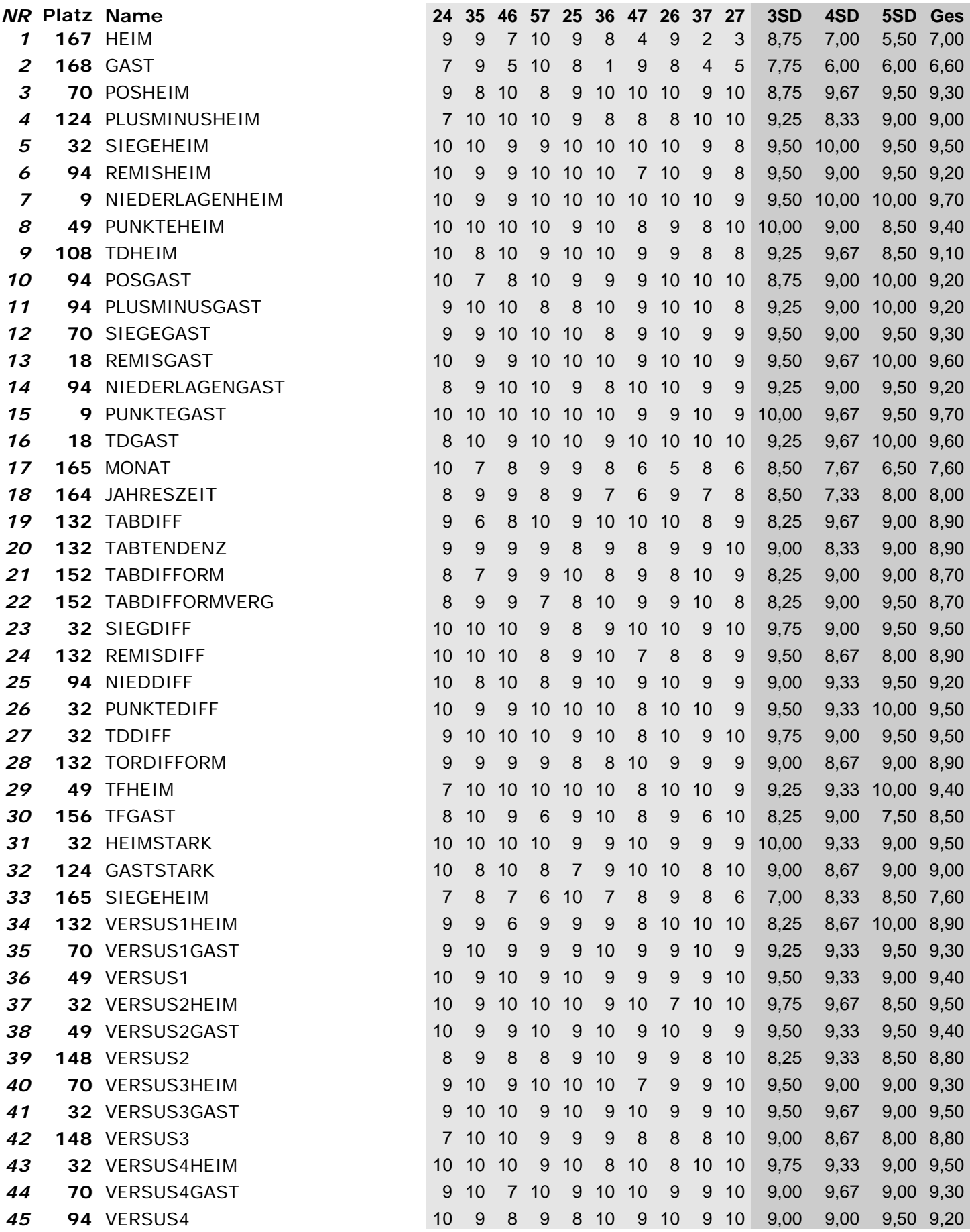

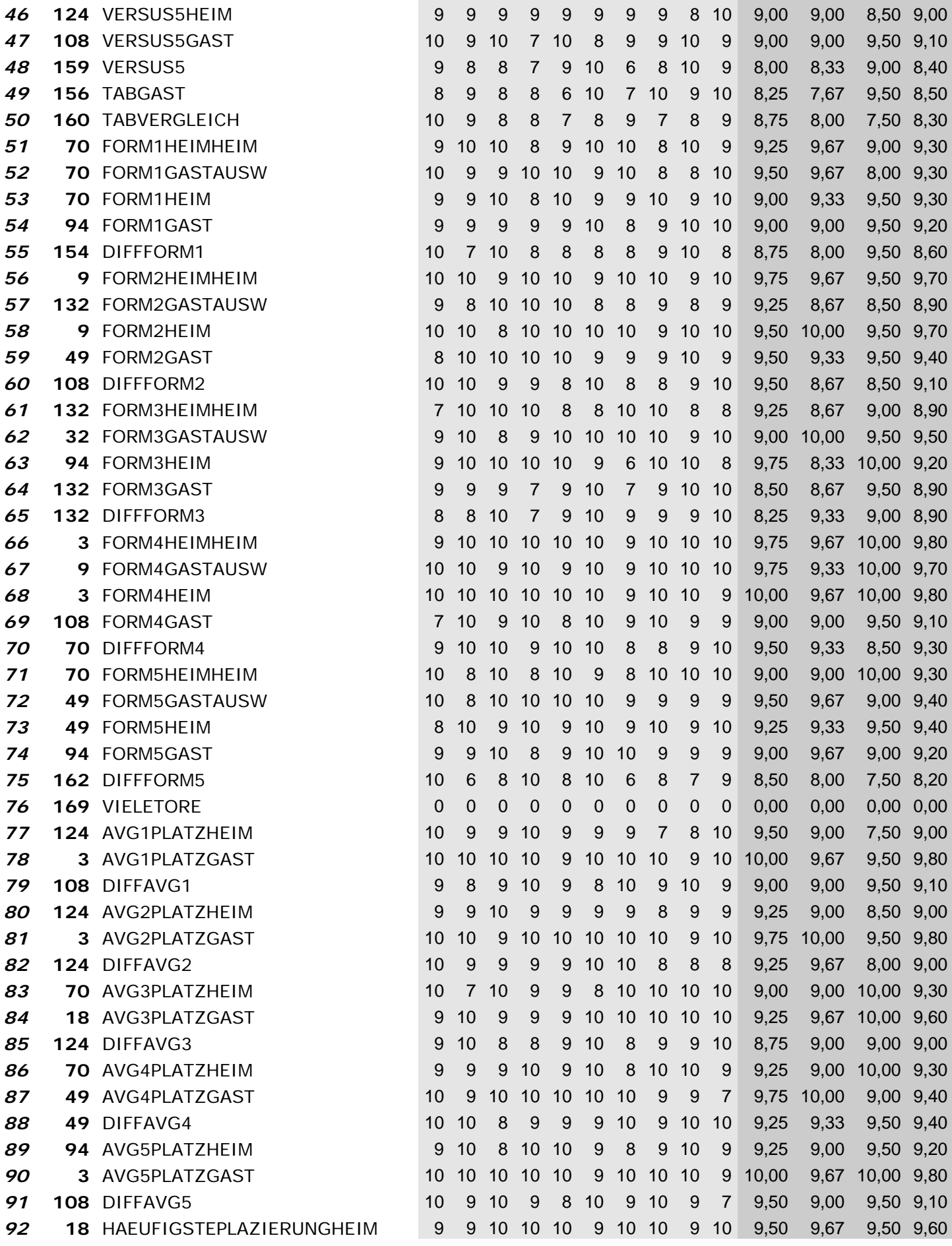

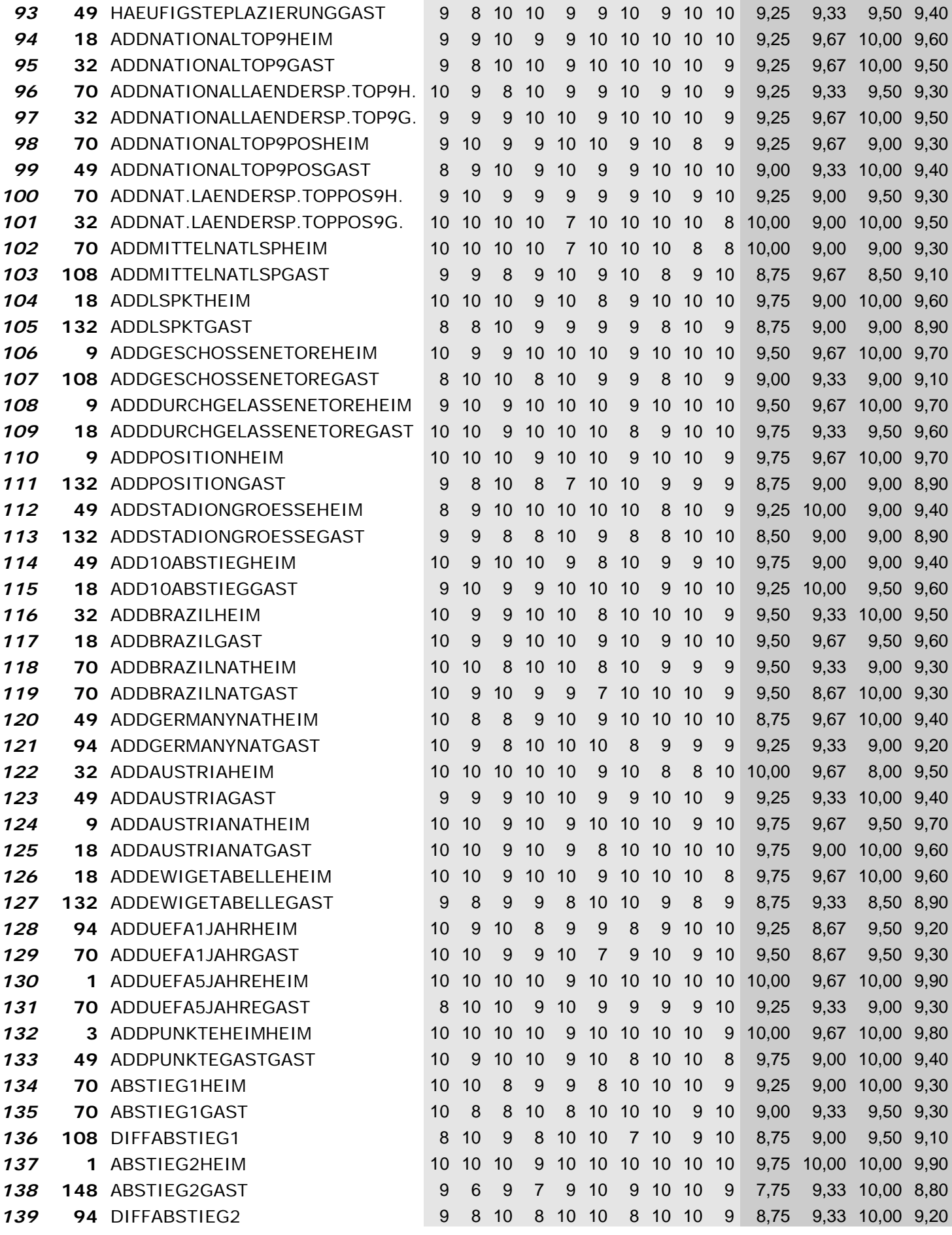

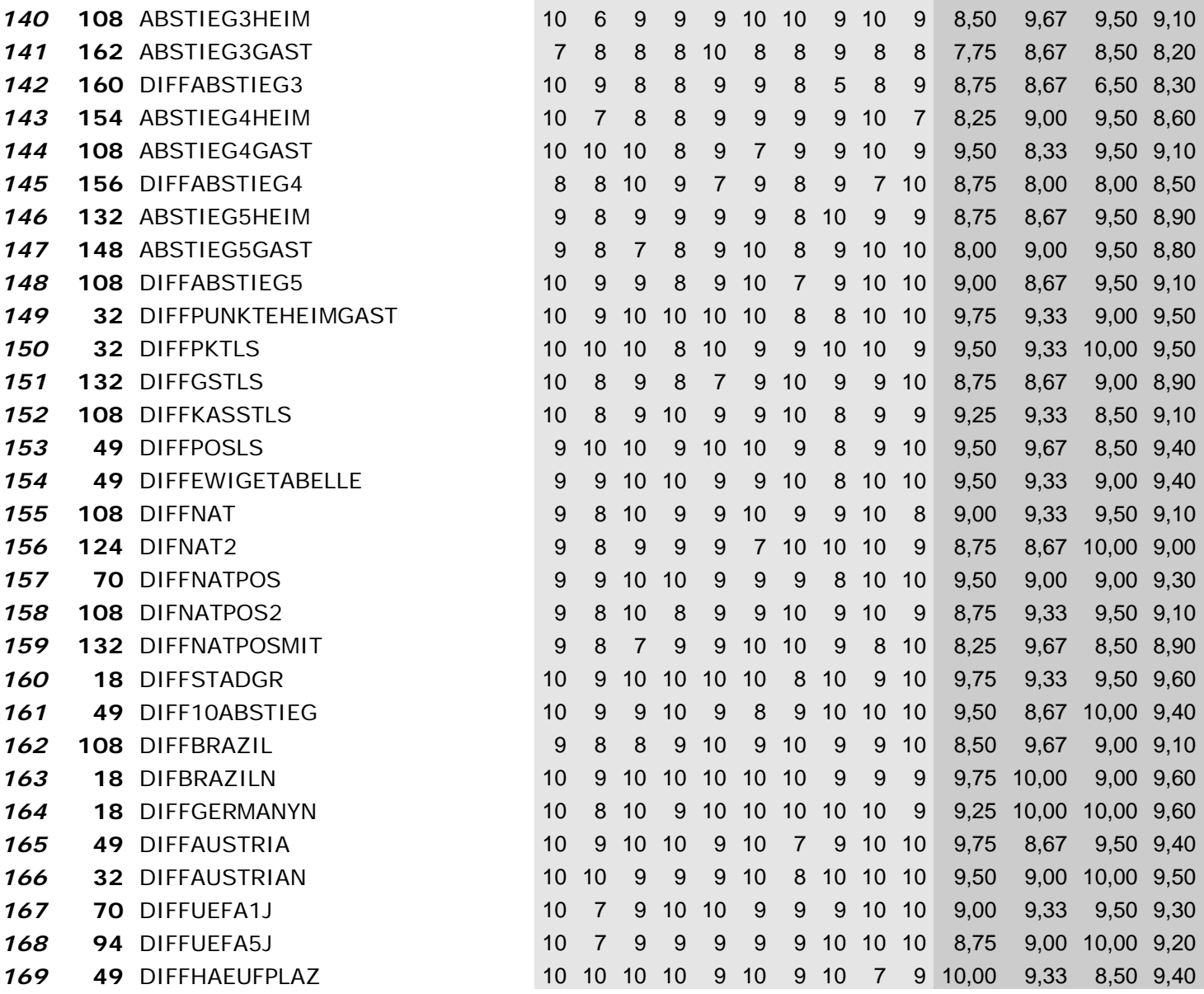

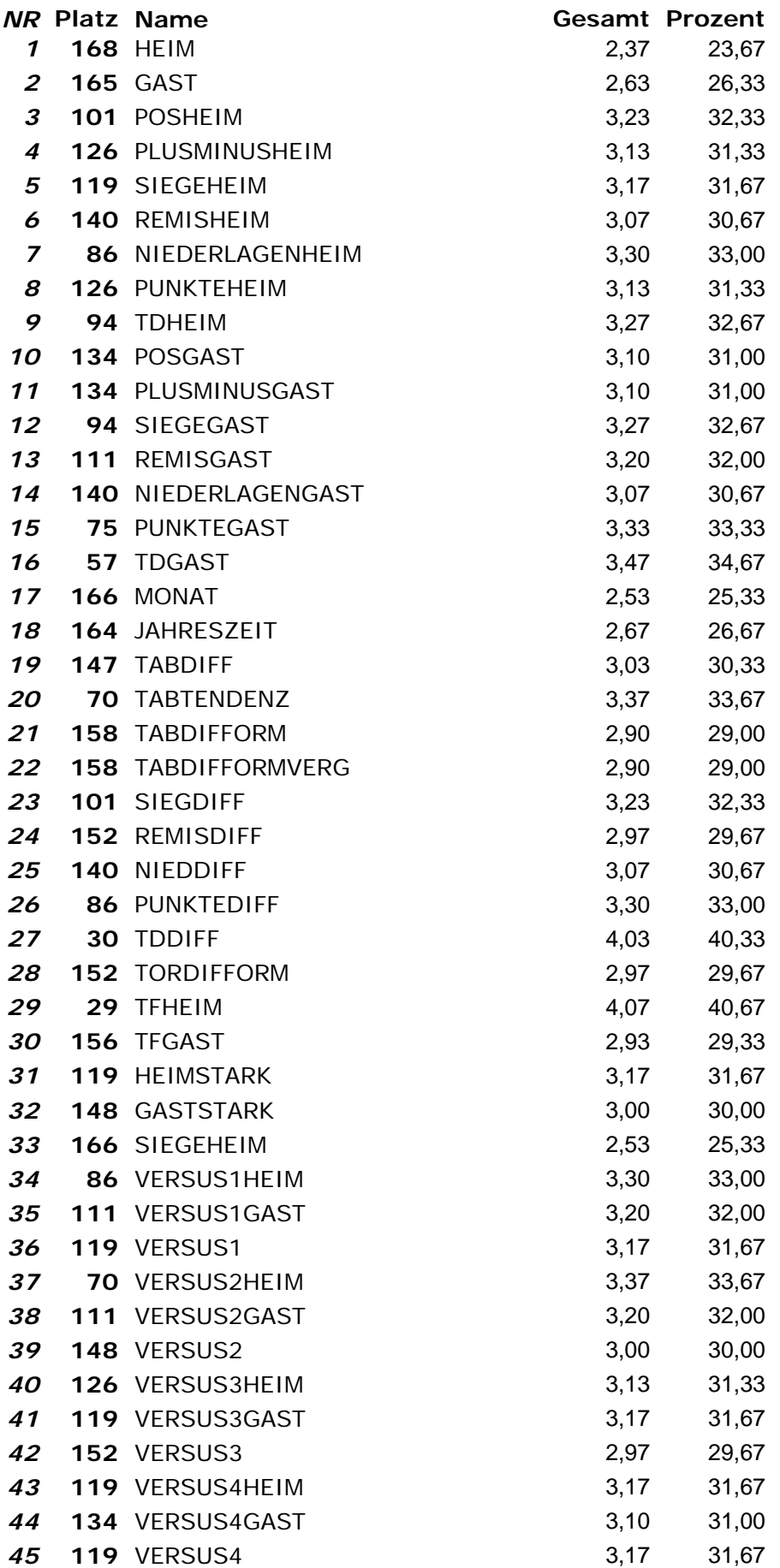

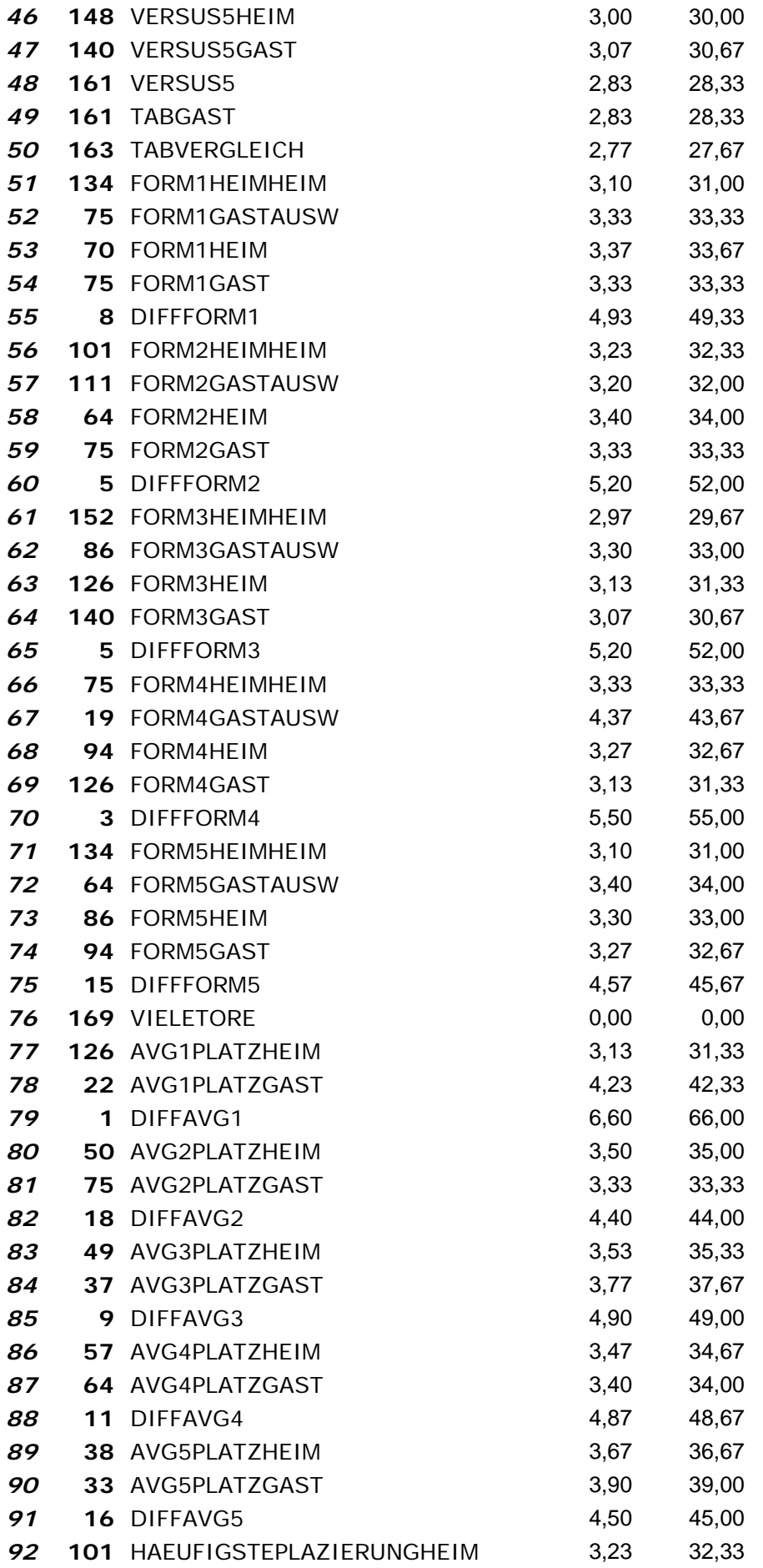

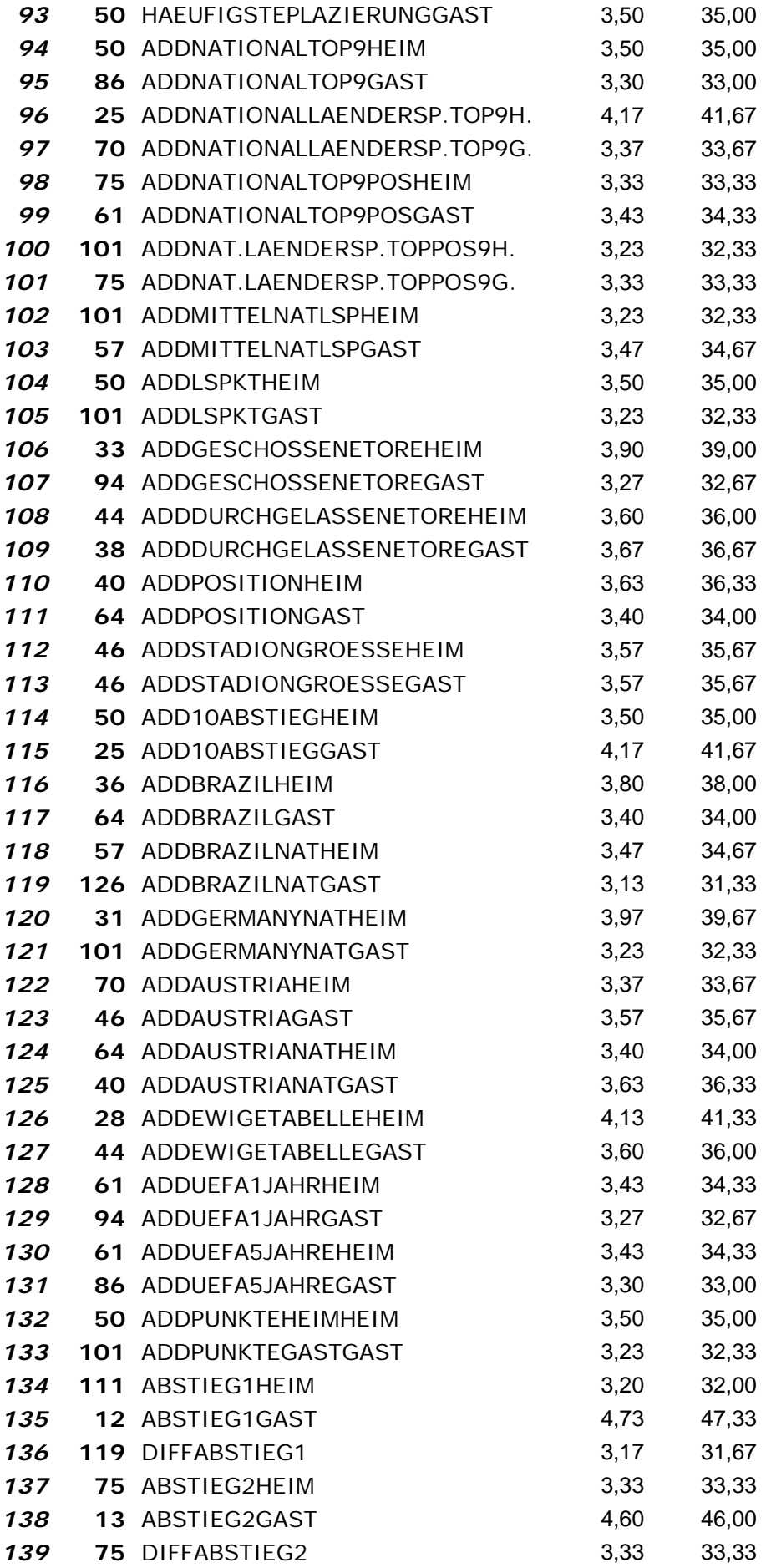

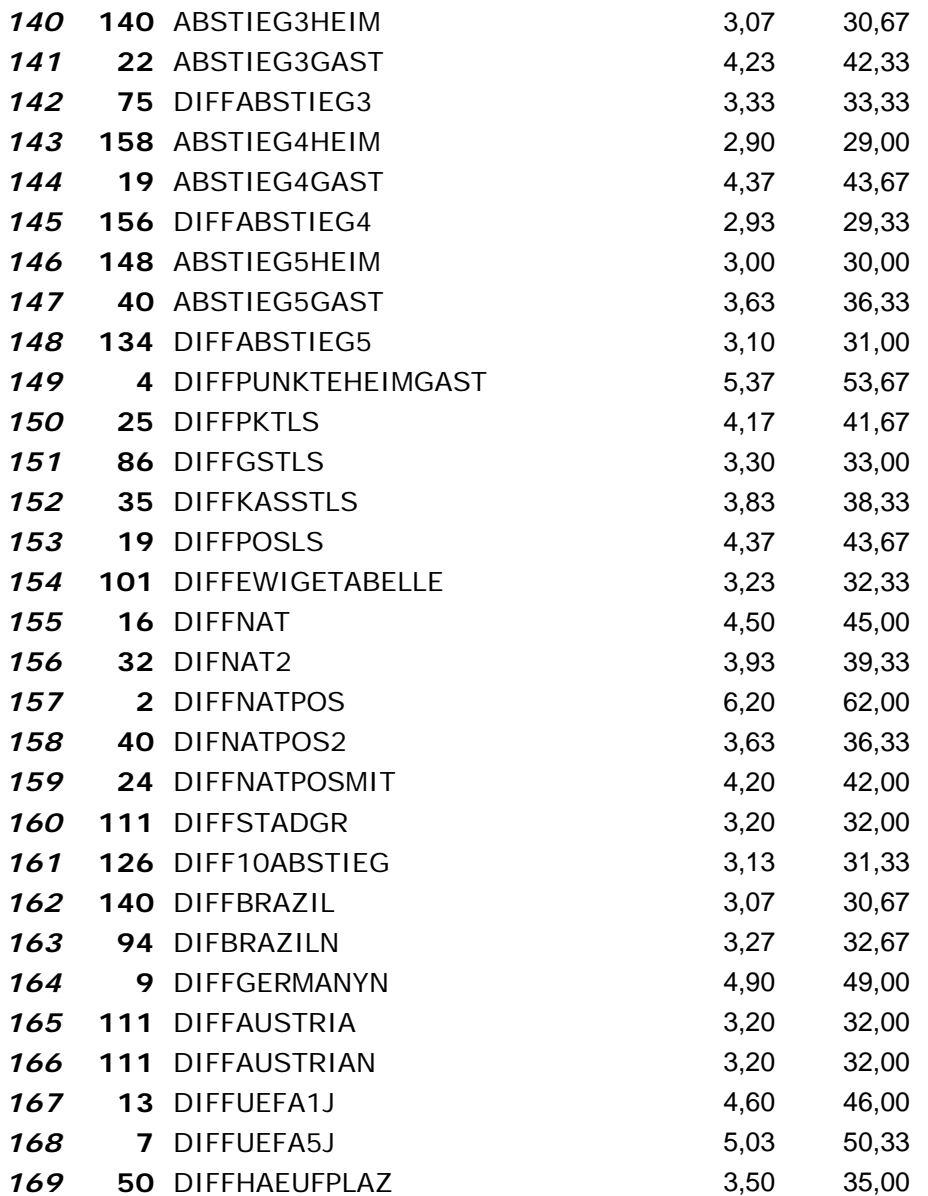

*Wrapper mit Klassifizierer: "Random Forest" und Suchmethode: "RankSearch"* 

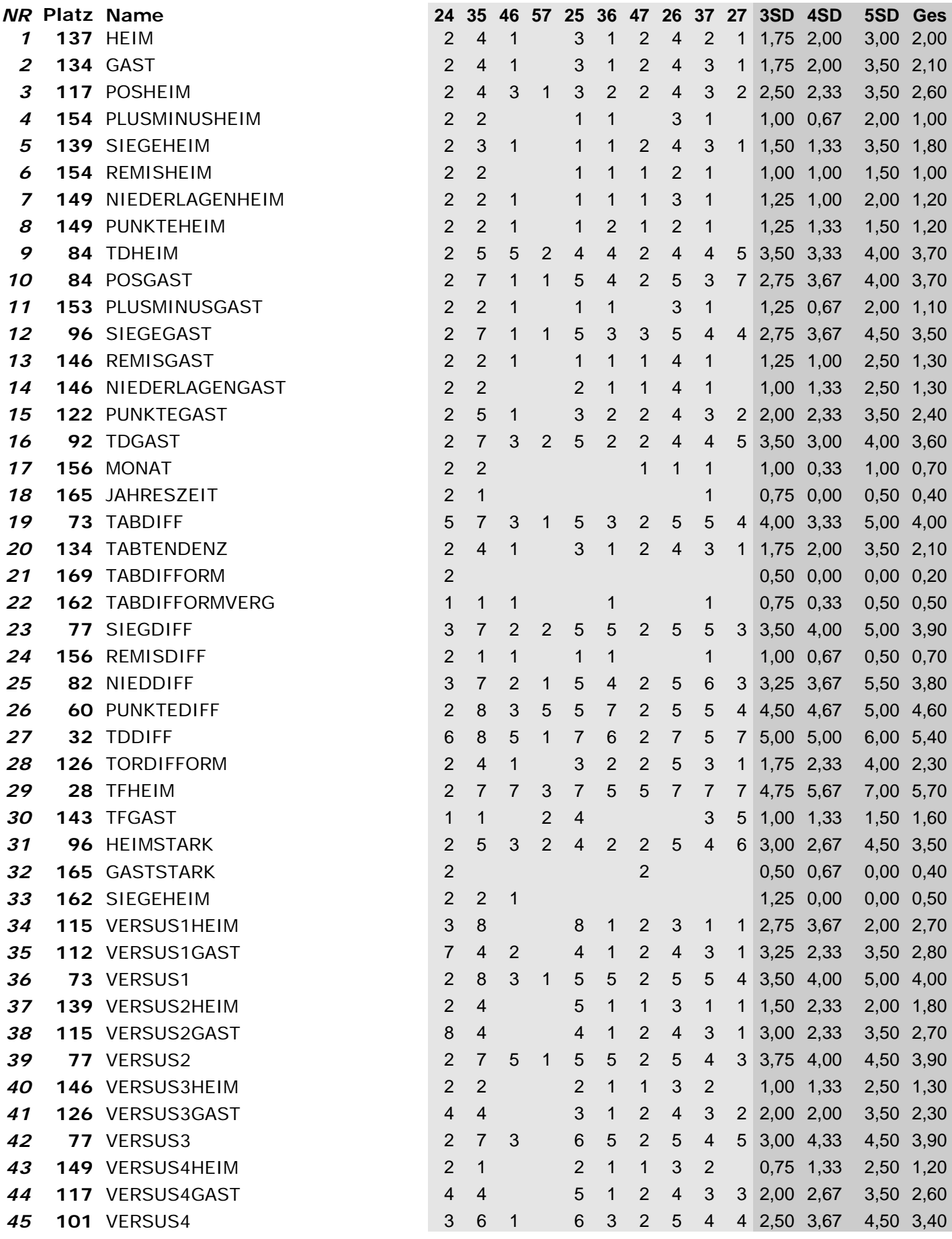

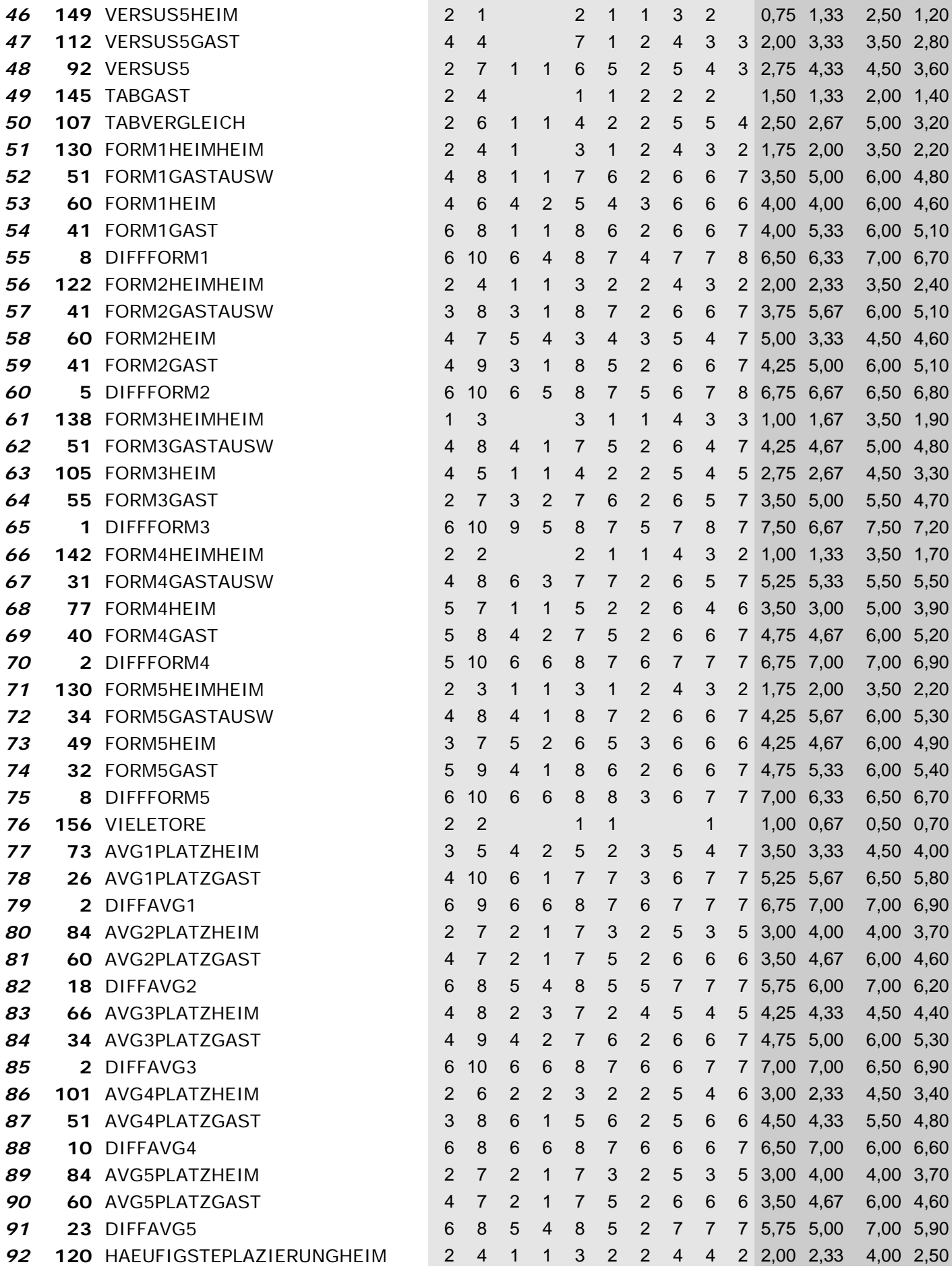
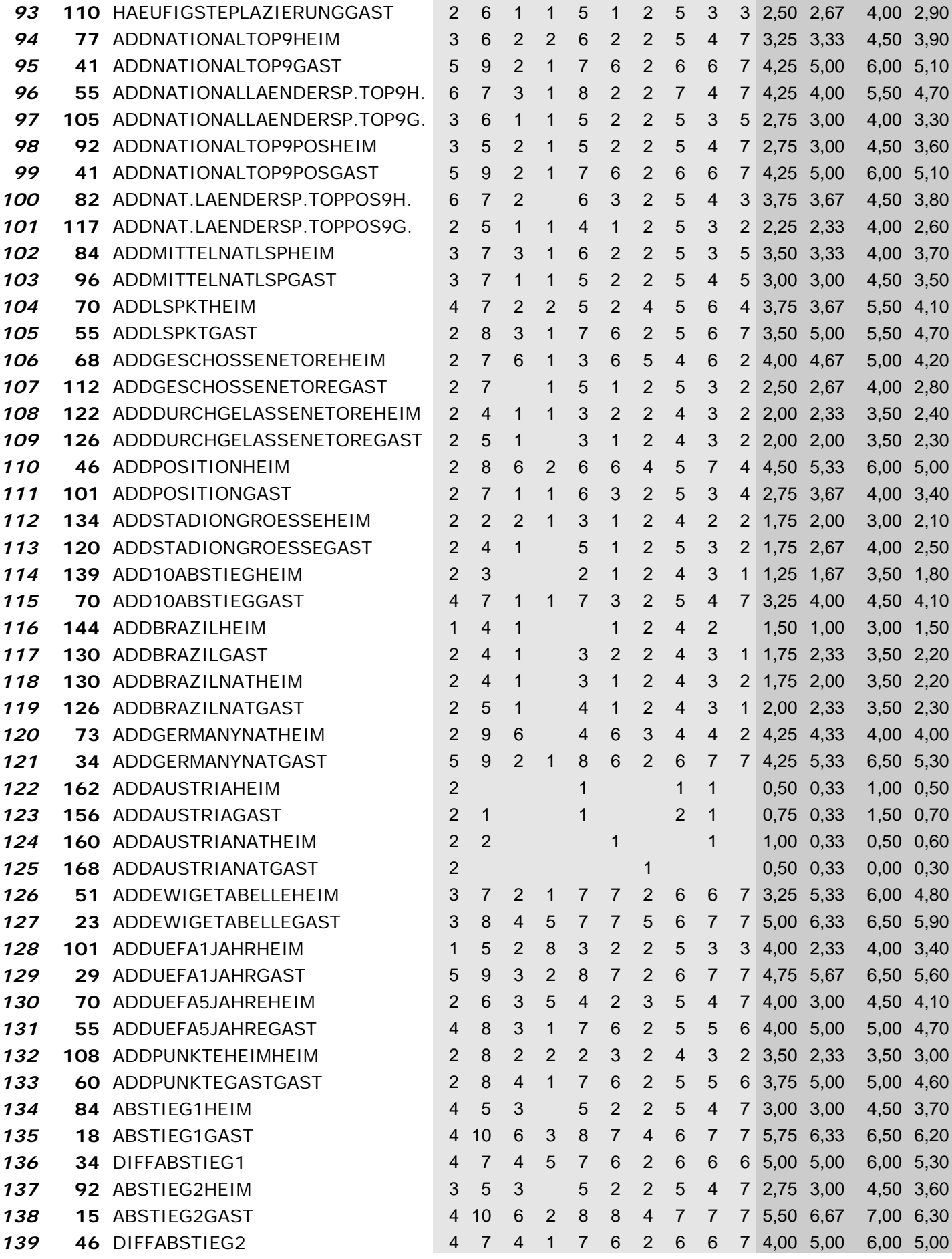

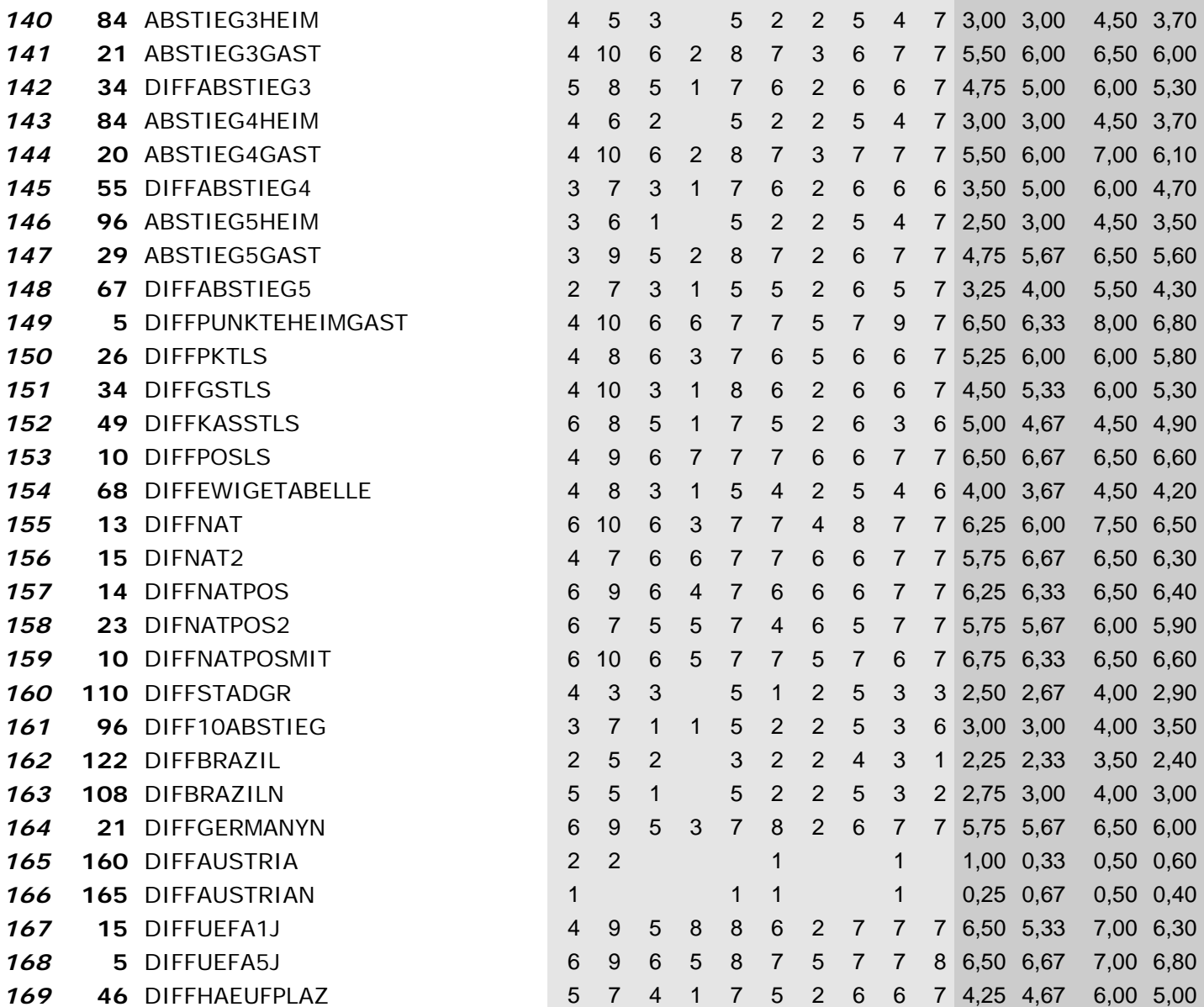

*Wrapper mit Klassifizierer: "Random Forest" und Suchmethode: "LinearForwardSelection"*

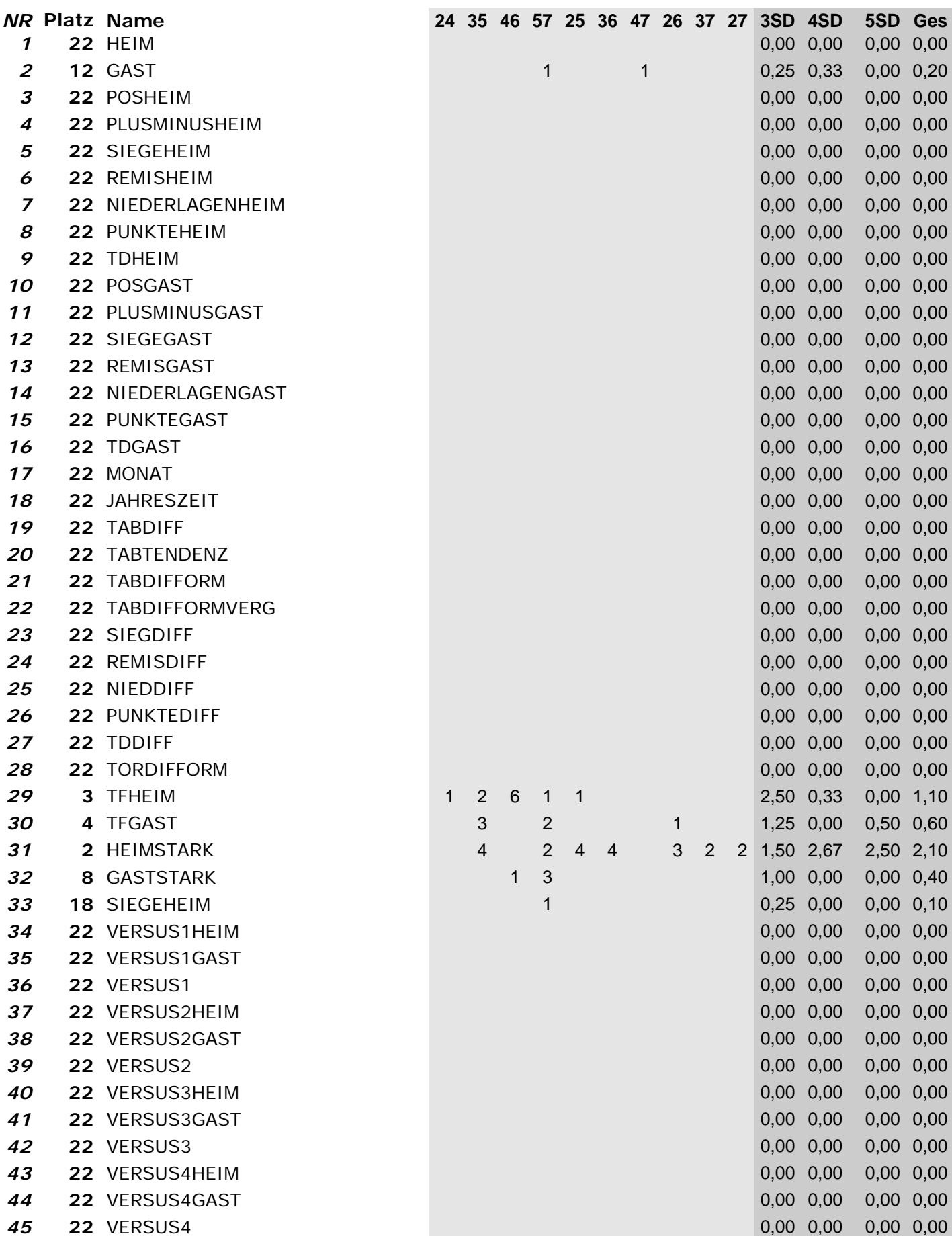

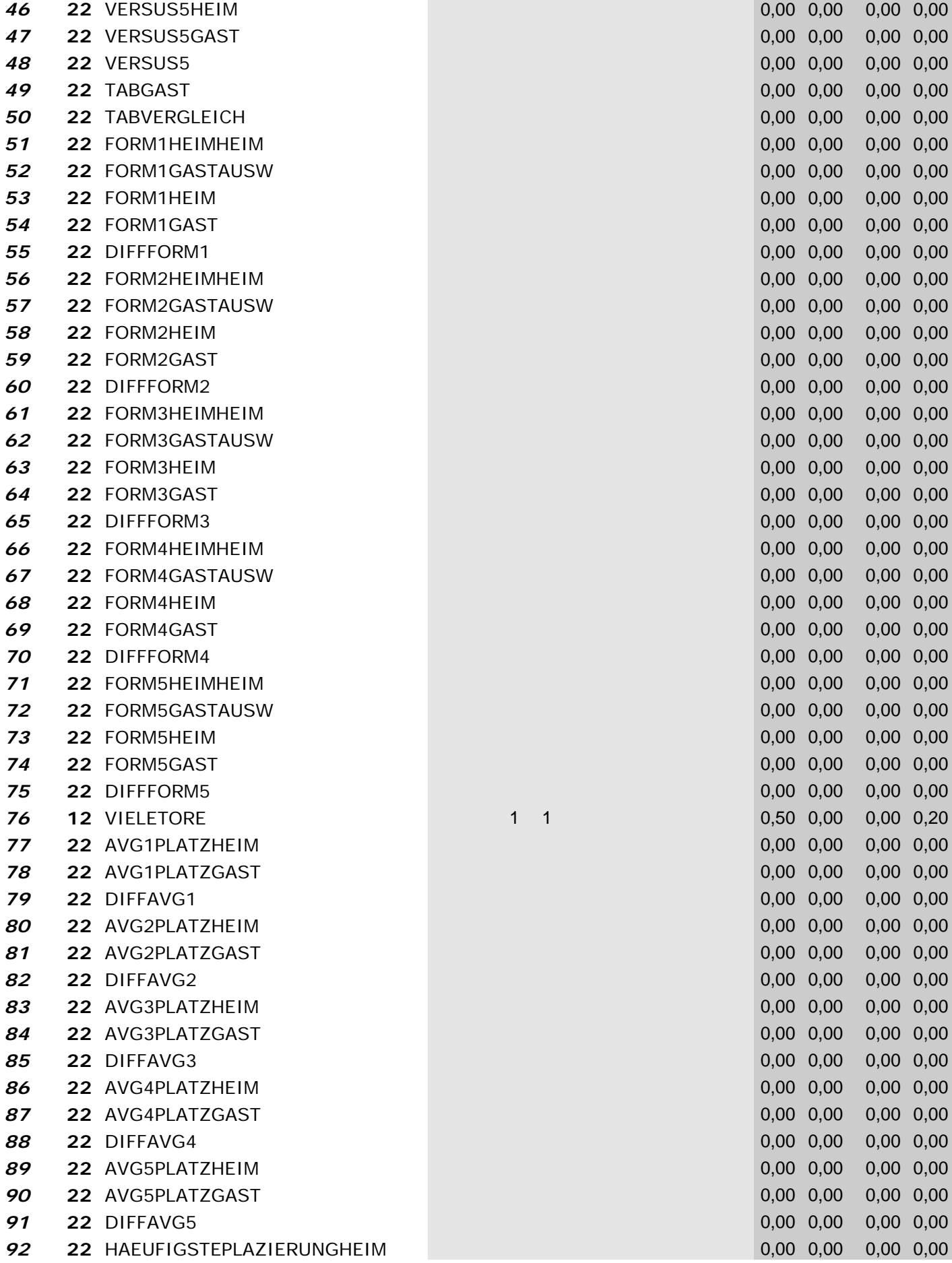

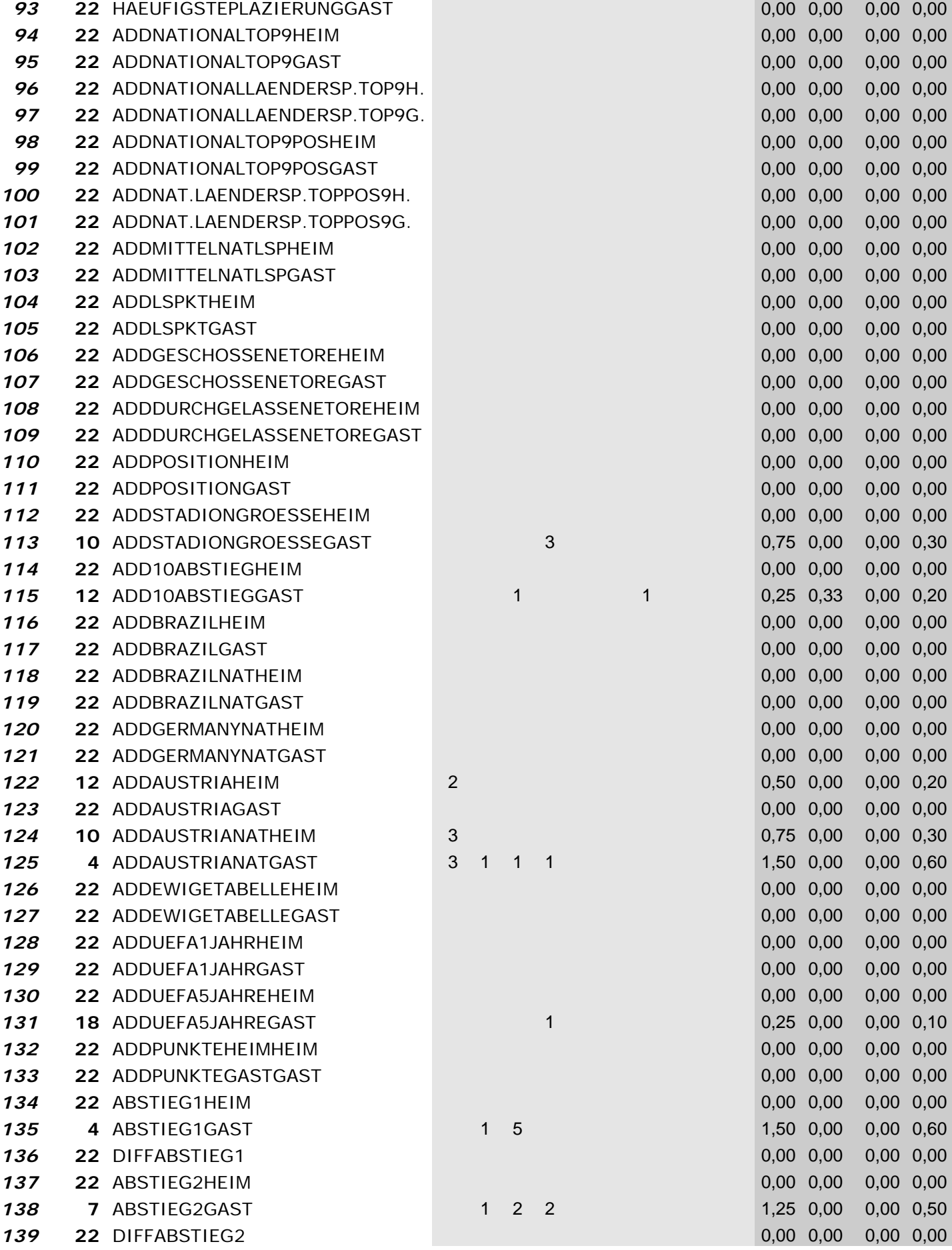

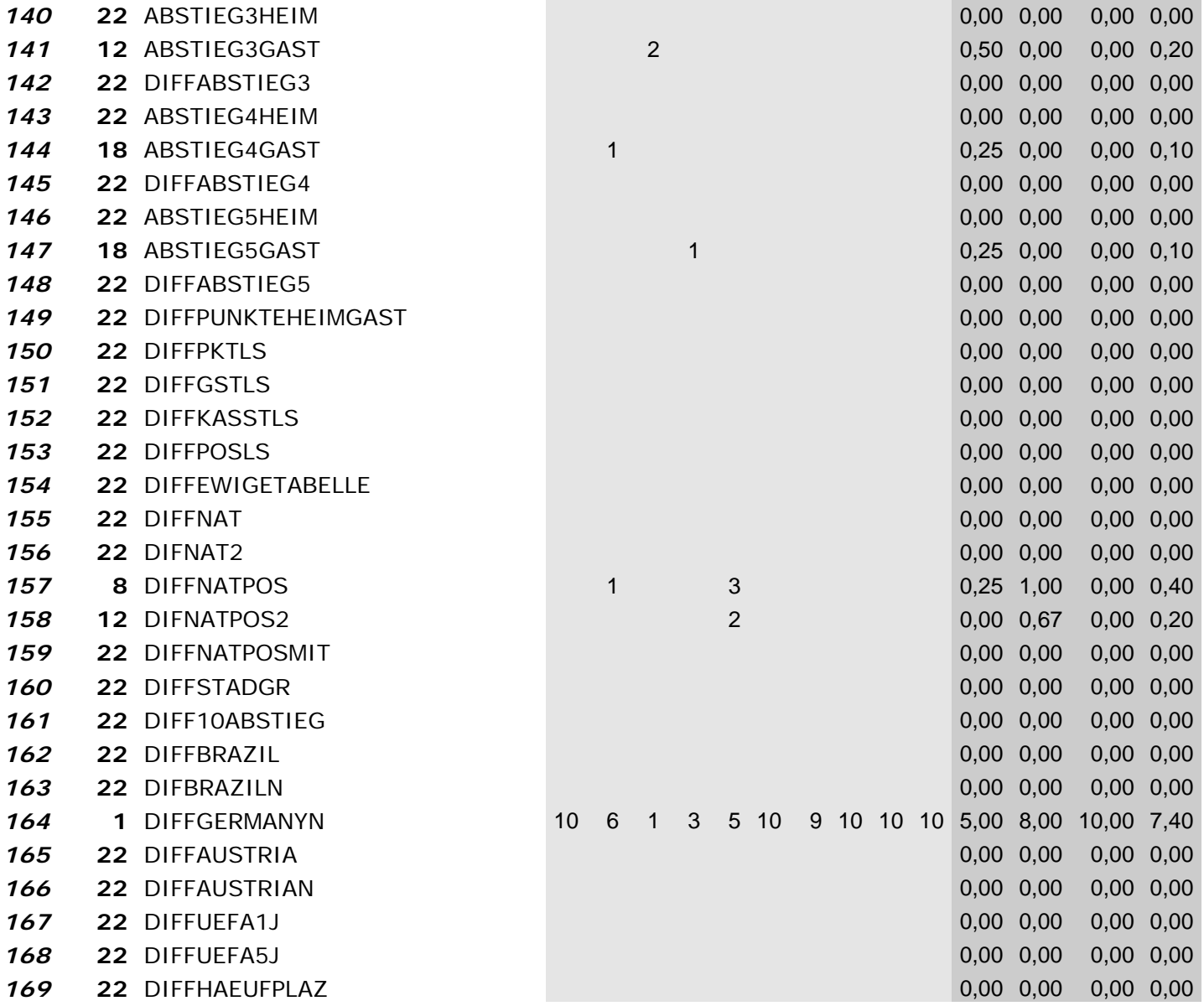

*Wrapper mit Klas.: "Random Forest" und Suchmethode: "BestFirst‐Backward Elimination"*

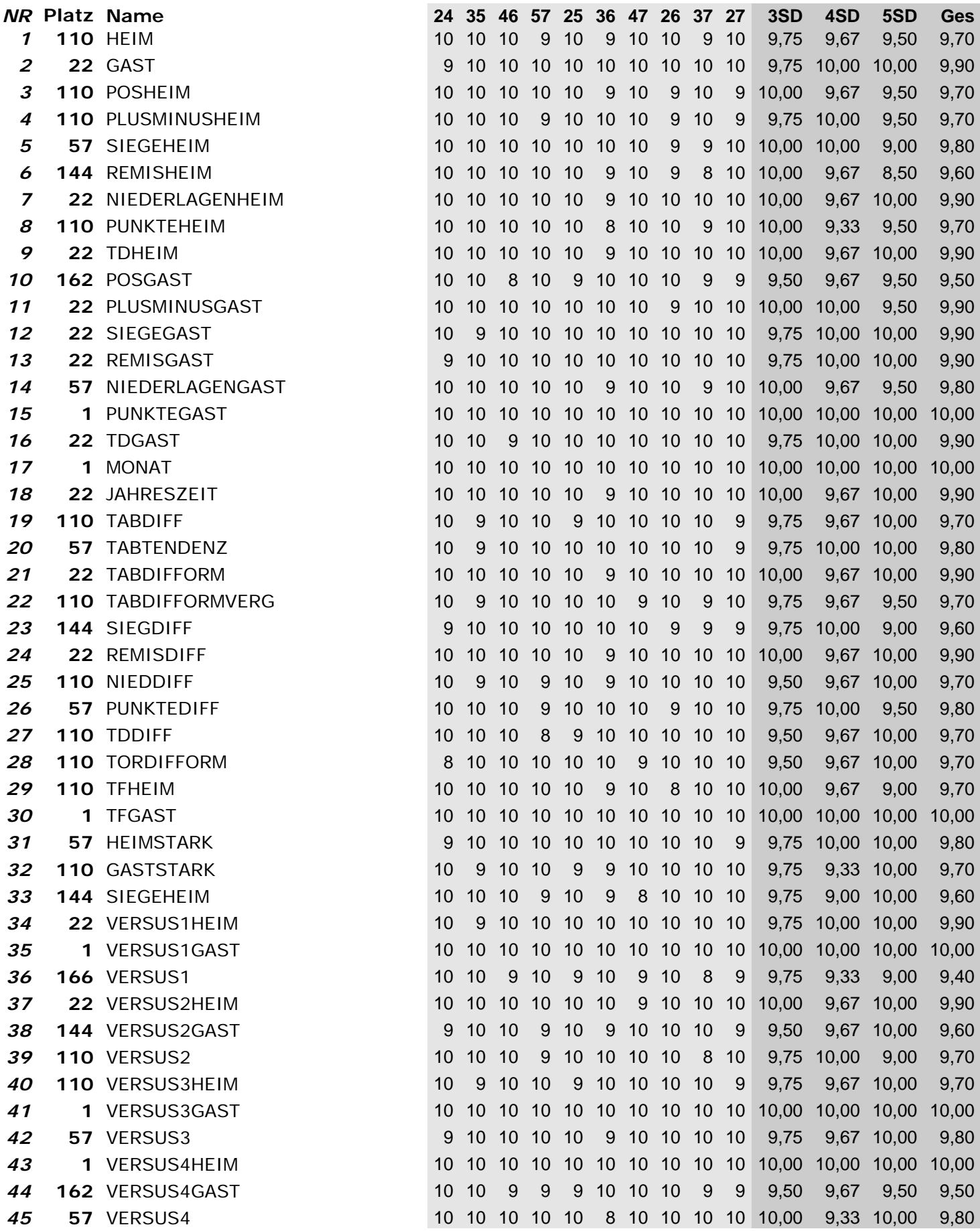

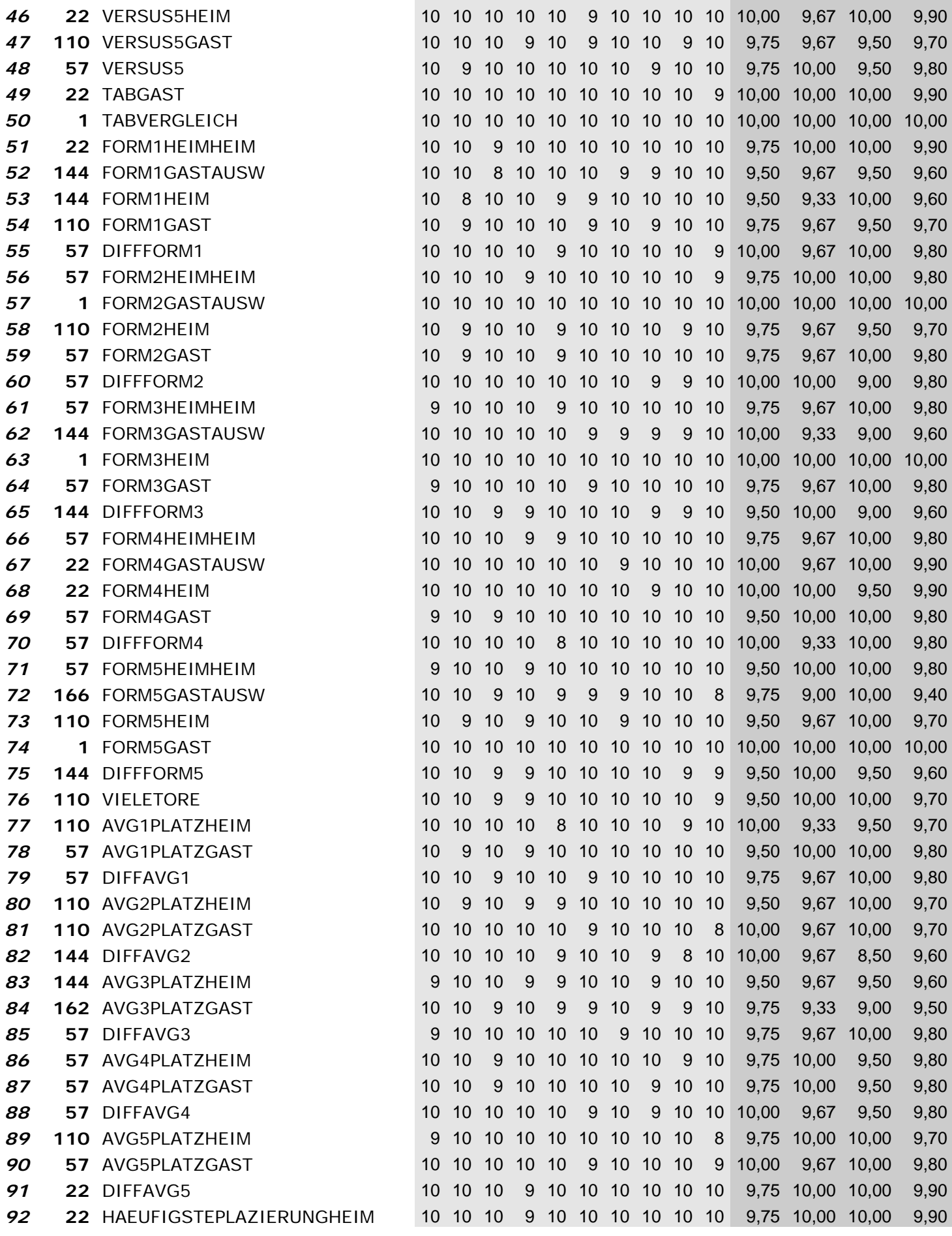

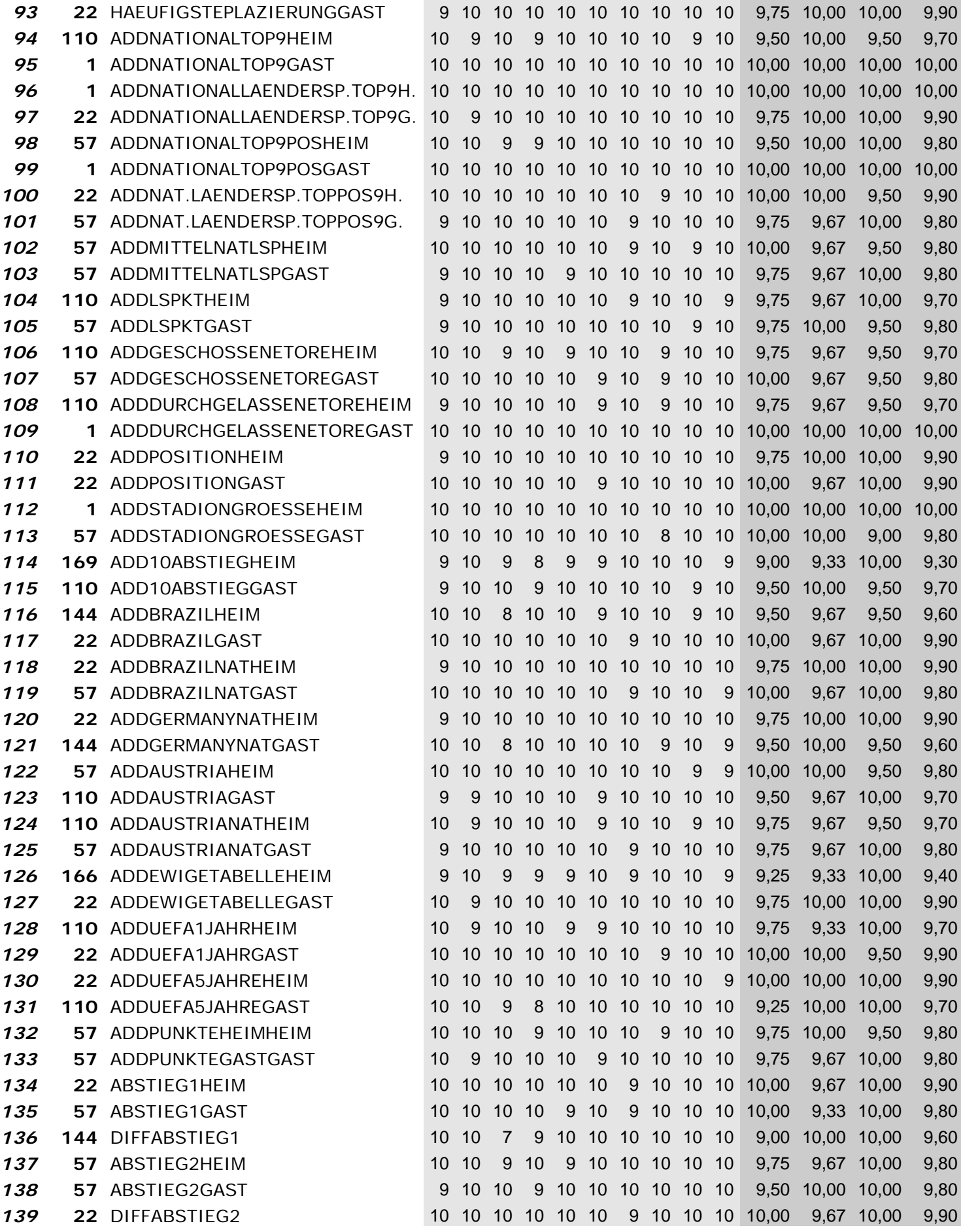

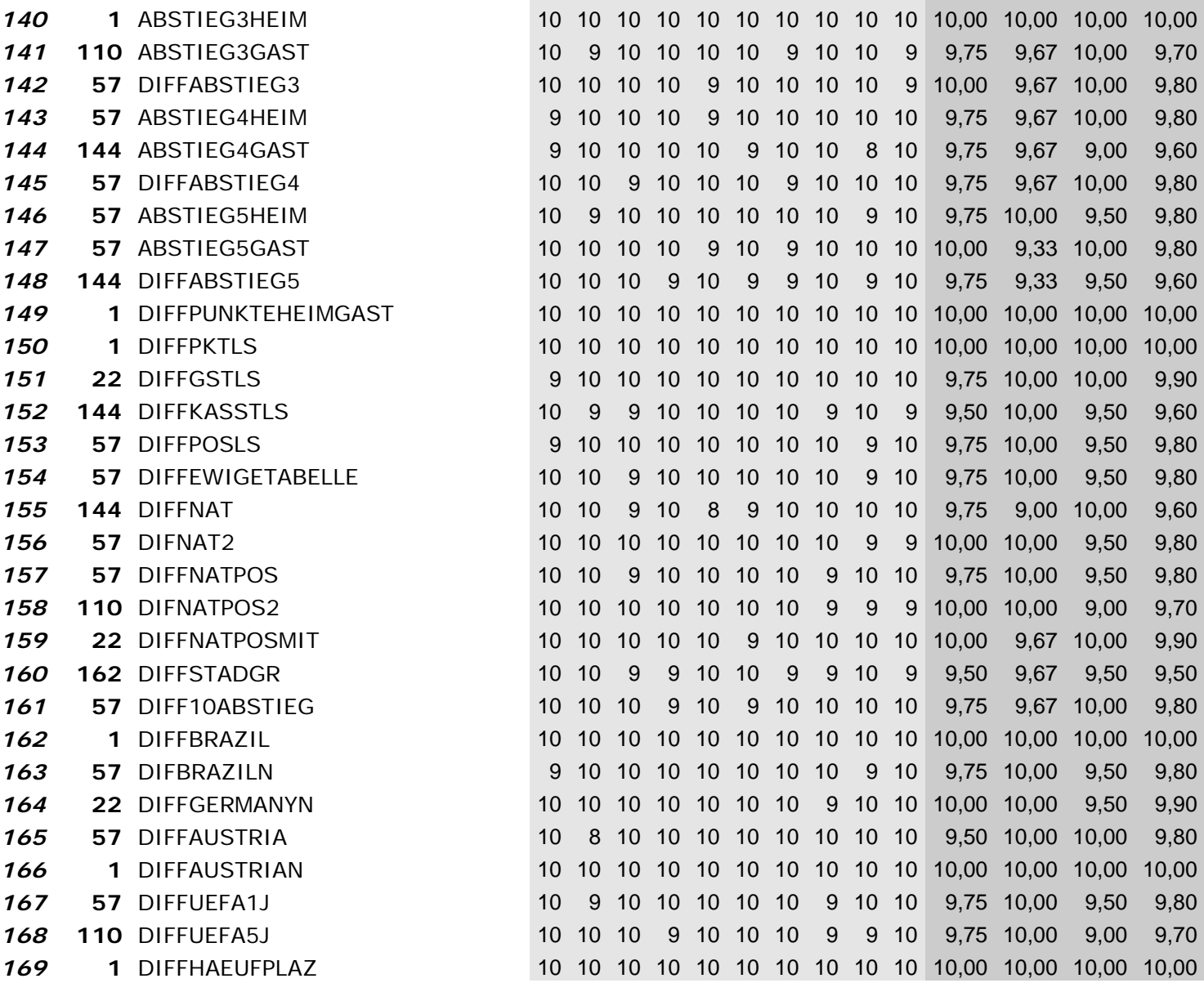

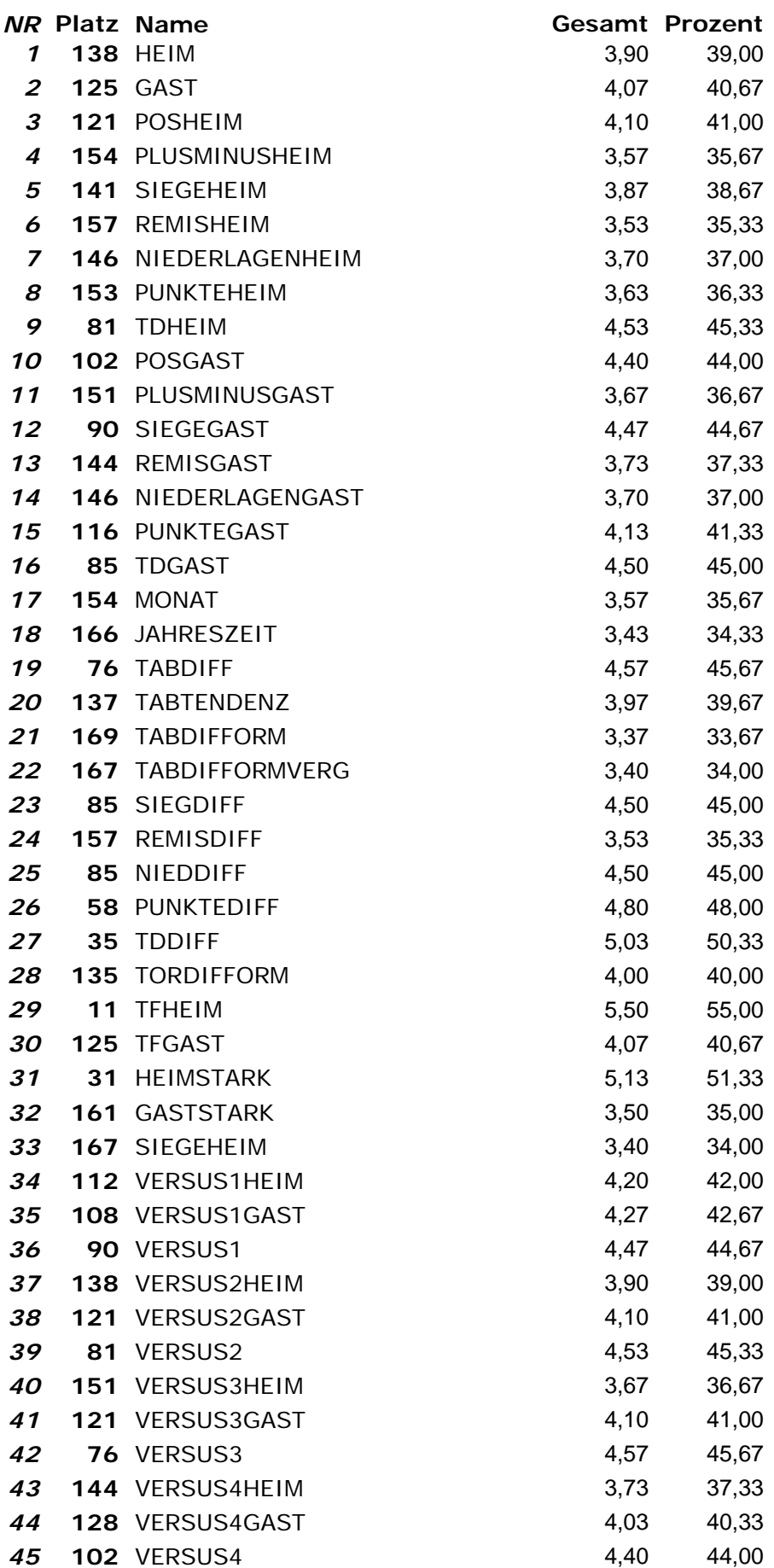

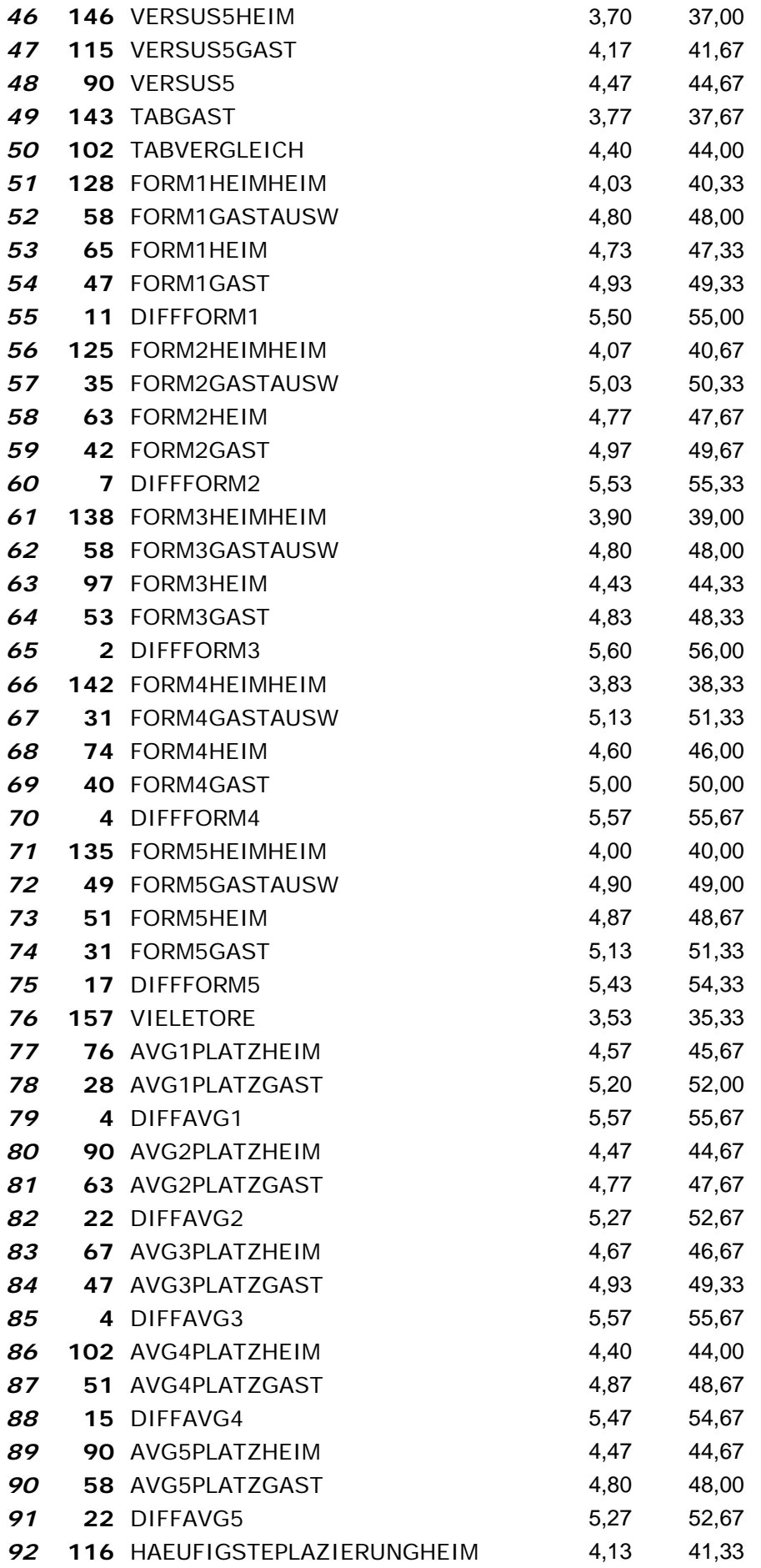

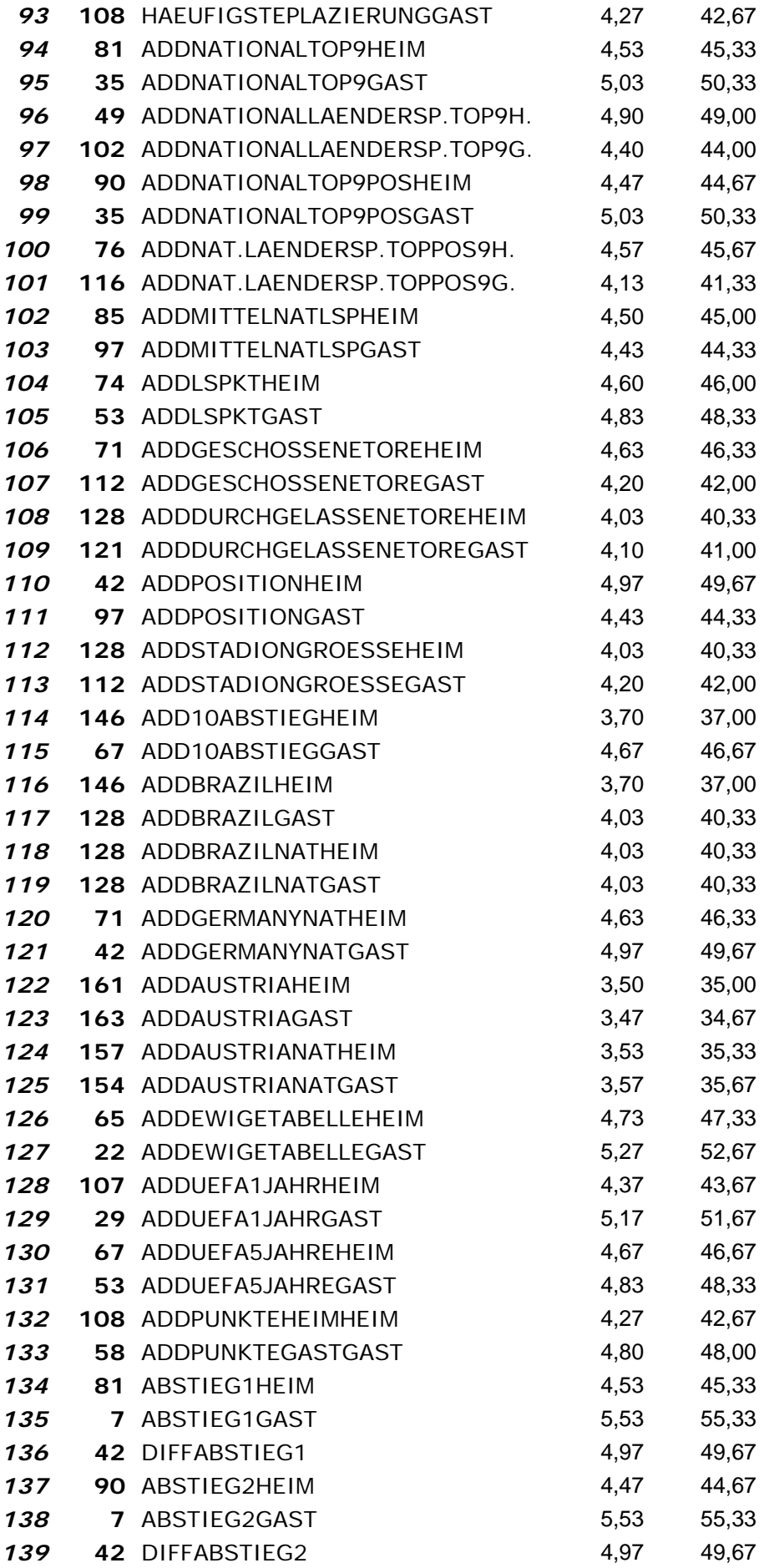

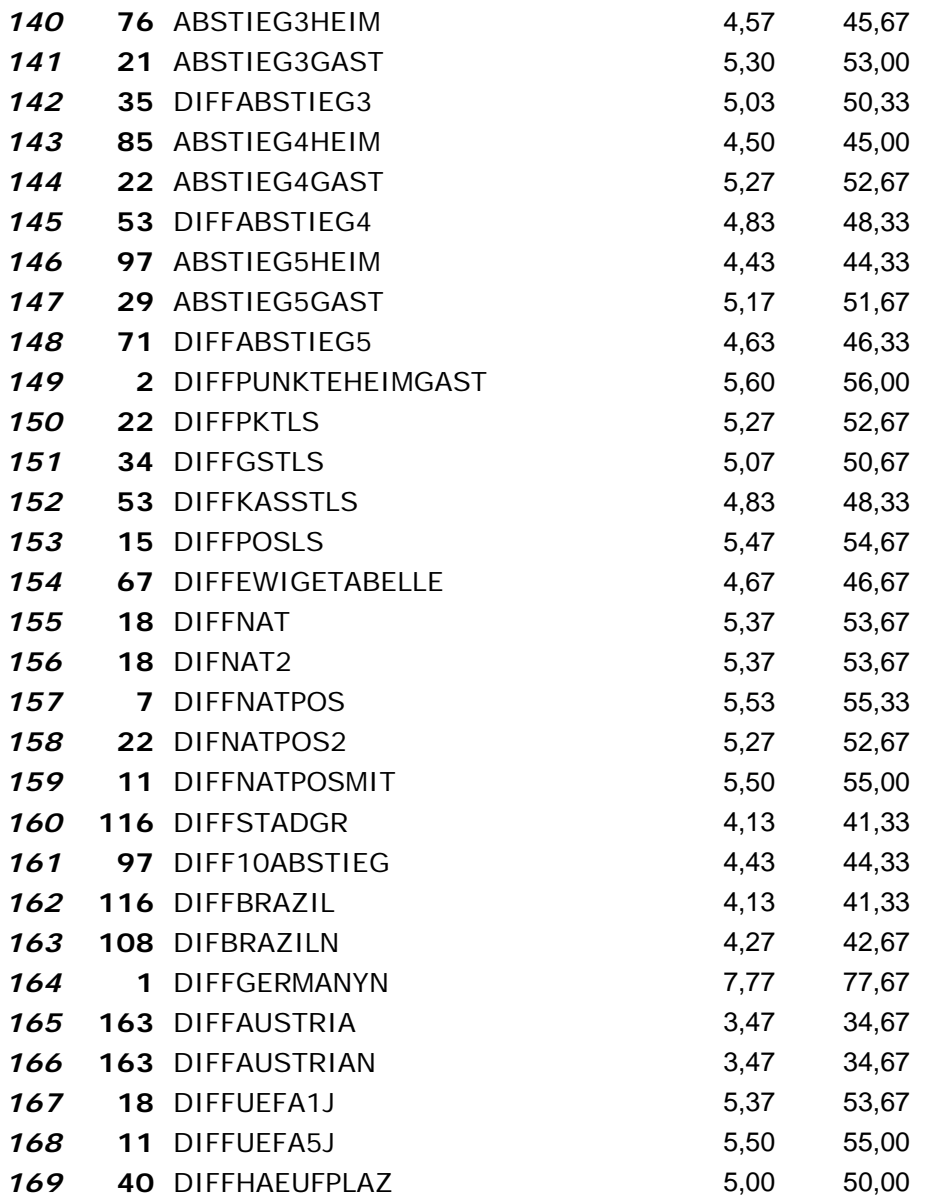

*InfoGain‐Ergebnisse*

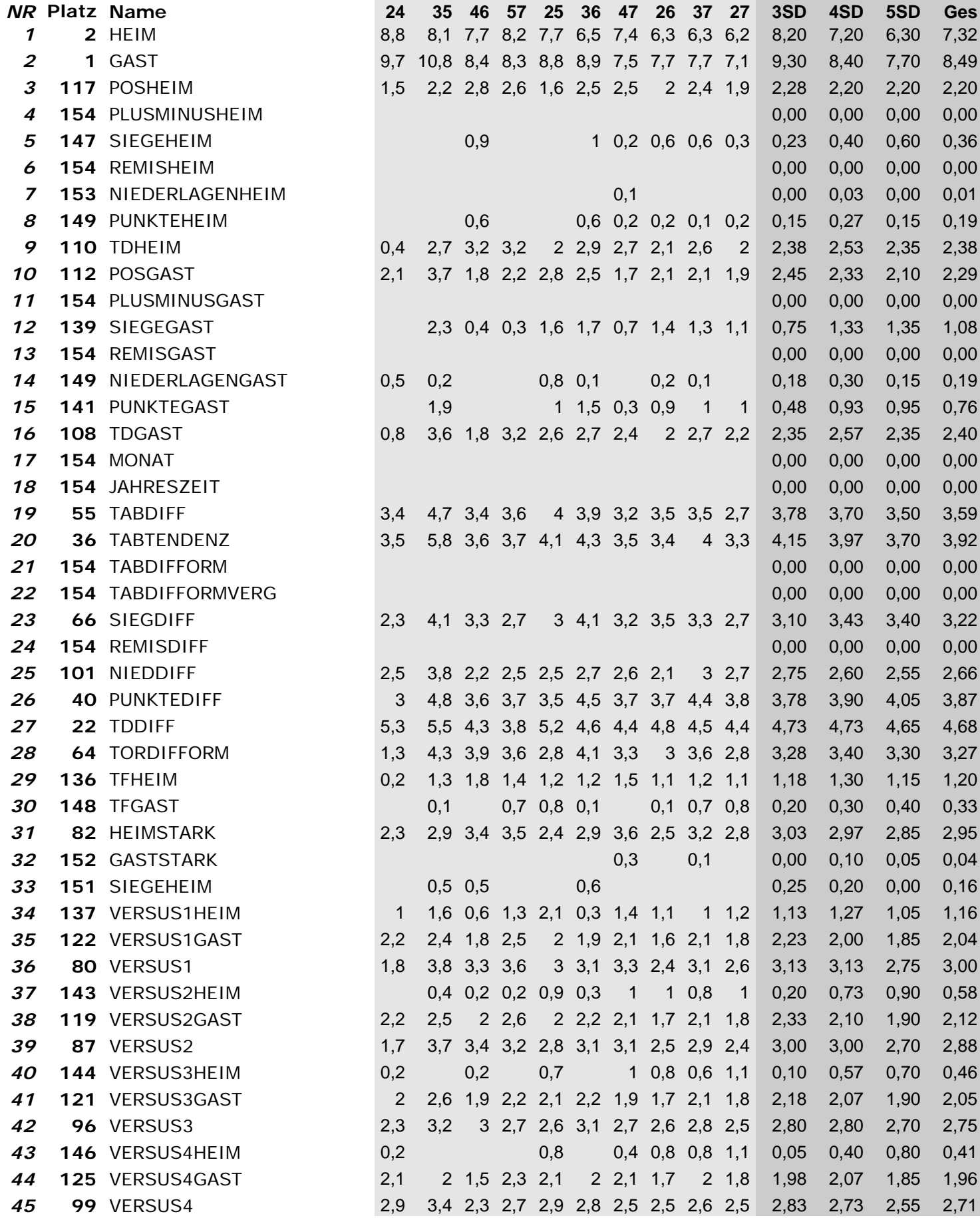

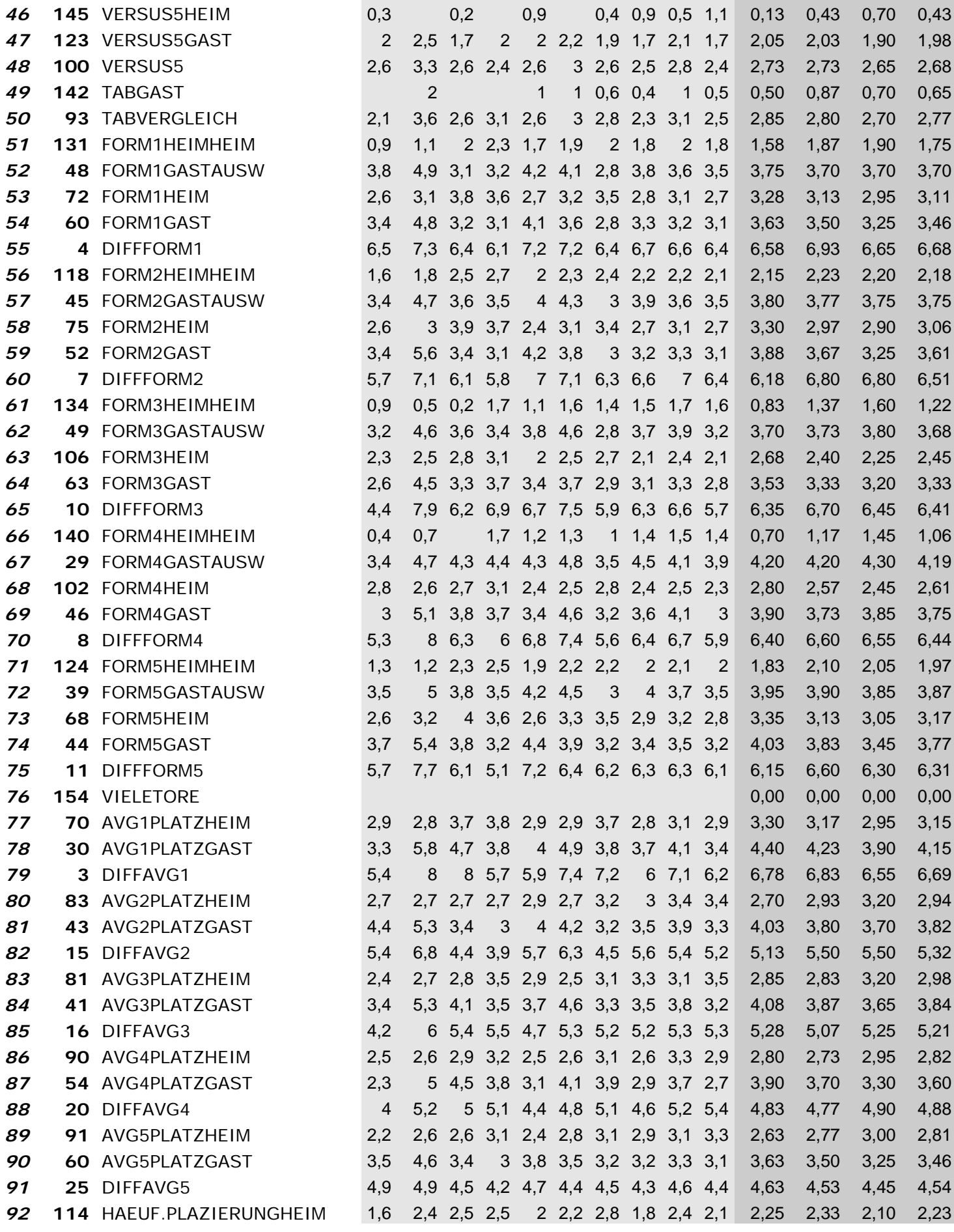

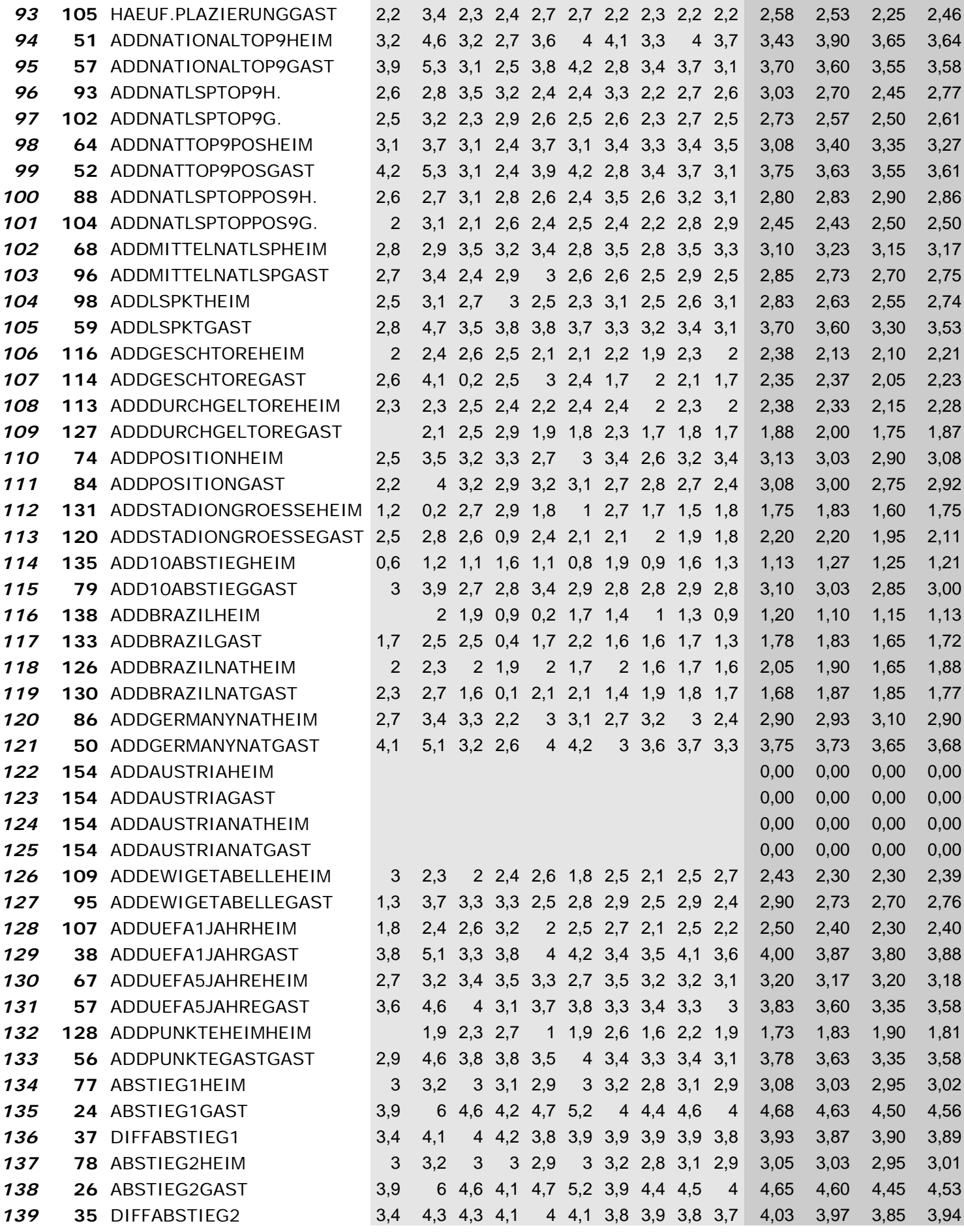

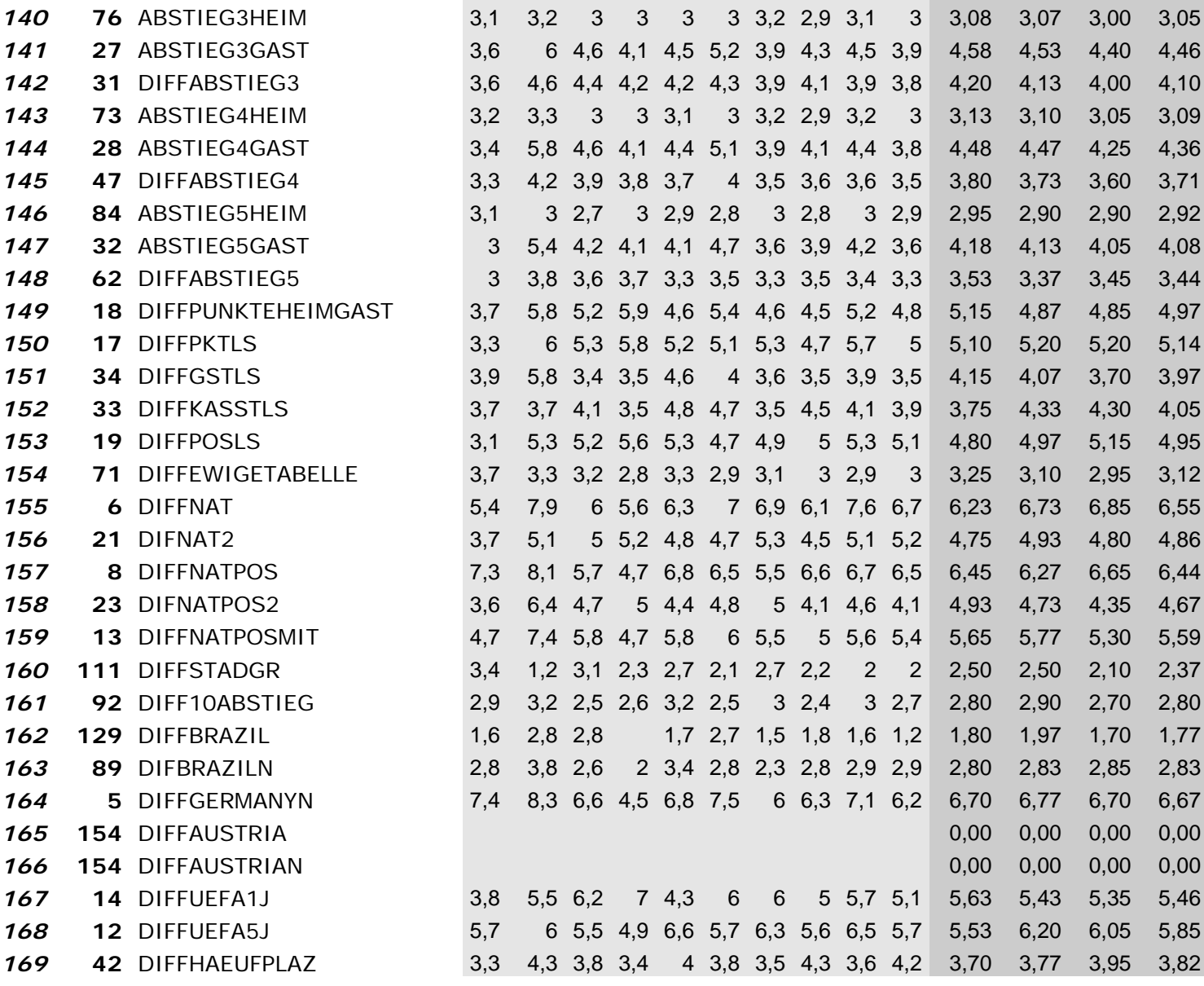

*Gesamtergebnisse auf Basis der oberen Tests mit Wrappern mit 5 Klassifizierern und InfoGain (Angabe in Platzierungen, im Kapitel 4.4.7 bezeichnet als Ranking1)*

*Ergänzungen zu Legende für die folgenden zwei Tabellen (in Anhang D):*

*NB* – Naive Bayes *SVM* – Support Vector Machines *RF* – Random Forest *IG* – InfoGain

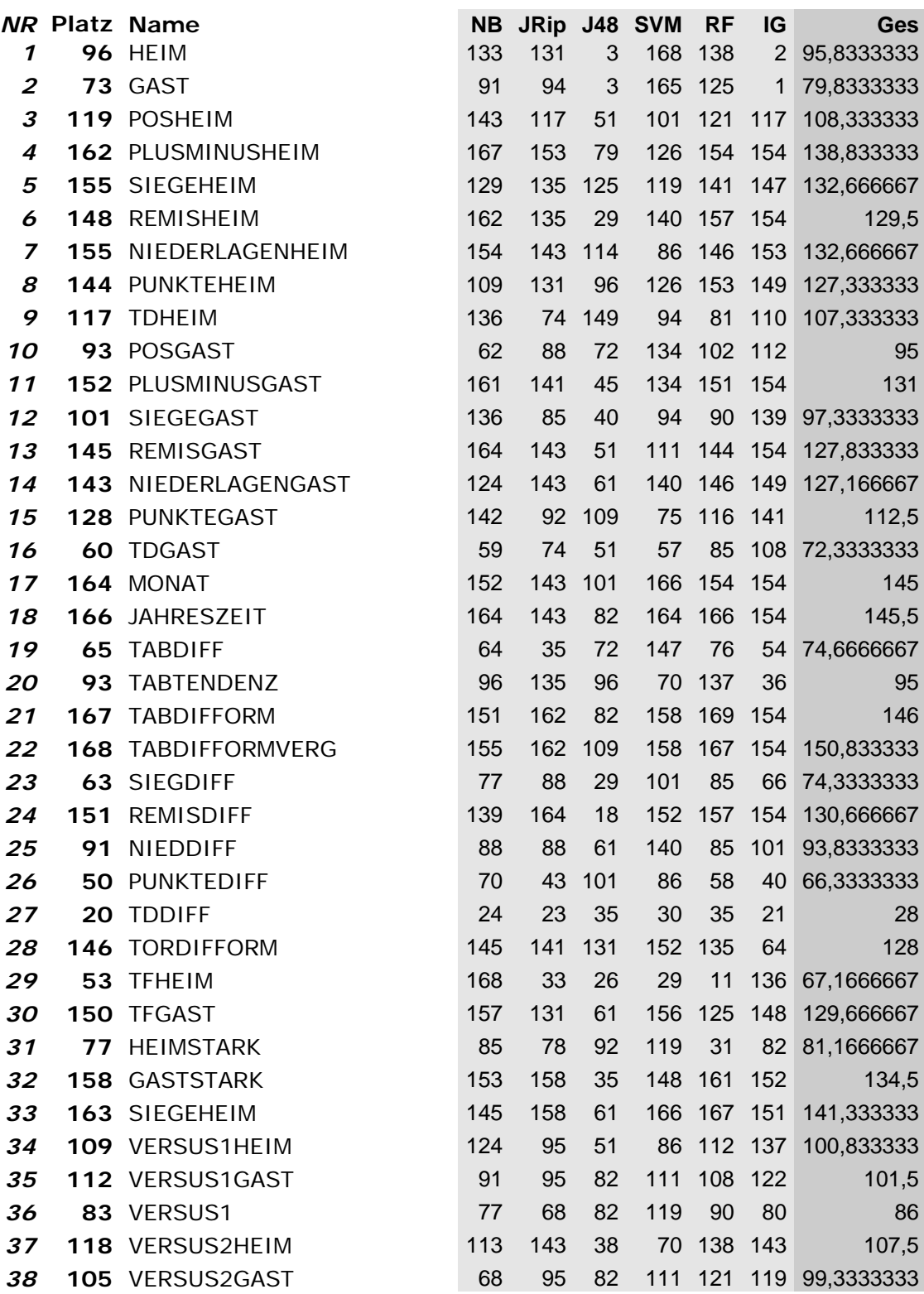

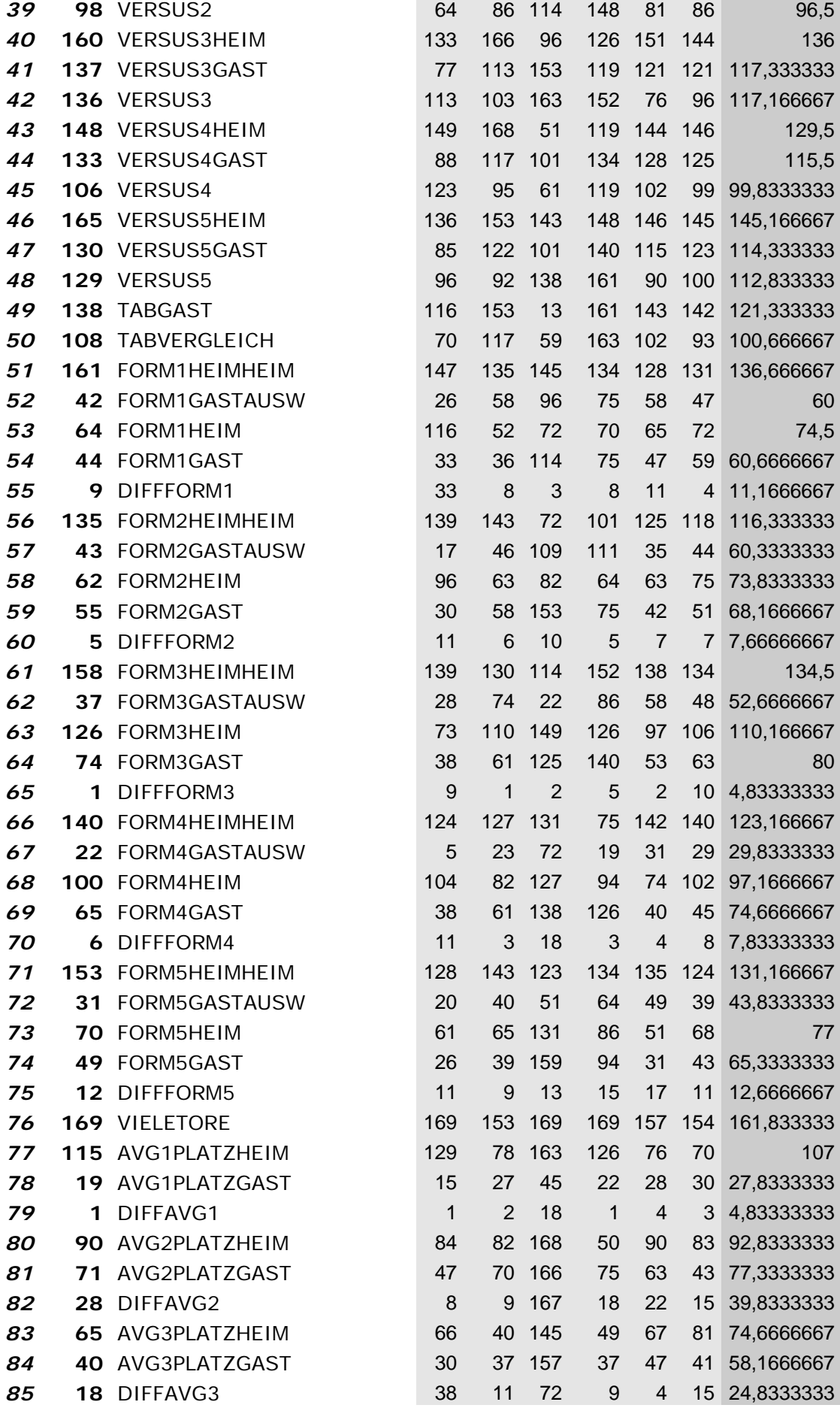

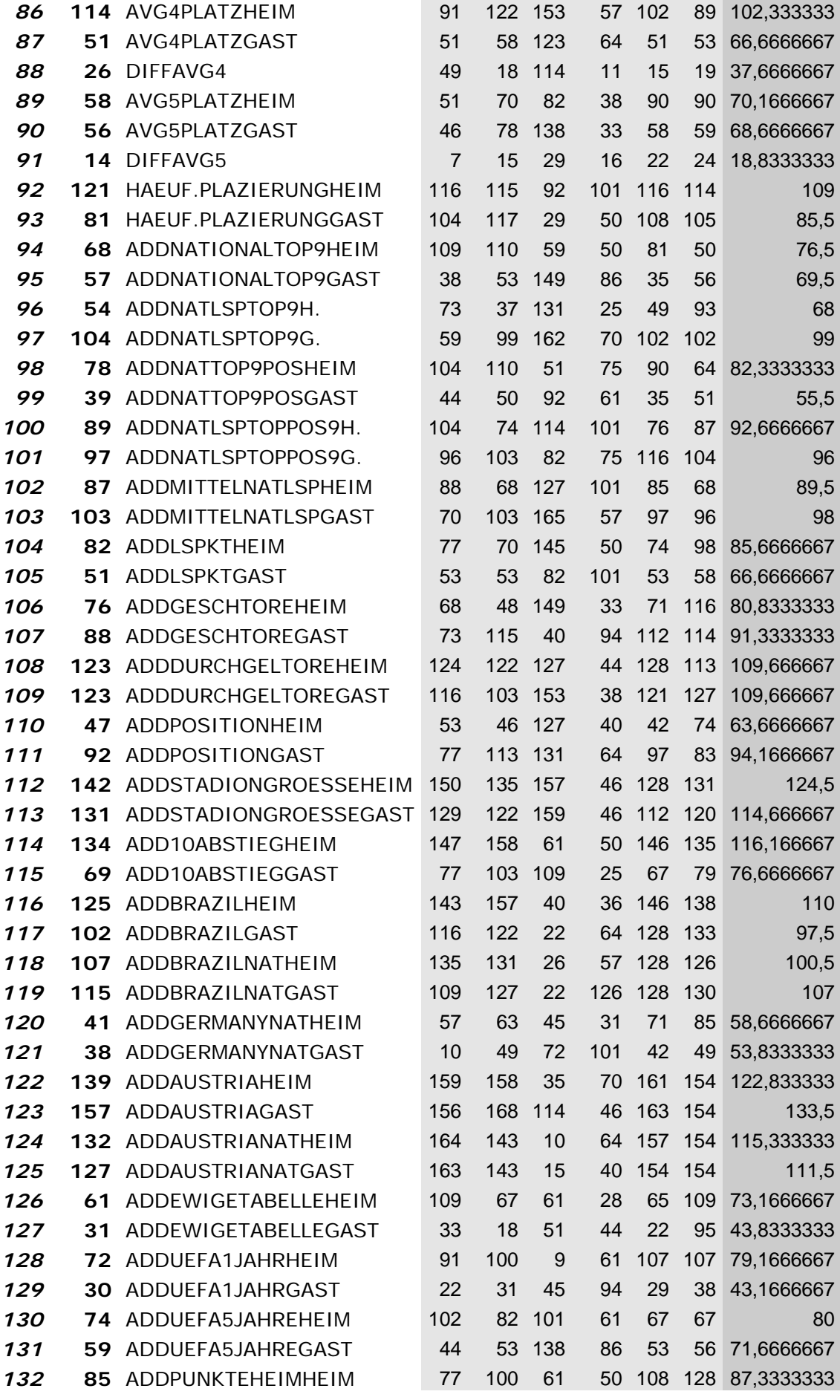

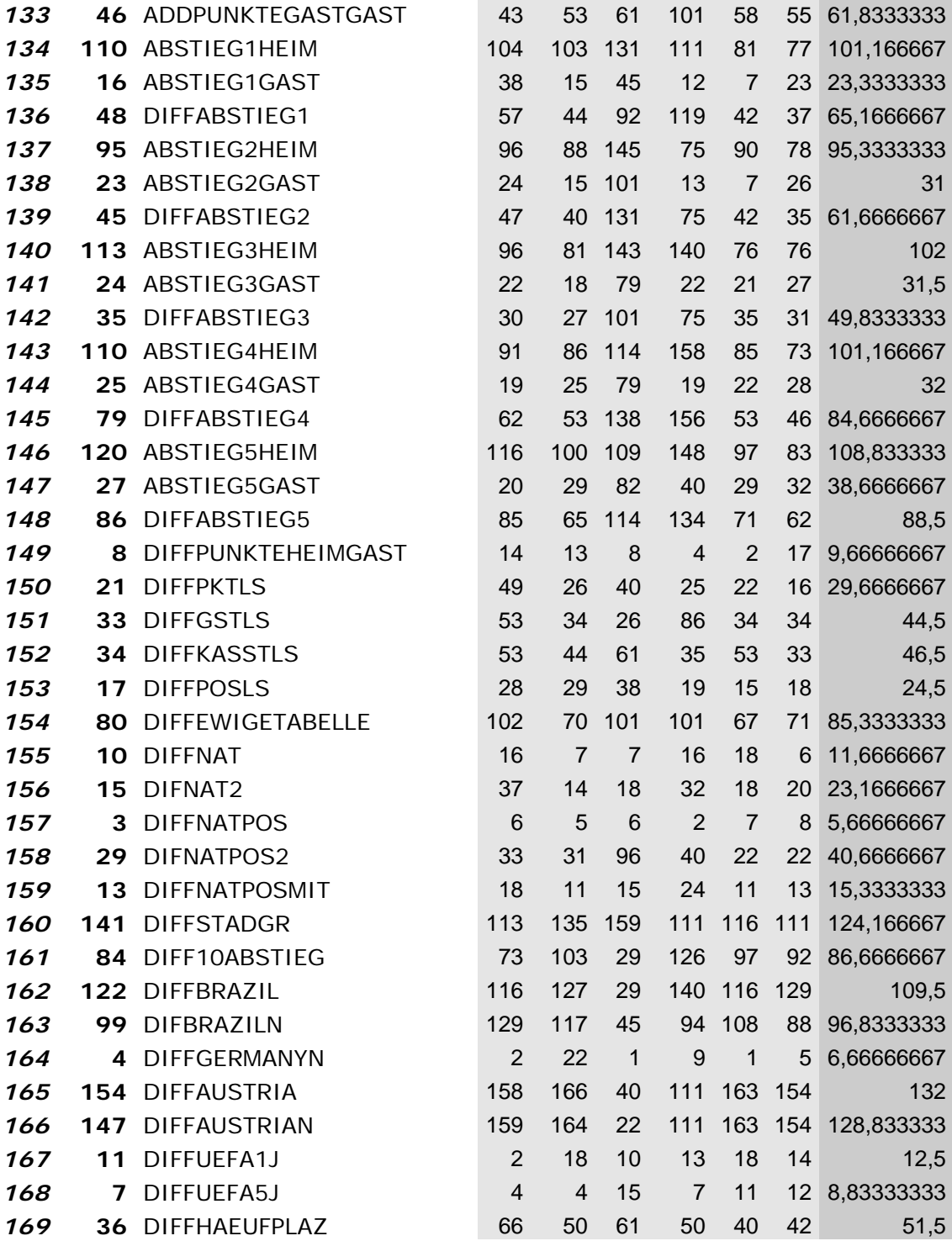

*Gesamtergebnisse auf Basis der oberen Tests mit Wrappern mit 5 Klassifizierern (Angabe in Folds, im Kapitel 4.4.7 bezeichnet als Ranking2)*

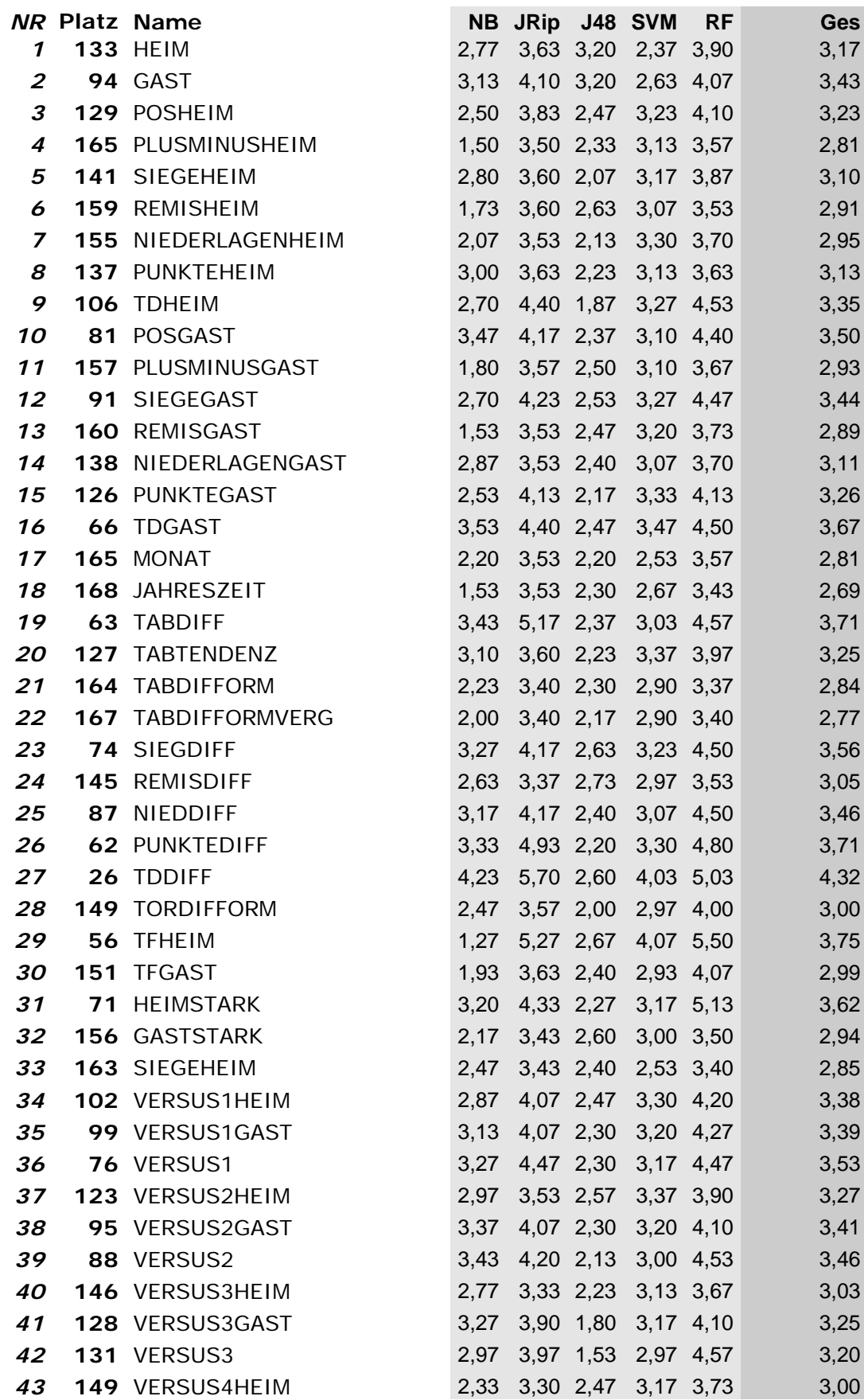

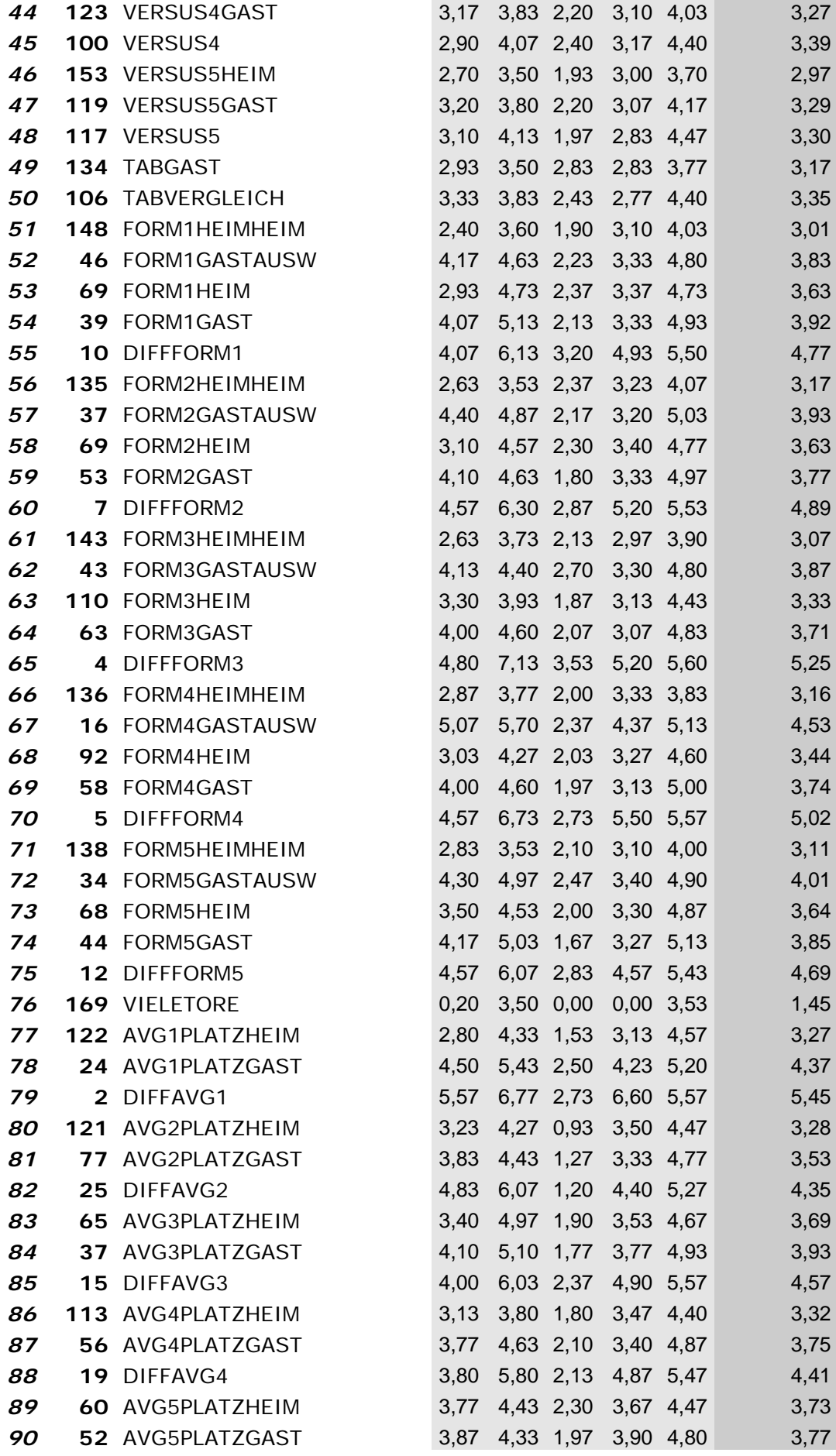

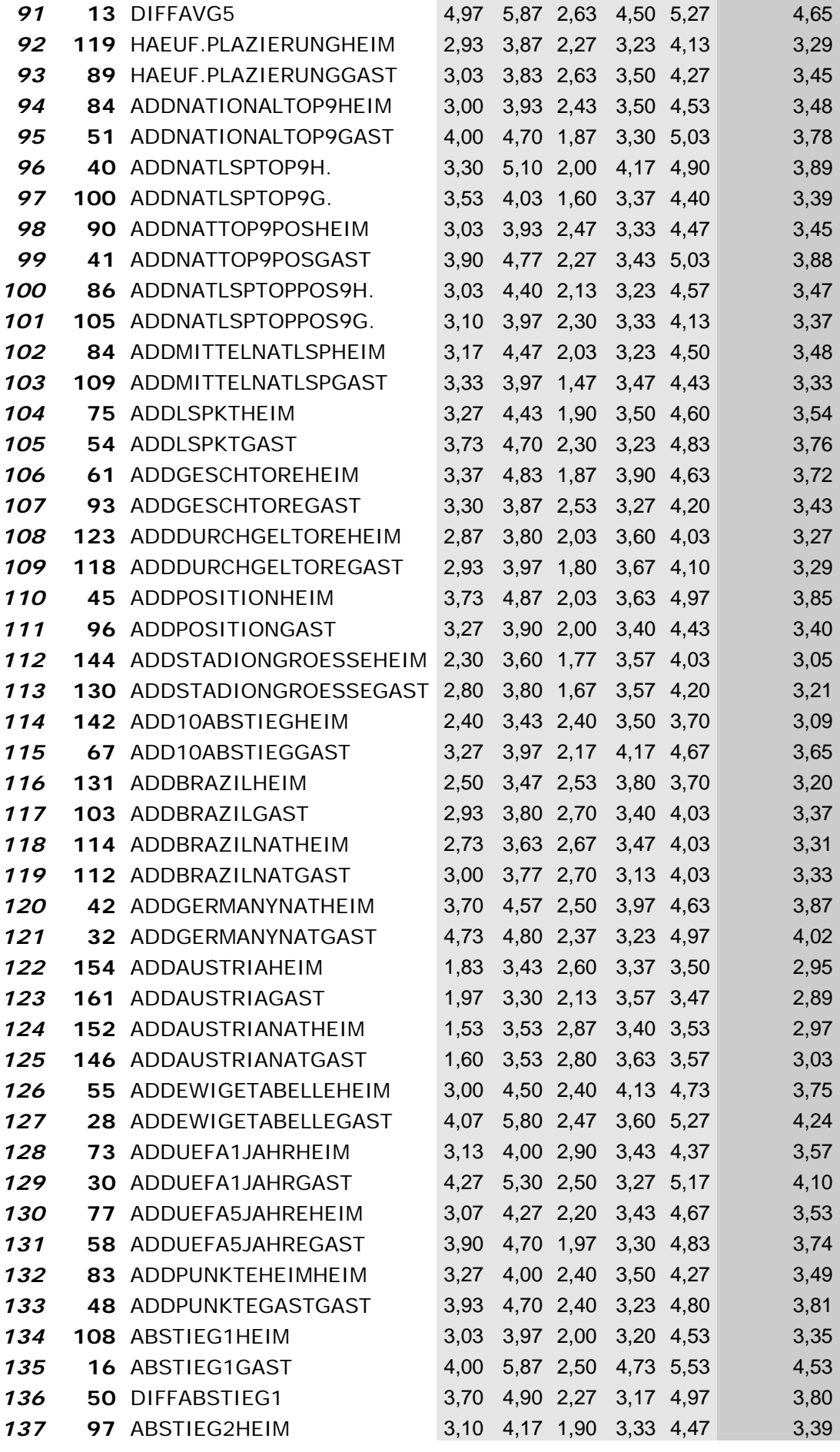

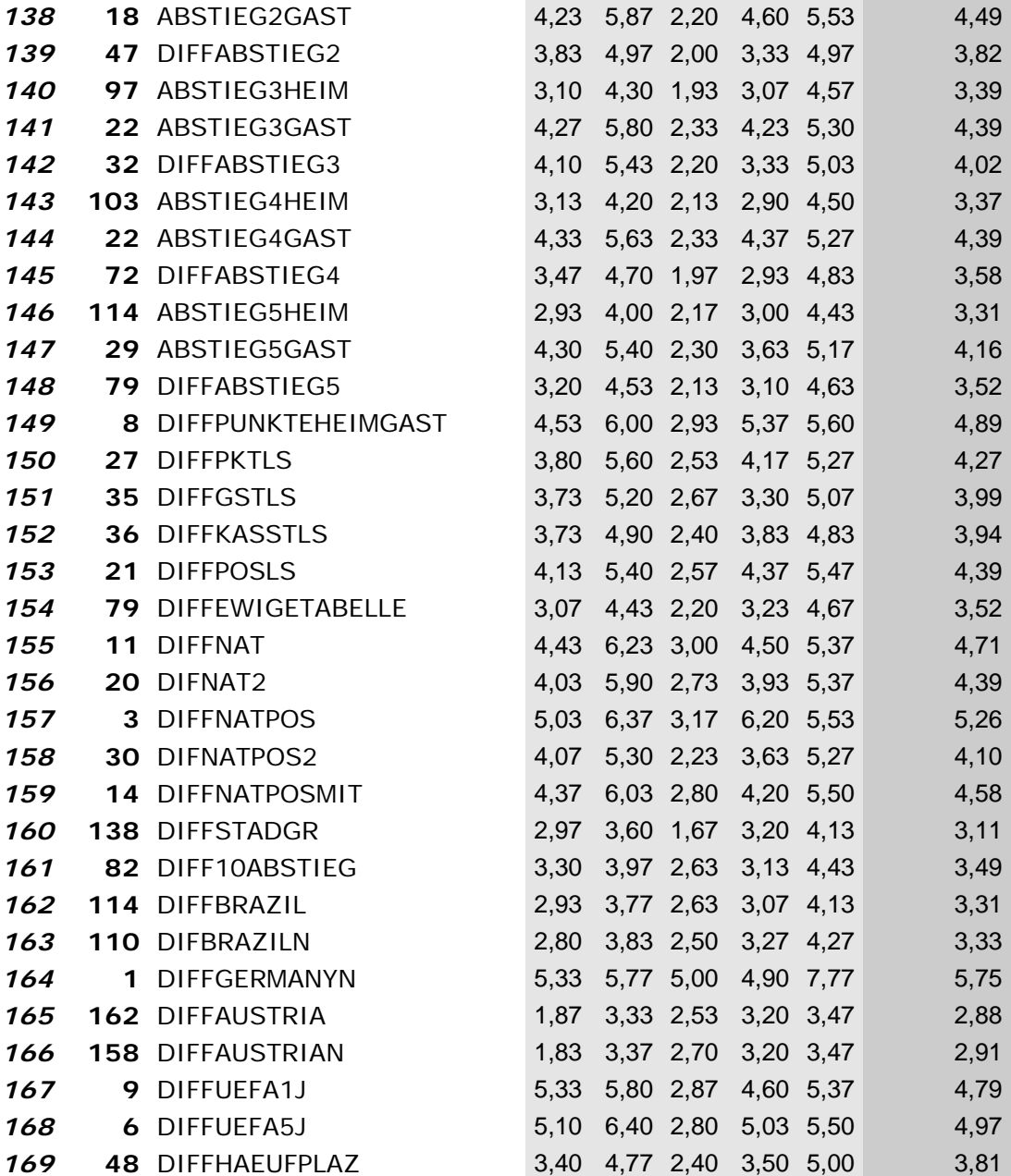

 $\overline{\phantom{a}}$ 

### **Anhang E: Ergebnisse aus den "Nachher"‐Tests im Kapitel 4.7**

*Legende für Anhang F:*

*Kom.* – Ergebnisse des Komplettdatensatzes aus den Vorhertests

– Verbesserung gegenüber dem Komplettdatensatz

– Verschlechterung gegenüber dem Komplettdatensatz

– Gegenüber dem Komplettdatensatz gleichgeblieben

*Gesamtdurchschn.* – Gesamtdurchschnittsergebnis aus allen 10 Trainingsset/Testsetkombinationen

#### *Naive Bayes*

*Datensätze 1‐6:*

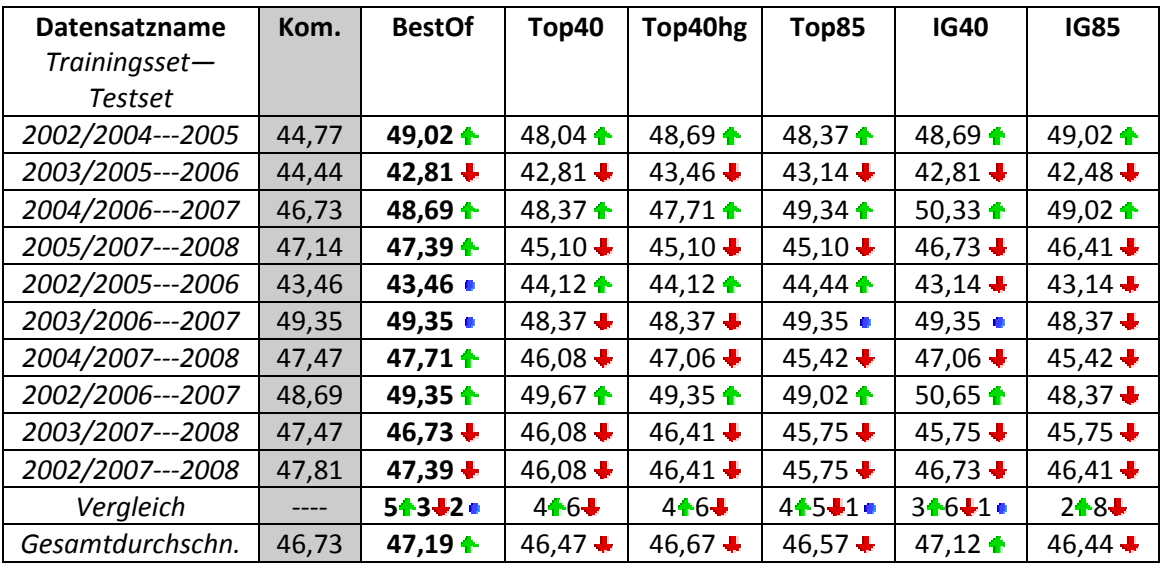

*Tabelle E.1a: Vergleich der Datensätze Naive Bayes, 1.Teil*

*Datensätze 7‐11:*

| Datensatzname    | Kom.  | Fold40              | Fold85                 | <b>Diff</b>        | <b>FStudio</b>         | <b>Kicker</b>   |
|------------------|-------|---------------------|------------------------|--------------------|------------------------|-----------------|
| Trainingsset-    |       |                     |                        |                    |                        |                 |
| Testset          |       |                     |                        |                    |                        |                 |
| 2002/2004---2005 | 44,77 | 49,02 ↑             | $45,10 +$              | $47,71 +$          | 49,35 ↑                | 46,41 $\bullet$ |
| 2003/2005---2006 | 44,44 | $43,79 +$           | $43,79 +$              | 43,14 $\ddag$      | 41,83 $+$              | $42,48 +$       |
| 2004/2006---2007 | 46,73 | 48,37 $\triangleq$  | 49,02 $\triangleq$     | 49,02 ↑            | 39,87 $\ddot{\bullet}$ | 48,04 $\bullet$ |
| 2005/2007---2008 | 47,14 | $45,75 +$           | $44,77 +$              | $46,08 +$          | 48,04 $\triangleq$     | $45,10 +$       |
| 2002/2005---2006 | 43,46 | 44,12               | 44,77 $\ddot{\bullet}$ | 43,79 $\triangleq$ | 45,42 $\triangle$      | $42,48 +$       |
| 2003/2006---2007 | 49,35 | 48,04 $\frac{1}{2}$ | 49,67 +                | 49,35              | $39,21 +$              | 49,35 ●         |
| 2004/2007---2008 | 47,47 | 45,42 $\bullet$     | $45,10 +$              | $46,73 +$          | $47,06 +$              | $45,75 +$       |
| 2002/2006---2007 | 48,69 | 48,69               | 49,67 +                | 48,69              | $43,79 +$              | 49,35           |
| 2003/2007---2008 | 47,47 | $46,08 +$           | $45,10 +$              | $45,10 +$          | 49,67 ↑                | $47,39 +$       |
| 2002/2007---2008 | 47,81 | $46,73 +$           | 45,42 $\ddagger$       | $46,08 +$          | 49,34 ↑                | $47,39 +$       |
| Vergleich        | ----  | $3 + 6 + 1$         | $4 + 6 +$              | $3 + 5 + 2$        | $5 + 5 +$              | $316 + 10$      |
| Gesamtdurchschn. | 46,73 | 46,60 $\frac{1}{2}$ | 46,24 $\ddot{\bullet}$ | 46,57 ↓            | $45,36 +$              | 46,37 $\bullet$ |

*Tabelle E.1b: Vergleich der Datensätze Naive Bayes, 2.Teil*

## *JRip*

*Datensätze 1‐6:*

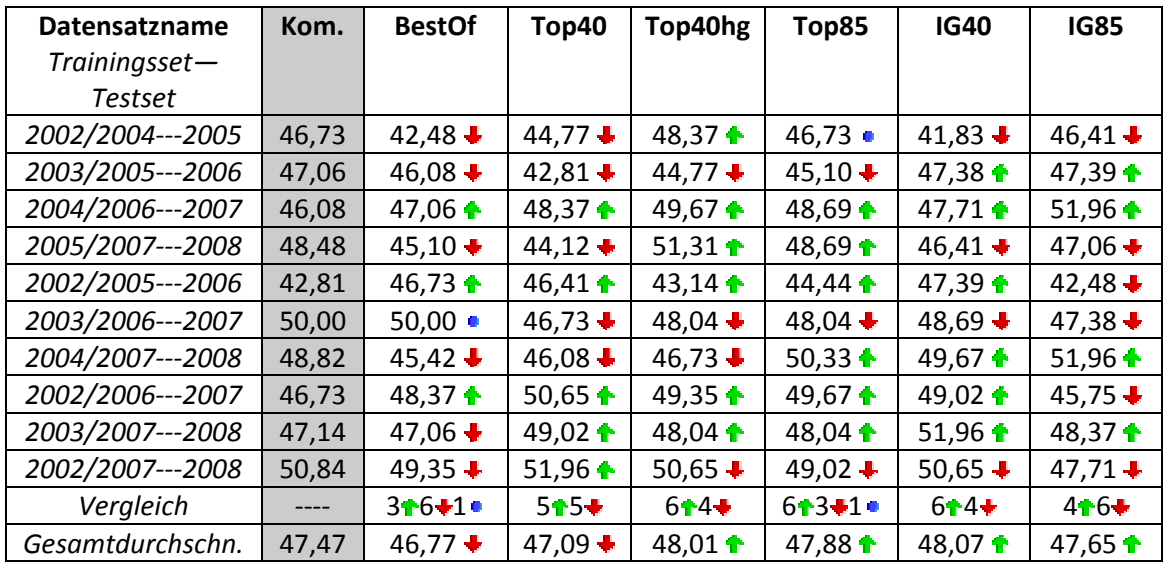

*Tabelle E.2a: Vergleich der Datensätze JRip, 1.Teil*

### *Datensätze 7‐11:*

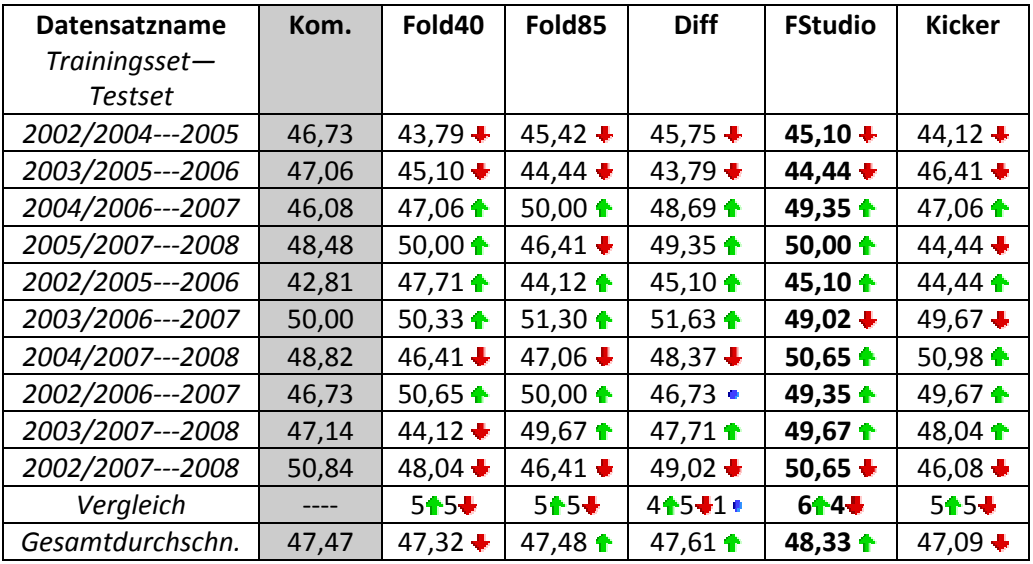

*Tabelle E.2b: Vergleich der Datensätze JRip, 2.Teil*

# *J48*

*Datensätze 1‐6:*

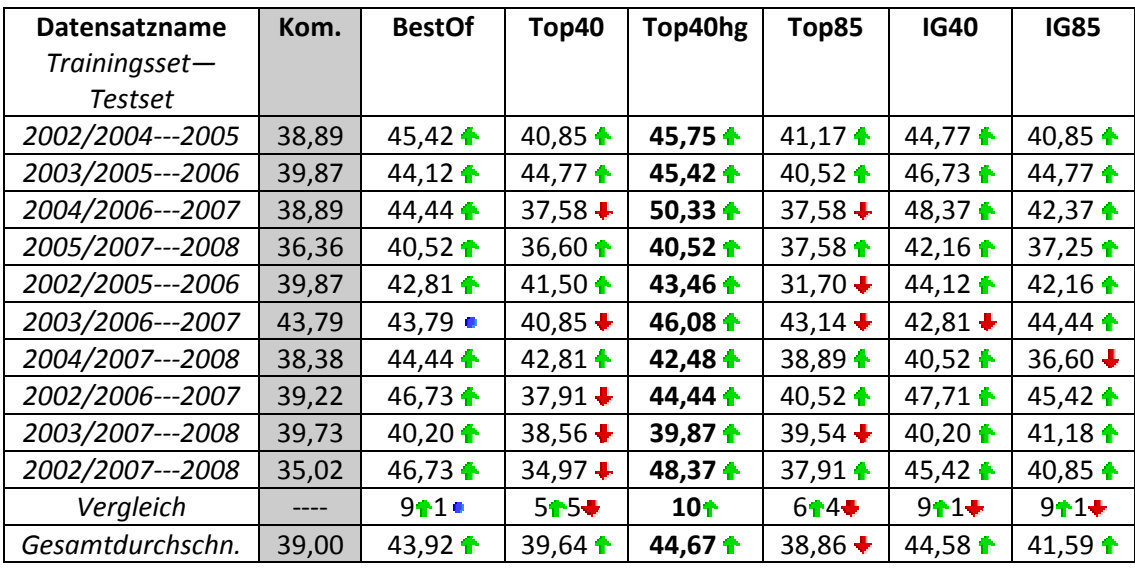

*Tabelle E.3a: Vergleich der Datensätze J48, 1.Teil*

#### *Datensätze 7‐11:*

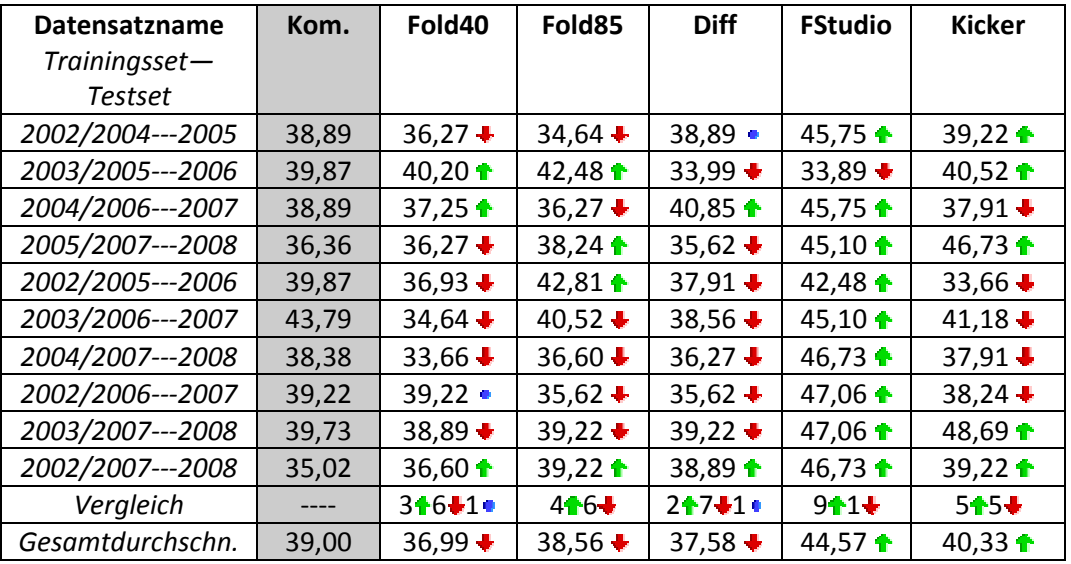

*Tabelle E.3b: Vergleich der Datensätze J48, 2.Teil*

## *SVM*

*Datensätze 1‐6:*

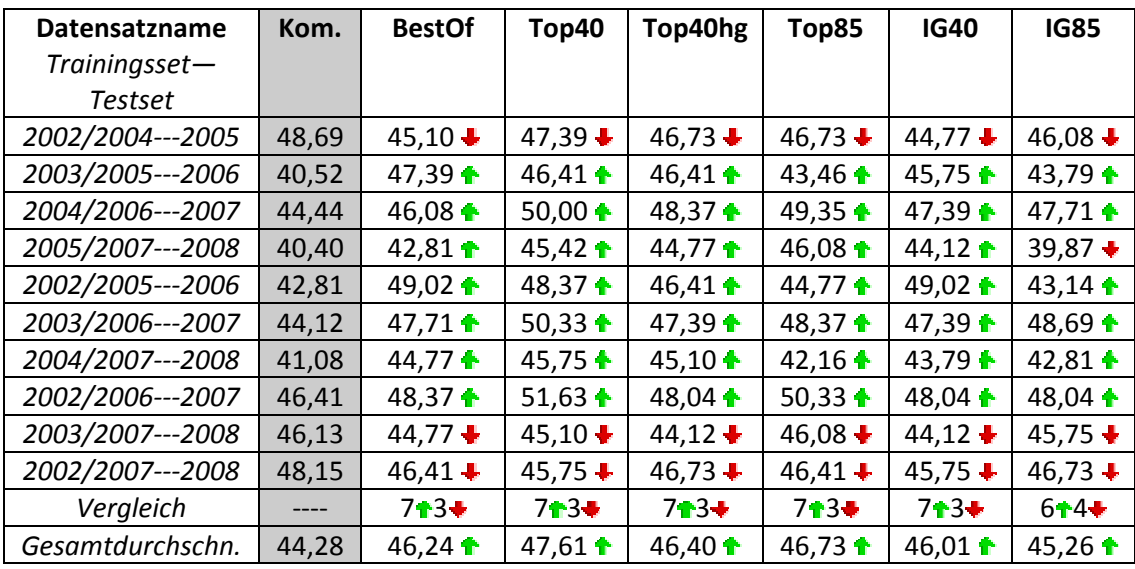

*Tabelle E.4a: Vergleich der Datensätze SVM, 1.Teil*

#### *Datensätze 7‐11:*

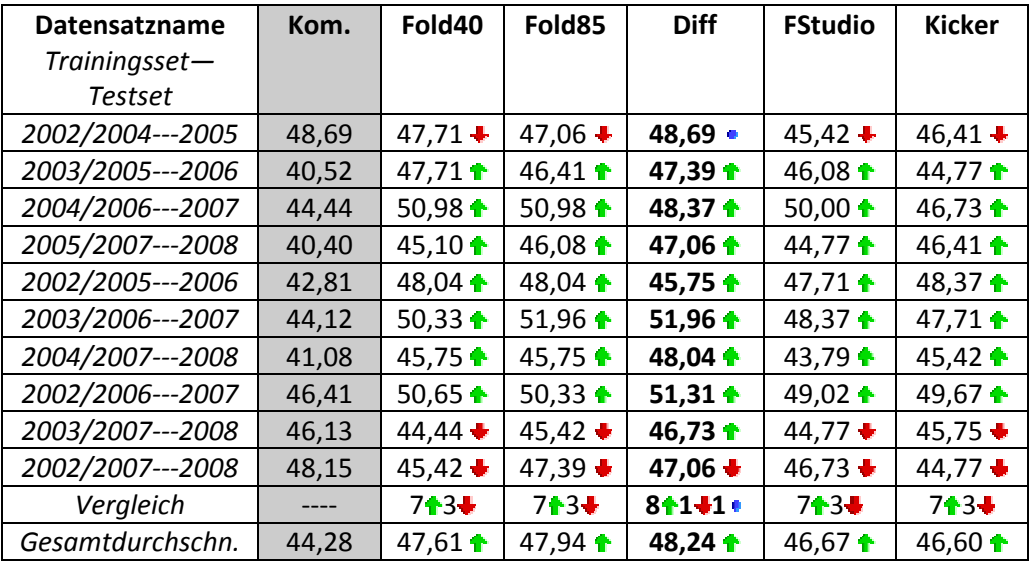

*Tabelle E.4b: Vergleich der Datensätze SVM, 2.Teil*

## *Random Forest*

*Datensätze 1‐6:*

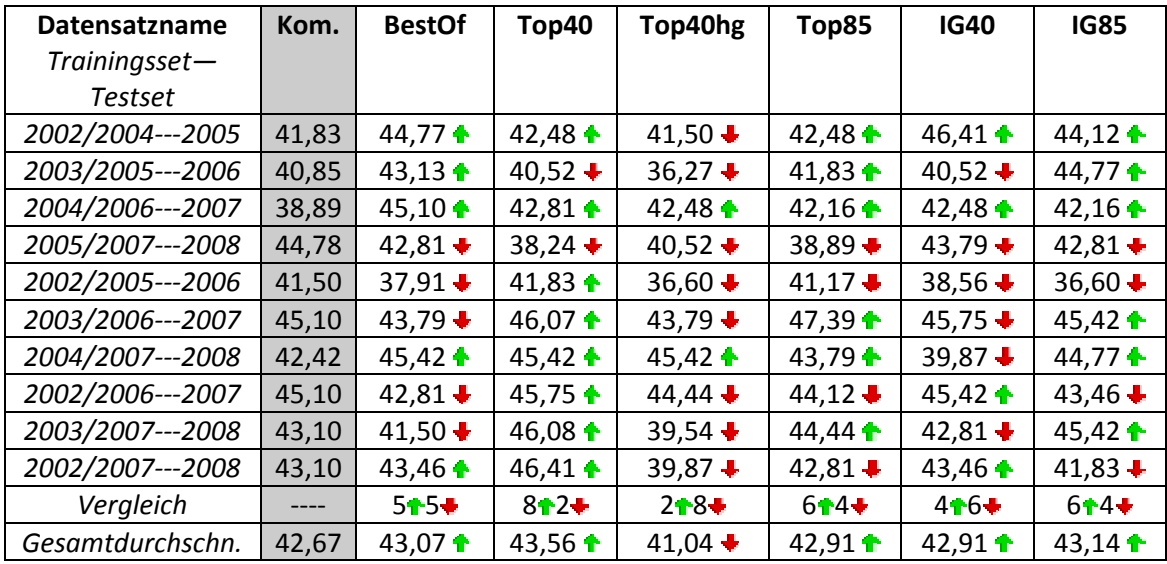

*Tabelle E.5a: Vergleich der Datensätze Random Forest, 1.Teil*

#### *Datensätze 7‐11:*

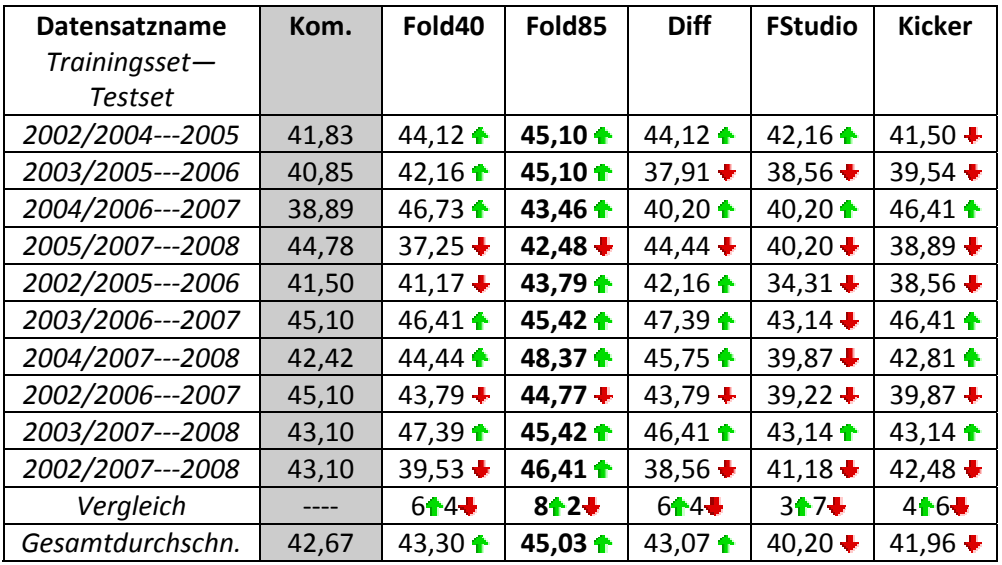

*Tabelle E.5b: Vergleich der Datensätze Random Forest, 2.Teil*

## **Anhang F Ergebnisse der Tests: Datensätze vs Tippstrategien (Kapitel 5.2)**

#### *Legende für Anhang F:*

*Name* – Name des Datensatzes oder Tippstrategie *Punkte B1* – Punkte aus Benchmark1 *Punkte LM* – Punkte aus leichtem Miss *Punkte B2* – Punkte aus Benchmark2 *Platz B1* – Platz im Benchmark1 *Platz B2* – Platz im Benchmark2

#### *Vorhersagenpunkte für die Saison 2005*

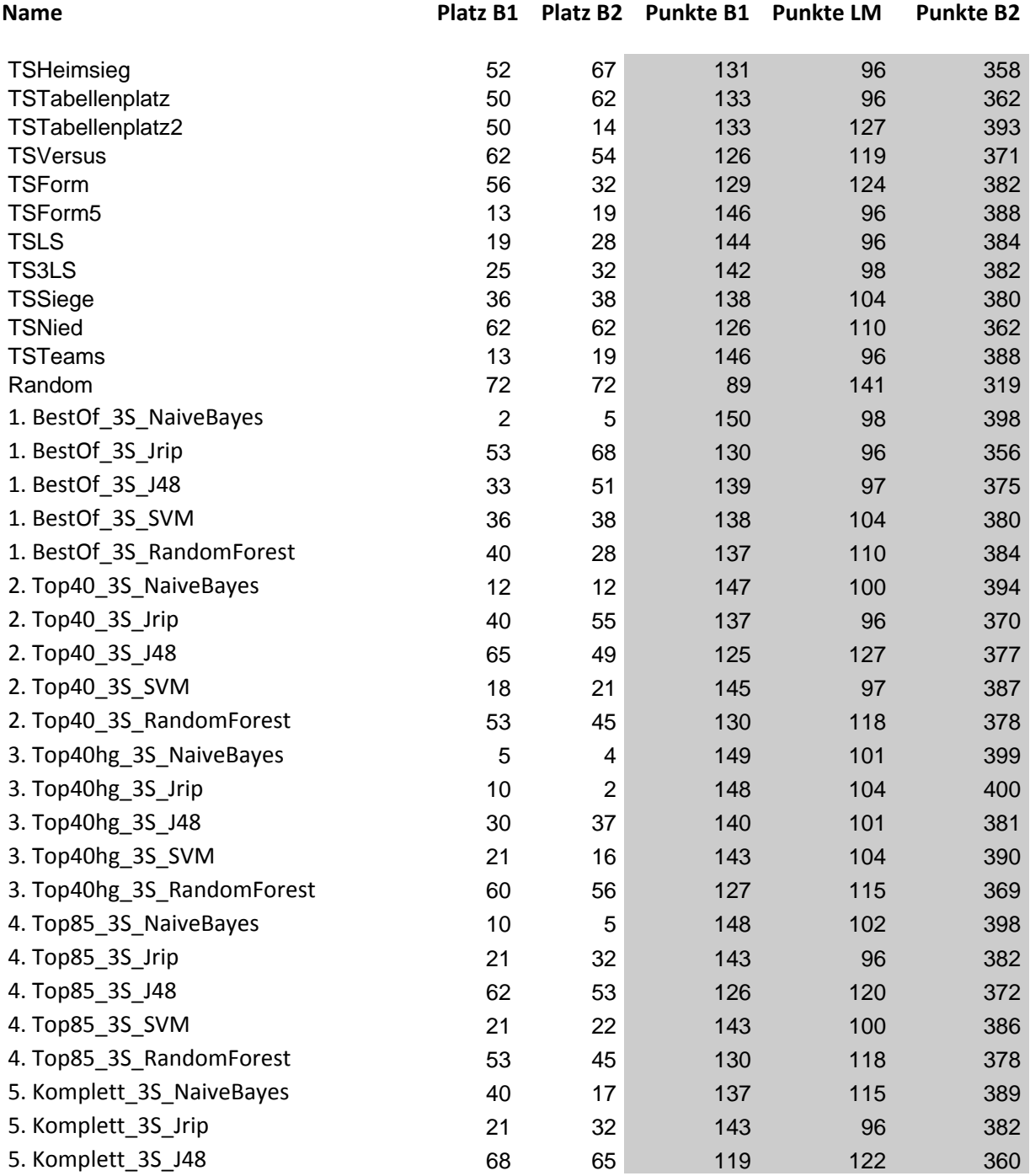

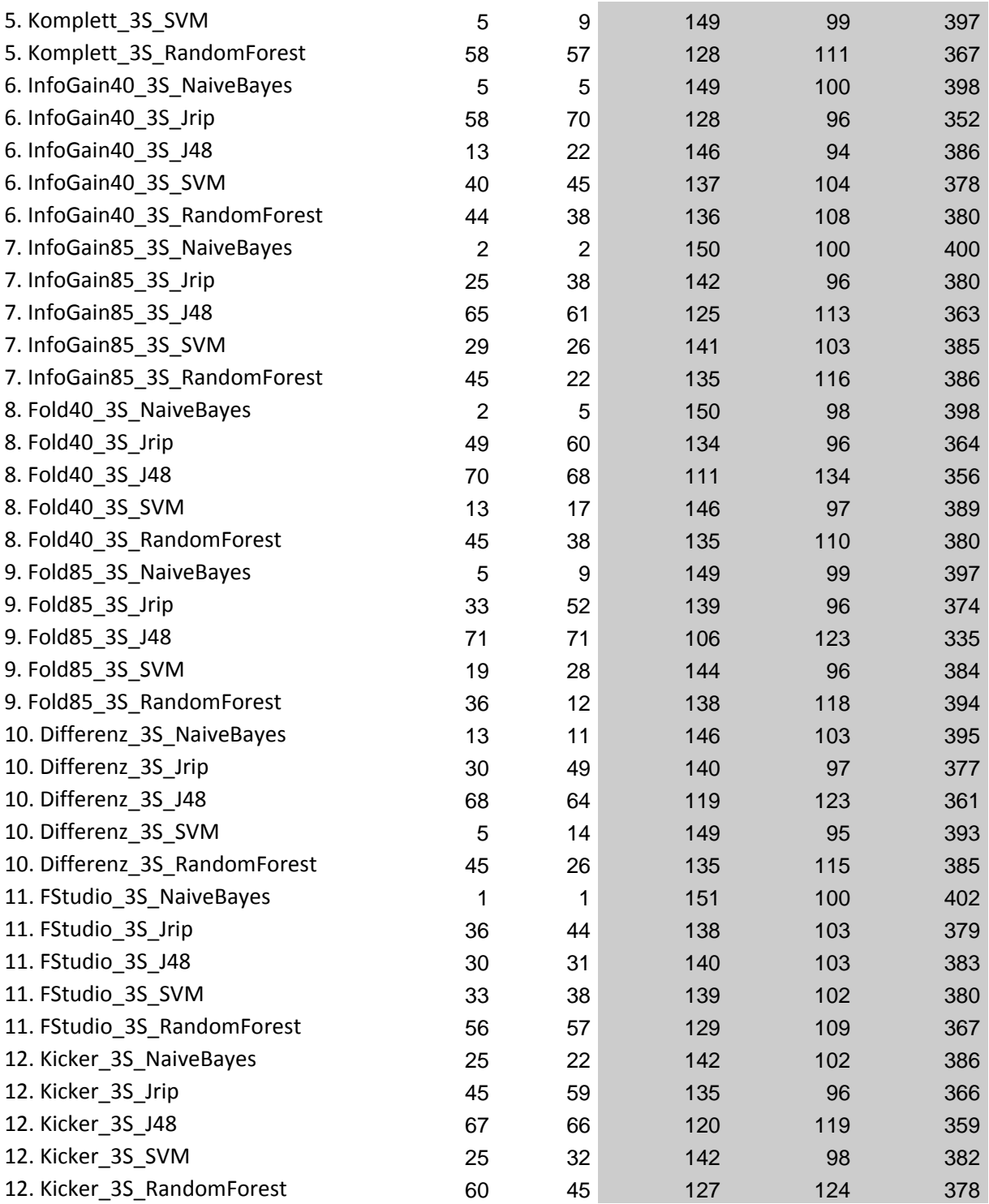

## *Vorhersagenpunkte für die Saison 2006*

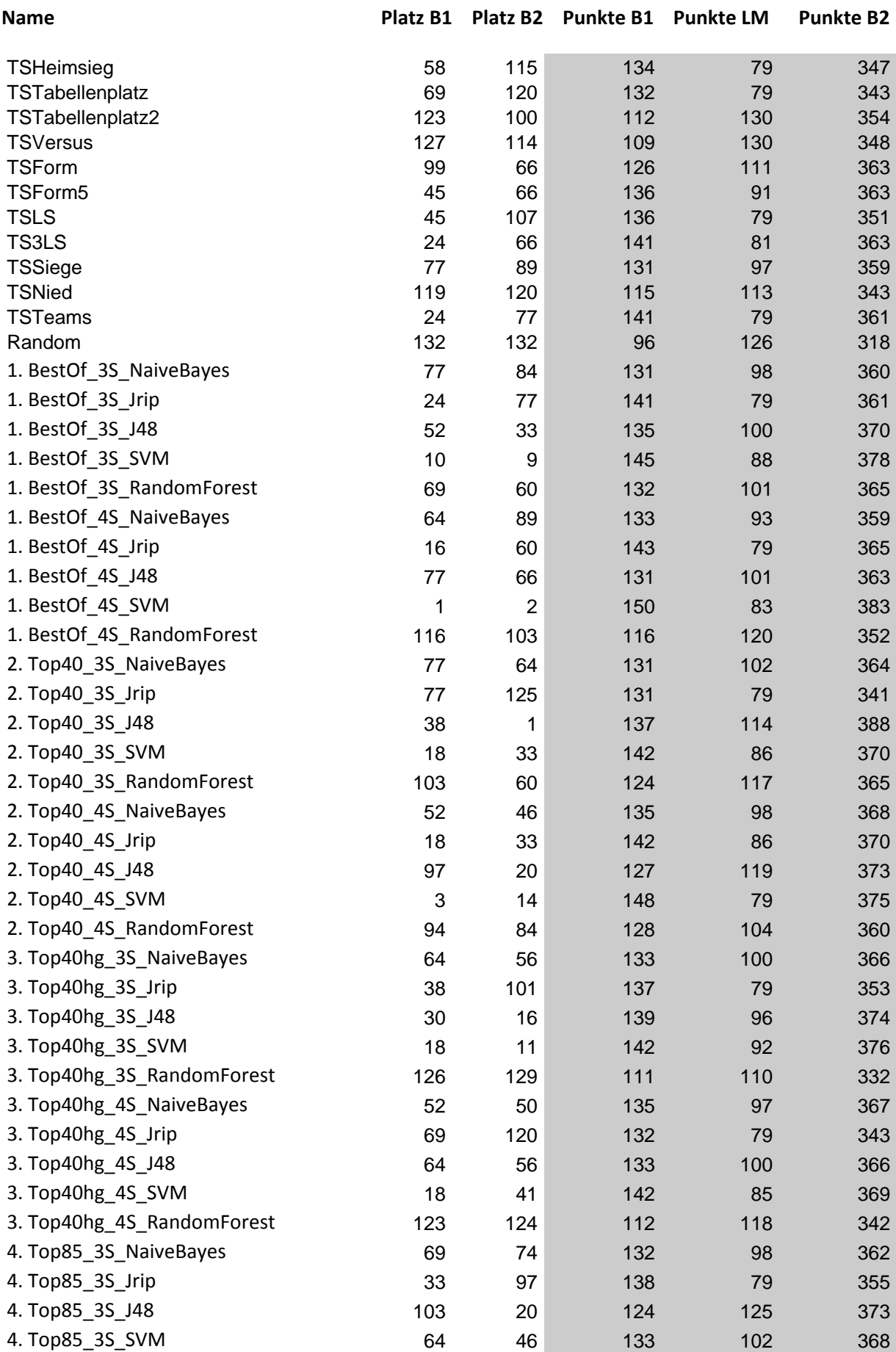

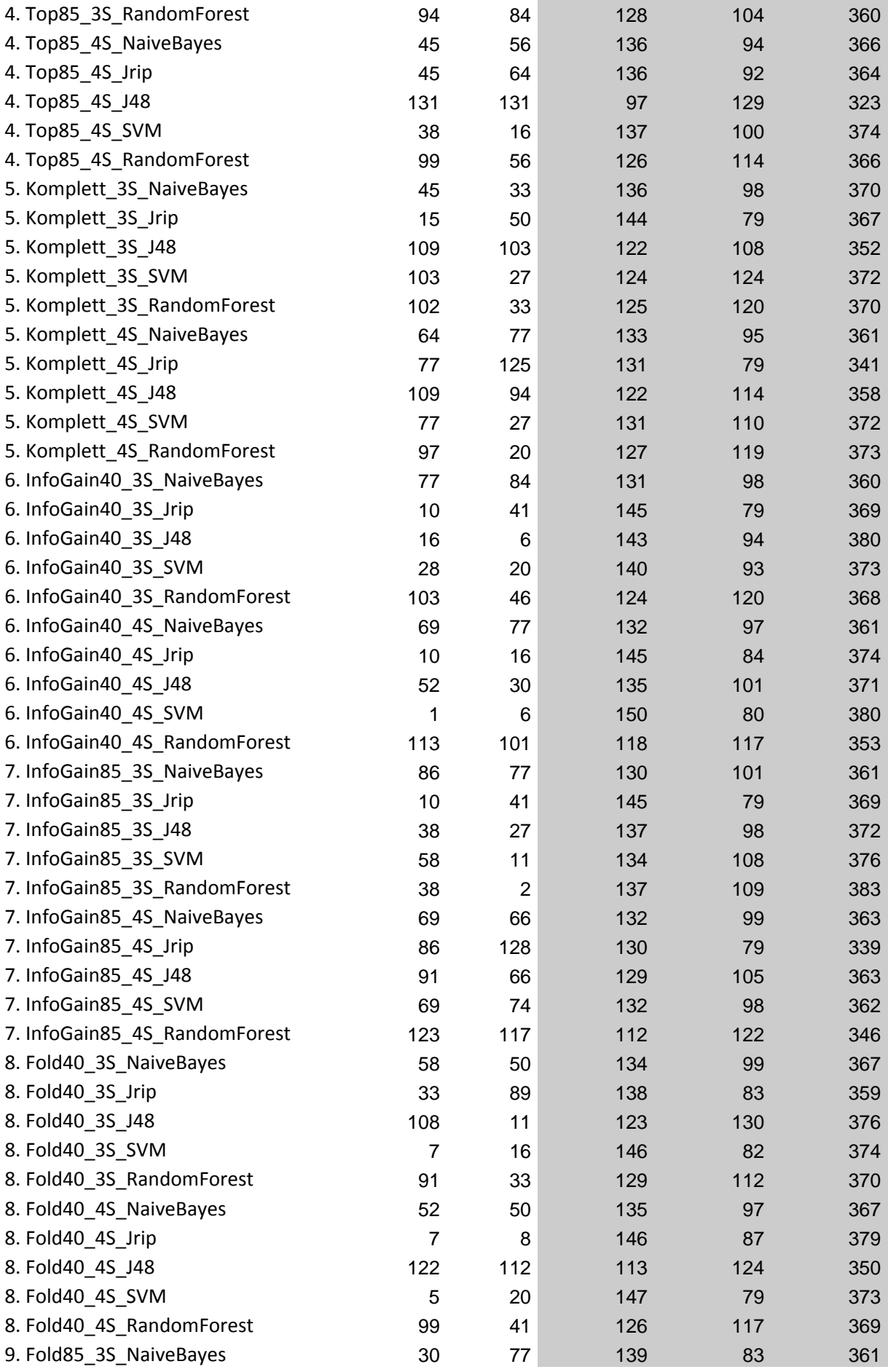

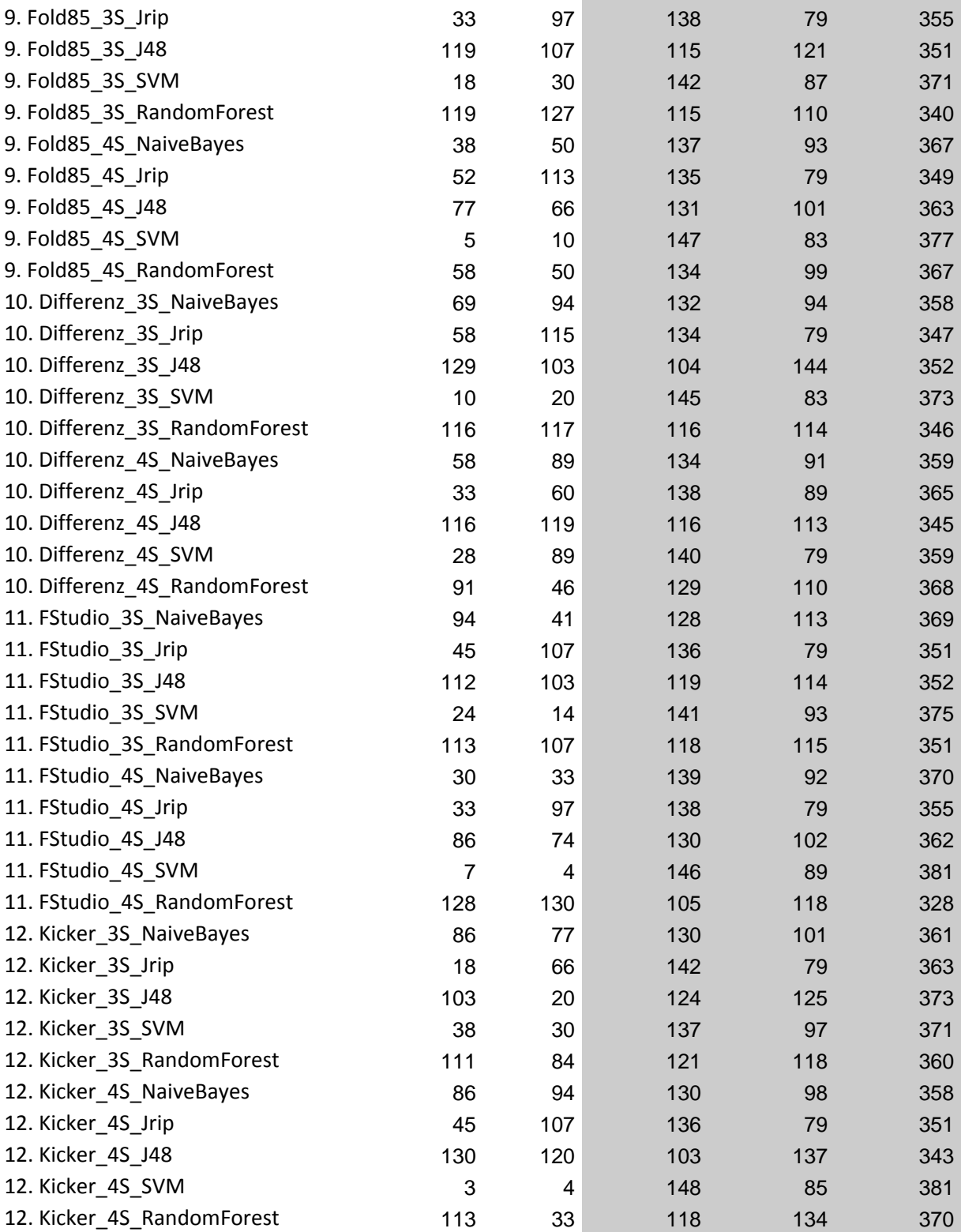
### *Vorhersagenpunkte für die Saison 2007*

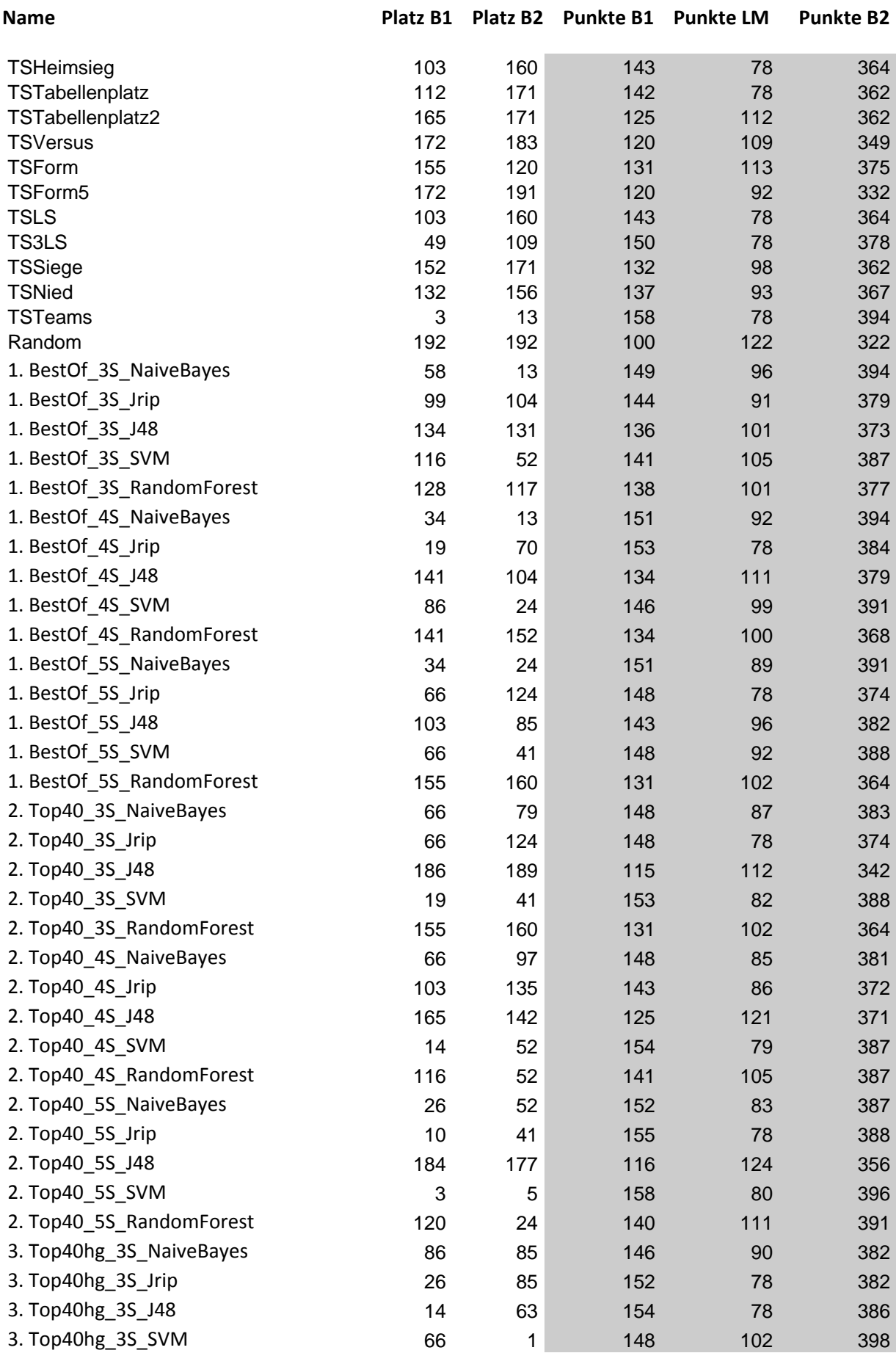

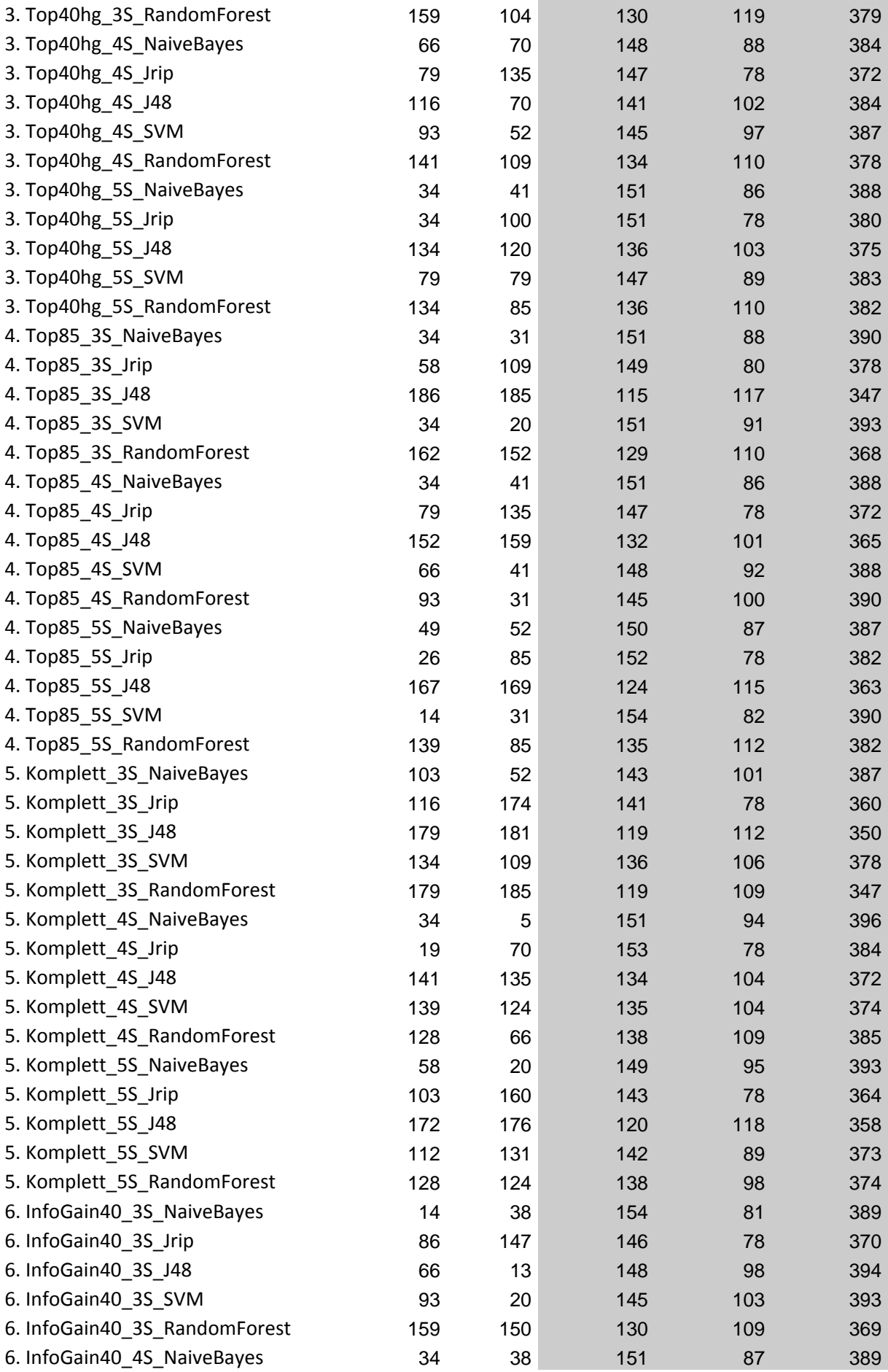

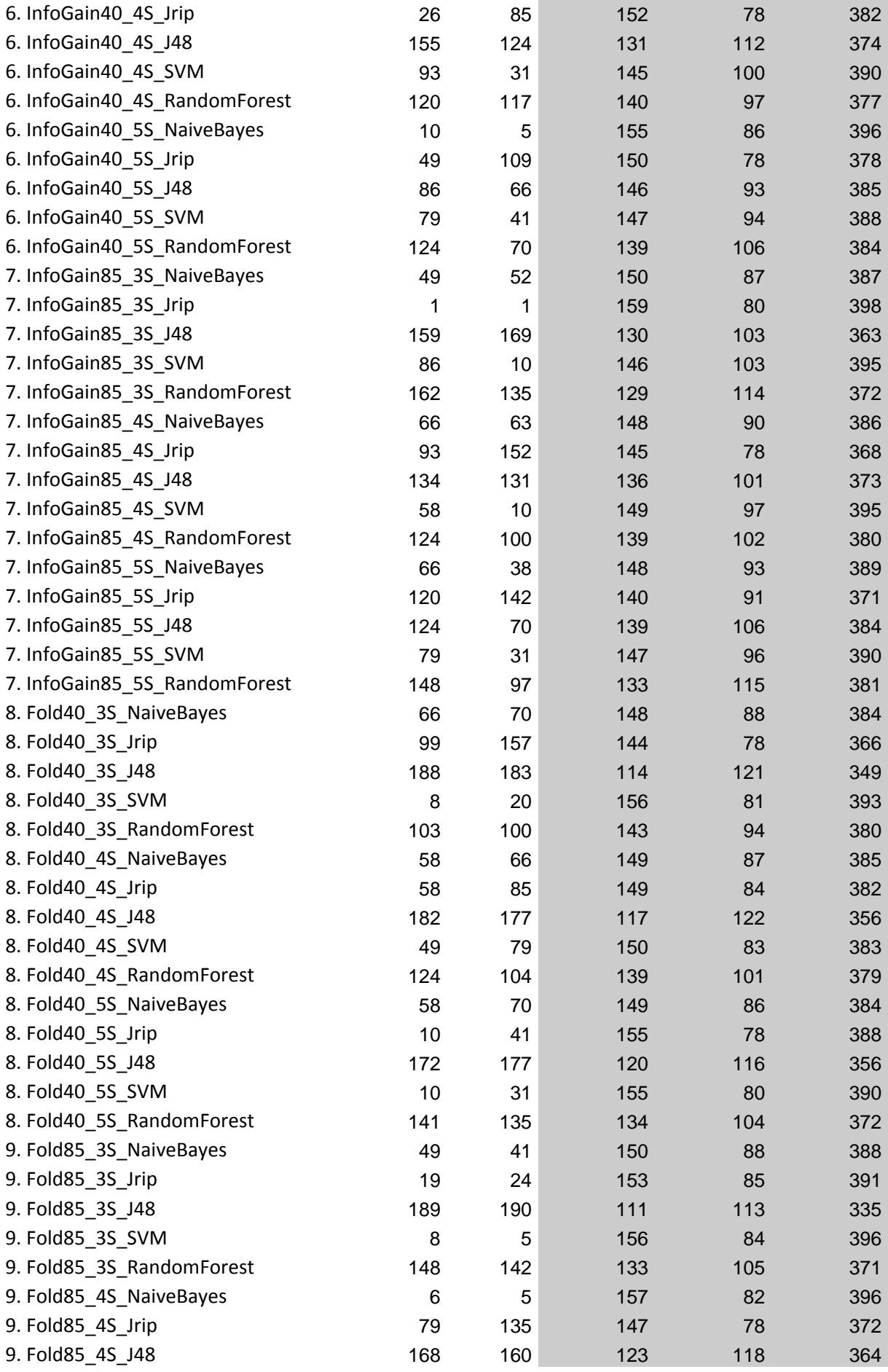

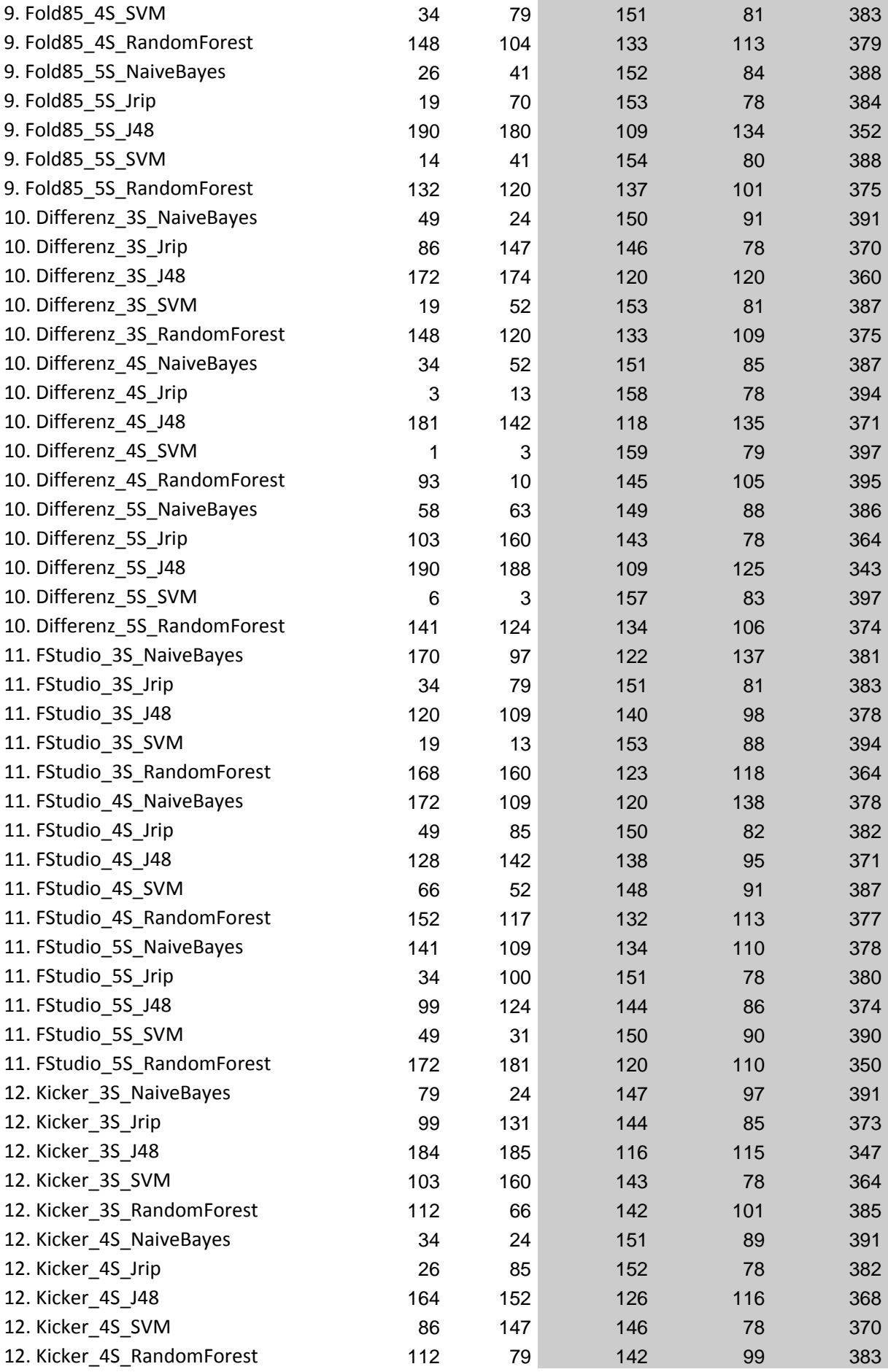

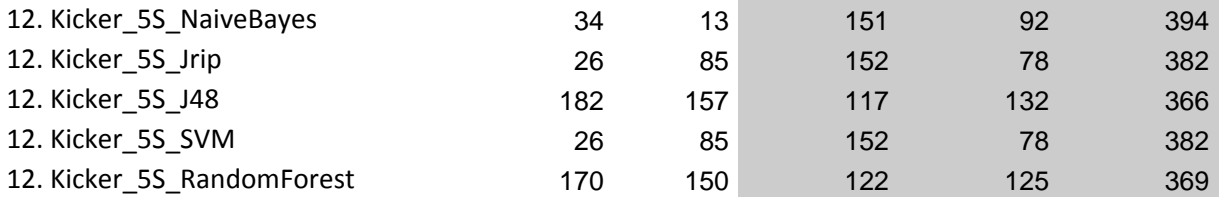

## *Vorhersagenpunkte für die Saison 2008*

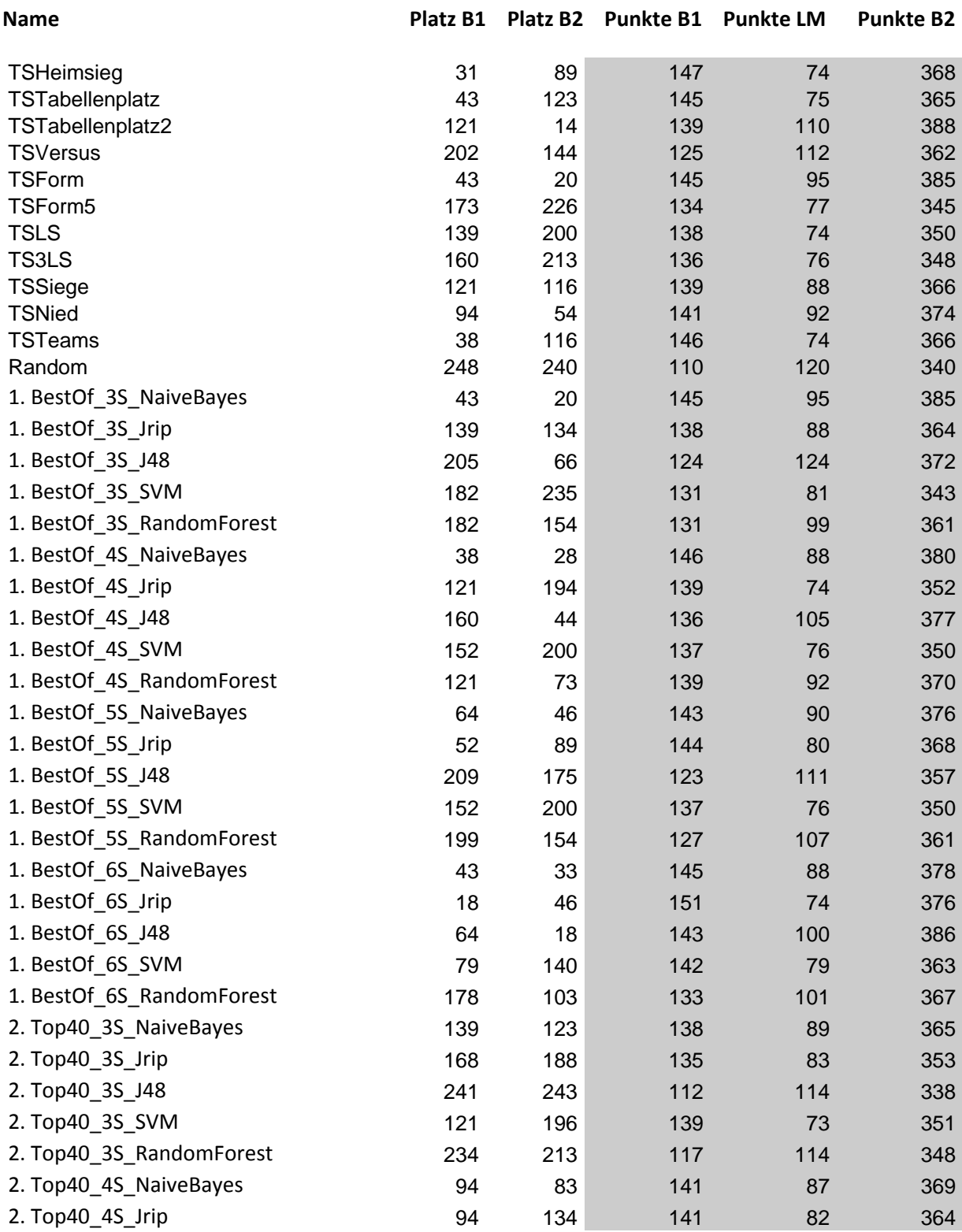

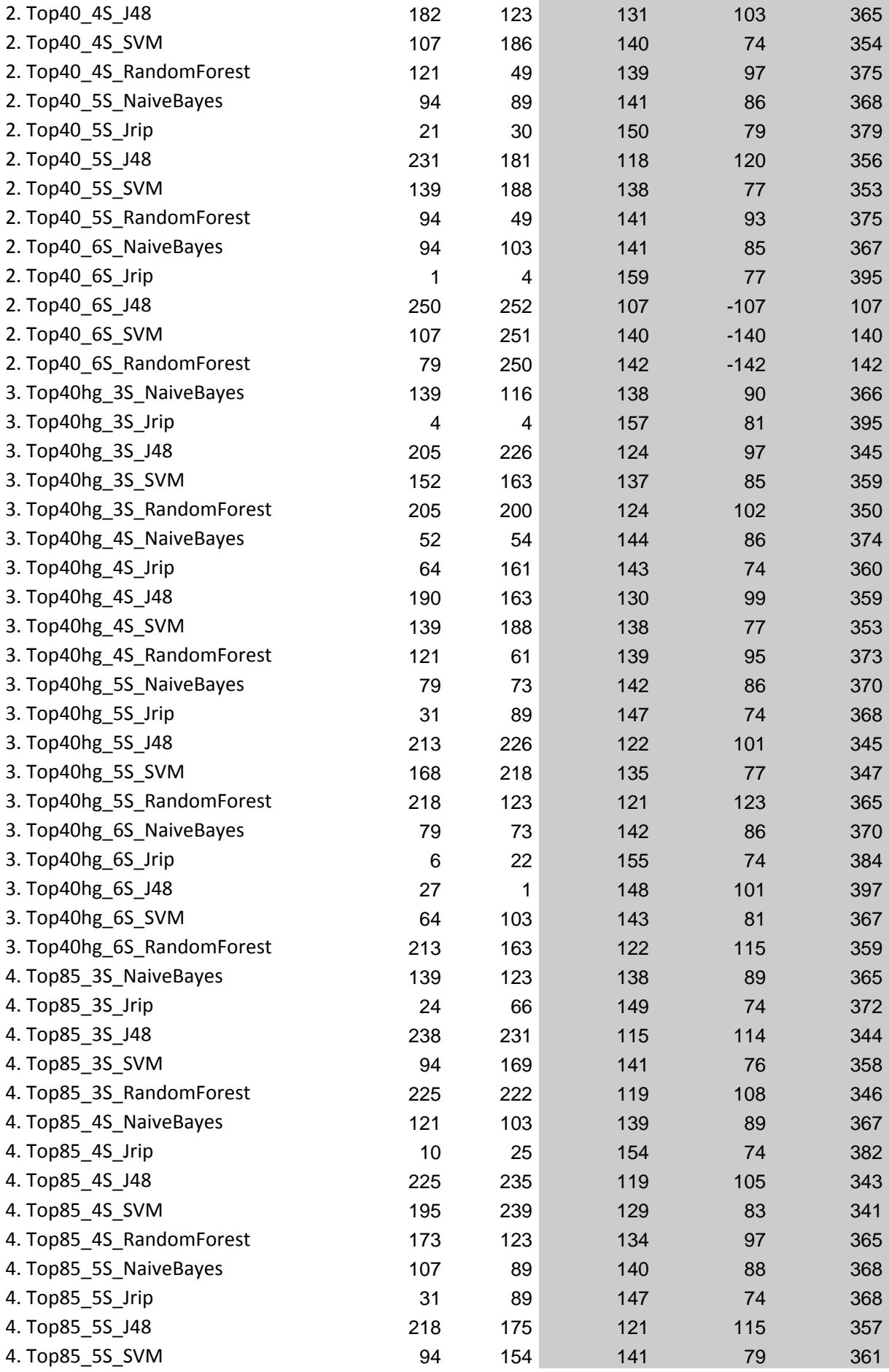

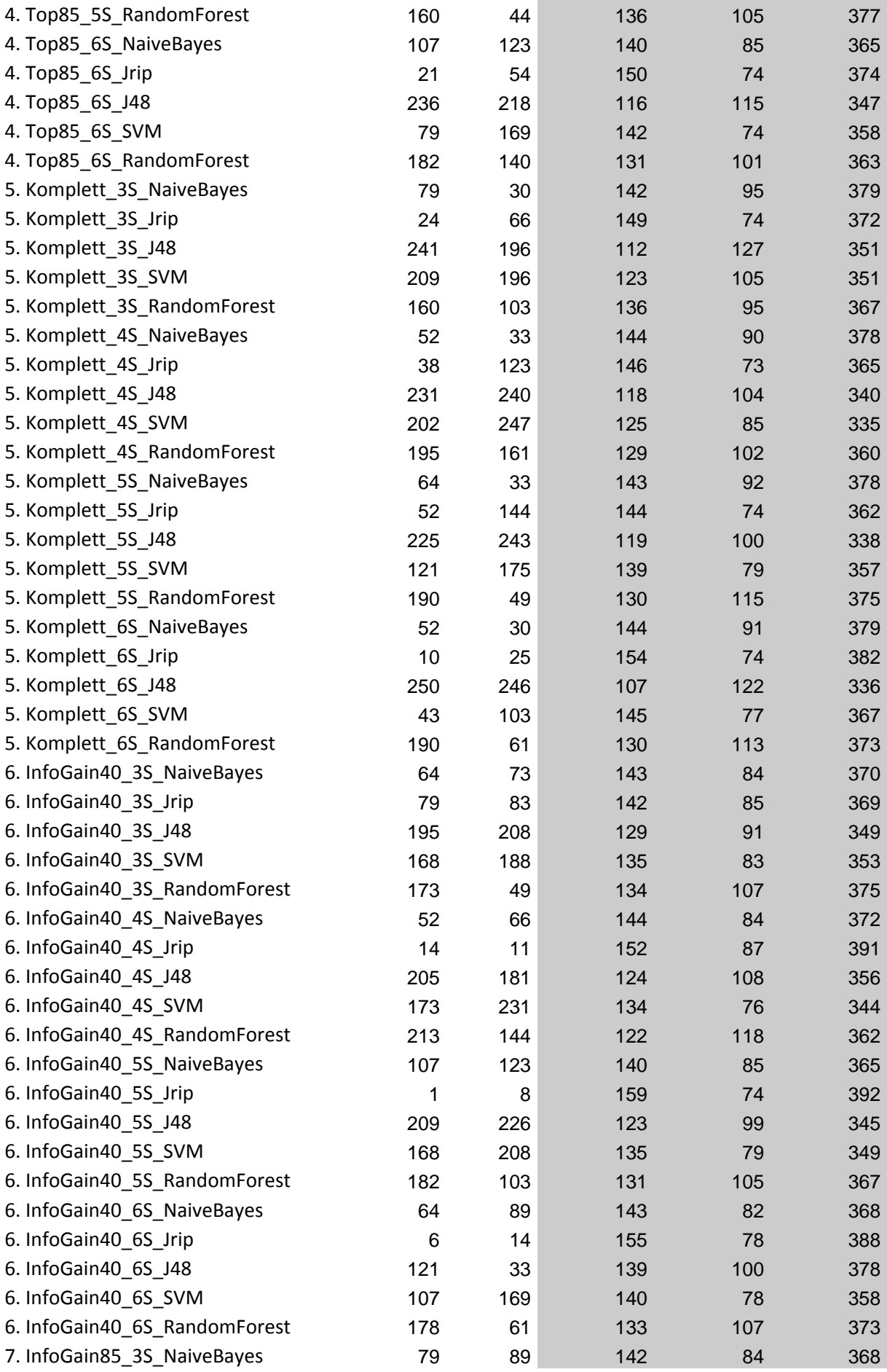

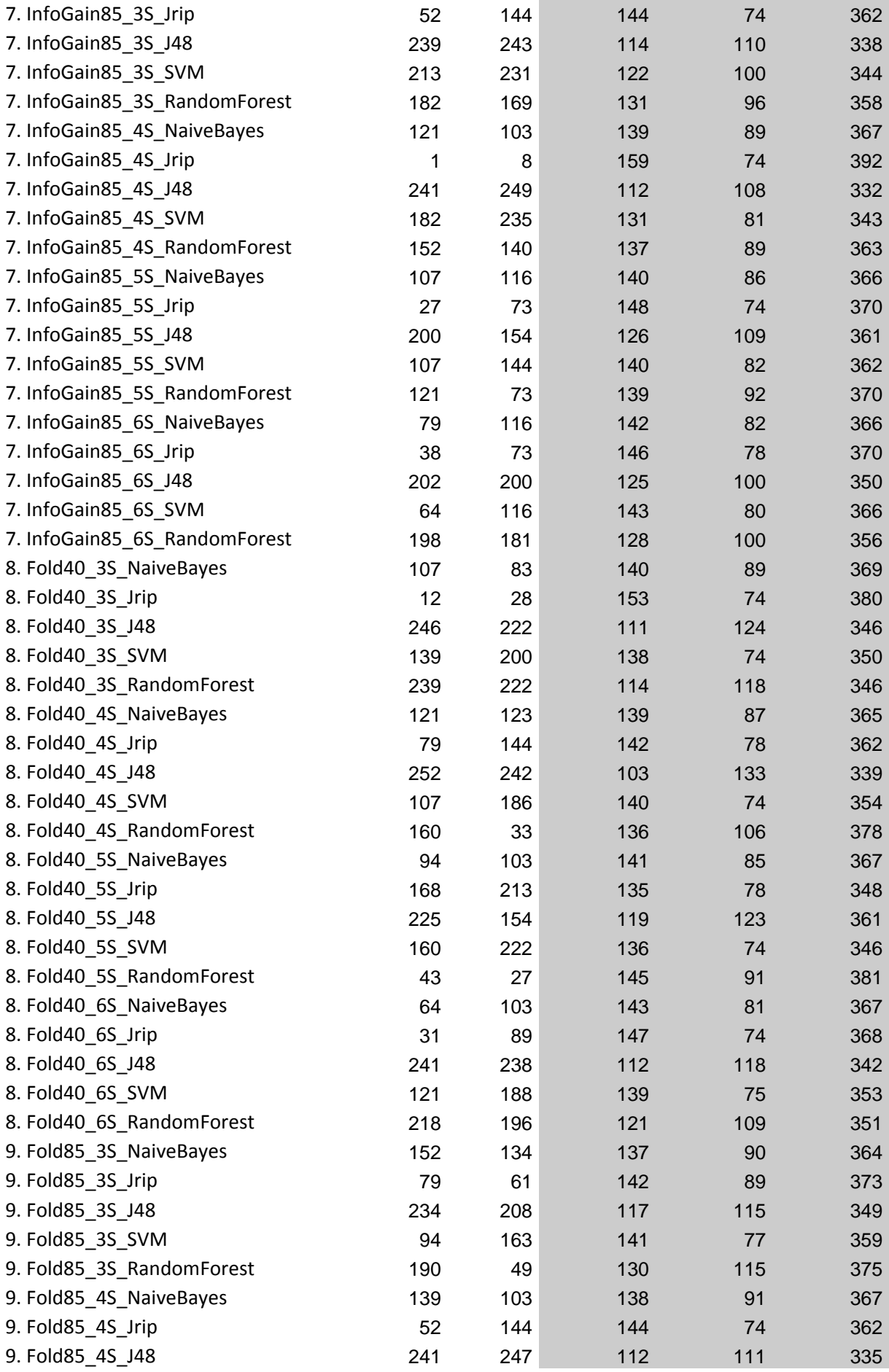

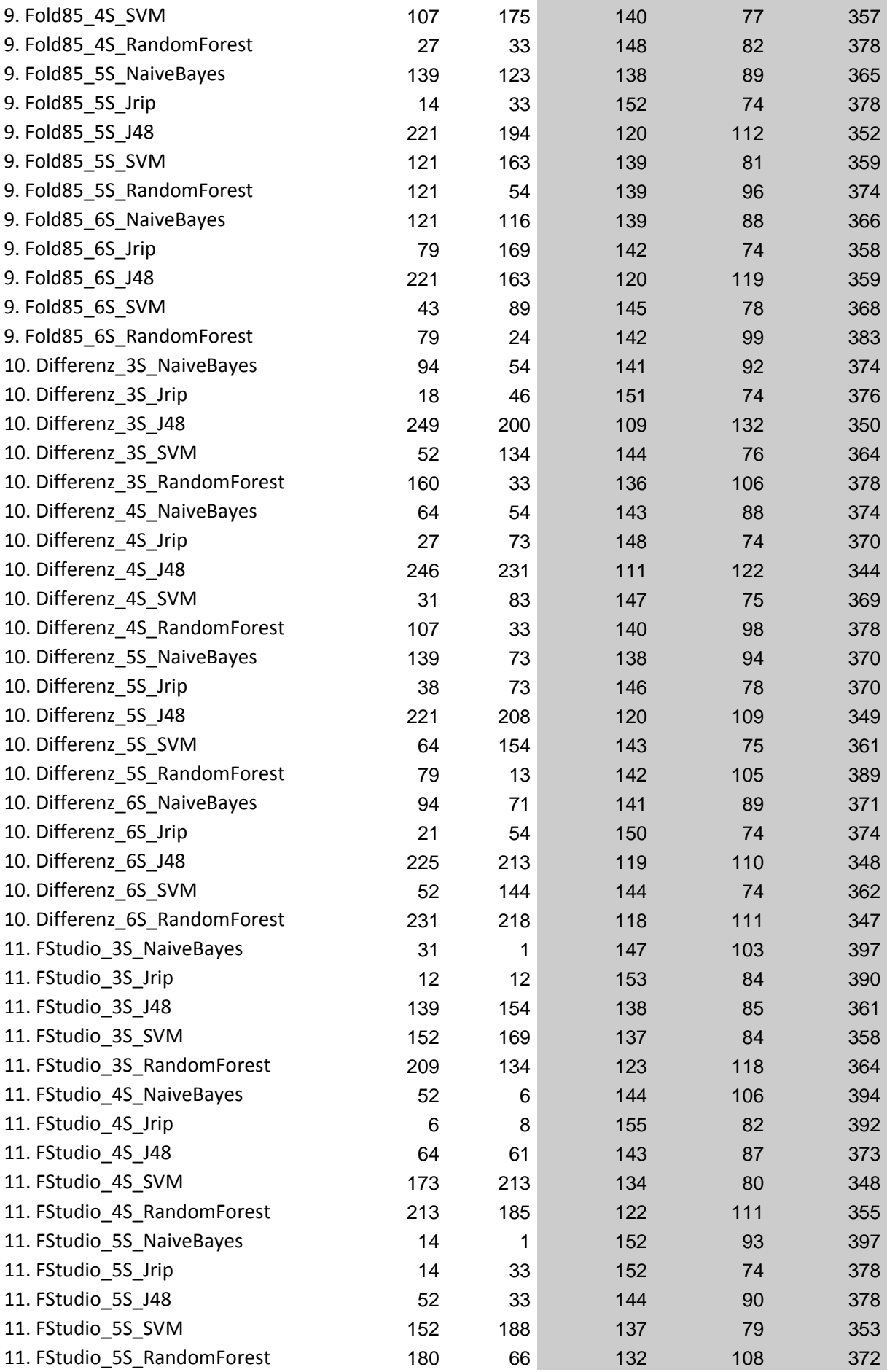

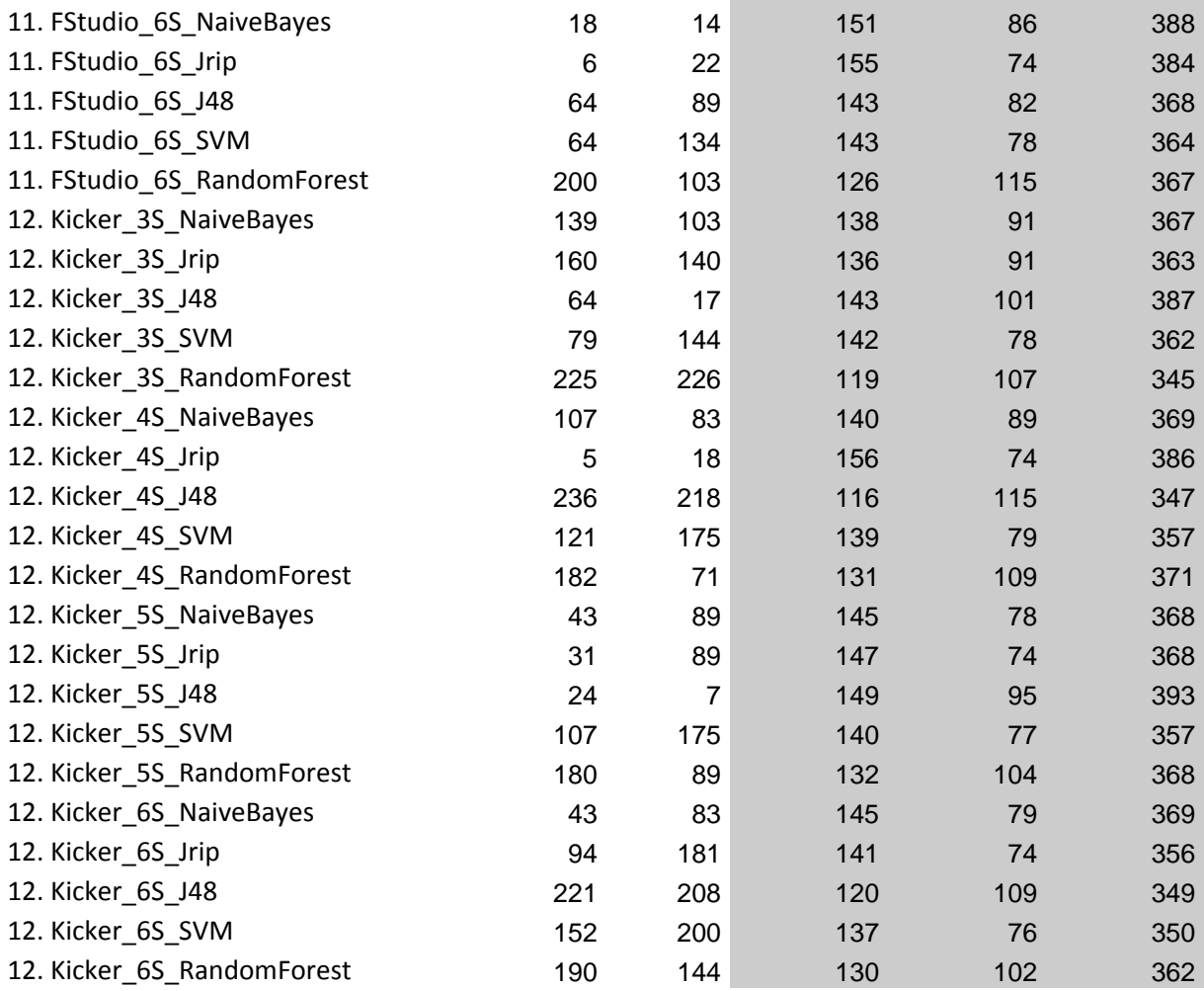

#### **Anhang G: Komplette Tabellen aus den Tabellenvorhersagen im Kapitel 5.3**

### *Legende*

*Dunkelgrün* – Meister *Olivgrün* – Int.Wettbewerbe (Champions League) *Hellgrün* – Int.Wettbewerbe (Europa League) *Rot* – Absteiger *(M)* – der aktuelle Meister *(N)* – der aktuelle Aufsteiger *Platz* – der vorhergesagte Platz vom jeweiligen Klassifizierer für diese Saison *Vereinsname* – entsprechender Verein der 1.Bundesliga *Punkte* – die vorhergesagte Punktzahl vom jeweiligen Klassifizierer für diese Saison

## *Saison 2005*

## *FStudio\_3S\_NaiveBayes (1.)*

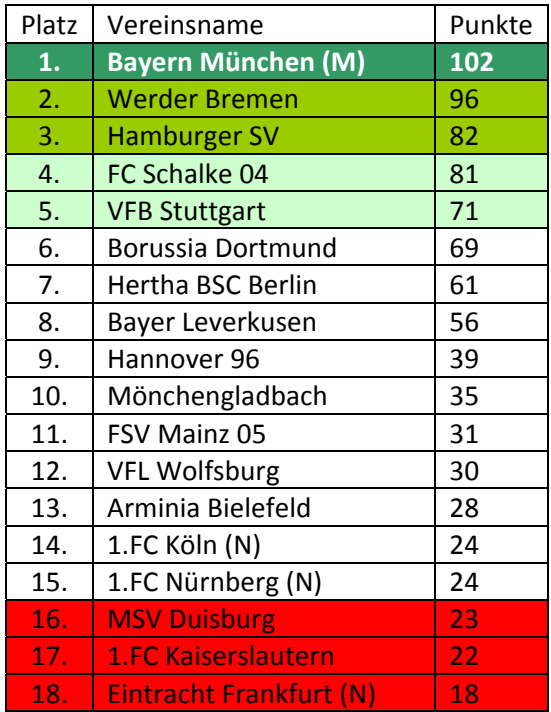

*Top40hg\_3S\_JRip (10.)*

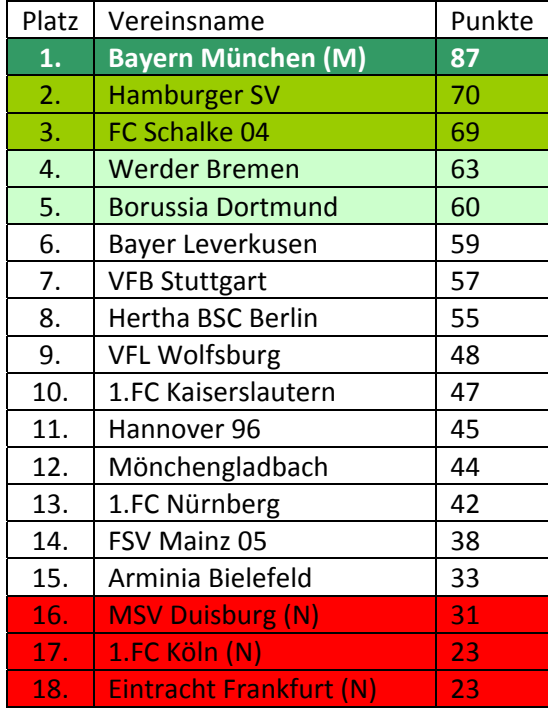

# *InfoGain40\_3S\_J48 (13.)*

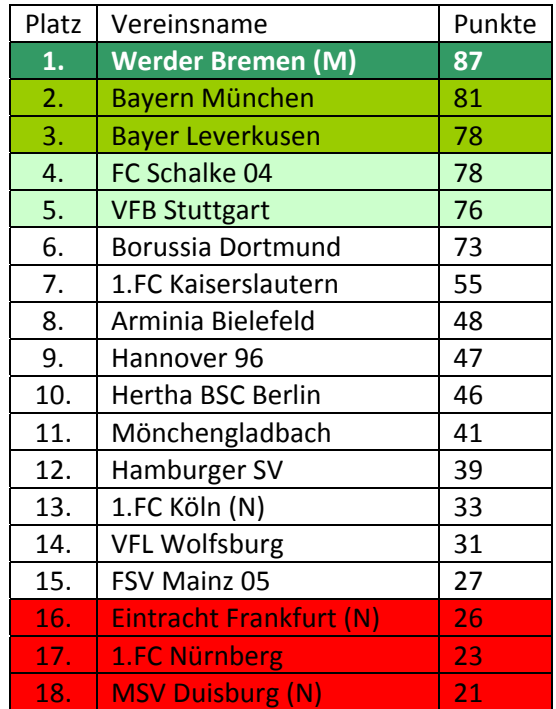

## *Komplett\_3S\_SVM (5.)*

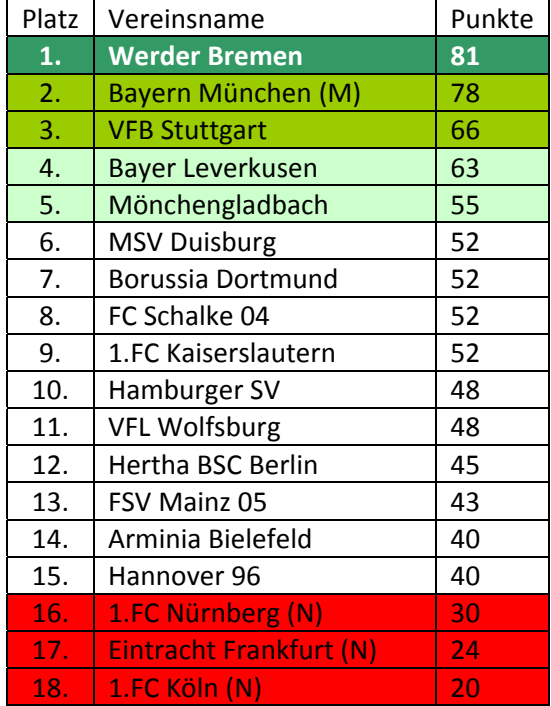

## *Fold85\_3S\_RandomForest (35.)*

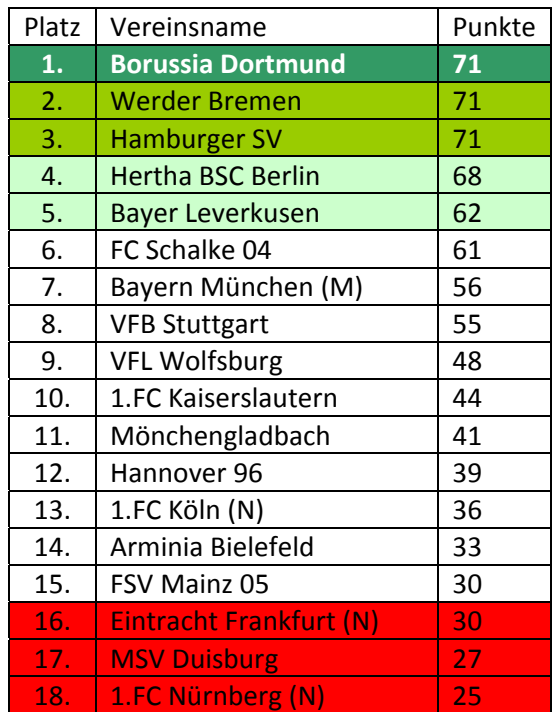

## *Saison 2006*

*Fold85\_3S\_NaiveBayes (28.)*

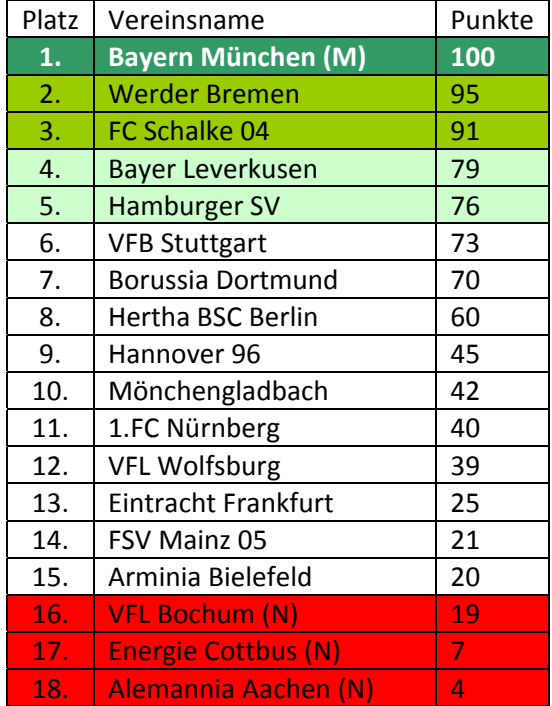

## *Fold40\_4S\_JRip (8.)*

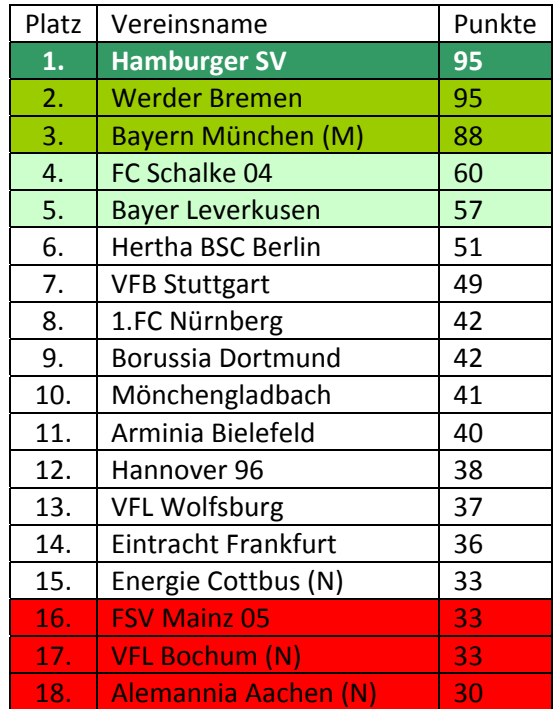

# *InfoGain40\_3S\_J48 (14.)*

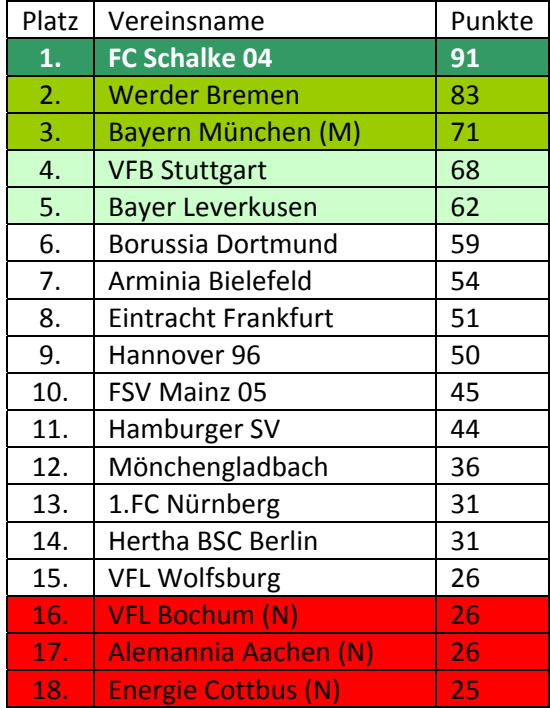

# *BestOf\_4S\_SVM (1.)*

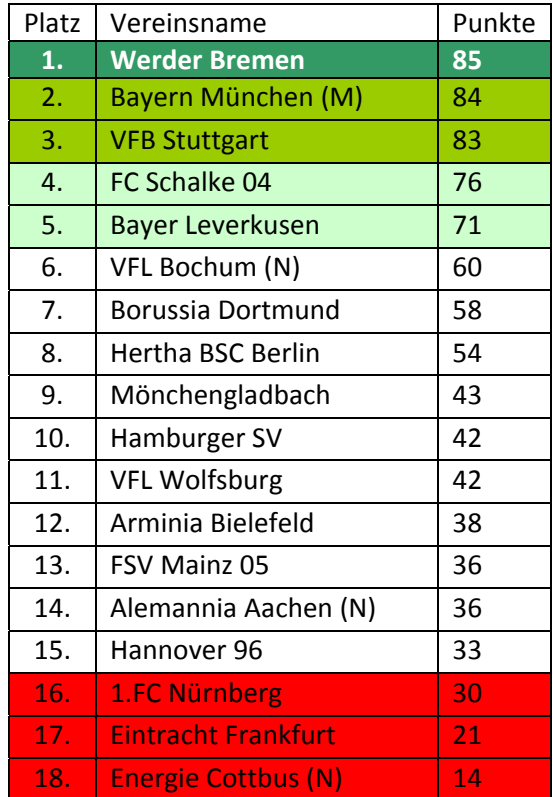

*InfoGain85\_4S\_RandomForest (37.)*

| Platz | Vereinsname                 | Punkte          |
|-------|-----------------------------|-----------------|
| 1.    | <b>Bayern München (M)</b>   | 79              |
| 2.    | <b>Werder Bremen</b>        | 79              |
| 3.    | <b>Hamburger SV</b>         | 74              |
| 4.    | FC Schalke 04               | 72              |
| 5.    | <b>Bayer Leverkusen</b>     | 58              |
| 6.    | <b>VFB Stuttgart</b>        | 52              |
| 7.    | <b>VFL Wolfsburg</b>        | 48              |
| 8.    | Hertha BSC Berlin           | 48              |
| 9.    | <b>Borussia Dortmund</b>    | 45              |
| 10.   | Mönchengladbach             | 44              |
| 11.   | FSV Mainz 05                | 43              |
| 12.   | Arminia Bielefeld           | 36              |
| 13.   | 1.FC Nürnberg               | 34              |
| 14.   | <b>Eintracht Frankfurt</b>  | 31              |
| 15.   | Hannover 96                 | 30              |
| 16.   | <b>Alemannia Aachen (N)</b> | 30              |
| 17.   | <b>VFL Bochum (N)</b>       | 28              |
| 18.   | <b>Energie Cottbus (N)</b>  | $\overline{22}$ |

## *Saison 2007*

## *Fold85\_4S\_NaiveBayes (6.)*

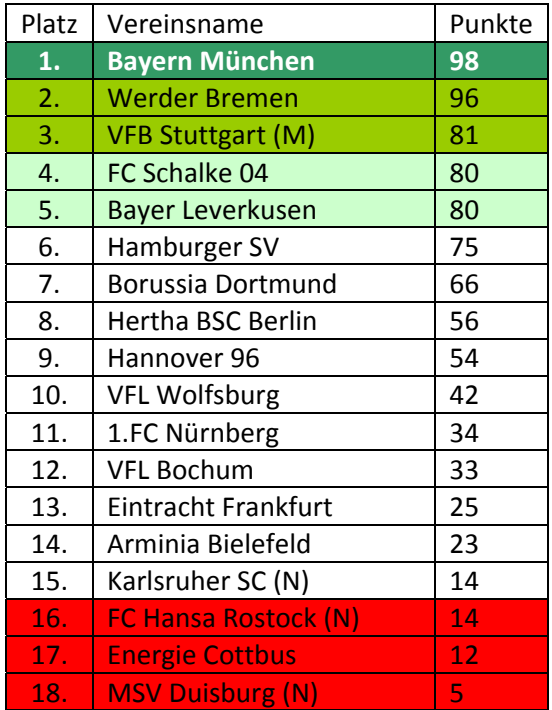

*InfoGain85\_3S\_JRip (1.)*

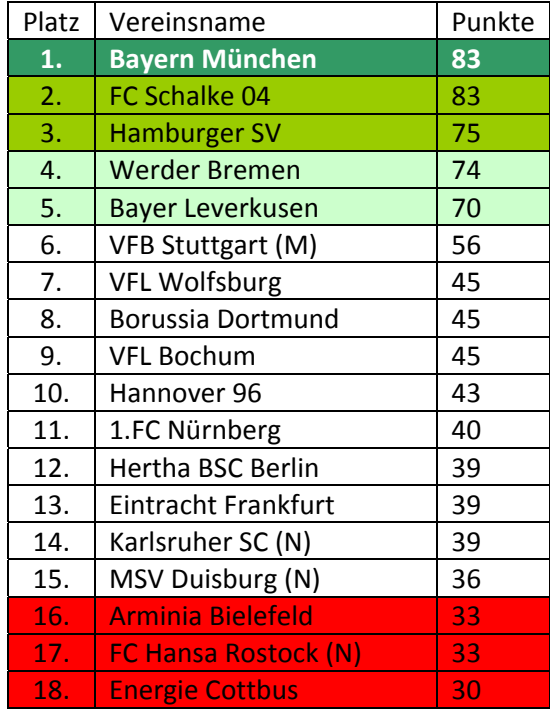

# *Top40hg\_3S\_J48 (14.)*

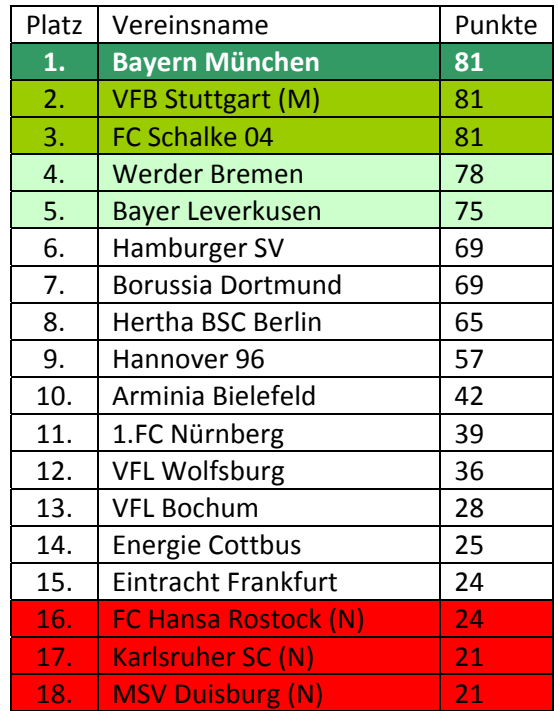

# *Differenz\_4S\_SVM (1.)*

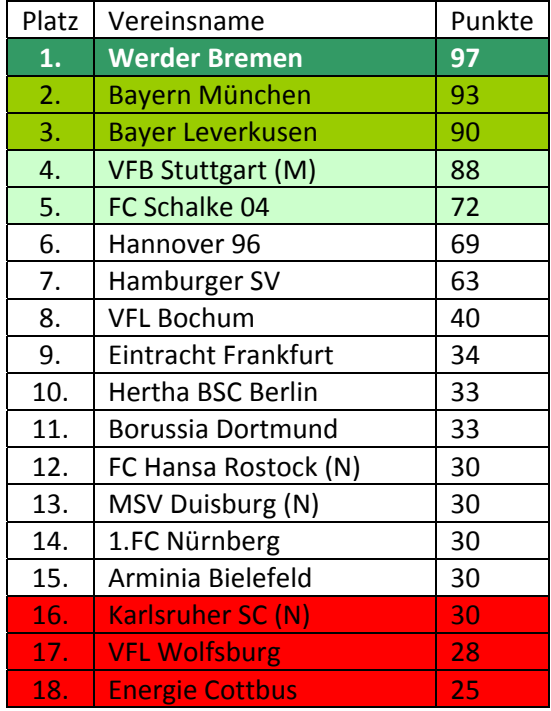

# *Top85\_4S\_RandomForest (92.)*

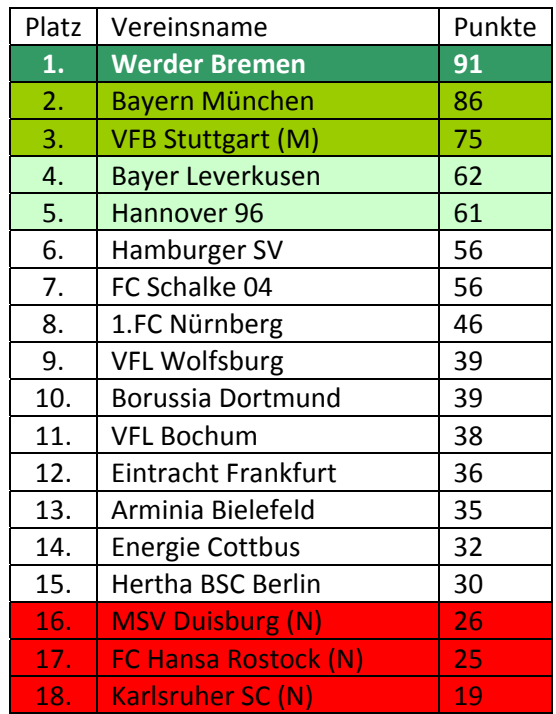

## *Saison 2008*

*FStudio\_5S\_NaiveBayes (14.)*

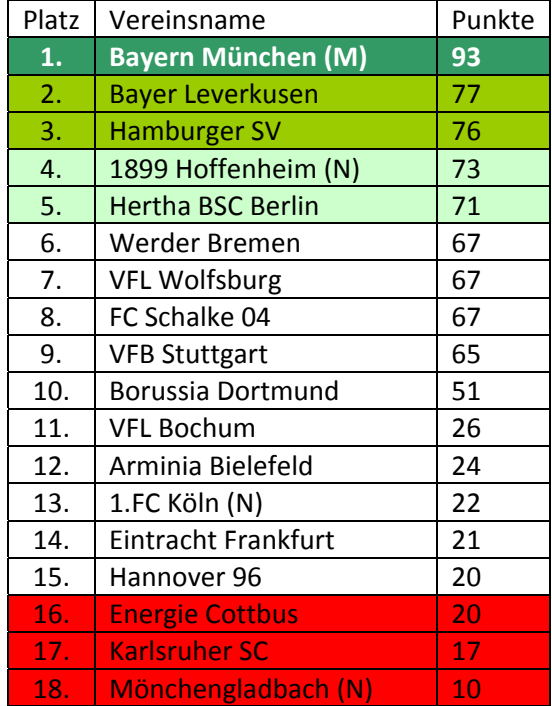

# *Top40\_6S\_JRip (1.)*

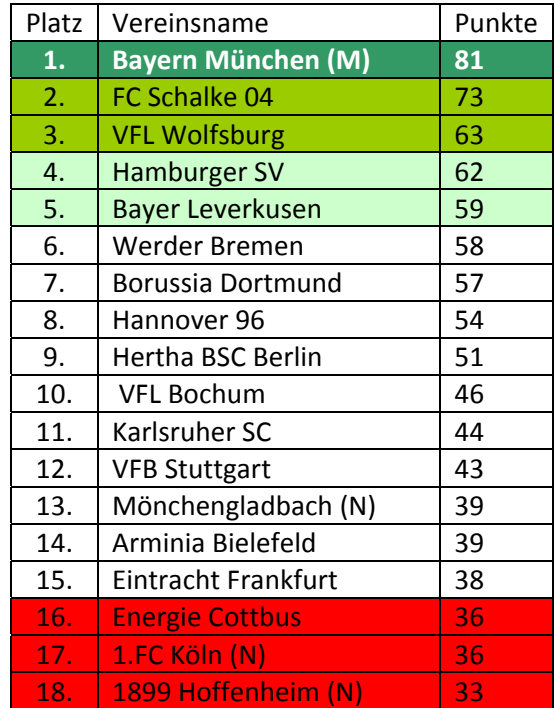

## *Kicker\_5S\_J48 (24.)*

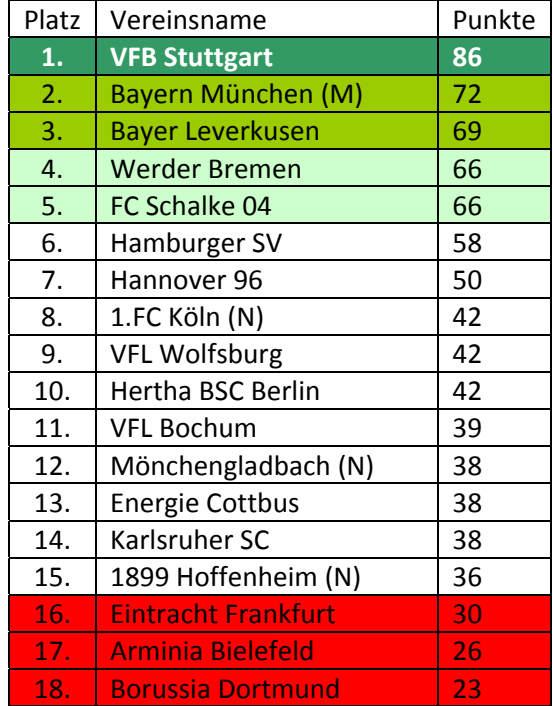

## *Differenz\_4S\_SVM (31.)*

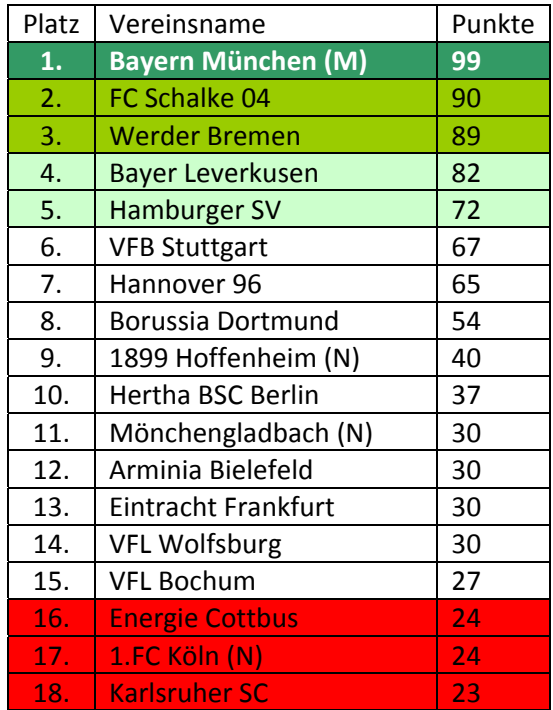

*Fold85\_4S\_RandomForest (27.)*

| Platz | Vereinsname                | Punkte |
|-------|----------------------------|--------|
| 1.    | <b>Bayern München (M)</b>  | 94     |
| 2.    | FC Schalke 04              | 83     |
| 3.    | <b>Werder Bremen</b>       | 82     |
| 4.    | <b>VFB Stuttgart</b>       | 75     |
| 5.    | <b>Bayer Leverkusen</b>    | 75     |
| 6.    | Hamburger SV               | 71     |
| 7.    | <b>VFL Wolfsburg</b>       | 48     |
| 8.    | <b>Borussia Dortmund</b>   | 45     |
| 9.    | Hertha BSC Berlin          | 43     |
| 10.   | 1899 Hoffenheim (N)        | 35     |
| 11.   | Karlsruher SC              | 35     |
| 12.   | Mönchengladbach (N)        | 33     |
| 13.   | Arminia Bielefeld          | 32     |
| 14.   | <b>Energie Cottbus</b>     | 29     |
| 15.   | <b>VFL Bochum</b>          | 28     |
| 16.   | <b>Hannover 96</b>         | 27     |
| 17.   | <b>Eintracht Frankfurt</b> | 24     |
| 18.   | $1.FC$ Köln $(N)$          | 21     |

### **Anhang H: Komplette Tabellen aus den Tabellenvorhersagen im Kapitel 5.4 (Große Trainingssets)**

*(Legende wie in Anhang F)*

*BestOF1963\_NaiveBayes*

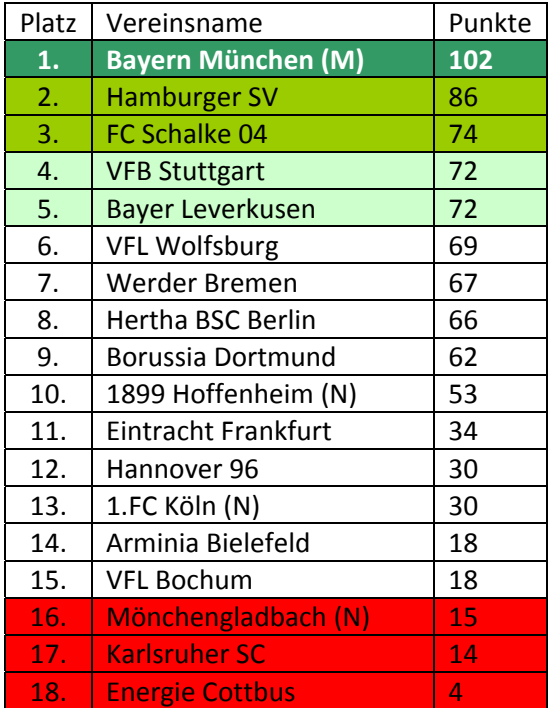

### *Komplett1963\_JRip*

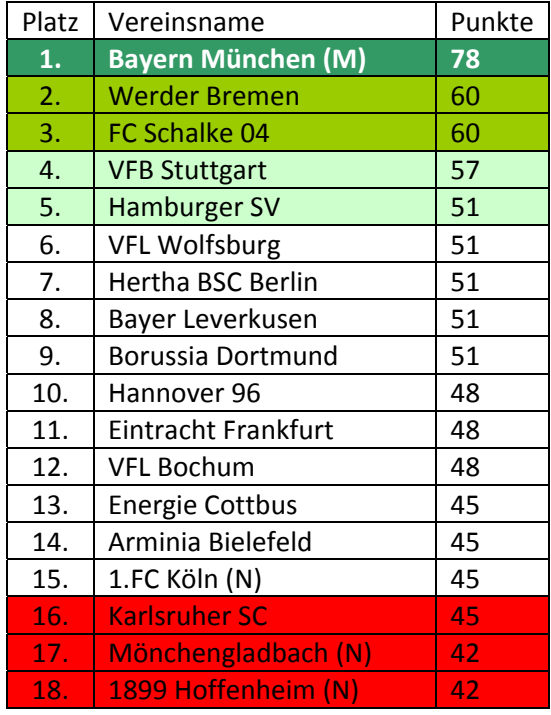

### *BestOF1963\_J48*

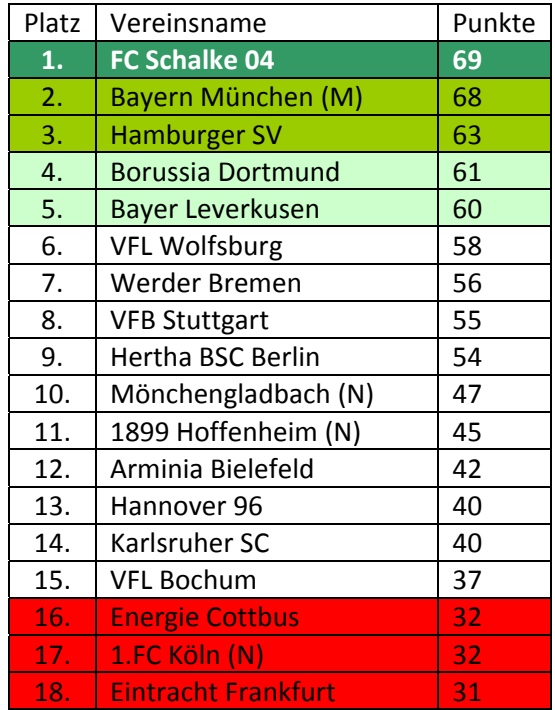

### *BestOF1963\_SVM* **Bayern München (M) 102 Punkte, restlichen Vereine 48 Punkte**

*Komplett1963\_SVM* **Alle Vereine – 51 Punkte** 

*Komplett1963\_RandomForest*

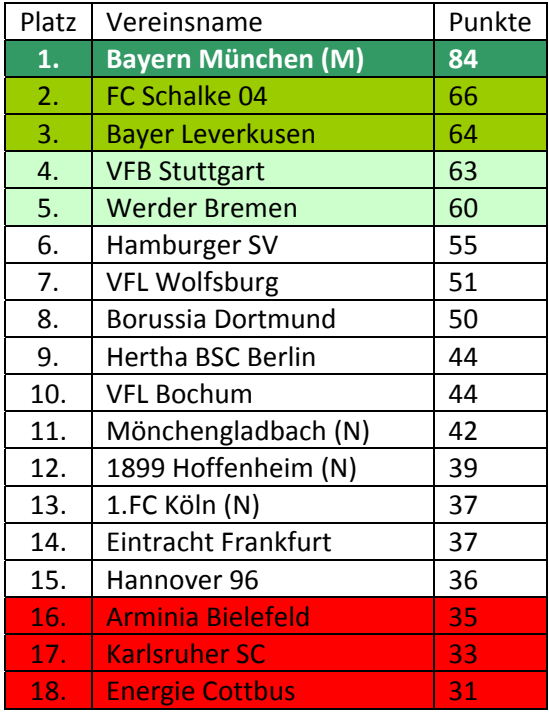

### **Anhang I: Kapitel 5.6 ‐ Vorhersage der Saison 2009/2010**

Hier finden Sie die Vorhersage des *BestOf\_3S\_Naive Bayes* Datensatzes, bei den ersten 7 Spieltagen sind die Ergebnisse bereits eingetragen, die Übereinstimmungen in den Vorhersagen und Ergebnissen fettgedruckt und in einer Zeile Ergebnis abschließend gezählt. Bei den restlichen Spieltagen wird dem Leser die Möglichkeit zum Selbsteintragen gegeben.

Prozentverteilung VH (=Vorhersage) bedeutet wie die Prozentverteilung unter den drei Möglichkeiten der Tendenzvorhersage sich verteilt hat (0‐Unentschieden, 1‐Heimsieg, 2‐ Auswärtssieg; dabei ist die ausgewählte Variante fettgedruckt, das abweichende Ergebnis, bis zum inklusive 7.Spieltag, unterstrichen).

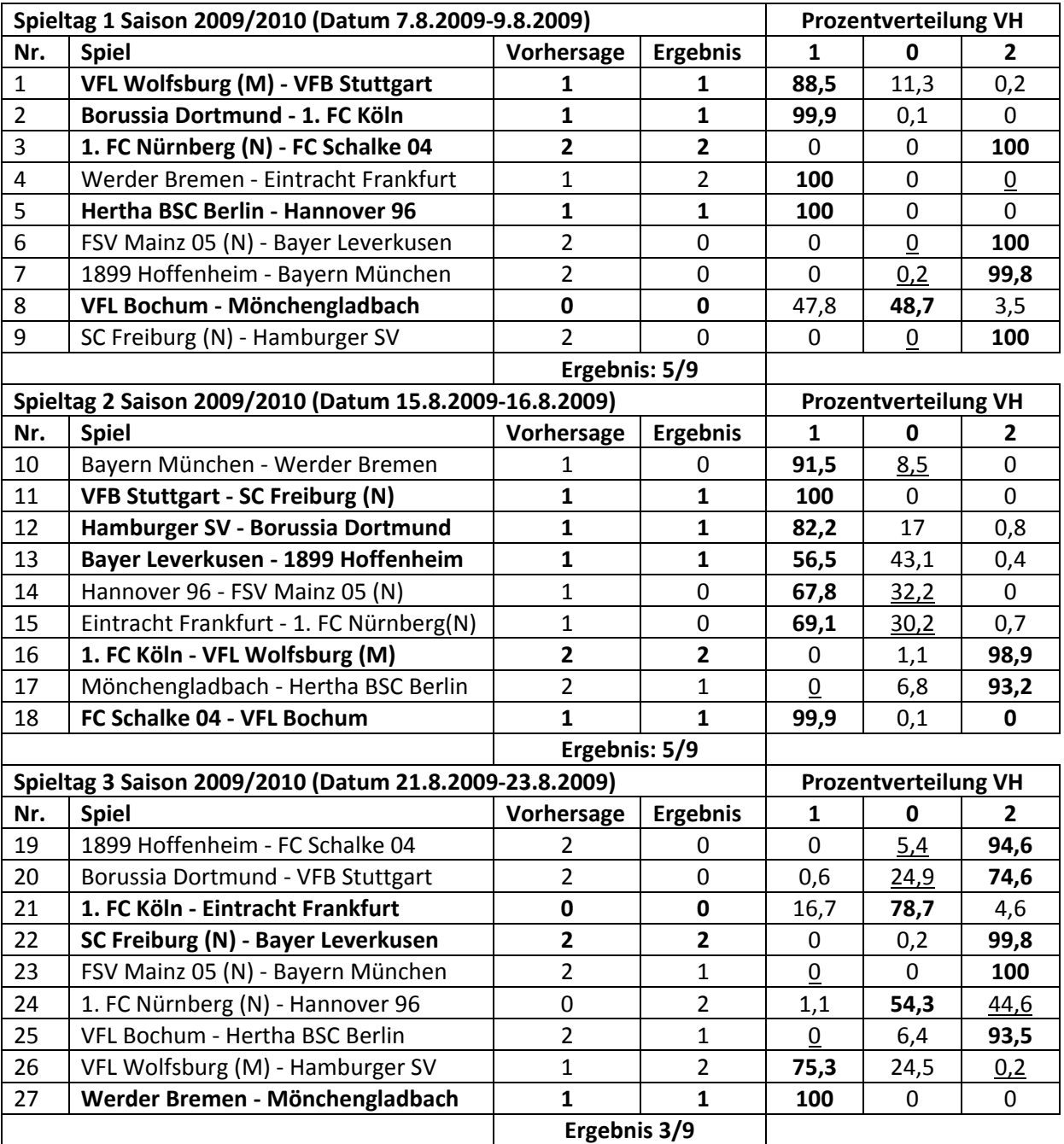

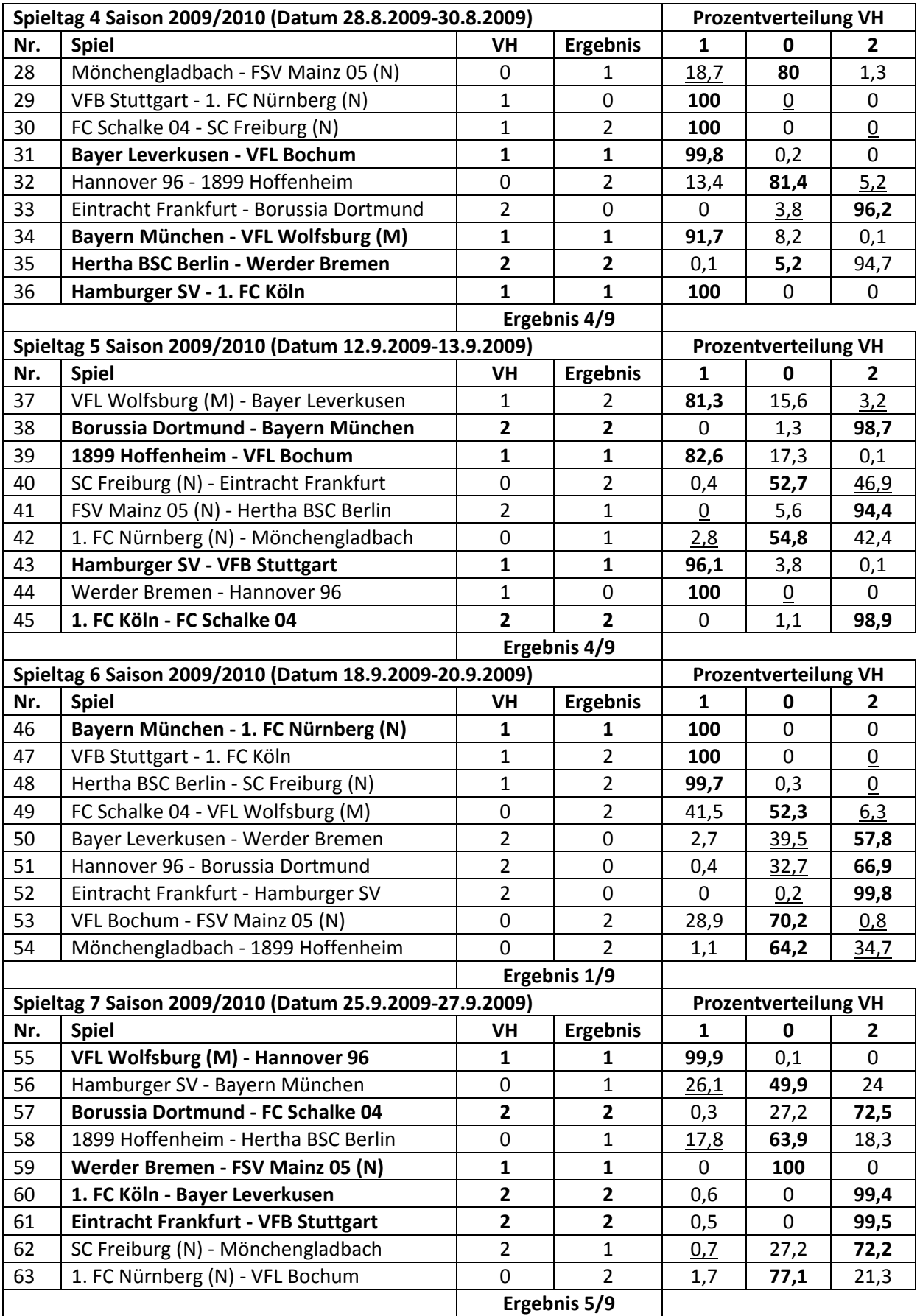

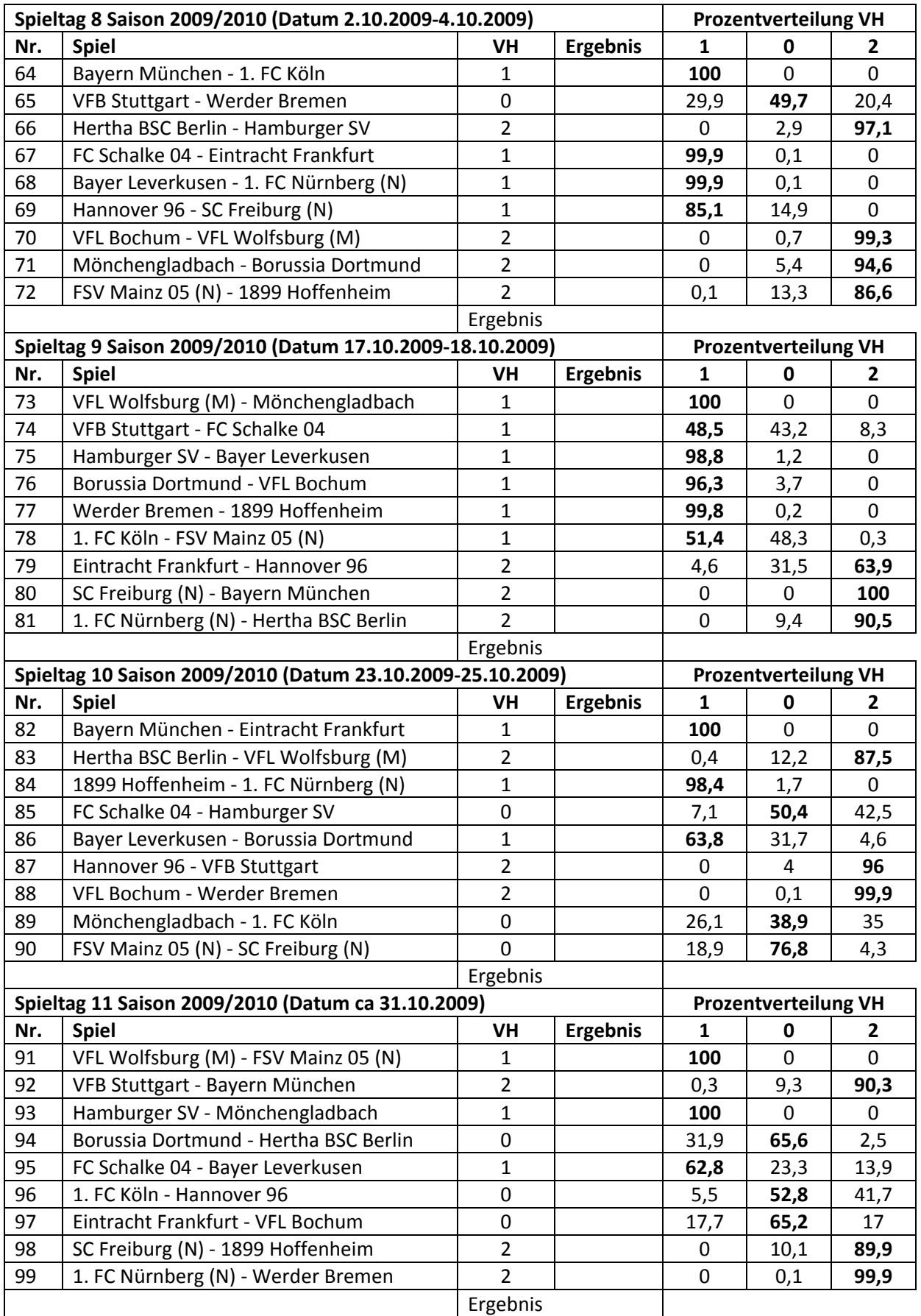

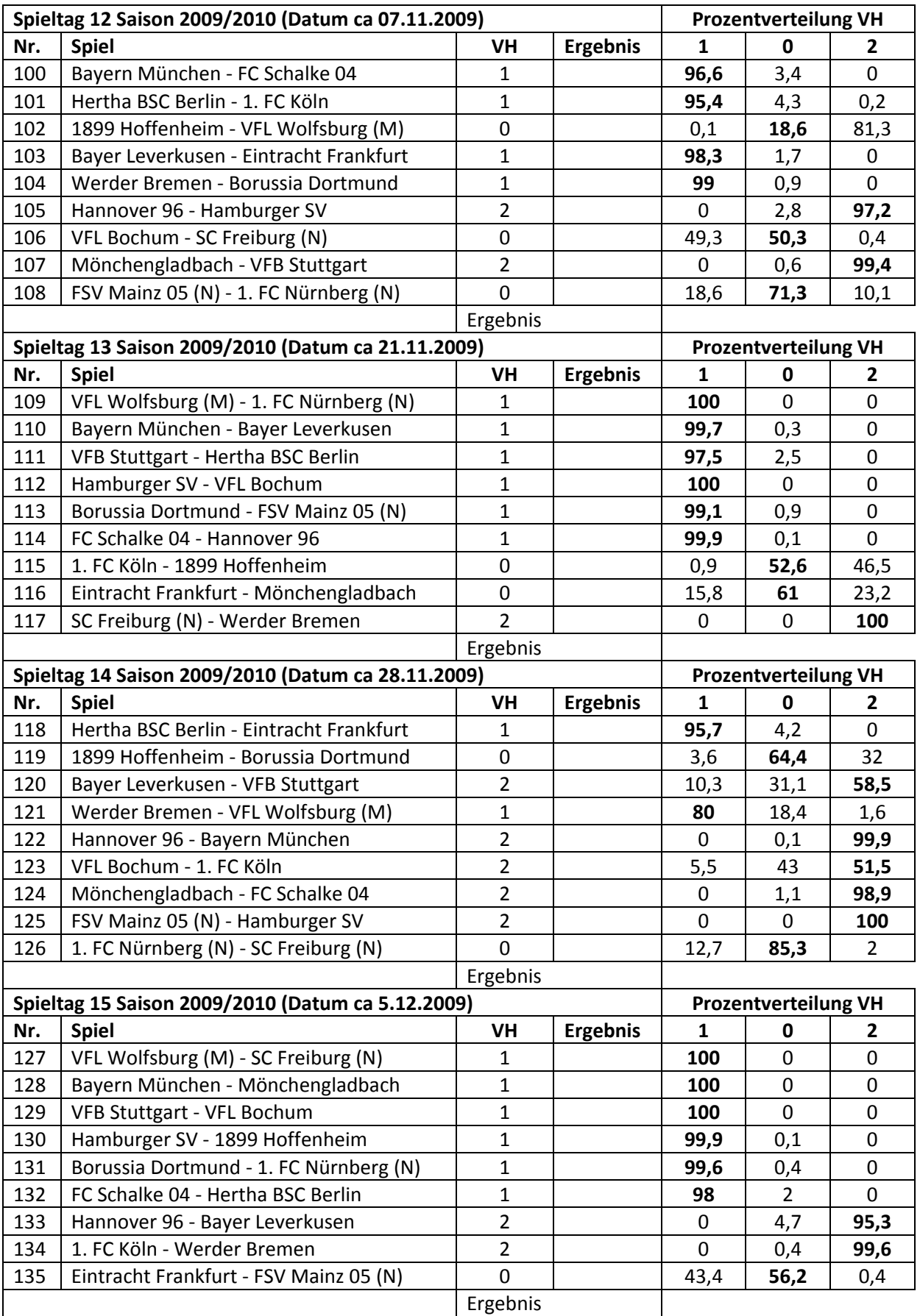

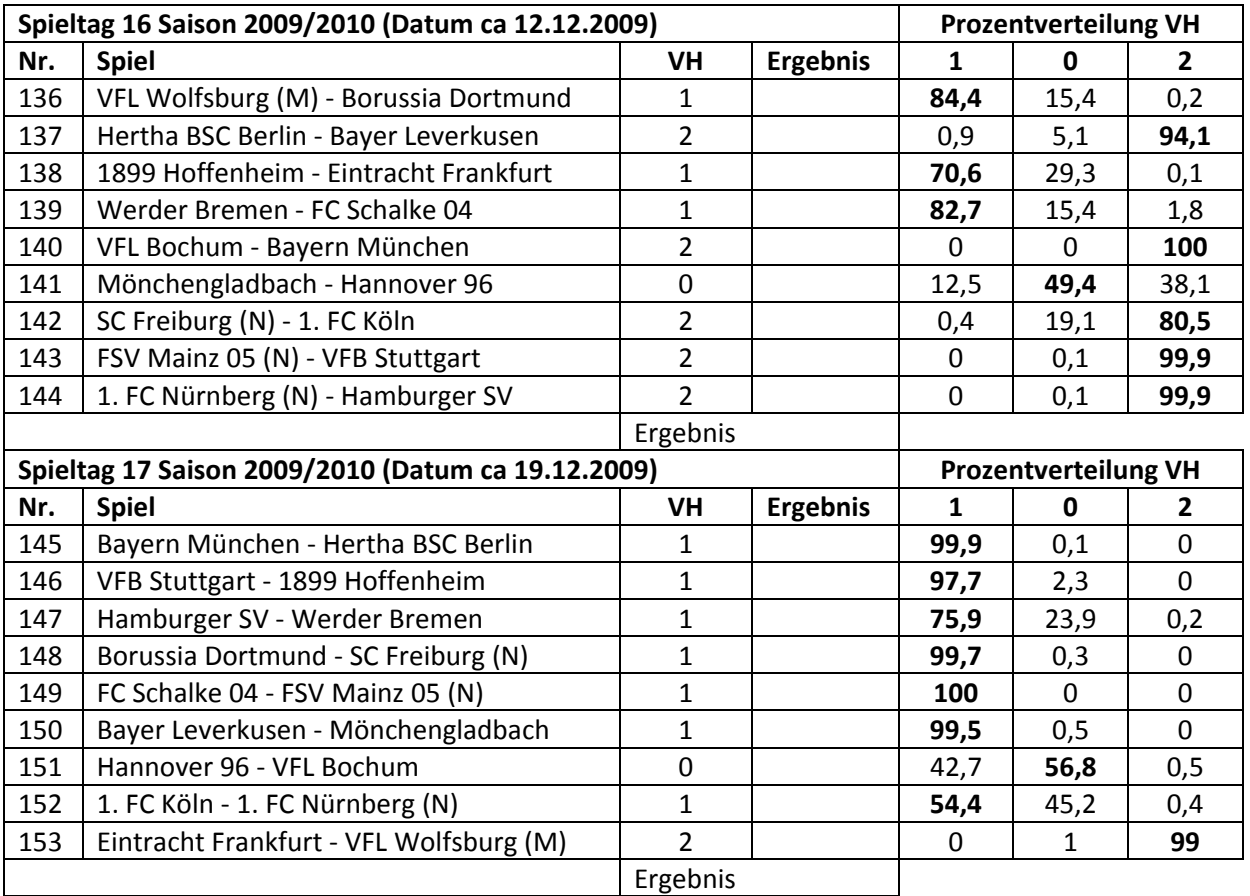

# **Ende der Hinrunde**

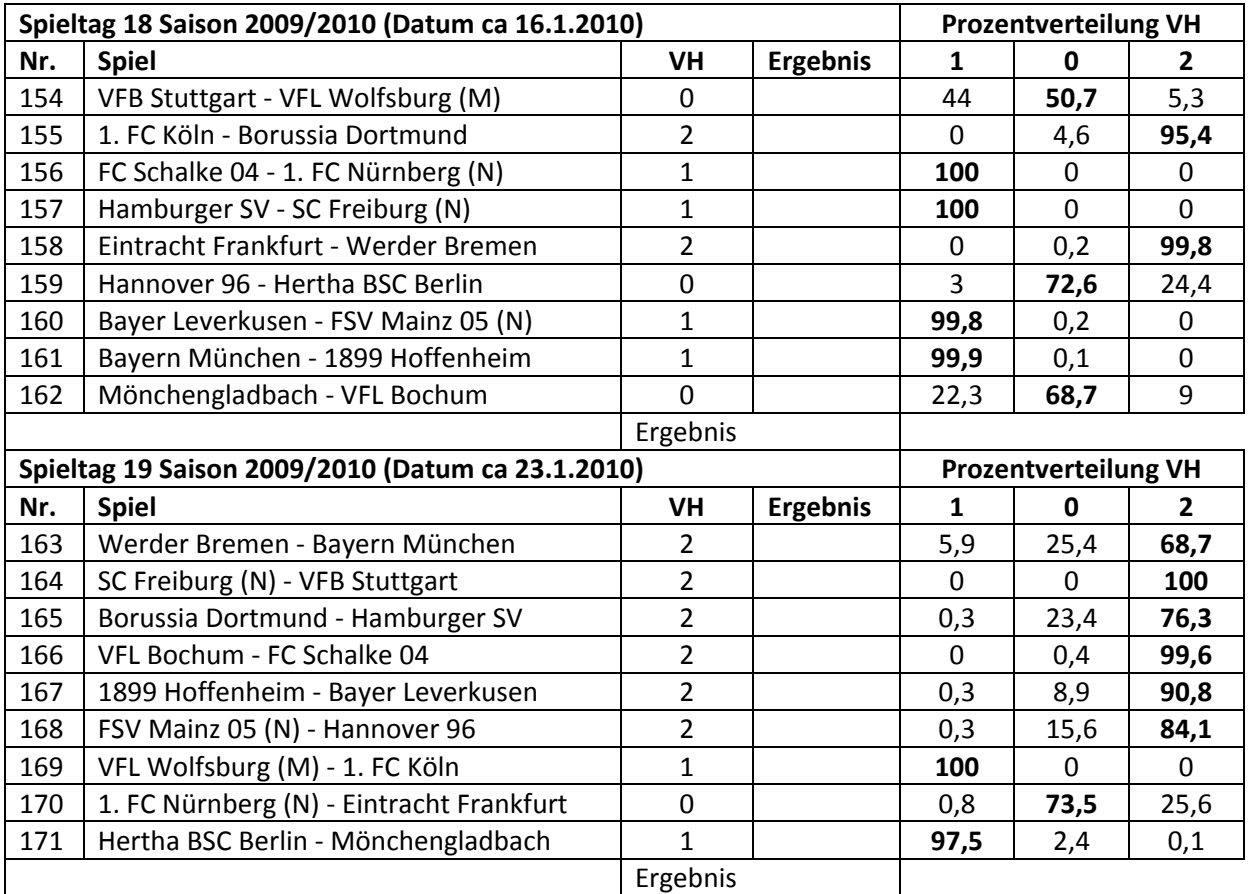

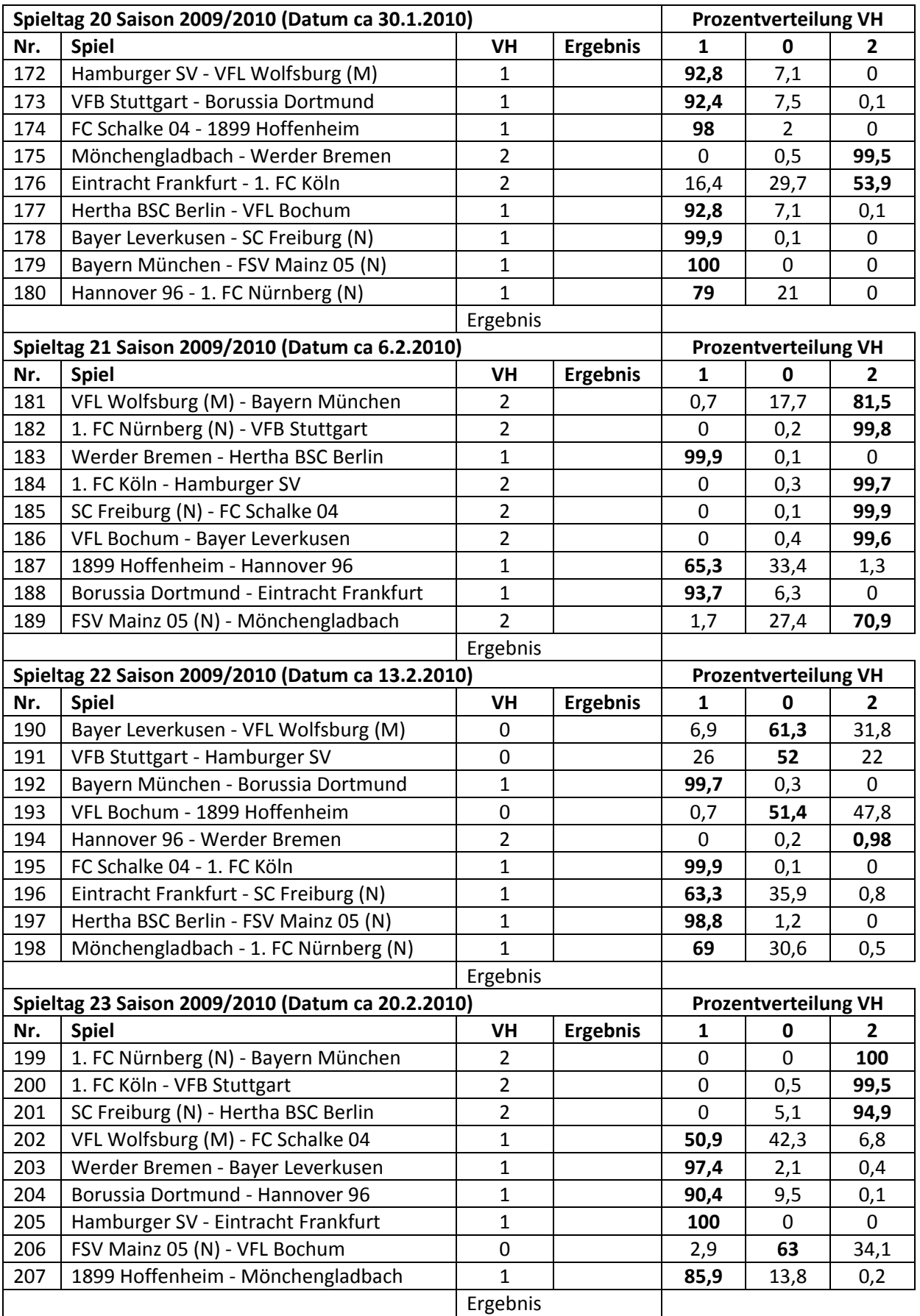

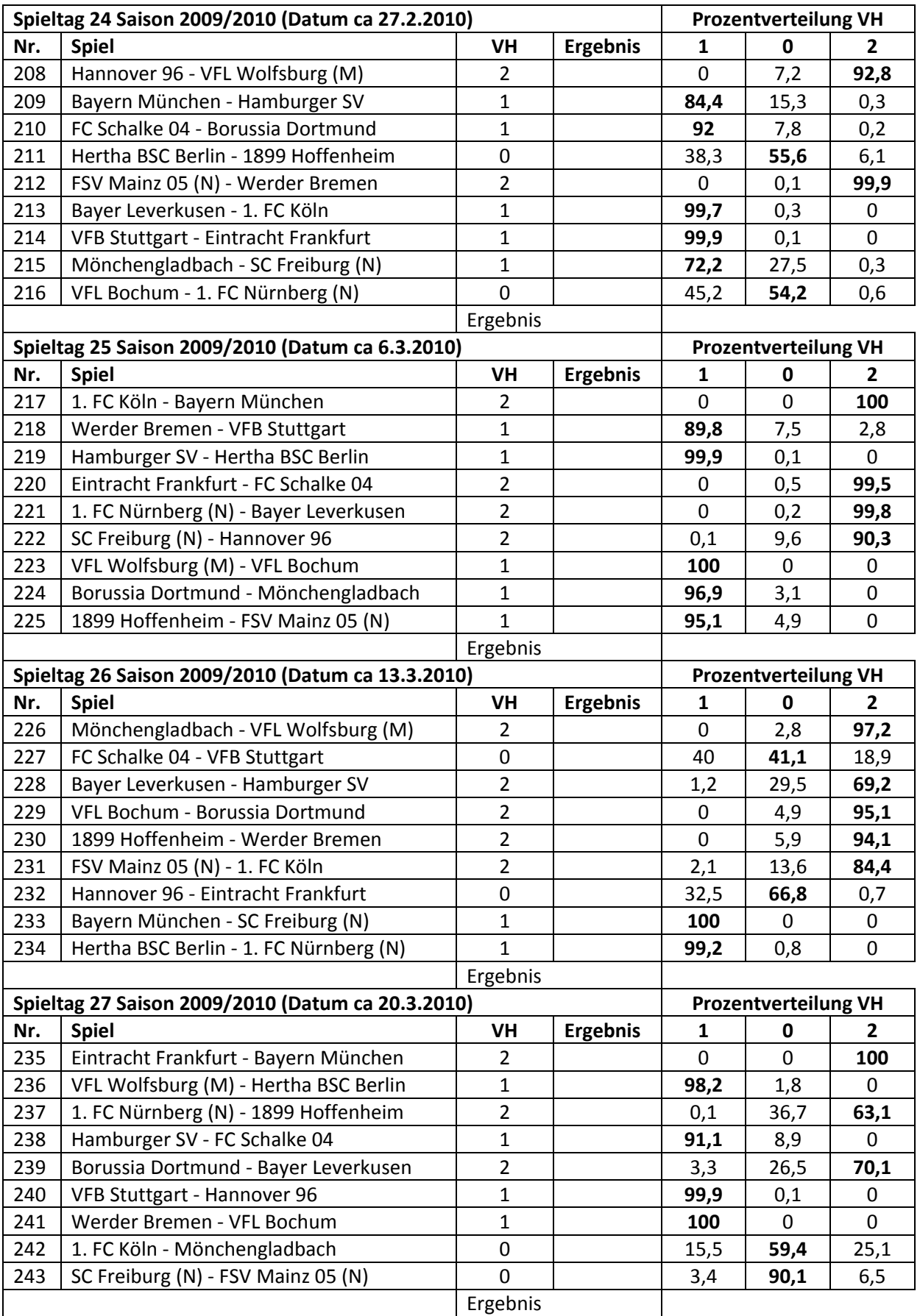

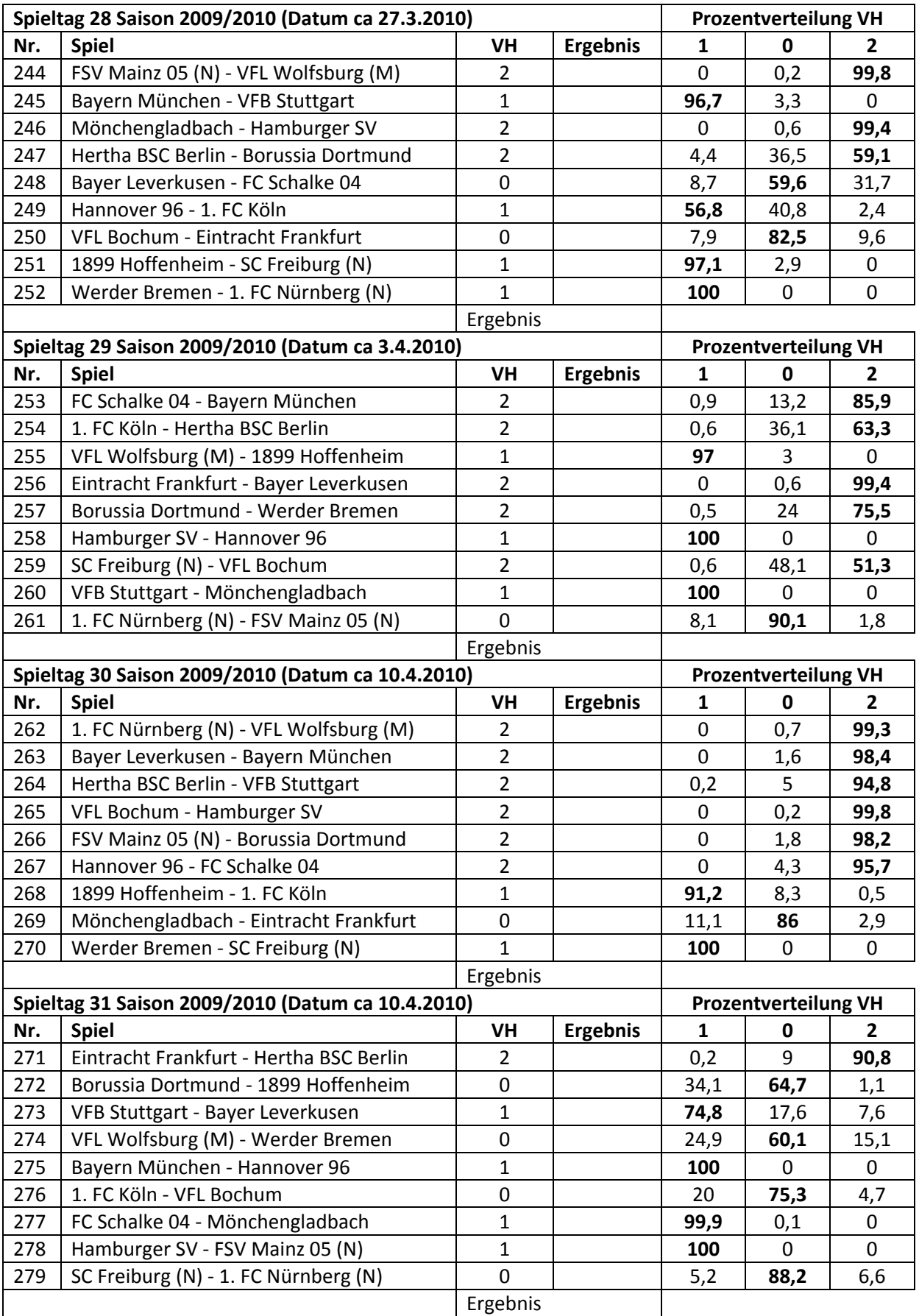

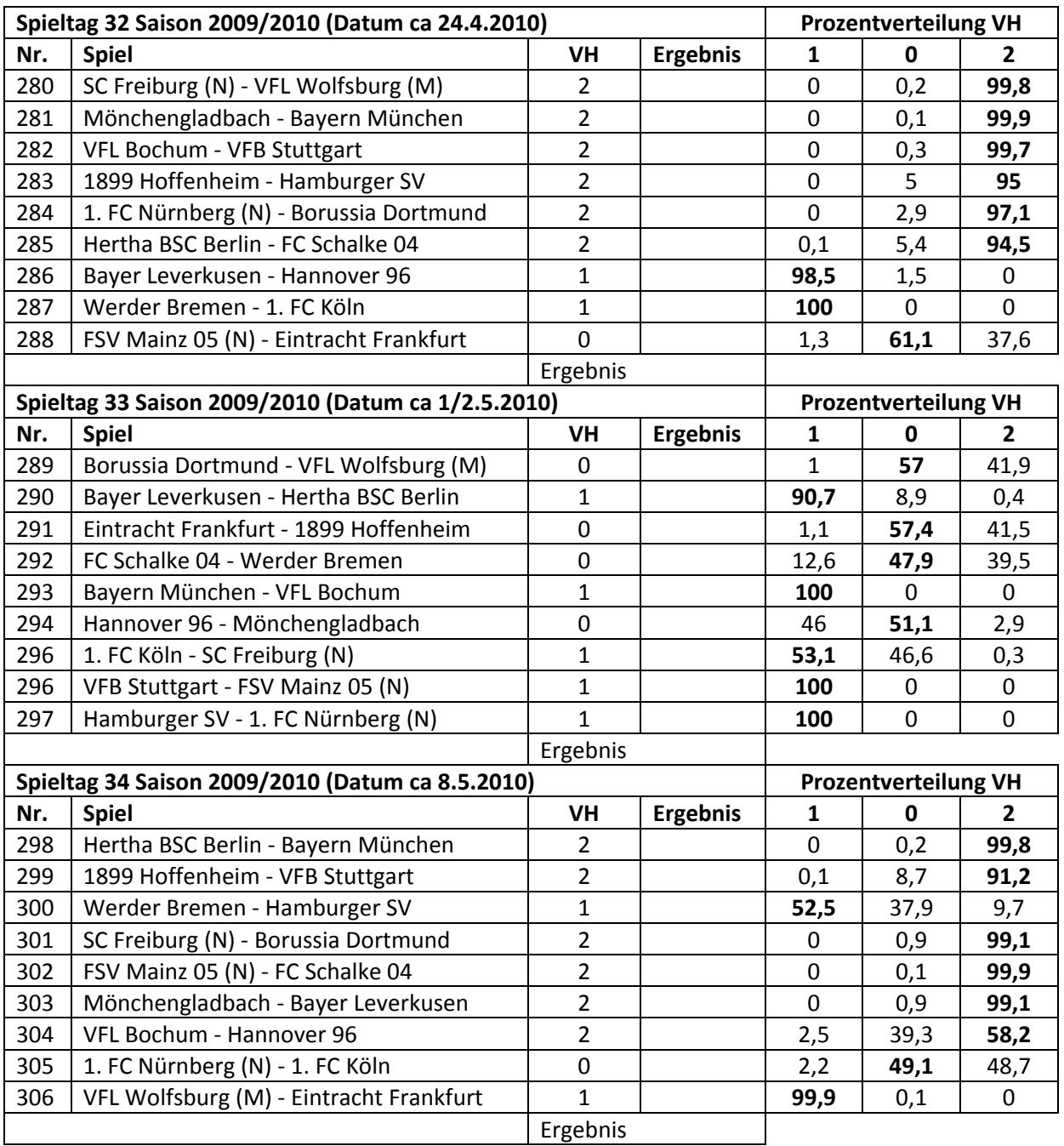

# **Ende der Saison**

# **Endtabelle Saisonvorhersage 2009/2010**

| Platz | Vereinsname                | Punkte |
|-------|----------------------------|--------|
| 1.    | <b>FC Bayern München</b>   | 100    |
| 2.    | <b>Hamburger SV</b>        | 87     |
| ÷.    | <b>Werder Bremen</b>       | 87     |
| 4.    | <b>VFL Wolfsburg (M)</b>   | 80     |
| 5.    | <b>VFB Stuttgart</b>       | 79     |
| 6.    | Schalke 04                 | 74     |
| 7.    | Bayer Leverkusen           | 68     |
| 8.    | <b>Borussia Dortmund</b>   | 55     |
| 9.    | Hertha BSC Berlin          | 49     |
| 10.   | 1899 Hoffenheim            | 42     |
| 11.   | Hannover 96                | 32     |
| 12.   | 1. FC Köln                 | 28     |
| 13.   | Mönchengladbach            | 23     |
| 14.   | <b>Eintracht Frankfurt</b> | 17     |
| 15.   | <b>VFL Bochum</b>          | 15     |
| 16.   | 1.FC Nürnberg (N)          | 10     |
| 17.   | FSV Mainz 05 (N)           | 9      |
| 18.   | <b>SC Freiburg (N)</b>     | 6      |

*Tabelle I.1: Endtabelle Saisonvorhersage 2009/2010*